#### *MÉTHODES D'ÉCHANTILLONNAGE POUR LES INVENTAIRES D'INTERVENTION (INVENTAIRE AVANT TRAITEMENT) ET POUR LES SUIVIS DES INTERVENTIONS FORESTIÈRES (APRÈS MARTELAGE, APRÈS COUPE ET ANNÉES ANTÉRIEURES) EXERCICE 2004-05 (Version finale – Mai 2004)*

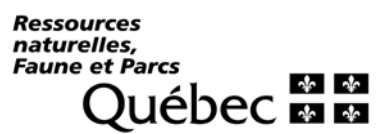

#### *Coordination*

*M. Mario Blanchette, ing. f. Direction de l'assistance technique (MRNFP)*

#### *Collaboration*

*Arsenault, Jacques, tech. f Bédard, Steeve, ing. f., M. Sc. Bélanger, Marcel, tech. f. Boulet, Bruno, ing. f. Canuel, Bruno, tech. f. Chalifoux, Michel, ing. f. Desaulniers, Gilles,, Ph.D. Dufour, Bertrand, tech. f. Fréchette, Nelson, ing. f. Gagnon, Robert, ing. f. Gilbert, Paul, ing. f. Gosselin, Jocelyn, ing. f. Isabelle Kirouac, ing. f. Jobidon, Robert, ing. f., M.Sc. Lalande, Francine, ing. f. Landry, Gérald, tech. f. Lavoie, Denis, ing. f. Lesage, Guy, ing. f. Majcen, Zoran, ing. f., Ph.D Mérette, Conrad, tech. f. Monfet, Monfet, ing. f. Nadeau, Gilles, ing. f. Naud, Yvan, tech. f. Préjent, Guy, ing. f., M.Sc. Prévost, Marcel, ing. f., Ph.D. Savard, Jacques, ing. f. St-Pierre, France, ing. f. Sylvestre, Guy, tech. f. Théberge, Denis, tech. f. Turcotte, Jacques, tech. f.*

- *Note : Nous tenons également à souligner le travail de Féric et des comités mixtes MRNFP/Industrie suivants desquels nous nous sommes inspirés pour la révision des méthodes d'échantillonnage dans les coupes partielles :*
	- *Comité ad hoc sur les forêts aptes au jardinage*
	- *Comité technique sur la rentabilité des coupes partielles*
	- *Groupe de travail sur les structures irrégulières*

#### *Conception technique*

*MM. Charles Bergeron, Gaston Demers et Yvon Fortin Direction de l'assistance technique (MRNFP)*

#### *Mise en forme*

*Mme Francyne Hénaire Direction de l'assistance technique (MRNFP)*

#### *Diffusion*

*Ministère des Ressources naturelles, de la Faune et des Parcs Forêt Québec Direction de l'assistance technique Division des traitements sylvicoles 880, chemin Sainte-Foy, 9e étage Québec (Québec) G1S 4X4*

*Téléphone : (418) 627-8656 Télécopieur : (418) 646-9267*

*Nous vous invitons à visiter le site Internet du Ministère, à l'adresse suivante : http://www.mrnfp.gouv.qc.ca*

*© Gouvernement du Québec Ministère des Ressources naturelles, de la Faune et des Parcs Dépôt légal - Bibliothèque nationale du Québec 2003 ISBN 2-550-42611-8 ISSN 1205-5948 Code de diffusion : 2004-3022*

*Note au lecteur*

*Le texte apparaissant en caractère gras est différent de la version publiée au cours de l'exercice précédent*

### *MÉTHODES D'ÉCHANTILLONNAGE*

### *POUR*

#### *LES INVENTAIRES D'INTERVENTION (inventaire avant traitement)*

### *ET POUR*

#### *LES SUIVIS DES INTERVENTIONS FORESTIÈRES (après martelage, après coupe et années antérieures)*

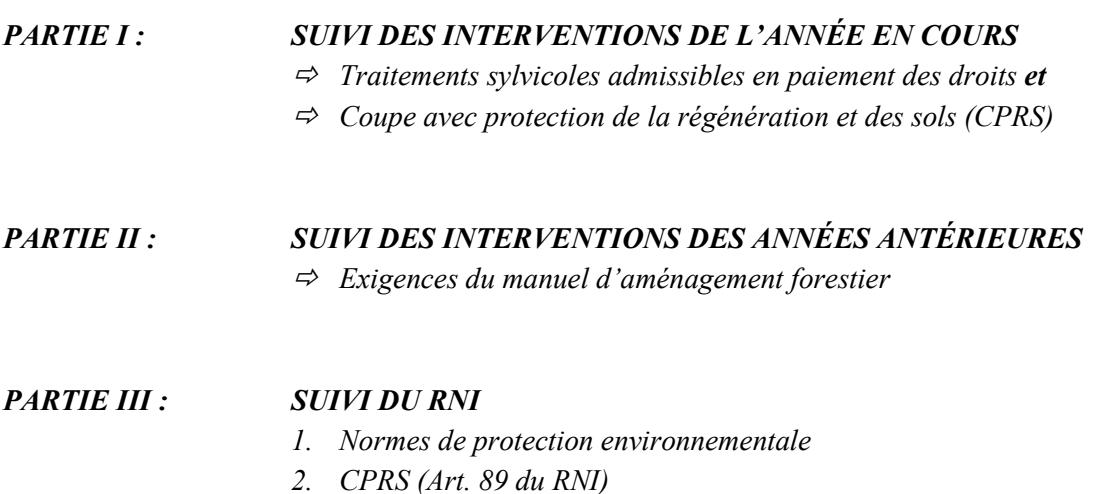

*3. Matière ligneuse non utilisée (Art. 88 du RNI)*

*Les parties I et II sont disponibles à la Division des traitements sylvicoles et la partie III à la Division des permis d'intervention et utilisation polyvalente de la Direction de l'assistance technique.*

# *TABLE DES MATIÈRES*

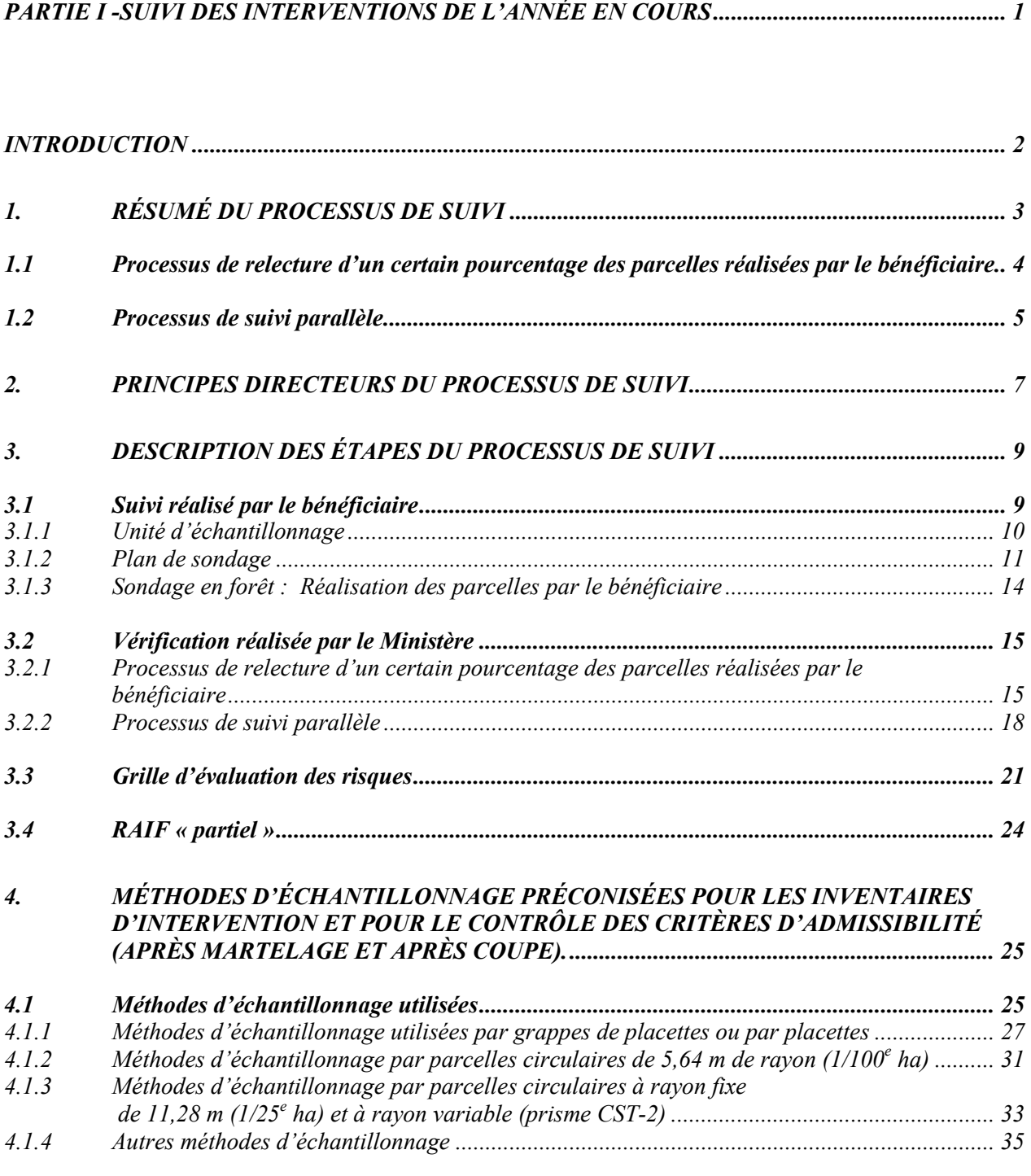

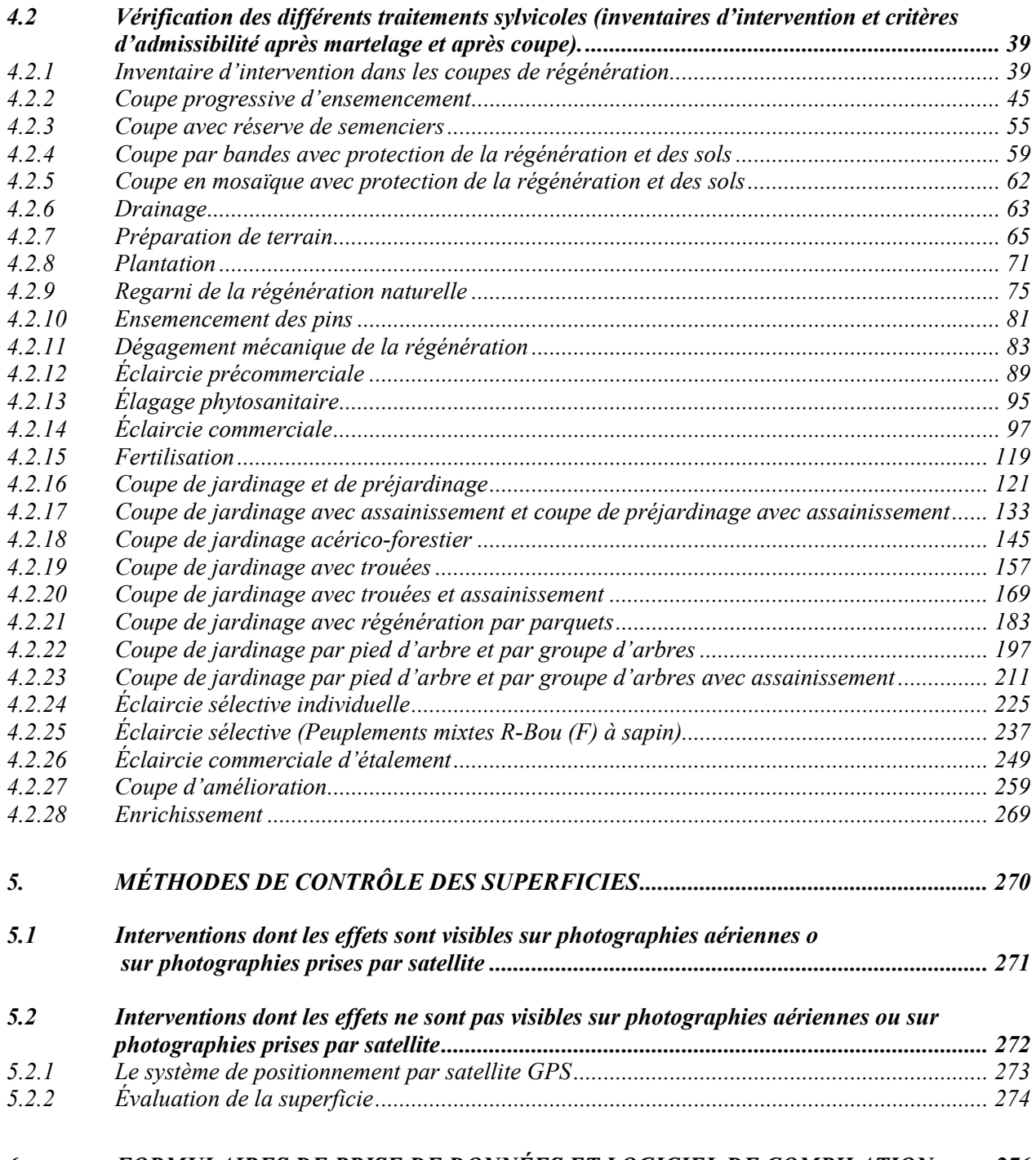

*6. FORMULAIRES DE PRISE DE DONNÉES ET LOGICIEL DE COMPILATION......... 276*

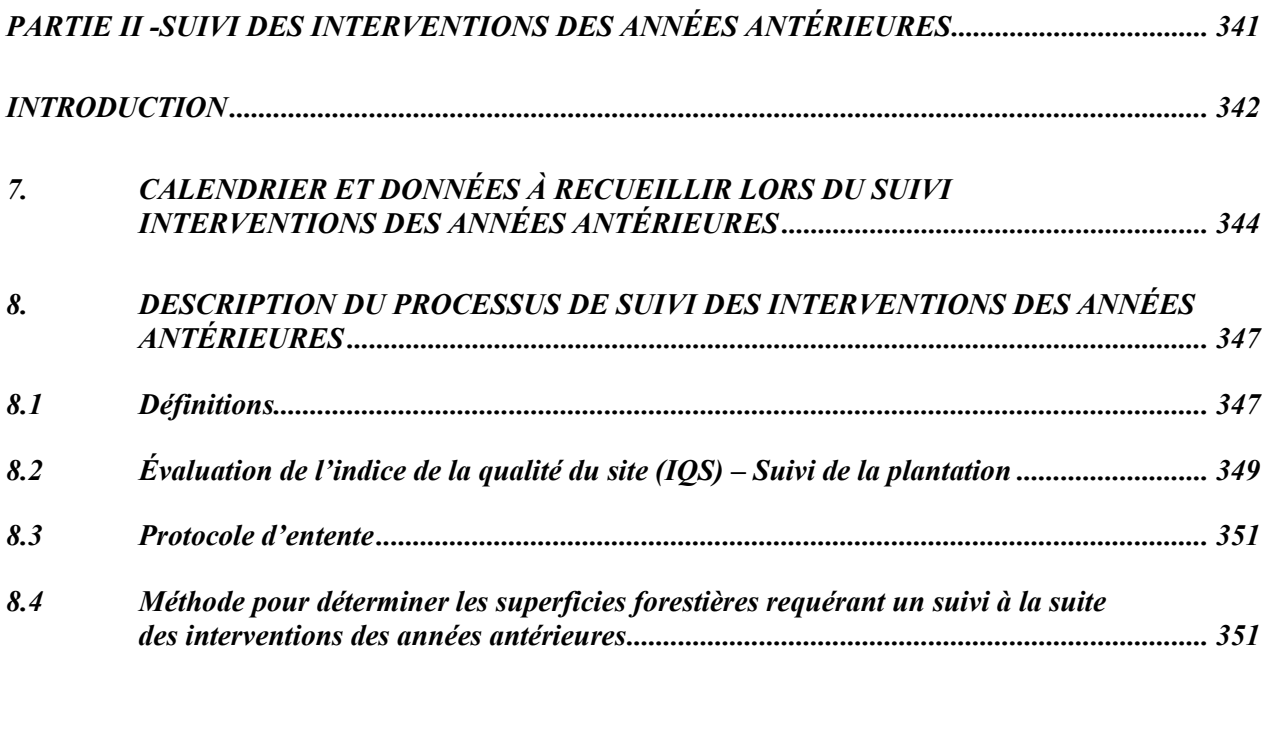

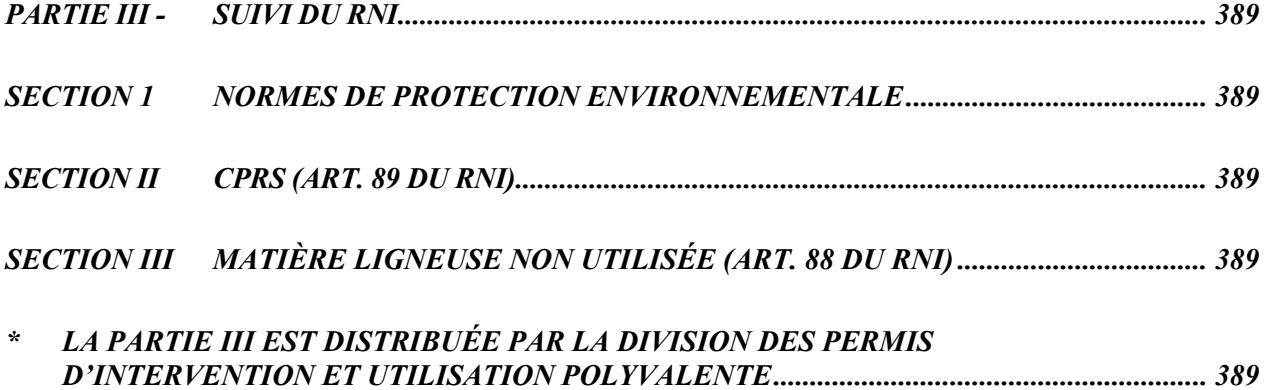

### *LISTE DES TABLEAUX*

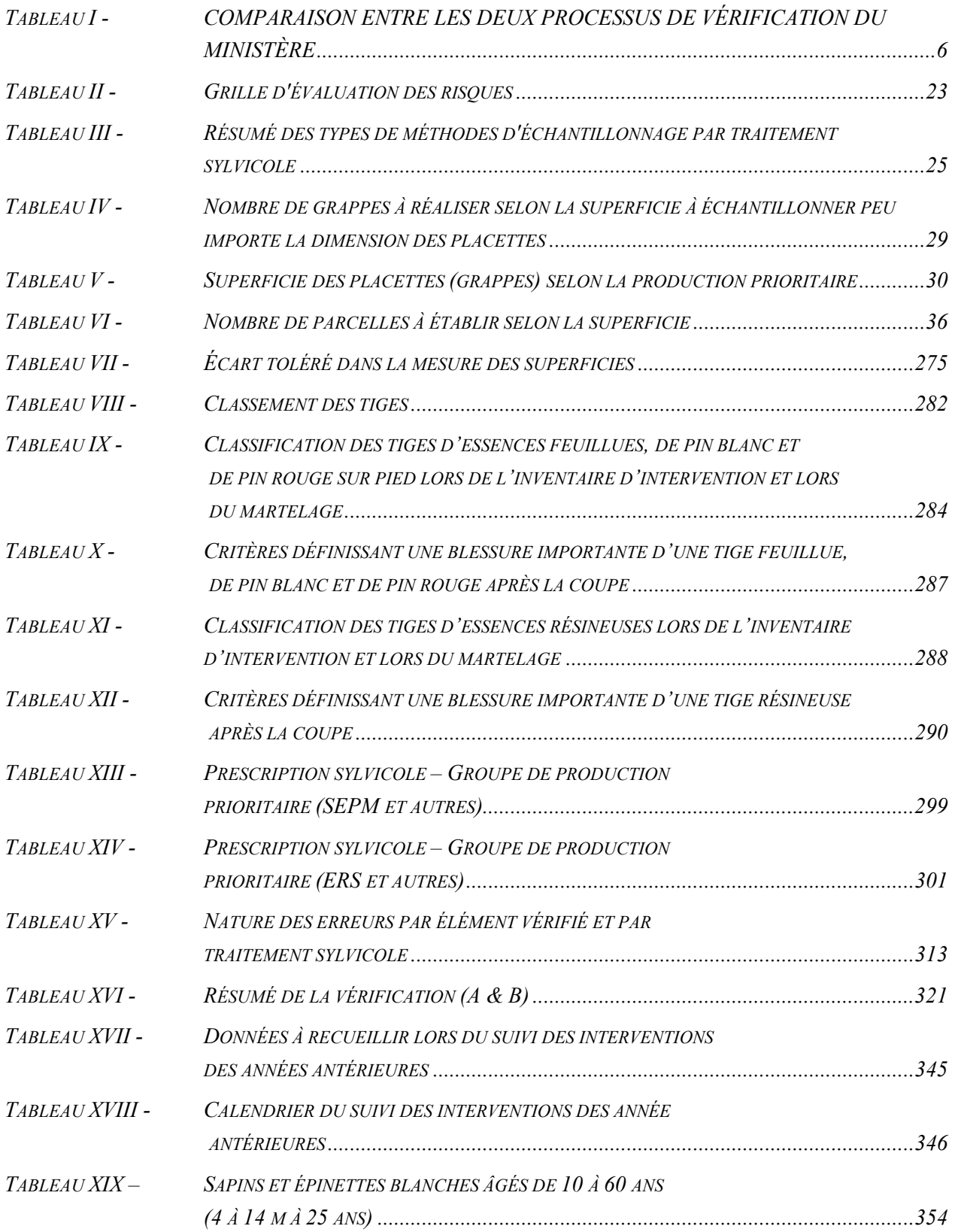

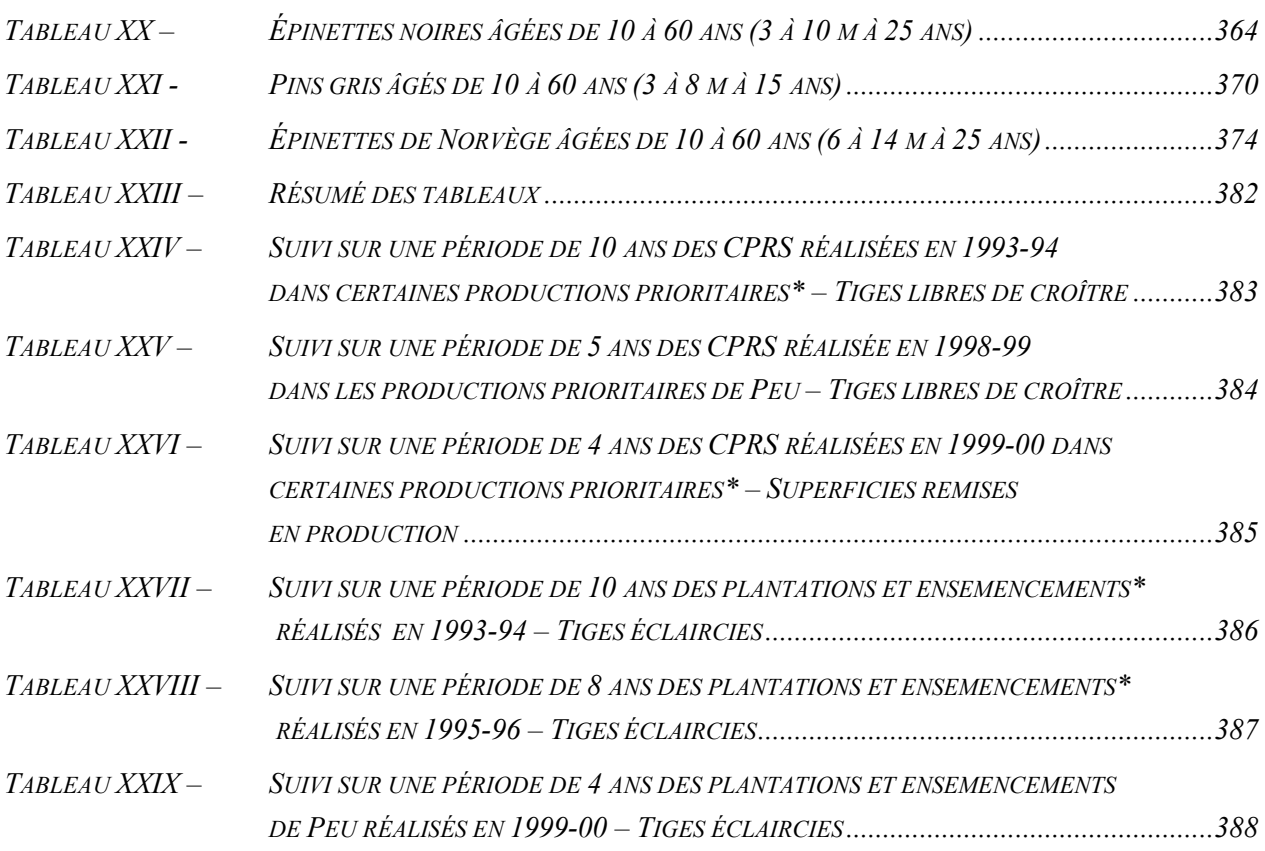

### *LISTE DES ANNEXES*

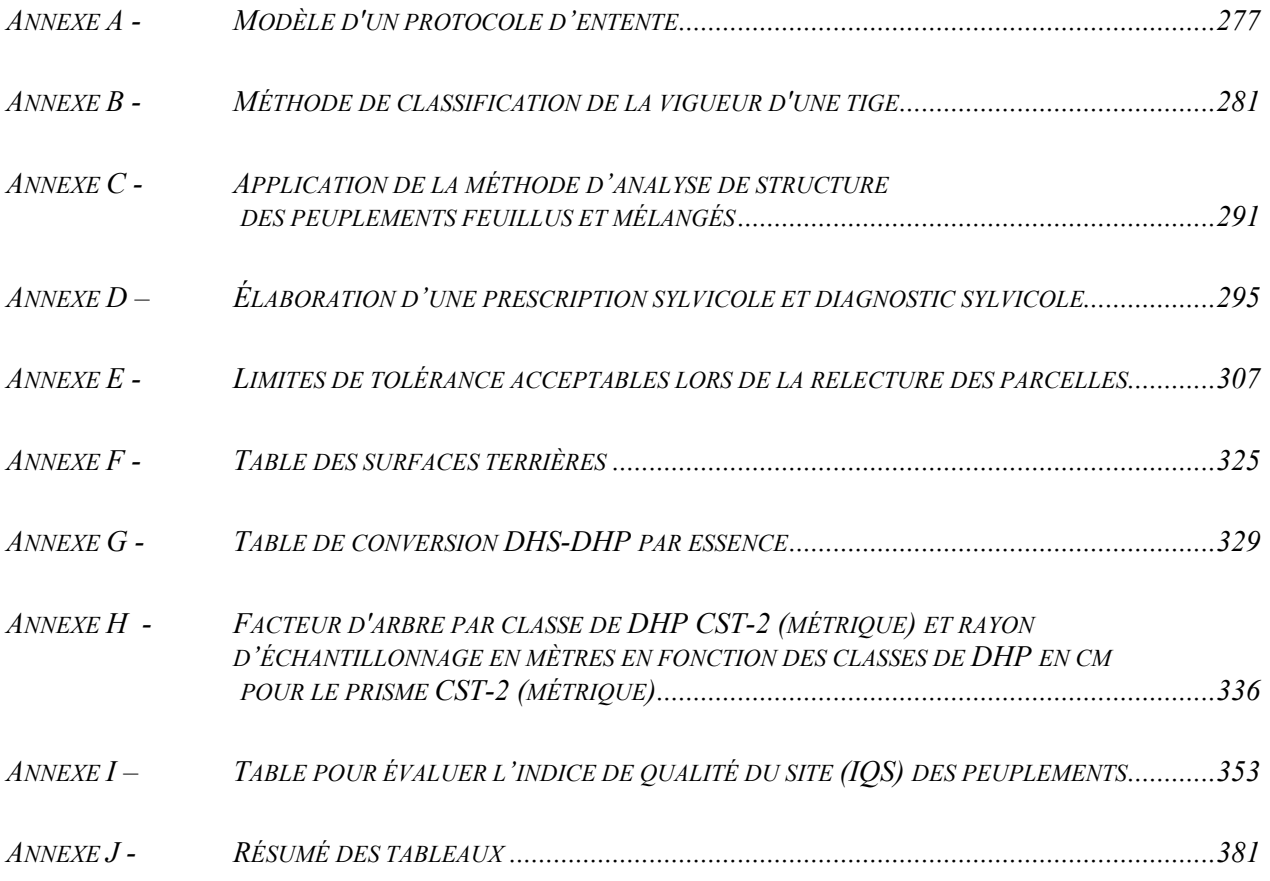

## *LISTE DES FIGURES*

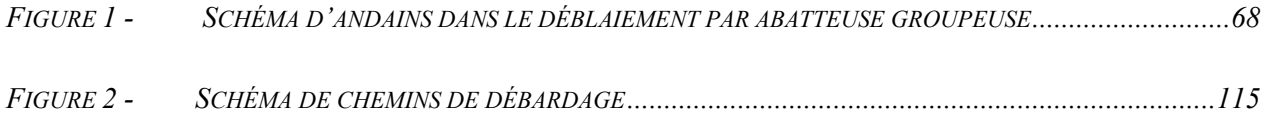

## *PARTIE I*

## *PARTIE I - SUIVI DES INTERVENTIONS DE L'ANNÉE EN COURS*

*Traitements sylvicoles admissibles*

*en paiement des droits et*

*Coupe avec protection de la régénération*

*et des sols (CPRS)*

### *PARTIE 1 - SUIVI DES INTERVENTIONS DE L'ANNÉE EN COURS*

### *INTRODUCTION*

*En juin 1994, le Ministère mettait en place un groupe de travail dont le mandat était de revoir le processus de contrôle des interventions et le rapport annuel d'intervention. Le comité de direction du Ministère a accepté les recommandations de ce groupe de travail dont celles qui portaient sur le suivi des interventions volet « traitements sylvicoles admissibles en paiement des droits ».*

*L'une de ces recommandations concerne la mise en place d'un nouveau processus de vérification qui fait appel aux bénéficiaires de CAAF pour sa réalisation. Les autorités du Ministère ont décidé que cette recommandation soit mise en place sur une base volontaire et sur un horizon de trois ans à partir de 1995-1996.*

*Le processus a donc été mis en place progressivement en permettant à chaque bénéficiaire d'y adhérer à son rythme. L'année 1997-1998 étant la dernière année de la période d'adhésion volontaire au processus, celui-ci devient obligatoire pour tous les bénéficiaires de CAAF à compter du 1er avril 1998.*

*Rappelons les responsabilités respectives des exécutants des travaux, des bénéficiaires de CAAF et du Ministère. L'exécutant des travaux sylvicoles se doit de réaliser un suivi des opérations. Le bénéficiaire, pour sa part, doit réaliser un suivi des résultats des interventions qui, par la suite, sera vérifié par le Ministère (les suivis des opérations et des résultats sont décrits à l'item 3.1).*

*Le Ministère peut, une fois que le bénéficiaire a réalisé son suivi des interventions (suivi des résultats) et lui aura transmis ses parcelles, appliquer les deux méthodes de vérification suivantes à des pourcentages qu'il jugera à propos sur l'ensemble des superficies traitées ou à traiter.*

*Le Ministère applique donc deux méthodes de vérification :*

- *Processus de relecture des parcelles qui ont été réalisées par le bénéficiaire;*
- *Processus d'un échantillonnage par suivi parallèle.*

*Ces deux méthodes de vérification s'appliquent autant pour les inventaires d'intervention réalisés par le bénéficiaire afin de valider la prescription sylvicole, qu'aux suivis des interventions sylvicoles réalisés par ce dernier après martelage lorsque les travaux sylvicoles ont été exécutés.*

### *1. RÉSUMÉ DU PROCESSUS DE SUIVI*

#### *Suivi réalisé par le bénéficiaire*

*Le bénéficiaire de CAAF est responsable de la planification, du suivi et du contrôle de ses travaux sylvicoles. À ce titre, il identifie les unités d'échantillonnage, élabore les plans de sondage et réalise les parcelles-échantillons sur le terrain. Par la suite, il compile les parcelles et analyse ces compilations pour valider ses prescriptions. Il les transmet ensuite au Ministère avec ses parcelles.*

#### *Vérification réalisée par le Ministère*

*Le Ministère peut, une fois que le bénéficiaire a réalisé sa planification des travaux, son suivi des interventions et lui aura transmis ses parcelles, appliquer l'une des deux méthodes de vérification suivantes à des pourcentages qu'il jugera à propos sur l'ensemble des superficies traitées ou à traiter. Cependant, dans le cas des traitements non commerciaux un minimum de 20 % des superficies traitées ou à traiter, pour chaque type d'interventions réalisées, devrait être vérifié par un suivi parallèle. Dans le cas des traitements commerciaux, un minimum de 40 % devrait être réalisé par un suivi parallèle.*

- *Processus de relecture d'un certain pourcentage des parcelles réalisées par le bénéficiaire.*
- *Processus d'un échantillonnage par suivi parallèle, c'est-à-dire réaliser une vérification nouvelle et complète des critères d'admissibilité de la superficie traitée ou à traiter.*

*Le suivi oculaire n'est pas une méthode reconnue de vérification par le Ministère, il ne sert qu'à cibler les secteurs qui méritent une vérification plus poussée au moyen d'une des deux méthodes reconnues (processus de relecture et processus d'échantillonnage par suivi parallèle).*

#### *1.1 Processus de relecture d'un certain pourcentage des parcelles réalisées par le bénéficiaire*

#### *1re étape de la vérification du Ministère*

*Le Ministère vérifie les parcelles-échantillons du bénéficiaire en réalisant une relecture d'un certain pourcentage (minimum 10 %) de celles-ci pour valider la prise de données du bénéficiaire et les données recueillies. Il approuve ou non la prise de données du bénéficiaire.*

#### *2e étape de la vérification du Ministère*

*Par la suite, lorsque la prise de données du bénéficiaire est acceptée par le Ministère, une compilation de toutes les parcelles exécutées par le bénéficiaire est réalisée par ce dernier et il analyse les résultats afin de valider et de corriger ses prescriptions sylvicoles. Il transmet ensuite au Ministère sous la signature de l'ingénieur forestier responsable des suivis et contrôles du bénéficiaire de CAAF ses parcelles et ses données compilées et analysées. Ensuite, le Ministère s'assure de la validité de la compilation et fait une analyse des résultats en tenant compte des critères d'admissibilité des « Instructions relatives... ». De ce fait, il approuve ou refuse dans les plus brefs délais les inventaires d'intervention ou en paiement des droits le traitement sylvicole réalisé.*

#### *3e étape de la vérification du Ministère*

*Le Ministère vérifie également un certain pourcentage des superficies évaluées par le bénéficiaire. Ce pourcentage peut être du même ordre que celui utilisé pour la relecture des parcelles-échantillons ou plus intensif si nécessaire.*

### *1.2 Processus de suivi parallèle*

*Le Ministère peut procéder à une vérification nouvelle et complète des critères d'admissibilité de certaines superficies traitées ou à traiter avec des plans de sondage distincts de ceux du bénéficiaire et réalisera des sondages sur le terrain avec des parcelles distinctes également. Dans ces cas, les données du Ministère seront utilisées comme données de référence pour l'acceptation ou non des inventaires d'intervention ou des traitements sylvicoles réalisés. La procédure est expliquée à la section 3.2.2.*

*Le Ministère utilisera les types de parcelles-échantillon reconnus et suivra les mêmes spécifications que celles indiquées dans ce document.*

*À titre comparatif, les éléments des deux processus de vérification du Ministère ont été mis en contraste dans le Tableau I.*

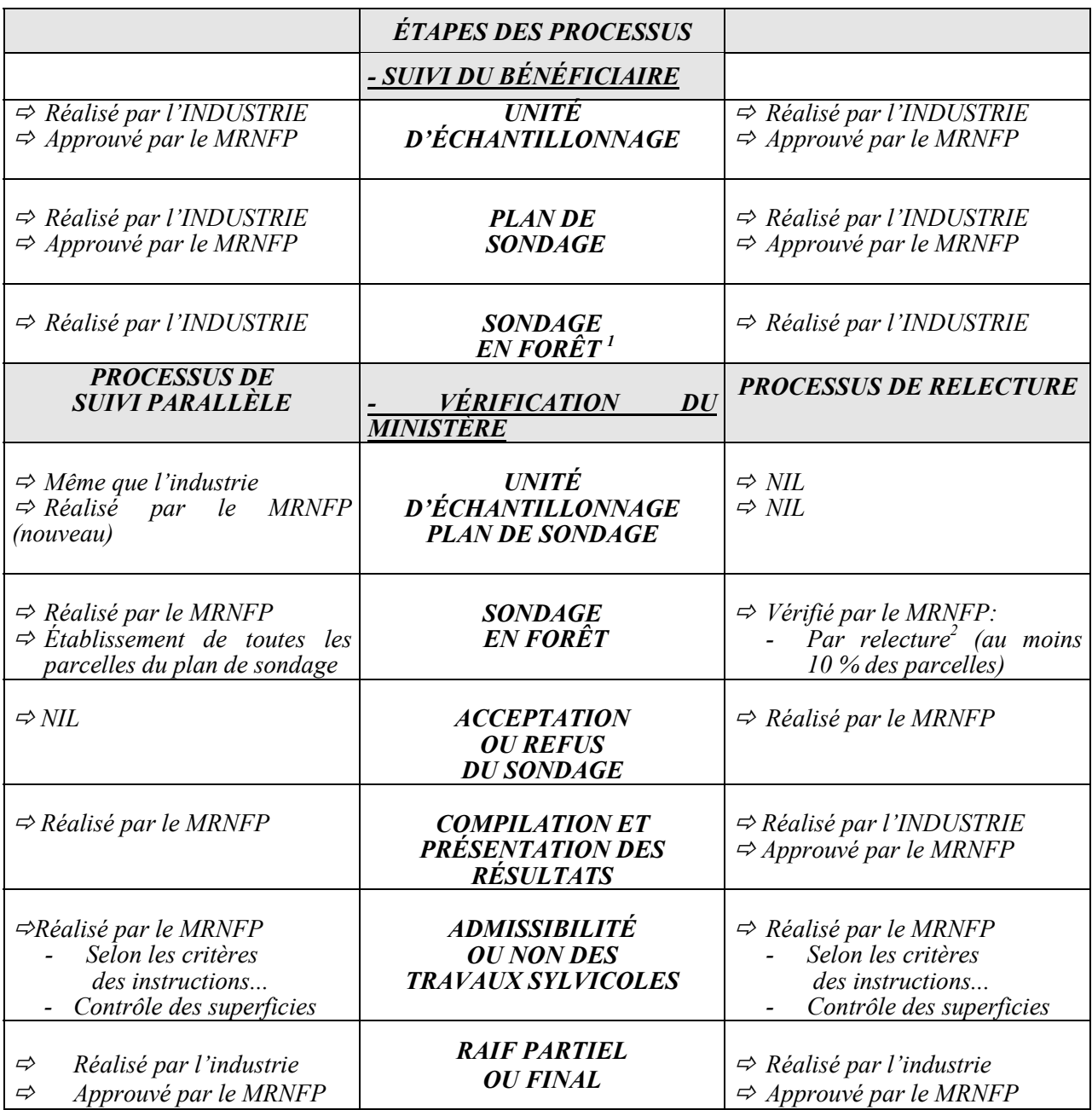

### *Tableau I - COMPARAISON ENTRE LES DEUX PROCESSUS DE VÉRIFICATION DU MINISTÈRE*

 $\overline{I}$ *1 Sondage en forêt (selon le nouveau processus)*

*L'industrie et le Ministère s'entendent sur un protocole d'entente qui contient :*

- *le but du protocole ;*
- *l'engagement du bénéficiaire ;*
- *l'engagement du Ministère ;*
- *les signatures des deux parties ;*

*<sup>-</sup> autres. <sup>2</sup> Relecture des parcelles*

*Le contrôle du Ministère peut être ciblé selon une grille de risques qui tient compte de critères bien précis. Le pourcentage de relecture peut varier selon le cas.*

#### *2. PRINCIPES DIRECTEURS DU PROCESSUS DE SUIVI*

*Dans l'élaboration du processus, les principes directeurs suivants ont été retenus :*

- *responsabiliser l'industriel en regard de ses engagements contractuels ;*
- *développer des notions de complémentarité des actions entre le Ministère et l'industrie ;*
- *raccourcir les délais d'approbation et le paiement final des travaux ;*
- *s'assurer de l'uniformité du processus de vérification afin qu'il y ait équité entre les bénéficiaires.*

#### *3. DESCRIPTION DES ÉTAPES DU PROCESSUS DE SUIVI*

#### *3.1 Suivi réalisé par le bénéficiaire*

*Le bénéficiaire de CAAF est responsable de la planification dont les inventaires d'intervention afin de prescrire et de valider les prescriptions sylvicoles, du suivi et du contrôle de ses travaux sylvicoles. Il est recommandé que ce dernier les réalise en régie (s'il ne fait pas lui-même l'exécution du traitement sylvicole) ou qu'il confie à un tiers les inventaires avant traitement et les suivis de résultats des traitements sylvicoles réalisés (suivis des interventions de l'année en cours). Le tiers qui exécute l'inventaire avant traitement et le suivi des résultats des traitements sylvicoles devrait être un intervenant indépendant, non impliqué dans l'exécution du traitement sylvicole.*

#### *Exemple :*

*Le contractant qui exécute une EPC ne devrait pas réaliser lui-même les interventions suivantes :*

- *L'inventaire avant la réalisation du traitement afin de déterminer le nombre de tiges/ha afin de fixer le taux pour le paiement (EPC), le coefficient de distribution de la régénération naturelle et autres critères d'admissibilité nécessaires pour l'acceptation ou non de la prescription sylvicole.*
- *Le suivi de résultats du traitement après son exécution (suivi des interventions de l'année en cours).*

*Dans le but d'éviter toute ambiguïté quant au type de suivi auquel nous référons, vous trouverez ci-après la distinction que l'on doit faire entre le suivi des résultats et le suivi des opérations.*

#### *- Le suivi des résultats*

*Le suivi des résultats est réalisé après l'exécution des travaux dans le but de vérifier si les critères de qualité recherchés sont atteints sur l'ensemble d'une superficie traitée. C'est le contrôle que l'on appelle le « suivi des interventions de l'année en cours ». Ce suivi doit faire l'objet d'un plan de sondage répondant aux exigences du MRN et une partie des parcelles-échantillons réalisées dans ce suivi fait l'objet d'une relecture de vérification par le MRN. Il peut également faire l'objet d'un suivi parallèle.*

#### *- Le suivi des opérations*

*Le suivi des opérations est réalisé en cours d'exécution du traitement par le contractant des travaux, sporadiquement, pour permettre d'identifier si le travail réalisé par les ouvriers sylvicoles est de la qualité recherchée, dans le but, si ce n'est pas le cas, de procéder aux ajustements nécessaires. Ce suivi ne fait pas l'objet d'une vérification par le MRN.*

#### *3.1.1 Unité d'échantillonnage*

*Nous rappelons qu'il est indiqué au Manuel d'aménagement forestier, au chapitre 4, que pour procéder à une évaluation des traitements sylvicoles, le Ministre retient des critères qui lui permettront de vérifier si les traitements sylvicoles ont été réalisés selon les règles de l'art. Ces critères sont les paramètres les plus caractéristiques qui peuvent être reconnus à la suite d'un traitement. Les normes établies pour chaque critère sont des valeurs qui doivent être atteintes en moyenne à l'hectare sur une superficie ne dépassant pas 250 hectares. Cette aire peut être comprise dans plus d'une parcelle et doit avoir fait l'objet du traitement la même année. Il n'est cependant pas nécessaire qu'elle soit d'un seul tenant.*

*Afin que le plan annuel d'intervention soit approuvé par le Ministère, le bénéficiaire de CAAF détermine les unités d'échantillonnage qui feront, pour l'ensemble des superficies à traiter, l'objet d'une vérification. Que ce soit pour les inventaires d'intervention qu'il doit réaliser afin de prescrire et de valider les prescriptions sylvicoles ou le suivi des interventions sylvicoles après que les traitements aient été réalisés, les superficies pouvant être comprises dans une même unité d'échantillonnage doivent faire l'objet d'un même traitement, la même année, dans la même unité d'aménagement forestier et être relativement homogènes.*

*Pour ce faire, dans le cas d'un inventaire d'intervention, le bénéficiaire de CAAF doit localiser de façon la plus précise possible les peuplements susceptibles de répondre aux critères du traitement à réaliser. Ce dernier peut utiliser les photographies aériennes, les cartes forestières, établir quelques parcelles-échantillons sur des virées préliminaires afin d'obtenir quelques données dendrométriques préliminaires des peuplements à traiter, se servir des données dendrométriques de l'inventaire décennal ou de tout autre moyen susceptible de lui faciliter la tâche.*

#### *3.1.2 Plan de sondage*

*Une fois l'unité d'échantillonnage déterminée, le bénéficiaire réalise un plan de sondage qui doit respecter les principes suivants :*

- *couvrir l'ensemble de la superficie par des virées équidistantes ;*
- *faire une distribution systématique des parcelles-échantillons sur chacune des virées ;*
- *dans le cas des plantations ou regarnis, établir des virées à angle avec les lignes de plantation (± 75<sup>o</sup> ) ;*
- *établir des virées perpendiculaires aux chemins de débardage dans le cas de coupes commerciales.*

*Dans le cas où il est important que la localisation des parcelles ne soit pas connue des travailleurs forestiers, le Ministère doit s'assurer que le bénéficiaire prend les dispositions nécessaires afin de garantir des parcelles cachées.*

*Le nombre de parcelles-échantillons à établir est fonction du type et de la grandeur de celles-ci. Le point 4- MÉTHODES D'ÉCHANTILLONNAGE PRÉCONISÉES POUR LES INVENTAIRES D'INTERVENTION ET POUR LE CONTRÔLE DES CRITÈRES D'ADMISSIBILITÉ (après martelage et après coupe) du présent document précise le nombre à établir pour chaque type de parcelles afin d'obtenir une bonne précision des résultats afin qu'ils soient fiables.*

*Dans le cas des traitements non commerciaux (excepté le regarni), une précision des principaux résultats exigés selon le traitement de l'ordre de 90 % (pour une erreur relative de 10 %) à un niveau de probabilité de 95 % peut être considérée comme adéquate. Dans le cas des traitements commerciaux, une précision de l'ordre de 80 % (pour une erreur relative de 20 %) à un niveau de probabilité de 95 % peut être considérée comme adéquate pour les principaux critères exigés selon le traitement.*

*L'unité d'échantillonnage et le plan de sondage doivent être présentés au Ministère pour approbation avant le début des travaux sous la signature de l'ingénieur forestier responsable des suivis et contrôle du bénéficiaire de CAAF. Dans le cas d'un inventaire d'intervention, il est important que le Ministère analyse l'unité d'échantillonnage et le plan de sondage afin de s'assurer que le regroupement des peuplements ont été faits avec discernement (classes d'âge pas trop différentes, plantations vs peuplements naturels, essences avec des caractéristiques semblables, classes de hauteur pas trop différentes, sites pas trop différents, etc.). Il est cependant difficile de réaliser une vérification poussée et complète car, à ce stade, il n'y a pas ou très peu de données dendrométriques complètes disponibles.*

*Dans le cas d'un suivi des interventions sylvicoles, si un inventaire d'intervention a été réalisé pour prescrire et valider la prescription sylvicole, il n'est pas vraiment nécessaire de refaire une analyse complète à cette étape-ci car, elle a déjà été faite lors de l'inventaire d'intervention. Cependant, si le bénéficiaire n'a pas réalisé un inventaire d'intervention, il est nécessaire que le Ministère fasse une analyse telle que décrit pour l'inventaire d'intervention.*

*Lorsque le Ministère a terminé l'analyse, il demande au bénéficiaire d'apporter les correctifs à l'unité d'échantillonnage s'il y a lieu (par exemple, de la modifier afin d'obtenir 2 ou 3 unités d'échantillonnages qui seraient plus homogènes) ou au plan de sondage (par exemple, intensifier le nombre de parcelles à réaliser).*

## *PRINCIPES STATISTIQUES DE BASE À RESPECTER LORS D'UN ÉCHAN-TILLONNAGE.*

*En premier lieu, il faut se rappeler que l'échantillonnage de traitements sylvicoles est généralement utilisé pour inférer les résultats à la population étudiée. De ce fait, nous devons tenir compte d'une première règle simple. Il est évident que la fiabilité des informations obtenues concernant une population dépend du choix convenable de l'échantillon représentatif, et l'un des problèmes les plus importants de l'inférence statistique est celui du choix de l'échantillon.*

*Une des façons d'y parvenir est de s'assurer que dans une population donnée, chaque membre de cette population a la même chance d'être tirée et de faire partie de l'échantillon qui est alors un échantillon aléatoire.*

*Pour que les résultats puissent être généralisés à la population statistique, l'échantillon doit être représentatif de cette dernière, c'est-à-dire qu'il doit refléter fidèlement sa composition et sa complexité.*

*Au manuel de foresterie publié aux presses de l'Université Laval, on présente l'un des buts de l'inventaire forestier, soit de vérifier la qualité des travaux et l'atteinte des objectifs visés par le traitement.*

*L'échantillonnage aléatoire présente les principaux avantages suivants :*

- *Élimine toute subjectivité dans le choix des unités d'échantillonnage à mesurer, car le choix des unités n'est nullement influencé par le personnel qui les sélectionne.*
- *Permet de calculer l'erreur d'échantillonnage.*

*Donc, chaque point d'échantillonnage doit posséder la même probabilité d'être choisi et ce choix doit être aléatoire.*

*En ce qui concerne l'identification des parcelles-échantillons sur le terrain, ceci nous oblige à les camoufler complètement, de telle sorte que chaque emplacement du secteur ait une chance égale d'être traité de la même façon pour s'assurer de la représentativité de l'échantillon.*

*Toute identification risquerait de modifier ces probabilités. Les parcelles-échantillons ne doivent donc pas être connues ni des marteleurs, ni des opérateurs sylvicoles, ni des autres individus ou organismes pouvant influencer la décision.*

*L'utilisation d'un deuxième échantillonnage dans une population donnée (secteur d'intervention) à titre de contrôle de la qualité, présente des avantages certains.*

*Toutefois, la méthodologie utilisée est importante. Il faut d'abord nous assurer de l'objectivité des personnes impliquées, c'est-à-dire que celles-ci doivent être neutres, désintéressées par rapport au premier échantillonnage effectué.*

*Le meilleur moyen de s'assurer de cette neutralité est d'impliquer une organisation indépendante du groupe qui a effectué le premier sondage, indépendante face aux exécutants des travaux, donc indépendante dans tous les sens du terme. L'évaluation de la qualité du traitement dans un tel contexte n'en sera que plus valide et plus crédible.*

*Enfin, l'échantillonnage repose sur des principes fondamentaux qui nous permettent d'inférer les résultats à la population.*

*Un échantillon doit être représentatif de la population afin de pouvoir étendre les conclusions à la population. Pour obtenir un échantillon représentatif, il faut appliquer le principe de la randomisation au tirage des éléments de l'échantillon. La randomisation est le résultat d'un processus mécanique qui vise à assurer que des biais connus ou inconnus de par leur nature, n'influencent en rien la sélection de ces éléments. En conséquence, les lois de la probabilité s'appliquent et peuvent être utilisées pour l'inférence.*

*Toutefois, lorsqu'on établit un contrôle de qualité, il faut s'assurer de maintenir une grande objectivité en utilisant un organisme indépendant sur tous les rapports.*

*Finalement, si quelqu'un désire intensifier l'échantillonnage, il lui suffit de planifier un plan de sondage plus dense dès le départ.*

*(Texte provenant de la traduction de Isabelle Auger, statisticienne, Direction de la recherche forestière, MRN. Tiré du document Steel and Torrie, Principles and procedures of statistics, A Biometrical Approch, Second edition, Mc Graw-Hill Brook Cie, 1980, p. 11) - 27 juin 2000*

### *3.1.3 Sondage en forêt : Réalisation des parcelles par le bénéficiaire*

*Une fois le plan de sondage approuvé par le Ministère, le bénéficiaire exécute les parcelleséchantillons3 sur le terrain. Il doit identifier clairement sur une carte :*

- *le point de départ de chacune des virées en précisant l'azimut, la distance entre les parcelles et/ou placettes, etc. ;*
- *le point centre des parcelles-échantillons ou le point de départ des grappes et toutes autres informations pertinentes afin de faciliter au Ministère la localisation des parcelles.*
- *Si le bénéficiaire utilise le système de positionnement par satellite (GPS) pour localiser ses parcelles-échantillons, il devra utiliser un système de positionnement avec des appareils et des modes opératoires adaptés à la précision requise pour enregistrer les coordonnées de positionnement du centre de la placette. Il devra également fournir ces cooordonnées de localisation au ministère.*

*Le bénéficiaire doit recueillir dans chacune des parcelles toutes les données nécessaires permettant de vérifier les critères d'admissibilité indiqués pour chacun des traitements sylvicoles admissibles (document « Instructions relatives à l'application du Règlement sur la valeur des traitements sylvicoles admissibles en paiement des droits »). Le bénéficiaire a intérêt à compiler ses données au fur et à mesure pour ainsi réorienter ses équipes de terrain au besoin.*

*Après une certaine période, le bénéficiaire remet en partie ou totalement les parcelles au Ministère sous la signature de l'ingénieur forestier responsable des suivis et contrôles du bénéficiaire de CAAF. Le Ministère ne devrait débuter la vérification d'une unité d'échantillonnage qu'une fois la réalisation des travaux complétée afin d'assurer le respect des principes statistiques de base lors d'un échantillonnage. En aucun temps, un bénéficiaire de CAAF ne doit savoir ou ne doit pouvoir déduire quelles sont les unités d'échantillonnage que le Ministère vérifie ni la méthode de vérification utilisée. Le Ministère réalise une vérification opérationnelle ce qui est bien différent de l'assistance technique. Le bénéficiaire et le Ministère s'entendent sur la fréquence des dépôts.*

*Rappelons que les liens d'affaires du ministère sont avec les bénéficiaires de CAAF. Ce sont donc les bénéficiaires de CAAF qui doivent transmettre leurs données de résultats au ministère. La signature du bénéficiaire doit être celle d'un ingénieur forestier qui vient confirmer que les données sont celles que le bénéficiaire accepte et soumet officiellement au ministère dans le cadre de ses obligations contractuelles.*

 $\overline{3}$ *<sup>3</sup> Voir point 4 - Méthodes de sondage préconisées pour le contrôle des critères d'admissibilité.*

#### *3.2 Vérification réalisée par le Ministère*

*Le Ministère peut, une fois que le bénéficiaire a réalisé sa planification des travaux, son suivi des interventions et lui aura transmis ses parcelles et ses prescriptions sylvicoles signées, appliquer l'une des deux méthodes de vérification suivantes à des pourcentages qu'il jugera à propos sur l'ensemble des superficies traitées ou à traiter. Cependant, dans le cas des traitements non commerciaux un minimum de 20 % des superficies traitées ou à traiter, pour chaque type d'interventions réalisées, devrait être vérifié par un suivi parallèle. Dans le cas des traitements commerciaux, un minimum de 40 % devrait être réalisé par un suivi parallèle.*

- *Processus de relecture d'un certain pourcentage des parcelles réalisées par le bénéficiaire.*
- *Processus d'un échantillonnage par suivi parallèle, c'est-à-dire réaliser une vérification nouvelle et complète des critères d'admissibilité de la superficie traitée ou à traiter.*

#### *3.2.1 Processus de relecture d'un certain pourcentage des parcelles réalisées par le bénéficiaire*

### *1re étape : Relecture des parcelles par le Ministère*

*En vertu de l'article 59.1 de la loi modifiant la Loi sur les forêts, c'est au bénéficiaire que revient la responsabilité de compiler et d'analyser ses données d'inventaire. Ces données doivent permettre de valider la pertinence des traitements sylvicoles qu'il a l'intention de réaliser.*

*Cette analyse doit porter sur les éléments suivants :*

#### *- Erreur relative :*

*Dans le cas des traitements non commerciaux, si elle s'avère élevée ( ≈ 20 %) cela peut être un indice que les peuplements regroupés ne sont pas vraiment homogènes.*

#### *- Nouvelle compilation :*

*Il faut donc faire une analyse par grappes ou par parcelles et refaire une compilation en retranchant certains blocs qui peuvent s'avérer non conformes au traitement afin de cibler les peuplements semblables et ceux les plus aptes à être traiter.*

### *- Ajout de parcelles :*

*En retranchant certains blocs il est possible qu'il manque des parcelles au plan de sondage. Il faut alors s'assurer d'obtenir une bonne précision et s'il le faut, refaire des parcelles.*

*- Vérification de la compilation des données :*

*Cependant, dans le cas des inventaires d'intervention seulement, le Ministère peut vérifier la compilation et l'analyse des données compilées remises par le bénéficiaire avant la vérification du sondage en forêt. Cette analyse peut s'avérer importante car le Ministère pourrait retrancher les superficies qui ne répondent pas aux critères d'admissibilité du traitement à réaliser et ainsi diminuer la vérification qu'il doit réaliser par la relecture.*

*Le Ministère vérifie les parcelles-échantillons du bénéficiaire en réalisant une relecture d'un certain pourcentage (minimum 10 %) de celles-ci pour valider la prise de données du bénéficiaire et les données recueillies. Cependant, pour certains traitements sylvicoles telles les coupes partielles dans les feuillus, ce pourcentage peut être plus élevé afin de s'assurer d'une bonne représentativité des résultats. Dans tous les cas, le ministère devra relire un minimum de quatre (4) parcelles sur le terrain afin d'obtenir un échantillonnage représentatif. Il communique les résultats de la relecture au bénéficiaire rapidement. Ceci peut donc amener le bénéficiaire à corriger la manière dont il prend les données, s'il y a lieu.*

*L'acceptation ou le refus des parcelles réalisées par le bénéficiaire ne sont confirmés qu'à la fin du sondage. Les écarts acceptés par le Ministère concernant l'acceptation ou le refus des parcelles du bénéficiaire sont à l'annexe E.*

*Lorsque la prise de données du bénéficiaire n'est pas acceptée, ce dernier doit reprendre celleci seulement pour les éléments qui ont été refusés. Par la suite, le Ministère fait, à nouveau, une relecture d'un certain pourcentage des parcelles (pas nécessairement les mêmes que celles de la 1e relecture) du bénéficiaire pour valider la nouvelle prise de données pour les éléments qui ont été refusés lors de la 1<sup>e</sup> relecture.*

*Si la nouvelle prise de données du bénéficiaire n'est pas acceptée, ce dernier devra refaire au complet un nouveau suivi, c'est-à-dire un autre plan de sondage différent du premier, relocaliser les virées et les parcelles, établir les parcelles sur le terrain, etc. Ensuite, le Ministère devra refaire une relecture des parcelles du nouveau suivi.*

*Le Ministère passe à la deuxième étape seulement lorsque la prise de données du bénéficiaire a été entièrement acceptée. En aucun temps à ce stade du processus, il ne doit y avoir une compilation des parcelles relues. Ce serait inacceptable au point de vue statistique étant donné le nombre peu élevé de parcelles relues.*

*De plus, le Ministère doit s'assurer du respect du plan de sondage concernant :*

- *La distance entre les placettes respectées.*
- *La distance entre les grappes ou les parcelles respectées.*
- *L'interdiction de déplacer des parcelles (cas exceptionnel seulement).*
- *L'ordre de grandeur de l'azimut respecté, etc.*
- *La non identification des parcelles sur le terrain pour les travailleurs.*

*Dans ce dernier cas où il est important que la localisation des parcelles ne soit pas connue des travailleurs forestiers ou des marteleurs, le Ministère doit s'assurer que le bénéficiaire prend les dispositions nécessaires afin de garantir des parcelles cachées. Dans le cas contraire, il est préférable pour le Ministère de réaliser un suivi parallèle car les données récoltées dans les parcelles ne seront pas nécessairement représentatives du traitement réalisé en dehors des parcelles.*

*Il est possible de convenir d'un protocole d'entente, si jugé nécessaire, avant le début de la vérification afin d'encadrer clairement certaines exigences comme les délais à fixer pour le dépôt des parcelles du bénéficiaire ou celui de la communication des résultats des relectures du Ministère ou pour désigner de part et d'autre un interlocuteur officiel pour la vérification ou encore pour tout autre point pertinent à la vérification. En aucun cas, les protocoles ne doivent modifier les critères d'admissibilité des traitements sylvicoles. Ce protocole permettra d'éviter des mésententes et chacune des parties saura clairement les étapes à réaliser. Un modèle de protocole d'entente est présenté à l'Annexe A.*

### *2e étape: Vérification des critères d'admissibilité*

*Une fois le sondage terminé et que le Ministère a accepté les parcelles du bénéficiaire, une compilation de toutes les parcelles exécutées par le bénéficiaire est réalisée et transmise au Ministère sous la signature de l'ingénieur forestier responsable des suivis et contrôles du bénéficiaire de CAAF. Ensuite, le Ministère4 s'assure de la validité de la compilation en faisant une vérification de celle-ci. Les résultats de la compilation des données dendrométriques devront être accompagnés du pourcentage de précision. Une carte montrant la localisation exacte du traitement avec la superficie traitée doit aussi être transmise au Ministère.*

*Le Ministère utilisera, comme chiffres officiels, les moyennes calculées sans additionner ou soustraire les limites de confiance. Ce dernier en tiendra compte seulement pour juger de la valeur des moyennes obtenues. Une seule exception à cette règle concerne les traitements de plantations et de regarnis de la régénération où le Ministère tient compte des limites de confiance afin de s'ajuster au nombre de plants livrés.*

*Par la suite, le Ministère porte alors un jugement sur l'admissibilité ou non en paiement des droits du traitement sylvicole réalisé en tenant compte des critères d'admissibilité élaborés pour chacun des traitements sylvicoles dans le document « Instructions relatives à l'application... ». Dans les cas où les données déposées par le bénéficiaire démontrent la non conformité d'un traitement, le Ministère n'a pas besoin de vérifier cet unité d'échantillonnage. Dans le cas d'une correction de martelage suite à un refus, le bénéficiaire doit présenter un nouveau plan de sondage avant de reprendre de nouvelles données.*

 $\overline{a}$ *4 Le Ministère possède un logiciel de compilation qu'il peut fournir aux bénéficiaires, au besoin.*

### *3e étape : Méthodes de contrôle des superficies*

*Le bénéficiaire déterminera la superficie traitée en utilisant une des méthodes décrites au point 5 - MÉTHODES DE CONTRÔLE DES SUPERFICIES*

*Le Ministère vérifie également un certain pourcentage des superficies évaluées par le bénéficiaire. Ce pourcentage peut être du même ordre que celui utilisé pour la relecture des parcelles-échantillons ou plus intensif si nécessaire.*

### *3.2.2 Processus de suivi parallèle*

*Le Ministère procédera à une vérification nouvelle et complète des critères d'admissibilité de certaines superficies traitées ou à traiter avec un plan de sondage distincts de ceux du bénéficiaire et réalisera des sondages sur le terrain avec des parcelles distinctes également.*

*Le Ministère utilise la même unité d'échantillonnage que le bénéficiaire.*

*Il élabore un plan de sondage distinct en respectant les mêmes critères spécifiés dans ce document.*

*Il réalise le sondage en forêt en utilisant le même type de parcelles que le bénéficiaire en autant que celles-ci soient reconnues dans ce document.*

*Il se doit de s'assurer que la localisation des parcelles ne soit pas connue de l'exécutant des travaux (travailleurs forestiers, marteleurs, etc.).*

*Il suit les mêmes spécifications tant qu'aux données à récolter pour chacun des traitements.*

*Il identifie sur une carte l'emplacement exact des parcelles afin que le bénéficiaire puisse faire une vérification par relecture, s'il le désire. Si ces données ont été prises au moyen d'un système de positionnement par satellite (GPS), le bénéficiaire devra transmettre les coordonnées de localisation au ministère. Cependant, le Ministère ne remet ses données de vérification au bénéficiaire qu'une fois le traitement réalisé.*

*Il fait la compilation des données pour obtenir les résultats pour chacun des critères d'admissibilité.*

### *Acceptation du traitement en fonction des écarts*

*Les résultats de la vérification parallèle, là où elle sera effectuée, deviendront les données de référence. Le résultat fourni par le bénéficiaire sera donc accepté dans la mesure où il ne s'écarte pas de plus d'un certain pourcentage par rapport à la donnée obtenue par* *l'échantillonnage parallèle. Ce pourcentage correspond à l'intervalle de confiance applicable aux résultats du suivi parallèle. De même, le résultat obtenu au moyen du suivi parallèle doit être compris dans l'intervalle de confiance des résultats du bénéficiaire sinon, ce sont les résultats de la vérification parallèle qui seront retenus.*

*L'application des intensités d'échantillonnage prévues dans ce document, pour les traitements non-commerciaux, devrait permettre d'obtenir une précision des principaux résultats exigés selon le traitement de l'ordre de 90 % (pour une erreur relative de 10 %) et pour les traitements commerciaux devrait permettre d'obtenir une précision de l'ordre de 80 % (pour une erreur relative de 20 %) pour les principaux critères exigés selon le traitement. Lorsque l'erreur relative des résultats du suivi parallèle est supérieure à celle indiquée précédemment, le vérificateur doit analyser ses résultats pour déterminer si celle-ci est due à un peuplement ou à un regroupement de superficies hétérogènes avant de prendre une décision quant à l'acceptation ou non des résultats du bénéficiaire. Les écarts types du bénéficiaire et du ministère ne peuvent être utilisés de façon combinée.*

*Lors de la vérification d'un traitement en comparant les résultats de l'inventaire parallèle avec ceux du bénéficiaire, on doit considérer les cas suivants :*

- *Lorsque la moyenne des résultats du bénéficiaire est à l'intérieur de l'intervalle de confiance des résultats du suivi parallèle du ministère et vice-versa, les données du bénéficiaire sont alors utilisées pour l'acceptation ou non du traitement.*
- *Dans le cas contraire, lorsque la moyenne des résultats du bénéficiaire n'est pas à l'intérieur de l'intervalle de confiance des résultats du suivi parallèle du ministère et vice-versa, on doit utiliser les données du suivi parallèle du Ministère pour l'acceptation ou non du traitement.*

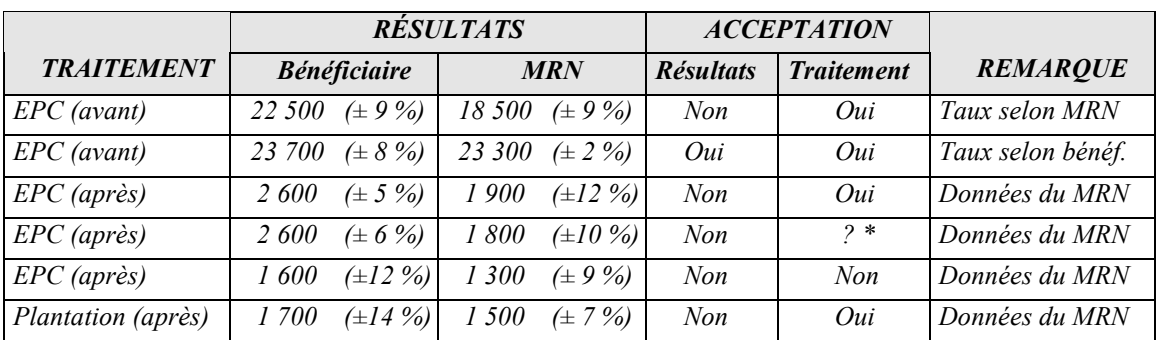

*Le tableau qui suit présente des exemples d'application de cette approche.*

*\* L'acceptation du traitement dépend du coefficient de distribution du peuplement avant traitement. Pour un coefficient de distribution initial supérieur à 75 % le traitement serait refusé alors qu'il serait accepté si le coefficient de distribution initial était inférieur à 75 %.*

### *3.3 Grille d'évaluation des risques*

*Le Ministère pourra orienter sa vérification selon des critères bien précis qui sont résumés dans le Tableau II - Grille d'évaluation des risques.*

*L'application de cette grille permettra au gestionnaire d'utiliser de façon optimale les ressources affectées au contrôle des interventions sylvicoles. Cette dernière est conçue pour répondre à tous les traitements, que ce soit avant ou après traitement. Elle peut être réalisée en début de saison et réajustée au cours de la saison selon les événements.*

*La grille d'évaluation des risques permettra de cibler annuellement, par aire commune, les bénéficiaires désignés et les traitements à haut risque.*

## *GRILLE D'ÉVALUATION DES RISQUES*

 *(Voir tableau II)*

*Une fiche est remplie pour chacun des bénéficiaires désignés et pour chacun des traitements réalisés pour une année donnée. Les critères et la pondération mentionnés pour chaque élément de la grille peuvent être modifiés selon les situations locales et le jugement de ceux qui ont à l'utiliser.*

### *1. Bénéficiaire désigné actif l'an passé*

*Le bénéficiaire a-t-il réalisé ou fait réaliser ce genre de traitement l'an passé ?*

### *Travaux préliminaires du traitement*

### *2. Martelage : pourcentage (%) de reprise l'an passé*

*Lorsqu'il y a vérification du martelage avant le traitement, certains secteurs ne rencontrent pas les critères d'admissibilité et le bénéficiaire reprend son martelage, alors on indique le % de ses superficies qui ont été reprises.*

### *Exécution du traitement*

*3. Traitement commercial ou non commercial 700 \$/ha*

*Ce sont les traitements dont :*

- *un profit à court terme est escompté ;*
- *un crédit admissible est plus grand que 700 \$/ha.*
- *4. Pourcentage (%) des superficies traitées et refusées l'an passé*

*Ce sont les superficies pour lesquelles un bénéficiaire ne satisfait pas un critère d'admissibilité pour le crédit, alors on inscrit le % de ces superficies pour le traitement.*

#### *5. Assignation d'un contremaître*

*Le fait d'avoir un contremaître affecté à la supervision des travaux rend le traitement moins à risque.*

### *6. Exécutant expérimenté*

*Ce critère sert à différencier les exécutants du traitement qui ont ou pas de l'expérience.*

### *7. Traitement avec faible marge de manœuvre*

*Ce critère s'applique uniquement pour les contrôles après traitement. Lors de la vérification avant traitement, il arrive qu'un ou des critères d'admissibilité soient respectés mais à la limite de l'acceptable.*

### *8. Problème potentiel décelé lors de l'exécution*

*Il arrive que des irrégularités potentielles sont décelées lors des visites terrain durant la réalisation du traitement. Ces dernières peuvent mettre en péril l'admissibilité d'un traitement.*

### *9. Absence de marché*

*Pour les coupes commerciales, il arrive que le volume ou le produit d'une ou de plusieurs essences données n'ait pas de preneur.*

### *Réalisation de l'échantillonnage*

### *10. Échantillonnage réalisé par l'exécutant du traitement*

*L'échantillonnage est-il réalisé par l'exécutant du traitement (autocontrôle) ?*

### *11. Pourcentage (%) des superficies échantillonnées et refusées l'an passé*

*C'est le pourcentage des superficies que le Ministère a refusé suite à la relecture des parcelles du bénéficiaire.*

### *12. Exécutant expérimenté*

*Ce critère sert à différencier l'exécutant de celui qui ne l'est pas.*

### *Compilation*

*La compilation des fiches donnera les cotes de risques. La hiérarchisation des cotes facilitera le ciblage des endroits à risques élevés.*
## *Tableau II - Grille d'évaluation des risques*

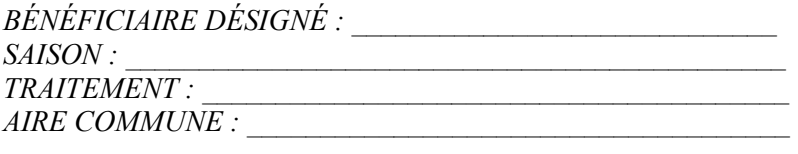

*AVANT TRAITEMENT : APRÈS TRAITEMENT :* 

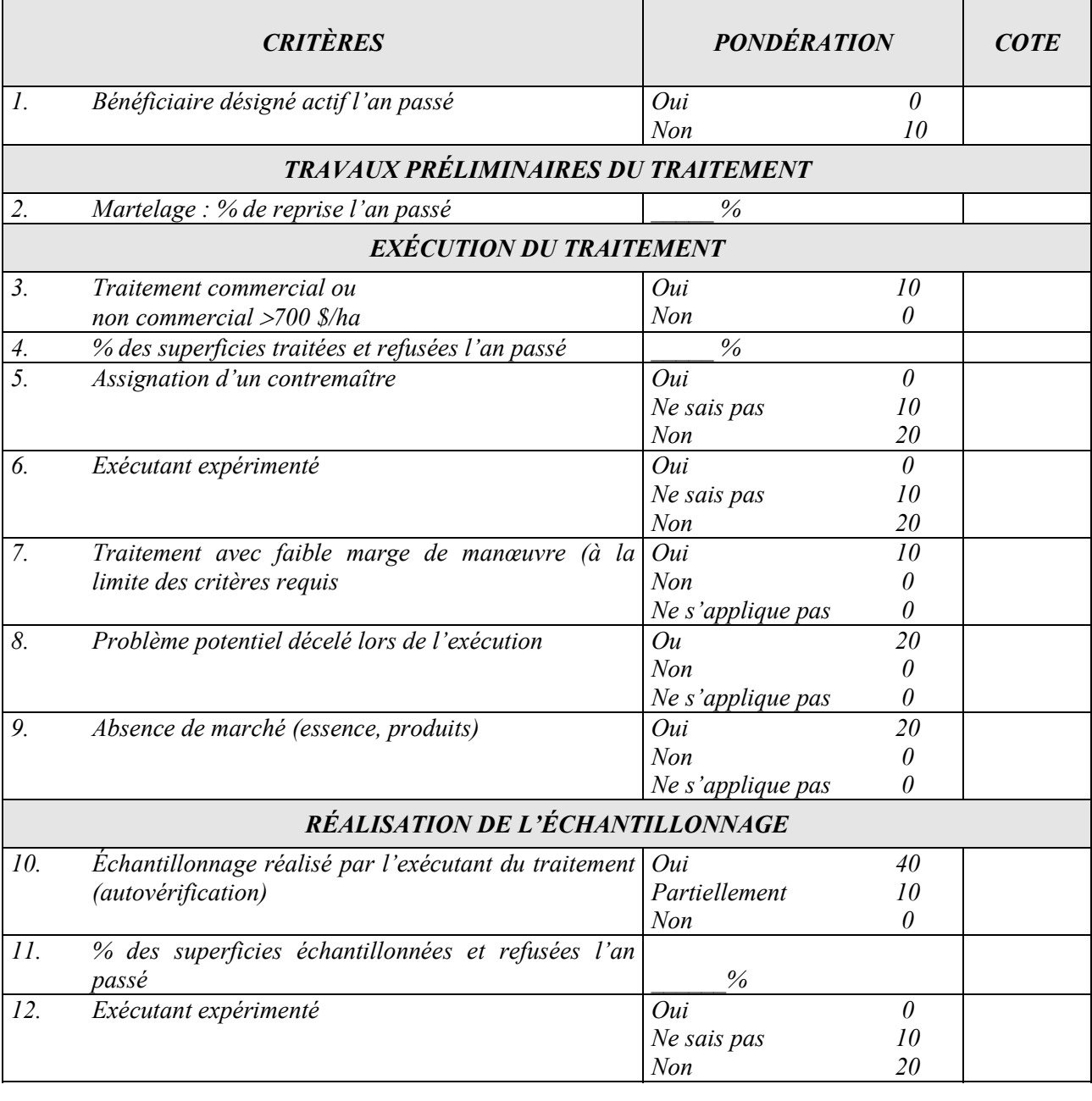

*Préparé par : \_\_\_\_\_\_\_\_\_\_\_\_\_\_\_\_\_\_\_\_ Date : \_\_\_\_\_\_\_\_\_\_\_\_\_\_\_\_\_\_\_*

## *3.4 RAIF « partiel »*

*Par la suite le bénéficiaire peut aussi faire parvenir au Ministère le rapport annuel d'intervention qui est appelé « RAIF partiel » et qui, si toutes les informations s'avèrent exactes et complètes, pourrait être considéré comme le RAIF final.*

# *4. MÉTHODES D'ÉCHANTILLONNAGE PRÉCONISÉES POUR LES INVENTAIRES D'INTERVENTION ET POUR LE CONTRÔLE DES CRITÈRES D'ADMISSIBILITÉ (après martelage et après coupe).*

#### *4.1 Méthodes d'échantillonnage utilisées*

*Le tableau III présente une synthèse des méthodes d'échantillonnage utilisées par type de traitement sylvicole*

*Tableau III - Résumé des types de méthodes d'échantillonnage par traitement sylvicole*

|                                                                                         | Méthodes d'échantillonnage            |                  |                      |                                               |                  |
|-----------------------------------------------------------------------------------------|---------------------------------------|------------------|----------------------|-----------------------------------------------|------------------|
| Type de traitement                                                                      | Placette ou<br>grappes de<br>placette | $5,64 \; m$      | 11,28 m<br>ou prisme | $11.28$ m ou<br>$20 \text{ m} X 20 \text{ m}$ | <b>Autres</b>    |
| Inventaire d'intervention dans les coupes de régénération<br>Inventaire de régénération | X                                     |                  |                      |                                               |                  |
| Inventaire des bois marchand sur pied                                                   |                                       |                  | X                    |                                               |                  |
| Coupe progressive d'ensemencement                                                       |                                       |                  | $\overline{X}$       |                                               |                  |
| Coupe avec réserve de semenciers                                                        |                                       |                  | X                    |                                               |                  |
| Coupe par bandes avec protection de la régénération et des sols                         |                                       |                  | $\overline{X}$       |                                               |                  |
| Coupe en mosaïque avec protection de la régénération et des sols                        |                                       |                  |                      |                                               | Χ                |
| Drainage                                                                                |                                       |                  |                      |                                               | $\overline{X}$   |
| Préparation de terrain                                                                  | X                                     |                  |                      |                                               |                  |
| Plantation<br>Avant traitement                                                          | $\overline{X}$                        |                  |                      |                                               |                  |
| Après traitement<br>$\blacksquare$                                                      |                                       | X                |                      |                                               |                  |
| Regarni de la régénération naturelle<br>Avant traitement<br>Après traitement            | $\boldsymbol{X}$                      | X                |                      |                                               |                  |
| Ensemencement des pins<br>- Avant traitement                                            | $\overline{X}$                        |                  |                      |                                               |                  |
| Après traitement<br>$\sim$                                                              |                                       | $\boldsymbol{X}$ |                      |                                               |                  |
| Dégagement mécanique de la régénération-<br>Avant traitement                            | $\overline{X}$                        |                  |                      |                                               |                  |
| Après traitement                                                                        |                                       | X                |                      |                                               |                  |
| Éclaircie précommerciale<br>Avant traitement<br>$\blacksquare$                          | $\boldsymbol{X}$                      |                  |                      |                                               |                  |
| Après traitement                                                                        |                                       | X                |                      |                                               |                  |
| Élagage phytosanitaire                                                                  |                                       |                  |                      |                                               | $\boldsymbol{X}$ |
| Éclaircie commerciale                                                                   |                                       |                  | $\boldsymbol{X}$     |                                               |                  |
| Fertilisation                                                                           |                                       |                  |                      |                                               | X                |
| Coupe de jardinage                                                                      |                                       |                  | X                    |                                               |                  |
| Coupe de jardinage avec assainissement                                                  |                                       |                  | $\overline{X}$       |                                               |                  |
| Coupe de préjardinage                                                                   |                                       |                  | $\overline{X}$       |                                               |                  |
| Coupe de préjardinage avec assainissement                                               |                                       |                  | $\overline{X}$       |                                               |                  |
| Coupe de jardinage acérico-forestier                                                    |                                       |                  | $\overline{X}$       |                                               |                  |
| Coupe de jardinage avec trouées                                                         |                                       |                  | $\overline{X}$       |                                               |                  |
| Coupe de jardinage avec trouées et assainissement                                       |                                       |                  | X                    |                                               |                  |
| Coupe de jardinage avec régénération par parquets                                       |                                       |                  | $\overline{X}$       |                                               |                  |
| Coupe de jardinage par pied d'arbre et par groupe d'arbres                              |                                       |                  | $\overline{X}$       |                                               |                  |
| Coupe de jardinage par pied d'arbre et par groupe d'arbres avec<br>assainissement       |                                       |                  | $\overline{X}$       |                                               |                  |
| Éclaircie sélective individuelle                                                        |                                       |                  | X                    |                                               |                  |
| $\overline{E}$ claircie sélective (Peuplements mixtes R-Bou (F) à sapin)                |                                       |                  | $\overline{X}$       |                                               |                  |
| Éclaircie commerciale d'étalement                                                       |                                       |                  | $\overline{X}$       |                                               |                  |
| Coupe d'amélioration                                                                    |                                       |                  | $\overline{X}$       |                                               |                  |
| Enrichissement                                                                          |                                       |                  |                      | X                                             |                  |

## *4.1.1 Méthodes d'échantillonnage utilisées par grappes de placettes ou par placettes*

*La méthode d'échantillonnage par grappe de placettes ou par placette est préconisée pour les traitements suivants :*

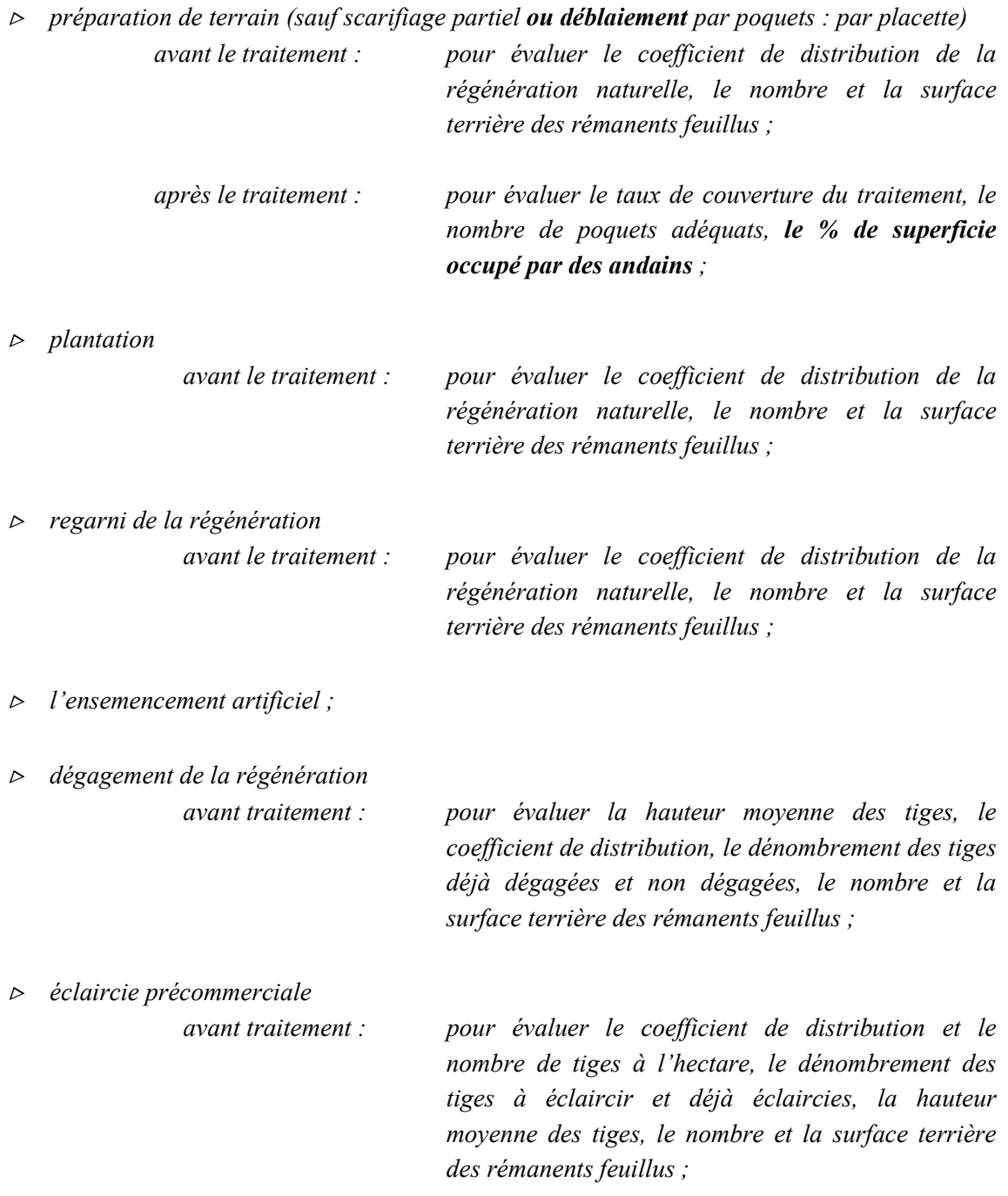

*La méthode d'échantillonnage par grappes de placettes ou par placette permet de noter la présence des semis, des plants, des jeunes arbres et des souches à l'intérieur de placettes carrées ou circulaires alignées par groupe de 10 et elle permet de les dénombrer. Ces placettes* *doivent être établies sur une distance de 45 m, le long d'une virée, et leurs centres doivent être distancés de 5 m les uns par rapport aux autres. Dans le cas des placettes de 2,82 m de rayon, leurs centres doivent être distancés de 6 m les uns par rapport aux autres afin d'éviter une superposition des placettes.*

*Lorsque la superficie à échantillonner se situe entre 20 ha et 250 ha, le plan de sondage doit toujours comporter 50 grappes de 10 placettes. Si la superficie à évaluer mesure de 120 à 250 hectares, les données sont recueillies dans toutes les grappes. Lorsque la superficie à évaluer est inférieure à 120 hectares, mais supérieure à 20 hectares, les données peuvent être recueillies dans 25 grappes seulement, soit dans une grappe sur deux. Cependant, si la précision obtenue est insuffisante, on doit retourner sur le terrain afin de recueillir les données dans les 25 autres grappes de 10 placettes.*

*Dans le cas de superficies de 20 ha et moins, on doit suivre les recommandations du Tableau IV - Nombre de grappes à réaliser selon la superficie à échantillonner.*

*De plus, pour obtenir les données sur la régénération forestière (lors de l'inventaire d'intervention) pour les coupes de régénération qui suivent, on doit utiliser des placettes et non des grappes de placettes.*

- *la coupe avec protection de la régénération et des sols y compris la coupe en mosaïque;*
- *la coupe à blanc par bandes ;*
- *la coupe progressive d'ensemencement ;*
- *la coupe avec réserve de semenciers.*

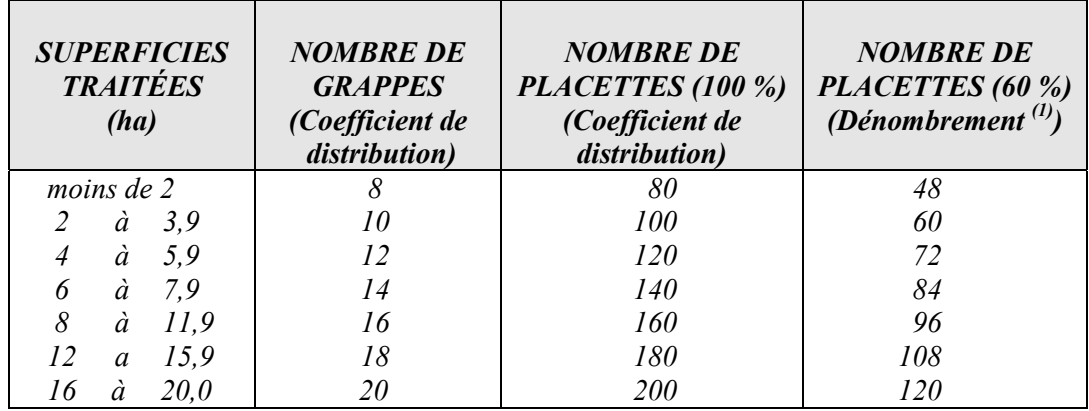

*Tableau IV - Nombre de grappes à réaliser selon la superficie à échantillonner peu importe la dimension des placettes*

> *(1) Ce dénombrement sert à déterminer la densité initiale du peuplement avant traitement dans l'éclaircie précommerciale (voir l'item 4.2.12.1 - La densité initiale du peuplement)*

*Si la précision ne s'avère pas suffisante, des grappes supplémentaires doivent être ajoutées. La superficie des placettes est variable et en fonction des productions prioritaires recherchées. Elle varie selon le Tableau V.*

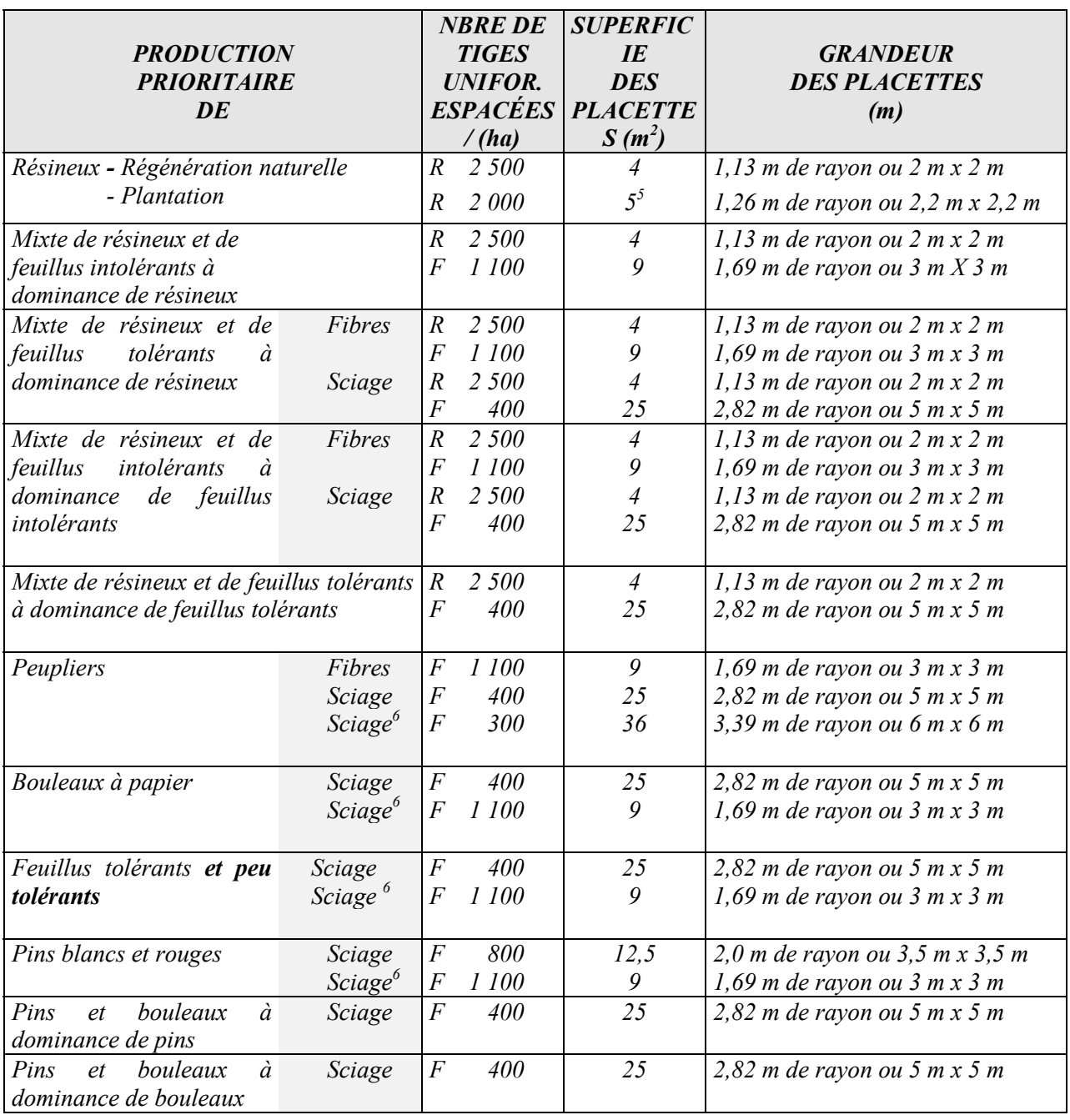

*Tableau V - Superficie des placettes (grappes) selon la production prioritaire*

 *Plantation*

 *5 Avant la réalisation des traitements de plantation et de regarni, l'évaluation du coefficient de distribution de la régénération* naturelle est effectuée avec des placettes de 4 m<sup>2</sup>. Cependant, après la réalisation de ces traitements (plantation et regarni *pour constituer l'équivalent d'une plantation), l'évaluation du coefficient de distribution et de la régénération naturelle complémentaire est effectuée avec des placettes de 5 m2 . Dans le cas d'un regarni pour reconstituer un peuplement équivalent des placettes de 4 m<sup>2</sup> sont utilisées.*<br><sup>6</sup> *Plantation* 

## 4.1.2 Méthodes d'échantillonnage par parcelles circulaires de 5,64 m de rayon (1/100<sup>e</sup> ha)

*Cette méthode d'échantillonnage est préconisée pour les traitements suivants:*

*plantation*

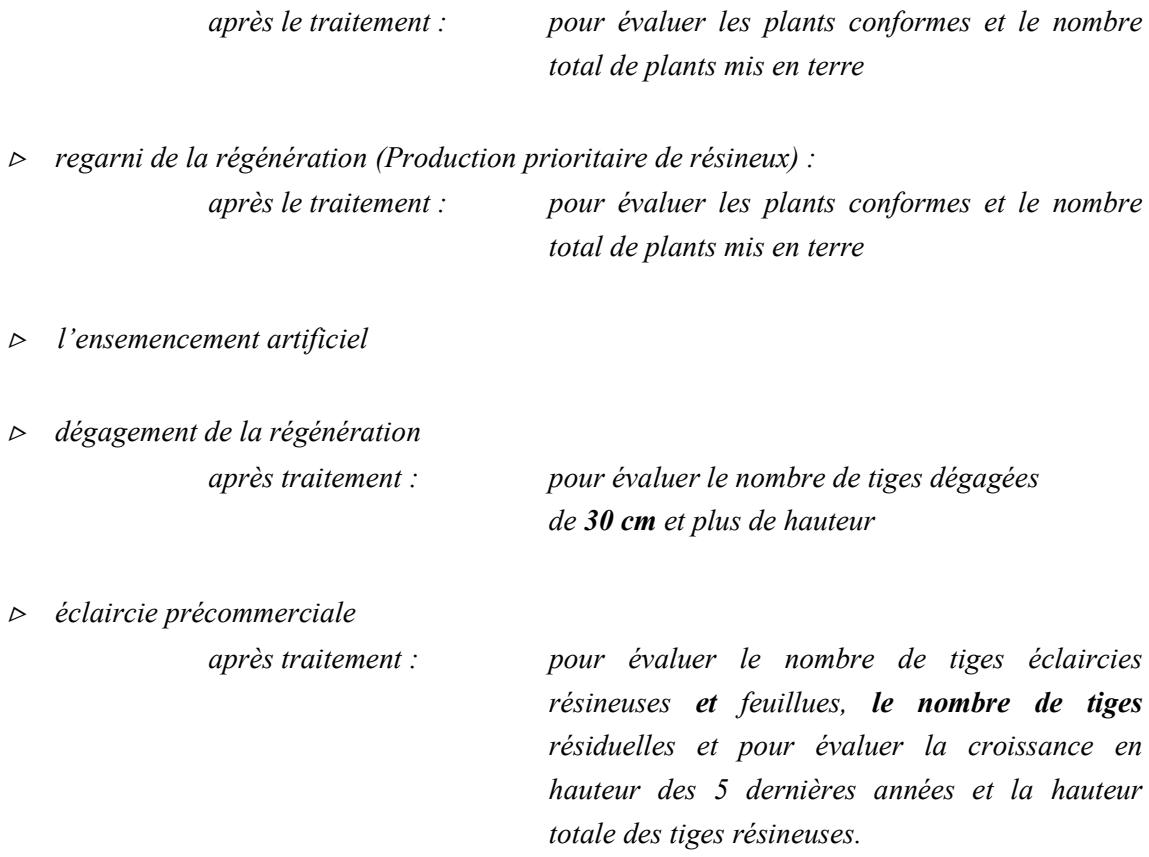

*Le plan de sondage doit toujours comporter un minimum de une parcelle par 4 ha de terrain. L'échantillonnage peut être plus intensif lors de projet de regarni, ce qui peut impliquer une parcelle par 3 ha. Dans tous les cas, un minimum de 5 parcelles devra être réalisé sur le terrain pour les superficies à échantillonner.*

## *4.1.3 Méthodes d'échantillonnage par parcelles circulaires à rayon fixe de 11,28 m (1/25e ha) et à rayon variable (prisme CST-2)*

*Ces deux méthodes sont préconisées pour les traitements suivants :*

- *coupe de régénération (inventaire du bois marchand sur pied) ;*
- *coupe progressive d'ensemencement ;*
- *coupe avec réserve de semenciers ;*
- *coupe par bandes avec protection de la régénération et des sols ;*
- *coupe d'éclaircie commerciale ;*
- *coupe de préjardinage et coupe de jardinage;*
- *coupe de jardinage et de préjardinage avec assainissement ;*
- *coupe de jardinage acérico-forestier ;*
- *coupe de jardinage avec trouées ;*
- *coupe de jardinage avec trouées et assainissement ;*
- *coupe de jardinage avec régénération par parquets ;*
- *coupe de jardinage par pied d'arbre et par groupe d'arbres ;*
- *coupe de jardinage par pied d'arbre et par groupe d'arbres avec assainissement ;*
- *éclaircie sélective individuelle ;*
- *éclaircie sélective (peuplements mixtes R-Bou (F) à sapin) ;*
- *éclaircie commerciale d'étalement ;*
- *coupe d'amélioration ;*

*Le plan de sondage doit toujours comporter une parcelle-échantillon par 5 ha de traitement sauf pour la coupe avec protection de la régénération et des sols, la coupe de jardinage avec trouées, la coupe de jardinage avec trouées et assainissement et la coupe de jardinage avec régénération par parquets et l'ensemble de ces dernières doivent être réparties uniformément sur la superficie. L'échantillonnage peut être plus intensif lorsque la situation l'exige. Dans tous les cas, un minimum de 10 parcelles devra être réalisé sur le terrain pour la superficie à échantillonner sauf pour les superficies de moins de 10 hectares ou le minimum sera de 5 parcelles ou 1 parcelle à l'hectare pour une superficie entre 5 et 10 hectares.*

*Il est fortement recommandé de ne pas utiliser le même plan de sondage pour l'inventaire d'intervention et pour le suivi des interventions (après martelage et après coupe). Il est donc préférable de refaire un nouveau plan de sondage distinct de celui de l'inventaire d'intervention pour vérifier le martelage (avant la réalisation du traitement) et l'après traitement. Il s'agit alors de suivre les mêmes spécifications et de dénombrer les mêmes données dendrométriques après martelage et après traitement.*

*NOTE : Pour la coupe avec protection de la régénération et des sols, incluant la coupe en mosaïque et la coupe par bande, l'intensité d'échantillonnage est variable car l'obligation est d'obtenir 80 % de précision ou plus sur le volume total toutes essences par secteur d'intervention ou par strate regroupée d'inventaire. Le but visé est d'obtenir une précision de 90 % au niveau du volume des essences principales à l'échelle du plan annuel d'intervention.*

#### *4.1.4 Autres méthodes d'échantillonnage*

## *D'autres méthodes d'échantillonnage sont utilisées pour des traitements sylvicoles particuliers, par exemple :*

*- La coupe en mosaïque avec protection de la régénération et des sols :*

*Le Ministère vérifie si les inventaires d'intervention et si les critères d'admissibilité de ce traitement sont respectés en se référant aux photographies aériennes traditionnelles ou à des photographies par satellite. Il se sert également des cartes et des renseignements fournis lors de la production des PAIF et des RAIF.*

#### *- Le drainage forestier :*

*Évaluation de plans et devis avant l'exécution des travaux. Vérification sur le terrain après traitement pour la prise de mesures de fossés et pour l'évaluation de diverses composantes.*

#### *- L'élagage phytosanitaire :*

*Le Ministère exige une prescription d'un spécialiste dans le domaine des insectes et maladies.*

#### *- L'enrichissement :*

*Le Ministère vérifie au moyen de parcelles de 1/25<sup>e</sup> ha soit par des parcelles circulaires à rayon fixe de 11,28 m ou par parcelles carrées de 20 m X 20 m. Le plan de sondage comporte 50 parcelles-échantillons si la superficie mesure de 20 à 250 hectares. Lorsque la superficie est inférieure à 120 ha, mais supérieure à 20 ha, l'évaluateur ne considérera que 25 de ces parcelles-échantillons. Cependant, si la précision est insuffisante, l'évaluateur devra retourner sur le terrain afin de terminer le plan de sondage, en établissant ses 25 autres parcelles-échantillons.*

*Dans le cas des superficies de 20 ha et moins, on doit suivre les recommandations du Tableau VI.*

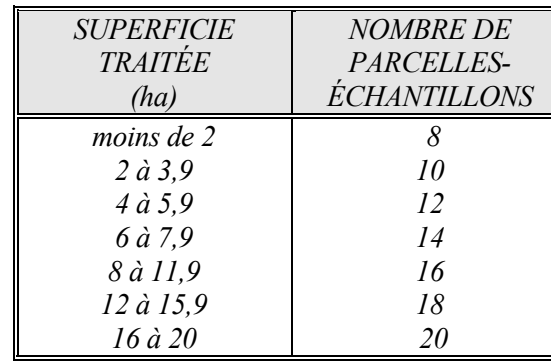

*Tableau VI - Nombre de parcelles à établir selon la superficie*

*Dans ce dernier cas, on doit ajouter des parcelles-échantillons à effectuer dans la mesure où la précision ne s'avère pas suffisante.*

*Au cours de la préparation du plan de sondage, on doit respecter les principes suivants :*

- *couvrir l'ensemble de la superficie par des virées équidistantes ;*
- *effectuer une distribution systématique des parcelles sur chacune des virées ;*
- *établir des perpendiculaires aux chemins de débusquage principaux.*
- *La fertilisation :*

*Le Ministère vérifie si l'évaluation de l'indice de qualité du site est bonne , si la prescription est accompagnée d'une analyse pédologique et foliaire et signée par un spécialiste.*

*- Autres méthodes d'échantillonnage :*

*L'article 170 du « Régime provisoire des contrats d'approvisionnement et d'aménagement forestier » stipule que :*

**170. Tout contrat comporte l'engagement par le bénéficiaire :**

**1e de procéder aux évaluations requises à la qualité des traitements sylvicoles qu'il a réalisés selon la méthode prévue par les instructions du ministère relatives à l'application d'un arrêté ministériel sur la valeur des traitements sylvicoles admissibles en paiement des droits ;**

**Malgré le premier alinéa, un bénéficiaire peut, avec l'autorisation du ministère et aux conditions qu'il détermine, procéder à une évaluation selon une autre méthode dont l'efficicacité est égale ou supérieure.**

**Les unités d'échantillonnage et les plans de sondage requis pour l'application d'une méthode d'évaluation sont soumis à l'approbation du Ministre ».**

*Dans un tel cas, un groupe de travail composé de personnes du centre et des régions administratives analyseront une méthode de sondage autre que celles préconisées précédemment et présentée en vertu de l'article 170.*

*La procédure à suivre dans ce cas est celle-ci :*

- *donner une bonne description de la méthode à analyser ;*
- *faire parvenir cette description à la DAT ;*
- *former un groupe de travail qui analysera la méthode et fera des recommandations au Comité d'intégration de l'assistance technique (CIAT);*
- *approuver et ajouter cette méthode ou non, selon les recommandations, à celles déjà existantes au point 4 - Méthodes de sondage préconisées pour le contrôle des critères d'admissibilité, du présent document.*

## *4.2 Vérification des différents traitements sylvicoles (inventaires d'intervention et critères d'admissibilité après martelage et après coupe).*

#### *4.2.1 Inventaire d'intervention dans les coupes de régénération*

#### *4.2.1.1 Inventaire de régénération*

*Les données sur la régénération forestière (coefficient de distribution) sont des éléments essentiels afin d'établir une bonne prescription sylvicole. Il est important d'obtenir ces informations pour tous les types de coupes de régénération, soit les coupes progressives d'ensemencement, les coupes avec réserve de semenciers, les coupes par bandes avec protection de la régénération et des sols, les coupes avec protection de la régénération et des sols (CPRS) et les coupes en mosaïque avec protection de la régénération et des sols.*

*Par conséquent, un inventaire de régénération doit être réalisé dans tous les cas où un choix de traitements est à faire afin d'établir la coupe de régénération qui est la plus appropriée à la superficie à récolter. Cependant, dans certains cas, il est possible que des échantillonnages additionnels ne soient pas essentiels pour des raisons de nature écologique précisées dans la stratégie d'aménagement du plan général (ex : absence de régénération préétablie dans une pinède à pin gris) ou en raison d'échantillonnages déjà effectués au cours des 5 années précédant l'année d'intervention. Dans ces cas, il pourrait être convenu à l'avance avec le chef de l'unité de gestion que les informations déjà disponibles sont aptes à valider la pertinence de la CPRS pour ces superficies concernées. Cependant, pour ce faire, ces informations devront être complètes et ces inventaires devront avoir été réalisés selon les règles de l'art.*

#### *Le coefficient de distribution de la régénération*

*Pour obtenir les données sur la régénération forestière, il faut établir 5 placettes (1,13 m, 1,69 m, 2,82 m de rayon) à chacune des placettes (11,28 m de rayon ou prisme) qui sont établies : 1 placette au point centre et 4 autres placettes à 10 m du point centre dans les quatre directions des points cardinaux. Ces 5 placettes peuvent aussi être établies selon la répartition suivante : 5 placettes à 10 m l'une de l'autre en partant du point centre de la placette circulaire ou au prisme dans le sens du cheminement de la virée d'inventaire.*

*Il s'agit pour chacune des placettes établies de noter la présence ou l'absence de la régénération par essence ou groupe d'essences afin de déterminer le coefficient de distribution (Feuillus : 15 cm et plus de hauteur jusqu'à 1 cm au DHP, 2 à 9 cm au DHP et 10 à 23 cm au*

*DHP <sup>7</sup> ; - Résineux : 5 cm de hauteur jusqu'à 1 cm au DHP, plus de 1 cm à 5 cm au DHP, et plus de 5 cm à 9 cm au DHP).*

#### *Évaluation du coefficient de distribution de la régénération naturelle*

*Le coefficient de distribution de la régénération (Feuillus et Résineux par essence ou groupe d'essences) est établi de la façon suivante :*

#### *Feuillus :*

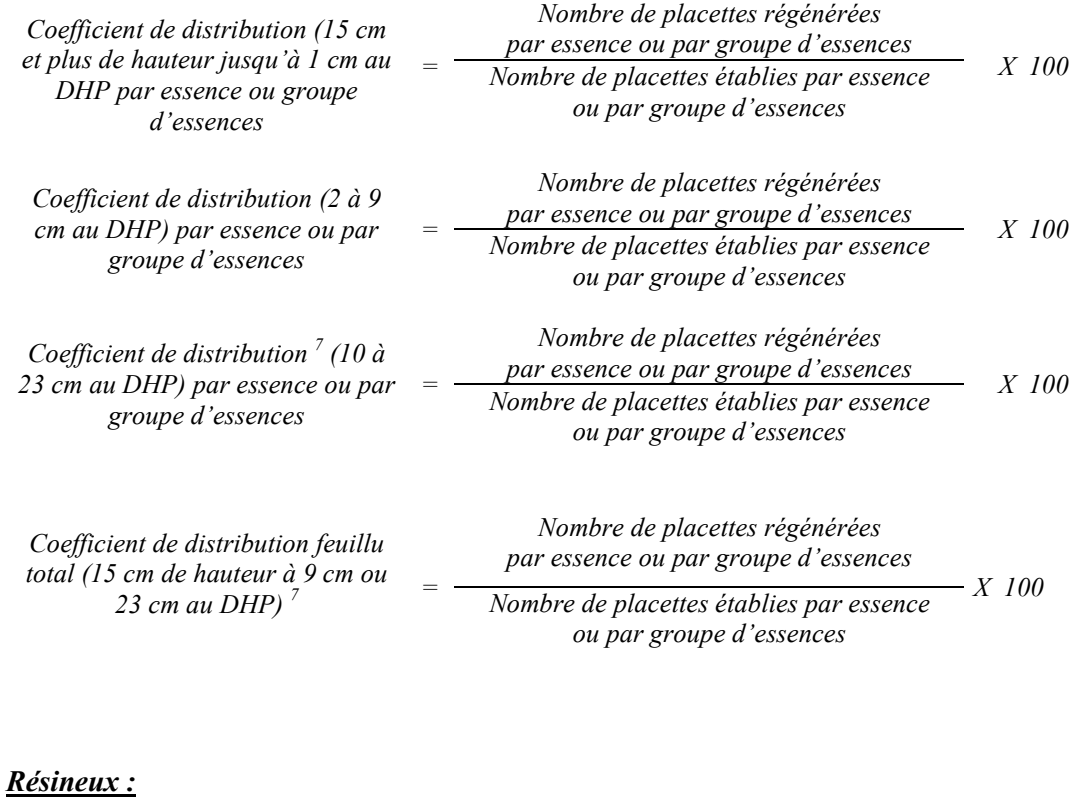

| Coefficient de distribution (5 cm<br>de hauteur jusqu'à 1 cm au DHP)<br>par essence ou groupe d'essences | Nombre de placettes régénérées<br>par essence ou par groupe d'essences<br>Nombre de placettes établies par essence<br>ou par groupe d'essences | <i>X</i> 100 |
|----------------------------------------------------------------------------------------------------|----------------------------------------------------------------------------------------------------|--------------|
| Coefficient de distribution (plus de<br>1 cm jusqu'à 5 cm au DHP) par<br>essence ou groupe d'essences    | Nombre de placettes régénérées<br>par essence ou par groupe d'essences<br>Nombre de placettes établies par essence<br>ou par groupe d'essences | X 100        |

 $\boldsymbol{7}$ *<sup>7</sup> Comme l'indique la définition de régénération dans le glossaire du MAF : « Dans le cas des peuplements de feuillus tolérants ou de mélangés à feuillus tolérants et des pins blancs ou rouges, les perches de feuillus et de pins blancs ou rouges sont à considérer au même titre que la régénération ».*

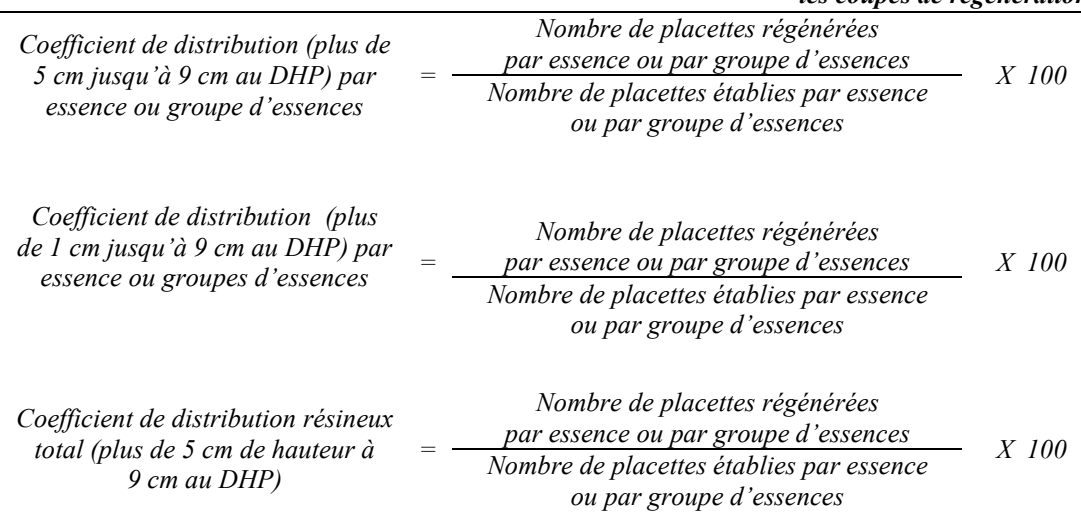

## *Méthodes d'échantillonnage*

*L'échantillonnage pourra se faire par secteur d'intervention ou par strate regroupée d'inventaire au choix du bénéficiaire après entente avec le chef de l'unité de gestion. Si l'échantillonnage est réalisé par secteur d'intervention le plan de sondage doit être établi conformément à la section 3.1. De plus, les parcelles réalisées pourront être utilisées durant une période maximale de 5 ans pourvu qu'elles soient localisées précisément sur la carte écoforestière.*

*Si l'échantillonnage est réalisé par strate regroupée d'inventaire, le plan de sondage devra se faire selon le document « Normes d'inventaire forestier – placettes-échantillons temporaires – peuplements de 7 m et plus de hauteur – Édition 2002 – DIF, MRN ». Les placettes devront être localisées précisément sur la carte écoforestière.*

*Les placettes échantillons doivent être identifiées sur le terrain de façon à en permettre la vérification par le MRNFP.*

*Après que les placettes aient été établies sur le terrain, il s'agit d'effectuer la compilation de celles-ci. La procédure à suivre est la suivante :*

- *La compilation doit se faire par secteur d'intervention d'une superficie maximale de 250 ha ou par strate regroupée d'inventaire selon le choix qui aura été fait.*
- *La compilation devra être réalisée au moyen d'un logiciel utilisé par le Ministère (« Tige » ou « Scif »).*
- Le plan de sondage, les placettes, la compilation de celles-ci et une prescription sylvicole *doivent être transmises à l'unité de gestion sous la signature de l'ingénieur forestier responsable des inventaires d'intervention et des suivis et contrôles du bénéficiaire de CAAF.*

#### *4.2.1.2 Inventaire de bois marchand sur pied*

*Les données sur les tiges marchandes par essence ou groupe d'essences commerciales sont des éléments essentiels afin d'établir une bonne prescription sylvicole. Il est important d'obtenir ces informations pour la coupe avec protection de la régénération et des sols et ses variantes, la coupe par bandes avec protection de la régénération et des sols et la coupe en mosaïque avec protection de la régénération et des sols. Par conséquent, un inventaire des bois marchands sur pied doit être réalisé afin de prescrire et valider la pertinence de la prescription sylvicole.*

*Cependant, dans certains cas, il est possible que des échantillonnages additionnels à ceux qui ont déjà été effectués, au cours des 5 années précédant l'année d'intervention, ne soient pas essentiels (suite par exemple à des inventaires antérieurs). Ainsi, les placettes de l'inventaire décennal peuvent être admises pourvu qu'elles ne datent pas de plus de 5 ans, qu'elles n'aient pas subi de perturbation majeure et qu'elles aient été établies dans le secteur planifié au plan annuel et au programme quinquennal. Dans ces cas, il pourrait être convenu à l'avance avec le chef de l'unité de gestion que les informations déjà disponibles sont aptes à valider la pertinence de la CPRS pour les superficies concernées. Cependant, pour ce faire, ces informations devront être complètes afin de permettre d'atteindre le seuil minimal de précision requis en volume et ces inventaires devront avoir été réalisés selon les règles de l'art.*

*Les inventaires par placettes circulaires à rayon fixe de 11,28 m (1/25<sup>e</sup> ha) ou à rayon variable (prisme CST-2), sont utilisés pour vérifier, avant le traitement, si la prescription sylvicole est conforme aux critères exigés pour ce traitement. Les bénéficiaires de CAAF qui désirent que leurs placettes soient intégrées dans la banque du MRNFP (SIEF) devront réaliser des placettes circulaires. De plus, le plan de sondage devra être approuvé par le MRNFP et ses placettes devront faire l'objet d'une vérification par le MRNFP en conformité avec le document « Normes d'inventaire forestier – Vérification de sondage – Édition 2003, DIF, MRN ». Enfin, les placettes devront être localisées précisément sur la carte écoforestière.*

*Les renseignements à prélever au cours de l'inventaire d'intervention en fonction des essences sont :*

- *l'essence 8 ;*
- *le DHP;*
- *la classe de vigueur des tiges9 (pour les productions prioritaires de pins, feuillus tolérants et peu tolérants et le bouleau à papier);*
- *l'âge<sup>9</sup> (pour les essences résineuses, le bouleau blanc et les peupliers);*
- *la densité <sup>9</sup> ;*
- *la hauteur <sup>9</sup> ;*
- *la classe de drainage<sup>9</sup> (si les types écologiques n'apparaissent pas sur la carte écoforestière.*

 $\overline{a}$ 

*<sup>8</sup> Les tiges résineuses mortes encore utilisables contenant du bois « sec et sain » doivent être inventoriées (Réf. : Normes VAOR). <sup>9</sup> Ces données ne seront pas obligatoires pour les inventaires réalisés au cours des 4 années antérieures.*

*De plus, les données suivantes doivent être compilées :*

- *le nombre de tiges marchandes ;*
- *la surface terrière marchande par essence ou groupe d'essences;*
- *le volume total par essence ou groupe d'essences;*
- *le coefficient de distribution de la régénération par classe de hauteur et de DHP (Feuillus et Résineux).*

## *Intensité d'échantillonnage et Plan de sondage*

*L'échantillonnage pourra se faire par secteur d'intervention ou par strate regroupée d'inventaire au choix du bénéficiaire après entente avec le chef de l'unité de gestion. Si l'échantillonnage est réalisé par secteur d'intervention, le plan de sondage doit être établi conformément à la section 3.1. De plus, les placettes réalisées pourront être utilisées durant une période maximale de 5 ans pourvu qu'elles soient localisées précisément sur la carte écoforestière.*

*Si l'échantillonnage est réalisé par strate regroupée d'inventaire, le plan de sondage devra se faire selon le document « Normes d'inventaire forestier – placettes échantillons temporaires – peuplements de 7 m et plus de hauteur – Édition 2002 – DIF, MRN ».*

*L'intensité d'échantillonnage pour ce traitement sera variable de façon à ce que le volume total toutes essences comporte une précision d'au moins 80 %10 (avec une erreur relative d'au plus 20 % à un niveau de probabilité de 95 %) par secteur d'intervention ou par strate regroupée d'inventaire. Le but visé est d'obtenir une précision de 90 % au niveau du volume des essences principales à l'échelle du plan annuel d'intervention. Si ce niveau de précision est atteint, les données de cet inventaire pourront être utilisées pour déterminer les volumes affectés par les opérations de récolte (VAOR) sans nécessiter l'échantillonnage après coupe dans les aires récoltées.*

*Les parcelles échantillons doivent être identifiées sur le terrain de façon à en permettre la vérification par le MRN et être localisées au GPS. Pour ceux qui désirent que leurs données soient intégrées dans la banque d'inventaire du MRNFP, la localisation au GPS devra se faire selon les normes de la DIF.*

 $10<sup>2</sup>$ *10 Exceptionnellement, pour l'année (2003-04) seulement, le pourcentage de précision pourra être de 70 %. Ce pourcentage devra être haussé à 80 % au cours des années ultérieures.*

*Après que les parcelles aient été établies sur le terrain, il s'agit d'effectuer la compilation de celles-ci. La procédure à suivre est la suivante :*

- *La compilation doit se faire par secteur d'intervention d'une superficie maximale de 250 ha ou par strate regroupée d'inventaire selon le choix qui aura été fait de façon à atteindre le niveau de précision souhaité.*
- *La compilation devra être réalisée au moyen d'un logiciel utilisé par le Ministère (« Tige » ou « Scif)»). Les rapports de compilation produits doivent être signés par un ingénieur forestier.*
- Le plan de sondage, les placettes, la compilation de celles-ci et la prescription sylvicole *doivent être transmises à l'unité de gestion sous la signature de l'ingénieur forestier responsable des inventaires d'intervention et des suivis et contrôles du bénéficiaire de CAAF.*

# *Étude d'arbres*

*Dans chaque parcelle, en plus des autres données requises, un arbre échantillon représentatif de chaque essence qui nomme le peuplement observé sera choisi parmi les arbres dominants ou codominants de la superficie à récolter. La sélection des arbres à étudier doit se faire selon les critères de sélection que l'on retrouve dans le document « Normes d'inventaire forestier – placettes-échantillons temporaires – peuplements de 7 m et plus de hauteur – Édition 2002 – DIF, MRN ».*

*La hauteur de l'arbre est mesurée en plus du DHP, de l'essence et de la vigueur (selon les essences). Lorsque l'arbre étudié est un résineux, un bouleau blanc ou l'un des peupliers, on devra, en plus, identifier l'âge de l'arbre. Cette donnée est nécessaire afin d'évaluer la maturité des peuplements.*

#### *4.2.2 Coupe progressive d'ensemencement*

*Afin d'obtenir les données sur la régénération, il est nécessaire de réaliser un inventaire de régénération (voir section 4.2.1 - Inventaire d'intervention dans les coupes de régénération)*

#### *4.2.2.1 Vérification avant la coupe*

*Les renseignements à prélever au cours de cet échantillonnage sont :*

- *la classe de vigueur des tiges;*
- *l'essence et le diamètre ;*
- *le nombre de tiges marchandes à l'intérieur du peuplement (avant le martelage) ;*
- *le nombre de tiges d'avenir d'essences désirées composant le capital forestier en croissance avant le martelage ;*
- *le nombre de tiges martelées ;*
- *le nombre d'arbres semenciers éclaircis parmi les essences principales objectif et les autres essences désirées (après le martelage) ;*
- *l'évaluation du choix retenu par le marteleur. Il s'agit d'évaluer si le marteleur a suivi les critères de martelage décrits ci-après en tenant compte de leur ordre d'importance.*

#### *A. Évaluation de la structure du peuplement*

*Il s'agit de vérifier la structure du peuplement au moyen de la méthode d'analyse de structure des peuplements feuillus et mélangés que l'on retrouve à l'annexe C. La structure doit être régulière. Si elle est irrégulière ou jardinée, le peuplement doit être dégradé. le traitement ne peut s'appliquer dans le cas des peuplements dominés par le pin gris et les peupliers. Le dépôt des directives de martelage devra être fait au Ministère avant le début du martelage.*

*B. Vérification de la surface terrière marchande du peuplement La surface terrière marchande du peuplement est trouvée de cette façon :*

#### *Prisme (CST-2)*

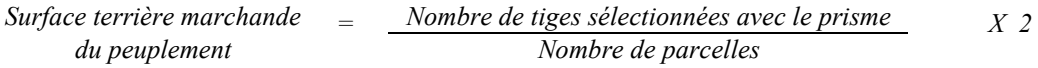

## *Circulaire (11,28 m de rayon : 1/25<sup>e</sup> ha)*

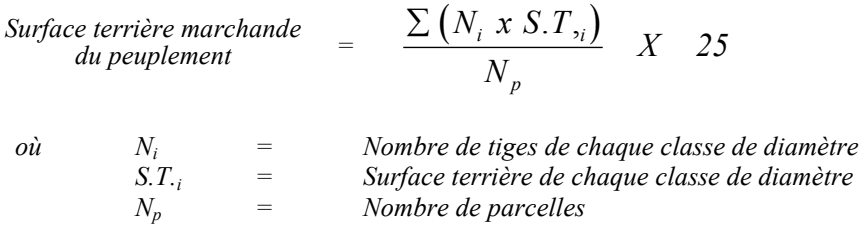

#### *C. Évaluation du capital forestier en croissance*

*Cette évaluation doit être faite pour les peuplements de structure jardinée ou irrégulière, plus ou moins équilibrés et dégradés, que l'on désire transformer en peuplement de structure régulière.*

*La surface terrière marchande des tiges d'avenir d'essences désirées composant le capital forestier en croissance du peuplement est trouvée de la façon suivante :*

#### *Prisme CST-2*

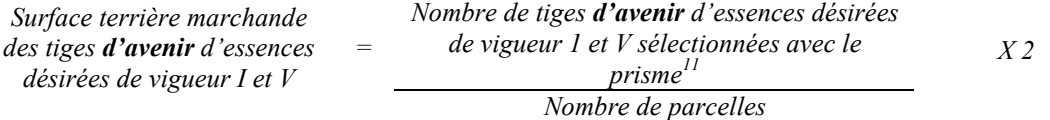

#### *Circulaire (11,28 m de rayon : 1/25<sup>e</sup> ha)*

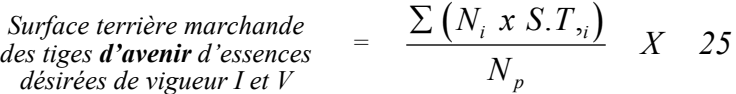

où  $N_i$  = Nombre de tiges *d'avenir d'essences désirées de vigueur I et*  $V^{11}$ *S.T.i = Surface terrière de chaque classe de diamètre Np = Nombre de parcelles*

#### *D. Évaluation de l'intensité du martelage (%)*

*Le pourcentage de la surface terrière martelée se calcule ainsi :*

*Intensité (%) du Surface terrière des tiges martelées martelage <sup>=</sup> Surface terrière marchande du peuplement X 100*

*Le martelage est accepté lorsque la surface terrière des tiges martelées se situe entre 40 % et 50 % de la surface terrière marchande du peuplement.*

## *E. Évaluation de la qualité du martelage*

*Cette section décrit les critères de martelage auxquels le vérificateur devra faire appel pour évaluer si le marteleur a fait le bon choix en ce qui concerne les tiges à être martelées ou à ne pas être martelées. Il est à noter que ces critères ont été classés selon leur ordre d'importance et qu'il est primordial de les suivre en ordre croissant. L'évaluateur devra donc vérifier si le marteleur a exécuté chacune des activités suivantes au cours de l'opération de martelage.*

#### *Dans les peuplements autres que les résineux ou les mélangés à dominance de résineux :*

- *1. Il faut marquer par la méthode dite « positive » le nombre d'arbres semenciers bien distribués à l'hectare et requis selon la production prioritaire visée, parmi les essences désirées de vigueur I, III S ou V. Une priorité doit être accordée aux essences principales objectif de la production prioritaire visée pour le choix des arbres semenciers.*
- *2. Marquer ensuite par la méthode dite « négative » les tiges à enlever (peu importe leur classe de vigueur et de diamètre) de façon à créer un puits de lumière autour des arbres semenciers identifiés par la méthode de martelage dite « positive » en commençant par les tiges classées IIIP désirées et non désirées, les tiges classées VI puis IV et ensuite les IIIS non désirées et désirées, les tiges I, V et II jusqu'à ce que les arbres semenciers soient éclaircis. Une tige sera considérée éclaircie lorsque le pourtour de la demi-supérieure de sa cime aura été idéalement dégagé sur une largeur de 3 m environ sur au moins 2 faces de sa cime.*
- *3. Selon la liste établie pour l'unité d'aménagement, marquer les tiges des essences qui ne sont pas désirées peu importe leur classe de vigueur et leur diamètre. Il est primordial d'enlever ces tiges afin qu'elles ne puissent pas se régénérer après la coupe d'ensemencement.*
- *4. S'il y a lieu, afin d'atteindre le prélèvement prévu en surface terrière pour le traitement, marquer les tiges classées « faibles de qualité III P » et ensuite celles de vigueur VI à partir de 10 cm au DHP sauf celles des essences non-autorisées au permis et les tiges de vigueur IV à partir de 24 cm au DHP. S'il faut poursuivre le prélèvement, marquer ensuite les tiges de vigueur II puis les tiges de vigueur III S, I ou V en éliminant les tiges en trop en tenant compte de leur espacement.*

*<sup>11</sup> Les arbres de certaines essences peu longévives (peupliers, sapin) ou fragiles au dépérissement (bouleau à papier) qui ont atteint ou atteindront au cours de la prochaine rotation le diamètre correspondant à leur âge de maturité, seront exclus du capital forestier en croissance et ce, peu importe leur qualité et leur vigueur. Ces diamètres seront fixés par le Ministère.*

*Dans ce cas, pour les tiges de vigueur semblable, marquer les tiges des essences de moindre valeur, tel qu'il est indiqué sur la liste établie pour l'unité d'aménagement, afin de favoriser l'ensemencement des tiges de plus grande valeur.*

#### *Pour les peuplements résineux et les mélangés à dominance de résineux*

- *1. Le martelage positif n'est pas obligatoire mais on doit viser à créer des puits de lumière autour des arbres semenciers d'essences désirées et de vigueur I, III S ou V de la même manière que décrit précédemment mais sur 2 mètres de largeur environ sur au moins 2 faces de la cime des résineux. Le nombre d'arbres semenciers bien distribués à l'hectare est de 250 dans les peuplements résineux et de 60 dans les peuplements mélangés. Une priorité est accordée aux essences principales objectif de la production prioritaire visée.*
- *2. Selon la liste établie pour l'unité d'aménagement, marquer les tiges des essences qui ne sont pas désirées peu importe leur classe de vigueur et leur diamètre. Il est primordial d'enlever ces tiges afin qu'elles ne puissent pas se régénérer après la coupe d'ensemencement.*
- *3. Comme la coupe finale n'aura pas lieu avant 5 ou 10 ans, il faut ensuite marquer les arbres en perdition en débutant par ceux contenant du bois d'œuvre, i.e. les arbres de vigueur III P et VI à partir de 24 cm et 10 cm au DHP respectivement.*
- *4. S'il y a lieu, afin d'atteindre le prélèvement prévu en surface terrière pour le traitement, marquer les tiges de vigueur IV à partir de 24 cm au DHP et ensuite celles de vigueur II, III S, I ou V en éliminant les tiges en trop en tenant compte de leur espacement. Dans ce cas, pour les tiges de vigueur semblable, marquer les tiges des essences de moindre valeur, tel qu'il est indiqué sur la liste établie pour l'unité d'aménagement, afin de favoriser l'ensemencement des tiges de plus grande valeur.*

## *Pour tous les types de peuplements :*

- *5. Si, en certains endroits, la structure et l'état de la forêt nécessitent une coupe par groupes d'arbres, on devra limiter le diamètre de ceux-ci à une fois la hauteur des arbres (superficie maximale de 400 m <sup>2</sup> ha par groupe, c'est-à-dire 20 m x 20 m).*
- *6. Pour l'ensemble du secteur d'intervention, respecter le pourcentage minimal et le pourcentage maximal de l'objectif recommandé pour le traitement, lesquels ne devront pas dépasser 5 % en plus ou en moins. Dans le cas de la coupe progressive d'ensemencement, le pourcentage de la surface terrière martelée pourra varier de 40 % à 50 % (45 % ± 5 %).*

*Si l'ordre d'importance des critères de martelage n'a pas été respecté et qu'une tige a été marquée avant une autre qui aurait dû l'être, il en résulte deux choix refusés.*

*Cependant, il est obligatoire de marquer toutes les tiges feuillues et résineuses contenant du bois d'œuvre qui risquent de se perdre avant la prochaine intervention. Il faut donc marquer toutes les tiges classées « faibles de qualité III P » et « faibles défectueuses VI » dans toutes les classes de diamètre à partir de 24 cm et 10 cm respectivement. Le prélèvement total sur l'ensemble du secteur d'intervention ne pourra cependant pas dépasser le maximum autorisé pour le traitement.*

- *7. Marquer les arbres à la souche d'un ou de deux traits de peinture. Les traits doivent être faits entre deux racines, dans la partie la plus creuse afin qu'ils ne soient pas altérés par la coupe et par le débusquage. À la hauteur du tronc, on peut marquer les arbres d'un cercle, soit de trois ou quatre traits de peinture de façon que chaque arbre marqué soit visible à partir de trois points différents, au moins. Des couleurs de peinture différentes doivent être utilisées pour le martelage positif et le martelage négatif après entente avec le Ministère.*
- *Note : À l'annexe D, vous trouverez des précisions sur l'élaboration d'une prescription sylvicole, des formulaires de prescription avec une section sur les directives aux marteleurs et enfin, un exemple d'évaluation de la qualité du martelage et des recommandations générales sur le martelage.*

*La formule pour déterminer la qualité du martelage est celle-ci :*

#### *Prisme (CST-2)*

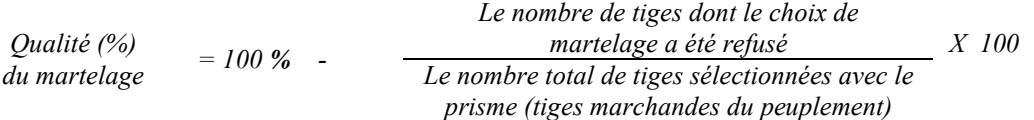

*Le martelage est accepté lorsque sa qualité est d'au moins 90 % (voir un exemple de calcul à l'annexe D).*

# *Circulaire (11,28 m de rayon : 1/25<sup>e</sup> ha)*

*Cette vérification est très difficile avec ce type de parcelle.*

## *F. Évaluation du maintien de la structure mélangée (après le martelage, mais avant la coupe)*

*Seulement, dans le cas des peuplements mélangés à dominance résineuse non martelés par la méthode positive, la proportion de la surface terrière des tiges non martelées des* résineux et des feuillus doit permettre de conserver ou d'atteindre la dominance résineuse.

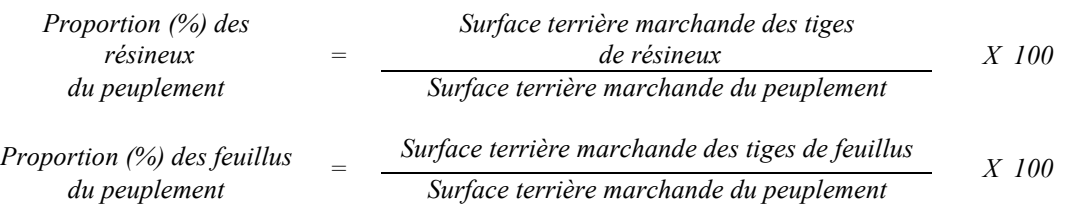

## *G.* Évaluation du nombre d'arbres semenciers résiduels parmi les essences désirées<sup>12</sup> (après *le martelage, mais avant la coupe)*

*Il s'agit du nombre d'arbres semenciers12 qui ont été favorisés par le martelage.*

*Ce nombre est obtenu en déterminant le nombre d'arbres semenciers<sup>12</sup> parmi les essences désirées de vigueur I, III S ou V. L'évaluation est calculée de cette manière :*

#### *Prisme (CST-2)*

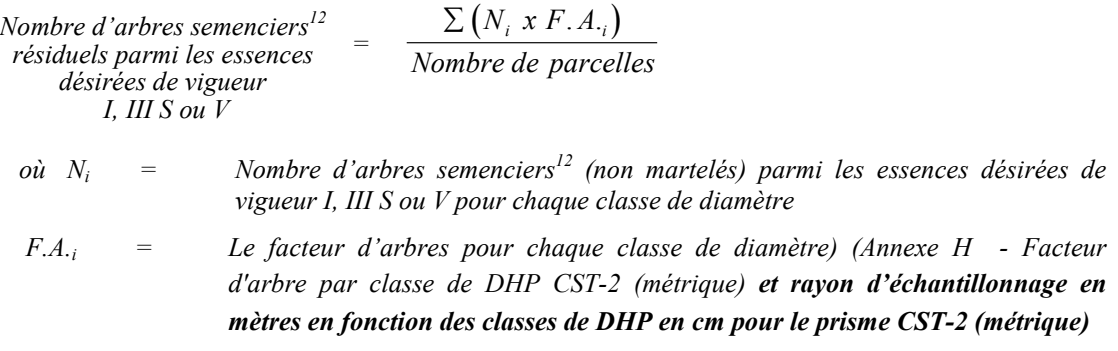

## *Circulaire (11,28 m de rayon : 1/25<sup>e</sup> ha)*

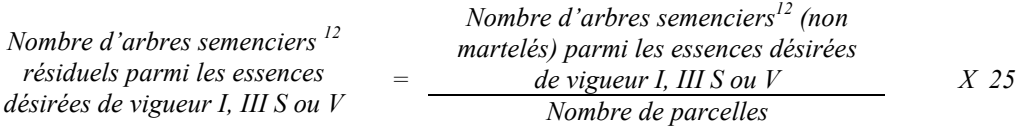

Le martelage est refusé quand le nombre d'arbres semenciers<sup>12</sup> résiduels est inférieur à 250 *dans les peuplements destinés prioritairement à la production de résineux, quand il est inférieur à 30 dans les peuplements destinés prioritairement à la production de feuillus tolérants ou de pins blancs et rouges, et quand il est inférieur à 60 dans les peuplements destinés prioritairement à la production mixte de résineux et de feuillus.*

 $12$ *12 Semencier = Tige de vigueur I, III S ou V parmi les essences principales objectifs et aussi parmi les essences désirées dont la cime est bien développée et non dépérissante. Le diamètre minimum est de 30 cm pour les feuillus et les pins blancs sauf le bouleau jaune à 24 cm et le bouleau à papier à 20 cm. Les résineux doivent faire partie de l'étage dominant ou co-dominant et être assez vieux pour produire des semences.*

#### *4.2.2.2 Vérification après la coupe*

#### *A. Vérification du respect des normes relatives au martelage*

*La coupe faite, le vérificateur utilise le plan de sondage déjà dressé et il y établit des parcelles-échantillons en utilisant lorsque possible le même point centre que pour les parcelles réalisées avant la coupe.*

*Le vérificateur dénombre dans ces parcelles circulaires, les tiges dont le diamètre est égal ou supérieur à 10 cm et situées à l'extérieur des sentiers principaux d'abattage et de débardage en notant :*

- *l'essence et le diamètre des tiges martelées et des souches martelées ;*
- *l'essence et le diamètre des tiges martelées non récoltées ;*
- *l'essence et le diamètre des tiges non martelées qui ont été coupées ;*
- *l'essence et le diamètre des tiges non martelées qui ont été renversées.*

*La récolte doit porter sur au moins 90 % et au plus 110 % de la surface terrière des tiges martelées. Le calcul se fait de la façon suivante :*

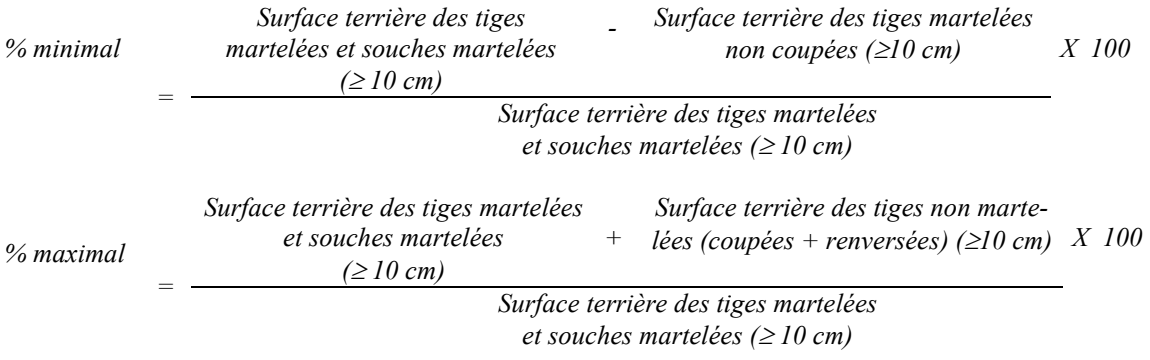

## *B. Évaluation de l'intensité de la récolte (%) Le pourcentage de la surface terrière récoltée se calcule ainsi :*

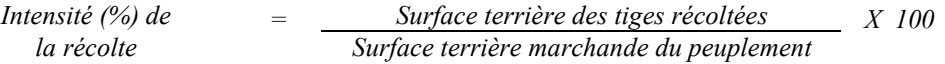

*Le traitement est accepté lorsque la surface terrière des tiges récoltées se situe entre 40 % et 50 % de la surface terrière marchande du peuplement.*

# *C. Évaluation du maintien de la structure mélangée*

*Seulement, dans le cas des peuplements mélangés à dominance résineuse non martelés par la méthode positive, la proportion de la surface terrière des tiges non coupées parmi les* résineux et les feuillus doit permettre de conserver ou d'atteindre la dominance *résineuse*.

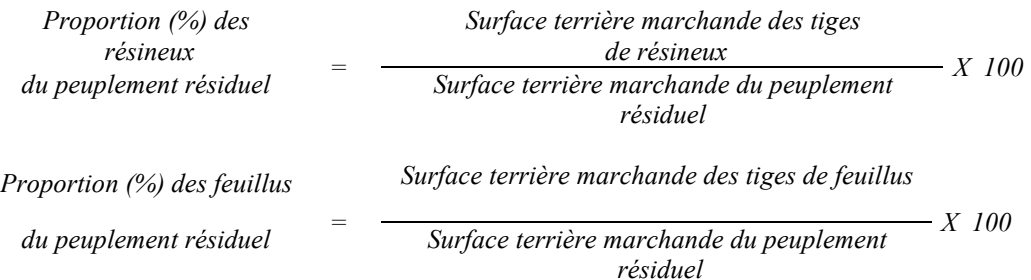

## *D. Évaluation du nombre d'arbres semenciers éclaircis<sup>13</sup> parmi les essences principales objectif et autres essences désirées*

*Il s'agit du nombre d'arbres semenciers qui ont été éclaircis par la coupe.*

*Ce nombre est obtenu en déterminant le nombre d'arbres semenciers13 éclaircis parmi les essences principales objectif et autres essences désirées de vigueur I, III S ou V. L'évaluation est calculée de cette manière :*

#### *Prisme (CST-2)*

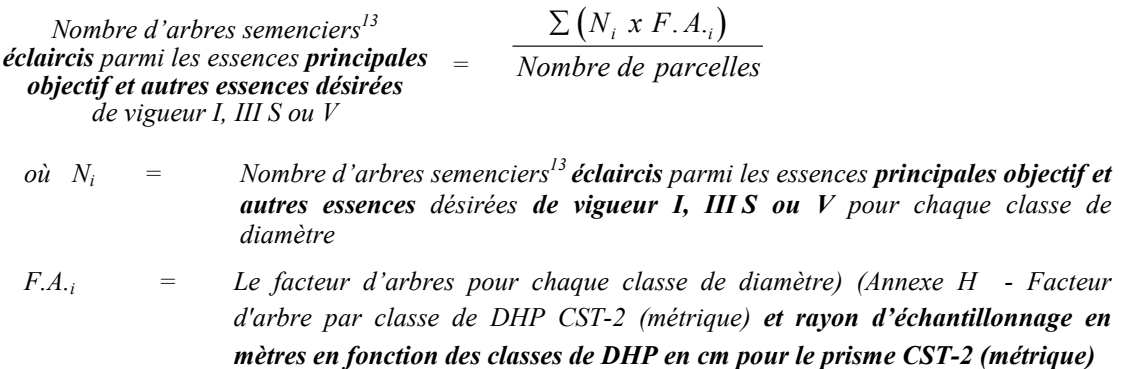

 $13$ *<sup>13</sup> Semencier = Tige de vigueur I, III S ou V parmi les essences principales objectifs et aussi parmi les essences désirées dont la cime est bien développée et non dépérissante. Le diamètre minimum est de 30 cm pour les feuillus et les pins blancs sauf le bouleau jaune à 24 cm et le bouleau à papier à 20 cm. Les résineux doivent faire partie de l'étage dominant ou co-dominant et être assez vieux pour produire des semences.*

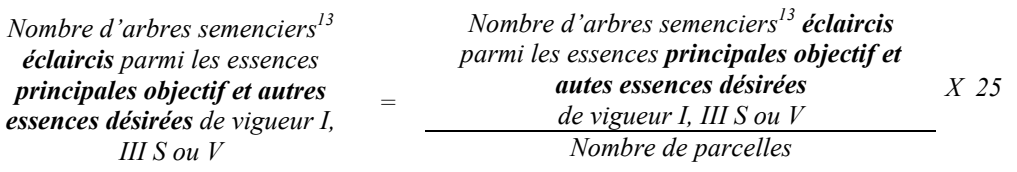

*Circulaire (11,28 m de rayon : 1/25<sup>e</sup> ha)*

Le traitement est refusé quand le nombre d'arbres semenciers<sup>13</sup> éclaircis est inférieur à 250 *dans les peuplements destinés prioritairement à la production de résineux, quand il est inférieur à 30 dans les peuplements destinés prioritairement à la production de feuillus tolérants ou de pins blancs et rouges et quand il est inférieur à 60 dans les peuplements destinés prioritairement à la production mixte de résineux et de feuillus.*

# *E. Évaluation du nombre de poquets propices pour favoriser la régénération des essences principales objectif dans les trouées*

*On utilise la méthode décrite au point 4.2.7 - « Préparation de terrain » de ce document pour vérifier le nombre de poquets propices. Cependant, ce sont des placettes sur une virée continue qui sont utilisées au lieu de grappes de placettes.*

*Les placettes de 2,82 m de rayon (400 poquets/ha = 100 % de coefficient de distribution) doivent être distribuées systématiquement sur une virée continue. Les placettes sont distantes de 6 m. On doit sélectionner un seul poquet par placette.*

*Chaque poquet scarifié, pour être adéquat, doit :*

- *être scarifié ou déblayé (sol minéral mis à nu ou mélange de sol minéral et de sol organique) sur au moins 1 m2 d'un seul tenant à l'intérieur de la placette de 2,82 m de rayon.*
- *mesurer au moins 6 m2 (minimum de 2 m de largeur).*

*Le traitement est admissible en paiement des droits lorsque le nombre de poquets propices est de 400 par hectare (minimum 300).*

*Si c'est le déblaiement qui est utilisé il faut de plus, que le sol soit déblayé des déchets de coupe . Le nombre de poquets adéquats est obtenu de la façon suivante :*

*Nombre de poquets adéquats Nombre total de placettes X 400*

*F. Évaluation de la largeur moyenne et de l'espacement moyen entre les sentiers principaux d'abattage et de débardage.*

*Ces données peuvent être prises en cours d'opération par les contremaîtres de chantier afin de faire un suivi de la qualité de leurs opérations forestières. La façon de prendre ces données en cours d'opération est décrite dans le guide de FERIC intitulé « Guide d'implantation de la méthode de récolte avec sentiers espacés aux 33 mètres ». Lors de l'inventaire après traitement, la mesure de ces données devra se réaliser de la façon suivante :*

- *À chaque parcelle se rendre au sentier principal le plus près du centre de la parcelle et mesurer la largeur du sentier.*
- *Ensuite mesurer l'espacement entre le centre de ce sentier et celui du sentier situé de l'autre côté de la parcelle et mesurer ensuite la largeur du second sentier.*

*Ces mesures doivent être prises de la même façon que dans le guide de FERIC. La largeur moyenne des sentiers s'obtiendra par le calcul suivant :*

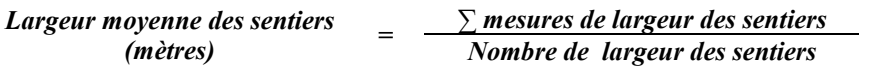

*L'espacement moyen entre les sentiers s'obtiendra de la façon suivante :*

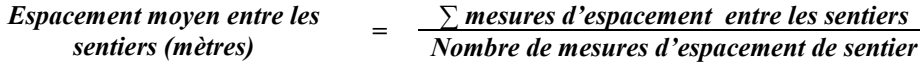

#### *4.2.3 Coupe avec réserve de semenciers*

*Afin d'obtenir les données sur la régénération, il est nécessaire de réaliser un inventaire de régénération (Voir section 4.2.1 - Inventaire d'intervention dans les coupes de régénération).*

#### *4.2.3.1 Vérification avant la coupe*

#### *A. Évaluation du peuplement*

*- Le peuplement devra avoir été traité par une coupe progressive d'ensemencement depuis au moins 5 ans auparavant ou avoir été affecté par une perturbation majeure. Dans ce dernier cas, il devra présenter une surface terrière d'au plus 12 m 2 à l'hectare. Le traitement ne peut s'appliquer dans le cas des peuplements dominés par le pin gris et les peupliers.*

*La structure doit être régulière (équienne). Si la structure est irrégulière ou jardinée, le peuplement doit être dégradé. Dans ce cas, il s'agit de vérifier la structure du peuplement au moyen de la méthode d'analyse de structure des peuplements feuillus et mélangés que l'on retrouve à l'annexe C. Le dépôt des directives de martelage devra être fait au Ministère avant le début du martelage.*

*Dans le cas d'un peuplement appartenant à la production Bop, le traitement pourra se faire directement, sans avoir été traité préalablement par une coupe progressive d'ensemencement. L'objectif est de favoriser la régénération en bouleau à papier. Le peuplement devra cependant être de structure régulière et parvenu à maturité.*

#### *B. Évaluation de la surface terrière marchande du peuplement*

*Dans le cas d'un peuplement affecté par une perturbation majeure, la surface terrière marchande du peuplement est trouvée de cette façon :*

#### *Prisme (CST-2)*

*Surface terrière marchande* = <u>*Nombre de tiges sélectionnées avec le prisme X 2*<br> *du peuplement* = *Mombre de parcelles*</u>

## *Circulaire (11,28 m de rayon : 1/25<sup>e</sup> ha)*

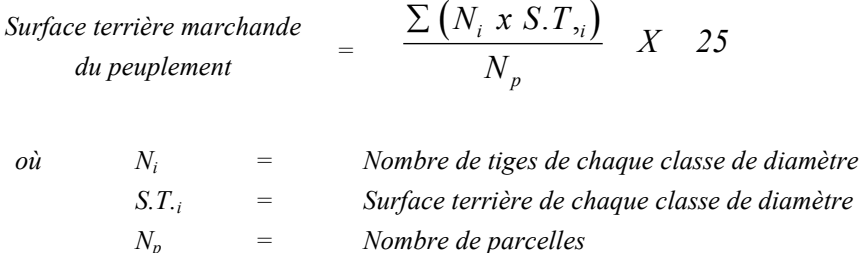

#### *C- Évaluation du capital forestier en croissance*

*Dans le cas d'un peuplement affecté par une perturbation majeure ou un peuplement de structure jardinée irrégulière, plus ou moins équilibré ou dégradé, la surface terrière marchande des tiges d'avenir d'essences désirées composant le capital forestier en croissance du peuplement est trouvée de la façon suivante :*

#### *Prisme CST-2*

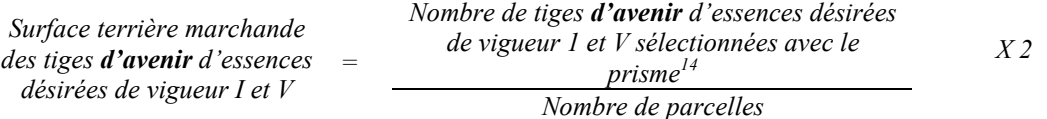

#### *Circulaire (11,28 m de rayon : 1/25<sup>e</sup> ha)*

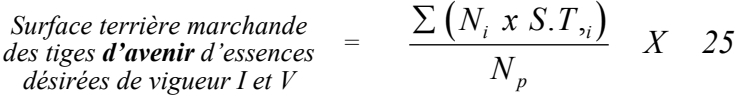

où  $N_i$  = Nombre de tiges *d'avenir d'essences désirées de vigueur I et V***<sup>14</sup>** *S.T.i = Surface terrière de chaque classe de diamètre Np = Nombre de parcelles*

 $14$ *14 Les arbres de certaines essences peu longévives (peupliers, sapin) ou fragiles au dépérissement (bouleau à papier) qui ont atteint ou atteindront au cours de la prochaine rotation le diamètre correspondant à leur âge de maturité, seront exclus du capital forestier en croissance et ce, peu importe leur qualité et leur vigueur. Ces diamètres seront fixés par le ministère.*

#### *4.2.3.2 Vérification après la coupe*

*A- Évaluation du nombre d'arbres semenciers résiduels<sup>15</sup> parmi les essences principales objectif et autres essences désirées*

*Il s'agit du nombre d'arbres semenciers qui ont été favorisés par la coupe.*

*Ce nombre est obtenu en déterminant le nombre d'arbres semenciers<sup>13</sup> parmi les essences principales objectif et autre essences désirées de vigueur I, III S ou V. L'évaluation est calculée de cette manière :*

#### *Prisme (CST-2)*

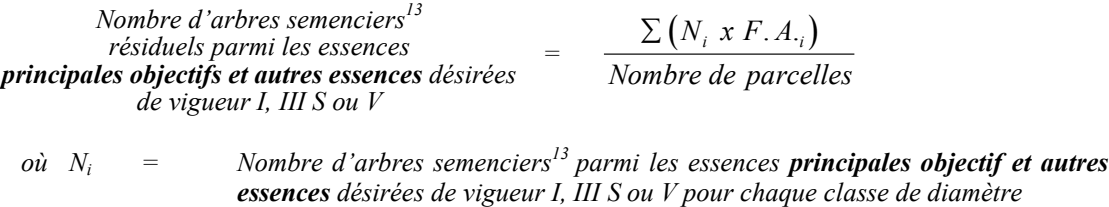

 *F.A.i = Le facteur d'arbres pour chaque classe de diamètre (Annexe H)*

#### *Circulaire (11,28 m de rayon : 1/25<sup>e</sup> ha)*

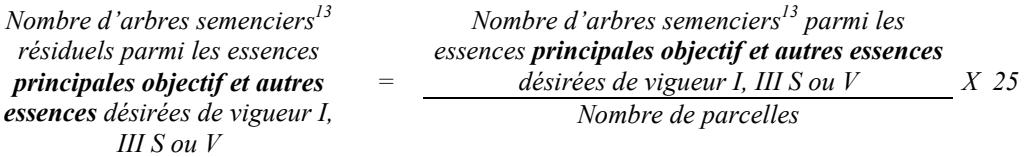

*Pour être admissible, le nombre d'arbres semenciers doit être de 20 dans le cas des peuplements destinés prioritairement à la production mixte à dominance de feuillus et de 10, dans le cas des peuplements destinés prioritairement à la production de peuillus ou de pins blancs et rouges.*

 $15$ *<sup>15</sup> Semencier = Tige de vigueur I, III S ou V parmi les essences principales objectifs et aussi parmi les essences désirées dont la cime est bien développée et non dépérissante. Le diamètre minimum est de 30 cm pour les feuillus et les pins blancs sauf le bouleau jaune à 24 cm et le bouleau à papier à 20 cm. Les résineux doivent faire partie de l'étage dominant ou co-dominant et être assez vieux pour produire des semences.*

*B. Évaluation du nombre de poquets propices pour favoriser la régénération des essences principales objectif*

*On utilise la méthode décrite au point 4.2.7- Préparation de terrain de ce document pour vérifier le nombre de poquets propices. Cependant, ce sont des placettes sur une virée continue qui sont utilisées au lieu de grappes de placettes.*

*Les placettes de 2,82 m de rayon (400 poquets/ha = 100 % de coefficient de distribution) doivent être distribuées systématiquement sur une virée continue. Les placettes sont distantes de 6 m. On doit sélectionner un seul poquet par placette.*

*Chaque poquet scarifié, pour être adéquat, doit :*

- *être scarifié ou déblayé (sol minéral mis à nu ou mélange de sol minéral et de sol organique) sur au moins 1 m2 d'un seul tenant à l'intérieur de la placette de 2,82 m de rayon.*
- *mesurer au moins 6 m2 (minimum de 2 m de largeur).*

*Le traitement est admissible en paiement des droits lorsque le nombre de poquets propices est de 400 par hectare (minimum 300).*

*Si c'est le déblaiement qui est utilisé, il faut de plus, que le sol soit déblayé des déchets de coupe. Le nombre de poquets adéquats est obtenu de la façon suivante :*

*Nombre de poquets adéquats Nombre total de placettes X 400*
# *4.2.4 Coupe par bandes avec protection de la régénération et des sols*

*Afin d'obtenir les données sur la régénération et les volumes de bois marchand sur pied, il est nécessaire de réaliser les inventaires de la section 4.2.1 - Inventaire d'intervention dans les coupes de régénération.*

## *4.2.4.1 Vérification avant la coupe*

*A) Évaluation de la structure du peuplement*

*Il s'agit de vérifier la structure du peuplement au moyen de la méthode d'analyse de structure des peuplements feuillus et mélangés que l'on retrouve à l'Annexe C. La structure doit être régulière. Si elle est irrégulière ou jardinée, le peuplement doit être dégradé. Le traitement ne peut s'appliquer dans le cas des peuplements dominés par le pin gris et les peupliers.*

## *B) Évaluation du capital forestier en croissance*

*Dans le cas d'un peuplement de structure jardinée ou irréguliere, plus ou moins équilibré ou dégradé , la surface terrière marchande des tiges d'avenir d'essences désirées composant le capital forestier en croissance du peuplement est trouvé de la façon suivante :*

## *Prisme CST-2*

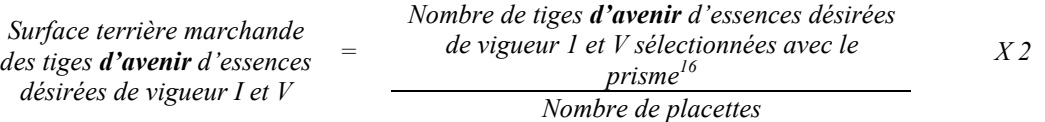

## *Circulaire (11,28 m de rayon : 1/25<sup>e</sup> ha)*

|    | Surface terrière marchande<br>des tiges d'avenir d'essences<br>désirées de vigueur I et V | $\sum (N_i \times S.T_{\gamma i})$<br>$\boldsymbol{Y}$                                                                                                    |  |
|----|-------------------------------------------------------------------------------------------|----------------------------------------------------------------------------------------------------|--|
| où | $N_i$<br>$S.T_{ii}$<br>$N_{p}$                                                            | = Nombre de tiges <b>d'avenir</b> d'essences désirées de vigueur I et $V^{16}$<br>= Surface terrière de chaque classe de diamètre<br>$=$ Nombre de parcelles |  |

*<sup>16</sup> Les arbres de certaines essences peu longévives (peupliers, sapin) ou fragiles au dépérissement (bouleau à papier) qui ont atteint ou atteindront au cours de la prochaine rotation le diamètre correspondant à leur âge de maturité, seront exclus du capital forestier en croissance et ce, peu importe leur qualité et leur vigueur. Ces diamètres seront fixés par le ministère.*

 $\overline{a}$ 

# *C) Évaluation de la largeur des bandes*

*Le vérificateur évalue la largeur des bandes en calculant la largeur de 10 à 20 % d'entreelles. Il mesure la largeur de chacune de ces bandes en cinq points équidistants et il fait la moyenne. Un écart de 10 % est toléré. Néanmoins, la largeur moyenne de toutes les bandes ou interbandes ne doit pas excéder la largeur prescrite dans la prescription sylvicole.*

# *4.2.4.2 Vérification après la coupe*

# *A. Vérifications diverses*

*Vérification oculaire de la densité du couvert forestier résiduel et s'il n'y a pas eu d'empiètement dans les bandes coupées antérieurement.*

# *B. Évaluation du nombre de poquets propices pour favoriser la régénération des essences principales objectif dans les bandes*

*On utilise la méthode décrite au point 4.2.7 - « Préparation de terrain » de ce document pour vérifier le nombre de poquets propices. Cependant, ce sont des placettes sur une virée continue qui sont utilisées au lieu de grappes de placettes.*

*Les placettes de 2,82 m de rayon (400 poquets/ha = 100 % de coefficient de distribution) doivent être distribuées systématiquement sur une virée continue. Les placettes sont distantes de 6 m. On doit sélectionner un seul poquet par placette.*

*Chaque poquet scarifié ou déblayé, pour être adéquat, doit :*

- *être scarifié ou déblayé (sol minéral mis à nu ou mélange de sol minéral et de sol organique) sur au moins 1 m2 d'un seul tenant à l'intérieur de la placette de 2,82 m de rayon.*
- *mesurer au moins 6 m2 (minimum de 2 m de largeur).*

*Le traitement est admissible en paiement des droits lorsque le nombre de poquets propices est de 400 par hectare (minimum 300).*

*Si c'est le déblaiement qui est utilisé, il faut de plus, que le sol soit déblayé des déchets de coupe. Le nombre de poquets adéquats est obtenu de la façon suivante :*

*Nombre de poquets adéquats Nombre total de placettes X 400*

## *4.2.5 Coupe en mosaïque avec protection de la régénération et des sols*

### *4.2.5.1 Vérification avant la coupe*

## *PAIF*

*Les cartes localisant les aires de récolte de coupe en mosaïque et les forêts résiduelles doivent être fournies par le bénéficiaire de CAAF avec une prescription sylvicole lors de la présentation des PAIF de même que tous les renseignements exigés dans les « Instructions relatives... ». Par la suite le ministère analyse celles-ci afin de vérifier si les critères d'admissibilités inscrits aux Instructions…. » sont respectés. Il fait ses recommandations concernant la prescription avant le début des travaux.*

## *4.2.5.2 Vérification après la coupe*

# *RAIF*

*À l'aide des cartes remises et des renseignements fournis par les bénéficiaires de CAAF lors de la présentation de leur RAIF, le Ministère analyse si tous les critères d'admissibilité sont respectés.*

# *4.2.6 Drainage*

*L'estimateur évalue les plans et devis avant l'exécution des travaux.*

*Après les travaux de drainage, l'estimateur évalue la longueur des fossés creusés, le volume de sol excavé et l'atteinte des critères d'admissibilité. Pour tout fossé, ou partie de fossé, qui n'est pas* décrit par un profil longitudinal et un bordereau des quantités, le volume unitaire sera de 1 m<sup>3</sup> par *mètre linéaire. Pour les dépôts de sable et les fossés principaux par contre, le bordereau de quantité et le profil longitudinal doivent être présentés afin que le taux soit payé au m<sup>3</sup> . Aux fins de vérification, on considère qu'un projet de drainage est composé d'autant d'unités qu'il y a de mètres linéaires de fossés. L'évaluateur doit déterminer dans quelle proportion les unités respectent tous les critères d'admissibilité. À cette fin, il peut faire un inventaire total ou procéder par échantillonnage. Pour être admissible en paiement des droits, le secteur d'intervention doit présenter un taux de qualité d'au moins 80 %.*

*L'évaluateur mesure :*

- *la classe de drainage;*
- *la profondeur de sol perméable (écart acceptable : 10 cm);*
- *la présence d'une couche indurée;*
- *la profondeur du fossé (écart acceptable : 10 cm);*
- *l'angle des talus;*
- *la largeur à la base.*

*L'évaluateur mesure la distance qui sépare les fossés parallèles (écart acceptable : 2 m). Lorsque l'évaluateur observe des signes d'érosion ou de dommages sur les berges, il calcule la vitesse d'écoulement de l'eau et la dimension minimale du fossé. Lorsque l'un des critères d'évaluation n'est pas respecté, l'évaluateur attribue au point de sondage la cote 0. Dans le cas contraire, l'évaluateur lui attribue la cote 1.*

## *Calcul du taux de qualité*

*Le taux de qualité est obtenu en utilisant la formule suivante :*

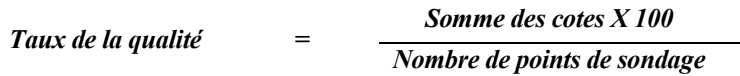

*Le taux de qualité d'un secteur d'intervention doit être obtenu à une précision de 90 % avec un niveau de probabilité de 95 %, aussi souvent que cela sera jugé nécessaire.*

## *4.2.7 Préparation de terrain*

### *4.2.7.1 Scarifiage – Déblaiement – Labourage et hersage – Brûlage dirigé à plat (grappes)*

### *Vérification avant le traitement*

### *A. Le coefficient de distribution de la régénération naturelle*

*Il est nécessaire d'obtenir cette information pour valider la pertinence de la prescription sylvicole et rendre le traitement admissible en paiement des droits. Cet inventaire* d'intervention sera réalisé au moyen de grappes de placettes de 4 m<sup>2</sup> dans le cas des résineux et de 9 m<sup>2</sup>, 12,5 m<sup>2</sup>, 25 m<sup>2</sup> ou 36 m<sup>2</sup> dans le cas des feuillus. Les mêmes classes de *régénération que les coupes de régénération peuvent être utilisées (voir section 4.2.1.1 - Inventaire de régénération).*

# *Les données sur les rémanents feuillus (10 cm et plus au DHP) de classe de vigueur I et II à l'hectare.*

*Pour obtenir les données sur les rémanents feuillus, il faut établir une parcelle (11,28 m de rayon ou au prisme CST-2) à partir du point centre de la 5<sup>e</sup> placette de chaque grappe.*

#### *B. Le nombre de rémanents feuillus*

*Le nombre de tiges de rémanents feuillus est évalué de la façon suivante :*

## *Circulaire (11,28 m de rayon : 1/25<sup>e</sup> ha)*

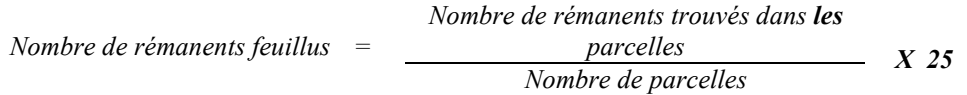

*Prisme (CST-2)*

$$
Nombre de rémanents feuillus = \frac{\sum (N_i x F.A.)}{N p}
$$

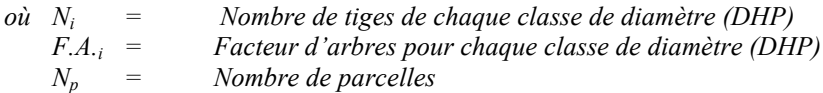

## *C- La surface terrière des rémanents feuillus*

*La surface terrière des rémanents feuillus se calcule ainsi :*

## *Circulaire (11,28 m de rayon : 1/25<sup>e</sup> ha)*

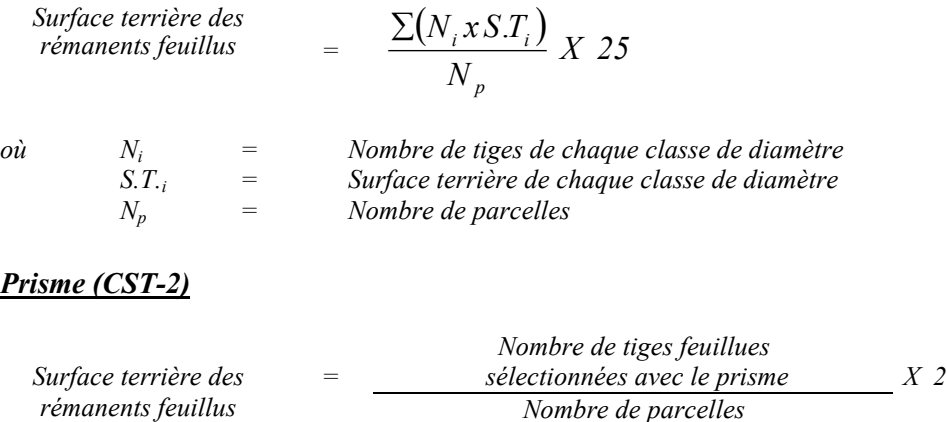

#### *Vérification après le traitement*

*Pour les travaux de scarifiage en plein, le ministre vérifie la présence d'un sillon ou d'un poquet (Bräcke) dans les parcelles-échantillons mesurées (1,26 m, 1,69 m, 2,82 m et 3,39 m de rayon). Pour les autres travaux, soit le déblaiement, le labourage et hersage, le brûlage dirigé à plat, il vérifie si le sol est déblayé, labouré et hersé ou s'il est brûlé sur au moins 50 % de la superficie des parcelles-échantillons mesurées. Dans le cas du hersage, la parcelle-échantillon doit être hersée sur au moins 80 % de sa superficie.*

*Le calcul du taux de couverture du traitement pour le secteur d'intervention s'effectue en utilisant la formule suivante :*

*(PA + PNT) X 100 %*  $PA + PI + PNT$  *= Couverture en %*

- *PA = Nombre de placettes adéquates, c'est-à-dire avec présence d'un sillon (entaille dans la lisière du sol) ou d'un poquet (Bräke) qui répond à la définition de scarifiage (sol minéral mis à nu ou mélange de sol minéral et de sol organique). Dans les autres cas, la surface est adéquatement déblayée ou labourée et hersée ou brûlée sur au moins 50 % de sa superficie. (Dans le cas du hersage, la placette doit être hersée sur au moins 80 % de sa superficie).*
- *PI = Nombre de placettes inadéquates et traitables, c'est-à-dire celles qui ne correspondent pas aux définitions de placettes adéquates.*
- *PNT = Nombre de placettes non traitables parce qu'un obstacle empêchait que la surface soit scarifiée, déblayée, labourée et hersée, ou brûlée convenablement.*

# *EXEMPLE DE CALCUL :*

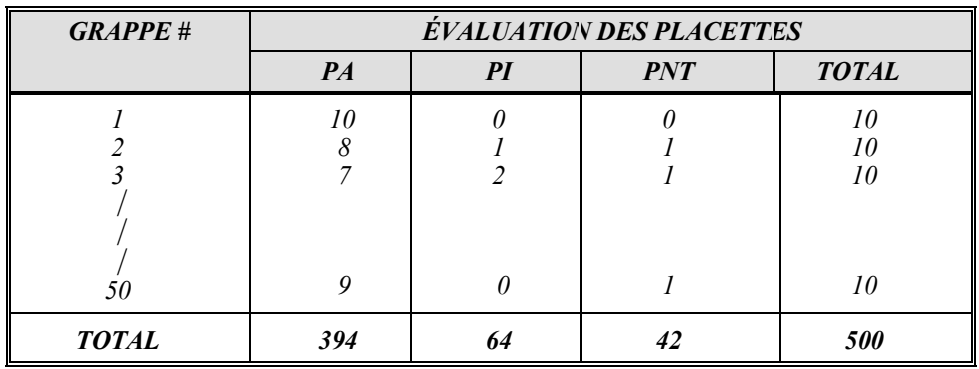

*Couverture de la superficie =*

 $\frac{(PA + PNT)x 100 \%}{P A + P N T}$  =  $\frac{(PA + PNT)x100\%}{PA + PI + PNT}$  =  $\frac{(394 + 42)x100\%}{394 + 64 + 42}$  = 87%

## *Déblaiement par abatteuse-groupeuse*

# *Évaluation du pourcentage d'occupation des andains :*

*L'andain se définit comme un alignement des tiges coupées. Pour évaluer le pourcentage de superficie que les andains occupent, il s'agit de mesurer à chaque grappe de placettes (à la 10e placette) la largeur d'un andain parallèle à la direction de la virée d'inventaire et l'espacement entre les deux andains parallèles de chaque côté de la virée d'inventaire. La mesure de la largeur d'un andain se prend toujours du même côté de la virée d'inventaire.*

# *Figure 1 Schéma d'andains dans le déblaiement par abatteuse groupeuse*

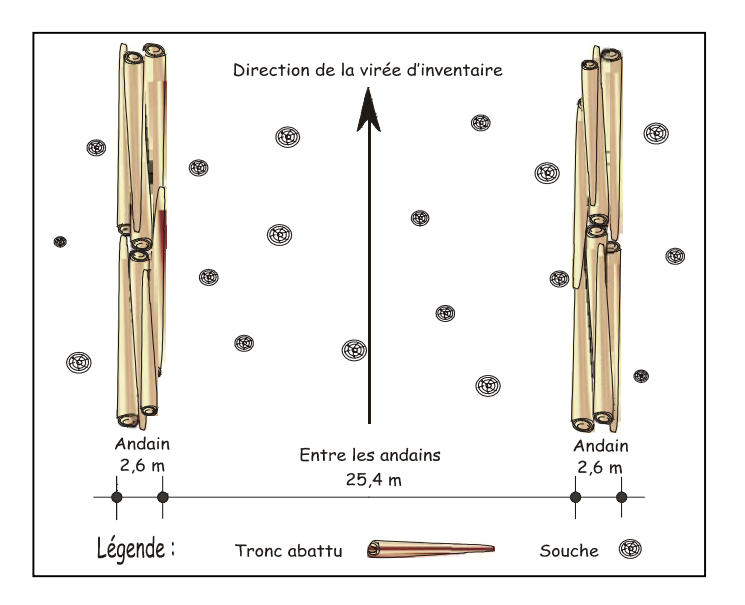

# *Exemple :*

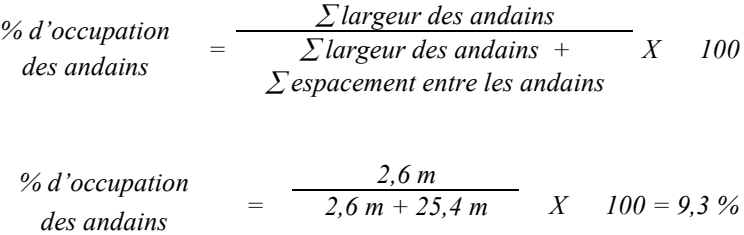

## *4.2.7.2 Scarifiage partiel*

## *4.2.7.2.1 Scarifiage partiel dont le but est d'établir des plantations résineuses (grappes)*

## *Vérification avant le traitement*

## *A. Le coefficient de distribution de la régénération naturelle*

*Il est nécessaire d'obtenir cette information pour valider la pertinence de la prescription sylvicole et rendre le traitement admissible en paiement des droits. Cet inventaire d'intervention sera réalisé au moyen de grappes de placettes de 4 m2 . Les mêmes classes de régénération que les coupes de régénération peuvent être utilisées (voir section 4.2.1.1 - Inventaire de régénération).*

# *Les données sur les rémanents feuillus (10 cm et plus au DHP) de classe de vigueur I et II à l'hectare.*

*Pour obtenir les données sur les rémanents feuillus, il faut établir une parcelle (11,28 m de rayon ou au prisme CST-2) à partir du point centre de la 5e placette de chaque grappe.*

- *B. Le nombre de rémanents feuillus On procède de la même façon qu'à la section 4.2.7.1.*
- *C. La surface terrière des rémanents feuillus On procède de la même façon qu'à la section 4.2.7.1.*

## *Vérification après le traitement*

## *Scarifiage partiel de type mécanique*

*Dans le cas d'un scarifiage partiel, lorsque le but visé est d'effectuer un regarni de la régénération naturelle, il faut évaluer la longueur de scarifiage qui sera ensuite transformée en superficie scarifiée en multipliant par deux fois la largeur de l'équipement utilisé.*

## *Scarifiage partiel de type manuel*

*Dans le cas de scarifiage partiel de type manuel tel la pioche ou la taupe forestière, l'évaluation pourra être faite en même temps que la plantation si le même exécutant effectue les travaux la même année. Le nombre de sites scarifiés est évalué de la même façon que le nombre de plants mis en terre est évalué (voir section 4.2.8 - Plantation).*

## *4.2.7.2.2 Scarifiage partiel ou déblaiement dont le but est de régénérer les essences peu tolérantes à l'ombre (placettes)*

# *Vérification après le traitement*

*Dans le cas spécifique du scarifiage partiel ou déblaiement dont le but est de régénérer les essences peu tolérantes à l'ombre (le bouleau jaune, le bouleau blanc, les épinettes, les pins, les chênes, etc.) lors de coupes de jardinage avec régénération par parquets, de coupes par bandes, de coupes progressives d'ensemencement et de coupes avec réserve de semenciers, on doit viser un scarifiage du sol sur environ 400 poquets par hectare (minimum 300) distribués uniformément. Dans le cas des coupes de jardinage avec trouées et des coupes de jardinage avec trouées et assainissement, le nombre de poquets doit être d'environ 200 par hectare (minimum 150). Dans le cas des coupes de jardinage par pied d'arbre et par groupe d'arbres et des coupes de jardinage par pied d'arbre et par groupe d'arbres avec assainissement, le nombre de poquets doit être d'environ 125 par hectare (minimum 100).*

*Chaque poquet scarifié, pour être adéquat, doit :*

- *être scarifié ou déblayé (sol minéral mis à nu ou mélange de sol minéral et de sol organique) sur au moins 1 m2 d'un seul tenant à l'intérieur de la placette de 2,82 m de rayon.*
- *mesurer au moins 6 m<sup>2</sup> (minimum de 2 m de largeur).*

*Les placettes de 2,82 m de rayon (400 poquets/ha = 100 % de coefficient de distribution) doivent être distribuées systématiquement sur une virée continue au lieu d'une distribution par grappes. Les placettes sont distantes de 6 m. On doit sélectionner un seul poquet par placette.*

# *Si c'est le déblaiement qui est utilisé, il faut de plus que le sol soit déblayé des déchets de coupe.*

*Il est à noter que le crédit pour le scarifiage partiel ou déblaiement dans les coupes de jardinage par trouées, par parquets, par pied d'arbre et par groupe d'arbres et leurs variantes avec assainissement s'applique uniquement sur la superficie coupée à blanc.*

*Le nombre de poquets adéquats est obtenu de la façon suivante :*

*Nombre de poquets adéquats Nombre total de placettes X 400*

## *4.2.8 Plantation*

## *4.2.8.1 Vérification avant le traitement*

## *A. Le coefficient de distribution de la régénération naturelle*

*Dans le cas où il est nécessaire d'obtenir cette information pour valider la pertinence de la prescription sylvicole et rendre le traitement admissible en paiement des droits, cet* inventaire d'intervention sera réalisé au moyen de grappes de placettes de 4 m<sup>2</sup> dans le cas des résineux et de 9 m<sup>2</sup>, 12,5 m<sup>2</sup>, 25 m<sup>2</sup> ou 36 m<sup>2</sup> dans le cas des feuillus. Les mêmes classes *de régénération que les coupes de régénération peuvent être utilisées (voir section 4.2.1.1 - Inventaire de régénération). – « Le coefficient de distribution de la régénération ».*

# *Les données sur les rémanents feuillus (10 cm et plus au DHP) de classe de vigueur I et II à l'hectare.*

*Pour obtenir les données sur les rémanents feuillus, il faut établir une parcelle (11,28 m de rayon ou au prisme CST-2) à partir du point centre de la 5<sup>e</sup> placette de chaque grappe.*

## *B- Le nombre de rémanents feuillus*

*Le nombre de tiges de rémanents feuillus est trouvé de la façon suivante :*

## *Circulaire (11,28 m de rayon : 1/25<sup>e</sup> ha)*

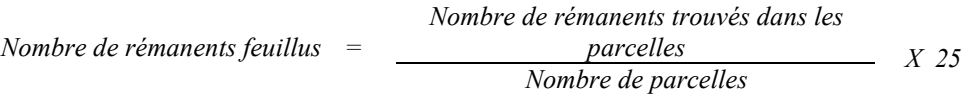

#### *Prisme (CST-2)*

$$
Nombre de rémanents feuillus = \frac{\sum (N_i x F.A.)}{N p}
$$

*où Ni = Nombre de tiges de chaque classe de diamètre (DHP) F.A.i = Facteur d'arbres pour chaque classe de diamètre (DHP) Nombre de parcelles* 

# *C- La surface terrière des rémanents feuillus*

*La surface terrière des rémanents feuillus se calcule ainsi :*

## *Circulaire (11,28 m de rayon : 1/25<sup>e</sup> ha)*

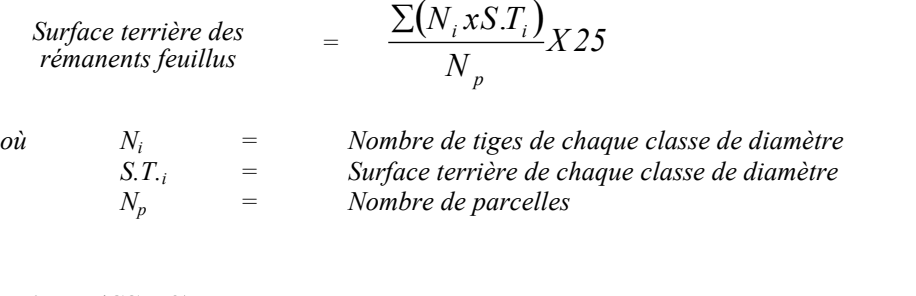

# *Prisme (CST-2)*

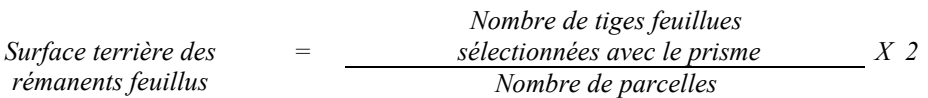

# *4.2.8.2 Vérification après le traitement*

## *Le coefficient de distribution de la régénération natuelle*

*Dans le cas où il est nécessaire d'obtenir cette information et qu'elle n'a pas été prise avant traitement, on utilise des grappes tel qu'expliqué dans la section 4.2.8.1 avant traitement.*

## *Le nombre de tiges naturelles complémentaires*

*Consulter les exemples apparaissant dans la section 4.2.9.2 dans le regarni de la régénération naturelle après « le rendement attribué à une plantation ou à celui du peuplement récolté » pour voir la façon de tenir compte des tiges naturelles complémentaires.*

*Le nombre de plants conformes mis en terre et le nombre total de plants mis en terre Dans la parcelle de 5,64 m de rayon, on fait le dénombrement des plants.*

*La plantation étant un traitement qui comporte des difficultés particulières pour le respect de la distance de 1,4 m (résineux), 2,1 m (feuillus, peupliers pour la production de fibres et pins) et 5,2 m (peupliers pour la production de bois d'œuvre), une tolérance de 5 % des plants mis en terre est accordée pour les plants non conformes. Cependant, cette tolérance de 5 % ne doit jamais excéder le nombre réel de plants non conformes.*

# *Le nombre de plants admissibles en paiement des droits pour la plantation est calculé de la façon suivante :*

- *a) La quantité de plants mis en terre + l'écart statistique compilé (maximum de 10 %). Ce chiffre ne doit jamais excéder la quantité de plants livrés/ha.*
- *b) Le chiffre déterminé en (a) auquel on soustrait la quantité de plants non conformes (plants mis en terre - plants conformes) nous donne le nombre de plants admissibles avant la tolérance du 5 %.*
- *c) Une tolérance de 5% des plants mis en terre étant accordée, il s'agit d'ajouter cette tolérance (ce nombre ne doit jamais excéder le nombre réel de plants non conformes) au chiffre obtenu en (b). Ce dernier nombre ne doit pas excéder le nombre de plants livrés.*

## *Exemple :*

- *Quantité de plants livrés : 2 050 plants/ha*
- *Échantillonnage du bénéficiaire :*
	- *. Plants mis en terre : 1 970 ± 150*
	- *. Plants conformes : 1 850 ± 100*
- *Quantité de plants admissibles:*

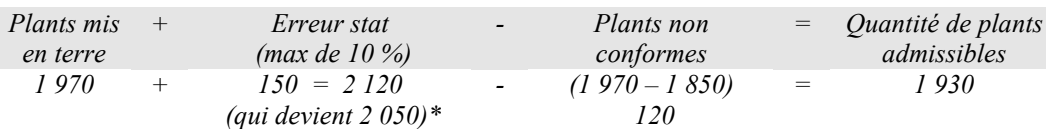

*Il faut ajouter à ce dernier chiffre la tolérance de 5 % : 1930 + 5 %\*\* de 1970 (des plants mis en terre) 1930 + 99 = 2029\**

*\* Ce nombre ne doit jamais excéder la quantité de plants livrés à l'hectare.*

*\*\* Ce nombre ne doit jamais excéder le nombre réel de plants non conformes Plants mis en terre – plants conformes :*

*1970 – 1850 = 120 et 99 120.*

## *4.2.9 Regarni de la régénération naturelle*

#### *4.2.9.1 Vérification avant le traitement*

#### *A. Le coefficient de distribution de la régénération naturelle*

*Dans le cas où il est nécessaire d'obtenir cette information pour valider la pertinence de la prescription sylvicole et rendre le traitement admissible en paiement des droits, cet* inventaire d'intervention sera réalisé au moyen de grappes de placettes de 4 m<sup>2</sup> dans le cas des résineux et de 9 m<sup>2</sup>, 12,5 m<sup>2</sup>, 25 m<sup>2</sup> ou 36 m<sup>2</sup> dans le cas des feuillus. Les mêmes classes *de régénération que les coupes de régénération peuvent être utilisées (voir section 4.2.1.1 - Inventaire de régénération).*

# *Les données sur les rémanents feuillus (10 cm et plus au DHP) de classe de vigueur I et II à l'hectare.*

*Pour obtenir les données sur les rémanents feuillus, il faut établir une parcelle (11,28 m de rayon ou au prisme CST-2) à partir du point centre de la 5<sup>e</sup> placette de chaque grappe.*

#### *B. Le nombre de rémanents feuillus*

*Le nombre de tiges de rémanents feuillus est trouvé de la façon suivante :*

## *Circulaire (11,28 m de rayon : 1/25<sup>e</sup> ha)*

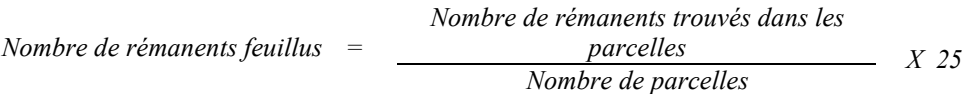

#### *Prisme (CST-2)*

*Nombre de rémanents feuillus = Ni xF A <sup>i</sup>* . .

$$
\frac{\Gamma(N_i x F.A._i)}{N p}
$$

*où Ni = Nombre de tiges de chaque classe de diamètre (DHP) F.A.i = Facteur d'arbres pour chaque classe de diamètre (DHP) Nombre de parcelles* 

# *C. La surface terrière des rémanents feuillus*

*La surface terrière des rémanents feuillus se calcule ainsi :*

# *Circulaire (11,28 m de rayon : 1/25<sup>e</sup> ha)*

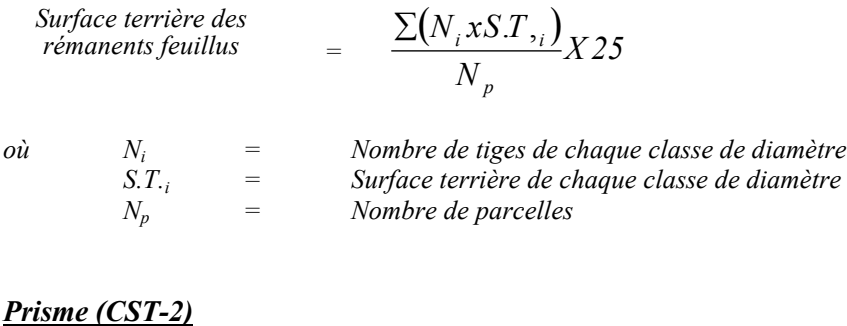

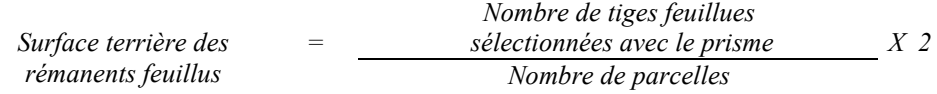

# *4.2.9.2 Vérification après le traitement*

## *Le coefficient de distribution de la régénération naturelle*

*Dans le cas où il est nécessaire d'obtenir cette information et qu'elle n'a pas été prise avant traitement, on utilise des grappes tel qu'expliqué dans la section 4.2.9.1 avant traitement.*

## *Le nombre de tiges naturelles complémentaires*

*Consulter les exemples apparaissant après « le rendement attribué à une plantation ou à celui du peuplement récolté » pour voir la façon de tenir compte des tiges naturelles complémentaires.*

*Le nombre de plants conformes mis en terre et le nombre total de plants mis en terre Dans la parcelle de 5,64 m de rayon, on fait le dénombrement des plants.*

*Le regarni de la régénération naturelle étant un traitement qui comporte des difficultés particulières pour le respect de la distance de 1,4 m d'un autre plant reboisé ou d'un semis d'origine naturelle, 2,1 m (feuillus, peupliers pour la production de fibres et pins) et 5,2 m (peupliers pour la production de bois d'œuvre), une tolérance de 5 % des plants mis en terre est accordée pour les plants non conformes. Cependant, cette tolérance de 5 % ne doit jamais excéder le nombre réel de plants non conformes. De plus, afin de favoriser le regarni d'une essence mieux adaptée au site ou plus résistante aux insectes et aux maladies, le Ministère pourra appliquer une tolérance de 1,0 m de distance entre un plant reboisé et un semis d'origine naturelle après entente au préalable.*

*Le nombre de plants admissibles en paiement des droits pour le regarni de la régénération naturelle est calculé de la façon suivante :*

- *a) La quantité de plants mis en terre + l'écart statistique compilé (maximum de 10 %). Ce chiffre ne doit jamais excéder la quantité de plants livrés/ha.*
- *b) Le chiffre déterminé en (a) auquel on soustrait la quantité de plants non conformes (plants mis en terre - plants conformes) nous donne le nombre de plants admissibles avant la tolérance de 5 %.*
- *c) Une tolérance de 5% des plants mis en terre étant accordée, il s'agit d'ajouter cette tolérance (ce nombre ne doit jamais excéder le nombre réel de plants non conformes) au chiffre obtenu en (b). Ce dernier nombre ne doit pas excéder le nombre de plants livrés.*

*Exemple :*

- *Quantité de plants livrés : 1 200 plants/ha*
- *Échantillonnage du bénéficiaire :*
	- *. Plants mis en terre : 1 150 ± 120*
	- *. Plants conformes : 1 040 ± 110*

*- Quantité de plants admissibles :*

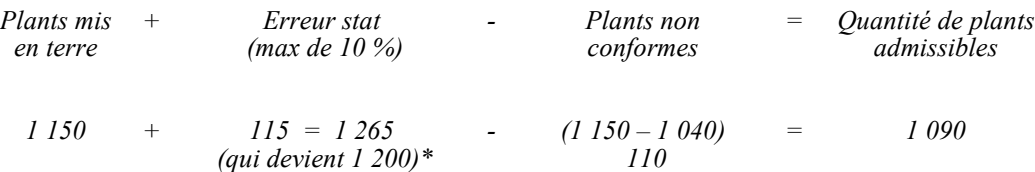

*Il faut ajouter à ce dernier chiffre la tolérance de 5 % :*

*. 1 090 + 5 %\*\* de 1 150 (des plants mis en terre) . 1 090 + 58 = 1 148 plants \**

*\* Ce nombre ne doit jamais excéder la quantité de plants livrés/ha.*

*\*\* Ce nombre ne doit jamais excéder le nombre réel de plants non conformes : Plants mis en terre - plants conformes (1 150 – 1 040 = 110) et*  $58 < 110$ 

## *Le rendement attribué à une plantation ou à celui du peuplement récolté*

*En principe, il faudrait évaluer parmi les essences principal objectif, le nombre total de tiges d'avenir uniformément distribuées par hectare, en faisant la somme des tiges naturelles complémentaires et des plants reboisés conformes afin de vérifier si l'objectif du traitement pourra être atteint, c'est-à-dire obtenir le rendement attribué à une plantation ou celui du peuplement qui a été récolté.*

*Exemples de prises de données sur le terrain pour les traitements de plantation et de regarni (dessins réalisés avec des placettes mais le principe s'applique plus difficilement pour les parcelles de 5,64 m de rayon)*

## *Formulaire d'échantillonnage:*

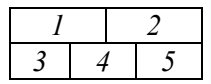

- *1- Nombre total de plants reboisés (P).*
- *2- Nombre de plants reboisés conformes (PC).*
- *3- Inscrire « NC » lorsqu'il y a présence d'au moins une tige naturelle complémentaire (NC).*
- *4- Inscrire « S » lorsqu'il y a présence de souches ou de tiges résiduelles d'une essence désirée dans le peuplement antérieur (S).*
- *5- Inscrire « N » lorsqu'il y a présence d'au moins une tige naturelle (N).*

*Dans la placette d'échantillonnage, les règles suivantes doivent être appliquées :*

*A- S'il y a présence de régénération naturelle dans la placette et s'il n'y a aucun plant reboisé, seuls les coefficients de distribution de la régénération naturelle et naturelle complémentaire sont retenus. De plus, s'il y a présence de souches dans la placette, les renseignements à inscrire sur le feuillet de vérification sont les suivants :*

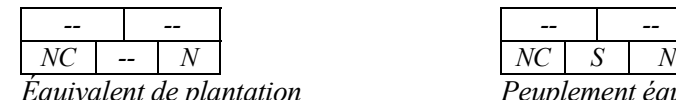

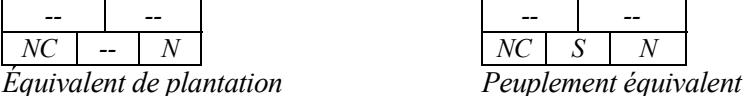

- *B- S'il y a présence d'un plant reboisé à moins de 1,4 ou 1,0 m (si cas d'exception) d'une tige d'origine naturelle, deux cas sont possibles :*
	- *1er cas : Si cette tige d'origine naturelle est inférieure à 15 cm de hauteur, le plant reboisé est retenu et le coefficient de distribution de la régénération naturelle aussi. De plus, s'il y a présence de souches dans la placette, les renseignements à inscrire sur le feuillet de vérification sont les suivants :*

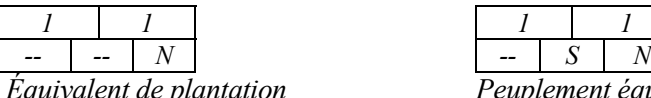

*Équivalent de plantation Peuplement équivalent*

*2e cas : Si cette tige d'origine naturelle est supérieure à 15 cm de hauteur, seuls les coefficients de distribution de la régénération naturelle et naturelle complémentaire sont retenus. De plus, s'il y a présence de souches dans la placette, les renseignements à inscrire sur le feuillet de vérification sont les suivants :*

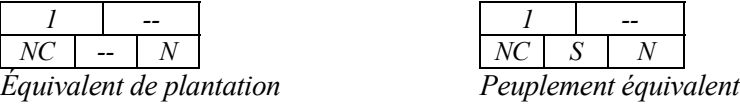

*C- S'il y a présence d'un plant reboisé à une distance de plus de 1,4 ou 1,0 m (si cas d'exception) d'une tige d'origine naturelle, on retient le plant reboisé et les coefficients de distribution de la régénération naturelle et naturelle complémentaire quelle que soit la hauteur du semis d'origine naturelle. De plus, s'il y a présence de souches dans la placette, les renseignements à inscrire sur le feuillet de vérification sont les suivants :*

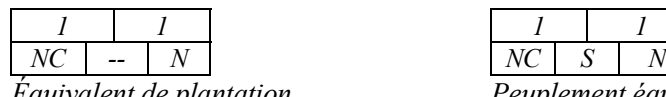

*Équivalent de plantation Peuplement équivalent*

*D- S'il y a présence de trois plants reboisés qui respectent la distance de 1,4 m entre eux, tous sont retenus. De plus, s'il y a présence de souches dans la placette, les renseignements à inscrire sur le feuillet de vérification sont les suivants :*

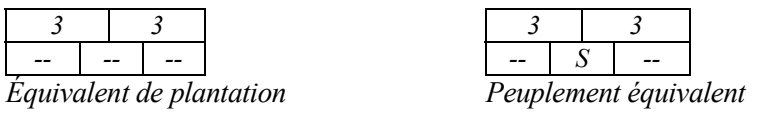

*E- S'il y a présence de trois plants reboisés qui ne respectent pas la distance de 1,4 m entre eux, on ne retient aucun plant reboisé. De plus, s'il n'y a pas présence de souches dans la placette, les renseignements à inscrire sur le feuillet de vérification sont les suivants :*

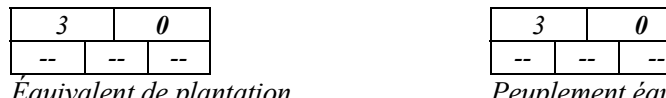

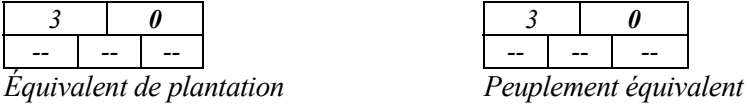

*Note : Dans le cas des peuplements résineux pour vérifier si, dans un rayon de 1,4 m un plant reboisé est en concurrence avec un autre plant reboisé ou avec un semis d'origine naturelle (ou 1,0 m si cas d'exception) de plus de 15 cm de hauteur ou avec une marcotte de 30 cm de hauteur, dont le pourcentage de cime vivante est d'au moins 50 % par rapport à la hauteur totale de la tige, on doit sortir du périmètre de la parcelle-échantillon, lorsque cela devient nécessaire.*

*Exemple :*

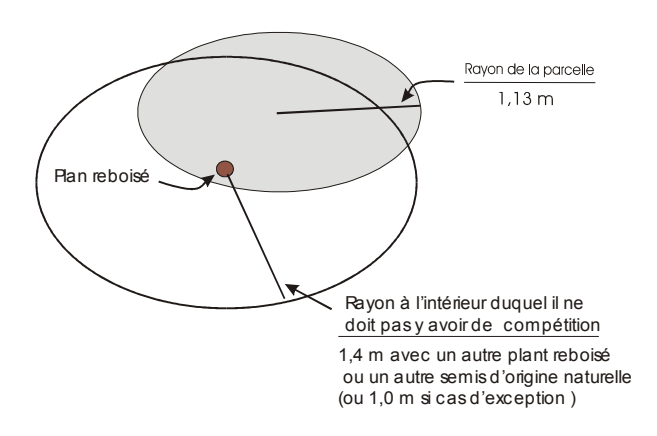

# *4.2.10 Ensemencement des pins*

# *Le coefficient de distribution de la régénération naturelle*

*Il est nécessaire d'obtenir cette information pour valider la pertinence de la prescription sylvicole et rendre le traitement admissible en paiement des droits. Cet inventaire de* régénération sera réalisé au moyen de grappes de placettes de 4 m<sup>2</sup> dans le cas du pin gris. Les *mêmes classes de régénération que les coupes de régénération peuvent être utilisées (voir section 4.2.1.1 - Inventaire de régénération).*

*Dans le cas d'un ensemencement sous miniserres pour constituer l'équivalent d'une plantation, on applique les critères d'évaluation auxquels on fait appel pour les plants reboisés sauf qu'on évalue un nombre de miniserres ensemencées au lieu d'un nombre de plants reboisés conformes. On se réfère donc à la section 4.2.8.1 et 4.2.8.2.*

*Dans le cas d'un ensemencement sous miniserres comme alternative à un regarni pour obtenir un peuplement équivalent ou une plantation, on applique les critères d'évaluation du regarni (voir les sections 4.2.9.1 et 4.2.9.2).*

## *4.2.11 Dégagement mécanique de la régénération*

## *4.2.11.1 Vérification avant le traitement*

## *Le coefficient de distribution des tiges de 30 cm et plus de hauteur (avant le traitement)*

*On utilise les grappes de placettes recommandées ci-après. Il s'agit de dénombrer les placettes où il y a présence d'au moins une tige résineuse de belle qualité ou un plant d'essence désirée dont la hauteur est de 30 cm ou plus. Il faut choisir la meilleure tige disponible dans la placette.*

*Le coefficient de distribution du peuplement précédent (avant le traitement) On utilise les grappes de placettes recommandées ci-après.*

# *Le coefficient de distribution des tiges déjà dégagées et à dégager et la hauteur moyenne des tiges (avant le traitement)*

*Il faut déterminer sur la superficie à traiter le coefficient de distribution des tiges répondant à la définition d'une tige dégagée (d'avant le traitement) indiquée à l'item B) b) du traitement dégagement des « Instructions… ». Il faut aussi mesurer la hauteur de ces tiges.*

*Pour les inventaires avant le traitement, la grandeur des placettes à réaliser sont :*

- *Dans le cas d'un dégagement dans une plantation, les parcelles à réaliser sont des grappes de 10 placettes de 5 m2 de 1,26 m de rayon (2 000 ti/ha).*
- *Dans le cas d'un dégagement dans une forêt naturelle, soit pour le rendement d'une plantation, soit pour un rendement inférieur de 15 % à une plantation ou soit pour le rendement du peuplement précédent, les parcelles à réaliser sont des grappes de 10 placettes de 4 m2 de 1,13 m de rayon (2 500 ti/ha).*

*Le coefficient de distribution des tiges doit se faire selon la procédure suivante :*

- *noter la présence ou l'absence d'une tige en sélectionnant une seule tige d'au moins 30 cm de hauteur par placette ;*
- *choisir la meilleure tige disponible dans la placette parmi les essences recherchées ;*
- *classer celle-ci « dégagée » ou « à dégager » ;*
- *mesurer la hauteur de cette tige.*

*Le dégagement de la régénération est admissible au traitement si le coefficient de distribution des tiges dégagées répondant à la définition (d'avant le traitement) est inférieur aux coefficients de distribution indiqués à l'item B) b) du traitement dégagement des « Instructions… ».*

*La hauteur moyenne de la régénération se calcule de la façon suivante :*

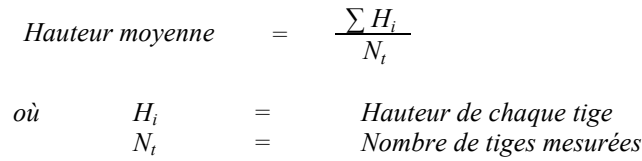

# *Les données sur les rémanents feuillus (10 cm et plus au DHP) de classe de vigueur I et II à l'hectare*

*Pour obtenir les données sur les rémanents feuillus, il faut établir une parcelle (11,28 m de rayon ou au prisme CST-2) à partir du point centre de la 5<sup>e</sup> placette de chaque grappe.*

## *Le nombre de rémanents feuillus*

*Le nombre de tiges de rémanents feuillus est trouvé de la façon suivante :*

# *Circulaire (11,28 m de rayon : 1/25<sup>e</sup> ha)*

*Nombre de rémanents trouvés dans les Nombre de rémanents feuillus = parcelles Nombre de parcelles X 25*

## *Prisme (CST-2)*

$$
Nombre de rémanents feuillus = \frac{\sum (N_i x F.A_{ij})}{N p}
$$

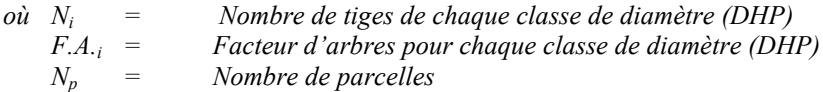

## *La surface terrière des rémanents feuillus*

*La surface terrière des rémanents feuillus se calcule ainsi :*

# *Circulaire (11,28 m de rayon : 1/25<sup>e</sup> ha)*

*rémanents feuillus*

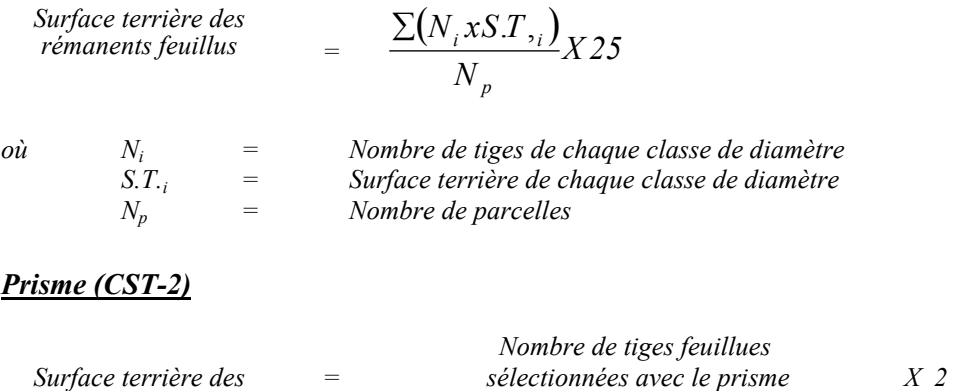

*Nombre de parcelles*

# *4.2.11.2 Vérification après le traitement*

## *Le nombre de tiges dégagées de 30 cm et plus de hauteur (après le traitement)*

*Il faut déterminer sur la superficie traitée le nombre de tiges répondant à la définition d'une tige dégagée (d'après traitement) indiquée à l'item B)g) du traitement dégagement des «Instructions…».*

*Le dénombrement des tiges doit se faire selon la procédure suivante :*

*Tiges dégagées de 30 cm et plus de hauteur (parcelles de 5,64 m de rayon)*

- *Dénombrer toutes les tiges répondant à la définition d'une tige dégagée : la tige est considérée dégagée si aucune autre tige ou végétation mesurant plus de sa demi hauteur ne pousse dans un rayon de 1 m de l'axe central de celle-ci.*
- *Lorsque les bouquets de tiges résineuses de 30 à 60 cm de hauteur seront conservés après traitement suite à une entente avec la région :*
- *Dénombrer une seule tige par bouquet qui répond à la définition suivante : La tige est dégagée si aucune autre tige ou végétation non désirée (autre que résineuse) mesurant plus de sa demi-hauteur ne pousse dans un rayon de 1 m de l'axe central de celle-ci. De plus, cette tige devra être située à au moins 1,4 m d'une tige résineuse dégagée de 60 cm et plus de hauteur.*

*Afin de minimiser la coupe accidentelle de plants à dégager ou des blessures à ceux-ci par les ouvriers forestiers, une tolérance de 5 cm autour du plant est accordée. Cependant, les tiges ou la végétation non coupée (s) autour du plant dégagé à l'intérieur du rayon de 5 cm, doivent avoir une hauteur inférieure à ce dernier. De plus, une tolérance supplémentaire de 10 % de végétation compétitrice dont au plus 5 % par la végétation ligneuse sera acceptée afin de ne pas déclasser les tiges dégagées, tel que précisé dans les « Instructions relatives... ».*

*On doit également considérer les rémanents feuillus. Veuillez consulter l'item B) g) du traitement dégagement des « Instructions relatives... ».*

*Le coefficient de distribution des essences recherchées ne doit pas être diminué de plus de 10 %.*

# *Voir exemples dans les « Instructions relatives … » au traitement « Dégagement de la régénération »*

*Le dégagement de la régénération est admissible en paiement des droits si le nombre de tiges dégagées après le traitement est supérieur aux nombres indiqués à l'item B) g) du traitement dégagement des « Instructions… ».*

## *4.2.12.1 Vérification avant le traitement*

## *Le coefficient de distribution des essences recherchées*

*Le coefficient de distribution des essences résineuses est évalué pour les tiges de 1 m et plus de hauteur tandis que pour les essences feuillues celui-ci est évalué pour les tiges de 1,6 m de hauteur et plus (voir section B) d) des « Instructions relatives... » pour les caractéristiques des tiges à sélectionner).*

*La détermination de la production prioritaire et l'atteinte d'un rendement seront fonction des coefficients de distribution des essences recherchées avant le traitement (voir section B)c) des « Instructions relatives… »)*

## *La densité initiale du peuplement*

*Il faut utiliser le même plan de sondage que celui réalisé pour déterminer le coefficient de distribution. Cependant, le dénombrement des tiges doit être réalisé avec des placettes de 1,13 m de rayon indépendamment des essences à dénombrer. Afin de déterminer la densité initiale du peuplement avec une précision suffisante, le dénombrement des tiges<sup>17</sup> doit se faire sur au moins 150 placettes de 4 m<sup>2</sup> (résineux) par secteur d'intervention, c'est-à-dire sur pratiquement toutes les placettes pour chaque grappe établie, dans le cas d'un plan de sondage de 25 grappes, et sur au moins une placette sur trois, dans le cas d'un plan de sondage de 50 grappes.*

# *Le coefficient de distribution des tiges déjà éclaircies et à éclaircir et leur hauteur (avant traitement)*

*Il faut déterminer sur la superficie à traiter le coefficient de distribution des tiges répondant à la définition d'une tige éclaircie (avant traitement) indiquée à l'item B) d) du traitement Éclaircie précommerciale des « Instructions relatives ...».*

*Il faut utiliser le même plan de sondage et les mêmes placettes que ceux utilisés pour déterminer le coefficient de distribution.*

 $\overline{a}$ 

*<sup>17</sup> Les tiges vivantes de toutes les essences dont le diamètre à hauteur de souche (15 cm) est supérieur à 1,5 cm (ce diamètre correspond au minimum de la classe de diamètre de 2 cm retenu pour l'étude de la DRF. Ce dénombrement s'effectue l'année précédent le traitement à une hauteur de 1 m pour les résineux et 1,6 m pour les feuillus. Le dénombrement des tiges peut être effectué à partir de la hauteur de la tige ou du diamètre à hauteur de souche (15 cm) selon une entente à prendre avec l'Unité de gestion. Ce dénombrement doit être effectué avant la réalisation du traitement.*

*Le coefficient de distribution des tiges éclaircies ou à éclaircir doit se faire selon la procédure suivante :*

- *noter la présence ou l'absence d'une tige en sélectionnant une seule tige par placette qui a au moins 1 m de hauteur dans le cas des résineux et 1,6 m dans le cas des feuillus;*
- *choisir la meilleure tige disponible dans la placette parmi les essences recherchées ;*
- *classer celle-ci « éclaircie » ou « à éclaircir » ;*
- *mesurer la hauteur de cette tige.*

*L'éclaircie précommerciale est admissible au traitement si le coefficient de distribution des tiges éclaircies répondant à la définition (avant le traitement) est inférieur aux nombres indiqués à l'item B) d) du traitement éclaircie précommerciale des « Instructions relatives... ».*

*La hauteur moyenne de la régénération se calcule de la façon suivante :*

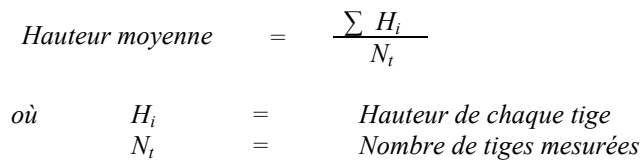

# *Les données sur les rémanents feuillus (10 cm et plus au DHP) de classe de vigueur I et II à l'hectare*

*Pour obtenir les données sur les rémanents feuillus, il faut établir une parcelle (11,28 m de rayon ou au prisme CST-2) à partir du point centre de la 5<sup>e</sup> placette de chaque grappe.*

# *Le nombre de rémanents feuillus*

*Le nombre de tiges de rémanents feuillus est trouvé de la façon suivante :*

# *Circulaire (11,28 m de rayon : 1/25<sup>e</sup> ha)*

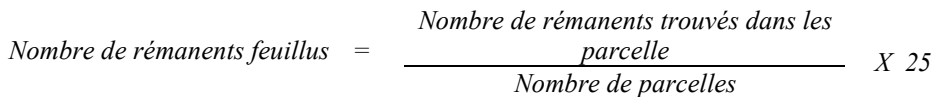

# *Prisme (CST-2)*

$$
Nombre de rémanents feuillus = \frac{\sum (N_i x F.A_{ij})}{N p}
$$

*où Ni = Nombre de tiges de chaque classe de diamètre (DHP) F.A.*<sub>*i*</sub> = *Facteur d'arbres pour chaque classe de diamètre (DHP)*<br> $N_p$  = *Nombre de parcelles Nombre de parcelles* 

# *La surface terrière des rémanents feuillus*

*La surface terrière des rémanents feuillus se calcule ainsi :*

# *Circulaire (11,28 m de rayon : 1/25<sup>e</sup> ha)*

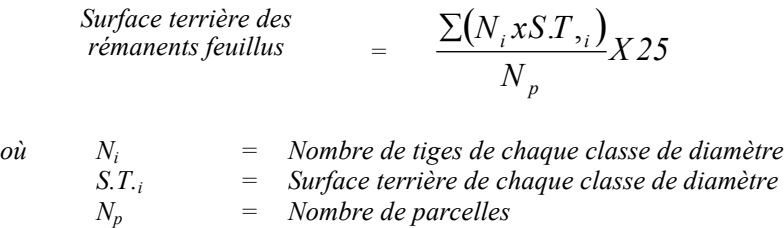

# *Prisme (CST-2)*

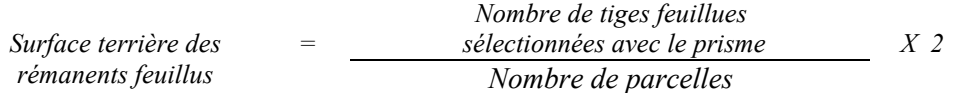

# *4.2.12.2 Vérification après le traitement*

## *Dénombrement des tiges éclaircies résineuses et feuillues, et du nombre de tiges résiduelles*

*Il faut déterminer sur la superficie traitée le nombre de tiges éclaircies résineuses et feuillues et le nombre de tiges résiduelles selon les définitions indiquées à l'item B h) et i) dans le document « Instructions…». Il faut utiliser un plan de sondage avec l'intensité de parcelles tel qu'indiqué à l'item 4.1.2 - Méthodes d'échantillonnage par parcelles circulaires de 5,64 m de rayon (1/100e ha) (une parcelle/4 ha).*

## *Exigences au niveau du coefficient de distribution (Production prioritaire de résineux)*

*L'éclaircie précommerciale de régénération naturelle de faible densité, celle qui permet de laisser après le traitement entre 1 500 et 1 875 arbres éclaircis, est admissible en paiement des droits uniquement dans les cas où le coefficient de distribution des tiges à éclaircir (1 m et plus de hauteur) avant le traitement est inférieur à 75 %.*

# *Évaluation de la croissance en hauteur (0,00 m) des cinq dernières années complètes et de la hauteur totale (0,00 m) pour les années de croissance complète (Production prioritaire de résineux)*

*Afin de déterminer l'indice de la qualité du site (IQS) du peuplement qui a été traité par une éclaircie précommerciale, on utilise la même procédure que celle utilisée pour évaluer la qualité du site d'une plantation. Cette dernière est décrite dans la Partie II « Suivi des interventions des années antérieures : obligations du Manuel d'aménagement forestier ».*

*On choisit d'échantillonner les deux tiges dominantes dans chacune des parcelles de 5,64 m de rayon (200 tiges dominantes par hectare).*
## *4.2.13 Élagage phytosanitaire*

## *4.2.13.1 Vérification avant la coupe*

## *A- Vérification du peuplement*

- *On doit s'assurer que le peuplement est affecté par une maladie ou un insecte.*
- *Le traitement doit être prescrit par un spécialiste dans le domaine des insectes et des maladies.*

## *4.2.13.2 Vérification après la coupe*

# *A- Évaluation du projet réalisé*

*On doit s'assurer que le traitement a été réalisé conformément à la prescription établie par le spécialiste.*

# *4.2.14 Éclaircie commerciale*

### *4.2.14.1 Vérification avant la coupe*

*Les renseignements à prélever au cours de cet échantillonnage sont :*

- *l'essence ;*
- *le diamètre au DHP ;*
- *la classe de vigueur de la tige;*
- *le nombre de tiges classées « vigoureuses de qualité (I) » parmi les essences désirées (avant le martelage) ;*
- *le nombre de tiges martelées ;*
- *le nombre de tiges non martelées classées « vigoureuses de qualité (I) » parmi les essences désirées du peuplement résiduel ;*
- *le nombre de tiges marchandes du peuplement résiduel (après le martelage) ;*
- *le nombre de tiges marchandes de vigueur I, II, III S et V du peuplement résiduel (avant et après martelage et après coupe)*
- *l'évaluation du choix retenu par le marteleur. Il s'agit d'évaluer si le marteleur a suivi les critères de martelage décrits ci-après en tenant compte de leur ordre d'importance.*

# *A. Évaluation de la structure du peuplement*

*Il s'agit de vérifier si le peuplement a une structure régulière (équienne) au moyen de la courbe de distribution des tiges par classe de diamètre. L'annexe C présente une méthode d'analyse de structure des peuplements feuillus et mélangés. Cette méthode précise les essences retenues pour fins d'analyse de la structure. Le dépôt des directives de martelage devra être fait au Ministère avant le début du martelage.*

# *B. Évaluation de la surface terrière marchande du peuplement et celle du capital forestier (avant traitement)*

### *Prisme (CST-2)*

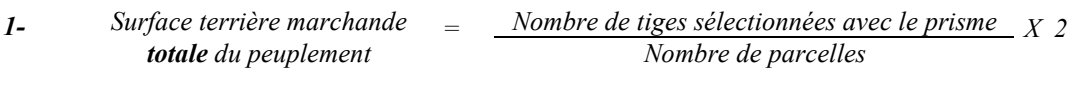

#### *Nombre de tiges sélectionnées avec le prisme de vigueur I, II, IIIS et V 2- Surface terrière marchande du capital forestier initial*  $=$   $\frac{a \cdot \text{vgl} \cdot a}{\text{N} \cdot \text{m} \cdot \text{m} \cdot \$

# *Circulaire (11,28 m de rayon : 1/25<sup>e</sup> ha)*

*Surface terrière marchande* = 
$$
\frac{\sum (N_i \times S.T_{\gamma_i})}{N_p} \quad X \quad 25
$$

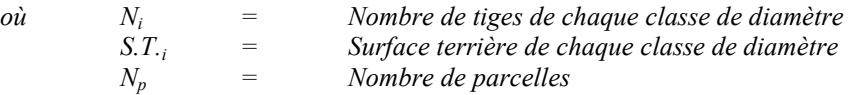

| Surface terrière marchande   | $= \frac{\sum (N_i x S . T . i)}{N_p} X . 25$ |
|------------------------------|-----------------------------------------------|
| du capital forestier initial | $= \frac{\sum (N_i x S . T . i)}{N_p} X . 25$ |

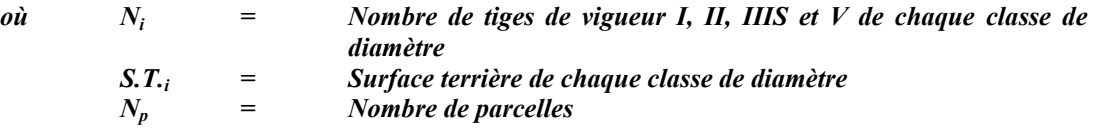

## *C. Évaluation de l'intensité du martelage (%)*

*Cet élément est évalué si un martelage a été réalisé. Le pourcentage de la surface terrière martelée se calcule ainsi :*

*Intensité (%) du Surface terrière des tiges martelées X 100 martelage <sup>=</sup> Surface terrière marchande du peuplement*

*Le martelage est accepté lorsque la surface terrière des tiges martelées se situe entre 30 % et 40 % sauf pour le résineux et les bétulaies à bouleaux blancs où elle doit se situer entre 25 et 35 %. Pour les pins blancs et rouges, la surface terrière enlevée doit se situer entre 15 et 35 % selon deux intensités possibles de prélèvement (20 ± 5 % et 30 ± 5 %).*

### *D. Évaluation de la qualité du martelage (%)*

*Cet élément est évalué si un martelage a été réalisé.*

*Cette section décrit les critères de martelage auxquels le vérificateur devra faire appel pour évaluer si le marteleur a fait le bon choix en ce qui concerne les tiges à être martelées ou à ne pas être martelées. Il est à noter que ces critères ont été classés selon leur ordre d'importance et qu'il est primordial de les suivre en ordre croissant. L'évaluateur devra donc vérifier si le marteleur a exécuté chacune des actions suivantes au cours de l'opération de martelage.*

### *Dans les peuplements autres que les résineux ou les mélangés à dominance de résineux*

*1. Marquer par la méthode dite « positive » le nombre d'arbres d'avenir d'essences désirées de vigueur I ou V que l'on choisit de favoriser selon la production prioritaire* *visée. Le nombre d'arbres d'avenir d'essences désirées à éclaircir apparaît dans les « Instructions relatives… »*

*2. Marquer ensuite par la méthode dite « négative » les tiges à enlever de façon à créer un puits de lumière autour des arbres d'avenir d'essences désirées de vigueur I ou V en commençant par les tiges classées IIIP désirées et non désirées, les tiges classées VI puis IV et ensuite les IIIS non désirées et désirées, les tiges I, V et II jusqu'à ce que les arbres d'avenir soient éclaircis. Une tige sera considérée éclaircie lorsque le pourtour de la demi-supérieure de sa cime aura été idéalement dégagé sur une largeur de 3 m environ sur au moins 2 faces de sa cime.*

### *Dans les peuplements résineux et mélangés à dominance de résineux*

- *1. Le martelage positif n'est pas obligatoire mais on doit viser à créer des puits de lumière autour des arbres d'avenir d'essences désirées de vigueur I ou V de la même manière que décrite précédemment mais sur 2 m de largeur environ sur au moins 2 faces de la cime des résineux. Le nombre de tiges d'avenir à éclaircir apparaît dans les « Instructions relatives… » et elles doivent être bien espacées. Une priorité est accordée aux essences principales objectif de la production prioritaire visée.*
- *2. Marquer les tiges des essences non désirées, selon la liste établie pour l'unité d'aménagement et qui nuisent aux tiges de vigueur I et V parmi les essences désirées.*

## *Pour tous les peuplements :*

- *3. S'il y a lieu, afin d'atteindre le prélèvement prévu en surface terrière pour le traitement et comme la prochaine coupe n'aura pas lieu avant au moins 15 ans, marquer d'abord les tiges classées « faibles de qualité III P » en commençant par les essences désirées. Marquer ensuite les tiges de vigueur VI dans toutes les classes de diamètre à partir de 10 cm sauf celles des essences non autorisées au permis. Marquer ensuite les tiges de vigueur IV à partir de 24 cm au DHP sauf un maximum de 1 m<sup>2</sup> /ha parmi les plus grosses tiges de différentes essences à des fins de biodiversité. Marquer ensuite si c'est nécessaire les tiges de vigueur IIIS en commençant par les essences non désirées.*
- *4. S'il faut poursuivre le prélèvement, marquer ensuite les tiges de vigueur I, V et II en éliminant les tiges en trop en tenant compte de leur espacement.*
- *5. Si, en certains endroits, la structure et l'état de la forêt nécessitent une coupe par groupes d'arbres, on devra limiter le diamètre de ceux-ci à une fois la hauteur des arbres (superficie maximale de 400 m <sup>2</sup> ha par groupe, c'est-à-dire 20 m x 20 m).*

*6. Pour l'ensemble du secteur d'intervention, respecter le pourcentage minimal et le pourcentage maximal de l'objectif recommandé pour le traitement, lesquels ne devront pas dépasser 5 % en plus ou en moins. Dans le cas de la coupe d'éclaircie commerciale, le pourcentage de la surface terrière martelée pourra varier de 30 % à 40 % (35% ± 5 %) et entre 25 % et 35 % pour les résineux (30 % ± 5 %).*

*Si l'ordre d'importance des critères de martelage n'a pas été respecté et qu'une tige a été marquée avant une autre qui aurait dû l'être, il en résulte deux choix refusés.*

*Cependant, il est obligatoire de marquer toutes les tiges feuillues et résineuses contenant du bois d'œuvre qui risquent de se perdre avant la prochaine intervention. Il faut donc marquer toutes les tiges classées « faibles de qualité III P » et « faibles défectueuses VI » dans toutes les classes de diamètre à partir de 24 cm et 10 cm respectivement. Le prélèvement total sur l'ensemble du secteur d'intervention ne pourra cependant pas dépasser le maximum autorisé pour le traitement.*

- *7. Marquer les arbres à la souche d'un ou de deux traits de peinture. Les traits doivent être faits entre deux racines, dans la partie la plus creuse afin qu'ils ne soient pas altérés par la coupe et par le débusquage. À la hauteur du tronc, on peut marquer les arbres d'un cercle, soit de trois ou quatre traits de peinture de façon que chaque arbre marqué soit visible à partir de trois points différents, au moins. Des couleurs de peinture différentes doivent être utilisées pour le martelage positif et le martelage négatif après entente avec le Ministère.*
- *Note : À l'annexe D, vous trouverez des précisons sur l'élaboration d'une prescription sylvicole, des formulaires de prescription avec une section sur les directives aux marteleurs et enfin, un exemple d'évaluation de la qualité du martelage et des recommandations générales sur le martelage.*

*Pour déterminer la qualité du martelage, la formule à utiliser est celle-ci :*

### *Prisme (CST-2)*

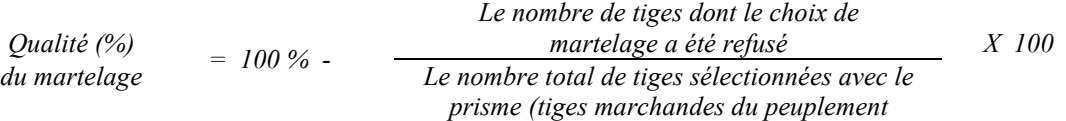

*Voir un exemple de calcul à l'Annexe D.*

# *Circulaire (11,28 m de rayon 1/25<sup>e</sup> ha)*

*Cette vérification est très difficile avec ce type de parcelle*

# *E. Évaluation du maintien de la structure mélangée (après le martelage, mais avant la coupe*

*Seulement dans le cas des peuplements mélangés à dominance résineuse non martelés par la méthode positive, la proportion de la surface terrière des tiges non martelées parmi les résineux et les feuillus doit permettre de conserver ou d'atteindre la dominance résineuse.*

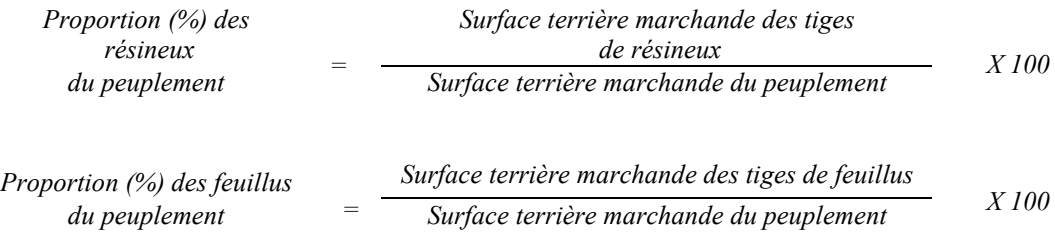

# *F. Évaluation du capital forestier en croissance avant le martelage Le capital forestier en croissance initial est obtenu de la façon suivante :*

#### *Prisme (CST-2)*

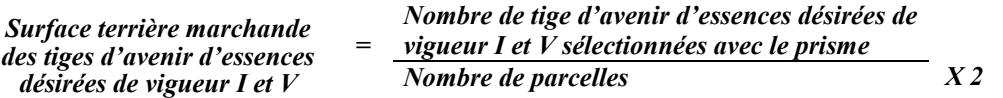

### *Circulaire (11,28 m de rayon : 1/25<sup>e</sup> ha)*

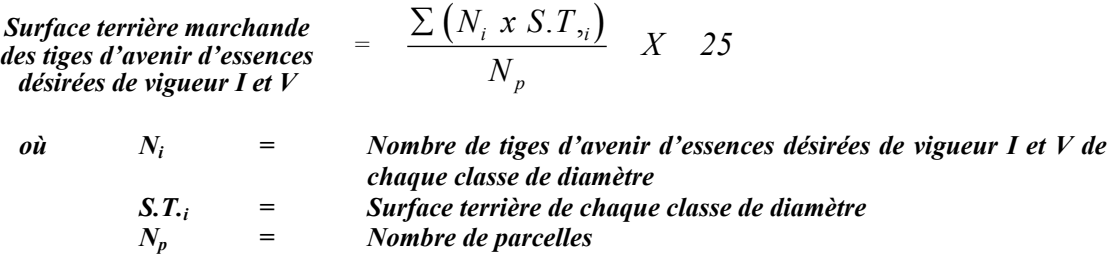

*G. Évaluation de la proportion de la surface terrière initiale du capital forestier en croissance (avant le martelage)*

*Le pourcentage de la surface terrière initiale et des tiges d'avenir d'essences désirées composant le capital forestier en croissance est évalué de la façon suivante :*

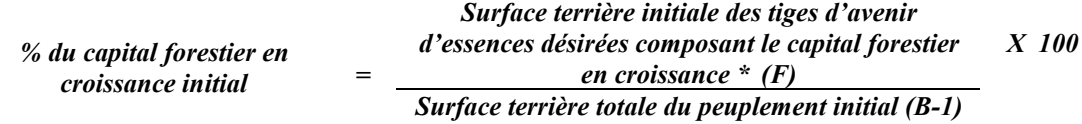

### *H. Évaluation du capital forestier en croissance après le martelage*

*La surface terrière des tiges d'avenir d'essences désirées composant le capital forestier en croissance du peuplement est trouvée de la façon suivante :*

### *Prisme CST-2*

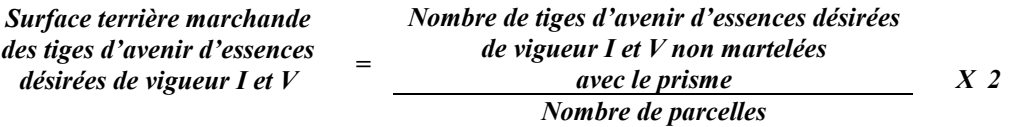

## *Circulaire (11,28 m de rayon : 1/25<sup>e</sup> ha)*

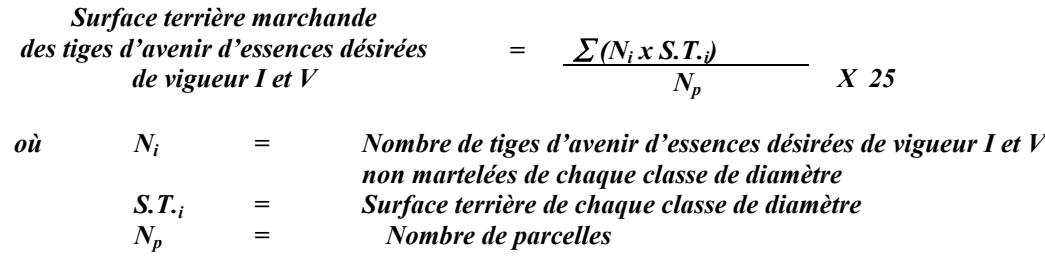

*I. Évaluation de la proportion de la surface terrière du capital forestier en croissance (après le martelage mais avant la coupe)*

*Le pourcentage de la surface terrière des tiges d'avenir d'essences désirées composant le capital forestier en croissance après le martelage est évalué de la façon suivante :*

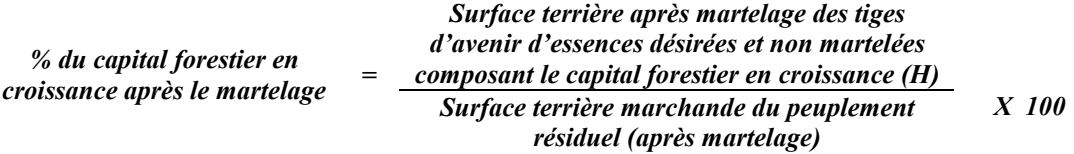

*Le traitement est admissible lorsque la valeur obtenue en I est supérieure à celle obtenue en G*

*J. Évaluation du nombre de tiges d'avenir résiduelles parmi les essences désirées (après le martelage, mais avant la coupe)*

*Dans le cas où un martelage par la méthode dite « positive » a été réalisé, ce nombre est obtenu en déterminant le nombre de tiges d'avenir non martelées d'essences désirées qui ont été favorisées par le martelage. L'évaluation est calculée de la façon suivante:*

### *Prisme (CST-2)*

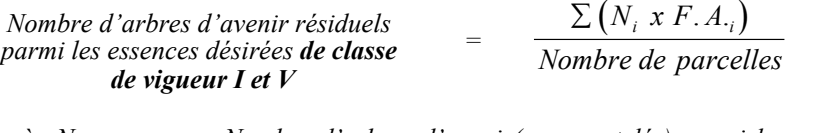

*où Ni = Nombre d'arbres d'avenir(non martelés) parmi les essences désirées de classe de vigueur I et V pour chaque classe de diamètre F.A.i = Le facteur d'arbres pour chaque classe de diamètre (Annexe H)*

# *Circulaire (11,28 m de rayon : 1/25<sup>e</sup> ha)*

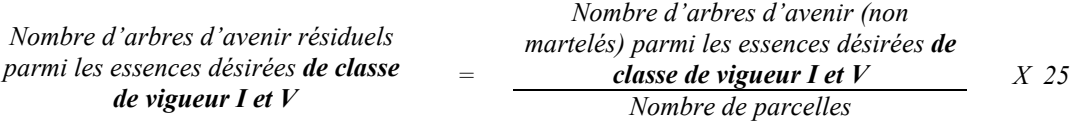

*Le martelage est refusé quand le nombre d'arbres d'avenir résiduels est inférieur à 300 dans les peuplements destinés prioritairement à la production de feuillus intolérants, quand il est inférieur à 200 dans les peuplements destinés prioritairement à la production de feuillus tolérants et 100 dans les peuplements destinés prioritairement à la production de pins blancs et rouges, quand il est inférieur à 500 dans les peuplements destinés prioritairement à la production mixte de résineux et de feuillus intolérants, à dominance de feuillus intolérants, et quand il est inférieur à 400 dans les peuplements destinés prioritairement à la production mixte de résineux et de feuillus tolérants, à dominance de feuillus tolérants.*

# *K. Évaluation de la surface terrière marchande résiduelle totale et celle du capital forestier (après le martelage, mais avant la coupe)*

### *Prisme (CST-2)*

*a Surface terrière marchande* = *Nombre de tiges sélectic*<br>*1- totale du peuplement résiduel* = *avec le prisme totale du peuplement résiduel <sup>=</sup>*

*Nombre de tiges sélectionnées Nombre de parcelles X 2*

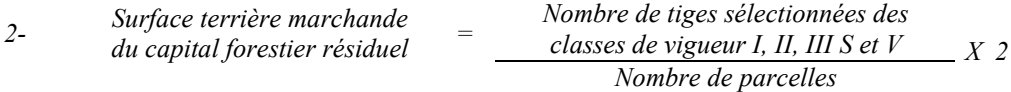

### *Circulaire (11,28 m de rayon : 1/25<sup>e</sup> ha)*

*I*-  
*Surface terrière marchande  
totale du peuplement résiduel* = 
$$
\frac{\sum (N_i \times S.T_{,i})}{N_p}
$$
 X 25

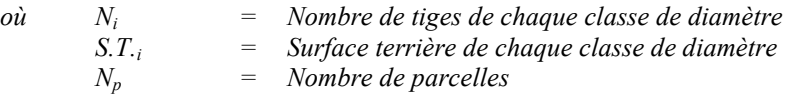

2- Surface terrière marchande  
du capital forestier résiduel = 
$$
\frac{\sum (N_i x S.T_i)}{N_p} X
$$
 25

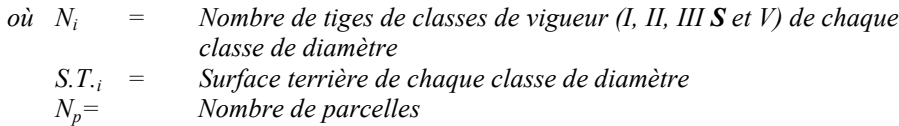

*Le traitement est admissible lorsque la surface terrière résiduelle du capital forestier est d'au moins 16 m<sup>2</sup> par hectare sauf dans le cas des résineux où elle est de 15 m<sup>2</sup>/ha et des pins blancs et rouges où elle est d'au moins 20m2 /ha (exception des PiFi où elle doit être d'au moins 16 m<sup>2</sup> /ha). Ces surfaces terrières résiduelles excluent les tiges classées « faibles de qualité III P » et celles classées « faibles défectueuses IV et VI ».*

# *L. Évaluation du DHP (10 cm et +) moyen du peuplement initial pour chaque essence désirée )18*

*Cette donnée est évaluée seulement pour les peuplements résineux et mélangés à dominance de résineux et les bétulaies à bouleaux blancs :*

### *Prisme (CST-2)*

*DHP moyen du peuplement initial pour chaque essence désirée*

$$
= \sqrt{\frac{\sum (N_i x F. A_{i} x D^{2}i)}{\sum (N_i x F. A_{i})}}
$$

 $18\,$ *<sup>18</sup> S'il y a du martelage, les parcelles avant et après traitement pourront servir à établir le diamètre moyen initial, après martelage et après coupe des tiges. S'il n'y a pas de martelage, cette évaluation ne peut se faire qu'avec les parcelles après traitement.*

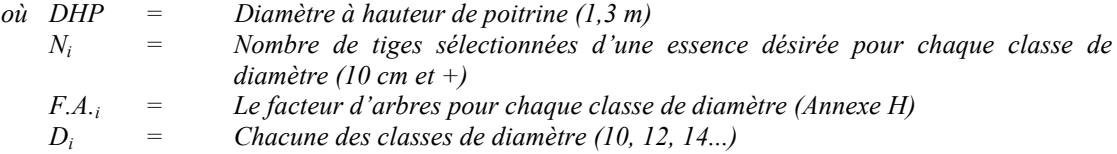

## *Circulaire (11,28 m de rayon : 1/25<sup>e</sup> ha)*

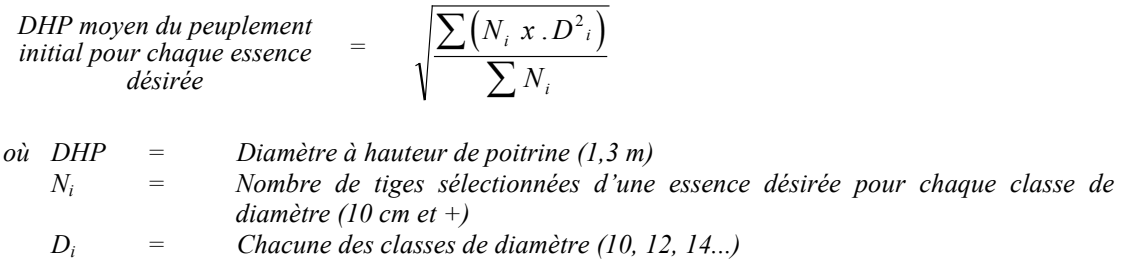

# *M. Évaluation du DHP moyen du peuplement résiduel pour chaque essence désirée 18*

### *Prisme (CST-2)*

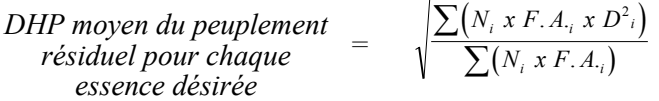

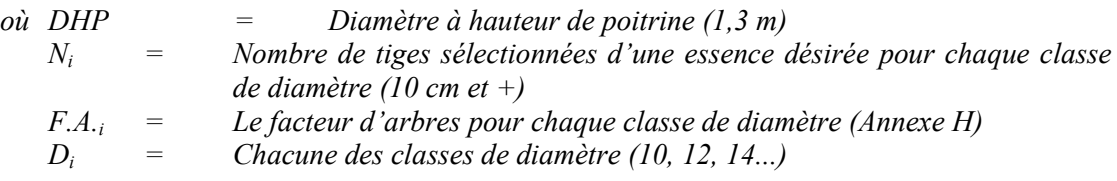

### *Circulaire (11,28 m de rayon : 1/25<sup>e</sup> ha)*

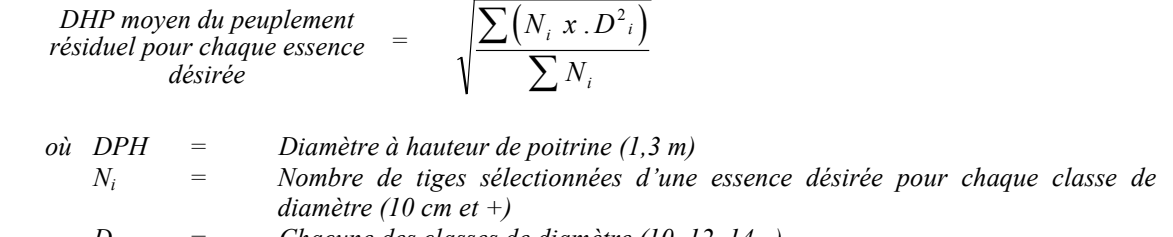

*Di = Chacune des classes de diamètre (10, 12, 14...)*

## *N. Évaluation du ratio « D/d » pour chacune des essences désirées*

*L'augmentation du DHP moyen du peuplement éclairci doit, afin que le traitement soit admissible en paiement des droits, être au moins égale à 5 % (ratio*  $\geq 1.05$ *)* 

Ratio 
$$
=
$$
  $\frac{D}{d}$ 

*où D = DHP moyen (10 cm et +) après le traitement (en dixième de cm) Critère M d = DHP moyen (10 cm et +) avant le traitement (en dixième de cm) Critère L*

## *O. Évaluation du DHP moyen récolté pour fins de paiement Cette évaluation peut se faire avant coupe seulement s'il y a eu du martelage.*

*Deux méthodes peuvent être utilisées pour déterminer le DHP moyen récolté pour fins de paiement. Cependant, il faut que l'une de celle-ci soit déterminée avant la réalisation de l'éclaircie et que cette méthode soit identifiée au protocole d'entente.*

## *Méthode des surfaces terrières*

*Il s'agit d'utiliser les surfaces terrières, avant et après traitement, ainsi que le nombre de tiges prélevées afin de déterminer la surface terrière moyenne par tige récoltée. Ensuite, on compare ce chiffre avec une table des surfaces terrières afin de déterminer le DHP moyen récolté.*

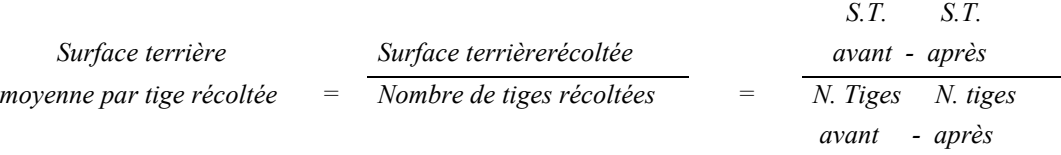

*Drec. = Pour déterminer le DHP récolté, il faut référer à la table des surfaces terrières et ainsi identifier le diamètre correspondant à la surface terrière moyenne par tige trouvée dans l'équation précédente.*

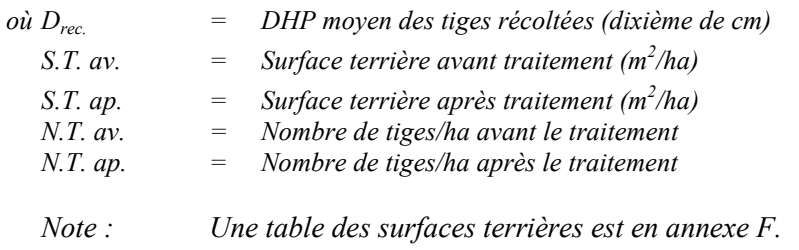

## *Méthode des DHP - Parcelle circulaire (11,28 m de rayon : 1/25<sup>e</sup> ha)*

*Il s'agit de mesurer le DHP moyen pour chacune des essences récoltées. Ensuite on trouve le DHP moyen récolté pour toutes les essences.*

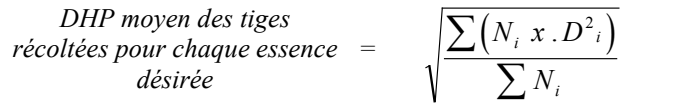

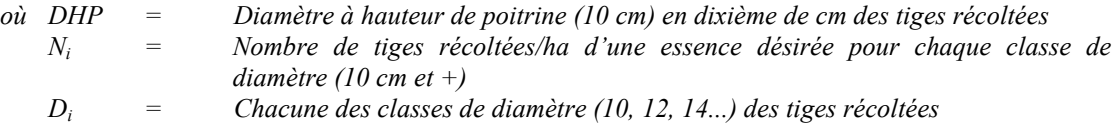

*Par la suite, on trouve le DHP moyen des tiges récoltées de toutes les essences désirées.*

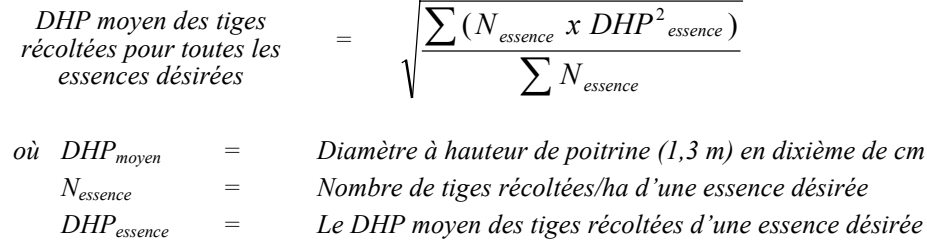

## *4.2.14.2 Vérification après la coupe*

### *A- Vérification du respect de normes relatives au martelage*

*La coupe faite, le vérificateur utilise le plan de sondage déjà dressé et il y établit des parcelles-échantillons en utilisant le même point centre que pour les parcelles réalisées avant la coupe.*

*Le vérificateur dénombre, dans les parcelles, les tiges dont le diamètre est égal ou supérieur à 10 cm et situées à l'extérieur des sentiers principaux d'abattage et de débardage en notant :*

- *l'essence et le diamètre des tiges martelées et des souches martelées ;*
- *l'essence et le diamètre des tiges martelées non récoltées ;*
- *l'essence et le diamètre des tiges non martelées qui ont été coupées ;*
- *l'essence et le diamètre des tiges non martelées qui ont été renversées.*

*La récolte doit porter sur au moins 90 % et au plus 110 % de la surface terrière des tiges martelées. Le calcul se fait de la façon suivante :*

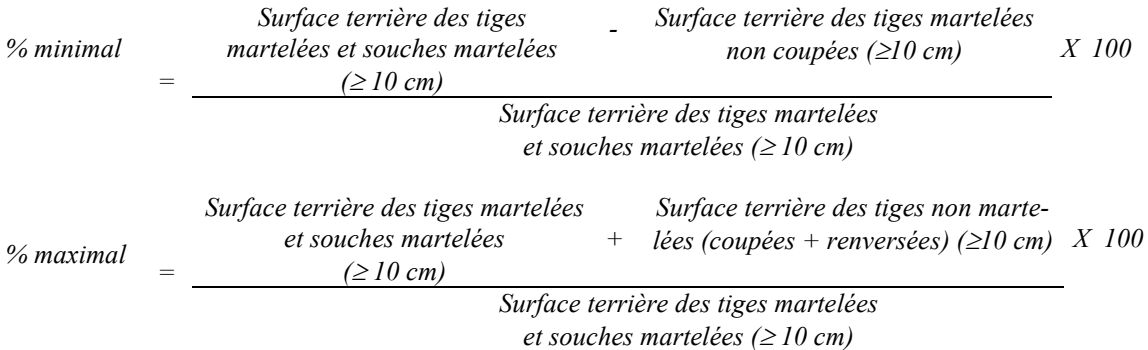

# *B. Évaluation du maintien de la structure mélangée*

*Seulement dans le cas des peuplements mélangés à dominance résineuse non martelés par la méthode positive, la proportion de la surface terrière des tiges non coupées parmi les* résineux et les feuillus doit permettre de conserver ou d'atteindre la dominance *résineuse*.

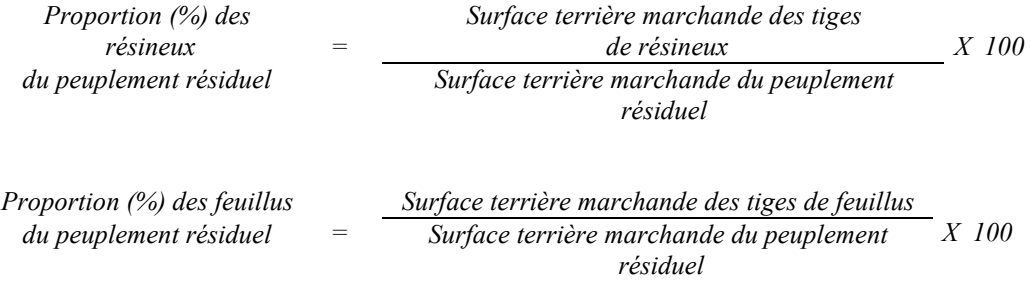

## *C. Évaluation du nombre de tiges d'avenir éclaircies parmi les essences désirées*

*Ce nombre est obtenu en déterminant le nombre des tiges d'avenir d'essences désirées qui ont été éclaircies après coupe. L'évaluation est calculée de la façon suivante:*

*Prisme (CST-2)*

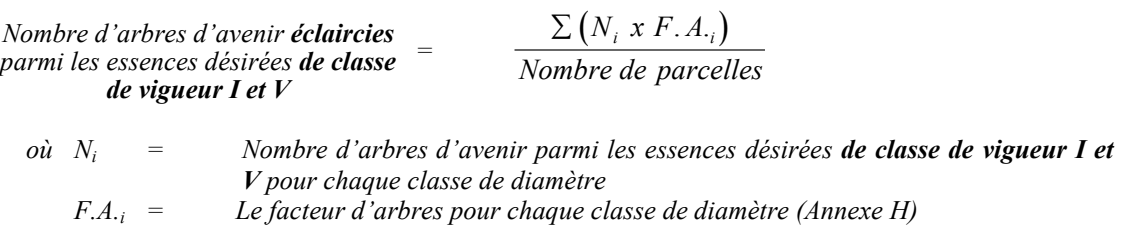

# *Circulaire (11,28 m de rayon : 1/25<sup>e</sup> ha)*

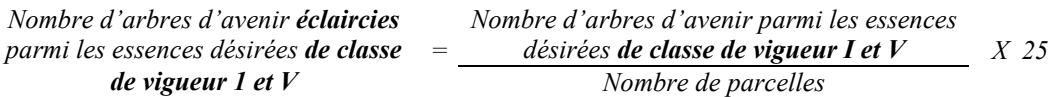

*Le traitement est refusé quand le nombre de tiges d'avenir éclaircies est inférieur à 300 dans les peuplements destinés prioritairement à la production de feuillus intolérants, quand il est inférieur à 200 dans les peuplements destinés prioritairement à la production de feuillus tolérants et 100 dans les peuplements destinés prioritairement à la production de pins blancs et rouges, quand il est inférieur à 500 dans les peuplements destinés prioritairement à la production mixte de résineux et de feuillus intolérants, à dominance de feuillus intolérants, et quand il est inférieur à 400 dans les peuplements destinés prioritairement à la production mixte de résineux et de feuillus tolérants, à dominance de feuillus tolérants.*

# *D. Évaluation de la proportion de la surface terrière du capital forestier en croissance (après la coupe)*

*Le pourcentage de la surface terrière des tiges d'avenir d'essences désirées composant le capital forestier en croissance après la coupe est calculée de la façon suivante :*

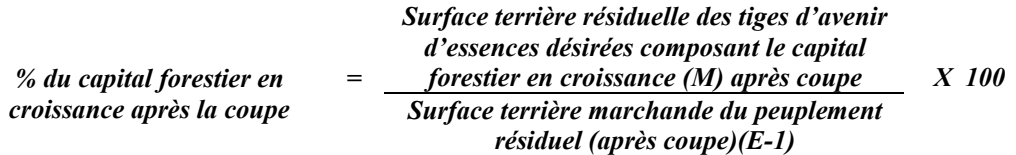

*Le traitement est admissible lorsque la valeur obtenue à D (après la coupe) est supérieure à celle obtenue à G (section 4.2.14.1 avant le martelage).*

## *E. Évaluation de la surface terrière marchande résiduelle totale et celle du capital forestier (après la coupe)*

#### *Prismes (CST-2)*

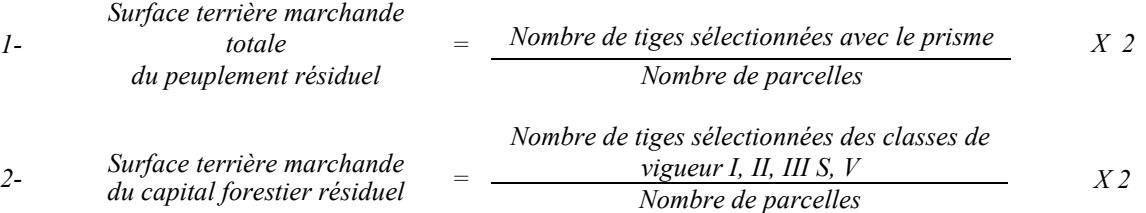

## *Circulaire (11,28 m de rayon : 1/25<sup>e</sup> ha)*

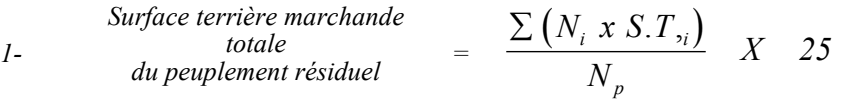

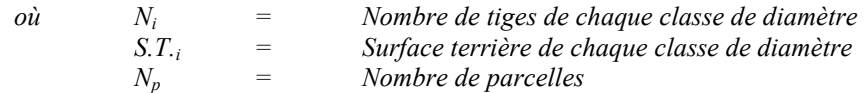

*2- Surface terrière marchande*  $\frac{\textit{Surface} \textit{terrière} \textit{marchande}}{\textit{du} \textit{capital} \textit{forestiere} \textit{r\'esidual}}$  =  $\frac{\sum (N_i x S.T_i)}{N}$   $X$  = 25

> *où Ni = Nombre de tiges de classes de vigueur (I, II, III S et V) de chaque classe de diamètre S.T.i = Surface terrière de chaque classe de diamètre Np = Nombre de parcelles*

*N*  $N$ <sub>*i*</sub>  $xS$ *.T* 

 $\sum (N_i x S.T_i$ 

*p*

*Le traitement est admissible lorsque la surface terrière résiduelle du capital forestier est d'au moins 16 m<sup>2</sup> par hectare sauf dans le cas des résineux où elle est de 15 m<sup>2</sup>/ha et des pins blancs et rouges où elle est d'au moins 20m2 /ha (exception des PiFi où elle doit être d'au moins 16 m2 /ha).*

# *F. Évaluation du DHP moyen du peuplement résiduel pour chaque essence désirée.*

#### *Prisme (CST-2)*

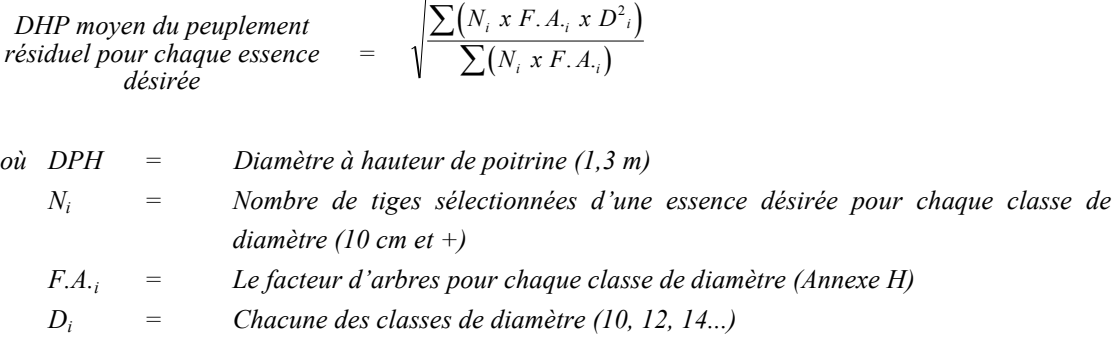

### *Circulaire (11,28 m de rayon : 1/25<sup>e</sup> ha)*

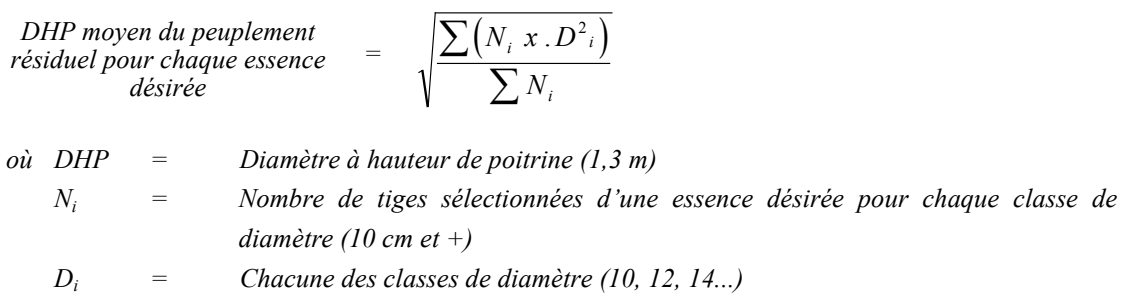

### *G. Évaluation du ratio « D/d » pour chacune des essences désirées*

*Cette donnée est évaluée seulement pour les peuplements résineux et mélangés à dominance de résineux et les bétulaies à bouleaux blancs. L'augmentation du DHP moyen du peuplement éclairci doit, afin que le traitement soit admissible en paiement des droits, être au moins égale à 5 % (ration*  $\geq 1.05$ *)* 

Ratio 
$$
=
$$
  $\frac{D}{d}$ 

*où D = DHP moyen (10 cm et +) après le traitement (en dixième de cm) Critère F après la coupe*

*d = DHP moyen (10 cm et +) avant le traitement (en dixième de cm) Critère L avant la coupe*

## *H. Évaluation du DHP moyen récolté pour fins de paiement*

*Cette évaluation peut se faire dans les cas où il n'y a pas eu de martelage avant traitement.*

*Deux méthodes peuvent être utilisées pour déterminer le DHP moyen récolté pour fins de paiement. Cependant, il faut que l'une de celle-ci soit déterminée avant la réalisation de l'éclaircie et que cette méthode soit identifiée au protocole d'entente.*

## *Méthode des surfaces terrières*

*Il s'agit d'utiliser les surfaces terrières, avant et après traitement, ainsi que le nombre de tiges prélevées afin de déterminer la surface terrière moyenne par tige récoltée. Ensuite, on compare ce chiffre avec une table des surfaces terrières afin de déterminer le DHP moyen récolté.*

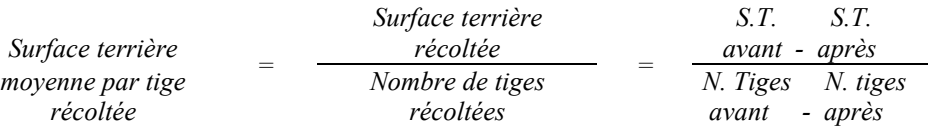

*Drec. = Pour déterminer le DHP récolté, il faut référer à la table des surfaces terrières et ainsi identifier le diamètre correspondant à la surface terrière moyenne par tige trouvée dans l'équation précédente.*

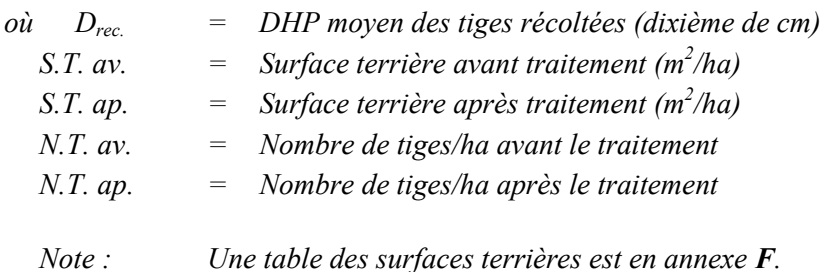

## *Méthode des DHS - Parcelle circulaire (11,28 m de rayon : 1/25e ha)*

*Il s'agit de mesurer le DHS moyen pour chacune des essences récoltées et de comparer celui-ci avec les tables de références pour obtenir le DHP moyen par essence. Ensuite on trouve le DHP moyen récolté pour toutes les essences.*

*DHS* moyen des tiges  
récoltées pour chaque essence = 
$$
\sqrt{\frac{\sum (N_i x . D^2_i)}{\sum N_i}}
$$

*où DHS = Diamètre à hauteur de souche (10 cm) en dixième de cm des tiges récoltées Ni = Nombre de tiges récoltées/ha d'une essence désirée pour chaque classe de diamètre (10 cm et +) Di = Chacune des classes de diamètre (10, 12, 14...) des tiges récoltées*

*Pour déterminer le DHP moyen des tiges récoltées pour chacune des essences, on utilise les tables de l'annexe G.*

*Par la suite, on trouve le DHP moyen des tiges récoltées de toutes les essences désirées.*

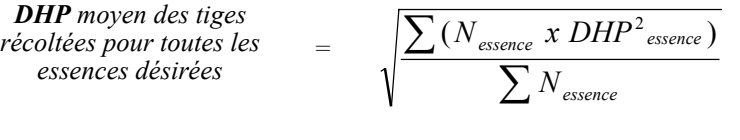

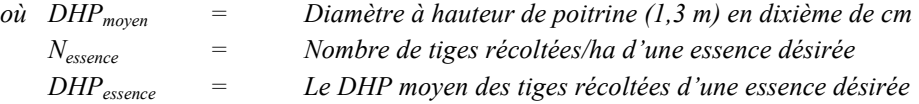

### *I. Évaluation de la surface terrière récoltée (%) dans les chemins de débardage*

*Cette évaluation se fait dans les productions prioritaire où le martelage n'est pas requis (dans les peuplements résineux et mixtes à dominance de résineux). Le chemin de débardage se définit comme étant la largeur utilisée pour circuler avec la machinerie. Celle-ci est trouvée en mesurant la largeur de ce couloir de circulation entre les lignes tangentes d'un tracé théorique le long des arbres résiduels (voir Figure 2 - Schéma de chemins de débardage).*

### *Note : Ces mesures doivent être prises de la façon suivante :*

- *À chaque parcelle se rendre au sentier principal le plus près du centre de la parcelle échantillon et mesurer la largeur du sentier.*
- *Ensuite mesurer l'espacement entre le centre de ce sentier et celui du sentier situé de l'autre côté de la parcelle et mesurer ensuite la largeur du second sentier.*

*Figure 2 - Schéma de chemins de débardage*

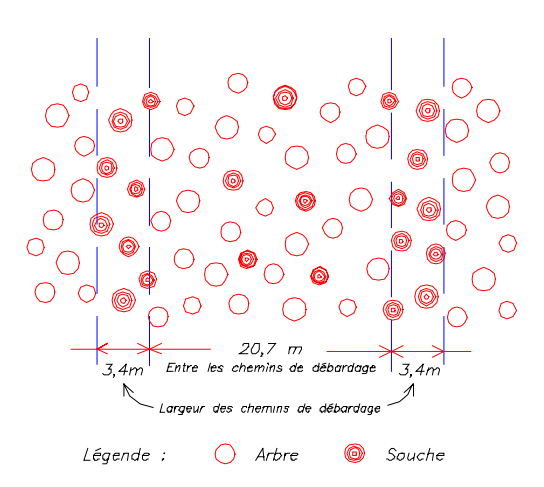

*Pour évaluer la surface terrière récoltée (%) dans les chemins de débardage, on utilise une des méthodes suivantes :*

### *Méthode des proportions*

*On utilise la largeur des chemins de débardage ainsi que celle entre les chemins de débardage. On procède de la façon suivante :*

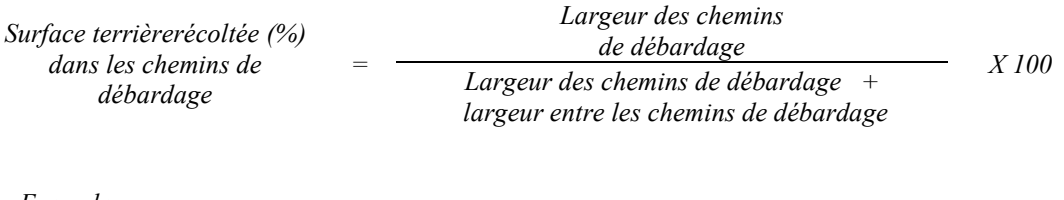

*Exemple*

*3,4 m Surface terrière récoltée (%) dans les chemins de débardage = 3,4 m + 20,7 m X 100 = 14,1 %*

### *Méthode des surfaces terrières*

*Cette méthode utilise la surface terrière des tiges récoltées dans les chemins de débardage et celle du peuplement initial.*

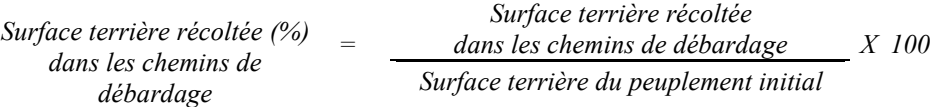

*Exemple*

*3,5 m<sup>2</sup> Surface terrière récoltée (%) dans les chemins = de débardage 24,8 m<sup>2</sup> X 100 = 14, 1 %*

*Le traitement est accepté lorsque le pourcentage de la surface terrière récoltée dans les chemins de débardage n'excède pas 15 % de la surface terrière initiale du peuplement.*

# *J. Évaluation de la largeur moyenne et de l'espacement moyen entre les sentiers principaux d'abattage et de débardage.*

*Cette évaluation se fait dans les productions où le martelage est requis (dans les peuplements autres que les peuplements résineux et les mixtes à dominance de résineux).*

*Ces données peuvent être prises en cours d'opération par les contremaîtres de chantier afin de faire un suivi de la qualité de leurs opérations forestières. La façon de prendre ces données en cours d'opération est décrite dans le guide de FERIC intitulé « Guide d'implantation de la méthode de récolte avec sentiers espacés aux 33 mètres ». Lors de l'inventaire après traitement, la mesure de ces données devra se réaliser de la façon suivante :*

- *À chaque parcelle se rendre au sentier principal le plus près du centre de la parcelle et mesurer la largeur du sentier.*
- *Ensuite mesurer l'espacement entre le centre de ce sentier et celui du sentier situé de l'autre côté de la parcelle et mesurer ensuite la largeur du second sentier.*

*Ces mesures doivent être prises de la même façon que dans le guide de FERIC. La largeur moyenne des sentiers s'obtiendra par le calcul suivant :*

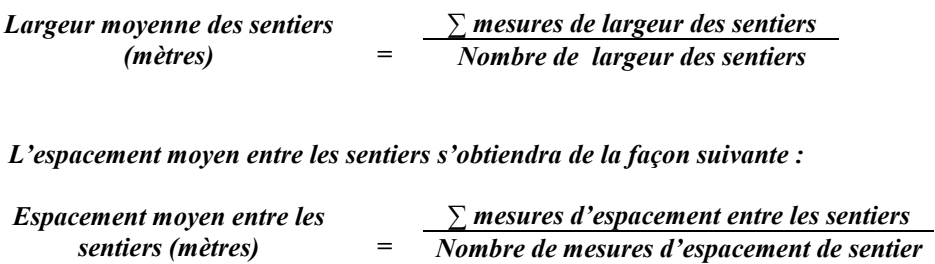

*K. Évaluation de l'intensité de la récolte (%) Le pourcentage de la surface terrière récoltée se calcule ainsi :*

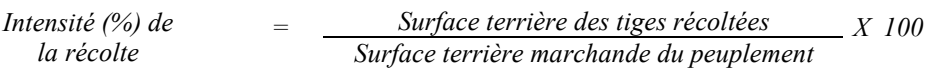

## *L- Évaluation des tiges blessées (%)*

*Le pourcentage des tiges blessées dans le peuplement se calcule ainsi :*

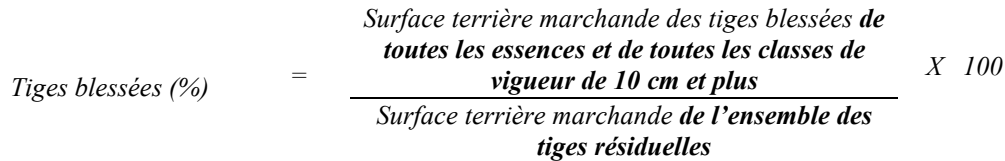

*Le traitement est accepté lorsque le pourcentage des tiges blessées n'excède pas 10 %.*

*M. Évaluation du capital forestier en croissance après la coupe*

*La surface terrière résiduelle des tiges d'avenir d'essences désirées composant le capital forestier en croissance du peuplement est trouvée de la façon suivante :*

## *Prisme CST-2*

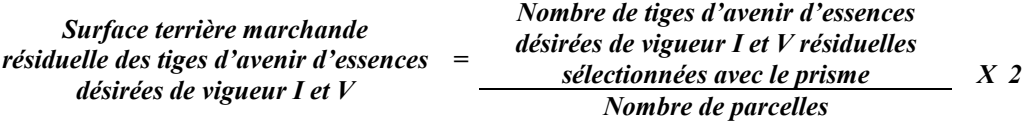

## *Circulaire (11,28 m de rayon : 1/25<sup>e</sup> ha)*

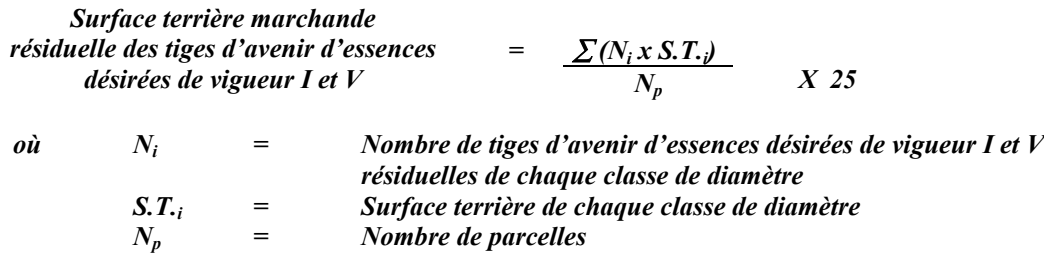

## *4.2.15 Fertilisation*

## *4.2.15.1 Vérification avant le traitement*

## *A. Vérification du peuplement*

- *On doit s'assurer que l'indice de fertilité du site se situe entre 6 et 13 m de hauteur à 50 ans.*
- *La prescription doit être accompagnée d'une analyse pédologique et foliaire et être signée par un spécialiste dans le domaine.*

## *4.2.15.2 Vérification après le traitement*

# *A. Évaluation du projet réalisé*

- *Un rapport faisant état du type et de la quantité de fertilisant appliquée doit être déposé et signé par un ingénieur forestier. La comparaison entre le rapport et la prescription permettra de conclure si le traitement prescrit a été bien réalisé.*
- *Une carte localisant le projet et les bandes de protection à conserver sera également déposée. Une visite terrain permettra de vérifier si le projet a été bien réalisé.*

### *4.2.16 Coupe de jardinage et de préjardinage*

### *4.2.16.1 Vérification avant la coupe*

*Les renseignements à prélever au cours de cet échantillonnage sont :*

- *l'essence ;*
- *le diamètre ;*
- *la classe de vigueur de la tige ;*
- *le nombre de tiges marchandes du peuplement (avant le martelage) ;*
- *le nombre de tiges classées de vigueur I et V parmi les essences désirées (capital forestier en croissance) (avant martelage)*
- *le nombre de tiges de vigueur I et V parmi les essences désirées (capital forestier en croissance) dans les classes de DHP de 10 à 40 cm (avant martelage)*
- *le nombre de tiges martelées ;*
- *le nombre de tiges marchandes du peuplement résiduel (après le martelage) ;*
- *le nombre de tiges marchandes du capital forestier du peuplement résiduel (après martelage et après coupe)*
- *l'évaluation du choix retenu par le marteleur. Il s'agit d'évaluer si le marteleur a suivi les critères de martelage décrits ci-après en tenant compte de leur ordre d'importance.*

### *A. Évaluation de la structure du peuplement*

*Il s'agit de vérifier si le peuplement a une structure jardinée (inéquienne) au moyen de la méthode d'analyse de structure des peuplements feuillus et mélangés que l'on retrouve en annexe C. Le dépôt des directives de martelage devra être fait au Ministère avant le début du martelage.*

*B. Évaluation de la surface terrière marchande du peuplement et celle du capital forestier (avant martelage) Prisme (CST-2)*

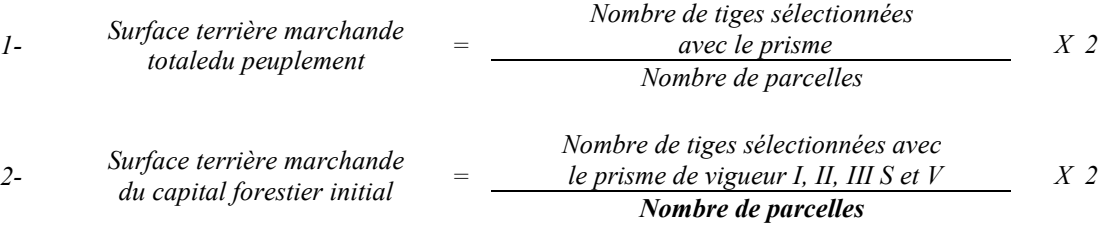

# *Circulaire (11,28 m de rayon : 1/25<sup>e</sup> ha)*

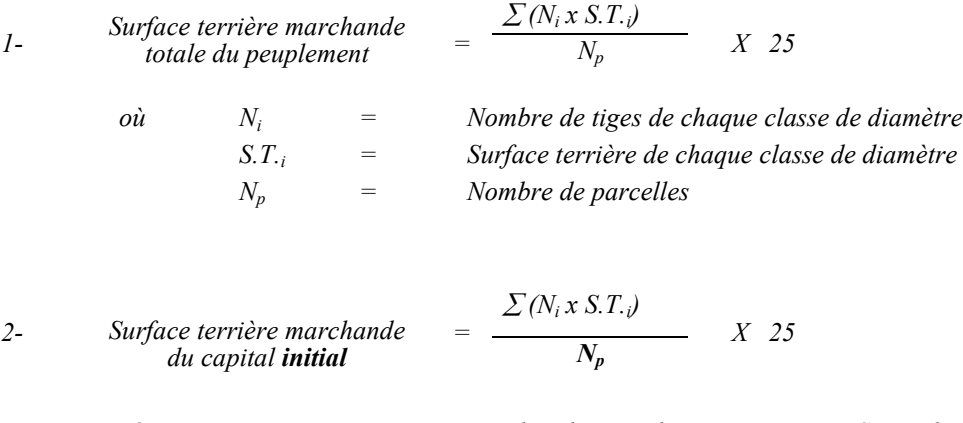

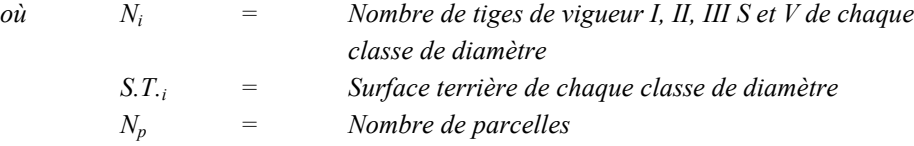

*Le peuplement est admissible lorsque la surface terrière marchande totale du peuplement* est supérieure ou égale à 20 m<sup>2</sup>/ha ou 24 m<sup>2</sup>/ha pour la coupe de préjardinage et la coupe *de jardinage respectivement.*

*De plus, la surface terrière du capital forestier initial doit être égal ou supérieure à 15 m<sup>2</sup> /ha ou 17 m<sup>2</sup> /ha pour la coupe de préjardinage et la coupe de jardinage respectivement.*

## *C. Évaluation du capital forestier en croissance avant le martelage*

*Il s'agit de vérifier si le peuplement a le potentiel pour ce genre de coupe. La surface terrière marchande des tiges d'avenir d'essences désirées composant le capital forestier en croissance du peuplement est trouvée de la façon suivante :*

### *Prisme CST-2*

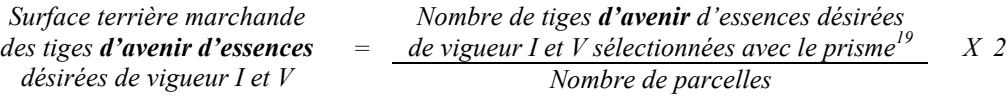

 $19$ *<sup>19</sup> Les arbres de certaines essences peu longévives (peupliers, sapin) ou fragiles au dépérissement (bouleau à papier) qui ont atteint ou atteindront au cours de la prochaine rotation le diamètre correspondant à leur âge de maturité, seront exclus du capital forestier en croissance et ce, peu importe leur qualité et leur vigueur. Ces diamètres seront fixés par le Ministère.*

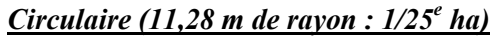

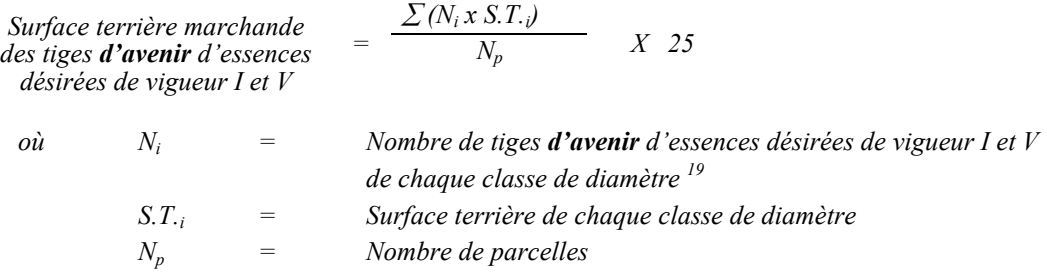

Les valeurs à obtenir sont de 9 m<sup>2</sup>/ha et 7 m<sup>2</sup>/ha pour la coupe de jardinage et de *préjardinage respectivement.*

*De plus, dans le cas de la coupe de jardinage, la surface terrière marchande des tiges d'avenir d'essences désirées de vigueur I et V de 10 cm à 40 cm au DHP doit être évaluée de la façon suivante :*

### *Prisme CST-2*

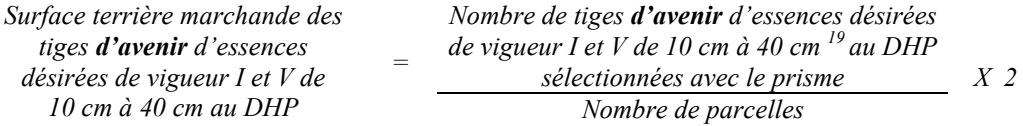

## *Circulaire (11,28 m de rayon : 1/25<sup>e</sup> ha)*

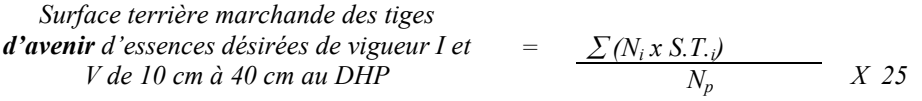

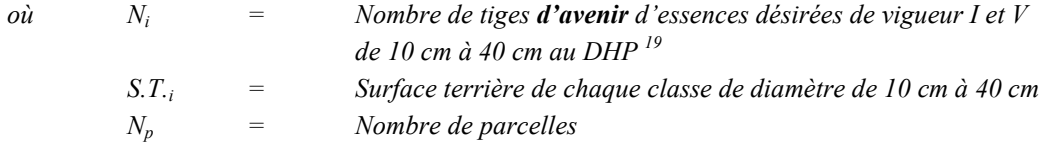

## *D. Évaluation de l'intensité du martelage (%)*

*Le pourcentage de la surface terrière martelée se calcule ainsi :*

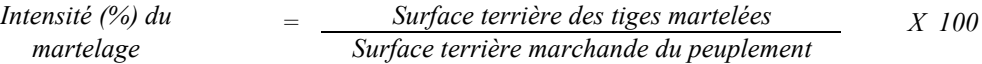

*Le martelage est accepté lorsque la surface terrière des tiges martelées se situe entre 20 % et 30 % de la surface terrière marchande du peuplement pour la coupe de préjardinage et entre 25 % et 35 % pour la coupe de jardinage (sauf pour le thuya où le pourcentage de prélèvement de la surface terrière doit se situer entre 20 et 30 %).*

# *E. Évaluation de la qualité du martelage (%)*

*Cette section décrit les critères de martelage auxquels le vérificateur devra faire appel pour évaluer si le marteleur a fait le bon choix en ce qui concerne les tiges à être martelées ou à ne pas être martelées. Il est à noter que ces critères ont été classés selon leur ordre d'importance et qu'il est primordial de les suivre en ordre croissant. L'évaluateur devra donc vérifier si le marteleur a exécuté chacune des actions suivantes au cours de l'opération de martelage.*

*1. Prélever 5 % maximum de la surface terrière marchande parmi les arbres ayant un diamètre (DHP) supérieur ou égal au diamètre de récolte inscrit dans la prescription sylvicole par groupe d'essences et ce, peu importe la classe de vigueur. La direction des Programmes forestiers a établi le diamètre optimal de rendement économique (DOR) par essence et par zone d'accroissement SYLVA. Le diamètre optimal de rendement économique (DOR) est déterminé en fonction de la valeur monétaire du bois d'œuvre produit. Ce diamètre peut varier d'une essence à l'autre et a été calculé pour chaque essence par zone d'accroissement. L'aménagiste, en fonction de ses données d'inventaire, aura à fixer un diamètre de récolte supérieur ou égal au diamètre optimal de rendement économique (DOR) de façon à prélever un maximum de 5 % de la surface terrière marchande de chaque groupe d'essence. Les regroupements d'essences et le choix du DOR moyen par groupe d'essences sera fait par le Ministère.*

*Le marteleur devra suivre les instructions de martelage apparaissant sur la prescription sylvicole et marquer les arbres ayant un diamètre (DHP) égal ou supérieur aux diamètres de récolte inscrits sur la prescription sylvicole pour chacun des groupes d'essences.*

- *2. Marquer ensuite tous les arbres de certaines essences peu longévives (peupliers et sapin) ou fragiles au dépérissement (bouleau à papier) qui ont atteint ou atteindront au cours de la prochaine rotation le diamètre correspondant à leur âge de maturité (les diamètres seront fixés par le Ministère). Ces arbres sont exclus du capital forestier en croissance et doivent être récoltés car ils auront disparu ou se seront dégradés avant la prochaine récolte.*
	- *3. Marquer ensuite les tiges classées20 « faibles de qualité III P» en commençant par les essences désirées. Marquer ensuite les tiges de vigueur VI dans toutes les classes de diamètre à partir de 10 cm sauf celles des essences non autorisées au permis. Marquer*

 $\overline{a}$ Selon le tableau  $X -$ Classement des tiges de l'annexe B.

*ensuite les tiges de vigueur IV à partir de 24 cm au DHP sauf un maximum de 1 m<sup>2</sup> /ha parmi les tiges de différentes essences d'un diamètre inférieur au DOR à des fins de biodiversité.*

- *4. Marquer ensuite si nécessaire les tiges de vigueur IIIS en commençant par les essences non désirées. S'il y a lieu, afin d'atteindre le prélèvement prévu en surface terrière par le traitement*<sup>21</sup>, marquer les tiges classées **de vigueur I ensuite V et II** en *éliminant les tiges de trop et en tenant compte de leur espacement. De plus, pour ce critère, tenir compte, si possible, de la structure du peuplement de façon que la courbe de distribution des tiges, selon les classes de diamètre, tende vers la courbe de Liocourt ou représente un « J » inversé.*
- *5. Si, en certains endroits, la structure et l'état de la forêt nécessitent une coupe par groupes d'arbres, limiter le diamètre de ceux-ci à une fois la hauteur des arbres*  $(superficie maximale de 400 m<sup>2</sup>, c'est-à-dire 20 m X 20 m).$
- *6. Pour l'ensemble du secteur d'intervention, respecter le pourcentage minimal et le pourcentage maximal de l'objectif recommandé pour le traitement, lesquels ne devront pas dépasser 5 % en plus ou en moins. Par exemple, dans le cas de la coupe de jardinage, le pourcentage de la surface terrière martelée pourra varier de 25 % à 35 % (30 %* - *5 %) (20 à 30 % pour le thuya) et dans le cas de la coupe de préjardinage, ce pourcentage pourra varier de 20 % à 30 % (25 %* - *5 %).*

*Si l'ordre d'importance des critères de martelage n'a pas été respecté et qu'une tige a été marquée avant une autre qui aurait dû l'être, il en résulte généralement deux choix refusés.*

*Cependant, il est obligatoire de marquer toutes les tiges feuillues et résineuses contenant du bois d'œuvre qui risquent de se perdre avant la prochaine intervention. Il faut donc marquer toutes les tiges classées « faibles de qualité III P » et « faibles défectueuses VI » dans toutes les classes de diamètre à partir de 24 cm et 10 cm respectivement. Le prélèvement total sur l'ensemble du secteur d'intervention ne pourra cependant pas dépasser le maximum autorisé pour le traitement.*

*7. Marquer les arbres à la souche, d'un ou de deux traits de peinture. Les traits doivent être faits entre deux racines, dans la partie la plus creuse afin qu'ils ne soient pas altérés par la coupe et par le débusquage. À la hauteur du tronc, on peut marquer les arbres soit d'un cercle, soit de trois ou de quatre traits de peinture de façon que chaque arbre marqué soit visible à partir de trois points différents, au moins.*

 $2l$ *21 Entre 25 % et 35 % pour la coupe de jardinage (objectif : 30 %). Entre 20 % et 30 % pour la coupe de préjardinage (objectif : 25 %).*

*Note : À l'annexe D, vous trouverez des précisons sur l'élaboration d'une prescription sylvicole, des formulaires de prescription avec une section sur les directives aux marteleurs et enfin, un exemple d'évaluation de la qualité du martelage et des recommandations générales sur le martelage.*

*Pour déterminer la qualité du martelage sur le terrain, la formule à utiliser est celle-ci :*

### *Prisme (CST-2)*

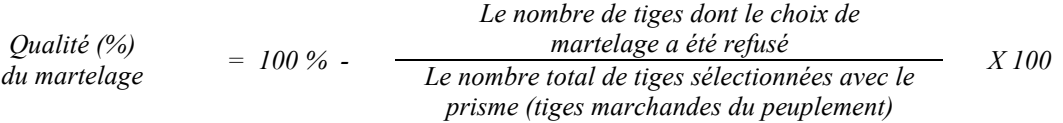

*Le martelage est accepté lorsque sa qualité est d'au moins 90 %.*

### *Vous trouverz un exemple de calcul à l'Annexe D.*

## *Circulaire (11,28 m de rayon : 1/25<sup>e</sup> ha*

*Cette vérification est très difficile avec ce type de parcelle.*

# *F. Évaluation du capital forestier en croissance après le martelage*

*La surface terrière des tiges d'avenir d'essences désirées composant le capital forestier en croissance du peuplement est trouvée de la façon suivante :*

### *Prisme CST-2*

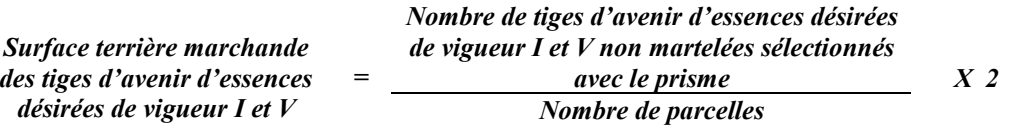

### *Circulaire (11,28 m de rayon : 1/25<sup>e</sup> ha)*

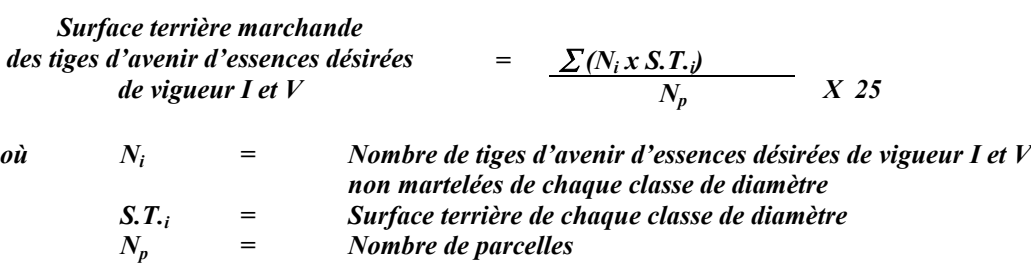

*G. Évaluation du pourcentage de protection du capital forestier en croissance initial*

*Le pourcentage de protection de la surface terrière du capital forestier en croissance initial s'obtient de la façon suivante :*

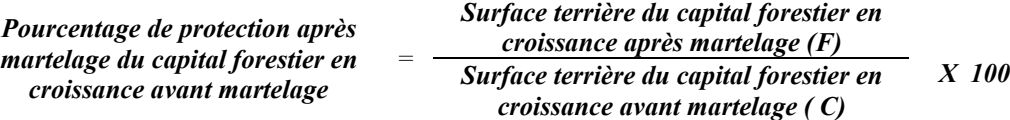

*Pour que le martelage soit accepté, la valeur obtenue doit être égale ou supérieure à 90 %.*

*H. Évaluation de la surface terrière résiduelle totale et celle du capital forestier (après martelage, mais avant la coupe)*

#### *Prisme (CST-2)*

*1- Nombre de tiges sélectionnées avec le prisme Surface terrière marchande totale du peuplement résiduel <sup>=</sup> Nombre de parcelles X 2*

2- Surface terrière marchande = 
$$
\frac{1}{2}
$$
 *Number de tiges sélectionnées des classes de  
\n*du capital forestier résidue Number de parcelles**

## *Circulaire (11,28 m de rayon : 1/25<sup>e</sup> ha)*

*I*-  
Storface terrière marchande  
totale du peuplement résiduel\n
$$
N_p
$$
\n
$$
N_p
$$
\n*X* 25

- *où Ni = Nombre de tiges de chaque classe de diamètre S.T.i = Surface terrière de chaque classe de diamètre Np = Nombre de parcelles*
- *2- Surface terrière marchande*  $\begin{array}{ccc} \textit{Surface}\ \textit{terrière}\ \textit{machine} & \textit{and} \ \textit{d} & = & \frac{\sum (N_i\,xS.T_i)}{N} & X & 25 \end{array}$ *N*  $N$ <sub>*i*</sub>  $xS$ *.T p*  $\sum (N_i x S.T_i$ 
	- *où Ni = Nombre de tiges de classes de vigueur (I, II, III S et V) de chaque classe de diamètre S.T.i = Surface terrière de chaque classe de diamètre Np = Nombre de parcelles*

*Ce traitement est admissible lorsque la surface terrière résiduelle du capital forestier de la coupe de préjardinage est d'au moins de 14 m<sup>2</sup> par hectare. Pour la coupe de jardinage la surface terrière résiduelle du capital forestier est d'au moins 16 m2 par hectare.*

### *4.2.16.2 Vérification après la coupe*

### *A- Vérification du respect de normes relatives au martelage*

*La coupe faite, le vérificateur utilise le plan de sondage déjà dressé et il y établit des parcelles-échantillons en utilisant le même point centre que pour les parcelles réalisées avant la coupe.*

*Le vérificateur dénombre, dans les parcelles, les tiges dont le diamètre est égal ou supérieur à 10 cm et situées à l'extérieur des sentiers principaux d'abattage et de débardage en notant :*

- *l'essence et le diamètre des tiges martelées et des souches martelées ;*
- *l'essence et le diamètre des tiges martelées non récoltées ;*
- *l'essence et le diamètre des tiges non martelées qui ont été coupées ;*
- *l'essence et le diamètre des tiges non martelées qui ont été renversées.*

*La récolte doit porter sur au moins 90 % et au plus 110 % de la surface terrière des tiges martelées. Le calcul se fait de la façon suivante :*

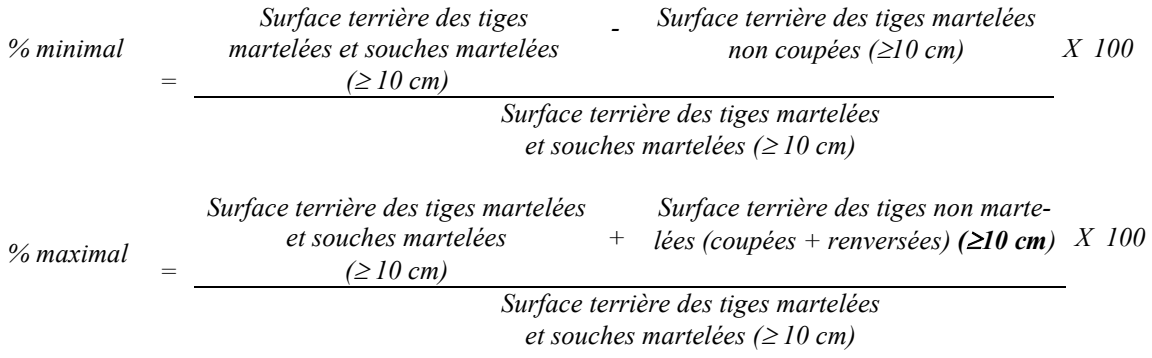

*B. Évaluation de l'intensité de la récolte (%) Le pourcentage de la surface terrière récoltée se calcule ainsi :*

Intensité (%) de

\n
$$
= \frac{\text{Surface terrière des tiges récoltées}}{\text{Surface terrière marchande du peuplement}} \, X \, 100
$$

*Le traitement est accepté lorsque la surface terrière des tiges récoltées se situe entre 20 % et 30 % de la surface terrière marchande du peuplement pour la coupe de préjardinage et entre 25 % et 35 % pour la coupe de jardinage (sauf pour le thuya où le pourcentage de prélèvement de la surface terrière doit se situer entre 20 et 30 %).*

*C. Évaluation de la largeur moyenne et de l'espacement moyen entre les sentiers principaux d'abattage et de débardage.*

*Ces données peuvent être prises en cours d'opération par les contremaîtres de chantier afin de faire un suivi de la qualité de leurs opérations forestières. La façon de prendre ces données en cours d'opération est décrite dans le guide de FERIC intitulé « Guide d'implantation de la méthode de récolte avec sentiers espacés aux 33 mètres ». Lors de l'inventaire après traitement, la mesure de ces données devra se réaliser de la façon suivante :*

- *À chaque parcelle se rendre au sentier principal le plus près du centre de la parcelle et mesurer la largeur du sentier.*
- *Ensuite mesurer l'espacement entre le centre de ce sentier et celui du sentier situé de l'autre côté de la parcelle et mesurer ensuite la largeur du second sentier.*

*Ces mesures doivent être prises de la même façon que dans le guide de FERIC. La largeur moyenne des sentiers s'obtiendra par le calcul suivant :*

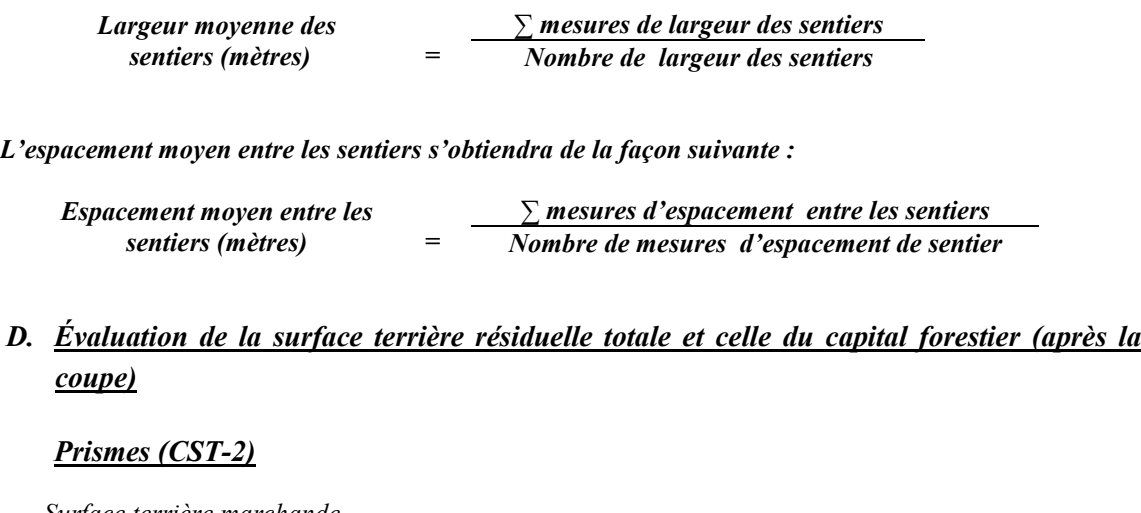

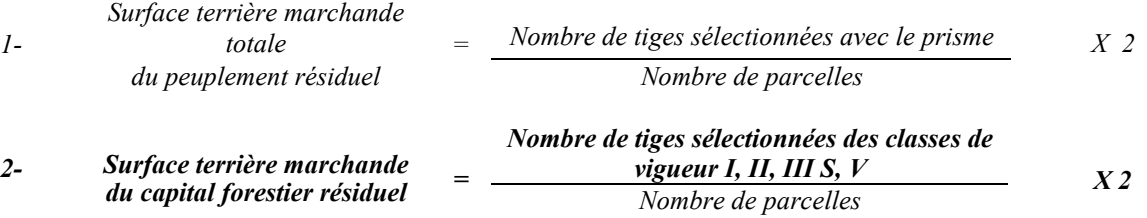

## *Circulaire (11,28 m de rayon : 1/25<sup>e</sup> ha)*

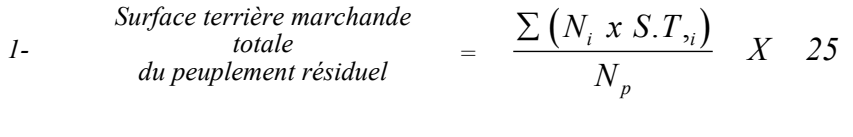

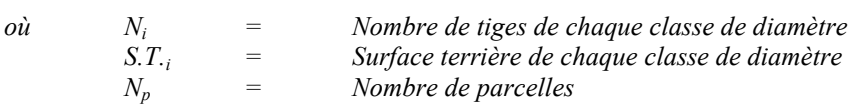

*2- Surface terrière marchande*  $\frac{\textit{Surface terrière}~maxchande}{\textit{du capital}~forestier~r\'esidual}$  =  $\frac{\sum (N_i\,xS.T_i)}{N}$  X 25 *N*  $N_i$ *xS.T p*  $\sum (N_i x S.T_i$ 

> *où Ni = Nombre de tiges de classes de vigueur (I, II, III S et V) de chaque classe de diamètre S.T.i = Surface terrière de chaque classe de diamètre*

*Np = Nombre de parcelles*

*Ce traitement est admissible lorsque la surface terrière résiduelle du capital forestier de la coupe de préjardinage est d'au moins de 14 m<sup>2</sup> par hectare. Pour la coupe de jardinage la surface terrière résiduelle du capital forestier est d'au moins 16 m<sup>2</sup> par hectare.*

### *E. Évaluation du capital forestier en croissance après la coupe*

*La surface terrière résiduelle des tiges d'avenir d'essences désirées composant le capital forestier en croissance du peuplement est trouvée de la façon suivante :*

### *Prisme CST-2*

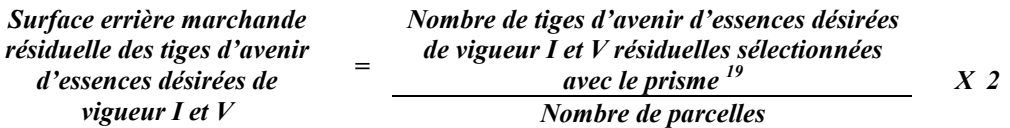

## *Circulaire (11,28 m de rayon : 1/25<sup>e</sup> ha)*

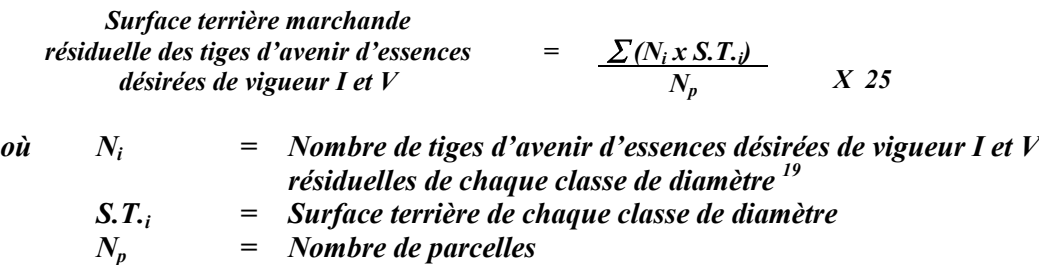
*F. Évaluation du pourcentage de protection après coupe du capital forestier en croissance*

*Le pourcentage de protection après coupe de la surface terrière du capital forestier en croissance initial s'obtient de la façon suivante :*

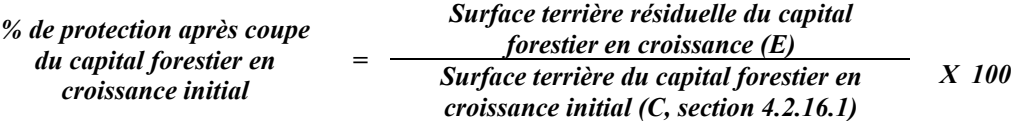

*Pour que ce traitement soit admis en paiement des droits, la valeur obtenue doit être égale ou supérieure à 90 %.*

## *G- Évaluation des tiges blessées (%)*

*Le pourcentage des tiges blessées dans le peuplement se calcule ainsi :*

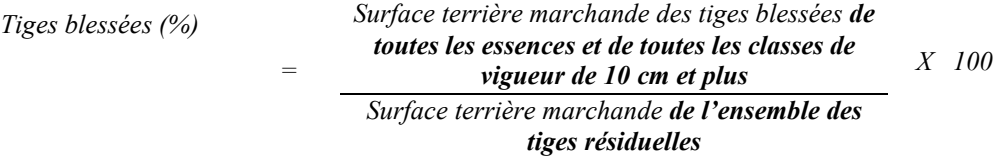

*Le traitement est accepté lorsque le pourcentage des tiges blessées n'excède pas 10 %.*

### *4.2.17 Coupe de jardinage avec assainissement et coupe de préjardinage avec assainissement*

### *4.2.17.1 Vérification avant la coupe*

*Les renseignements à prélever au cours de cet échantillonnage sont :*

- *l'essence;*
- *le diamètre;*
- *la classe de vigueur de la tige;*
- *le nombre de tiges marchandes du peuplement (avant et après le martelage)*
- *le nombre de tiges de vigueur I et V parmi les essences désirées (capital forestier en croissance)(avant le martelage);*
- *le nombre de tiges marchandes du capital forestier du peuplement (avant et après martelage);*
- *le nombre de tiges martelées;*
- *l'évaluation du choix retenu par le marteleur. Il s'agit d'évaluer si le marteleur a suivi les critères de martelage décrits ci-après en tenant compte de leur ordre d'importance.*
- *A- Évaluation de la structure du peuplement*

*Il s'agit de vérifier si le peuplement a une structure jardinée (inéquienne) au moyen de la méthode d'analyse de structure des peuplements feuillus et mélangés que l'on retrouve en annexe C. Le dépôt des directives de martelage devra être fait au Ministère avant le début du martelage.*

*B. Évaluation de la surface terrière marchande du peuplement et celle du capital forestier (avant martelage)*

## *Prisme (CST-2)*

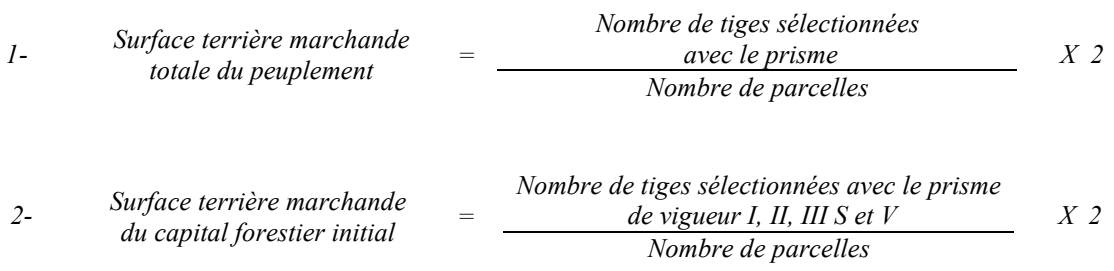

## *Circulaire (11,28 m de rayon : 1/25<sup>e</sup> ha)*

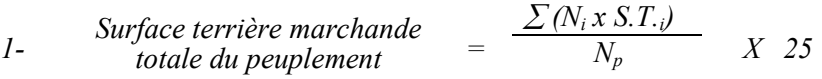

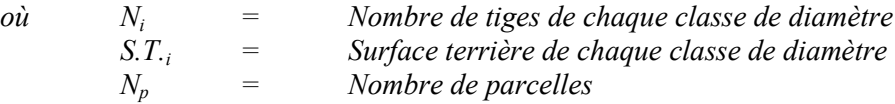

 $\sum$  (N<sub>i</sub> x S.T.<sub>i</sub>) *2- Surface terrière marchande*  $du$  *capital forestier initial X 25*

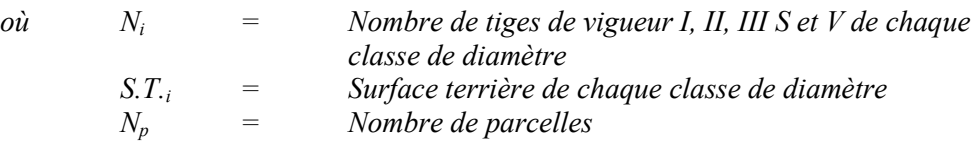

*Le peuplement est admissible lorsque la surface terrière marchande totale du peuplement est supérieure ou égale à 20 m2 /ha ou 24 m2 /ha pour la coupe de préjardinage avec assainissement et la coupe de jardinage avec assainissement respectivement.*

*De plus, la surface terrière du capital forestier doit être inférieure à 15 m<sup>2</sup> /ha pour la coupe de préjardinage avec assainissement. Dans le cas de la coupe de jardinage avec assainissement, la surface terrière du capital forestier doit être inférieure à 17 m<sup>2</sup> /ha ou la surface terrière du capital forestier en croissance doit se situer entre 7 et 9 m2/ha.*

## *C. Évaluation du capital forestier en croissance (avant martelage)*

*=*

*Il s'agit de vérifier si le peuplement a le potentiel pour ce genre de coupe. La surface terrière marchande des tiges d'avenir d'essences désirées composant le capital forestier en croissance du peuplement est trouvée de la façon suivante :*

#### *Prisme CST-2*

*Surface terrière marchande des tiges d'avenir d'essences désirées de vigueur I et V*

*Nombre de tiges d'avenir d'essences désirées de vigueur I et V sélectionnées avec le prisme<sup>22</sup> Nombre de parcelles*

*X 2*

<sup>22</sup> *<sup>22</sup> Les arbres de certaines essences peu longévives (peupliers, sapin) ou fragiles au dépérissement (bouleau à papier) qui ont atteint ou atteindront au cours de la prochaine rotation le diamètre correspondant à leur âge de maturité, seront exclus du capital forestier en croissance et ce, peu importe leur qualité et leur vigueur. Ces diamètres seront fixés par le Ministère.*

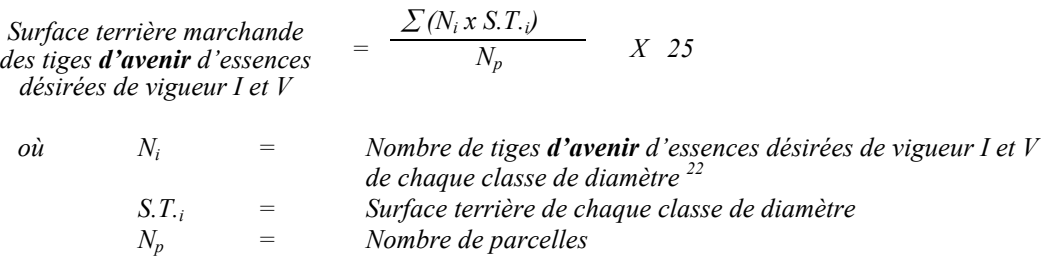

*Circulaire (11,28 m de rayon : 1/25<sup>e</sup> ha)*

*La valeur à obtenir est d'au moins 7 m2 /ha.*

## *D. Évaluation de l'intensité du martelage (%)*

*Le pourcentage de la surface terrière martelée se calcule ainsi :*

*Intensité (%) du Surface terrière des tiges martelées martelage <sup>=</sup> Surface terrière marchande du peuplement X 100*

*Le martelage est accepté lorsque la surface terrière des tiges martelées se situe entre 20 % et 30 % de la surface terrière marchande du peuplement pour la coupe de préjardinage avec assainissement et entre 25 % et 35 % pour la coupe de jardinage avec assainissement.*

## *E. Évaluation de la qualité de martelage (%)*

*Cette section décrit les critères de martelage auxquels le vérificateur devra faire appel pour évaluer si le marteleur a fait le bon choix en ce qui concerne les tiges à être martelées ou à ne pas être martelées. Il est à noter que ces critères ont été classés selon leur ordre d'importance et qu'il est primordial de les suivre en ordre croissant. L'évaluateur devra donc vérifier si le marteleur a exécuté chacune des actions suivantes au cours de l'opération de martelage.*

- *1. Marquer d'abord les tiges classées<sup>23</sup> « faibles de qualité III P» en commençant par les essences désirées. Marquer ensuite les tiges de vigueur VI dans toutes les classes de diamètre à partir de 10 cm sauf celles des essences non autorisées au permis. Marquer ensuite les tiges plus grosses de vigueur IV à partir de 24 cm au DHP sauf un maximum de 1 m<sup>2</sup> /ha parmi les plus grosses tiges de différentes essences.*
- *2. Marquer ensuite si nécessaire, les tiges de vigueur IIIS en commençant par les essences non désirées. S'il y a lieu, afin d'atteindre le prélèvement prévu en surface terrière par le traitement<sup>24</sup>, marquer les tiges de classes de vigueur I, ensuite V et II*

<sup>23</sup> 

*<sup>23</sup> Selon le tableau X – Classement des tiges de l'annexe B. 24 Entre 25 % et 35 % pour la coupe de jardinag avec assainissement (objectif : 30 %).*

*en éliminant les tiges de trop et en tenant compte de leur espacement De plus, pour ce critère, tenir compte, si possible, de la structure du peuplement de façon que la courbe de distribution des tiges, selon les classes de diamètre, tende vers la courbe de Liocourt ou représente un « J » inversé.*

- *3. Si, en certains endroits, la structure et l'état de la forêt nécessitent une coupe par groupes d'arbres, limiter le diamètre de ceux-ci à une fois la hauteur des arbres*  $(superficie maximale de 400 m<sup>2</sup> c'est-à-dire 20 m X 20 m).$
- *4. Pour l'ensemble du secteur d'intervention, respecter le pourcentage minimal et le pourcentage maximal de l'objectif recommandé pour le traitement, lesquels ne devront pas dépasser 5 % en plus ou en moins. Par exemple, dans le cas de la coupe de jardinage avec assainissement, le pourcentage de la surface terrière martelée pourra varier de 25 % à 35 % (30 %* - *5) et dans le cas de la coupe de préjardinage* avec asssainissement, ce pourcentage pourra varier de 20 % à 30 % (25 %  $\pm$  5 %).

*Si l'ordre d'importance des critères de martelage n'a pas été respecté et qu'une tige a été marquée avant une autre qui aurait dû l'être, il en résulte généralement deux choix refusés.*

*Cependant, il est obligatoire de marquer toutes les tiges feuillues et résineuses contenant du bois d'œuvre qui risquent de se perdre avant la prochaine intervention. Il faut donc marquer toutes les tiges classées « faibles de qualité III P » et « faibles défectueuses VI » dans toutes les classes de diamètre à partir de 24 cm et 10 cm respectivement. Le prélèvement total sur l'ensemble du secteur d'intervention ne pourra cependant pas dépasser le maximum autorisé pour le traitement.*

- *5. Marquer les arbres à la souche, d'un ou de deux traits de peinture. Les traits doivent être faits entre deux racines, dans la partie la plus creuse afin qu'ils ne soient pas altérés par la coupe et par le débusquage. À la hauteur du tronc, on peut marquer les arbres soit d'un cercle, soit de trois ou de quatre traits de peinture de façon que chaque arbre marqué soit visible à partir de trois points différents, au moins.*
- *Note : À l'annexe D, vous trouverez des précisons sur l'élaboration d'une prescription sylvicole, des formulaires de prescription avec une section sur les directives aux marteleurs et enfin, un exemple d'évaluation de la qualité du martelage et des recommandations générales sur le martelage.*

*Entre 20 % et 30 % pour la coupe de préjardinage avec assainissement (objectif : 25 %).*

*Pour déterminer la qualité du martelage sur le terrain, la formule à utiliser est celle-ci :*

### *Prisme (CST-2)*

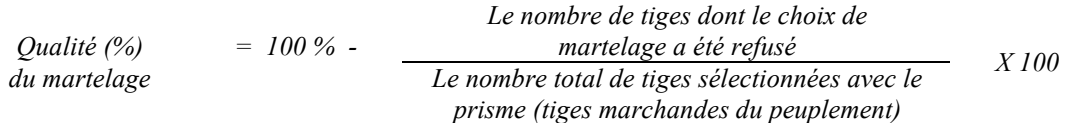

*Le martelage est accepté lorsque sa qualité est d'au moins 90 %.*

*Vous trouverez un exemple de calcul à l'Annexe D.*

*Circulaire (11,28 m de rayon : 1/25<sup>e</sup> ha*

*Cette vérification est très difficile avec ce type de parcelle.*

#### *F. Évaluation du capital forestier en croissance après le martelage*

*La surface terrière des tiges d'avenir d'essences désirées composant le capital forestier en croissance du peuplement est trouvée de la façon suivante :*

*Prisme CST-2*

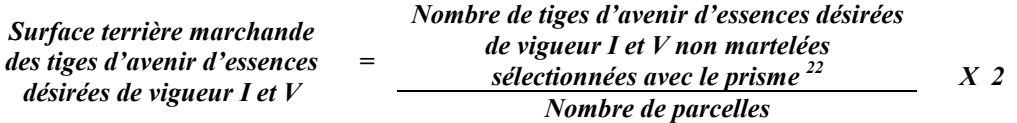

### *Circulaire (11,28 m de rayon : 1/25<sup>e</sup> ha)*

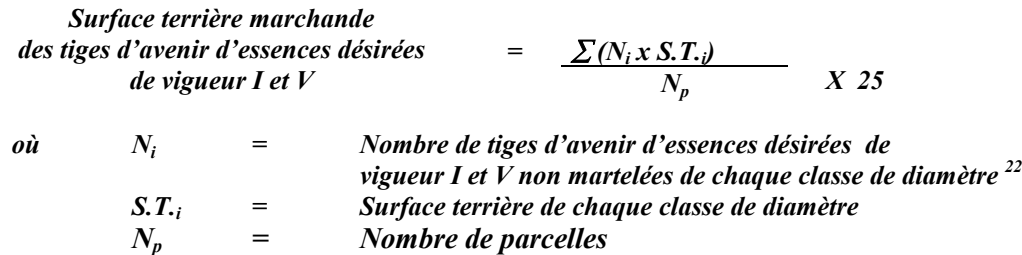

*G. Évaluation du pourcentage de protection du capital forestier en croissance initial*

*Le pourcentage de protection de la surface terrière du capital forestier en croissance initial s'obtient de la façon suivante :*

*Surface terrière du capital forestier en Pourcentage de protection du croissance après martelage (F) capital forestier en croissance initial <sup>=</sup> Surface terrière du capital forestier en croissance avant martelage ( C) X 100*

*Pour que le martelage soit accepté, la valeur obtenue doit être égale ou supérieure à 90 %.*

## *H. Évaluation de la surface terrière résiduelle totale et celle du capital forestier (après le martelage, mais avant la coupe)*

### *Prisme (CST-2)*

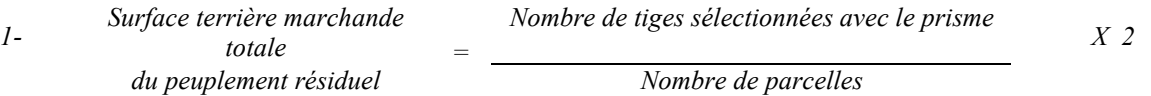

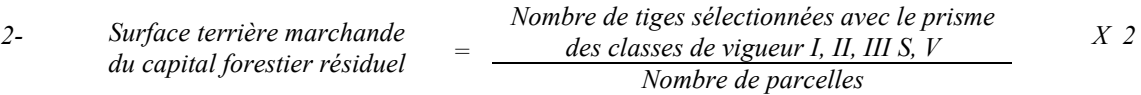

## *Circulaire (11,28 m de rayon : 1/25<sup>e</sup> ha)*

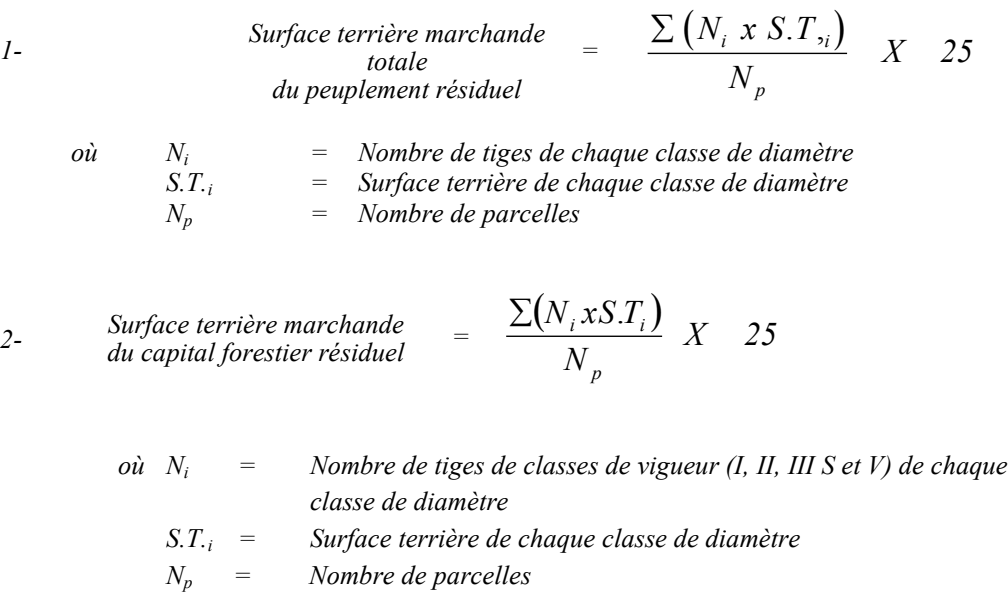

*Ce traitement est admissible lorsque la surface terrière résiduelle de la coupe de jardinage avec assainissement est d'au moins 16 m2 par hectare. Pour la coupe de préjardinage avec assainissement, les mêmes considérations s'appliquent avec une surface terrière résiduelle d'au moins 14 m<sup>2</sup> par hectare.*

### *I- Évaluation du pourcentage de protection après martelage du capital forestier initial*

*Le pourcentage de protection après martelage de la surface terrière du capital forestier initial s'obtient de la façon suivante :*

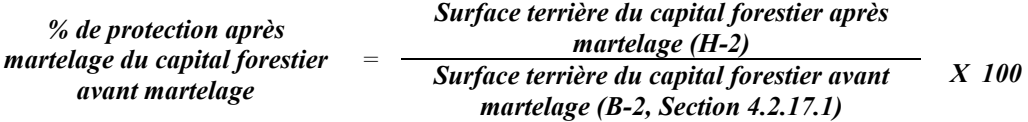

*Pour que le martelage soit accepté, la valeur obtenue doit être égale ou supérieure à 90 %.*

## *4.2.17.2 Vérification après la coupe*

### *A. Vérification du respect de normes relatives au martelage*

*La coupe faite, le vérificateur utilise le plan de sondage déjà dressé et il y établit des parcelles-échantillons en utilisant le même point centre que pour les parcelles réalisées avant la coupe.*

*Le vérificateur dénombre, dans les parcelles, les tiges dont le diamètre est égal ou supérieur à 10 cm et situées à l'extérieur des sentiers principaux d'abattage et de débardage en notant :*

- *l'essence et le diamètre des tiges martelées et des souches martelées ;*
- *l'essence et le diamètre des tiges martelées non récoltées ;*
- *l'essence et le diamètre des tiges non martelées qui ont été coupées ;*
- *l'essence et le diamètre des tiges non martelées qui ont été renversées.*

*La récolte doit porter sur au moins 90 % et au plus 110 % de la surface terrière des tiges martelées. Le calcul se fait de la façon suivante :*

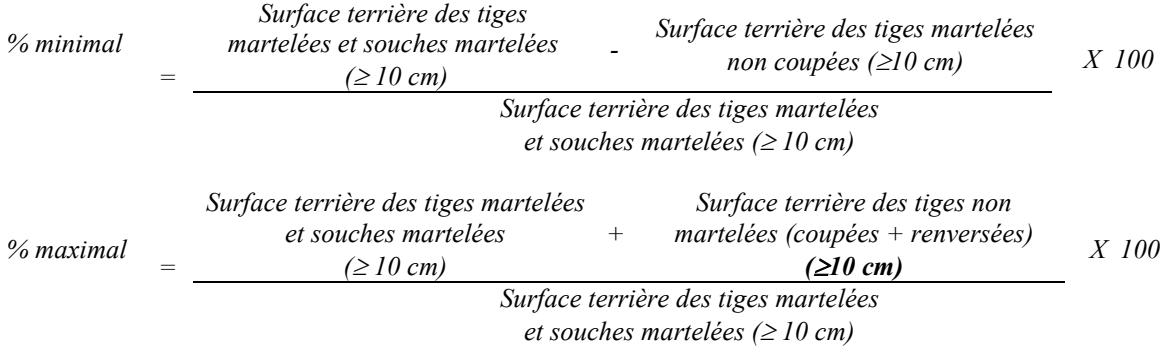

## *B. Évaluation de l'intensité de la récolte (%)*

*Le pourcentage de la surface terrière récoltée se calcule ainsi :*

*Intensité (%) de Surface terrière des tiges récoltées la récolte = Surface terrière marchande du peuplement X 100*

*Le traitement est accepté lorsque la surface terrière des tiges récoltées se situe entre 20 % et 30 % de la surface terrière marchande du peuplement pour la coupe de préjardinage avec assainissement et entre 25 % et 35 % pour la coupe de jardinage avec assainissement.*

*C. Évaluation de la largeur moyenne et de l'espacement moyen entre les sentiers principaux d'abattage et de débardage.*

*Ces données peuvent être prises en cours d'opération par les contremaîtres de chantier afin de faire un suivi de la qualité de leurs opérations forestières. La façon de prendre ces données en cours d'opération est décrite dans le guide de FERIC intitulé « Guide d'implantation de la méthode de récolte avec sentiers espacés aux 33 mètres ». Lors de l'inventaire après traitement, la mesure de ces données devra se réaliser de la façon suivante :*

- *À chaque parcelle se rendre au sentier principal le plus près du centre de la parcelle et mesurer la largeur du sentier.*
- *Ensuite mesurer l'espacement entre le centre de ce sentier et celui du sentier situé de l'autre côté de la parcelle et mesurer ensuite la largeur du second sentier.*

*Ces mesures doivent être prises de la même façon que dans le guide de FERIC. La largeur moyenne des sentiers s'obtiendra par le calcul suivant :*

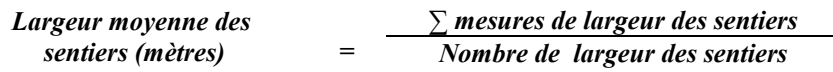

*L'espacement moyen entre les sentiers s'obtiendra de la façon suivante :*

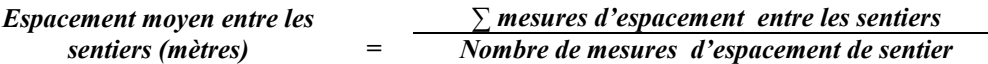

*D. Évaluation de la surface terrière résiduelle totale et celle du capital forestier (après la coupe)*

## *Prismes (CST-2)*

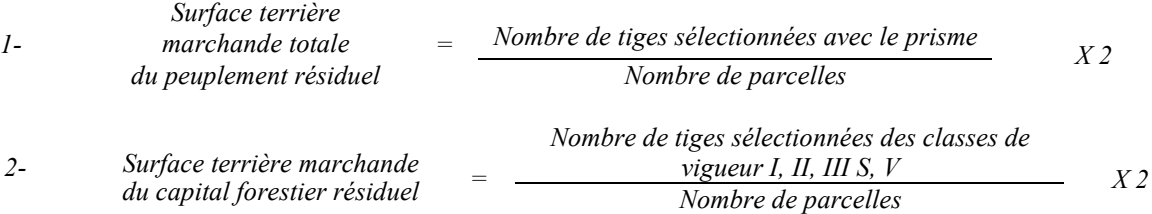

## *Circulaire (11,28 m de rayon : 1/25<sup>e</sup> ha)*

*1-*

*Surface terrière marchande totale*<br>*du peuplement résiduel du peuplement résiduel*  $\begin{array}{rcl} \text{if} & \sum (N_i \times S.T_{i}) \text{if} \\ \text{if} & \sum (N_i \times S.T_{i}) \text{if} \\ \text{if} & \sum N \text{if} \end{array}$ *N*  $i^{i}$ <sup>0.1</sup>, *p*  $\frac{.T,_i}{\ } X \quad 25$ 

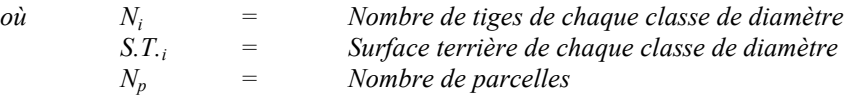

- 2- *Surface terrière marchande*  $= \frac{\sum (N_i x S.T_i)}{N}$  *X 25 N*  $N_i$ *xS*.*T p*  $\sum (N_i x S.T_i$ 
	- *où Ni = Nombre de tiges de classes de vigueur (I, II, III S et V) de chaque classe de diamètre*
		- *S.T.i = Surface terrière de chaque classe de diamètre Nombre de parcelles*

*Ce traitement est admissible lorsque la surface terrière résiduelle est d'au moins 14 m<sup>2</sup> /ha dans la coupe de préjardinage avec assainissement ou de 16 m2 /ha dans la coupe de jardinage avec assainissement.*

*E. Évaluation du pourcentage de protection après coupe du capital forestier initial Le pourcentage de protection après coupe de la surface terrière du capital forestier avant martelage s'obtient de la façon suivante :*

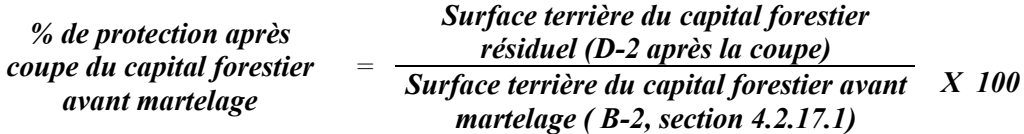

*Pour que le traitement soit admissible en paiement des droits, la valeur obtenue doit être égale ou supérieure à 90 %.*

*F. Évaluation du capital forestier en croissance après la coupe*

*La surface terrière résiduelle des tiges d'avenir d'essences désirées composant le capital forestier en croissance du peuplement est trouvée de la façon suivante :*

#### *Prisme CST-2*

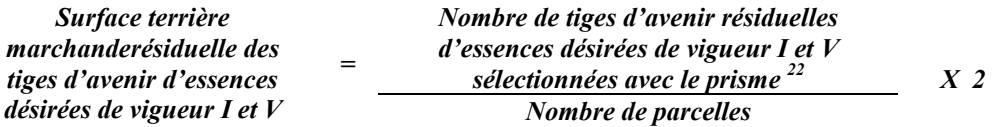

*Circulaire (11,28 m de rayon : 1/25<sup>e</sup> ha)*

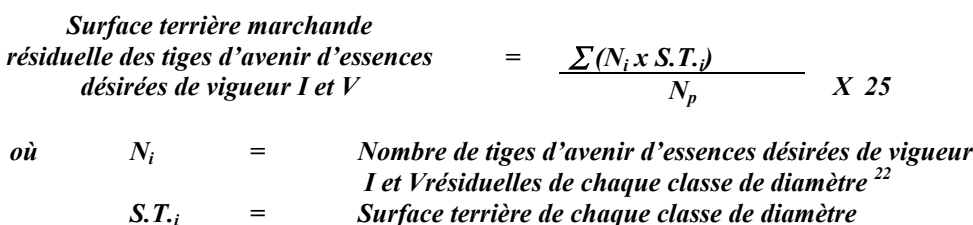

*Np = Nombre de parcelles*

## *G. Évaluation du pourcentage de protection après coupe du capital forestier en croissance :*

*Le pourcentage de protection après coupe de la surface terrière du capital forestier en croissance initial s'obtient de la façon suivante :*

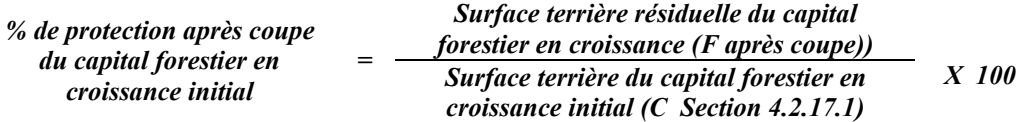

*Pour que ce traitement soit admis en paiement des droits, la valeur obtenue doit être égale ou supérieure à 90 %.*

# *H- Évaluation des tiges blessées (%)*

*Le pourcentage des tiges blessées dans le peuplement se calcule ainsi :*

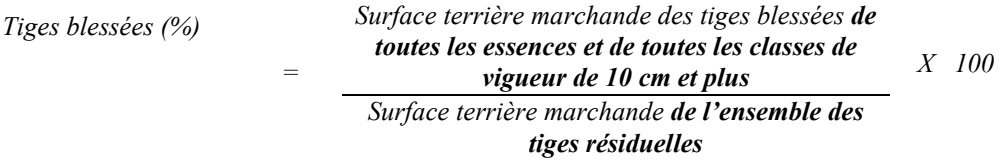

*Le traitement est accepté lorsque le pourcentage des tiges blessées n'excède pas 10 %.*

## *4.2.18 Coupe de jardinage acérico-forestier*

### *4.2.18.1 Vérification avant la coupe*

*Les renseignements à prélever au cours de cet échantillonnage sont :*

- *l'essence ;*
- *le diamètre ;*
- *la classe de vigueur de la tige ;*
- *le nombre de tiges marchandes du peuplement (avant le martelage) ;*
- *le nombre de tiges martelées ;*
- *le nombre de tiges marchandes du peuplement résiduel (après le martelage) ;*
- *le nombre de tiges marchandes du capital forestier du peuplement résiduel (après martelage et après coupe)*
- *l'évaluation du choix retenu par le marteleur. Il s'agit d'évaluer si le marteleur a suivi les six critères de martelage décrits ci-après en tenant compte de leur ordre d'importance.*
- *A. Évaluation de la structure du peuplement*

*Il s'agit de vérifier si le peuplement a une structure jardinée (inéquienne) au moyen de la méthode d'analyse de structure des peuplements feuillus et mélangés que l'on retrouve en annexe C. Le dépôt des directives de martelage devra être fait au Ministère avant le début du martelage.*

*B. Évaluation de la surface terrière marchande du peuplement et celle du capital forestier (avant martelage)*

## *Prisme (CST-2)*

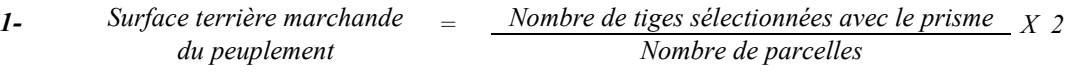

*Nombre de tiges de vigueur I, II, IIIS et V 2- Surface terrière marchande sélectionnées avec le prisme du capital forestier initial = Nombre de parcelles X 2*

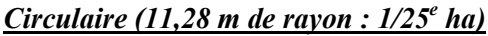

*1*- *Surface terrière marchande* =  $\frac{\sum (N_i \times S.T_{ij})}{N_i}$ 

\n
$$
\text{où} \quad\n N_i =\n \text{Number} \quad \text{Number} \quad \text{N} \quad \text{Number} \quad \text{The image is a triangle of the image.}
$$
\n

\n\n $\text{S.T.}_i =\n \text{Number} \quad \text{Number} \quad \text{The image is a triangle of the image.}$ \n

\n\n $\text{Number} \quad \text{The image is a triangle of the image.}$ \n

\n\n $\text{Number} \quad \text{The image is a triangle of the image.}$ \n

\n\n $\text{Number} \quad \text{The image is a triangle of the image.}$ \n

\n\n $\text{Number} \quad \text{The image is a triangle of the image.}$ \n

\n\n $\text{Number} \quad \text{The image is a triangle of the image.}$ \n

\n\n $\text{Number} \quad \text{The image is a triangle of the image.}$ \n

\n\n $\text{Number} \quad \text{The image is a triangle of the image.}$ \n

\n\n $\text{Number} \quad \text{The image is a triangle of the image.}$ \n

\n\n $\text{Number} \quad \text{The image is a triangle of the image.}$ \n

\n\n $\text{Number} \quad \text{The image is a triangle of the image.}$ \n

\n\n $\text{Number} \quad \text{The image is a triangle of the image.}$ \n

\n\n $\text{Number} \quad \text{The image is a triangle of the image.}$ \n

\n\n $\text{Number} \quad \text{The image is a triangle of the image.}$ \n

\n\n $\text{Number} \quad \text{The image is a triangle of the image.}$ \n

\n\n $\text{Number} \quad \text{The image is a triangle of the image.}$ \n

\n\n $\text{Number} \quad \text{The image is a triangle of the image.}$ \n

\n\n $\text{Number} \quad \text{The image is a triangle of the image.}$ \n

\n\n $\text{Number} \quad \text{The image is a triangle of the image.}$ \n

\n\n $\text{Number} \quad \text{The image is a triangle of the image.}$ \n

\n\n $\text{Number} \quad \text{The image is a triangle of the image.}$ \n

\n\n $\text{$ 

*N*  $i^{i}$ <sup>0.1</sup>, *p*

 $\frac{.T,_i}{\ } X \quad 25$ 

 *(Ni x S.T. 2- i) Surface terrière marchande du capital forestier initial <sup>=</sup>*  $=\frac{\sum (N_i \times S.T. \cdot \nu)}{N_{\nu}}$  *X 25 où Ni = Nombre de tiges de vigueur I, II, IIIS et V de chaque classe de diamètre S.T.i = Surface terrière de chaque classe de diamètre S.T.<sub>i</sub>* = *Surface terrière de cl*<br> *N<sub>p</sub>* = *Nombre de parcelles* 

*Le peuplement est admissible lorsque la surface terrière du capital forestier avant traitement est d'au moins 21 m<sup>2</sup> /ha.*

*C. Évaluation de la proportion (en surface terrière marchande) des essences compagnes (après le martelage, mais avant la coupe)*

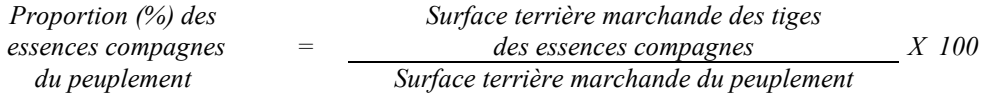

*D. Évaluation de la proportion de la surface terrière en érable*

*La surface terrière en érable se calcule ainsi :*

*Prisme CST-2*

*Nombre de tiges d'érable Surface terrière en érable = sélectionnées avec le prisme Nombre de parcelles X 2*

*Circulaire (11,28 m de rayon : 1/25<sup>e</sup> ha)*

 $\sum$ (N<sub>i</sub> x **S**.T.<sub>i</sub>) *Surface terrière d'érable = Np X 25*

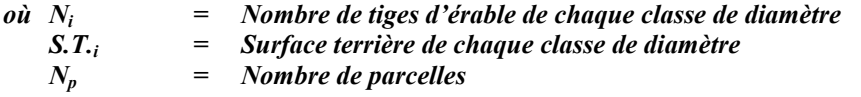

*Le pourcentage de la surface terrière en érable s'obtient :*

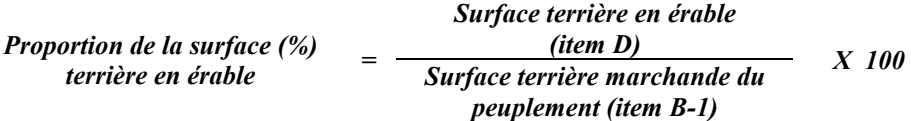

# *E. Évaluation du nombre actuel d'entailles à l'hectare (avant traitement)*

*Ce nombre est obtenu en déterminant le nombre d'érables pour chaque classe ou regroupement de classe de diamètre, tel que spécifié dans l'article 6, 4e alinéa du règlement sur les permis de culture et d'exploitation d'érablières dans les forêts du domaine public. Le nombre actuel d'entailles doit être égal ou supérieur à 150 entailles à l'hectare.*

*L'évaluation est calculée de la façon suivante :*

#### *Prisme CST-2*

Now 
$$
d'
$$
 entailles

\n
$$
= \frac{\sum (N_i x \, F.A. y \, X \, E_i)}{\text{Nonbre de parcelles}}
$$

*où Ni = Nombre de tiges d'érables pour chaque classe de diamètre F.A.i = Le facteur d'arbres pour chaque classe de diamètre Ei = Nombre maximal d'entailles pour chaque classe de diamètre (Annexe H)*

*Circulaire (11,28 m de rayon : 1/25<sup>e</sup> ha)*

*Nombre d'entailles*  $= \frac{\sum (N_i x E_i)}{N \text{om} b r e \text{ } d e \text{ } parcelles}$  *X 25 Nombre d'entailles*<br>*actuelles* 

- *où Ni = Nombre de tiges d'érables pour chaque classe de diamètre Ei = Nombre maximal d'entailles pour chaque classe de diamètre ( Annexe H)*
- *F. Évaluation de l'intensité du martelage (%) Le pourcentage de la surface terrière martelée se calcule ainsi :*

*Intensité (%) du Surface terrière des tiges martelées X 100 martelage <sup>=</sup> Surface terrière marchande du peuplement*

*Le martelage est accepté lorsque la surface terrière des tiges martelées se situe entre 15 % et 25 % de la surface terrière marchande du peuplement. De plus, la surface terrière enlevée doit être égale ou inférieure à 8 m2 par hectare.*

*G. Évaluation de la surface terrière marchande du peuplement résiduel pour les essences compagnes (après le martelage, mais avant la coupe)*

*La surface terrière marchande du peuplement résiduel pour les essences compagnes est trouvée de cette façon :*

### *Prisme (CST-2)*

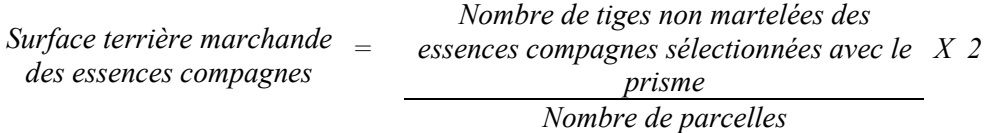

## *Circulaire (11,28 m de rayon : 1/25<sup>e</sup> ha)*

 $Surface\,\textit{terrière}\,prachande$  =  $\frac{\sum (N_i \times S.T_{\gamma_i})}{N}$ *N*  $i^{i}$ <sup>0.1</sup>, *p*  $\frac{.T,_i}{X}$   $X$  25

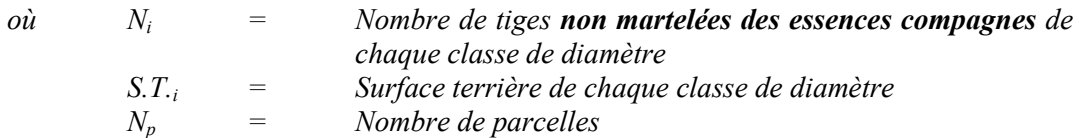

*Avant le traitement, lorsque la proportion en surface terrière marchande des essences compagnes est inférieure à 10 % de celle du peuplement, aucun prélèvement parmi ces essences ne doit être fait. Dans le cas où la proportion est supérieure à 10 % un prélèvement peut être réalisé sans toutefois baisser cette proportion à un niveau inférieur à 10 % après le traitement.*

## *H. Évaluation de la qualité du martelage (%)*

*Cette section décrit les critères de martelage auxquels le vérificateur devra faire appel pour évaluer si le marteleur a fait le bon choix en ce qui concerne les tiges à être martelées ou à ne pas être martelées. Il est à noter que ces critères ont été classés selon leur ordre d'importance et qu'il est primordial de les suivre en ordre croissant. L'évaluateur devra donc vérifier si le marteleur a exécuté chacune des actions suivantes au cours de l'opération de martelage.*

*1. Marquer les tiges des essences qui ne sont pas désirées (essences non compagnes selon la liste établie pour l'unité d'aménagement telles que sapins, épinettes, feuillus intolérants, etc).*

- 2. *Marquer ensuite les tiges classées<sup>25</sup> « faibles de qualité III P» en commençant par les essences désirées. Marquer ensuite les tiges de vigueur VI dans toutes les classes de diamètre à partir de 10 cm sauf celles des essences non autorisées au permis. Marquer ensuite les tiges de vigueur IV à partir de 24 cm au DHP sauf un maximum de 1 m<sup>2</sup> /ha parmi les plus grosses tiges de différentes essences à des fins de biodiversité.*
- *3. Marquer ensuite si c'est nécessaire, les tiges de vigueur IIIS en commençant par les essences non désirées. S'il y a lieu, afin d'atteindre le prélèvement prévu en surface terrière par le traitement*<sup>26</sup>, marquer les tiges **de vigueur I, ensuite V et II** en *éliminant les tiges de trop et en tenant compte de leur espacement. De plus, pour ce critère, tenir compte, si possible, de la structure du peuplement de façon que la courbe de distribution des tiges, selon les classes de diamètre, tende vers la courbe de Liocourt ou représente un « J » inversé.*
- *4. Si, en certains endroits, la structure et l'état de la forêt nécessitent une coupe par groupes d'arbres, limiter le diamètre de ceux-ci à une fois la hauteur des arbres*  $(superficie maximale de 400 m<sup>2</sup> c'est-à-dire 20 m X 20 m).$
- *5. Pour l'ensemble du secteur d'intervention, respecter le pourcentage minimal et le pourcentage maximal de l'objectif recommandé pour le traitement, lesquels ne devront pas dépasser 5 % en plus ou en moins.*

*Si l'ordre d'importance des critères de martelage n'a pas été respecté et qu'une tige a été marquée avant une autre qui aurait dû l'être, il en résulte généralement deux choix refusés.*

*Cependant, il est obligatoire de marquer toutes les tiges feuillues et résineuses contenant du bois d'œuvre qui risquent de se perdre avant la prochaine intervention. Il faut donc marquer toutes les tiges classées « faibles de qualité III P » et « faibles défectueuses VI » dans toutes les classes de diamètre à partir de 24 cm et 10 cm respectivement. Le prélèvement total sur l'ensemble du secteur d'intervention ne pourra cependant pas dépasser le maximum autorisé pour le traitement.*

*6. Marquer les arbres à la souche, d'un ou de deux traits de peinture. Les traits doivent être faits entre deux racines, dans la partie la plus creuse afin qu'ils ne soient pas altérés par la coupe et par le débusquage. À la hauteur du tronc, on peut marquer les arbres soit d'un cercle, soit de trois ou de quatre traits de peinture de façon que chaque arbre marqué soit visible à partir de trois points différents, au moins.*

<sup>25</sup> *25 Selon le tableau X – Classement des tiges de l'annexe B. 26 Entre 25 % et 35 % pour la coupe de jardinage (objectif : 30 %).*

*Entre 20 % et 30 % pour la coupe de préjardinage (objectif : 25 %).*

*Note : À l'annexe D, vous trouverez des précisons sur l'élaboration d'une prescription sylvicole, des formulaires de prescription avec une section sur les directives aux marteleurs et enfin, un exemple d'évaluation de la qualité du martelage et des recommandations générales sur le martelage.*

*Pour déterminer la qualité du martelage sur le terrain, la formule à utiliser est celle-ci :*

### *Prismes (CST-2)*

*Le nombre de tiges dont le choix de Qualité (%) martelage a été refusé du martelage = 100 % -* ( *Le nombre total de tiges sélectionnées avec le prisme (tiges marchandes du peuplement) X 100* )

*Le martelage est accepté lorsque sa qualité est d'au moins 90 %.*

*Vous trouverez un exemple de calcul à l'Annexe D.*

## *Circulaire (11,28 m de rayon : 1/25<sup>e</sup> ha*

*Cette vérification est très difficile avec ce type de parcelle.*

## *I. Évaluation de la surface terrière résiduelle totale et celle du capital forestier (après le martelage, mais avant la coupe)*

#### *Prisme (CST-2)*

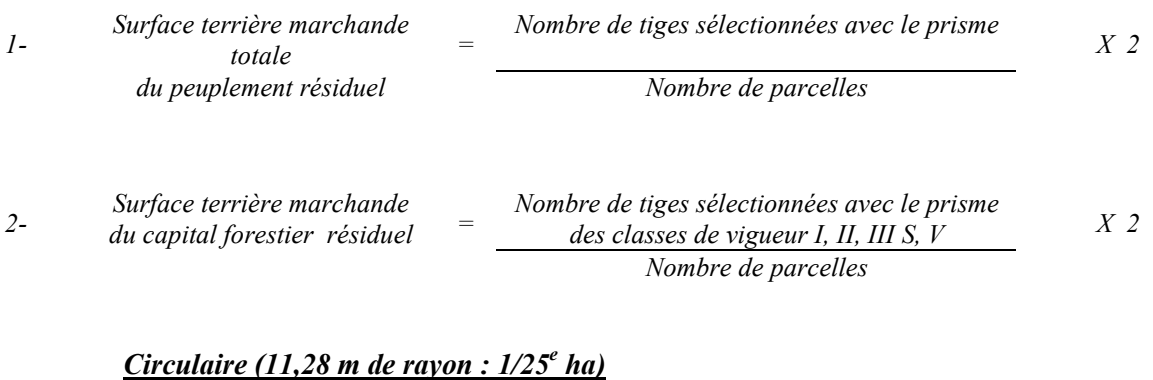

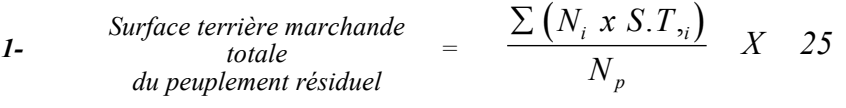

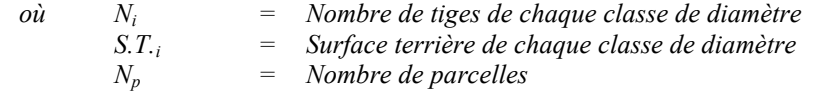

- *2- Surface terrière marchande*  $\frac{\textit{Surface} \: \textit{terrière} \: \textit{markeded} }{\textit{d} \: \textit{u} \: \textit{capital} \: \textit{forestiere} \: \textit{r\'e} \: \textit{isidual}}{N} \: \: X \quad \textit{25}$ *N*  $N_i$ *xS*.*T p*  $\sum (N_i x S.T_i$ 
	- *où Ni = Nombre de tiges de classes de vigueur (I, II, III S et V) de chaque classe de diamètre*
		- *S.T.i = Surface terrière de chaque classe de diamètre*
		- *Nombre de parcelles*

*Ce traitement est admissible lorsque la surface terrière résiduelle du capital forestier (après* martelage) est au moins de 20 m<sup>2</sup> par hectare.

## *4.2.18.2 Vérification après la coupe*

### *A- Vérification du respect des normes relatives au martelage*

*La coupe faite, le vérificateur utilise le plan de sondage déjà dressé et il y établit des parcelles-échantillons en utilisant le même point centre que pour les parcelles réalisées avant la coupe.*

- *Le vérificateur dénombre, dans les parcelles, les tiges dont le diamètre est égal ou supérieur à 10 cm et situées à l'extérieur des sentiers principaux d'abattage et de débardage en notant :*
- *l'essence et le diamètre des tiges martelées et des souches martelées ;*
- *l'essence et le diamètre des tiges martelées non récoltées ;*
- *l'essence et le diamètre des tiges non martelées qui ont été coupées ;*
- *l'essence et le diamètre des tiges non martelées qui ont été renversées.*

*La récolte doit porter sur au moins 90 % et au plus 110 % de la surface terrière des tiges martelées. Le calcul se fait de la façon suivante :*

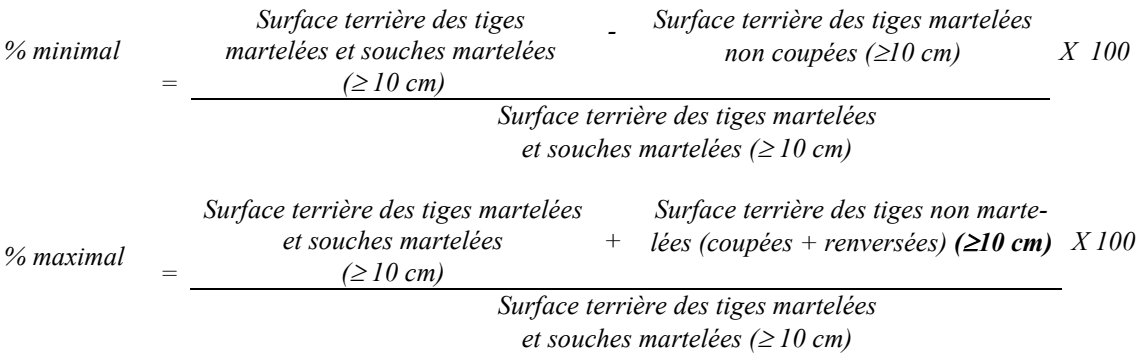

# *B. Évaluation de la proportion (en surface terrière marchande) des essences compagnes (après la coupe)*

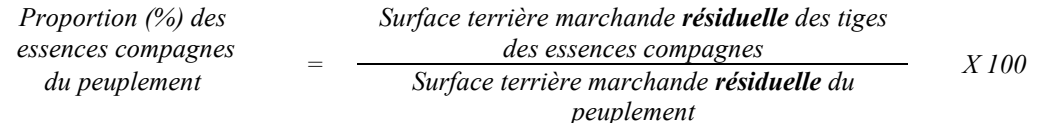

# *C. Évaluation de l'intensité de la récolte (%)*

*Le pourcentage de la surface terrière récoltée se calcule ainsi :*

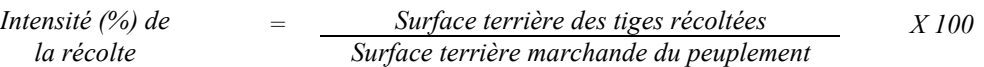

*Le traitement est accepté lorsque la surface terrière des tiges récoltées se situe entre 15 % et 25 % de la surface terrière marchande du peuplement. De plus, la surface terrière enlevée doit être égale ou inférieure à 8 m2 par hectare.*

## *D. Évaluation de la surface terrière marchande du peuplement résiduel pour les essences compagnes (après la coupe)*

*La surface terrière marchande du peuplement résiduel pour les essences compagnes est trouvée de cette façon :*

### *Prisme (CST-2)*

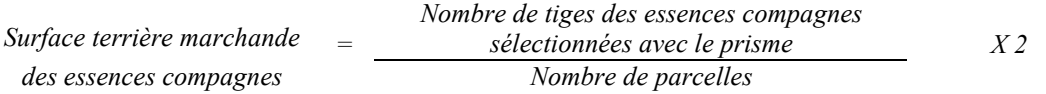

## *Circulaire (11,28 m de rayon : 1/25<sup>e</sup> ha)*

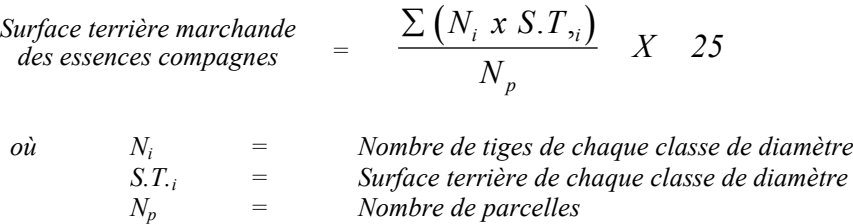

*Avant le traitement, lorsque la proportion en surface terrière marchande des essences compagnes est inférieure à 10 % de celle du peuplement, aucun prélèvement parmi ces essences ne doit être fait. Dans le cas où la proportion est supérieure à 10 % un prélèvement peut être réalisé sans toutefois baisser cette proportion à un niveau inférieur à 10 % après le traitement.*

## *E. Évaluation de la surface terrière marchande résiduelle totale et celle du capital forestier (après la coupe)*

#### *Prisme (CST-2)*

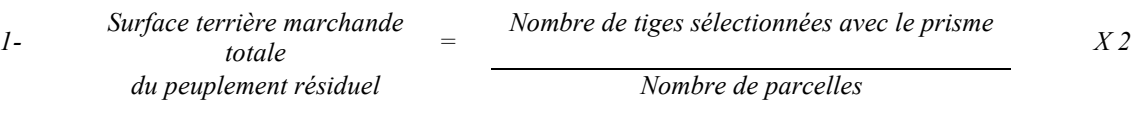

*Nombre de tiges sélectionnées avec le prisme* 2-<br>*des classes de vigueur I, II, III S, V 2- des classes de vigueur I, II, III S, V du capital forestier résiduel = Nombre de parcelles X 2*

## *Circulaire (11,28 m de rayon : 1/25<sup>e</sup> ha)*

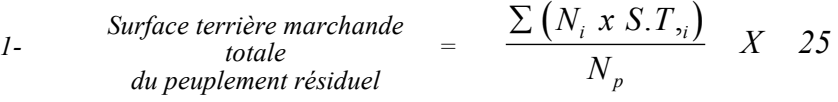

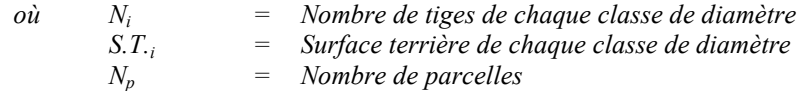

$$
2- \qquad \begin{array}{rcl}\n\text{Surface terrière marchande} & = & \frac{\sum (N_i x S. T_i)}{N_p} \quad X & 25 \\
\text{du capital forestier résidue1}\n\end{array}
$$

*où Ni = Nombre de tiges de classes de vigueur (I, II, III S, et V) de chaque classe de diamètre S.T.i = Surface terrière de chaque classe de diamètre Np= Nombre de parcelles*

*Le traitement est admissible lorsque la surface terrière résiduelle du capital forestier est d'au moins 20 m2 par hectare.*

## *F. Évaluation de la largeur moyenne et de l'espacement moyen entre les sentiers principaux d'abattage et de débardage.*

*Ces données peuvent être prises en cours d'opération par les contremaîtres de chantier afin de faire un suivi de la qualité de leurs opérations forestières. La façon de prendre ces données en cours d'opération est décrite dans le guide de FERIC intitulé « Guide d'implantation de la méthode de récolte avec sentiers espacés aux 33 mètres ». Lors de l'inventaire après traitement, la mesure de ces données devra se réaliser de la façon suivante :*

- *À chaque parcelle se rendre au sentier principal le plus près du centre de la parcelle et mesurer la largeur du sentier.*
- *Ensuite mesurer l'espacement entre le centre de ce sentier et celui du sentier situé de l'autre côté de la parcelle et mesurer ensuite la largeur du second sentier.*

*Ces mesures doivent être prises de la même façon que dans le guide de FERIC. La largeur moyenne des sentiers s'obtiendra par le calcul suivant :*

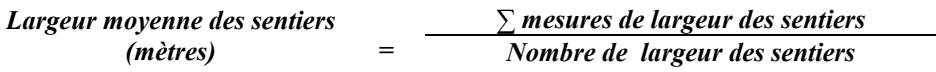

*L'espacement moyen entre les sentiers s'obtiendra de la façon suivante :*

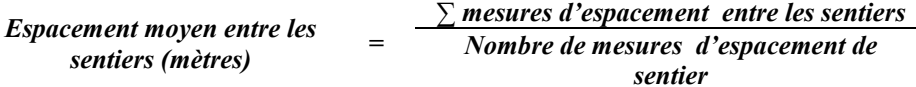

# *G- Évaluation des tiges blessées (%)*

*Le pourcentage des tiges blessées dans le peuplement se calcule ainsi :*

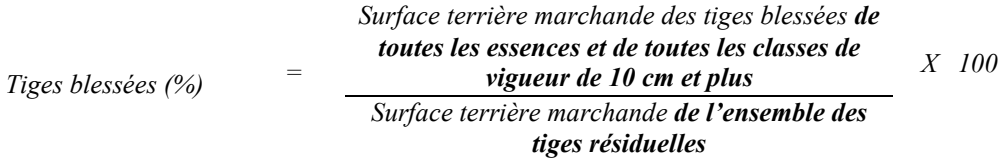

*Le traitement est accepté lorsque le pourcentage des tiges blessées n'excède pas 10 %.*

### *4.2.19 Coupe de jardinage avec trouées*

#### *4.2.19.1 Vérification avant la coupe*

*Les renseignements à prélever au cours de cet échantillonnage sont :*

- *l'essence ;*
- *le diamètre ;*
- *la classe de vigueur de la tige;*
- *le nombre de tiges marchandes du peuplement (avant le martelage) ;*
- *le nombre de tiges de vigueur I et V parmi les essences désirées (capital forestier en croissance avant martelage) ;*
- *le nombre de tiges martelées ;*
- *le nombre de tiges marchandes du peuplement résiduel (après le martelage) ;*
- *le nombre de tiges marchandes de vigueur I, II, III S et V du peuplement résiduel (après martelage et après coupe) ;*
- *l'évaluation du choix retenu par le marteleur. Il s'agit d'évaluer si le marteleur a suivi les critères de martelage décrits ci-après en tenant compte de leur ordre d'importance ;*
- *la superficie des trouées ;*
- *la superficie du jardinage ;*

### *A. Évaluation de la structure du peuplement*

*Il s'agit de vérifier si le peuplement a une structure jardinée (inéquienne) au moyen de la méthode d'analyse de structure des peuplements feuillus et mélangés que l'on retrouve en annexe C. Le dépôt des directives de martelage devra être fait au Ministère avant le début du martelage.*

# *B. Évaluation de la surface terrière marchande du peuplement et celle du capital forestier (avant martelage)*

#### *Prisme (CST-2)*

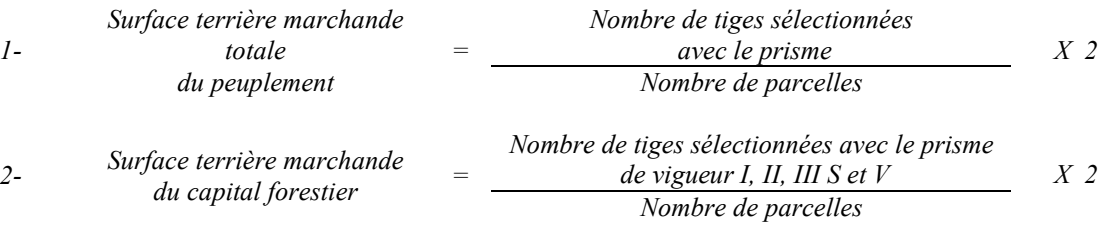

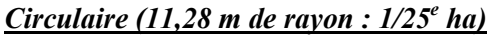

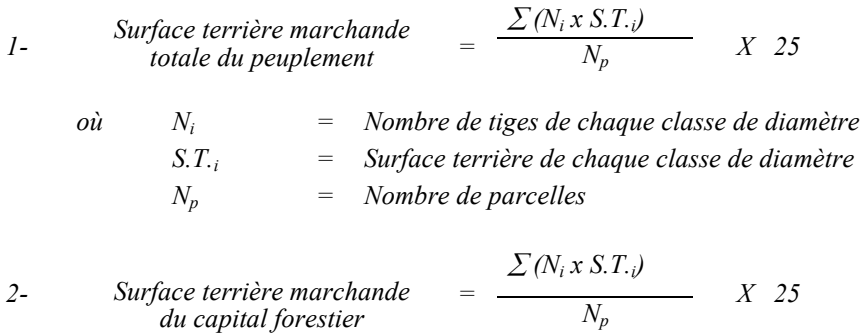

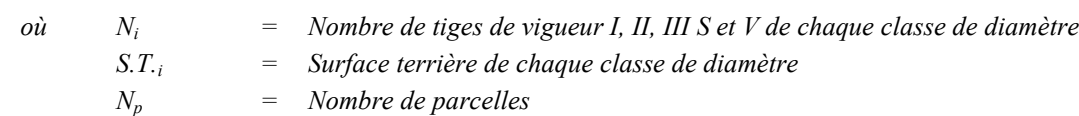

*Le peuplement est admissible lorsque la surface terrière marchande totale du peuplement* est supérieure ou égale à 20 m<sup>2</sup>/ha. De plus, la surface terrière du capital forestier doit *être égale ou supérieure à 15 m<sup>2</sup> /ha.*

### *C. Évaluation du capital forestier en croissance (avant martelage)*

*Il s'agit de vérifier si le peuplement a le potentiel pour ce genre de coupe. La surface terrière marchande des tiges d'avenir d'essences désirées composant le capital forestier en croissance du peuplement est trouvée de la façon suivante :*

#### *Prisme CST-2*

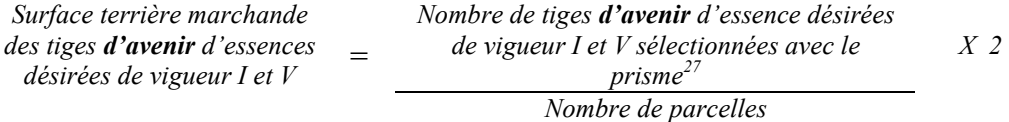

### *Circulaire (11,28 m de rayon : 1/25<sup>e</sup> ha)*

|    | Surface terrière marchande<br>des tiges d'avenir d'essences désirées<br>$de$ vigueur I et $V$ | $\sum (N_i x S.T_{\cdot i})$<br>$X$ 2.5<br>$N_{n}$                                                |  |  |
|----|-----------------------------------------------------------------------------------------------|---------------------------------------------------------------------------------------------------|--|--|
| où | $N_i$                                                                                         | Nombre de tiges d'avenir d'essences désirées de vigueur I et V<br>de chaque classe de diamètre 27 |  |  |
|    | $S_{\cdot}T_{\cdot}$<br>$N_p$                                                                 | Surface terrière de chaque classe de diamètre<br>Nombre de parcelles                              |  |  |
|    |                                                                                               |                                                                                                   |  |  |

 $27\,$ *<sup>27</sup> Les arbres de certaines essences peu longévives (peupliers, sapin) ou fragiles au dépérissement (bouleau à papier) qui ont atteint ou atteindront au cours de la prochaine rotation le diamètre correspondant à leur âge de maturité, seront exclus du capital forestier en croissance et ce, peu importe leur qualité et leur vigueur. Ces diamètres seront fixés par le Ministère.*

Les valeurs à obtenir sont de 9 m<sup>2</sup>/ha et 7 m<sup>2</sup>/ha pour une surface terrière marchande *avant traitement de 24 m2/ha ou de 20 m2/ha respectivement.*

## *D. Évaluation de la superficie de chacune des trouées*

*Il s'agit de vérifier la superficie des trouées en utilisant une des méthodes décrites dans la partie I au point 5 « Contrôle des superficies ».*

*Le traitement est admissible en paiement des droits lorsque la superficie de chacune des trouées varie de 500 à 1 500 m2 . Aussi, chacune des trouées doit avoir une largeur minimum de 20 m (toutes les mesures doivent être prises de tronc à tronc).*

*De plus, chacune des trouées doit avoir une distance minimale de 30 m entre elles.*

# *E. Évaluation du pourcentage d'occupation des trouées (après leur localisation)*

*Il faut évaluer la superficie en ha qu'occupent toutes les trouées pour déterminer le % que ces dernières représentent par rapport à l'ensemble de la superficie traitée. Pour ce faire, on additionne la superficie de chacune des trouées déterminée au point D.*

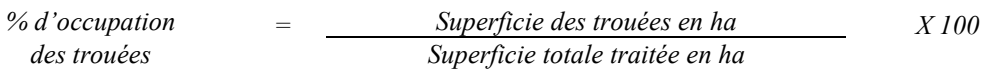

*Le traitement est admissible en paiement des droits lorsque le % d'occupation des trouées se situe entre 8 et 12 %.*

# *F. Évaluation de l'intensité du martelage excluant les trouées (en %) (après martelage)*

*Le pourcentage de la surface terrière martelée se calcule ainsi :*

*Intensité (%) du Surface terrière des tiges martelées Surface terrière marchande du peuplement X 100 martelage =*

*Le traitement est admissible en paiement des droits lorsque l'intensité du prélèvement se situe entre 20 % et 30 % (excluant les trouées) de la surface terrière marchande du peuplement.*

# *G. Évaluation de la qualité du martelage (%)*

*Cette section décrit les critères de martelage auxquels le vérificateur devra faire appel pour évaluer si le marteleur a fait le bon choix en ce qui concerne les tiges à être martelées ou à ne pas être martelées. Il est à noter que ces critères ont été classés selon*

*leur ordre d'importance et qu'il est primordial de les suivre en ordre croissant. L'évaluateur devra donc vérifier si le marteleur a exécuté chacune des actions suivantes au cours de l'opération de martelage.*

*1. Prélever 5 % maximum de la surface terrière marchande parmi les arbres ayant un diamètre (DHP) supérieur ou égal au diamètre de récolte inscrit dans la prescription sylvicole par groupe d'essences et ce, peu importe la classe de vigueur. La direction des Programmes forestiers a établi le diamètre optimal de rendement économique (DOR) par essence et par zone d'accroissement SYLVA. Le diamètre optimal de rendement économique (DOR) est déterminé en fonction de la valeur monétaire du bois d'œuvre produit. Ce diamètre peut varier d'une essence à l'autre et a été calculé pour chaque essence par zone d'accroissement. L'aménagiste, en fonction de ses données d'inventaire, aura à fixer un diamètre de récolte supérieur ou égal au diamètre optimal de rendement économique (DOR) de façon à prélever un maximum de 5 % de la surface terrière marchande de chaque groupe d'essence. Les regroupements d'essences et le choix du DOR moyen par groupe d'essences sera fait par le Ministère.*

*Le marteleur devra suivre les instructions de martelage apparaissant sur la prescription sylvicole et marquer les arbres ayant un diamètre (DHP) égal ou supérieur aux diamètres de récolte inscrits sur la prescription sylvicole pour chacun des groupes d'essences.*

- *2. Marquer ensuite tous les arbres de certaines essences peu longévives (peupliers et sapin) ou fragiles au dépérissement (bouleau à papier) qui ont atteint ou atteindront au cours de la prochaine rotation le diamètre correspondant à leur âge de maturité (les diamètres seront fixés par le Ministère). Ces arbres sont exclus du capital forestier en croissance et doivent être récoltés car ils auront disparu ou se seront dégradés avant la prochaine récolte.*
- **3***. Marquer ensuite les tiges classées<sup>28</sup> « faibles de qualité III P» en commençant par les essences désirées. Marquer ensuite les tiges de vigueur VI dans toutes les classes de diamètre à partir de 10 cm sauf celles des essences non autorisées au permis. Marquer ensuite les tiges de vigueur IV à partir de 24 cm au DHP sauf un maximum de 1 m<sup>2</sup> /ha parmi les tiges de différentes essences d'un diamètre inférieur au DOR à des fins de biodiversité.*
- *4. Marquer ensuite si nécessaire les tiges de vigueur IIIS en commençant par les essences non désirées. S'il y a lieu, afin d'atteindre le prélèvement prévu en surface terrière par le traitement29, marquer les tiges classées de vigueur I ensuite V et II en éliminant les tiges*

 $28$ <sup>28</sup> Selon le tableau X – Classement des tiges de l'annexe B.<br><sup>29</sup> Eutre 25.0<sup>6</sup> et 25.0<sup>6</sup> nouvels acuments institution (chiartiful

*<sup>29</sup> Entre 25 % et 35 % pour la coupe de jardinage (objectif : 30 %). Entre 20 % et 30 % pour la coupe de préjardinage (objectif : 25 %).*

*de trop et en tenant compte de leur espacement. De plus, pour ce critère, tenir compte, si possible, de la structure du peuplement de façon que la courbe de distribution des tiges, selon les classes de diamètre, tende vers la courbe de Liocourt ou représente un « J » inversé.*

- *5. Si, en certains endroits, la structure et l'état de la forêt nécessitent une coupe par groupes d'arbres, limiter le diamètre de ceux-ci à une fois la hauteur des arbres (superficie maximale de 400 m2, c'est-à-dire 20 m X 20 m).*
- *6. Pour l'ensemble du secteur d'intervention, respecter le pourcentage minimal et le pourcentage maximal de l'objectif recommandé pour le traitement, lesquels ne devront pas dépasser 5 % en plus ou en moins. Par exemple, dans le cas de la coupe de jardinage, le pourcentage de la surface terrière martelée pourra varier de 25 % à 35 % (30 %* - *5 %) (20 à 30 % pour le thuya) et dans le cas de la coupe de préjardinage, ce pourcentage pourra varier de 20 % à 30 % (25 %* - *5 %).*

*Si l'ordre d'importance des critères de martelage n'a pas été respecté et qu'une tige a été marquée avant une autre qui aurait dû l'être, il en résulte généralement deux choix refusés.*

*Cependant, il est obligatoire de marquer toutes les tiges feuillues et résineuses contenant du bois d'œuvre qui risquent de se perdre avant la prochaine intervention. Il faut donc marquer toutes les tiges classées « faibles de qualité III P » et « faibles défectueuses VI » dans toutes les classes de diamètre à partir de 24 cm et 10 cm respectivement. Le prélèvement total sur l'ensemble du secteur d'intervention ne pourra cependant pas dépasser le maximum autorisé pour le traitement.*

- *7. Marquer les arbres à la souche, d'un ou de deux traits de peinture. Les traits doivent être faits entre deux racines, dans la partie la plus creuse afin qu'ils ne soient pas altérés par la coupe et par le débusquage. À la hauteur du tronc, on peut marquer les arbres soit d'un cercle, soit de trois ou de quatre traits de peinture de façon que chaque arbre marqué soit visible à partir de trois points différents, au moins.*
	- *Note : À l'annexe D, vous trouverez des précisons sur l'élaboration d'une prescription sylvicole, des formulaires de prescription avec une section sur les directives aux marteleurs et enfin, un exemple d'évaluation de la qualité du martelage et des recommandations générales sur le martelage.*

*Pour déterminer la qualité du martelage sur le terrain, la formule à utiliser est celle-ci :*

#### *Prisme (CST-2)*

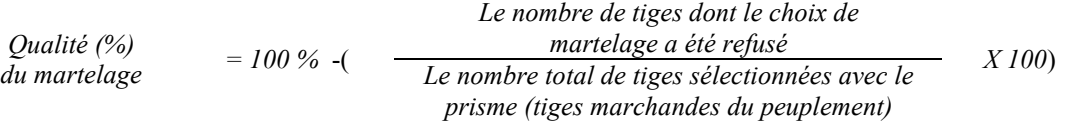

*Le martelage est accepté lorsque sa qualité est d'au moins 90 %.*

*Vous trouverez un exemple de calcul à l'Annexe D.*

*Circulaire (11,28 m de rayon : 1/25<sup>e</sup> ha*

*Cette vérification est très difficile avec ce type de parcelle.*

### *H. Évaluation du capital forestier en croissance après le martelage*

*La surface terrière des tiges d'avenir d'essences désirées composant le capital forestier en croissance du peuplement est trouvée de la façon suivante :*

*Prisme CST-2*

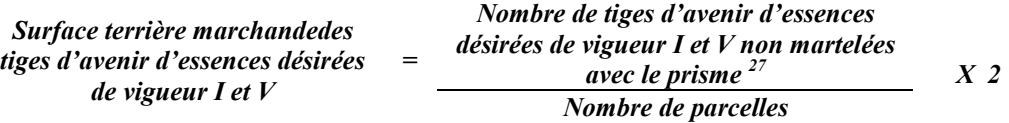

### *Circulaire (11,28 m de rayon : 1/25<sup>e</sup> ha)*

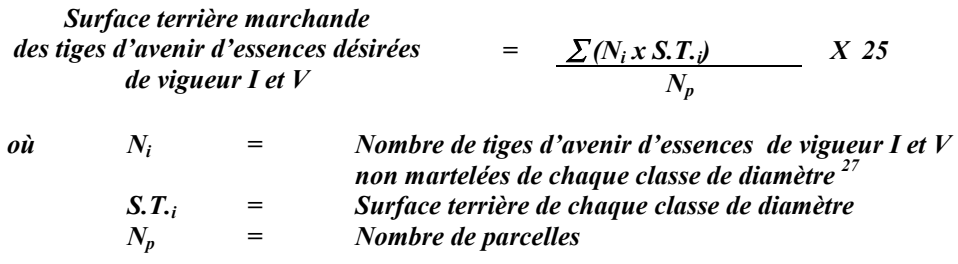

#### *I. Évaluation du pourcentage de protection du capital forestier en croissance initial*

*Le pourcentage de protection de la surface terrière du capital forestier en croissance initial s'obtient de la façon suivante :*

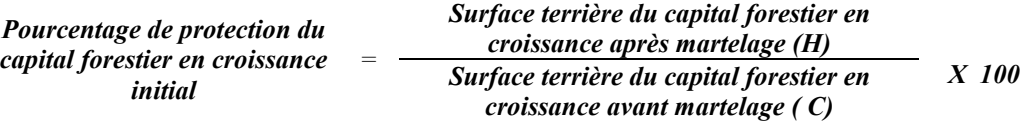

*Pour que le martelage soit accepté, la valeur obtenue doit être égale ou supérieure à 90 %.*

*J. Évaluation de la surface terrière résiduelle totale et celle du capital forestier (après le martelage mais avant la coupe) Excluant les trouées*

*Prisme (CST-2)*

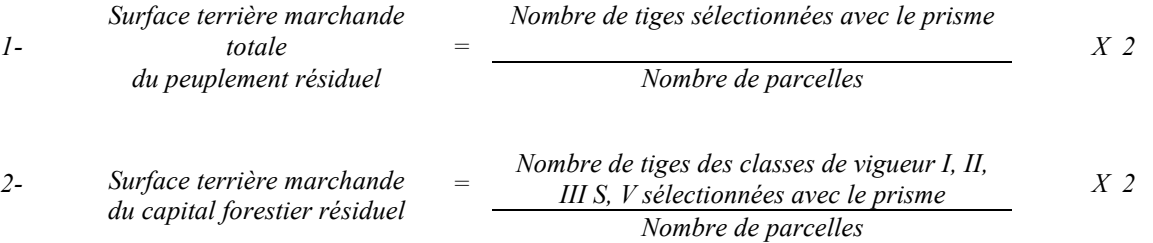

### *Circulaire (11,28 m de rayon : 1/25<sup>e</sup> ha)*

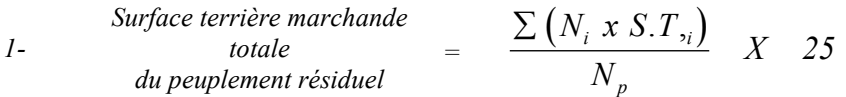

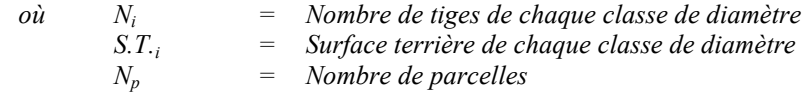

*2- Surface terrière marchande*  $\frac{\textit{Surface} \: \textit{terrière} \: \textit{markeded} }{\textit{d} \: \textit{d} \: \textit{c}} = \frac{\sum (N_i \: xS.T_i)}{N} \: X - 25$ *N*  $N_i$ *xS*.*T p*  $\sum (N_i x S.T_i$ 

> *où Ni = Nombre de tiges de classes de vigueur (I, II, III S et V) de chaque classe de diamètre S.T.i = Surface terrière de chaque classe de diamètre Np= Nombre de parcelles*

*Ce traitement est admissible en paiement des droits si la surface terrière résiduelle du capital forestier est d'au moins 14 m<sup>2</sup> par hectare excluant les trouées.*

## *4.2.19.2 Vérification après la coupe*

## *A. Vérification du respect de normes relatives au martelage*

*La coupe faite, le vérificateur utilise le plan de sondage déjà dressé et il y établit des parcelles-échantillons en utilisant le même point centre que pour les parcelles réalisées avant la coupe.*

## *Dans la partie jardinée*

*Le vérificateur dénombre, dans les parcelles, les tiges dont le diamètre est égal ou supérieur à 10 cm et situées à l'extérieur des sentiers principaux d'abattage et de débardage en notant :*

- *l'essence et le diamètre des tiges martelées et des souches martelées ;*
- *l'essence et le diamètre des tiges martelées non récoltées ;*
- *l'essence et le diamètre des tiges non martelées qui ont été coupées ;*
- *l'essence et le diamètre des tiges non martelées qui ont été renversées.*

*La récolte doit porter sur au moins 90 % et au plus 110 % de la surface terrière des tiges martelées. Le calcul se fait de la façon suivante :*

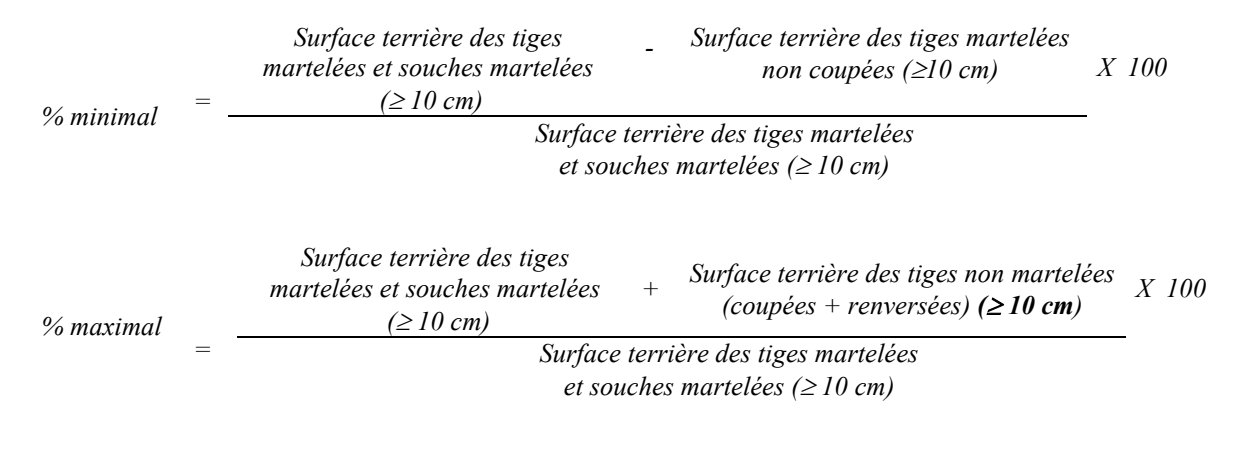

## *Dans les trouées*

*Les tiges de 10 cm et plus doivent être coupées.*

*Surface terrière des tiges <*  $2 m<sup>2</sup>/ha$ *de 10 cm et plus-*

*B. Évaluation de la superficie de chacune des trouées*

*Il s'agit de vérifier la superficie des trouées en utilisant une des méthodes décrites au point 5 « Contrôle des superficies ».*

*Le traitement est admissible en paiement des droits lorsque la superficie de chacune des trouées varie de 500 à 1 500 m2 . Aussi, chacune des trouées doit avoir une largeur minimale de 20 m (toutes les mesures doivent être prises de tronc à tronc).*

*De plus, chacune des trouées doit avoir une distance minimale de 30 m entre elles.*

## *C. Évaluation du pourcentage d'occupation des trouées (après la coupe)*

*Il faut évaluer la superficie en ha qu'occupent toutes les trouées pour déterminer le % que ces dernières représentent par rapport à l'ensemble de la superficie traitée. Pour ce faire, on additionne la superficie de chacune des trouées déterminée au point B.*

*% d'occupation Superficie des trouées en ha X 100 Des trouées = Superficie totale traitée en ha*

*Le traitement est admissible en paiement des droits lorsque le % d'occupation des trouées se situe entre 8 et 12 %.*

*D. Évaluation de l'intensité du prélèvement excluant les trouées (en %) (après coupe) Le pourcentage de la surface terrière enlevée peut se calculer ainsi :*

> *Intensité (%) des Surface terrière des tiges récoltées prélèvements = Surface terrière marchande du peuplement X 100*

*Le traitement est admissible en paiement des droits lorsque l'intensité du prélèvement dans la partie jardinée se situe entre 20 % et 30 % de la surface terrière marchande du peuplement.*

*E. Évaluation de la largeur moyenne et de l'espacement moyen entre les sentiers principaux d'abattage et de débardage.*

*Ces données peuvent être prises en cours d'opération par les contremaîtres de chantier afin de faire un suivi de la qualité de leurs opérations forestières. La façon de prendre ces données en cours d'opération est décrite dans le guide de FERIC intitulé « Guide d'implantation de la méthode de récolte avec sentiers espacés aux 33 mètres ». Lors de l'inventaire après traitement, la mesure de ces données devra se réaliser de la façon suivante :*

*- À chaque parcelle se rendre au sentier principal le plus près du centre de la parcelle et mesurer la largeur du sentier.*

*- Ensuite mesurer l'espacement entre le centre de ce sentier et celui du sentier situé de l'autre côté de la parcelle et mesurer ensuite la largeur du second sentier.*

*Ces mesures doivent être prises de la même façon que dans le guide de FERIC. La largeur moyenne des sentiers s'obtiendra par le calcul suivant :*

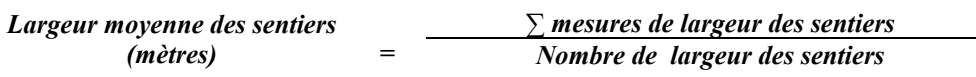

*L'espacement moyen entre les sentiers s'obtiendra de la façon suivante :*

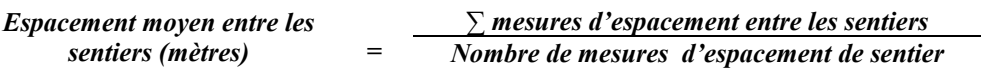

*F. Évaluation de la surface terrière marchande résiduelle totale et celle du capital forestier (après la coupe) Excluant les trouées*

#### *Prisme (CST-2)*

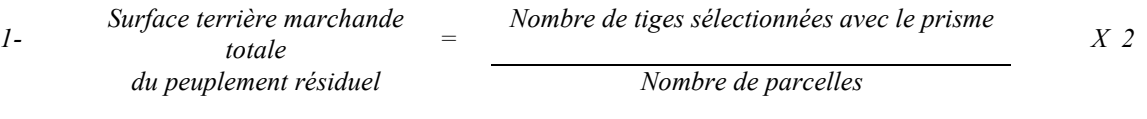

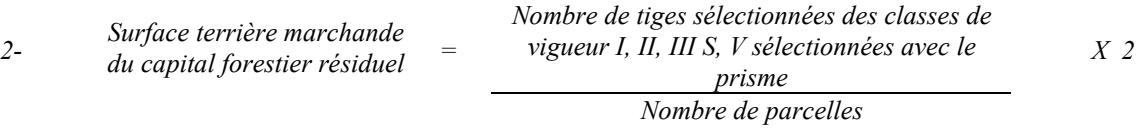

## *Circulaire (11,28 m de rayon : 1/25<sup>e</sup> ha)*

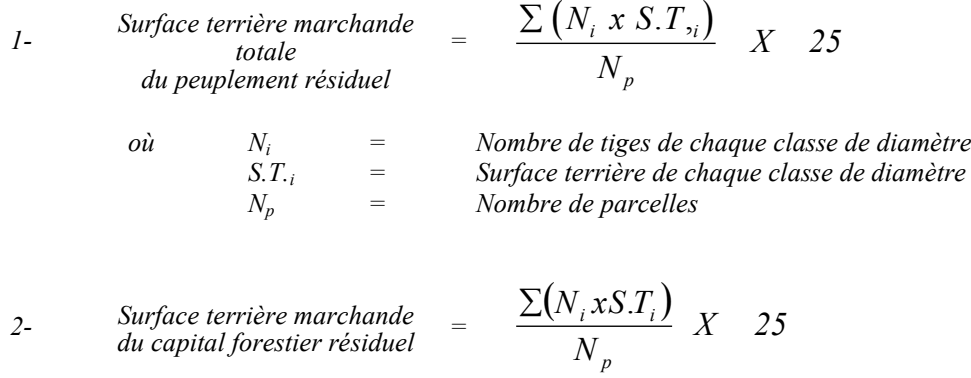
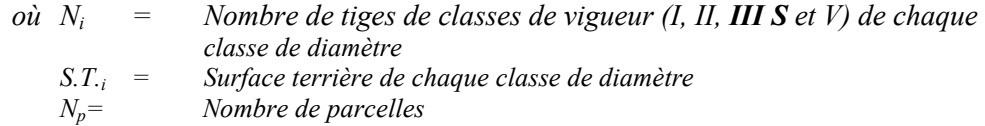

*Ce traitement est admissible en paiement des droits si la surface terrière résiduelle du capital forestier est d'au moins 14 m2 par hectare excluant les trouées.*

## *G. Évaluation du capital forestier en croissance après la coupe*

*La surface terrière résiduelle des tiges d'avenir d'essences désirées composant le capital forestier en croissance du peuplement est trouvée de la façon suivante :*

*Prisme CST-2*

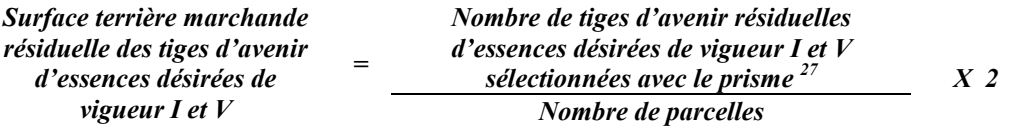

*Circulaire (11,28 m de rayon : 1/25<sup>e</sup> ha)*

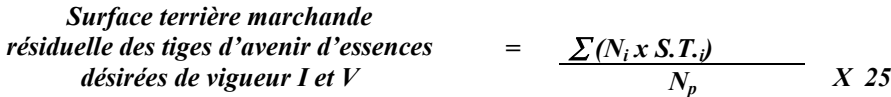

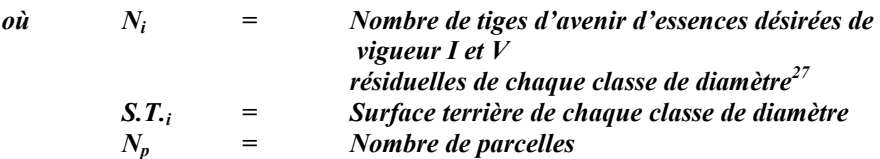

## *H. Évaluation du pourcentage de protection après coupe du capital forestier en croissance*

*Le pourcentage de protection après coupe de la surface terrière du capital forestier en croissance initial s'obtient de la façon suivante :*

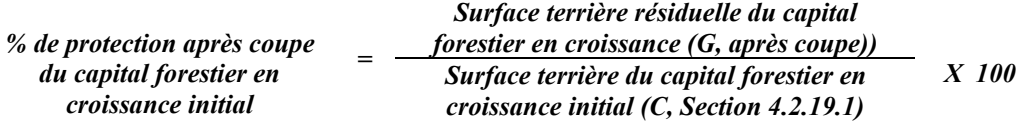

*Pour que ce traitement soit admis en paiement des droits, la valeur obtenue doit être égale ou supérieure à 90 %.*

## *I. Évaluation des tiges blessées (%)*

### *Excluant les trouées*

*Le pourcentage des tiges blessées dans le peuplement se calcule ainsi :*

*Surface terrière marchande des tiges blessées de toutes les essences et de toutes les classes de Tiges blessées (%) <sup>=</sup> vigueur de 10 cm et plus Surface terrière marchande de l'ensemble des tiges résiduelles X 100*

*Le traitement est accepté lorsque le pourcentage des tiges blessées n'excède pas 10 %.*

## *J. Évaluation du nombre de poquets propices pour favoriser la régénération des essences principales objectif dans les trouées*

*On utilise la méthode décrite au point 4.2.7, Préparation de terrain de ce document pour vérifier le nombre de poquets propices. Cependant, ce sont des placettes sur une virée continue qui sont utilisées au lieu de grappes de placettes.*

*Les placettes de 2,82 m de rayon (400 poquets/ha = 100 % de coefficient de distribution) doivent être distribuées systématiquement sur une virée continue. Les placettes sont distantes de 6 m. On doit sélectionner un seul poquet par placette.*

*Chaque poquet scarifié, pour être adéquat, doit :*

- *être scarifié ou déblayé (sol minéral mis à nu ou mélange de sol minéral et de sol organique) sur au moins 1 m2 d'un seul tenant à l'intérieur de la placette de 2,82 m de rayon.*
- *mesurer au moins 6 m2 (minimum de 2 m de largeur).*

*Il est à noter que le crédit pour le scarifiage partiel dans les coupes de jardinage par trouées s'applique uniquement sur la superficie coupée à blanc.*

*Le traitement est admissible en paiement des droits lorsque le nombre de poquets propices est de 200 par hectare (minimum 150).*

*Si c'est le déblaiement qui est utilisé, il faut de plus que le sol soit déblayé des déchets de coupe.*

*Le nombre de poquets adéquats est obtenu de la façon suivante :*

*Nombre de poquets adéquats Nombre total de placettes X 400*

## *4.2.20 Coupe de jardinage avec trouées et assainissement*

### *4.2.20.1 Vérification avant la coupe*

#### *Les renseignements à prélever au cours de cet échantillonnage sont :*

- *l'essence ;*
- *le diamètre ;*
- *la classe de vigueur de la tige;*
- *le nombre de tiges marchandes du peuplement (avant le martelage) ;*
- *le nombre de tiges de vigueur I et V parmi les essences désirées (capital forestier en croissance avant martelage) ;*
- *le nombre de tiges martelées ;*
- *le nombre de tiges marchandes du peuplement résiduel (après le martelage) ;*
- *le nombre de tiges marchandes de vigueur I, II, III S et V du peuplement résiduel (avant martelage, après martelage et après coupe) ;*
- *l'évaluation du choix retenu par le marteleur. Il s'agit d'évaluer si le marteleur a suivi les critères de martelage décrits ci-après en tenant compte de leur ordre d'importance ;*
- *la superficie des trouées ;*
- *la superficie du jardinage ;*

## *A. Évaluation de la structure du peuplement*

*Il s'agit de vérifier si le peuplement a une structure jardinée (inéquienne) au moyen de la méthode d'analyse de structure des peuplements feuillus et mélangés que l'on retrouve en annexe C. Le dépôt des directives de martelage devra être fait au Ministère avant le début du martelage.*

# *B. Évaluation de la surface terrière marchande du peuplement et celle du capital forestier (avant le martelage)*

#### *Prisme (CST-2)*

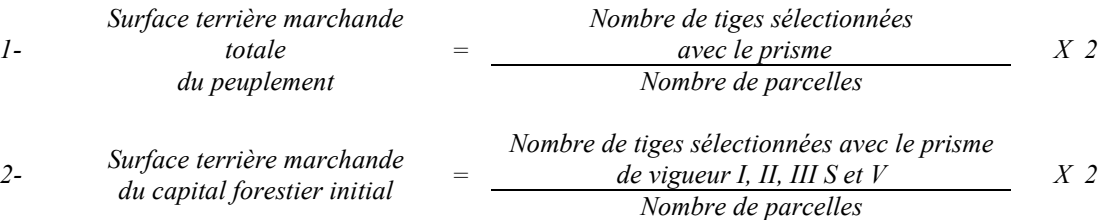

## *Circulaire (11,28 m de rayon :*  $1/25<sup>e</sup>$  *ha)*

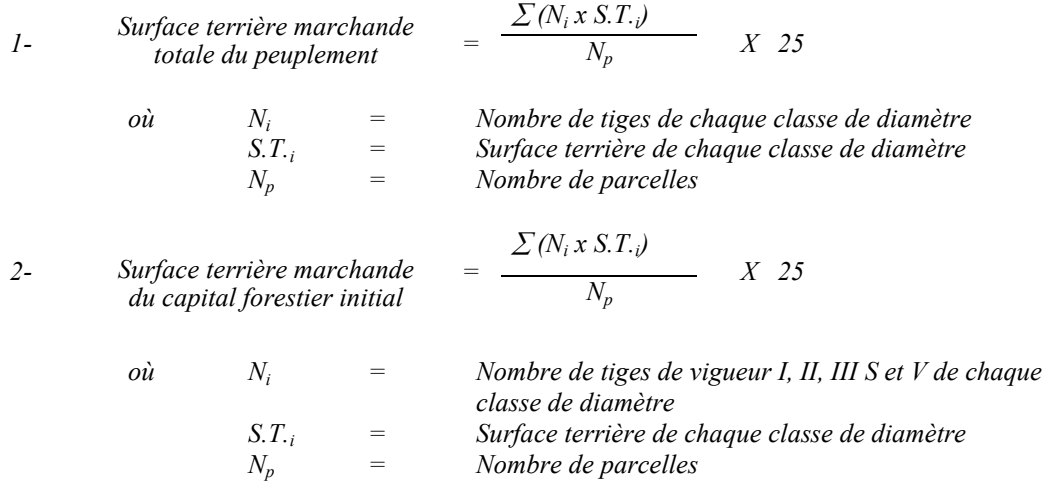

*Le peuplement est admissible lorsque la surface terrière marchande totale du peuplement est supérieure ou égale à 20 m2 /ha.*

*De plus, la surface terrière du capital forestier peut être inférieure à 15 m<sup>2</sup> /ha et la surface terrière du capital forestier en croissance doit être d'au moins 7 m<sup>2</sup> /ha..*

#### *C. Évaluation du capital forestier en croissance (avant martelage)*

*Il s'agit de vérifier si le peuplement a le potentiel pour ce genre de coupe. La surface terrière marchande des tiges d'avenir d'essences désirées composant le capital forestier en croissance du peuplement est trouvée de la façon suivante :*

#### *Prisme CST-2*

*Surface terrière marchande des tiges d'avenir d'essences désirées de vigueur I et V* 

*Nombre de tiges d'avenir d'essences désirées de vigueur I et V sélectionnées avec le prisme<sup>30</sup> Nombre de parcelles X 2*

 $30<sup>2</sup>$ *<sup>30</sup> Les arbres de certaines essences peu longévives (peupliers, sapin) ou fragiles au dépérissement (bouleau à papier) qui ont atteint ou atteindront au cours de la prochaine rotation le diamètre correspondant à leur âge de maturité, seront exclus du capital forestier en croissance et ce, peu importe leur qualité et leur vigueur. Ces diamètres seront fixés par le ministère.*

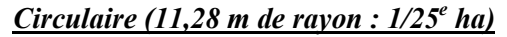

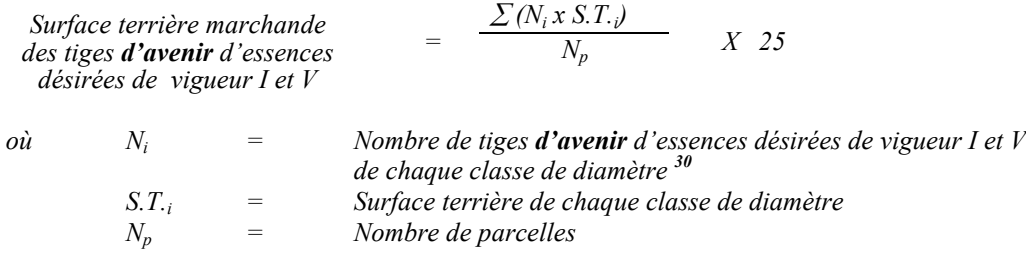

*La valeur à obtenir est d'au moins 7 m2 /ha.*

#### *D. Évaluation de la superficie de chacune des trouées*

*Il s'agit de vérifier la superficie des trouées en utilisant une des méthodes décrites dans la partie I au point 5 « Contrôle des superficies ».*

*Le traitement est admissible en paiement des droits lorsque la superficie de chacune des trouées varie de 500 à 1 500 m2 . Aussi, chacune des trouées doit avoir une largeur minimum de 20 m (toutes les mesures doivent être prises de tronc à tronc).*

*De plus, chacune des trouées doit avoir une distance minimale de 30 m entre elles.*

#### *E. Évaluation du pourcentage d'occupation des trouées (après leur localisation)*

*Il faut évaluer la superficie en ha qu'occupent toutes les trouées pour déterminer le % que ces dernières représentent par rapport à l'ensemble de la superficie traitée. Pour ce faire, on additionne la superficie de chacune des trouées déterminée au point D.*

% d'occupation

\n
$$
= \frac{\text{Superficie des trouées en ha}}{\text{Superficie totale traitée en ha}}
$$
\nX 100

*Le traitement est admissible en paiement des droits lorsque le % d'occupation des trouées se situe entre 8 et 12 %.*

## *F. Évaluation de l'intensité du martelage excluant les trouées (en %) (après martelage)*

*Intensité (%) du Surface terrière des tiges martelées martelage <sup>=</sup> Surface terrière du peuplement X 100*

*Le pourcentage de la surface terrière martelée se calcule ainsi :*

*Le traitement est admissible en paiement des droits lorsque l'intensité du prélèvement se situe entre 20 % et 30 % (excluant les trouées) de la surface terrière marchande du peuplement.*

## *G. Évaluation de la qualité du martelage (%)*

*Cette section décrit les critères de martelage auxquels le vérificateur devra faire appel pour évaluer si le marteleur a fait le bon choix en ce qui concerne les tiges à être martelées ou à ne pas être martelées. Il est à noter que ces critères ont été classés selon leur ordre d'importance et qu'il est primordial de les suivre en ordre croissant. L'évaluateur devra donc vérifier si le marteleur a exécuté chacune des actions suivantes au cours de l'opération de martelage.*

- *1. Marquer d'abord les tiges classées*<sup>31</sup> « faibles de qualité III P» en commençant par *les essences désirées. Marquer ensuite les tiges de vigueur VI dans toutes les classes de diamètre à partir de 10 cm sauf celles des essences non autorisées au permis. Marquer ensuite les tiges de vigueur IV à partir de 24 cm au DHP sauf un maximum de 1 m<sup>2</sup> /ha parmi les plus grosses tiges de différentes essences à des fins de biodiversité.*
- *2. Marquer ensuite si nécessaire, les tiges de vigueur IIIS en commençant par les essences non désirées. S'il y a lieu, afin d'atteindre le prélèvement prévu en surface terrière par le traitement32, marquer les tiges classées de vigueur I ensuite V et II en éliminant les tiges de trop et en tenant compte de leur espacement De plus, pour ce critère, tenir compte, si possible, de la structure du peuplement de façon que la courbe de distribution des tiges, selon les classes de diamètre, tende vers la courbe de Liocourt ou représente un « J » inversé.*
- *3. Si, en certains endroits, la structure et l'état de la forêt nécessitent une coupe par groupes d'arbres, limiter le diamètre de ceux-ci à une fois la hauteur des arbres (superficie maximale de 400 m<sup>2,</sup> c'est-à-dire 20 m X 20 m).*
- *4. Pour l'ensemble du secteur d'intervention, respecter le pourcentage minimal et le pourcentage maximal de l'objectif recommandé pour le traitement, lesquels ne devront pas dépasser 5 % en plus ou en moins. Par exemple, dans le cas de la coupe de jardinage avec assainissement, le pourcentage de la surface terrière martelée*

 $31$ 

*<sup>31</sup> Selon le tableau X – Classement des tiges de l'annexe B. 32 Entre 25 % et 35 % pour la coupe de jardinag avec assainissement (objectif : 30 %). Entre 20 % et 30 % pour la coupe de préjardinage avec assainissement (objectif : 25 %).*

*pourra varier de 25 % à 35 % (30 %* - *5) et dans le cas de la coupe de préjardinage* avec asssainissement, ce pourcentage pourra varier de 20 % à 30 % (25 %  $\pm$  5 %).

*Si l'ordre d'importance des critères de martelage n'a pas été respecté et qu'une tige a été marquée avant une autre qui aurait dû l'être, il en résulte généralement deux choix refusés.*

*Cependant, il est obligatoire de marquer toutes les tiges feuillues et résineuses contenant du bois d'œuvre qui risquent de se perdre avant la prochaine intervention. Il faut donc marquer toutes les tiges classées « faibles de qualité III P » et « faibles défectueuses VI » dans toutes les classes de diamètre à partir de 24 cm et 10 cm respectivement. Le prélèvement total sur l'ensemble du secteur d'intervention ne pourra cependant pas dépasser le maximum autorisé pour le traitement.*

- *5. Marquer les arbres à la souche, d'un ou de deux traits de peinture. Les traits doivent être faits entre deux racines, dans la partie la plus creuse afin qu'ils ne soient pas altérés par la coupe et par le débusquage. À la hauteur du tronc, on peut marquer les arbres soit d'un cercle, soit de trois ou de quatre traits de peinture de façon que chaque arbre marqué soit visible à partir de trois points différents, au moins.*
- *Note : À l'annexe D, vous trouverez des précisons sur l'élaboration d'une prescription sylvicole, des formulaires de prescription avec une section sur les directives aux marteleurs et enfin, un exemple d'évaluation de la qualité du martelage et des recommandations générales sur le martelage.*

*Pour déterminer la qualité du martelage sur le terrain, la formule à utiliser est celle-ci :*

## *Prisme (CST-2)*

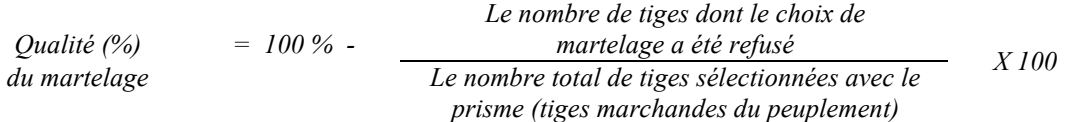

*Le martelage est accepté lorsque sa qualité est d'au moins 90 %.*

*Vous trouverez un exemple de calcul à l'Annexe D.*

*Circulaire (11,28 m de rayon : 1/25<sup>e</sup> ha Cette vérification est très difficile avec ce type de parcelle.*

## *H. Évaluation du capital forestier en croissance après le martelage*

*La surface terrière des tiges d'avenir d'essences désirées composant le capital forestier en croissance du peuplement est trouvée de la façon suivante :*

*Prisme CST-2*

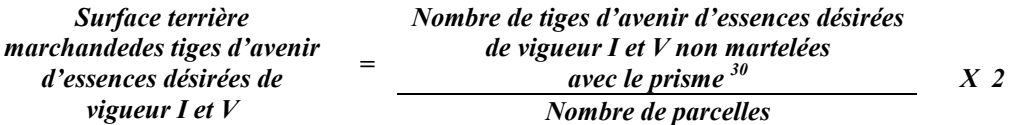

*Circulaire (11,28 m de rayon : 1/25<sup>e</sup> ha)*

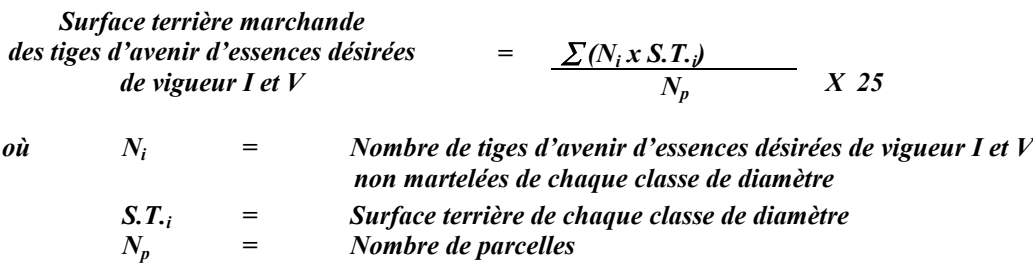

*I. Évaluation du pourcentage de protection du capital forestier en croissance initial*

*Le pourcentage de protection de la surface terrière du capital forestier en croissance initial s'obtient de la façon suivante :*

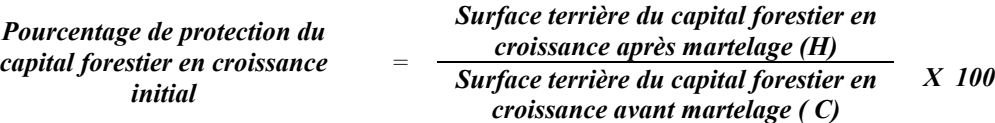

*Pour que le martelage soit accepté, la valeur obtenue doit être égale ou supérieure à 90 %.*

*J. Évaluation de la surface terrière résiduelle totale et celle du capital forestier (après le martelage mais avant la coupe) Excluant les trouées*

*Prisme (CST-2)*

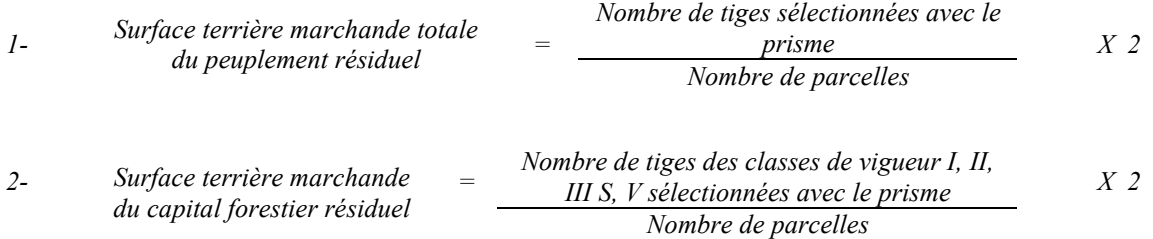

### *Circulaire (11,28 m de rayon : 1/25<sup>e</sup> ha)*

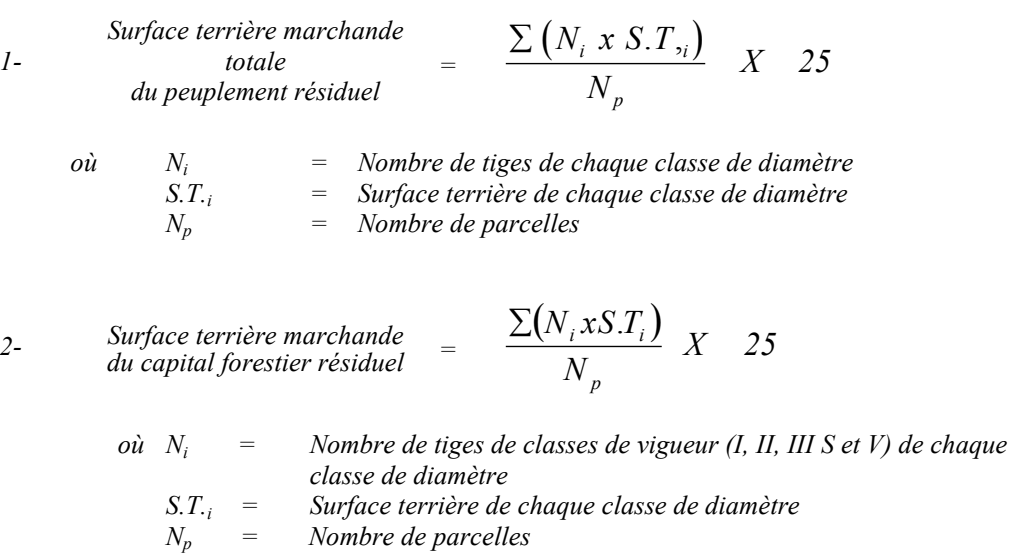

*De plus, le traitement est admissible en paiement des droits lorsque la surface terrière résiduelle après martelage est d'au moins 14 m<sup>2</sup> /ha.*

### *K- Évaluation du pourcentage de protection après martelage du capital forestier initial*

*Le pourcentage de protection après martelage de la surface terrière du capital forestier initial s'obtient de la façon suivante :*

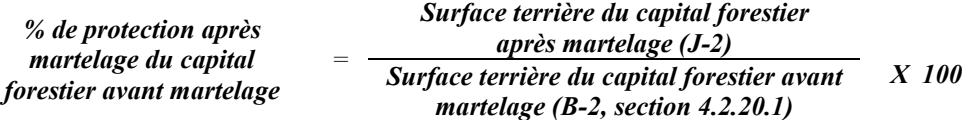

*Pour que le martelage soit accepté, la valeur obtenue doit être égale ou supérieure à 90 %.*

*4.2.20.2 Vérification après la coupe*

*A- Vérification du respect de normes relatives au martelage*

*La coupe faite, le vérificateur utilise le plan de sondage déjà dressé et il y établit des parcelles-échantillons en utilisant le même point centre que pour les parcelles réalisées avant la coupe.*

## *Dans la partie jardinée*

*Le vérificateur dénombre, dans les parcelles, les tiges dont le diamètre est égal ou supérieur à 10 cm et situées à l'extérieur des sentiers principaux d'abattage et de débardage en notant :*

- *l'essence et le diamètre des tiges martelées et des souches martelées ;*
- *l'essence et le diamètre des tiges martelées non récoltées ;*
- *l'essence et le diamètre des tiges non martelées qui ont été coupées ;*
- *l'essence et le diamètre des tiges non martelées qui ont été renversées.*

*La récolte doit porter sur au moins 90 % et au plus 110 % de la surface terrière des tiges martelées. Le calcul se fait de la façon suivante :*

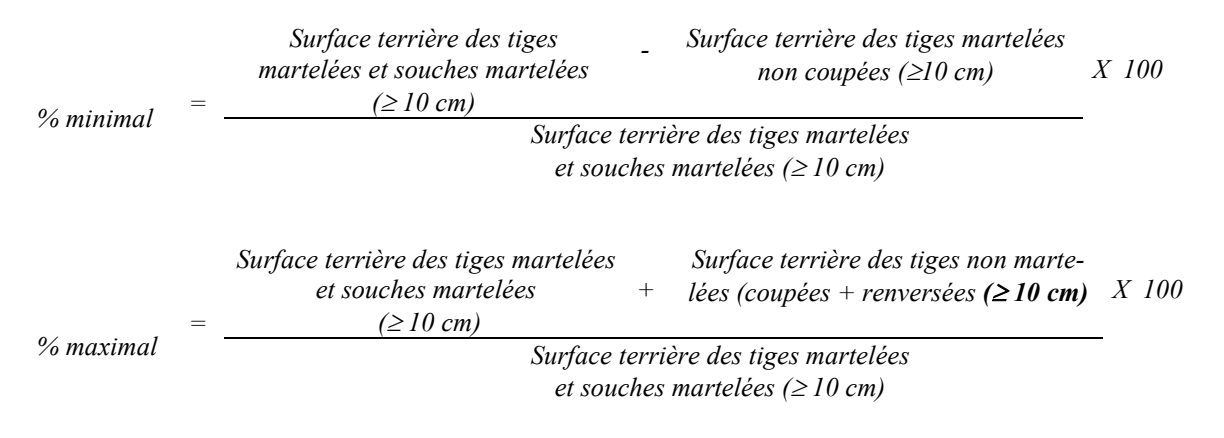

## *Dans les trouées*

*Les tiges de 10 cm et plus doivent être coupées.*

*Surface terrière des tiges <*  $2 m<sup>2</sup>/ha$ *de 10 cm et plus-* *B. Évaluation de la superficie de chacune des trouées*

*Il s'agit de vérifier la superficie des trouées en utilisant une des méthodes décrites au point 5 « Contrôle des superficies ».*

*Le traitement est admissible en paiement des droits lorsque la superficie de chacune des trouées varie de 500 à 1 500 m2 . Aussi, chacune des trouées doit avoir une largeur minimale de 20 m (toutes les mesures doivent être prises de tronc à tronc).*

*De plus, chacune des trouées doit avoir une distance minimale de 30 m entre elles.*

## *C. Évaluation du pourcentage d'occupation des trouées (après la coupe)*

*Il faut évaluer la superficie en ha qu'occupent toutes les trouées pour déterminer le % que ces dernières représentent par rapport à l'ensemble de la superficie traitée. Pour ce faire, on additionne la superficie de chacune des trouées déterminée au point B.*

*% d'occupation Superficie des trouées en ha Des trouées <sup>=</sup> Superficie totale traitée en ha X 100*

*Le traitement est admissible en paiement des droits lorsque le % d'occupation des trouées se situe entre 8 et 12 %.*

*D. Évaluation de l'intensité du prélèvement excluant les trouées (en %) (après coupe) Le pourcentage de la surface terrière enlevée peu se calculer ainsi :*

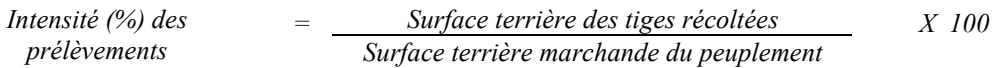

*Le traitement est admissible en paiement des droits lorsque l'intensité du prélèvement dans la partie jardinée se situe entre 20 % et 30 % de la surface terrière marchande du peuplement.*

# *E. Évaluation de la largeur moyenne et de l'espacement moyen entre les sentiers principaux d'abattage et de débardage.*

*Ces données peuvent être prises en cours d'opération par les contremaîtres de chantier afin de faire un suivi de la qualité de leurs opérations forestières. La façon de prendre ces données en cours d'opération est décrite dans le guide de FERIC intitulé « Guide d'implantation de la méthode de récolte avec sentiers espacés aux 33 mètres ». Lors de l'inventaire après traitement, la mesure de ces données devra se réaliser de la façon suivante :*

- *À chaque parcelle se rendre au sentier principal le plus près du centre de la parcelle et mesurer la largeur du sentier.*
- *Ensuite mesurer l'espacement entre le centre de ce sentier et celui du sentier situé de l'autre côté de la parcelle et mesurer ensuite la largeur du second sentier.*

*Ces mesures doivent être prises de la même façon que dans le guide de FERIC. La largeur moyenne des sentiers s'obtiendra par le calcul suivant :*

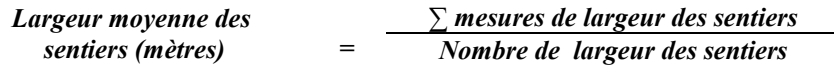

*L'espacement moyen entre les sentiers s'obtiendra de la façon suivante :*

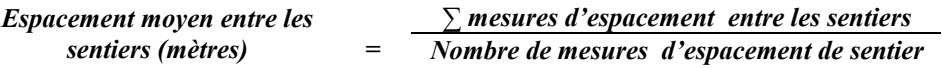

*F. Évaluation de la surface terrière marchande résiduelle totale et celle du capital forestier (après la coupe)*

*Excluant les trouées*

*Prisme (CST-2)*

- *Surface terrière marchande totale Nombre de tiges sélectionnées avec le prisme 1 du peuplement résiduel = Nombre de parcelles X 2*
- *Nombre de tiges sélectionnées des classes de vigueur I, II, III S, V sélectionnées 2- Surface terrière marchande du capital forestier résiduel = Nombre de parcelles X 2*

### *Circulaire (11,28 m de rayon : 1/25<sup>e</sup> ha)*

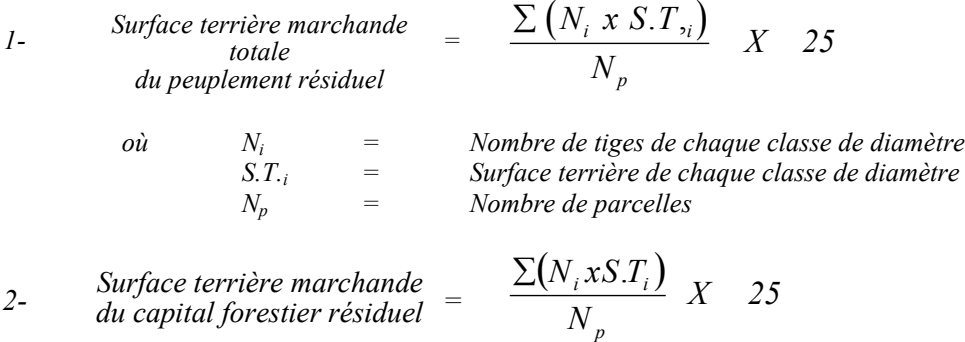

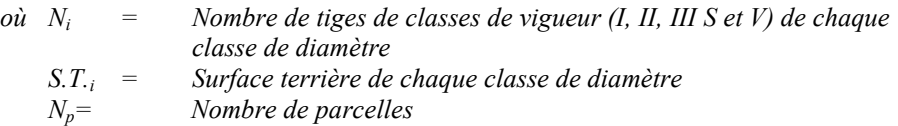

*Ce traitement est admissible en paiement des droits si la surface terrière résiduelle est d'au moins 14 m2 par hectare excluant les trouées .*

*G. Évaluation du pourcentage de protection après coupe du capital forestier initial Le pourcentage de protection après coupe de la surface terrière du capital forestier initial s'obtient de la façon suivante :*

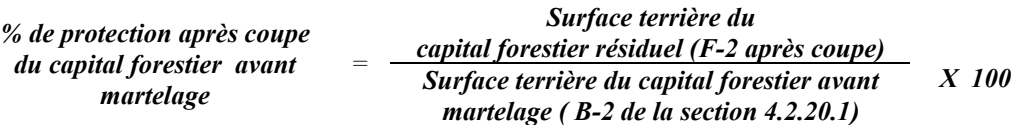

*Pour que le traitement soit admissible en paiement des droits, la valeur obtenue doit être égale ou supérieure à 90 %.*

*H. Évaluation du capital forestier en croissance après la coupe*

*La surface terrière résiduelle des tiges d'avenir d'essences désirées composant le capital forestier en croissance du peuplement est trouvée de la façon suivante :*

## *Prisme CST-2*

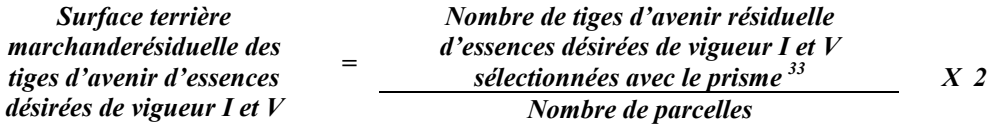

*Circulaire (11,28 m de rayon : 1/25<sup>e</sup> ha)*

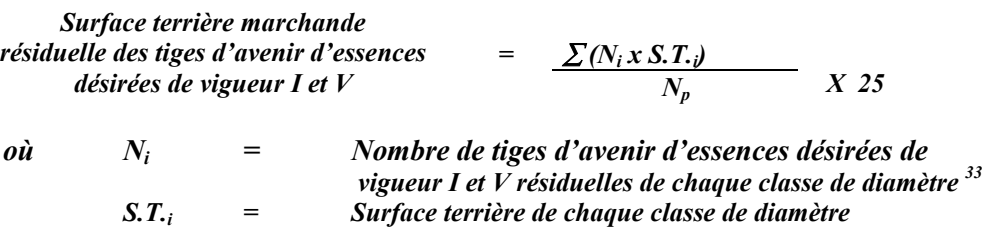

*Np = Nombre de parcelles*

<sup>33</sup> *<sup>33</sup> Les arbres de certaines essences peu longévives (peupliers, sapin) ou fragiles au dépérissement (bouleau à papier) qui ont atteint ou atteindront au cours de la prochaine rotation le diamètre correspondant à leur âge de maturité, seront exclus du capital forestier en croissance et ce, peu importe leur qualité et leur vigueur. Ces diamètres seront fixés par le ministère.*

*I. Évaluation du pourcentage de protection après coupe du capital forestier en croissance*

*Le pourcentage de protection après coupe de la surface terrière du capital forestier en croissance initial s'obtient de la façon suivante :*

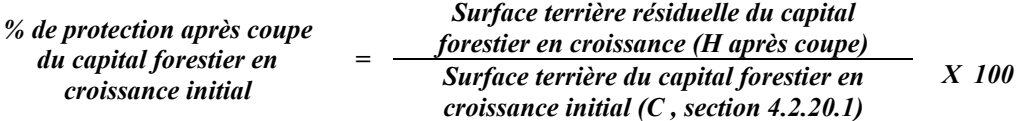

*Pour que ce traitement soit admis en paiement des droits, la valeur obtenue doit être égale ou supérieure à 90 %.*

*J- Évaluation des tiges blessées (%)*

### *Excluant les trouées*

*Le pourcentage des tiges blessées dans le peuplement se calcule ainsi :*

*Surface terrière marchande des tiges blessées de toutes les essences et de toutes les classes Tiges blessées (%) = de vigueur de 10 cm et plus Surface terrière marchande de l'ensemble des tiges résiduelles X 100*

*Le traitement est accepté lorsque le pourcentage des tiges blessées n'excède pas 10 %.*

# *K. Évaluation du nombre de poquets propices pour favoriser la régénération des essences principales objectif dans les trouées*

*On utilise la méthode décrite au point 4.2.7, Préparation de terrain de ce document pour vérifier le nombre de poquets propices. Cependant, ce sont des placettes sur une virée continue qui sont utilisées au lieu de grappes de placettes.*

*Les placettes de 2,82 m de rayon (400 poquets/ha = 100 % de coefficient de distribution) doivent être distribuées systématiquement sur une virée continue. Les placettes sont distantes de 6 m. On doit sélectionner un seul poquet par placette.*

## *Chaque poquet scarifié, pour être adéquat, doit :*

- *être scarifié ou déblayé (sol minéral mis à nu ou mélange de sol minéral et de sol organique) sur au moins 1 m2 d'un seul tenant à l'intérieur de la placette de 2,82 m de rayon.*
- *mesurer au moins 6 m2 (minimum de 2 m de largeur).*

*Il est à noter que le crédit pour le scarifiage partiel dans les coupes de jardinage par trouées s'applique uniquement sur la superficie coupée à blanc.*

*Le traitement est admissible en paiement des droits lorsque le nombre de poquets propices est de 200 par hectare (minimum 150).*

*Si c'est le déblaiement qui est utilisé, il faut de plus que le sol soit déblayé des déchets de coupe.*

*Le nombre de poquets adéquats est obtenu de la façon suivante :*

*Nombre de poquets adéquats Nombre total de placettes X 400*

## *4.2.21 Coupe de jardinage avec régénération par parquets*

## *4.2.21.1 Vérification avant la coupe*

*Les renseignements à prélever au cours de cet échantillonnage sont :*

- *l'essence ;*
- *le diamètre ;*
- *la classe de vigueur de la tige ;*
- *le nombre de tiges de vigueur I et V parmi les essences désirées (capital forestier en croissance avant le martelage) ;*
- *le nombre de tiges martelées ;*
- *le nombre de tiges marchandes du peuplementl (avant et après le martelage) ;*
- *le nombre de tiges marchandes de vigueur I, II, III S et V du peuplement résiduel (après martelage et après coupe) ;*
- *l'évaluation du choix retenu par le marteleur. Il s'agit d'évaluer si le marteleur a suivi les critères de martelage décrits ci-après en tenant compte de leur ordre d'importance.*
- *la superficie des parquets ;*
- *la superficie du jardinage ;*

## *A. Évaluation de la structure du peuplement*

*Il s'agit de vérifier si le peuplement a une structure jardinée (inéquienne) au moyen de la méthode d'analyse de structure des peuplements feuillus et mélangés que l'on retrouve en annexe C. Le dépôt des directives de martelage devra être fait au Ministère avant le début du martelage.*

## *B. Évaluation de la surface terrière marchande du peuplement et celle du capital forestier (avant martelage)*

## *Prisme (CST-2)*

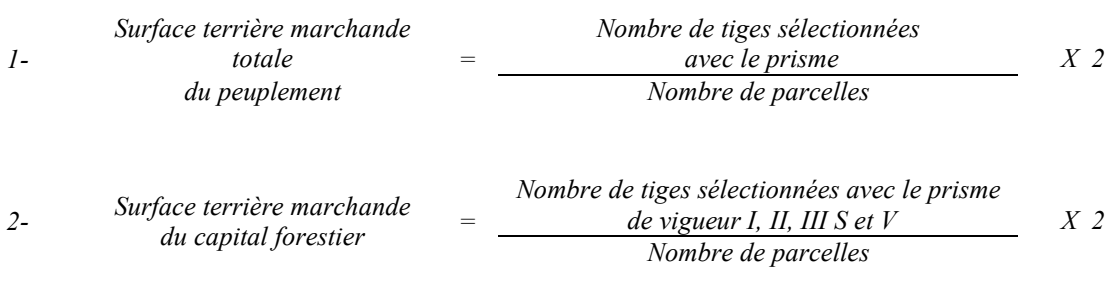

## *Circulaire (11,28 m de rayon : 1/25<sup>e</sup> ha)*

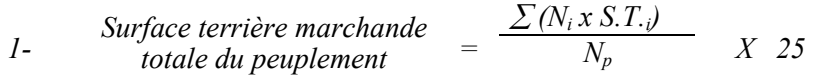

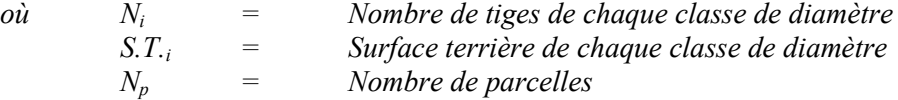

2- Surface terrible marchande 
$$
= \frac{\sum (N_i x S.T.)}{N_p} \qquad X \quad 25
$$

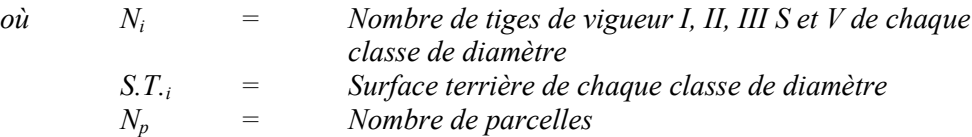

*Le peuplement est admissible lorsque la surface terrière marchande totale du peuplement* est supérieure ou égale à 20 m<sup>2</sup>/ha. De plus, la surface terrière du capital forestier doit *être égale ou supérieure à 16 m<sup>2</sup> /ha.*

## *C. Évaluation du capital forestier en croissance (avant martelage)*

*Il s'agit de vérifier si le peuplement a le potentiel pour ce genre de coupe. La surface terrière marchande des tiges d'avenir d'essences désirées composant le capital forestier en croisssance du peuplement est trouvée de la façon suivante :*

#### *Prisme CST-2*

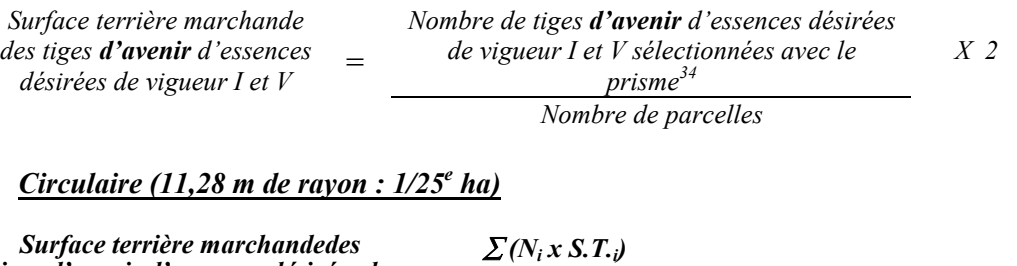

|    | tiges d'avenir d'essences désirées de<br><i>vigueur I et <math>V</math></i> | X <sub>25</sub><br>$\overline{\phantom{m}}$<br>$N_{n}$                                            |
|----|-----------------------------------------------------------------------------|---------------------------------------------------------------------------------------------------|
| où | $N_i$                                                                       | Nombre de tiges d'avenir d'essences désirées de vigueur I et V<br>de chaque classe de diamètre 34 |
|    | $S_{\cdot}T_{\cdot}$                                                        | Surface terrière de chaque classe de diamètre                                                     |
|    | $N_{n}$                                                                     | Nombre de parcelles                                                                               |

<sup>34</sup> *<sup>34</sup> Les arbres de certaines essences peu longévives (peupliers, sapin) ou fragiles au dépérissement (bouleau à papier) qui ont atteint ou atteindront au cours de la prochaine rotation le diamètre correspondant à leur âge de maturité, seront exclus du capital forestier en croissance et ce, peu importe leur qualité et leur vigueur. Ces diamètres seront fixés par le Ministère.*

*Les valeurs à obtenir sont de 9 m<sup>2</sup> /ha et 7 m<sup>2</sup> /ha pour une surface terrière marchande avant traitement de 24 m<sup>2</sup> /ha ou de 20 m<sup>2</sup> /ha respectivement.*

*D. Évaluation de la superficie de chacun des parquets Il s'agit de vérifier la superficie des parquets en utilisant une des méthodes décrites dans la partie 5 « Contrôles des superficies ».*

*Le traitement est admissible en paiement des droits lorsque la superficie de chacun des parquets varie de 1 à 2 ha. Aussi, chacun des parquets doit avoir une largeur minimum de 20 m (toutes les mesures doivent être prises de tronc à tronc).*

*De plus, chacun des parquets doit avoir une distance minimale de 60 m entre eux.*

*E. Évaluation du pourcentage d'occupation des parquets (après leur localisation)*

*Il faut évaluer la superficie en ha qu'occupent tous les parquets pour déterminer le % que ces derniers représentent par rapport à l'ensemble de la superficie traitée. Pour ce faire, on additionne la superficie de chacun des parquets déterminée au point D.*

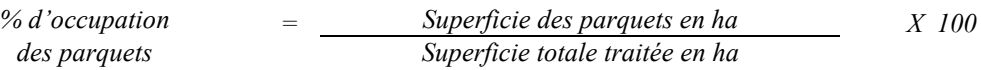

*Le traitement est admissible en paiement des droits lorsque le % d'occupation des parquets se situe entre 15 et 20 %.*

*F. Évaluation de l'intensité du martelage en excluant les parquets (en %) (après martelage)*

*Le pourcentage de la surface terrière martelée se calcule ainsi :*

*Surface terrière des tiges martelées Intensité (%) du martelage <sup>=</sup> Surface terrière marchande du peuplement X 100*

*Le traitement est admissible en paiement des droits lorsque l'intensité en % du prélèvement total se situe entre 20 % et 30 % (excluant les parquets) de la surface terrière marchande du peuplement.*

## *G. Évaluation de la qualité du martelage (%)*

*Cette section décrit les critères de martelage auxquels le vérificateur devra faire appel pour évaluer si le marteleur a fait le bon choix en ce qui concerne les tiges à être martelées ou à ne pas être martelées. Il est à noter que ces critères ont été classés selon leur ordre d'importance et qu'il est primordial de les suivre en ordre croissant. L'évaluateur devra donc vérifier si le marteleur a exécuté chacune des actions suivantes au cours de l'opération de martelage.*

*1. Prélever 5 % maximum de la surface terrière marchande parmi les arbres ayant un diamètre (DHP) supérieur ou égal au diamètre de récolte inscrit dans la prescription sylvicole par groupe d'essences et ce, peu importe la classe de vigueur. La direction des Programmes forestiers a établi le diamètre optimal de rendement économique (DOR) par essence et par zone d'accroissement SYLVA. Le diamètre optimal de rendement économique (DOR) est déterminé en fonction de la valeur monétaire du bois d'œuvre produit. Ce diamètre peut varier d'une essence à l'autre et a été calculé pour chaque essence par zone d'accroissement. L'aménagiste, en fonction de ses données d'inventaire, aura à fixer un diamètre de récolte supérieur ou égal au diamètre optimal de rendement économique (DOR) de façon à prélever un maximum de 5 % de la surface terrière marchande de chaque groupe d'essence. Les regroupements d'essences et le choix du DOR moyen par groupe d'essences sera fait par le Ministère.*

*Le marteleur devra suivre les instructions de martelage apparaissant sur la prescription sylvicole et marquer les arbres ayant un diamètre (DHP) égal ou supérieur aux diamètres de récolte inscrits sur la prescription sylvicole pour chacun des groupes d'essences.*

- *2. Marquer ensuite tous les arbres de certaines essences peu longévives (peupliers et sapin) ou fragiles au dépérissement (bouleau à papier) qui ont atteint ou atteindront au cours de la prochaine rotation, le diamètre correspondant à leur âge de maturité (les diamètres seront fixés par le Ministère). Ces arbres sont exclus du capital forestier en croissance et doivent être récoltés car ils auront disparu ou se seront dégradés avant la prochaine récolte.*
- *3. Marquer ensuite les tiges classées35 « faibles de qualité III P» en commençant par les essences désirées. Marquer ensuite les tiges de vigueur VI dans toutes les classes de diamètre à partir de 10 cm sauf celles des essences non autorisées au permis. Marquer ensuite les tiges de vigueur IV à partir de 24 cm au DHP sauf un maximum de 1 m<sup>2</sup> /ha parmi les tiges de différentes essences d'un diamètre inférieur au DOR à des fins de biodiversité.*

<sup>35</sup> *35 Selon le tableau X – Classement des tiges de l'annexe B.*

- *4. Marquer ensuite si nécessaire les tiges de vigueur IIIS en commençant par les essences non désirées. S'il y a lieu, afin d'atteindre le prélèvement prévu en surface terrière par le traitement36, marquer les tiges classées de vigueur I ensuite V et II en éliminant les tiges de trop et en tenant compte de leur espacement. De plus, pour ce critère, tenir compte, si possible, de la structure du peuplement de façon que la courbe de distribution des tiges, selon les classes de diamètre, tende vers la courbe de Liocourt ou représente un « J » inversé.*
- *5. Si, en certains endroits, la structure et l'état de la forêt nécessitent une coupe par groupes d'arbres, limiter le diamètre de ceux-ci à une fois la hauteur des arbres (superficie maximale de 400 m2, c'est-à-dire 20 m X 20 m).*
- *6. Pour l'ensemble du secteur d'intervention, respecter le pourcentage minimal et le pourcentage maximal de l'objectif recommandé pour le traitement, lesquels ne devront pas dépasser 5 % en plus ou en moins. Par exemple, dans le cas de la coupe de jardinage, le pourcentage de la surface terrière martelée pourra varier de 25 % à 35 % (30 %* - *5 %) (20 à 30 % pour le thuya) et dans le cas de la coupe de préjardinage, ce pourcentage pourra varier de 20 % à 30 % (25 %* - *5 %).*

*Si l'ordre d'importance des critères de martelage n'a pas été respecté et qu'une tige a été marquée avant une autre qui aurait dû l'être, il en résulte généralement deux choix refusés.*

*Cependant, il est obligatoire de marquer toutes les tiges feuillues et résineuses contenant du bois d'œuvre qui risquent de se perdre avant la prochaine intervention. Il faut donc marquer toutes les tiges classées « faibles de qualité III P » et « faibles défectueuses VI » dans toutes les classes de diamètre à partir de 24 cm et 10 cm respectivement. Le prélèvement total sur l'ensemble du secteur d'intervention ne pourra cependant pas dépasser le maximum autorisé pour le traitement.*

*7. Marquer les arbres à la souche, d'un ou de deux traits de peinture. Les traits doivent être faits entre deux racines, dans la partie la plus creuse afin qu'ils ne soient pas altérés par la coupe et par le débusquage. À la hauteur du tronc, on peut marquer les arbres soit d'un cercle, soit de trois ou de quatre traits de peinture de façon que chaque arbre marqué soit visible à partir de trois points différents, au moins.*

 $\overline{a}$ *36 Entre 25 % et 35 % pour la coupe de jardinage (objectif : 30 %). Entre 20 % et 30 % pour la coupe de préjardinage (objectif : 25 %).*

*Note : À l'annexe D, vous trouverez des précisons sur l'élaboration d'une prescription sylvicole, des formulaires de prescription avec une section sur les directives aux marteleurs et enfin, un exemple d'évaluation de la qualité du martelage et des recommandations générales sur le martelage.*

*Pour déterminer la qualité du martelage sur le terrain, la formule à utiliser est celle-ci :*

#### *Prisme (CST-2)*

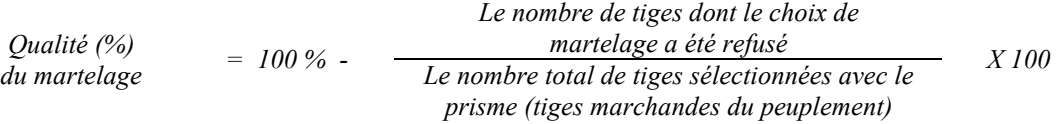

*Le martelage est accepté lorsque sa qualité est d'au moins 90 %. Vous trouverez un exemple de calcul à l'Annexe D.*

*Circulaire (11,28 m de rayon : 1/25<sup>e</sup> ha Cette vérification est très difficile avec ce type de parcelle.*

#### *H. Évaluation du capital forestier en croissance après le martelage*

*La surface terrière des tiges d'avenir d'essences désirées composant le capital forestier en croissance du peuplement est trouvée de la façon suivante :*

#### *Prisme CST-2*

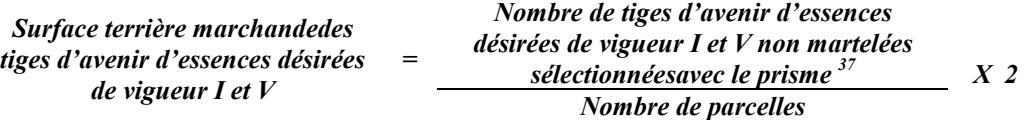

*Circulaire (11,28 m de rayon : 1/25<sup>e</sup> ha)*

|    | Surface terrière marchande<br>des tiges d'avenir d'essences désirées | $de$ vigueur I et $V$ |                                                                                                    | $=$                                           | $(N_i x S. T. j)$<br>$N_{\rm n}$ | X <sub>25</sub> |  |  |
|----|----------------------------------------------------------------------|-----------------------|----------------------------------------------------------------------------------------------------|-----------------------------------------------|----------------------------------|-----------------|--|--|
| où | $N_i$                                                                |                       | Nombre de tiges d'avenir d'essences désirées de vigueur I et $V$ non martelées de chaque classe de diamètre $37$ |                                               |                                  |                 |  |  |
|    | $S_{\cdot}T_{\cdot}$                                                 |                       |                                                                                                    | Surface terrière de chaque classe de diamètre |                                  |                 |  |  |
|    | $N_p$                                                                |                       | Nombre de parcelles                                                                                              |                                               |                                  |                 |  |  |

<sup>37</sup> *<sup>37</sup> Les arbres de certaines essences peu longévives (peupliers, sapin) ou fragiles au dépérissement (bouleau à papier) qui ont atteint ou atteindront au cours de la prochaine rotation le diamètre correspondant à leur âge de maturité, seront exclus du capital forestier en croissance et ce, peu importe leur qualité et leur vigueur. Ces diamètres seront fixés par le ministère.*

*I- Évaluation du pourcentage de protection du capital forestier en croissance initial*

*Le pourcentage de protection de la surface terrière du capital forestier en croissance initial s'obtient de la façon suivante :*

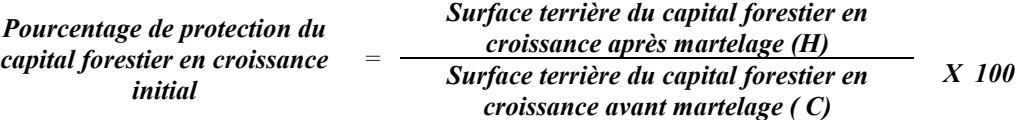

*Pour que le martelage soit accepté, la valeur obtenue doit être égale ou supérieure à 90 %.*

*J. Évaluation de la surface terrière résiduelle totale et celle du capital forestier (après le martelage mais avant la coupe ) Excluant les parquets*

### *Prisme (CST-2)*

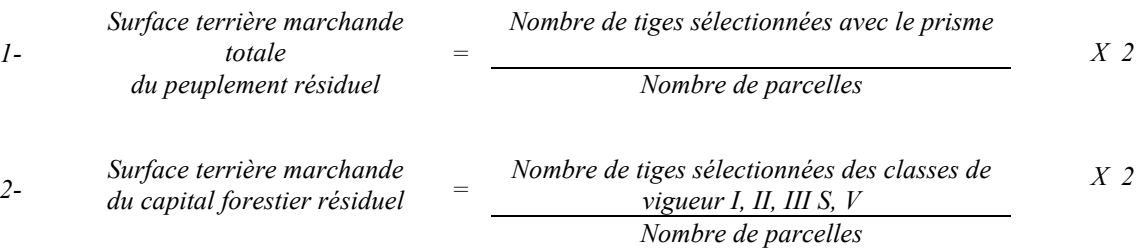

## *Circulaire (11,28 m de rayon : 1/25<sup>e</sup> ha)*

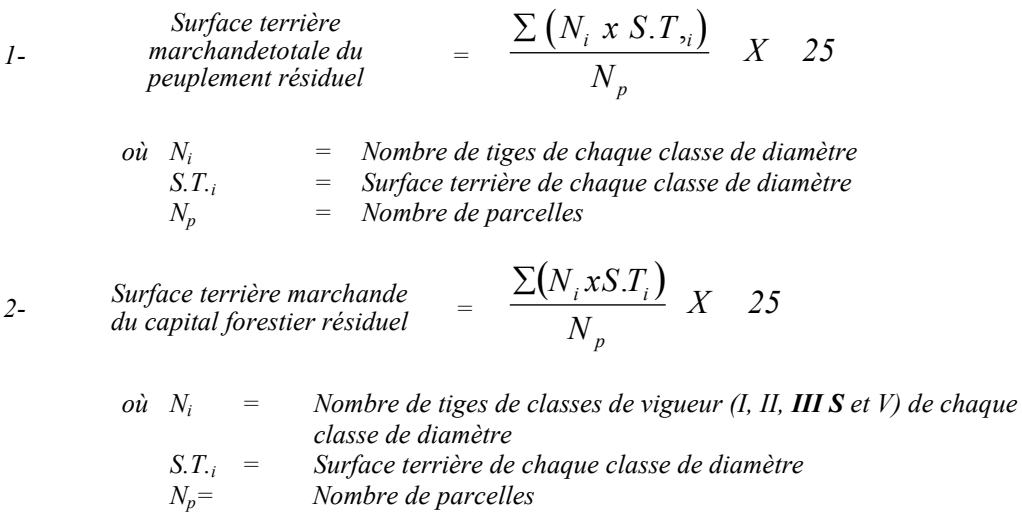

*Ce traitement est admissible en paiement des droits si la surface terrière résiduelle du capital forestier est d'au moins 15 m2 par hectare excluant les parquets.*

### *4.2.21.2 Vérification après la coupe*

## *A. Vérification du respect de normes relatives au martelage*

*La coupe faite, le vérificateur utilise le plan de sondage déjà dressé et il y établit des parcelles-échantillons en utilisant le même point centre que pour les parcelles réalisées avant la coupe.*

## *Dans la partie jardinée*

*Le vérificateur dénombre, dans les parcelles, les tiges dont le diamètre est égal ou supérieur à 10 cm et situées à l'extérieur des sentiers principaux d'abattage et de débardage en notant :*

- *l'essence et le diamètre des tiges martelées et des souches martelées ;*
- *l'essence et le diamètre des tiges martelées non récoltées ;*
- *l'essence et le diamètre des tiges non martelées qui ont été coupées ;*
- *l'essence et le diamètre des tiges non martelées qui ont été renversées.*

*La récolte doit porter sur au moins 90 % et au plus 110 % de la surface terrière des tiges martelées. Le calcul se fait de la façon suivante :*

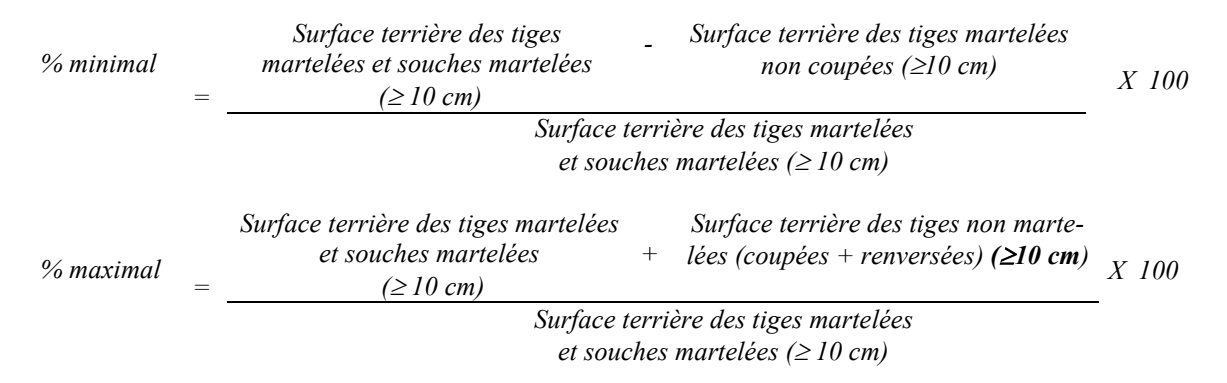

#### *Dans les parquets*

*Les tiges de 10 cm et plus doivent être coupées à l'exception des bouquets en régénération. Les bouquets en régénération sont des superficies non perturbées de* 100 à 200 m<sup>2</sup> qui renferment des gaules et des perches d'avenir de feuillus peu *tolérants bien espacés, appartenant à la classe des dominants ou des codominants. Le bouquet doit renfermer suffisamment de végétation complémentaire afin d'assurer l'éducation naturelle des tiges d'avenir.*

*À l'extérieur des bouquets : Surface terrière des tiges* <  $2m^2/ha$ *de 10 cm et plus*

## *B. Évaluation de la superficie de chacun des parquets*

*Il s'agit de vérifier la superficie des parquets en utilisant une des méthodes décrites dans la partie I au point 5 « Contrôle des superficies ».*

*Le traitement est admissible en paiement des droits lorsque la superficie de chacun des parquets varie de 1 à 2 ha. Aussi, chacun des parquets doit avoir une largeur minimale de 20 m (toutes les mesures doivent être prises de tronc à tronc).*

*De plus, chacun des parquets doit avoir une distance minimale de 60 m entre eux.*

## *C. Évaluation du pourcentage d'occupation des parquets (après la coupe)*

*Il faut évaluer la superficie en ha qu'occupent tous les parquets pour déterminer le % que ces derniers représentent par rapport à l'ensemble de la superficie traitée. Pour ce faire, on additionne la superficie de chacun des parquets déterminée au point B.*

% d'occupation

\n
$$
= \frac{\text{Superficie des parquets en ha}}{\text{Superficie totale traitée en ha}}
$$
\nX 100

*Le traitement est admissible en paiement des droits lorsque le % d'occupation des parquets se situe entre 15 et 20 %.*

*D. Évaluation de l'intensité du prélèvement en excluant les parquets (en %) (après coupe) Le pourcentage de la surface terrière prélevée se calcule ainsi :*

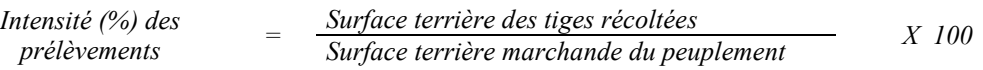

*Le traitement est admissible en paiement des droits lorsque l'intensité en % du prélèvement total se situe entre 20 % et 30 % (excluant les parquets) de la surface terrière marchande du peuplement.*

*E. Évaluation de la largeur moyenne et de l'espacement moyen entre les sentiers principaux d'abattage et de débardage.*

*Ces données peuvent être prises en cours d'opération par les contremaîtres de chantier afin de faire un suivi de la qualité de leurs opérations forestières. La façon de prendre ces données en cours d'opération est décrite dans le guide de FERIC intitulé « Guide d'implantation de la méthode de récolte avec sentiers espacés aux 33 mètres ». Lors de l'inventaire après traitement, la mesure de ces données devra se réaliser de la façon suivante :*

- *À chaque parcelle se rendre au sentier principal le plus près du centre de la parcelle et mesurer la largeur du sentier.*
- *Ensuite mesurer l'espacement entre le centre de ce sentier et celui du sentier situé de l'autre côté de la parcelle et mesurer ensuite la largeur du second sentier.*

*Ces mesures doivent être prises de la même façon que dans le guide de FERIC. La largeur moyenne des sentiers s'obtiendra par le calcul suivant :*

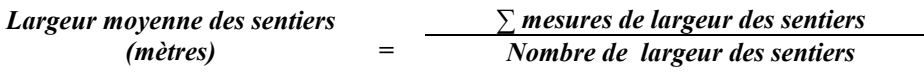

*L'espacement moyen entre les sentiers s'obtiendra de la façon suivante :*

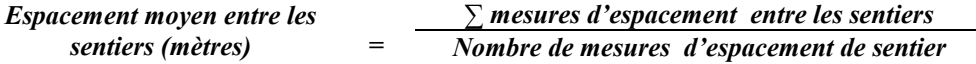

*F. Évaluation de la surface terrière marchande résiduelle totale et celle du capital forestier (après la coupe)*

*Prismes (CST-2)*

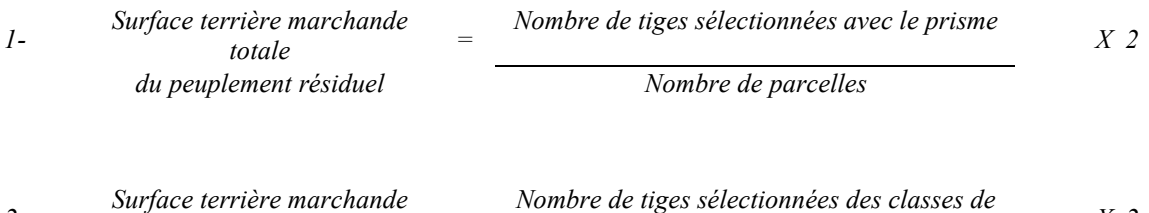

*viguent in a <i>Surface terrière marchande*<br> *du capital forestier résiduel in a line du rapital forestier résiduel = sigueur I, II, III S, V* 

*Nombre de parcelles*

*X 2*

*Circulaire (11,28 m de rayon : 1/25<sup>e</sup> ha)*

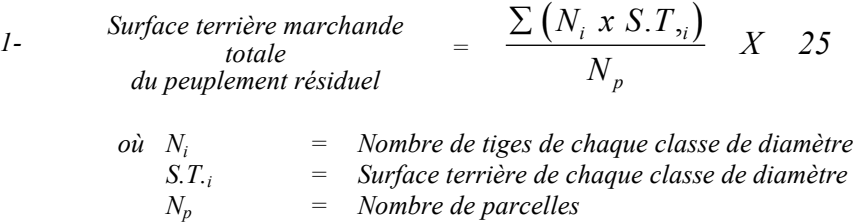

- *2- Surface terrière marchande*  $\frac{\textit{Surface} \: \textit{terrière} \: \textit{marked}}{\textit{du} \: \textit{capital} \: \textit{forestiere} \: \textit{r\'esidual}}{N} \quad X \quad \textit{25}$ *N*  $N_i$ *xS*.*T p*  $\sum (N_i x S.T_i$ 
	- *où Ni = Nombre de tiges de classes de vigueur (I, II, III S et V) de chaque classe de diamètre S.T.i = Surface terrière de chaque classe de diamètre Nombre de parcelles*

*Ce traitement est admissible en paiement des droits si la surface terrière résiduelle du capital forestier est d'au moins 15 m<sup>2</sup>/ha excluant les parquets.* 

#### *G. Évaluation du capital forestier en croissance après la coupe*

*La surface terrière résiduelle des tiges d'avenir d'essences désirées composant le capital forestier en croissance du peuplement est trouvée de la façon suivante :*

### *Prisme CST-2*

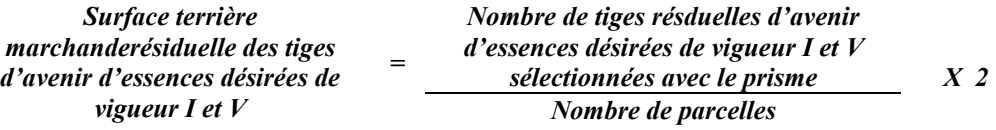

## *Circulaire (11,28 m de rayon : 1/25<sup>e</sup> ha)*

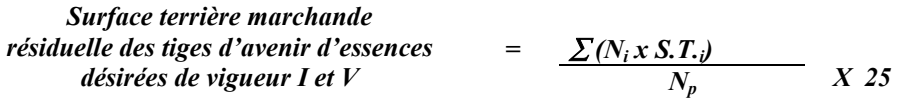

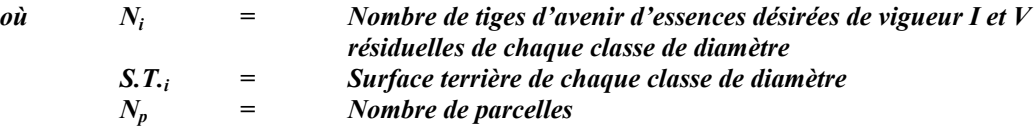

## *H. Évaluation du pourcentage de protection après coupe du capital forestier en croissance*

*Le pourcentage de protection après coupe de la surface terrière du capital forestier en croissance initial s'obtient de la façon suivante :*

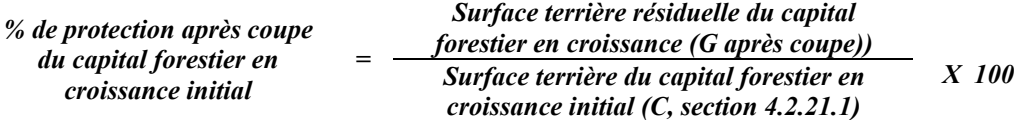

*Pour que ce traitement soit admis en paiement des droits, la valeur obtenue doit être égale ou supérieure à 90 %.*

## *I- Évaluation des tiges blessées (%)*

### *Excluant les parquets*

*Le pourcentage des tiges blessées dans le peuplement se calcule ainsi :*

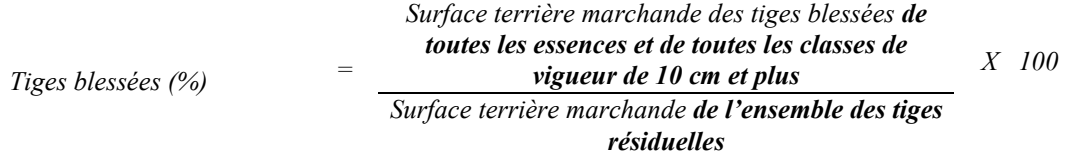

*Le traitement est accepté lorsque le pourcentage des tiges blessées n'excède pas 10 %.*

# *J. Évaluation du nombre de poquets propices pour favoriser la régénération des essences principales objectif dans les parquets*

*On utilise la méthode décrite au point 4.2.7.- Préparation de terrain de ce document pour vérifier le nombre de poquets propices. Cependant, ce sont des placettes sur une virée continue qui sont utilisées au lieu des grappes de placettes.*

*Les placettes de 2,82 m de rayon (400 poquets/ha = 100 % de coefficient de distribution) doivent être distribuées systématiquement sur une virée continue. Les placettes sont distantes de 6 m. On doit sélectionner un seul poquet par placette.*

*Chaque poquet scarifié, pour être adéquat, doit :*

- *être scarifié ou déblayé (sol minéral mis à nu ou mélange de sol minéral et de sol organique) sur au moins 1 m2 d'un seul tenant à l'intérieur de la placette de 2,82 m de rayon.*
- *mesurer au moins 6 m2 (minimum de 2 m de largeur).*

*Il est à noter que le crédit pour le scarifiage partiel dans les coupes de jardinage par trouées s'applique uniquement sur la superficie coupée à blanc.*

*Le traitement est admissible en paiement des droits lorsque le nombre de poquets propices est de 400 par hectare (minimum 300).*

*Si c'est le déblaiement qui est utilisé, il faut de plus que le sol soit déblayé des déchets de coupe.*

*Le nombre de poquets adéquats est obtenu de la façon suivante :*

*Nombre de poquets adéquats Nombre total de placettes X 400*

## *4.2.22 Coupe de jardinage par pied d'arbre et par groupe d'arbres*

## *4.2.22.1 Vérification avant la coupe*

*Les renseignements à prélever au cours de cet échantillonnage sont :*

- *l'essence ;*
- *le diamètre ;*
- *la classe de vigueur de la tige ;*
- *le nombre de tiges marchandes du peuplement (avant le martelage) ;*
- *le nombre de tiges classées de vigueur I et V parmi les essences désirées (capital forestier en croissance) (avant martelage) ;*
- *le nombre de tiges martelées ;*
- *le nombre de tiges marchandes du peuplement résiduel (après le martelage) ;*
- *le nombre de tiges marchandes de vigueur I, II, III S et V (capital forestier) du peuplement résiduel (après martelage et après coupe) ;*
- *l'évaluation du choix retenu par le marteleur. Il s'agit d'évaluer si le marteleur a suivi les critères de martelage décrits ci-après en tenant compte de leur ordre d'importance ;*
- *la superficie des groupes d'arbres.*

## *A. Évaluation de la structure du peuplement*

*Il s'agit de vérifier si le peuplement a une structure jardinée (inéquienne) au moyen de la méthode d'analyse de structure des peuplements feuillus et mélangés que l'on retrouve en annexe C. Le dépôt des directives de martelage devra être fait au Ministère avant le début du martelage*

*B. Évaluation de la surface terrière marchande du peuplement et celle du capital forestier (avant martelage)*

## *Prisme (CST-2)*

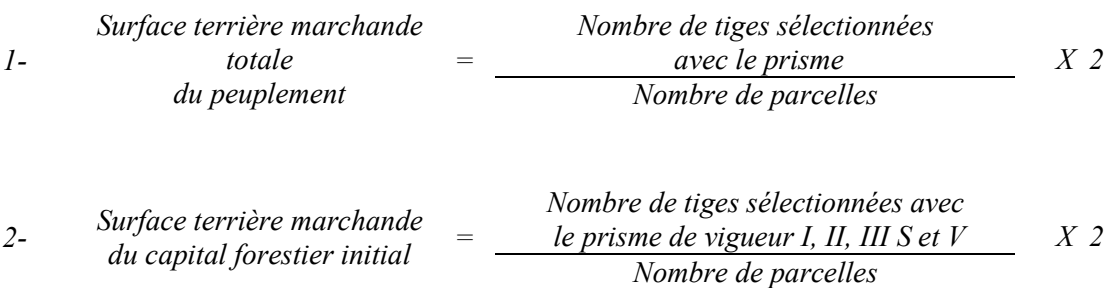

*où Ni = Nombre de tiges de chaque classe de diamètre*

*Circulaire (11,28 m de rayon : 1/25<sup>e</sup> ha)*

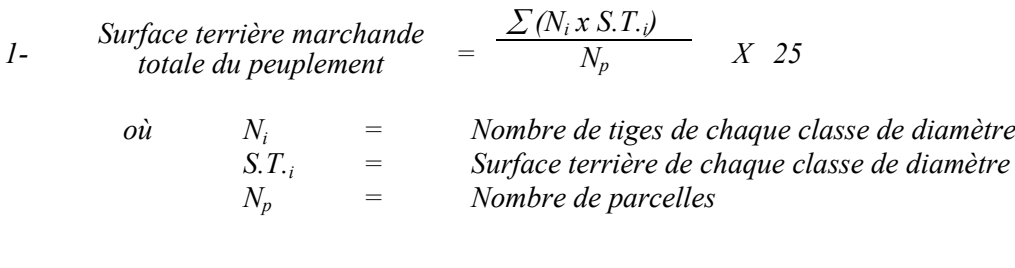

2- Surface terrière marchande 
$$
= \frac{\sum (N_i x S.T.)}{N_p} \qquad X \quad 25
$$
du capital forestier

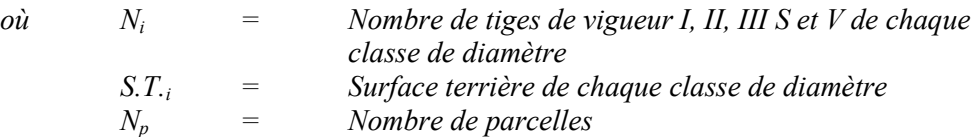

*Le peuplement est admissible lorsque la surface terrière marchande totale du peuplement est supérieure ou égale à 20 m2 /ha ou 22 m2 /ha dans la production prioritaire Bou (ou Chn ou Fpt) ou Mixte R-Bou (F) (ou R-Fpt (F)) respectivement.*

*De plus, la surface terrière du capital forestier doit être égale ou supérieure à 16 m<sup>2</sup> /ha ou 17 m<sup>2</sup> /ha dans la production prioritaire Bou (ou Chn ou Fpt) ou Mixte R-Bou (F) ( ou R-Fpt (F)) respectivement.*

## *C. Évaluation du capital forestier en croissance avant le martelage*

*Il s'agit de vérifier si le peuplement a le potentiel pour ce genre de coupe. La surface terrière marchande des tiges d'avenir d'essences désirées composant le capital forestier en croissance du peuplement est trouvée de la façon suivante :*

### *Prisme CST-2*

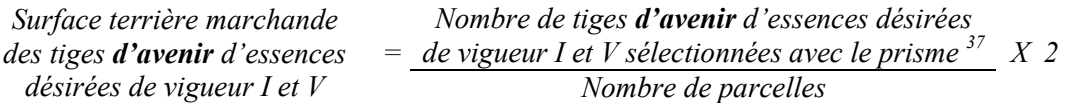

## *Circulaire (11,28 m de rayon : 1/25<sup>e</sup> ha)*

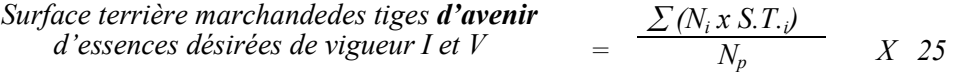

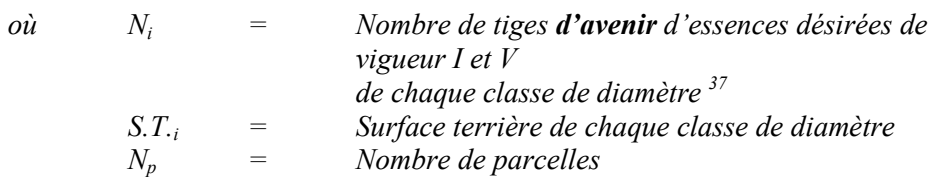

Les valeurs à obtenir sont de 7 m<sup>2</sup>/ha ou 9 m<sup>2</sup>/ha pour la production prioritaire Bou (ou *Chn ou Fpt) pour une surface terrière initiale de 20 ou 24 m<sup>2</sup>/ha respectivement.* 

*Pour la production prioritaire Mixte R-Bou (F) ou R-Fpt (F), les valeurs à obtenir sont de* 10 m<sup>2</sup>/ha ou 12 m<sup>2</sup>/ha si la surface terrière initiale est supérieure ou égale à 22 m<sup>2</sup>/ha ou *26 m2 /ha respectivement.*

## *D. Évaluation de la superficie des groupes d'arbres*

*Il s'agit de vérifier la superficie des groupes d'arbres en utilisant une des méthodes décrites dans la partie I au point 5 « Contrôle des superficies ».*

*Le traitement est admissible en paiement des droits lorsque la superficie des groupes d'arbres varie de 200 à 500 m2 .*

## *E. Évaluation de l'intensité du martelage (%)*

*Le pourcentage de la surface terrière martelée se calcule ainsi :*

*Intensité (%) du Surface terrière des tiges martelées martelage <sup>=</sup> Surface terrière marchande du peuplement X 100*

*Le martelage est accepté lorsque la surface terrière des tiges martelées se situe entre 25 % et 35 %.*

## *F. Évaluation de la qualité du martelage (%)*

*Cette section décrit les critères de martelage auxquels le vérificateur devra faire appel pour évaluer si le marteleur a fait le bon choix en ce qui concerne les tiges à être martelées ou à ne pas être martelées. Il est à noter que ces critères ont été classés selon leur ordre d'importance et qu'il est primordial de les suivre en ordre croissant. L'évaluateur devra donc vérifier si le marteleur a exécuté chacune des actions suivantes au cours de l'opération de martelage.*

*1. Prélever 5 % maximum de la surface terrière marchande parmi les arbres ayant un diamètre (DHP) supérieur ou égal au diamètre de récolte inscrit dans la prescription sylvicole par groupe d'essences et ce, peu importe la classe de vigueur. La direction des Programmes forestiers a établi le diamètre optimal de rendement économique (DOR) par essence et par zone d'accroissement SYLVA. Le diamètre optimal de rendement économique (DOR) est déterminé en fonction de la valeur monétaire du bois d'œuvre produit. Ce diamètre peut varier d'une essence à l'autre et a été calculé pour chaque essence par zone d'accroissement. L'aménagiste, en fonction de ses données d'inventaire, aura à fixer un diamètre de récolte supérieur ou égal au diamètre optimal de rendement économique (DOR) de façon à prélever un maximum de 5 % de la surface terrière marchande de chaque groupe d'essence. Les regroupements d'essences et le choix du DOR moyen par groupe d'essences sera fait par le Ministère.*

*Le marteleur devra suivre les instructions de martelage apparaissant sur la prescription sylvicole et marquer les arbres ayant un diamètre (DHP) égal ou supérieur aux diamètres de récolte inscrits sur la prescription sylvicole pour chacun des groupes d'essences.*

- *2. Marquer ensuite tous les arbres de certaines essences peu longévives (peupliers et sapin) ou fragiles au dépérissement (bouleau à papier) qui ont atteint ou atteindront au cours de la prochaine rotation le diamètre correspondant à leur âge de maturité (les diamètres seront fixés par le Ministère). Ces arbres sont exclus du capital forestier en croissance et doivent être récoltés car ils auront disparu ou se seront dégradés avant la prochaine récolte.*
- *3. Marquer ensuite les tiges classées38 « faibles de qualité III P» en commençant par les essences désirées. Marquer ensuite les tiges de vigueur VI dans toutes les classes de diamètre à partir de 10 cm sauf celles des essences non autorisées au permis. Marquer ensuite les tiges de vigueur IV à partir de 24 cm au DHP sauf un maximum de 1 m<sup>2</sup> /ha parmi les tiges de différentes essences d'un diamètre inférieur au DOR à des fins de biodiversité.*
- *4. Marquer ensuite si nécessaire les tiges de vigueur IIIS en commençant par les essences non désirées. S'il y a lieu, afin d'atteindre le prélèvement prévu en surface terrière par le traitement39, marquer les tiges classées de vigueur I ensuite V et II en éliminant les tiges de trop et en tenant compte de leur espacement. De plus, pour ce critère, tenir compte, si possible, de la structure du peuplement de façon que la courbe de distribution des tiges,*

<sup>38</sup> 

*<sup>38</sup> Selon le tableau X – Classement des tiges de l'annexe B 39 Entre 25 % et 35 % pour la coupe de jardinage (objectif : 30 %). Entre 20 % et 30 % pour la coupe de préjardinage (objectif : 25 %).*

*selon les classes de diamètre, tende vers la courbe de Liocourt ou représente un « J » inversé.*

- *5. Si, en certains endroits, la structure et l'état de la forêt nécessitent une coupe par groupes d'arbres, limiter le diamètre de ceux-ci à une fois la hauteur des arbres (superficie maximale de 400 m2, c'est-à-dire 20 m X 20 m).*
- *6. Pour l'ensemble du secteur d'intervention, respecter le pourcentage minimal et le pourcentage maximal de l'objectif recommandé pour le traitement, lesquels ne devront pas dépasser 5 % en plus ou en moins. Par exemple, dans le cas de la coupe de jardinage, le pourcentage de la surface terrière martelée pourra varier de 25 % à 35 % (30 %* - *5 %) (20 à 30 % pour le thuya) et dans le cas de la coupe de préjardinage, ce pourcentage pourra varier de 20 % à 30 % (25 %* - *5 %).*

*Si l'ordre d'importance des critères de martelage n'a pas été respecté et qu'une tige a été marquée avant une autre qui aurait dû l'être, il en résulte généralement deux choix refusés.*

*Cependant, il est obligatoire de marquer toutes les tiges feuillues et résineuses contenant du bois d'œuvre qui risquent de se perdre avant la prochaine intervention. Il faut donc marquer toutes les tiges classées « faibles de qualité III P » et « faibles défectueuses VI » dans toutes les classes de diamètre à partir de 24 cm et 10 cm respectivement. Le prélèvement total sur l'ensemble du secteur d'intervention ne pourra cependant pas dépasser le maximum autorisé pour le traitement.*

- *7. Marquer les arbres à la souche, d'un ou de deux traits de peinture. Les traits doivent être faits entre deux racines, dans la partie la plus creuse afin qu'ils ne soient pas altérés par la coupe et par le débusquage. À la hauteur du tronc, on peut marquer les arbres soit d'un cercle, soit de trois ou de quatre traits de peinture de façon que chaque arbre marqué soit visible à partir de trois points différents, au moins.*
- *Note : À l'annexe D, vous trouverez des précisons sur l'élaboration d'une prescription sylvicole, des formulaires de prescription avec une section sur les directives aux marteleurs et enfin, un exemple d'évaluation de la qualité du martelage et des recommandations générales sur le martelage.*

*Pour déterminer la qualité du martelage sur le terrain, la formule à utiliser est celle-ci :*

#### *Prisme (CST-2)*

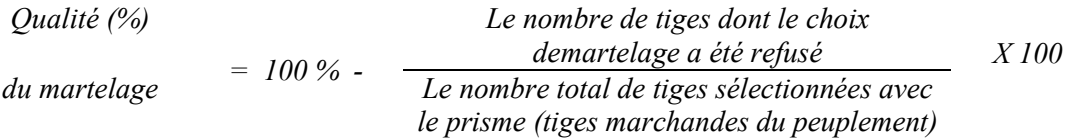

*Le martelage est accepté lorsque sa qualité est d'au moins 90 %. Vous trouverez un exemple de calcul à l'Annexe D.*

### *Circulaire (11,28 m de rayon : 1/25<sup>e</sup> ha*

*Cette vérification est très difficile avec ce type de parcelle.*

### *G. Évaluation du capital forestier en croissance après le martelage*

*La surface terrière des tiges d'avenir d'essences désirées composant le capital forestier en croissance du peuplement est trouvée de la façon suivante :*

#### *Prisme CST-2*

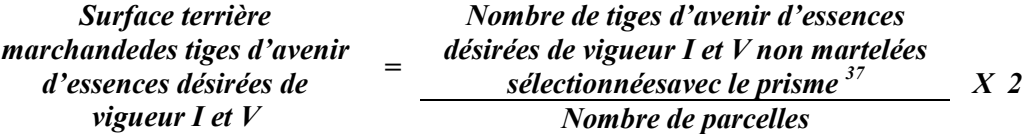

### *Circulaire (11,28 m de rayon : 1/25<sup>e</sup> ha)*

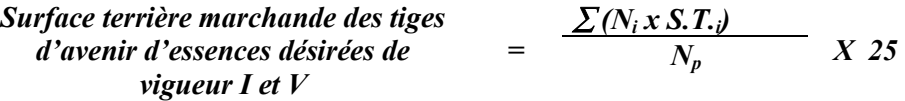

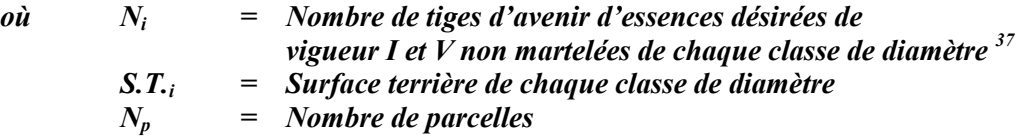

### *H. Évaluation du pourcentage de protection du capital forestier en croissance initial*

*Le pourcentage de protection de la surface terrière du capital forestier en croissance initial s'obtient de la façon suivante :*

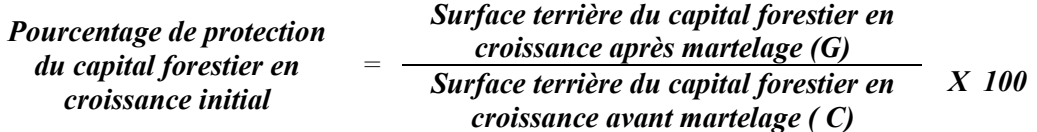
*Pour que le martelage soit accepté, la valeur obtenue doit être égale ou supérieure à 90 %.*

*I. Évaluation de la surface terrière résiduelle totale et celle du capital forestier (après le martelage, mais avant la coupe)*

*Prisme (CST-2)*

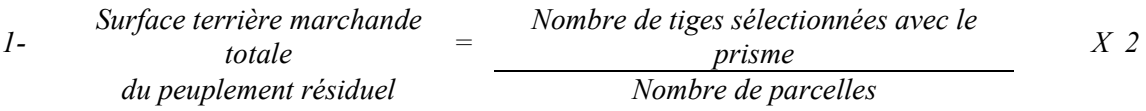

*Nombre de tiges sélectionnées des classes de vigueur I, II, III S, V 2- Surface terrière marchande du capital forestier résiduel <sup>=</sup> Nombre de parcelles X 2*

# *Circulaire (11,28 m de rayon : 1/25<sup>e</sup> ha)*

*1- Surface terrière marchande totale du peuplement résiduel*  $= \frac{\sum (N_i \times S.T_{ij})}{N}$ *N*  $i^{i}$ <sup>0.1</sup>, *p*  $\frac{.T,_i}{\ } X \quad 25$ 

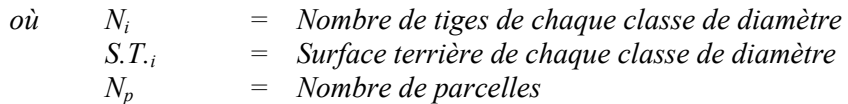

- 2- *Surface terrière marchande*  $=$   $\frac{\sum (N_i x S.T_i)}{N}$  *X 25 N*  $N_i$ *xS*.*T p*  $\sum (N_i x S.T_i$ 
	- *où Ni = Nombre de tiges de classes de vigueur (I, II, III S et V) de chaque classe de diamètre*
		- *S.T.i = Surface terrière de chaque classe de diamètre*
			- *Nombre de parcelles*

*Ce traitement est admissible lorsque la surface terrière résiduelle du capital forestier est au* moins de 15 ou 16 m<sup>2</sup> par hectare selon la production prioritaire Bou ou Mixte R-Bou (F) *visée.*

- *J. Évaluation des perches et des semenciers de bouleaux jaunes (avant la coupe)*
	- *1- Évaluation de la surface terrière des tiges de bouleaux jaunes de 10 à 22 cm au DHP du peuplement initial :*

#### *Prisme CST-2*

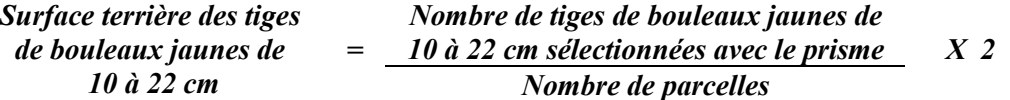

*Circulaire (11,28 m de rayon : 1/25<sup>e</sup> ha)*

 $\begin{array}{rcl} Surface \text{ terrière des tiges} \\ de \text{bouleaux jaunes} \end{array} = \begin{array}{rcl} \frac{\sum (N_i x \, S.T. j)}{N} \end{array}$ *de 10 à 22 cm*  $=$  *N<sub>p</sub> X 25* 

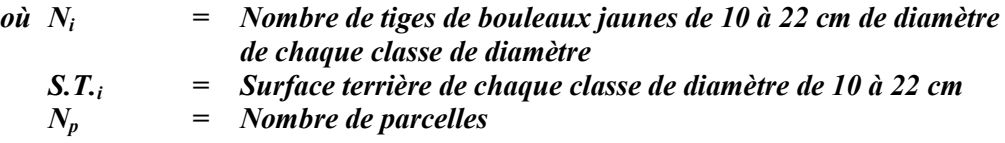

*Le traitement est admissible lorsque les tiges de bouleaux jaunes de 10 à 22 cm au DHP¨représentent 1 m<sup>2</sup> /ha et plus en surface terrière.*

*2- Évaluation du nombre de semenciers de bouleaux jaunes de 24 cm et plus dans le peuplement initial*

*Ce nombre est obtenu en déterminant le nombre d'arbres semenciers de bouleau jaune de vigueur I ou IIIS de 24 cm et plus au DHP. L'évaluation est calculée de cette manière :*

#### *Prisme CST-2*

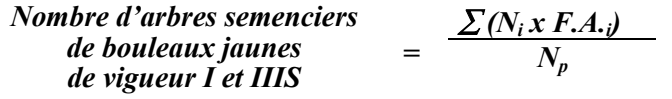

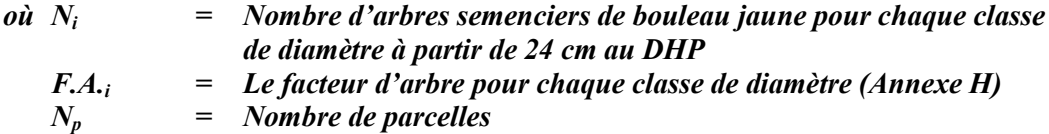

*Circulaire (11,28 m de rayon : 1/25e ha)*

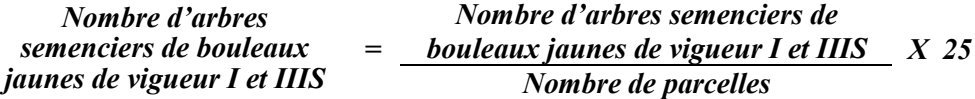

*Le traitement est admissible lorsqu'il y a au moins 30 semenciers par hectare de bouleaux jaunes dans les productions Bou ou R-Bou F.*

# *4.2.22.2 Vérification après la coupe*

# *A- Vérification du respect de normes relatives au martelage*

*La coupe faite, le vérificateur utilise le plan de sondage déjà dressé et il y établit des parcelles-échantillons en utilisant le même point centre que pour les parcelles réalisées avant la coupe.*

*Le vérificateur dénombre, dans les parcelles, les tiges dont le diamètre est égal ou supérieur à 10 cm et situées à l'extérieur des sentiers principaux d'abattage et de débardage en notant :*

- *l'essence et le diamètre des tiges martelées et des souches martelées ;*
- *l'essence et le diamètre des tiges martelées non récoltées ;*
- *l'essence et le diamètre des tiges non martelées qui ont été coupées ;*
- *l'essence et le diamètre des tiges non martelées qui ont été renversées.*

*La récolte doit porter sur au moins 90 % et au plus 110 % de la surface terrière des tiges martelées. Le calcul se fait de la façon suivante :*

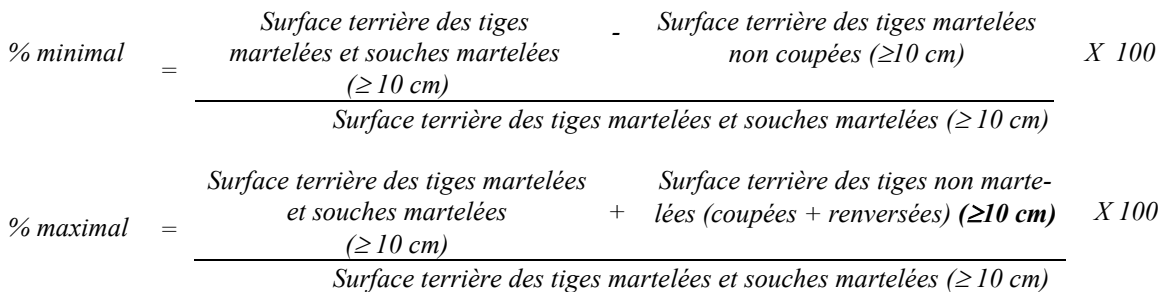

# *B. Évaluation de la superficie des groupes d'arbres*

*Il s'agit de vérifier la superficie des groupes d'arbres en utilisant une des méthodes décrites au point 5 « Contrôle des superficies ».*

*Le traitement est admissible en paiement des droits lorsque la superficie des groupes d'arbres de 200 à 500 m2 .*

*C. Évaluation de l'intensité de la récolte (%)*

*Le pourcentage de la surface terrière récoltée se calcule ainsi :*

$$
Intensité (%) de = \frac{Surface terrière des tiges récoltées}{Surface terrière marchande du peuplement}
$$
 X 100

*Le traitement est accepté lorsque la surface terrière des tiges récoltées se entre 25 % et 35 %.*

*D. Évaluation de la largeur moyenne et de l'espacement moyen entre les sentiers principaux d'abattage et de débardage.*

*Ces données peuvent être prises en cours d'opération par les contremaîtres de chantier afin de faire un suivi de la qualité de leurs opérations forestières. La façon de prendre ces données en cours d'opération est décrite dans le guide de FERIC intitulé « Guide d'implantation de la méthode de récolte avec sentiers espacés aux 33 mètres ». Lors de l'inventaire après traitement, la mesure de ces données devra se réaliser de la façon suivante :*

- *À chaque parcelle se rendre au sentier principal le plus près du centre de la parcelle et mesurer la largeur du sentier.*
- *Ensuite mesurer l'espacement entre le centre de ce sentier et celui du sentier situé de l'autre côté de la parcelle et mesurer ensuite la largeur du second sentier.*

*Ces mesures doivent être prises de la même façon que dans le guide de FERIC. La largeur moyenne des sentiers s'obtiendra par le calcul suivant :*

*Largeur moyenne des sentiers ∑ mesures de largeur des sentiers (mètres) = Nombre de largeur des sentiers*

*L'espacement moyen entre les sentiers s'obtiendra de la façon suivante :*

*Espacement moyen entre les ∑ mesures d'espacement entre les sentiers sentiers (mètres) = Nombre de mesures d'espacement de sentier*

*E. Évaluation de la surface terrière résiduelle totale et celle du capital forestier (après la coupe)*

*Prismes (CST-2)*

*Surface terrière marchande totale Nombre de tiges sélectionnées avec le prisme 1 du peuplement résiduel = Nombre de parcelles X 2 Nombre de tiges sélectionnées des classes de 2- Surface terrière marchande vigueur I, II, III S, V du capital forestier résiduel <sup>=</sup> Nombre de parcelles X 2*

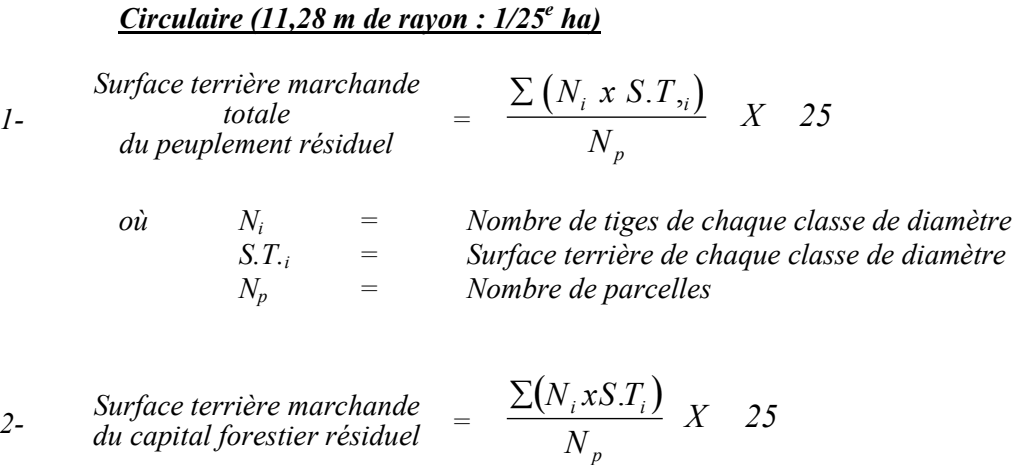

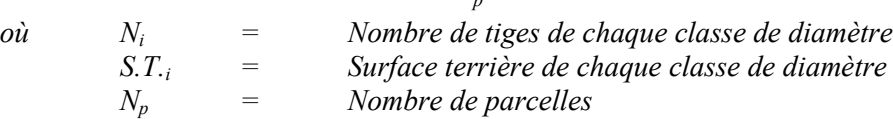

*Ce traitement est admissible en paiement des droits si la surface terrière résiduelle du capital forestier est d'au moins 15 ou 16 m2 /ha dans les productions Bou ou R-Bou-F respectivement.*

# *F. Évaluation du capital forestier en croissance après la coupe*

*La surface terrière résiduelle des tiges d'avenir d'essences désirées composant le capital forestier en croissance du peuplement est trouvée de la façon suivante :*

# *Prisme CST-2*

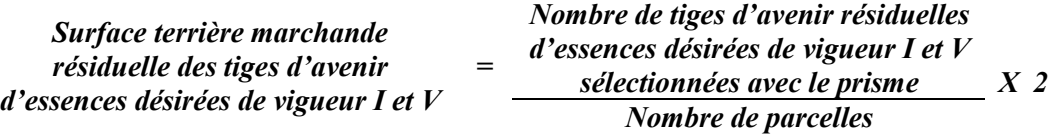

*Circulaire (11,28 m de rayon : 1/25<sup>e</sup> ha)*

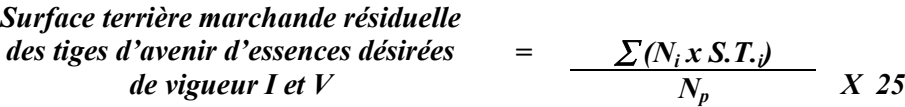

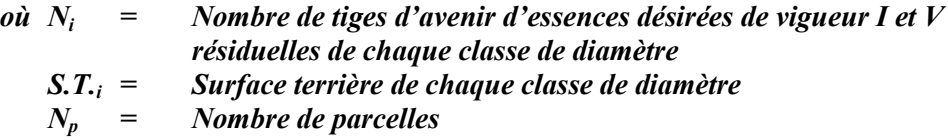

#### *G. Évaluation du pourcentage de protection après coupe*

*Le pourcentage de protection après coupe de la surface terrière du capital forestier en croissance initial s'obtient de la façon suivante :*

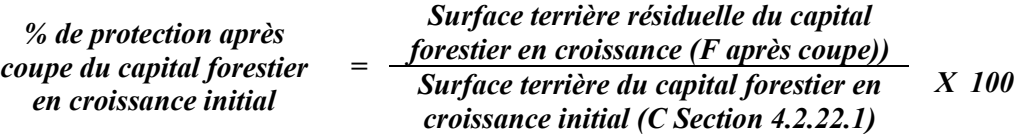

*Pour que ce traitement soit admis en paiement des droits, la valeur obtenue doit être égale ou supérieure à 90 %.*

#### *H- Évaluation des tiges blessées (%)*

*Le pourcentage des tiges blessées dans le peuplement se calcule ainsi :*

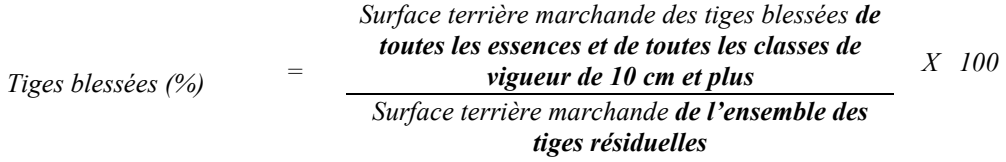

*Le traitement est accepté lorsque le pourcentage des tiges blessées n'excède pas 10 %.*

# *I. Évaluation du nombre de poquets propices pour favoriser la régénération des essences principales objectif dans les groupes d'arbres*

*On utilise la méthode décrite au point 4.2.7, Préparation de terrain de ce document pour vérifier le nombre de poquets propices. Cependant, ce sont des placettes sur une virée continue qui sont utilisées au lieu de grappes de placettes.*

*Les placettes de 2,82 m de rayon (400 poquets/ha = 100 % de coefficient de distribution) doivent être distribuées systématiquement sur une virée continue. Les placettes sont distantes de 6 m. On doit sélectionner un seul poquet par placette.*

# *Chaque poquet scarifié, pour être adéquat, doit :*

- *être scarifié ou déblayé (sol minéral mis à nu ou mélange de sol minéral et de sol organique) sur au moins 1 m2 d'un seul tenant à l'intérieur de la placette de 2,82 m de rayon.*
- *mesurer au moins 6 m2 (minimum de 2 m de largeur).*

*Il est à noter que le crédit pour le scarifiage partiel dans les coupes de jardinage par pied d'arbre et par groupe d'arbres s'applique uniquement sur la superficie des groupes d'arbres coupée à blanc.*

*Le traitement est admissible en paiement des droits lorsque le nombre de poquets propices est de 125 par hectare (minimum 100).*

*Si c'est le déblaiement qui est utilisé, il faut de plus que le sol soit déblayé des déchets de coupe.*

*Le nombre de poquets adéquats est obtenu de la façon suivante :*

*Nombre de poquets adéquats Nombre total de placettes X 400*

### *4.2.23 Coupe de jardinage par pied d'arbre et par groupe d'arbres avec assainissement*

#### *4.2.23.1 Vérification avant la coupe*

*Les renseignements à prélever au cours de cet échantillonnage sont :*

- *l'essence;*
- *le diamètre;*
- *la classe de vigueur de la tige;*
- *le nombre de tiges marchandes du peuplement (avant le martelage)*
- *le nombre de tiges de vigueur I et V parmi les essences désirées (capital forestier en croissance)(avant le martelage);*
- *le nombre de tiges marchandes de vigueur I, II, III S et V (capital forestier) du peuplement (avant et après martelage);*
- *le nombre de tiges marchandes du peuplement résiduel (après martelage)*
- *le nombre de tiges martelées;*
- *l'évaluation du choix retenu par le marteleur. Il s'agit d'évaluer si le marteleur a suivi les critères de martelage décrits ci-après en tenant compte de leur ordre d'importance ;*
- *La superficie des groupes d'arbres.*

#### *A. Évaluation de la structure du peuplement*

*Il s'agit de vérifier si le peuplement a une structure jardinée (inéquienne) au moyen de la méthode d'analyse de structure des peuplements feuillus et mélangés que l'on retrouve en annexe C. Le dépôt des directives de martelage devra être fait au Ministère avant le début du martelage*

*B. Évaluation de la surface terrière marchande du peuplement et celle du capital forestier (avant martelage)*

#### *Prisme (CST-2)*

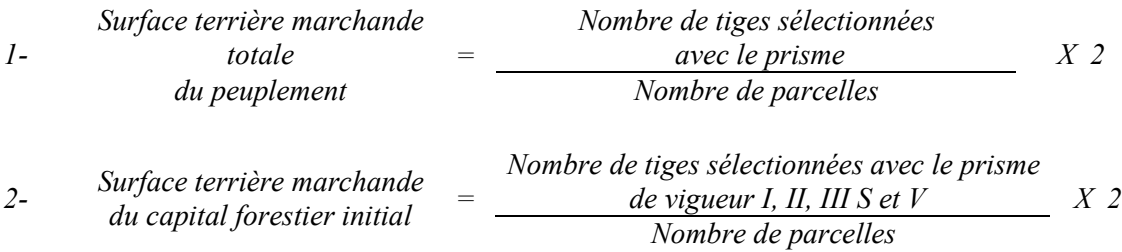

# *Circulaire (11,28 m de rayon : 1/25<sup>e</sup> ha)*

- $\sum$  (N<sub>i</sub> x S.T.<sub>i</sub>) *1- Surface terrière marchande totale du peuplement*  $=$   $\frac{N_p}{N_p}$  *X 25 où Ni = Nombre de tiges de chaque classe de diamètre S.T.i = Surface terrière de chaque classe de diamètre = Nombre de uges de c.*<br> *= Surface terrière de ck*<br> *= Nombre de parcelles*
- $\sum$  (N<sub>i</sub> x S.T.<sub>i</sub>) 2- *Surface terrière marchande*  $=\frac{2\pi\sqrt{N_p}}{N_p}$  *X 25*

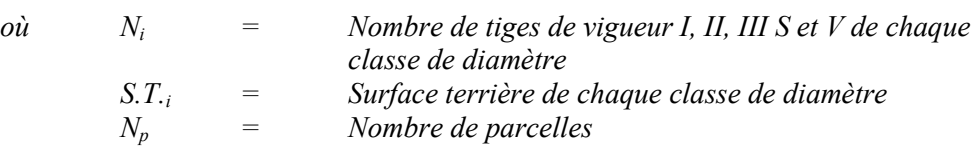

*Le peuplement est admissible lorsque la surface terrière marchande totale du peuplement est supérieure ou égale à 20 m2 /ha ou 22 m2 /ha dans la production prioritaire Bou (ou Chn ou Fpt) ou Mixte R-Bou (F) (ou R-Fpt (F)) respectivement.*

*De plus, dans la production Bou, la surface terrière du capital forestier avant traitement peut être inférieure ou supérieure à 16 m<sup>2</sup> /ha selon la surface terrière initiale (voir tableau VII des Instructions relatives …)*

*Dans la production mixte R-Bou (F), la surface terrière du capital forestier avant traitement peut être inférieure ou supérieure à 17 m<sup>2</sup> /ha selon la surface terrière initiale (voir tableau VIII des Instructions relatives…).*

# *C. Évaluation du capital forestier en croissance (avant martelage)*

*Il s'agit de vérifier si le peuplement a le potentiel pour ce genre de coupe. La surface terrière marchande des tiges d'avenir d'essences désirées composant le capital forestier en croissance du peuplement est trouvée de la façon suivante :*

#### *Prisme CST-2*

| Surface terrière marchande<br>des tiges d'avenir d'essences<br>$d\acute{e}s$ irées de vigueur I et $V$ |  | Nombre de tiges d'avenir d'essences      |                |
|----------------------------------------------------------------------------------------------------|--|------------------------------------------|----------------|
|                                                                                                    |  | désirées de vigueur I et V sélectionnées |                |
|                                                                                                    |  | avec le prisme <sup>40</sup>             | X <sub>2</sub> |
|                                                                                                    |  | Nombre de parcelles                      |                |

*<sup>40</sup> Les arbres de certaines essences peu longévives (peupliers, sapin) ou fragiles au dépérissement (bouleau à papier) qui ont atteint ou atteindront au cours de la prochaine rotation le diamètre correspondant à leur âge de maturité, seront exclus du capital forestier en croissance et ce, peu importe leur qualité et leur vigueur. Ces diamètres seront fixés par le ministère.*

 $\overline{a}$ 

# *Circulaire (11,28 m de rayon : 1/25<sup>e</sup> ha)*

 $Surface$  terrière marchande des tiges *d'essences désirées de vigueur I et V*  $\frac{\sum (N_i x S.T.)}{N_n}$  *X* 25

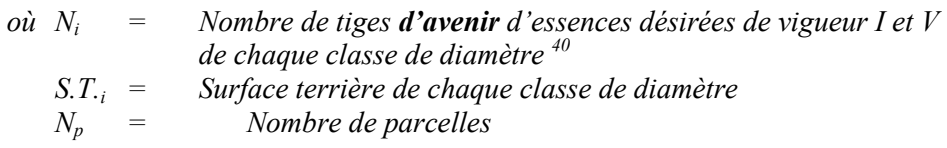

*La valeur à obtenir est d'au moins 7 m2 /ha ou 10 m2 /ha dans la production prioritaire Bou ou Mixte R-Bou (F) respectivement (voir Tableau VII et VIII des Instructions relatives…).*

# *D. Évaluation de la superficie des groupes d'arbres*

*Il s'agit de vérifier la superficie des groupes d'arbres en utilisant une des méthodes décrites dans la partie I au point 5 « Contrôle des superficies ».*

*Le traitement est admissible en paiement des droits lorsque la superficie des groupes d'arbres varie de 200 à 500 m2 .*

# *E) Évaluation de l'intensité du martelage (%)*

*Le pourcentage de la surface terrière martelée se calcule ainsi :*

*Intensité (%) du Surface terrière des tiges martelées martelage <sup>=</sup> Surface terrière marchande du peuplement X 100*

*Le martelage est accepté lorsque la surface terrière des tiges martelées se situe entre 25 % et 35 % .*

# *F. Évaluation de la qualité de martelage (%)*

*Cette section décrit les critères de martelage auxquels le vérificateur devra faire appel pour évaluer si le marteleur a fait le bon choix en ce qui concerne les tiges à être martelées ou à ne pas être martelées. Il est à noter que ces critères ont été classés selon leur ordre d'importance et qu'il est primordial de les suivre en ordre croissant. L'évaluateur devra donc vérifier si le marteleur a exécuté chacune des actions suivantes au cours de l'opération de martelage.*

- *1. Marquer d'abord les tiges classées<sup>41</sup> « faibles de qualité III P» en commençant par les essences désirées. Marquer ensuite les tiges de vigueur VI dans toutes les classes de diamètre à partir de 10 cm sauf celles des essences non autorisées au permis. Marquer ensuite les tiges les plus grosses de vigueur IV à partir de 24 cm au DHP sauf un maximum de 1 m<sup>2</sup> /ha parmi les plus grosses tiges de différentes essences à des fins de biodiversité.*
- *2. Marquer ensuite si nécessaire, les tiges de vigueur IIIS en commençant par les essences non désirées. S'il y a lieu, afin d'atteindre le prélèvement prévu en surface terrière par le traitement<sup>42</sup>, marquer les <i>tiges classées de vigueur I ensuite V et II en éliminant les tiges de trop et en tenant compte de leur espacement De plus, pour ce critère, tenir compte, si possible, de la structure du peuplement de façon que la courbe de distribution des tiges, selon les classes de diamètre, tende vers la courbe de Liocourt ou représente un « J » inversé.*
- *3. Si, en certains endroits, la structure et l'état de la forêt nécessitent une coupe par groupes d'arbres, limiter le diamètre de ceux-ci à une fois la hauteur des arbres (superficie maximale de 400 m<sup>2,</sup> c'est-à-dire 20 m X 20 m).*
- *4. Pour l'ensemble du secteur d'intervention, respecter le pourcentage minimal et le pourcentage maximal de l'objectif recommandé pour le traitement, lesquels ne devront pas dépasser 5 % en plus ou en moins. Par exemple, dans le cas de la coupe de jardinage avec assainissement, le pourcentage de la surface terrière martelée pourra varier de 25 % à 35 % (30 %* - *5) et dans le cas de la coupe de préjardinage* avec asssainissement, ce pourcentage pourra varier de 20 % à 30 % (25 %  $\pm$  5 %).

*Si l'ordre d'importance des critères de martelage n'a pas été respecté et qu'une tige a été marquée avant une autre qui aurait dû l'être, il en résulte généralement deux choix refusés.*

*Cependant, il est obligatoire de marquer toutes les tiges feuillues et résineuses contenant du bois d'œuvre qui risquent de se perdre avant la prochaine intervention. Il faut donc marquer toutes les tiges classées « faibles de qualité III P » et « faibles défectueuses VI » dans toutes les classes de diamètre à partir de 24 cm et 10 cm respectivement. Le prélèvement total sur l'ensemble du secteur d'intervention ne pourra cependant pas dépasser le maximum autorisé pour le traitement.*

 $\overline{41}$ 

*<sup>41</sup> Selon le tableau X – Classement des tiges de l'annexe B. 42 Entre 25 % et 35 % pour la coupe de jardinag avec assainissement (objectif : 30 %). Entre 20 % et 30 % pour la coupe de préjardinage avec assainissement (objectif : 25 %).*

- *5. Marquer les arbres à la souche, d'un ou de deux traits de peinture. Les traits doivent être faits entre deux racines, dans la partie la plus creuse afin qu'ils ne soient pas altérés par la coupe et par le débusquage. À la hauteur du tronc, on peut marquer les arbres soit d'un cercle, soit de trois ou de quatre traits de peinture de façon que chaque arbre marqué soit visible à partir de trois points différents, au moins.*
- *Note : À l'annexe D, vous trouverez des précisons sur l'élaboration d'une prescription sylvicole, des formulaires de prescription avec une section sur les directives aux marteleurs et enfin, un exemple d'évaluation de la qualité du martelage et des recommandations générales sur le martelage.*

*Pour déterminer la qualité du martelage sur le terrain, la formule à utiliser est celle-ci :*

# *Prisme (CST-2)*

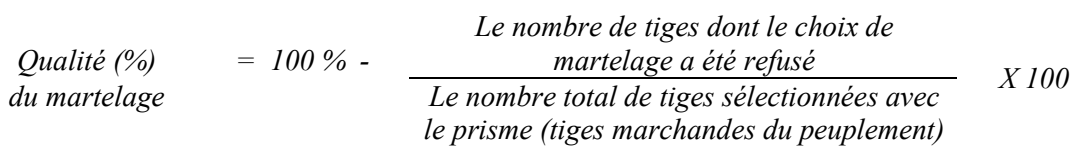

*Le martelage est accepté lorsque sa qualité est d'au moins 90 %. Vous trouverez un exemple de calcul à l'Annexe D.*

*Circulaire (11,28 m de rayon : 1/25<sup>e</sup> ha Cette vérification est très difficile avec ce type de parcelle.*

# *G. Évaluation du capital forestier en croissance après le martelage*

*La surface terrière des tiges d'avenir d'essences désirées composant le capital forestier en croissance du peuplement est trouvée de la façon suivante :*

# *Prisme CST-2*

*Surface terrière marchande des tiges d'avenir d'essences désirées de vigueur I et V*

*Nombre de tiges d'avenir d'essences désirées de vigueur I et V non martelées avec le prisme <sup>40</sup> Nombre de parcelles X 2*

*Circulaire (11,28 m de rayon : 1/25<sup>e</sup> ha)*

 $\sum (N_i x S. T. y)$ *Surface terrière marchande des tiges d'avenir d'essences désirées de vigueur I et V = Np X 25*

*=*

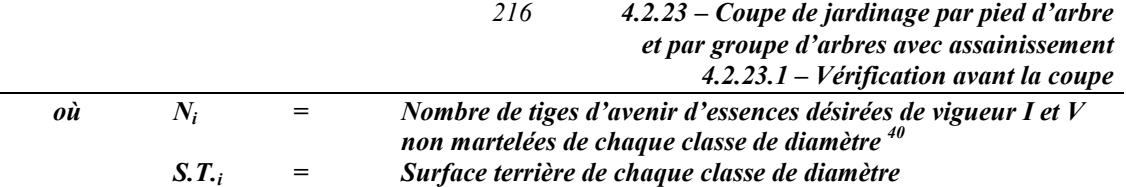

- *Np = Nombre de parcelles*
- *H. Évaluation du pourcentage de protection du capital forestier en croissance initial*

*Le pourcentage de protection de la surface terrière du capital forestier en croissance initial s'obtient de la façon suivante :*

*Surface terrière du capital forestier en Pourcentage de protection du croissance après martelage (G) capital forestier en croissance initial <sup>=</sup> Surface terrière du capital forestier en croissance avant martelage ( C) X 100*

*Pour que le martelage soit accepté, la valeur obtenue doit être égale ou supérieure à 90 %.*

*I. Évaluation de la surface terrière résiduelle totale et celle du capital forestier (après le martelage, mais avant la coupe)*

#### *Prisme (CST-2)*

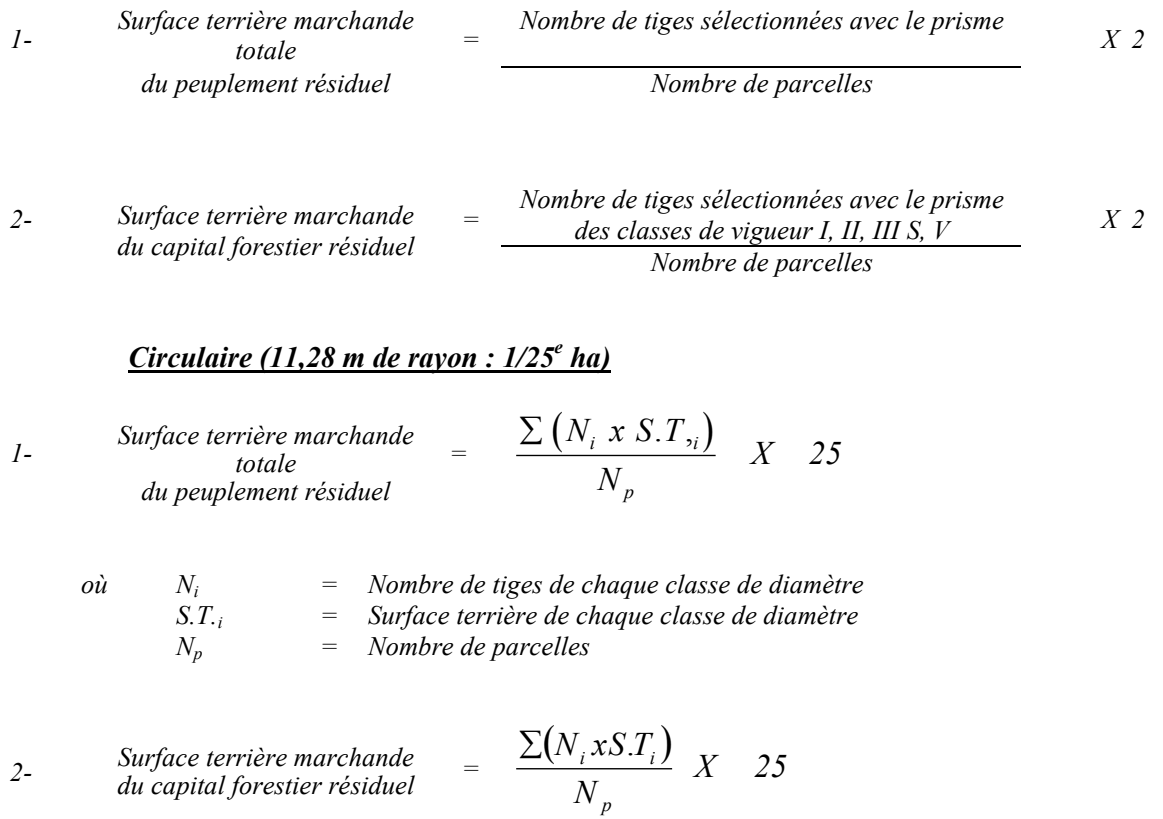

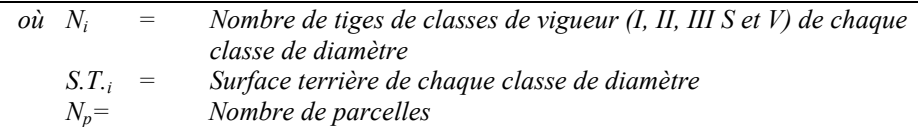

*Ce traitement est admissible lorsque la surface terrière résiduelle est d'au moins 15 ou 16 m2 par hectare selon la production prioritaire Bou ou Mixte R-Bou (F) visée.*

# *J- Évaluation du pourcentage de protection après martelage du capital forestier initial*

*Le pourcentage de protection après martelage de la surface terrière du capital forestier initial s'obtient de la façon suivante :*

*Surface terrière du capital forestier après % de protection après martelage (I-2) martelage du capital forestier initial <sup>=</sup> Surface terrière du capital forestier avant martelage ( B-2, section 4.2.23.1) X 100*

*Pour que le martelage soit accepté, la valeur obtenue doit être égale ou supérieure à 90 %.*

- *K. Évaluation des perches et des semenciers de bouleaux jaunes (avant la coupe)*
	- *1- Évaluation de la surface terrière des tiges de bouleaux jaunes de 10 à 22 cm au DHP du peuplement initial :*

#### *Prisme CST-2*

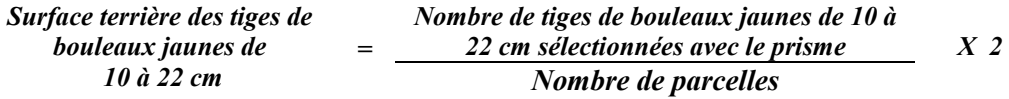

*Circulaire (11,28 m de rayon : 1/25<sup>e</sup> ha)*

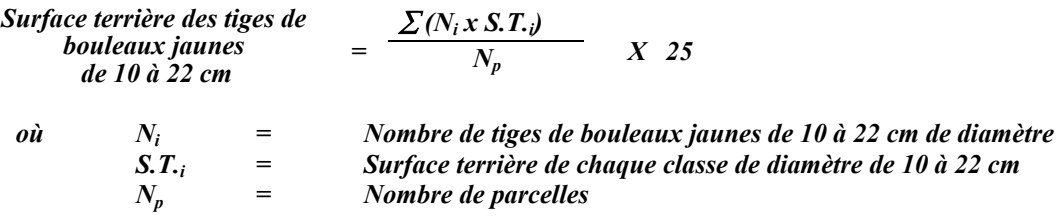

*Le traitement est admissible lorsque les tiges de bouleaux jaunes de 10 à 22 cm au DHP représentent 1 m<sup>2</sup> /ha et plus en surface terrière.*

*2- Évaluation du nombre de semenciers de bouleaux jaunes de 24 cm et plus dans le peuplement initial*

*Ce nombre est obtenu en déterminant le nombre d'arbres semenciers de bouleau jaune de vigueur I ou IIIS de 24 cm et plus au DHP. L'évaluation est calculée de cette manière :*

*Prisme CST-2*

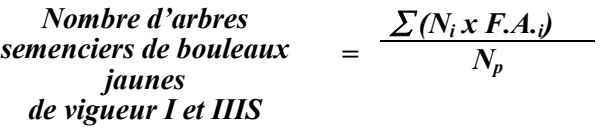

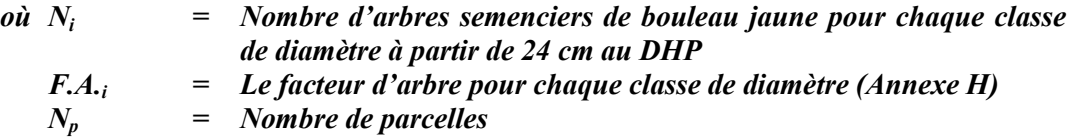

#### *Circulaire (11,28 m de rayon : 1/25e ha)*

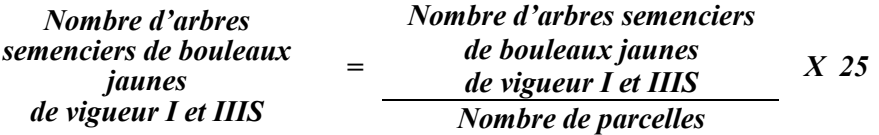

*Le traitement est admissible lorsqu'il y a au moins 30 semenciers par hectare de bouleaux jaunes dans les productions Bou ou R-Bou F.*

# *4.2.23.2 Vérification après la coupe*

### *A. Vérification du respect de normes relatives au martelage*

*La coupe faite, le vérificateur utilise le plan de sondage déjà dressé et il y établit des parcelles-échantillons en utilisant le même point centre que pour les parcelles réalisées avant la coupe.*

*Le vérificateur dénombre, dans les parcelles, les tiges dont le diamètre est égal ou supérieur à 10 cm et situées à l'extérieur des sentiers principaux d'abattage et de débardage en notant :*

- *l'essence et le diamètre des tiges martelées et des souches martelées ;*
- *l'essence et le diamètre des tiges martelées non récoltées ;*
- *l'essence et le diamètre des tiges non martelées qui ont été coupées ;*
- *l'essence et le diamètre des tiges non martelées qui ont été renversées.*

*La récolte doit porter sur au moins 90 % et au plus 110 % de la surface terrière des tiges martelées. Le calcul se fait de la façon suivante :*

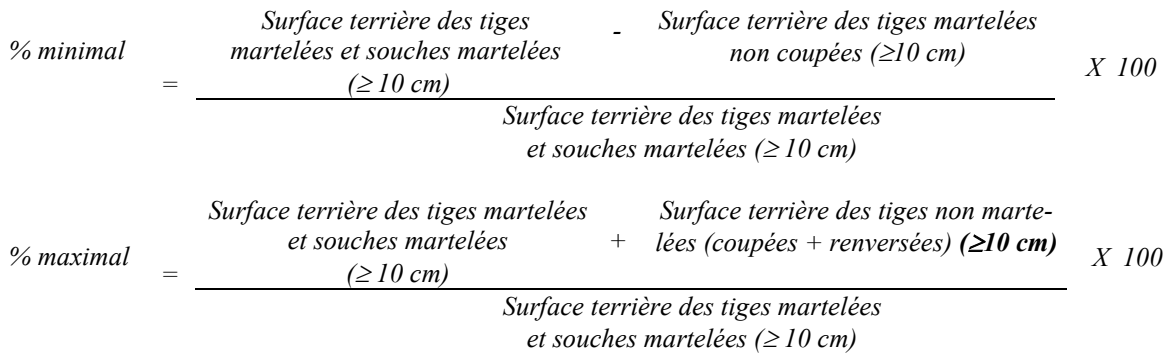

### *B. Évaluation de la superficie des groupes d'arbres Il s'agit de vérifier la superficie des groupes d'arbres en utilisant une des méthodes décrites dans la partie I au point 5 « Contrôle des superficies ».*

*Le traitement est admissible en paiement des droits lorsque la superficie des groupes d'arbres de 200 à 500 m2 .*

# *C. Évaluation de l'intensité de la récolte (%)*

*Le pourcentage de la surface terrière récoltée se calcule ainsi :*

*Intensité (%) de Surface terrière des tiges récoltées la récolte = Surface terrière marchande du peuplement X 100*

*Le traitement est accepté lorsque la surface terrière des tiges récoltées se situe entre 25 % et 35 %.*

*D. Évaluation de la largeur moyenne et de l'espacement moyen entre les sentiers principaux d'abattage et de débardage.*

*Ces données peuvent être prises en cours d'opération par les contremaîtres de chantier afin de faire un suivi de la qualité de leurs opérations forestières. La façon de prendre ces données en cours d'opération est décrite dans le guide de FERIC intitulé « Guide d'implantation de la méthode de récolte avec sentiers espacés aux 33 mètres ». Lors de l'inventaire après traitement, la mesure de ces données devra se réaliser de la façon suivante :*

- *À chaque parcelle se rendre au sentier principal le plus près du centre de la parcelle et mesurer la largeur du sentier.*
- *Ensuite mesurer l'espacement entre le centre de ce sentier et celui du sentier situé de l'autre côté de la parcelle et mesurer ensuite la largeur du second sentier.*

*Ces mesures doivent être prises de la même façon que dans le guide de FERIC. La largeur moyenne des sentiers s'obtiendra par le calcul suivant :*

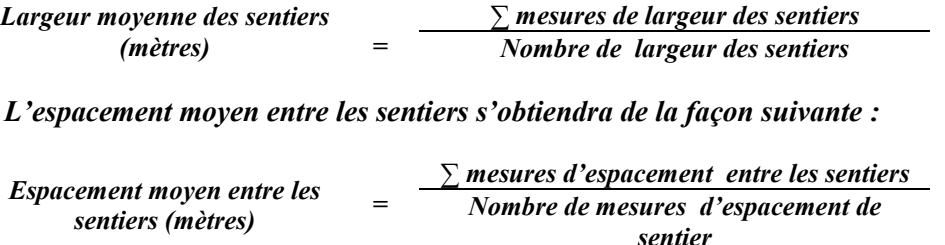

*E. Évaluation de la surface terrière résiduelle totale et celle du capital forestier (après la coupe)*

### *Prismes (CST-2)*

*1-*

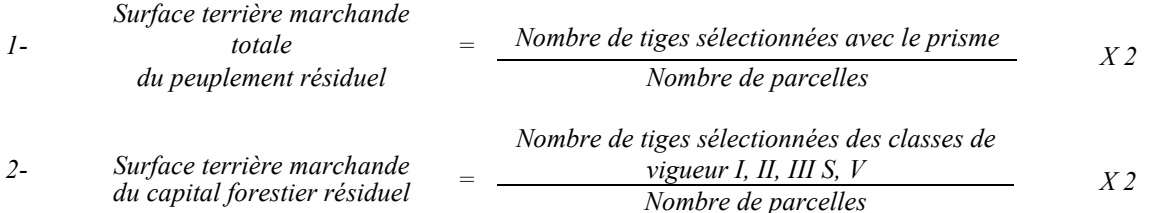

#### *Circulaire (11,28 m de rayon : 1/25<sup>e</sup> ha)*

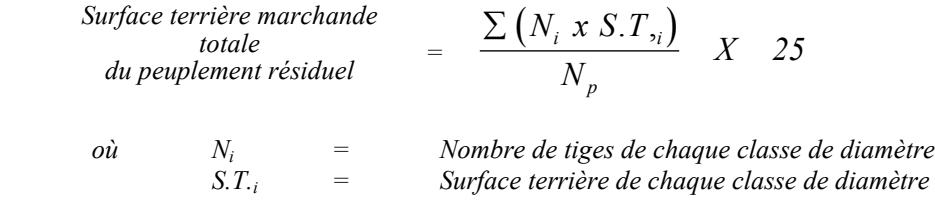

*Np = Nombre de parcelles*

2- Surface terrière marchande  
du capital forestier résiduel = 
$$
\frac{\sum (N_i x S.T_i)}{N_p} X
$$
 25

*où Ni = Nombre de tiges de classes de vigueur (I, II, III S et V) de chaque classe de diamètre S.T.i = Surface terrière de chaque classe de diamètre Np= Nombre de parcelles*

*Ce traitement est admissible en paiement des droits lorsque la surface terrière résiduelle* est d'au moins 15 m<sup>2</sup>/ha ou 16 m<sup>2</sup>/ha selon la production prioritaire Bou ou Mixte R-Bou *(F) visée.*

*F. Évaluation du pourcentage de protection après coupe du capital forestier initial Le pourcentage de protection après coupe de la surface terrière du capital forestier avant martelage s'obtient de la façon suivante :*

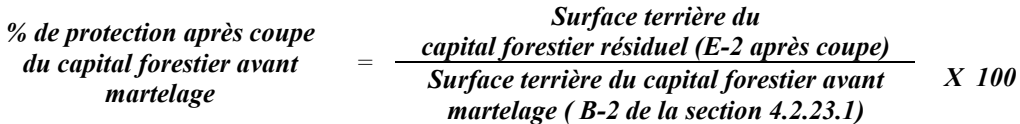

*Pour que le traitement soit admissible en paiement des droits, la valeur obtenue doit être égale ou supérieure à 90 %.*

#### *G. Évaluation du capital forestier en croissance après la coupe*

*La surface terrière résiduelle des tiges d'avenir d'essences désirées composant le capital forestier en croissance du peuplement est trouvée de la façon suivante :*

#### *Prisme CST-2*

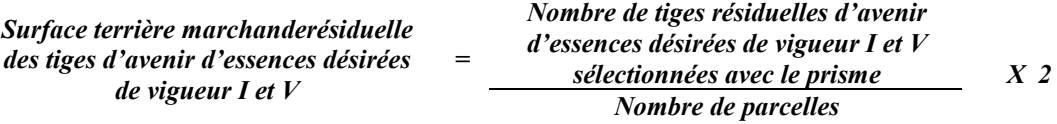

*Circulaire (11,28 m de rayon : 1/25<sup>e</sup> ha)*

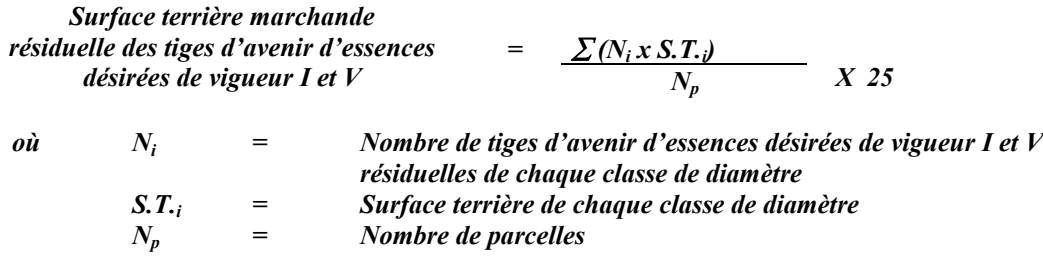

#### *H. Évaluation du pourcentage de protection après coupe du capital forestier en croissance*

*Le pourcentage de protection après coupe de la surface terrière du capital forestier en croissance initial s'obtient de la façon suivante :*

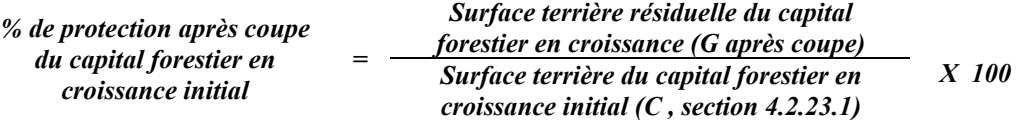

*Pour que ce traitement soit admis en paiement des droits, la valeur obtenue doit être égale ou supérieure à 90 %.*

#### *I- Évaluation des tiges blessées (%)*

*Le pourcentage des tiges blessées dans le peuplement se calcule ainsi :*

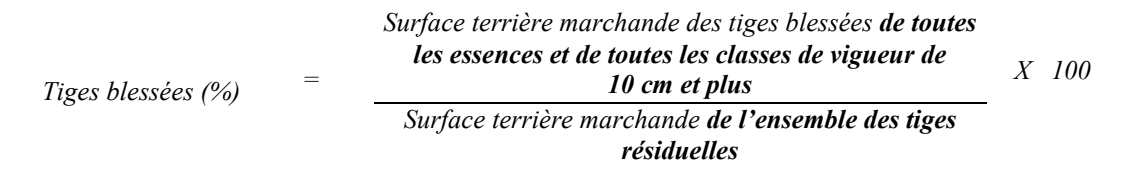

*Le traitement est accepté lorsque le pourcentage des tiges blessées n'excède pas 10 %.*

# *J. Évaluation du nombre de poquets propices pour favoriser la régénération des essences principales objectif dans les groupes d'arbres*

*On utilise la méthode décrite au point 4.2.7, Préparation de terrain de ce document pour vérifier le nombre de poquets propices. Cependant, ce sont des placettes sur une virée continue qui sont utilisées au lieu de grappes de placettes.*

*Les placettes de 2,82 m de rayon (400 poquets/ha = 100 % de coefficient de distribution) doivent être distribuées systématiquement sur une virée continue. Les placettes sont distantes de 6 m. On doit sélectionner un seul poquet par placette.*

#### *Chaque poquet scarifié, pour être adéquat, doit :*

- *être scarifié ou déblayé (sol minéral mis à nu ou mélange de sol minéral et de sol organique) sur au moins 1 m2 d'un seul tenant à l'intérieur de la placette de 2,82 m de rayon.*
- *mesurer au moins 6 m2 (minimum de 2 m de largeur*

*Il est à noter que le crédit pour le scarifiage partiel dans les coupes de jardinage par pied d'arbre et par groupe d'arbres s'applique uniquement sur la superficie des groupes d'arbres.*

*Le traitement est admissible en paiement des droits lorsque le nombre de poquets propices est de 125 par hectare (minimum 100).*

*Si c'est le déblaiement qui est utilisé, il faut de plus que le sol soit déblayé des déchets de coupe.*

*Le nombre de poquets adéquats est obtenu de la façon suivante : Nombre de poquets adéquats Nombre total de placettes X 400*

# *4.2.24 Éclaircie sélective individuelle*

#### *4.2.24.1 Vérification avant la coupe*

*Les renseignements à prélever au cours de cet échantillonnage sont :*

- *l'essence ;*
- *le diamètre ;*
- *la classe de vigueur de la tige ;*
- *le nombre de tiges marchandes du peuplement (avant le martelage) ;*
- *le nombre de tiges marchandes de bouleau jaune (avant le martelage) ;*
- *le nombre de tiges classées de vigueur I et V parmi les essences désirées (capital forestier en croissance) (avant martelage)*
- *le nombre de tiges composant le capital forestier avant et après martelage ;*
- *le nombre de tiges martelées ;*
- *le nombre de tiges d'avenir d'essences désirées composant le capital forestier en croissance non martelées favorisées à l'intérieur du peuplement résiduel (après martelage et après coupe) ;*
- *le nombre de tiges marchandes du peuplement résiduel (après le martelage et après coupe) ;*
- *l'évaluation du choix retenu par le marteleur. Il s'agit d'évaluer si le marteleur a suivi les critères de martelage décrits ci-après en tenant compte de leur ordre d'importance.*

# *A. Évaluation de la structure du peuplement*

*Il s'agit de vérifier si le peuplement a une structure jardinée (inéquienne) au moyen de la méthode d'analyse de structure des peuplements feuillus et mélangés que l'on retrouve en annexe C. Le dépôt des directives de martelage devra être fait au Ministère avant le début du martelage.*

*B. Évaluation de la surface terrière marchande du peuplement et celle du capital forestier (avant martelage)*

# *Prisme (CST-2)*

*1- avec le prisme Surface terrière marchande*

*totale du peuplement <sup>=</sup>*

*Nombre de tiges sélectionnées*

*X 2*

*Nombre de parcelles*

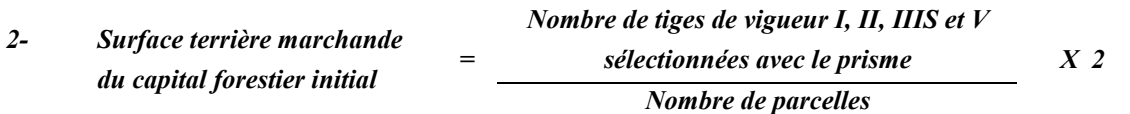

*Circulaire (11,28 m de rayon : 1/25<sup>e</sup> ha)*

 $\sum(N_i \times S.T._i)$ *1- Surface terrière marchande totale du peuplement*  $=$   $\frac{N_p}{N_p}$  *X 25* 

*où Ni = Nombre de tiges de chaque classe de diamètre S.T.i = Surface terrière de chaque classe de diamètre*  $N_p$   $=$  *Nombre de parcelles* 

 $\sum(N_i x \ S.T. j)$ *2- Surface terrière marchande du* capital forestier initial  $\qquad$  =  $\qquad$   $\qquad$   $N_p$   $\qquad$   $X$  25

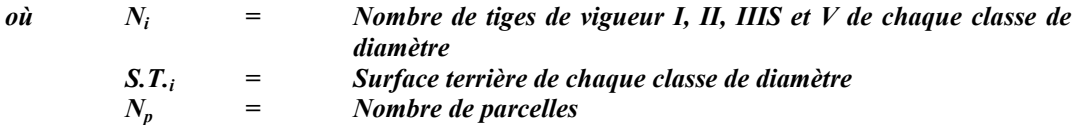

*Le peuplement est admissible lorsque la surface terrière marchande totale du peuplement est supérieure ou égale à 20 m2 /ha et que la surface terrière du capital forestier avant traitement est d'au moins 15 m<sup>2</sup> /ha.*

# *C. Évaluation du capital forestier en croissance avant le martelage*

*Il s'agit de vérifier si le peuplement a le potentiel pour ce genre de coupe. La surface terrière marchande des tiges d'avenir d'essences désirées composant le capital forestier en croissance du peuplement est trouvée de la façon suivante :*

#### *Prisme CST-2*

*Surface terrière marchande des tiges d'avenir d'essences désirées de vigueur I et V <sup>=</sup>*

*Nombre de tiges d'avenir d'essences désirées de vigueur I et V sélectionnées avec le prisme <sup>43</sup> Nombre de parcelles X 2*

 $43$ *<sup>43</sup> Les arbres de certaines essences peu longévives (peupliers, sapin) ou fragiles au dépérissement (bouleau à papier) qui ont atteint ou atteindront au cours de la prochaine rotation le diamètre correspondant à leur âge de maturité, seront exclus du capital forestier en croissance et ce, peu importe leur qualité et leur vigueur. Ces diamètres seront fixés par le ministère.*

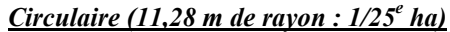

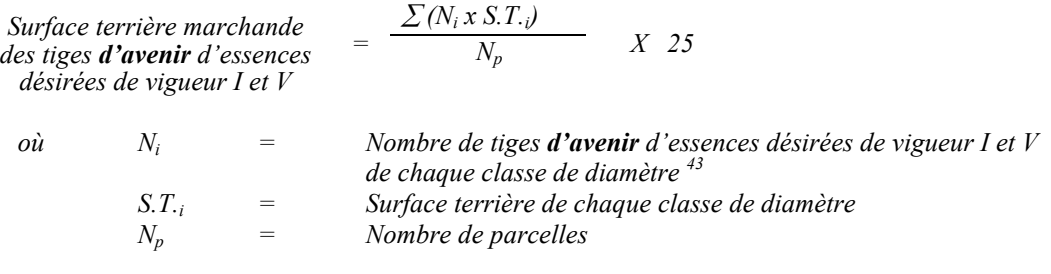

*La valeur à obtenir est de 7 m2 /ha .*

# *D. Évaluation de la proportion de la surface terrière en bouleau jaune.*

*La surface terrière en bouleau jaune se calcule ainsi :*

#### *Prisme CST-2*

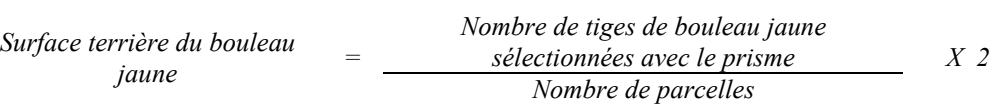

# *Circulaire (11,28 m de rayon : 1/25<sup>e</sup> ha)*

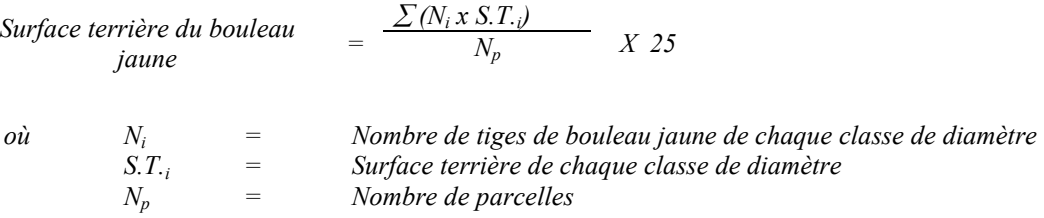

*Le pourcentage de la surface terrière en bouleau jaune s'obtient :*

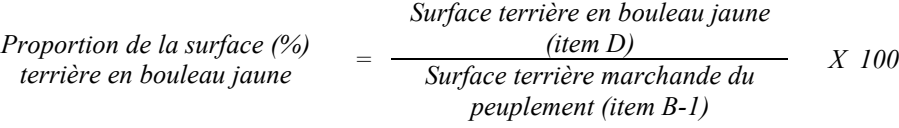

# *E. Évaluation de l'intensité du martelage (%)*

*Le pourcentage de la surface terrière martelée se calcule ainsi :*

*Intensité (%) du Surface terrière des tiges martelées martelage <sup>=</sup> Surface terrière marchande du peuplement X 100*

*Le martelage est accepté lorsque la surface terrière des tiges martelées se situe entre 30 % et 40 % de la surface terrière marchande du peuplement.*

# *F. Évaluation de la qualité du martelage (%)*

*Cette section décrit les critères de martelage auxquels le vérificateur devra faire appel pour évaluer si le marteleur a fait le bon choix en ce qui concerne les tiges à être martelées ou à ne pas être martelées. Il est à noter que ces critères ont été classés selon leur ordre d'importance et qu'il est primordial de les suivre en ordre croissant. L'évaluateur devra donc vérifier si le marteleur a exécuté chacune des actions suivantes au cours de l'opération de martelage.*

- *1. Marquer par la méthode dite « positive » un nombre suffisant d'arbres d'avenir d'essences désirées composant le capital forestier en croissance de façon à obtenir après martelage et après traitement qu'au moins 80 % de la surface terrière du capital forestier en croissance soit conservée.*
- *2. Marquer ensuite par la méthode dite « négative » les tiges à enlever de façon à créer un puits de lumière autour des arbres d'avenir d'essences désirées martelés en 1 en commençant par les tiges peu longévives ou fragiles au dépérissement, les tiges classées IIIP désirées et non désirées, II les tiges classées VI puis IV et ensuite les IIIS non désirées et désirées, les I, V et II jusqu'à ce que les tiges d'avenir soient éclaircies. Une tige sera considérée éclaircie lorsque le pourtour de la demisupérieure de sa cime aura été idéalement dégagé sur une largeur de 3 m environ sur au moins deux faces de sa cime.*
- *3. Marquer ensuite tous les arbres de certaines essences peu longévives (peupliers, sapin) ou fragiles au dépérissement (bouleau à papier) qui ont atteint ou atteindront au cours de la prochaine rotation le diamètre correspondant à leur âge de maturité (les diamètres seront fixés par le Ministère). Ces arbres sont exclus du capital forestier en croissance et doivent être récoltés car ils auront disparu ou se seront dégradés avant la prochaine récolte.*
- *4. Afin d'atteindre le prélèvement prévu en surface terrière pour le traitement marquer d'abord les tiges classées « faibles de qualité III P » en commençant par les essences désirées. Marquer ensuite les tiges de vigueur VI dans toutes les classes de diamètre à partir de 10 cm sauf celles des essences non autorisées au permis. Marquer ensuite les tiges de vigueur IV à partir de 24 cm au DHP sauf un maximum de 1 m<sup>2</sup> /ha parmi les tiges les plus grosses de différentes essences à des fins de biodiversité.*
- *5. Marquer ensuite si nécessaire, les tiges de vigueur IIIS en commençant par les essences non désirées. S'il faut poursuivre le prélèvement, marquer ensuite les tiges de vigueur I, V et II en éliminant les tiges en trop en tenant compte de leur espacement.*
- *6. Si, en certains endroits, la structure et l'état de la forêt nécessitent une coupe par groupes d'arbres, on devra limiter le diamètre de ceux-ci à une fois la hauteur des arbres (superficie maximale de 400 m <sup>2</sup> ha par groupe, c'est-à-dire 20 m x 20 m).*
- *7. Pour l'ensemble du secteur d'intervention, respecter le pourcentage minimal et le pourcentage maximal de l'objectif recommandé pour le traitement, lesquels ne devront pas dépasser 5 % en plus ou en moins.*

*Si l'ordre d'importance des tiges de martelage n'a pas été respecté et qu'une tige a été marquée avant une autre qui aurait dû l'être, il en résulte généralement deux choix refusés.*

*Cependant, il est obligatoire de marquer toutes les tiges feuillues et résineuses contenant du bois d'œuvre qui risquent de se perdre avant la prochaine intervention. Il faut donc marquer toutes les tiges classées « faibles de qualité III P » et « faibles défectueuses VI » dans toutes les classes de diamètre à partir de 24 cm et 10 cm respectivement. Le prélèvement total sur l'ensemble du secteur d'intervention ne pourra cependant pas dépasser le maximum autorisé pour le traitement.*

- *8. Marquer les arbres à la souche d'un ou de deux traits de peinture. Les traits doivent être faits entre deux racines, dans la partie la plus creuse afin qu'ils ne soient pas altérés par la coupe et par le débusquage. À la hauteur du tronc, on peut marquer les arbres d'un cercle, soit de trois ou quatre traits de peinture de façon que chaque arbre marqué soit visible à partir de trois points différents, au moins. Des couleurs de peinture différentes doivent être utilisées pour le martelage positif et le martelage négatif après entente avec le Ministère.*
- *Note : À l'annexe D, vous trouverez des précisons sur l'élaboration d'une prescription sylvicole, des formulaires de prescription avec une section sur les directives aux marteleurs et enfin, un exemple d'évaluation de la qualité du martelage et des recommandations générales sur le martelage.*

*Pour déterminer la qualité du martelage sur le terrain, la formule à utiliser est celle-ci :*

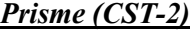

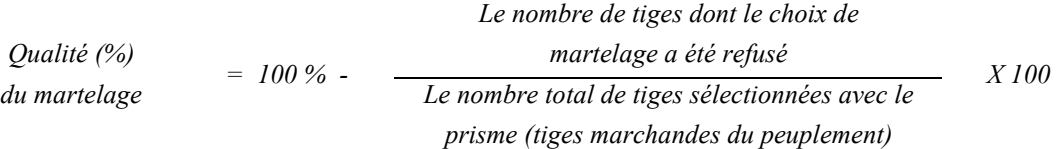

*Le martelage est accepté lorsque sa qualité est d'au moins 90 %. Vous trouverez un exemple de calcul à l'Annexe D.*

*Circulaire (11,28 m de rayon : 1/25<sup>e</sup> ha Cette vérification est très difficile avec ce type de parcelle.*

#### *G. Évaluation du capital forestier en croissance après le martelage*

*La surface terrière des tiges d'avenir d'essences désirées composant le capital forestier en croissance du peuplement est trouvée de la façon suivante :*

#### *Prisme CST-2*

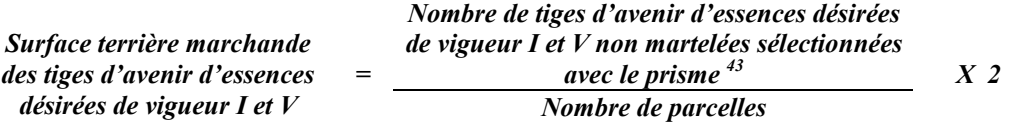

*Circulaire (11,28 m de rayon : 1/25<sup>e</sup> ha)*

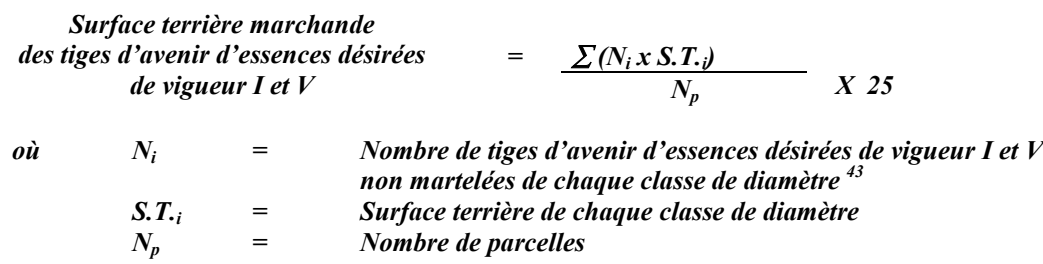

*H. Évaluation du pourcentage de protection du capital forestier en croissance initial*

*Le pourcentage de protection de la surface terrière du capital forestier en croissance initial s'obtient de la façon suivante :*

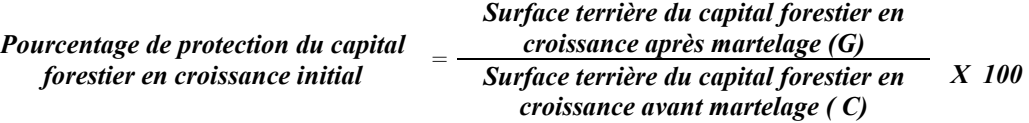

*Pour que le martelage soit accepté, la valeur obtenue doit être égale ou supérieure à 80 %.*

*I. Évaluation de la surface terrière résiduelle totale et celle du capital croissance (après le martelage, mais avant la coupe)*

*Prisme (CST-2)*

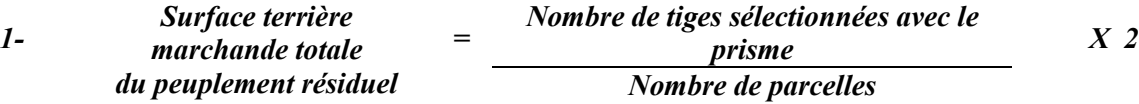

*Nombre de tiges sélectionnées des classes*<br> *de vigueur I, II, III S, V de vigueur I, II, III S, V marchande du capital forestier résiduel = Nombre de parcelles X 2*

*Circulaire (11,28 m de rayon : 1/25<sup>e</sup> ha)*

*1- Surface terrière marchande totale du peuplement résiduel*  $= \frac{\sum (N_i \times S.T_{\gamma_i})}{N}$ *N*  $i^{i}$ <sup>0.1</sup>, *p*  $\frac{.T,_i}{\ } X \quad 25$ 

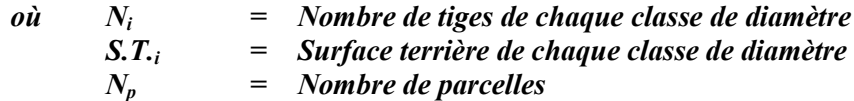

- *2- Surface terrière marchande du capital Surface terrière*<br>*irchande du capital*  $\qquad = \frac{\sum (N_i x S . T_i)}{N_p} \times 25$ *N*  $N_i$ *xS*.*T p*  $\sum (N_i x S.T_i$ 
	- *où Ni = Nombre de tiges de classes de vigueur (I, II, III S et V) de chaque classe de diamètre*
		- *S.T.i = Surface terrière de chaque classe de diamètre*
		- *Nombre de parcelles*

*Ce traitement est admissible lorsque la surface terrière résiduelle du capital forestier est d'au moins de 14 m2 par hectare.*

#### *4.2.24.2 Vérification après la coupe*

#### *A. Vérification du respect de normes relatives au martelage*

*La coupe faite, le vérificateur utilise le plan de sondage déjà dressé et il y établit des parcelles-échantillons en utilisant le même point centre que pour les parcelles réalisées avant la coupe.*

- *Le vérificateur dénombre, dans les parcelles, les tiges dont le diamètre est égal ou supérieur à 10 cm et situées à l'extérieur des sentiers principaux d'abattage et de débardage en notant :*
- *l'essence et le diamètre des tiges martelées et des souches martelées ;*
- *l'essence et le diamètre des tiges martelées non récoltées ;*
- *l'essence et le diamètre des tiges non martelées qui ont été coupées ;*
- *l'essence et le diamètre des tiges non martelées qui ont été renversées.*

*La récolte doit porter sur au moins 90 % et au plus 110 % de la surface terrière des tiges martelées. Le calcul se fait de la façon suivante :*

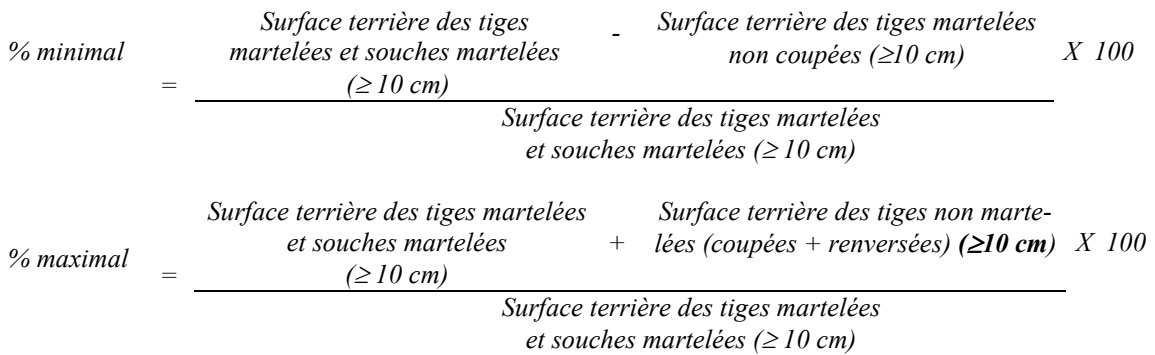

# *B. Évaluation de l'intensité de la récolte (%)*

*Le pourcentage de la surface terrière récoltée se calcule ainsi :*

| Intensité (%) de | $=$                                      | Surface terrière des tiges récolées | $X 100$ |
|------------------|------------------------------------------|-------------------------------------|---------|
| la récolte       | Surface terrière marchande du peuplement |                                     |         |

*Le traitement est accepté lorsque la surface terrière des tiges récoltées se situe entre 30 % et 40 % de la surface terrière marchande du peuplement.*

*C. Évaluation de la largeur moyenne et de l'espacement moyen entre les sentiers principaux d'abattage et de débardage.*

*Ces données peuvent être prises en cours d'opération par les contremaîtres de chantier afin de faire un suivi de la qualité de leurs opérations forestières. La façon de prendre ces données en cours d'opération est décrite dans le guide de FERIC intitulé « Guide d'implantation de la méthode de récolte avec sentiers espacés aux 33 mètres ». Lors de l'inventaire après traitement, la mesure de ces données devra se réaliser de la façon suivante :*

- *À chaque parcelle se rendre au sentier principal le plus près du centre de la parcelle et mesurer la largeur du sentier.*
- *Ensuite mesurer l'espacement entre le centre de ce sentier et celui du sentier situé de l'autre côté de la parcelle et mesurer ensuite la largeur du second sentier.*

*Ces mesures doivent être prises de la même façon que dans le guide de FERIC. La largeur moyenne des sentiers s'obtiendra par le calcul suivant :*

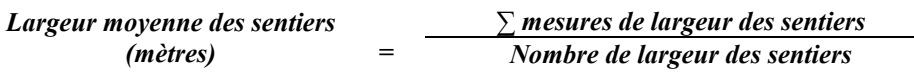

*L'espacement moyen entre les sentiers s'obtiendra de la façon suivante :*

*<sup>∑</sup> mesures d'espacement entre les sentiers Espacement moyen entre les sentiers (mètres) <sup>=</sup> Nombre de mesures d'espacement de sentier*

*D. Évaluation de la surface terrière résiduelle totale et celle du capital forestier (après la coupe)*

*Prismes (CST-2)*

*Surface terrière marchande totale Nombre de tiges sélectionnées avec le prisme 1 du peuplement résiduel = Nombre de parcelles X 2 Nombre de tiges sélectionnées des classes de 2- Surface terrière marchande vigueur I, II, III S, V du capital forestier résiduel <sup>=</sup> Nombre de parcelles X 2*

*S.T.i = Surface terrière de chaque classe de diamètre*

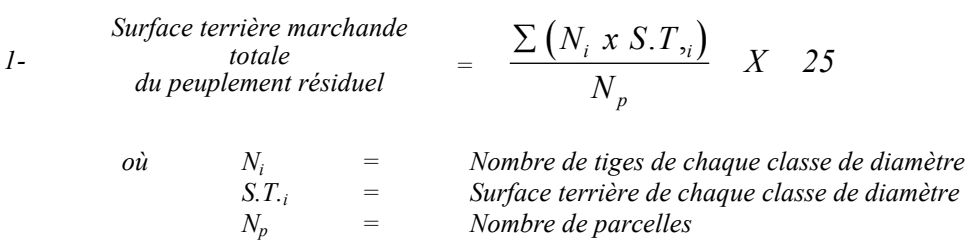

*Circulaire (11,28 m de rayon : 1/25<sup>e</sup> ha)*

2- *Surface terrière marchande*  $=$   $\frac{\sum (N_i x S.T_i)}{N}$  *X 25 N*  $N_i$ *xS*.*T p*  $\sum (N_i x S.T_i$ 

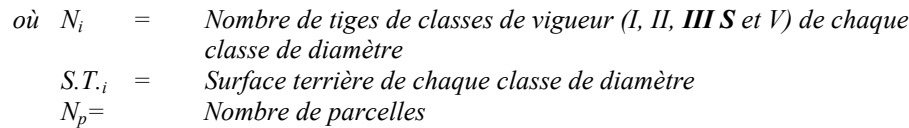

*Ce traitement est admissible en paiement des droits si la surface terrière résiduelle du capital forestier est d'au moins 14 m<sup>2</sup> /ha.*

*E. Évaluation du capital forestier en croissance après la coupe*

*La surface terrière résiduelle des tiges d'avenir d'essences désirées composant le capital forestier en croissance du peuplement est trouvée de la façon suivante :*

# *Prisme CST-2*

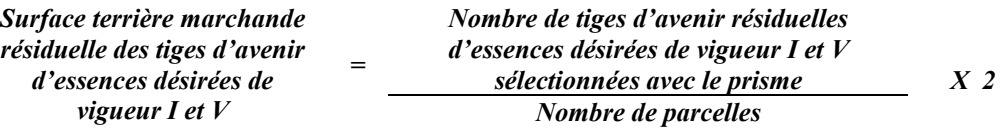

*Circulaire (11,28 m de rayon : 1/25<sup>e</sup> ha)*

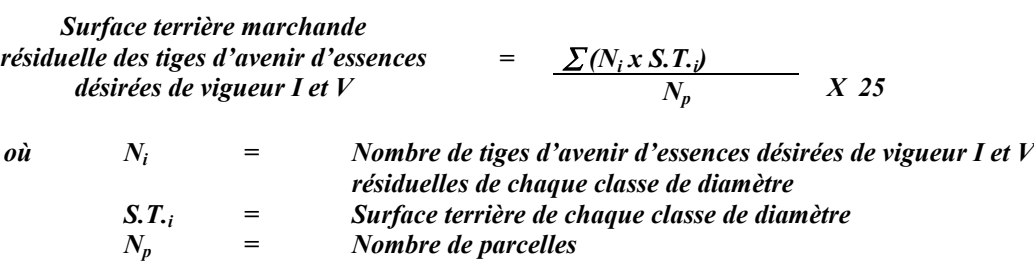

*F. Évaluation du pourcentage de protection après coupe du capital forestier en croissance*

*Le pourcentage de protection après coupe de la surface terrière du capital forestier en croissance initial s'obtient de la façon suivante :*

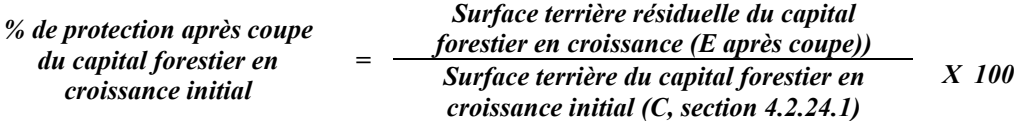

*Pour que ce traitement soit admis en paiement des droits, la valeur obtenue doit être égale ou supérieure à 80 %.*

# *G- Évaluation des tiges blessées (%)*

*Le pourcentage des tiges blessées dans le peuplement se calcule ainsi :*

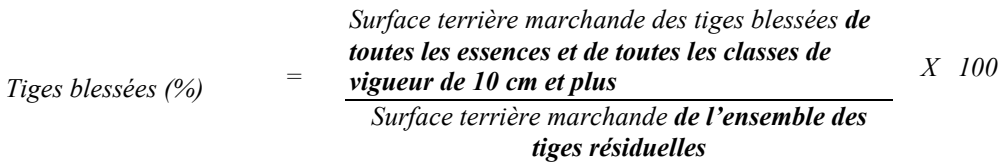

*Le traitement est accepté lorsque le pourcentage des tiges blessées n'excède pas 10 %.*

# *4.2.25 Éclaircie sélective (Peuplements mixtes R-Bou (F) à sapin)*

### *4.2.25.1 Vérification avant la coupe*

*Les renseignements à prélever au cours de cet échantillonnage sont :*

- *l'essence ;*
- *le diamètre au DHP ;*
- *la classe de vigueur de la tige;*
- *le nombre de tiges marchandes des essences peu longévives ou fragiles au dépérissement ayant atteint ou qui atteindront le diamètre correspondant à leur âge de maturité ;*
- *le nombre de tiges marchandes du peuplement (avant le martelage)*
- *le nombre de tiges du capital forestier en croissance (avant le martelage, après martelage et après coupe);*
- *le nombre de tiges martelées ;*
- *le nombre de tiges d'avenir d'essences désirées composant le capital forestier en croissance non martelées et favorisées à l'intérieur du peuplement résiduel (après martelage et après coupe) ;*
- *le nombre de tiges marchandes du peuplement initial et résiduel;*
- *le nombre de tiges marchandes de vigueur I, II, III S et V du peuplement résiduel (avant et après martelage et après coupe)*
- *l'évaluation du choix retenu par le marteleur. Il s'agit d'évaluer si le marteleur a suivi les critères de martelage décrits ci-après en tenant compte de leur ordre d'importance.*
- *A. Évaluation de la structure du peuplement*

*Il s'agit de vérifier si le peuplement a une structure jardinée (inéquienne) au moyen de la méthode d'analyse de structure des peuplements feuillus et mélangés que l'on retrouve en annexe C. Le dépôt des directives de martelage devra être fait au Ministère avant le début du martelage.*

- *B. Évaluation de la surface terrière marchande du peuplement et celle du capital forestier (avant martelage) Prisme (CST-2)*
- *1- avec le prisme Surface terrière marchande totaledu peuplement <sup>=</sup>*

*Nombre de tiges sélectionnées*

*X 2*

*Nombre de parcelles*

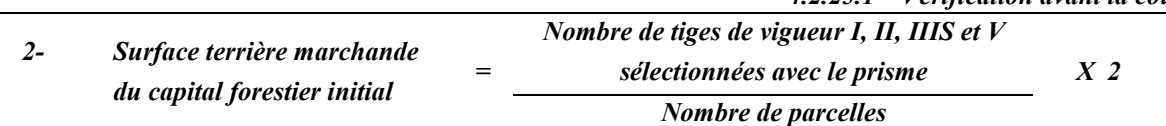

#### *Circulaire (11,28 m de rayon : 1/25<sup>e</sup> ha)*

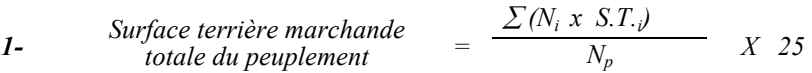

*où Ni = Nombre de tiges de chaque classe de diamètre S.T.i = Surface terrière de chaque classe de diamètre Np = Nombre de parcelles*

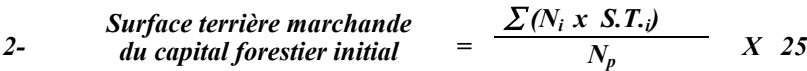

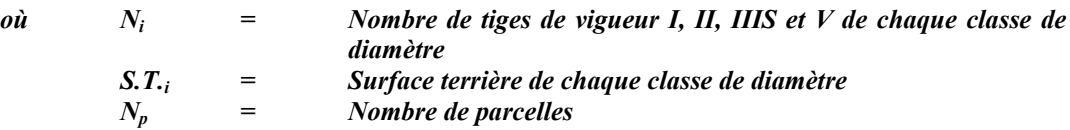

*Le peuplement est admissible lorsque la surface terrière marchande totale du peuplement est égale ou supérieure à 20 m<sup>2</sup> /ha, que la surface terrière du capital forestier et du capital forestier en croissance avant traitement sont d'au moins 13 m<sup>2</sup> /ha et 7 <sup>2</sup> /ha respectivement.*

#### *C. Évaluation du capital forestier en croissance avant le martelage*

*Il s'agit de vérifier si le peuplement a le potentiel pour ce genre de coupe. La surface terrière marchande des tiges d'avenir d'essences désirées composant le capital forestier en croissance du peuplement est trouvée de la façon suivante :*

#### *Prisme CST-2*

Surface terrière marchande  
des tiges d'avenir d'essences = 
$$
\frac{1}{\text{V} \times \text{V} \times \text{V}} = \frac{1}{\text{V} \times \text{V} \times \text{V} \times \text{V}} = \frac{1}{\text{V} \times \text{V} \times \text{V} \times \text{V}} = \frac{1}{\text{V} \times \text{V} \times \text{V} \times \text{V}} = \frac{1}{\text{V} \times \text{V} \times \text{V} \times \text{V}} = \frac{1}{\text{V} \times \text{V} \times \text{V} \times \text{V} \times \text{V} \times \text{V}} = \frac{1}{\text{V} \times \text{V} \times \text{V} \times \text{V} \times \text{V} \times \text{V} \times \text{V}} = \frac{1}{\text{V} \times \text{V} \times \text{V} \times \text{V} \times \text{V} \times \text{V} \times \text{V} \times \text{V} \times \text{V} \times \text{V}} = \frac{1}{\text{V} \times \text{V} \times \text{V
$$

 $44\,$ *<sup>44</sup> Les arbres de certaines essences peu longévives (peupliers, sapin) ou fragiles au dépérissement (bouleau à papier) qui ont atteint ou atteindront au cours de la prochaine rotation le diamètre correspondant à leur âge de maturité, seront exclus du capital forestier en croissance et ce, peu importe leur qualité et leur vigueur. Ces diamètres seront fixés par le ministère.*
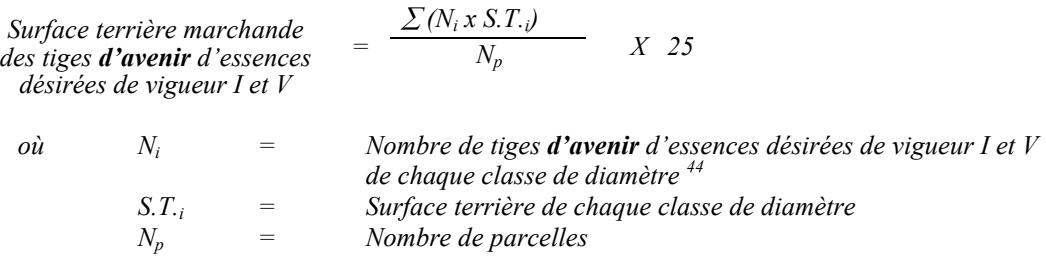

*La valeur à obtenir est de7 m<sup>2</sup> /ha.*

*Circulaire (11,28 m de rayon : 1/25<sup>e</sup> ha)*

#### *D. Évaluation de la proportion de la surface terrière en sapin, Bop et peupliers mûrs*

*La surface terrière se calcule ainsi :*

#### *Prisme CST-2*

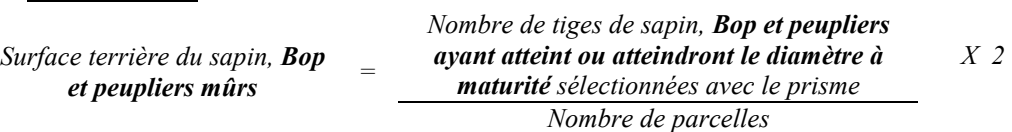

# *Circulaire (11,28 m de rayon : 1/25<sup>e</sup> ha)*

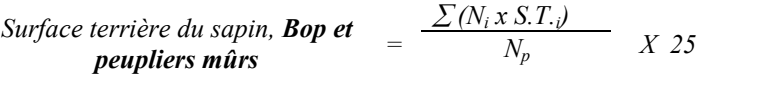

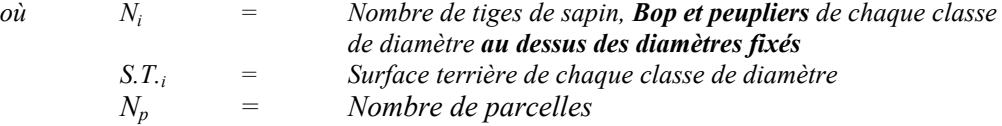

*Le pourcentage de la surface terrière en sapin, Bop et peupliers mûrs s'obtient :*

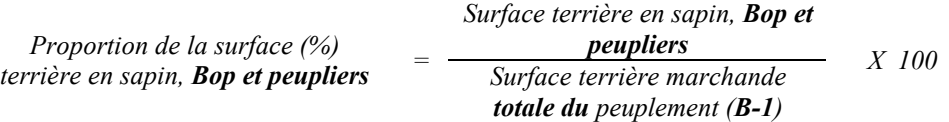

### *E. Évaluation de l'intensité du martelage (%)*

*Le pourcentage de la surface terrière martelée se calcule ainsi :*

$$
Intensité (%) du martelage = \frac{Surface terrière des tiges martelées}{Surface terrière marchandedu peuplement} X 100
$$

*Le martelage est accepté lorsque la surface terrière des tiges martelées se situe entre 30 % et 50 %.*

# *F. Évaluation de la qualité du martelage (%)*

*Cette section décrit les critères de martelage auxquels le vérificateur devra faire appel pour évaluer si le marteleur a fait le bon choix en ce qui concerne les tiges à être martelées ou à ne pas être martelées. Il est à noter que ces critères ont été classés selon leur ordre d'importance et qu'il est primordial de les suivre en ordre croissant. L'évaluateur devra donc vérifier si le marteleur a exécuté chacune des actions suivantes au cours de l'opération de martelage.*

- *1. Marquer d'abord tous les arbres de certaines essences peu longévives (peupliers, sapin) ou fragiles au dépérissement (bouleau à papier), qui ont atteint ou atteindront au cours de la prochaine rotation le diamètre correspondant à leur âge de maturité (les diamètres seront fixées par le Ministère). Ces arbres sont exclus du capital forestier en croissance et doivent être récoltés car ils auront disparu ou se seront dégradés avant la prochaine récolte.*
- *2. Marquer par la méthode dite « positive » un nombre suffisant d'arbres d'avenir d'essences désirées composant le capital forestier en croissance de façon à obtenir après martelage et après traitement qu'au moins 80 % de la surface terrière du capital forestier en croissance soit conservée.*
- *3. Marquer ensuite par la méthode dite « négative » les tiges à enlever de façon à créer un puits de lumière autour des arbres d'avenir d'essences désirées martelés en 2 en commençant par les tiges classées IIIP désirées et non désirées, les tiges classées VI puis IV et ensuite les IIIS non désirées et désirées , les I, V et II jusqu'à ce que les tiges d'avenir soient éclaircies. Une tige sera considérée éclaircie lorsque le pourtour de la demi-supérieure de sa cime aura été idéalement dégagé sur une largeur de 3 m environ sur au moins deux faces de sa cime.*
- *4. Afin d'atteindre le prélèvement prévu en surface terrière pour le traitement marquer d'abord les tiges classées « faibles de qualité III P » en commençant par les essences désirées. Marquer ensuite les tiges de vigueur VI dans toutes les classes de diamètre à partir de 10 cm sauf celles des essences non autorisées au permis. Marquer ensuite les tiges de vigueur IV à partir de 24 cm au DHP sauf un maximum de 1 m<sup>2</sup> /ha parmi les tiges les plus grosses de différentes essences à des fins de biodiversité.*
- *5. Marquer ensuite si nécessaire, les tiges de vigueur IIIS en commençant par les essences non désirées. S'il faut poursuivre le prélèvement, marquer ensuite les tiges de vigueur I, V et II en éliminant les tiges en trop en tenant compte de leur espacement.*
- *6. Si, en certains endroits, la structure et l'état de la forêt nécessitent une coupe par groupes d'arbres, on devra limiter le diamètre de ceux-ci à une fois la hauteur des arbres (superficie maximale de 400 m <sup>2</sup> ha par groupe, c'est-à-dire 20 m x 20 m).*
- *7. Pour l'ensemble du secteur d'intervention, respecter le pourcentage minimal et le pourcentage maximal de l'objectif recommandé pour le traitement, lesquels ne devront pas dépasser 10 % en plus ou en moins.*

*Si l'ordre d'importance des critères de martelage n'a pas été respecté et qu'une tige a été marquée avant une autre qui aurait dû l'être, il en résulte généralement deux choix refusés.*

*Cependant, il est obligatoire de marquer toutes les tiges feuillues et résineuses contenant du bois d'œuvre qui risquent de se perdre avant la prochaine intervention. Il faut donc marquer toutes les tiges classées « faibles de qualité III P » et « faibles défectueuses VI » dans toutes les classes de diamètre à partir de 24 cm et 10 cm respectivement. Le prélèvement total sur l'ensemble du secteur d'intervention ne pourra cependant pas dépasser le maximum autorisé pour le traitement.*

- *8. Marquer les arbres à la souche d'un ou de deux traits de peinture. Les traits doivent être faits entre deux racines, dans la partie la plus creuse afin qu'ils ne soient pas altérés par la coupe et par le débusquage. À la hauteur du tronc, on peut marquer les arbres d'un cercle, soit de trois ou quatre traits de peinture de façon que chaque arbre marqué soit visible à partir de trois points différents, au moins. Des couleurs de peinture différentes doivent être utilisées pour le martelage positif et le martelage négatif après entente avec le Ministère.*
- *Note : À l'annexe D, vous trouverez des précisons sur l'élaboration d'une prescription sylvicole, des formulaires de prescription avec une section sur les directives aux marteleurs et enfin, un exemple d'évaluation de la qualité du martelage et des recommandations générales sur le martelage.*

*Pour déterminer la qualité du martelage, la formule à utiliser est celle-ci :*

#### *Prisme (CST-2)*

*Qualité (%) Le nombre de tiges dont le choix de martelage a été refusé du martelage <sup>=</sup> 100 % - Le nombre total de tiges sélectionnées avec le prisme (tiges marchandes du peuplement X 100*

*Le martelage est accepté lorsque sa qualité est d'au moins 90 %. Vous trouverez un exemple de calcul à l'Annexe D.*

*Circulaire (11,28 m de rayon 1/25<sup>e</sup> ha) Cette vérification est très difficile avec ce type de parcelle*

#### *G. Évaluation du capital forestier en croissance après le martelage*

*La surface terrière des tiges d'avenir d'essences désirées composant le capital forestier en croissance du peuplement est trouvée de la façon suivante :*

#### *Prisme CST-2*

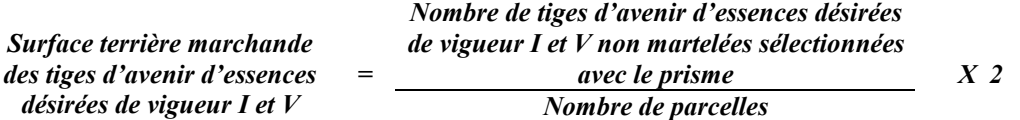

### *Circulaire (11,28 m de rayon : 1/25<sup>e</sup> ha)*

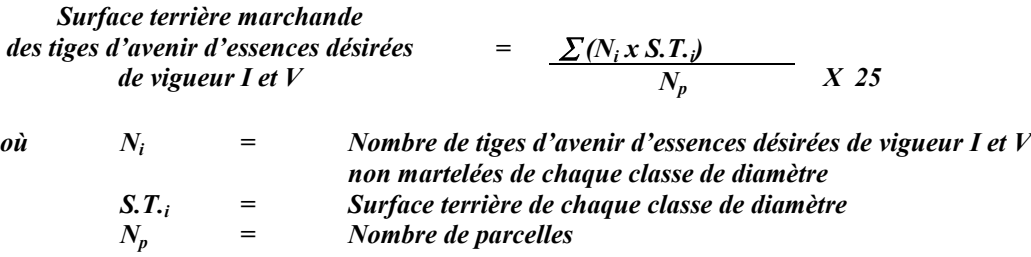

*H. Évaluation du pourcentage de protection du capital forestier en croissance initial*

*Le pourcentage de protection de la surface terrière du capital forestier en croissance initial s'obtient de la façon suivante :*

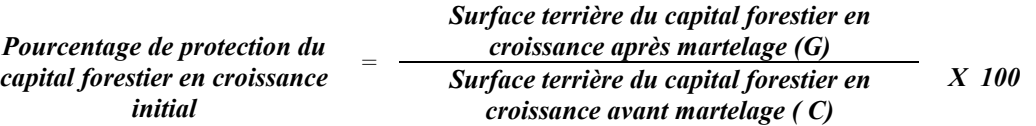

*Pour que le martelage soit accepté, la valeur obtenue doit être égale ou supérieure à 80 %.*

*I. Évaluation de la surface terrière marchande résiduelle totale et celle du capital forestier (après le martelage, mais avant la coupe)*

### *Prisme (CST-2)*

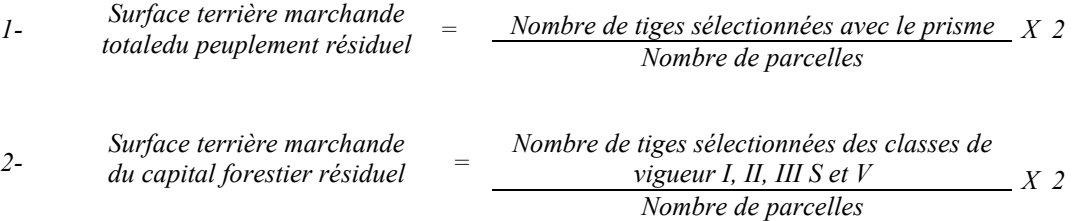

# *Circulaire (11,28 m de rayon : 1/25<sup>e</sup> ha)*

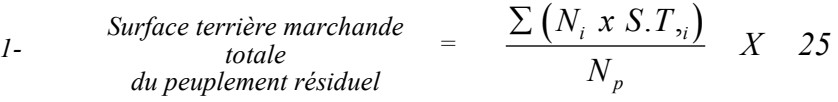

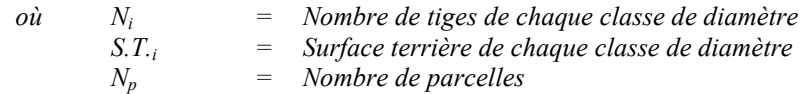

2- *Surface terrière marchande*  $\qquad$  =  $\frac{\sum (N_i x S.T_i)}{N}$  *X 25 N*  $N_i$ *xS*.*T p*  $\sum (N_i x S.T_i$ 

> *où Ni = Nombre de tiges de classes de vigueur (I, II, III S et V) de chaque classe de diamètre S.T.i = Surface terrière de chaque classe de diamètre Nombre de parcelles*

*Le traitement est admissible lorsque la surface terrière résiduelle du capital forestier est d'au moins 12 m<sup>2</sup> par hectare.*

### *4.2.25.2 Vérification après la coupe*

*A. Vérification du respect de normes relatives au martelage*

*La coupe faite, le vérificateur utilise le plan de sondage déjà dressé et il y établit des parcelles-échantillons en utilisant le même point centre que pour les parcelles réalisées avant la coupe.*

*Le vérificateur dénombre, dans les parcelles, les tiges dont le diamètre est égal ou supérieur à 10 cm et situées à l'extérieur des sentiers principaux d'abattage et de débardage en notant :*

- *l'essence et le diamètre des tiges martelées et des souches martelées ;*
- *l'essence et le diamètre des tiges martelées non récoltées ;*
- *l'essence et le diamètre des tiges non martelées qui ont été coupées ;*
- *l'essence et le diamètre des tiges non martelées qui ont été renversées.*

*La récolte doit porter sur au moins 90 % et au plus 110 % de la surface terrière des tiges martelées. Le calcul se fait de la façon suivante :*

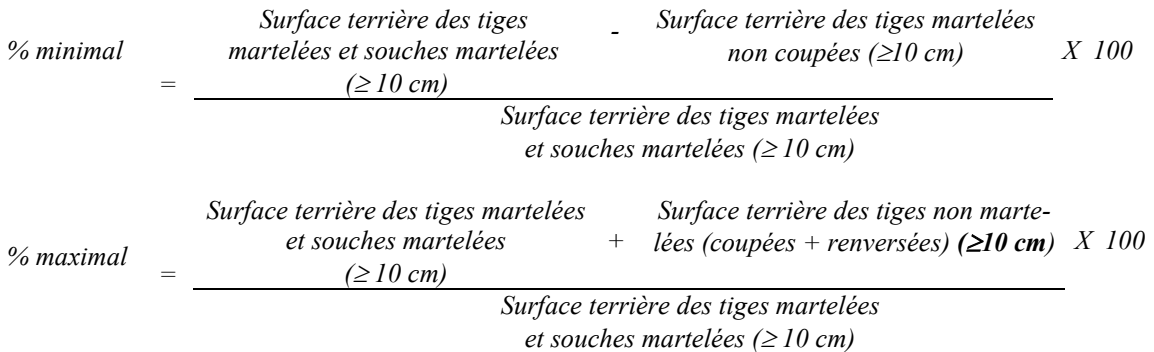

# *B. Évaluation de l'intensité de la récolte (%)*

*Le pourcentage de la surface terrière récoltée se calcule ainsi :*

*Intensité (%) de Surface terrière des tiges récoltées la récolte <sup>=</sup> Surface terrière marchande du peuplement X 100*

*Le traitement est accepté lorsque la surface terrière des tiges récoltées se situe entre 30 % et 50 %.*

*C. Évaluation de la largeur moyenne et de l'espacement moyen entre les sentiers principaux d'abattage et de débardage.*

*Ces données peuvent être prises en cours d'opération par les contremaîtres de chantier afin de faire un suivi de la qualité de leurs opérations forestières. La façon de prendre ces données en cours d'opération est décrite dans le guide de FERIC intitulé « Guide d'implantation de la méthode de récolte avec sentiers espacés aux 33 mètres ». Lors de l'inventaire après traitement, la mesure de ces données devra se réaliser de la façon suivante :*

- *À chaque parcelle se rendre au sentier principal le plus près du centre de la parcelle et mesurer la largeur du sentier.*
- *Ensuite mesurer l'espacement entre le centre de ce sentier et celui du sentier situé de l'autre côté de la parcelle et mesurer ensuite la largeur du second sentier.*

*Ces mesures doivent être prises de la même façon que dans le guide de FERIC. La largeur moyenne des sentiers s'obtiendra par le calcul suivant :*

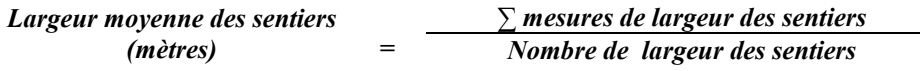

*L'espacement moyen entre les sentiers s'obtiendra de la façon suivante :*

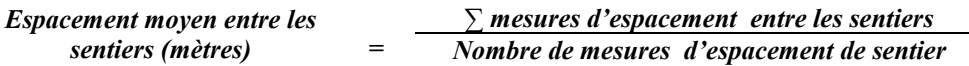

*D. Évaluation de la surface terrière marchande résiduelle totale et celle du capital forestier (après la coupe)*

# *Prismes (CST-2)*

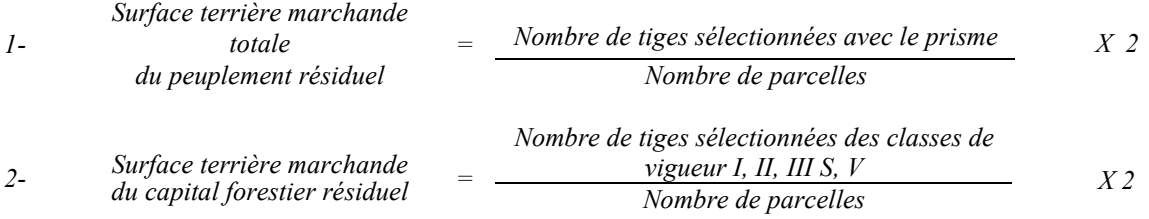

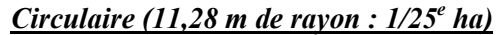

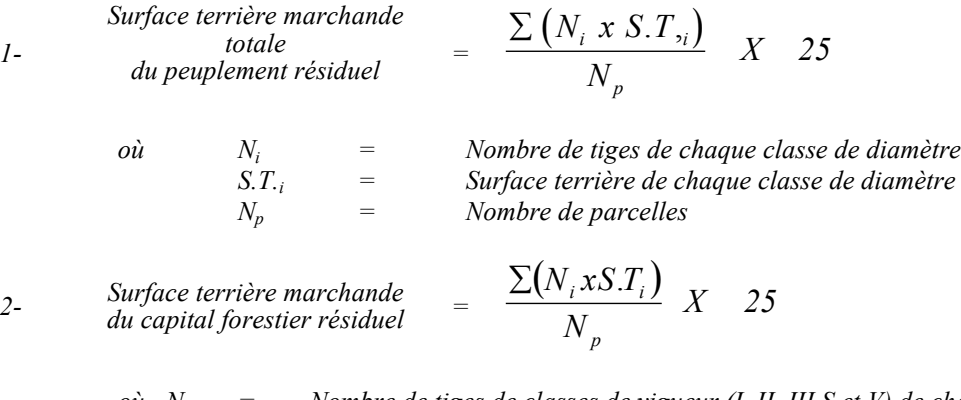

*où Ni = Nombre de tiges de classes de vigueur (I, II, III S et V) de chaque classe de diamètre S.T.i = Surface terrière de chaque classe de diamètre Nombre de parcelles* 

*Le traitement est admissible lorsque la surface terrière résiduelle du capital forestier est d'au moins 12 m<sup>2</sup> par hectare.*

# *E. Évaluation du capital forestier en croissance après la coupe*

*La surface terrière résiduelle des tiges d'avenir d'essences désirées composant le capital forestier en croissance du peuplement est trouvée de la façon suivante :*

#### *Prisme CST-2*

*1-*

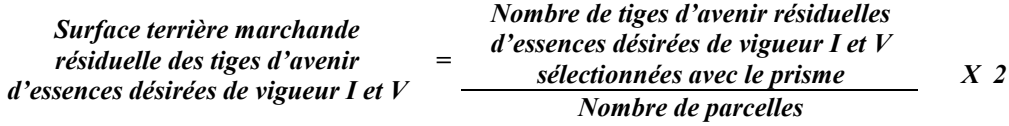

*Circulaire (11,28 m de rayon : 1/25<sup>e</sup> ha)*

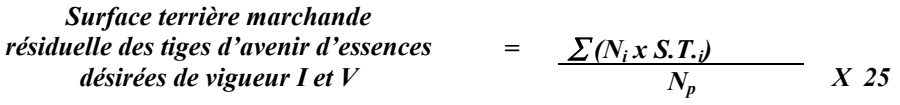

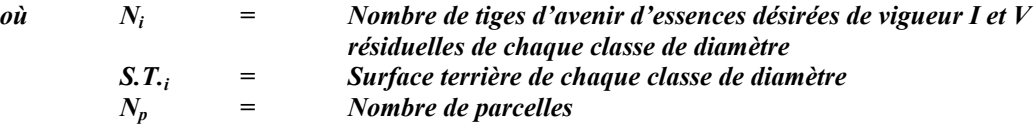

### *F. Évaluation du pourcentage de protection après coupe du capital forestier en croissance*

*Le pourcentage de protection après coupe de la surface terrière du capital forestier en croissance initial s'obtient de la façon suivante :*

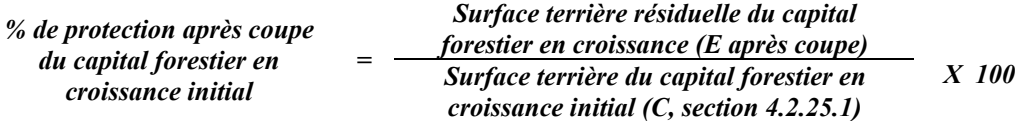

*Pour que ce traitement soit admis en paiement des droits, la valeur obtenue doit être égale ou supérieure à 80 %.*

# *G- Évaluation des tiges blessées (%)*

*Le pourcentage des tiges blessées dans le peuplement se calcule ainsi :*

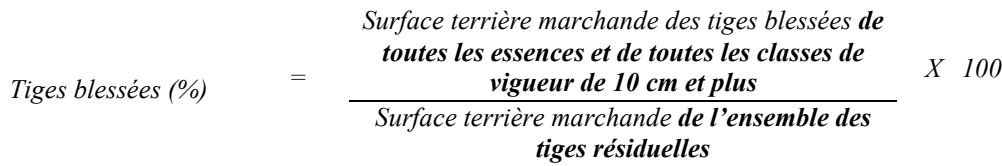

*Le traitement est accepté lorsque le pourcentage des tiges blessées n'excède pas 10 %.*

# *4.2.26 Éclaircie commerciale d'étalement*

#### *4.2.26.1 Vérification avant la coupe*

*Les renseignements à prélever au cours de cet échantillonnage sont :*

- *l'essence;*
- *le diamètre;*
- *la classe de vigueur de la tige;*
- *le nombre de tiges marchandes du peuplement (avant le martelage);*
- *le nombre de tiges martelées;*
- *le nombre de tiges marchandes du peuplement résiduel (après le martelage et aprsè coupe);*
- *le nombre de tiges marchandes du capital forestier (avant et après martelage, et après coupe)*
- *l'évaluation du choix retenu par le marteleur. Il s'agit d'évaluer si le marteleur a suivi les critères de martelage décrits ci-après en tenant compte de leur ordre d'importance.*
- *A. Évaluation de la structure du peuplement*

*Il s'agit de vérifier si le peuplement a une structure jardinée (inéquienne) au moyen de la méthode d'analyse de structure des peuplements feuillus et mélangés que l'on retrouve en annexe C. Le dépôt des directives de martelage devra être fait au Ministère avant le début du martelage.*

*B. Évaluation de la surface terrière marchande du peuplement et celle du capital forestier (avant martelage)*

# *Prisme (CST-2)*

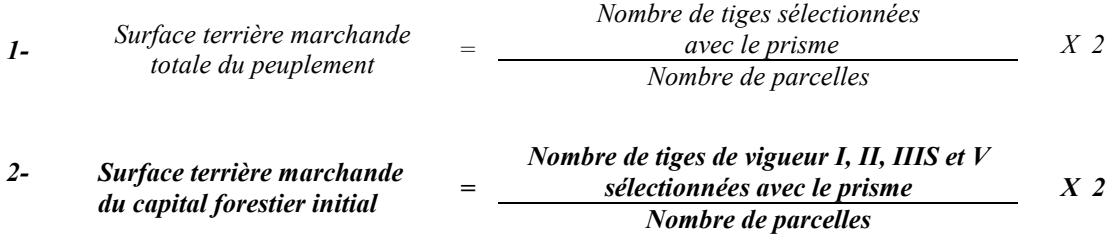

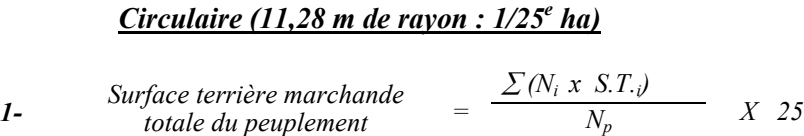

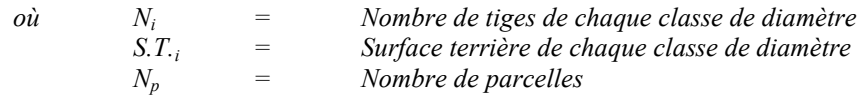

| Surface terrière marchande      | $\sum (N_i \times S.T.)$ |                                      |      |
|---------------------------------|--------------------------|--------------------------------------|------|
| 2- du capital forestier initial | =                        | $\frac{\sum (N_i \times S.T.)}{N_p}$ | X 25 |

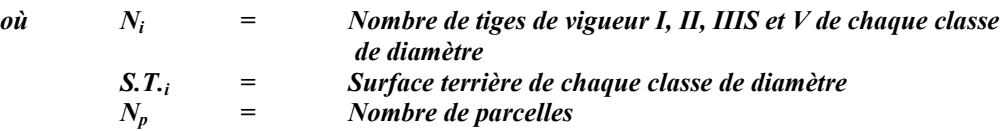

*Le peuplement est admissible en paiement des droits lorsque la surface terrière marchande totale du peuplement est égale ou supérieure à 17 m<sup>2</sup> /ha et que la surface terrière du capital forestier avant traitement est d'au moins 13 m<sup>2</sup> /ha.*

# *C. Évaluation de la surface terrière des tiges de bouleaux jaunes de 10 à 22 cm au DHP du peuplement initial (après le martelage, mais avant la coupe)*

# *Prisme (CST-2)*

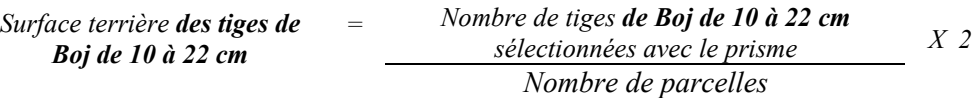

*Circulaire (11,28 m de rayon : 1/25<sup>e</sup> ha)*

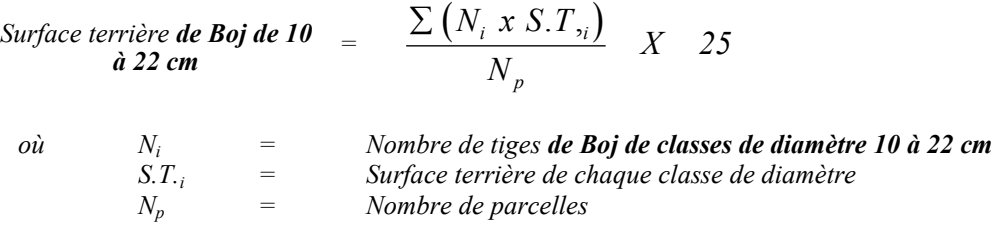

*Le traitement est admissible en paiement des droits lorsque les tiges de bouleaux jaunes de 10 à 22 cm au DHP représentent moins de 1m2 /ha en surface terrière.*

*D. Évaluation de la proportion des tiges de faible vigueur du peuplement initial pour les tiges de 34 cm et plus des essences désirées (avant la coupe, sans tenir compte du martelage)*

*La proportion des tiges de faible vigueur du peuplement initial est évaluée en déterminant la proportion, en surface terrière des tiges de 34 cm et plus classées « faibles de qualité III P et III S» et « faibles défectueuses IV » pour l'essence ou les essences désirées par rapport à l'ensemble des tiges de 34 cm et plus pour l'essence ou les essences désirées du peuplement initial.*

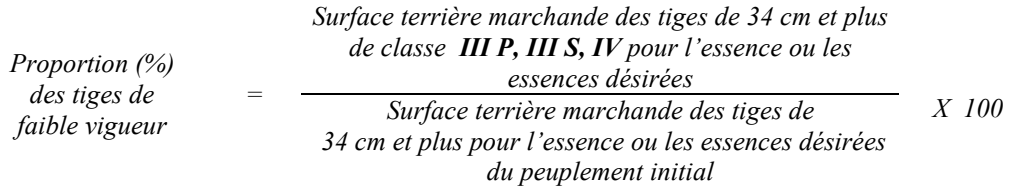

*Le traitement est admissible en paiement des droits lorsque les tiges de 34 cm et plus sont majoritairement de faible vigueur (III P, III S et IV).*

# *E. Évaluation de l'intensité du martelage (%)*

*Le pourcentage de la surface terrière martelée se calcule ainsi :*

*Intensité (%) du Surface terrière des tiges martelées martelage <sup>=</sup> Surface terrière marchande du peuplement X 100*

*Le martelage est accepté lorsque la surface terrière des tiges martelées se situe entre 25 % et 35 % de la surface terrière marchande du peuplement.*

# *F. Évaluation de la qualité du martelage (%)*

*Cette section décrit les critères de martelage auxquels le vérificateur devra faire appel pour évaluer si le marteleur a fait le bon choix en ce qui concerne les tiges à être martelées ou à ne pas être martelées. Il est à noter que ces critères ont été classés selon leur ordre d'importance et qu'il est primordial de les suivre en ordre croissant. L'évaluateur devra donc vérifier si le marteleur a exécuté chacune des actions suivantes au cours de l'opération de martelage.*

- *1. Les arbres prélevés doivent avoir un diamètre (DHP) égal ou supérieur aux diamètres prédéterminés figurant au permis d'intervention pour chacune des essences.*
- *2. Le prélèvement doit débuter par les arbres de vigueur III P, VI à partir de 10 cm au DHP sauf celles des essences non autorisées au permis et IV à partir de 24 cm au*

*DHP et ensuite par les arbres dont les diamètres sont les plus élevés, indépendamment de leur qualité.*

- *3. Si, en certains endroits, la structure et l'état de la forêt nécessitent une coupe par groupes d'arbres, limiter le diamètre de ceux-ci à une fois la hauteur des arbres (superficie maximale de 400 m 2 c'est-à-dire 20 m X 20 m).*
- *4. Marquer les arbres à la souche, d'un ou de deux traits de peinture. Les traits doivent être faits entre deux racines, dans la partie la plus creuse afin qu'ils ne soient pas altérés par la coupe et par le débusquage. À la hauteur du tronc, on peut marquer les arbres soit d'un cercle, soit de trois ou de quatre traits de peinture de façon que chaque arbre marqué soit visible à partir de trois points différents, au moins.*
- *Note : À l'annexe D, vous trouverez des précisons sur l'élaboration d'une prescription sylvicole, des formulaires de prescription avec une section sur les directives aux marteleurs et enfin, un exemple d'évaluation de la qualité du martelage et des recommandations générales sur le martelage.*

*Pour déterminer la qualité du martelage sur le terrain, la formule à utiliser est celle-ci :*

# *Prismes (CST-2)*

*Qualité (%) Le nombre de tiges dont le choix de martelage a été refusé du martelage = 100 % - Le nombre total de tiges sélectionnées avec le prisme (tiges marchandes du peuplement) X 100*

*Le martelage est accepté lorsque sa qualité est d'au moins 90 %. Vous trouverez un exemple de calcul à l'Annexe D.*

*Circulaire (11,28 m de rayon : 1/25<sup>e</sup> ha Cette vérification est très difficile avec ce type de parcelle.*

# *G. Évaluation de la surface terrière résiduelle des tiges de bouleaux éclaircis de vigueur I entre 22 et 32 cm au DHP (après le martelage, mais avant la coupe)*

# *Prisme (CST-2)*

*Surface terrière marchande*  $\qquad \qquad = \qquad$  *Nombre de tiges sélectionnées avec le prisme X2 des tiges de bouleaux éclaircis*  $=$  *Nombre de tiges sélectionnées avecutions des tiges de bouleaux éclaircis* 

*Circulaire (11,28 m de rayon : 1/25<sup>e</sup> ha)*

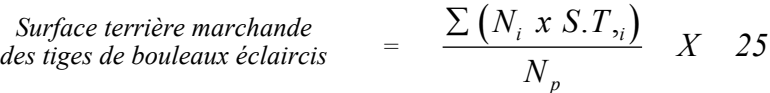

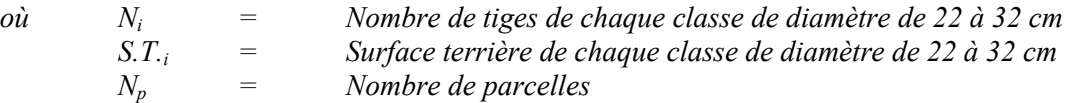

*Le traitement est admissible en paiement des droits lorsque la surface terrière résiduelle des tiges de bouleaux éclaircis de vigueur I de 22 à 32 cm au DHP est d'au moins 1,5 m2 /ha.*

# *H. Évaluation de la surface terrière résiduelle et celle du capital forestier (après le martelage, mais avant la coupe)*

### *Prisme (CST-2)*

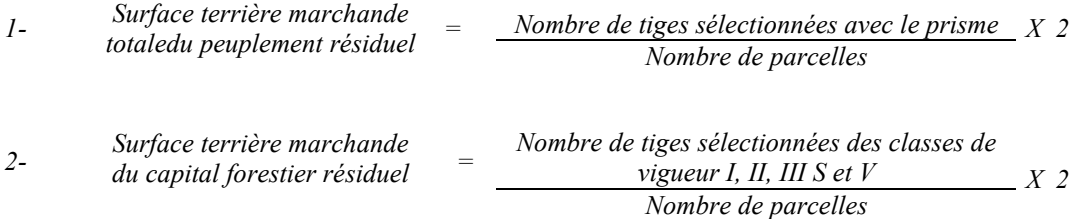

### *Circulaire (11,28 m de rayon : 1/25<sup>e</sup> ha)*

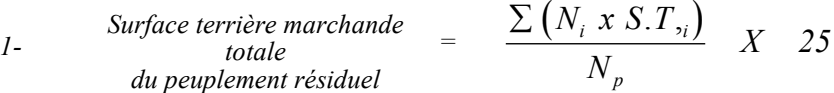

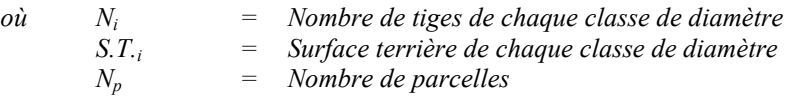

Surface terrière marchande  
du capital forestier résiduel = 
$$
\frac{\sum (N_i x S.T_i)}{N_p} X
$$
 25

*où Ni = Nombre de tiges de classes de vigueur (I, II, III S et V) de chaque classe de diamètre S.T.i = Surface terrière de chaque classe de diamètre Np= Nombre de parcelles*

*Le traitement est admissible en paiement des droits lorsque la surface terrière du capital forestier résiduel est d'au moins 12 m<sup>2</sup> /ha.*

*2-*

### *4.2.26.2 Vérification après la coupe*

### *A- Vérification du respect de normes relatives au martelage*

*La coupe faite, le vérificateur utilise le plan de sondage déjà dressé et il y établit des parcelles-échantillons en utilisant le même point centre que pour les parcelles réalisées avant la coupe.*

*Le vérificateur dénombre, dans les parcelles, les tiges dont le diamètre est égal ou supérieur à 10 cm et situées à l'extérieur des sentiers principaux d'abattage et de débardage en notant :*

- *l'essence et le diamètre des tiges martelées et des souches martelées;*
- *l'essence et le diamètre des tiges martelées non récoltées;*
- *l'essence et le diamètre des tiges non martelées qui ont été coupées;*
- *l'essence et le diamètre des tiges non martelées qui ont été renversées.*

*La récolte doit porter sur au moins 90 % et au plus 110 % de la surface terrière des tiges martelées. Le calcul se fait de la façon suivante :*

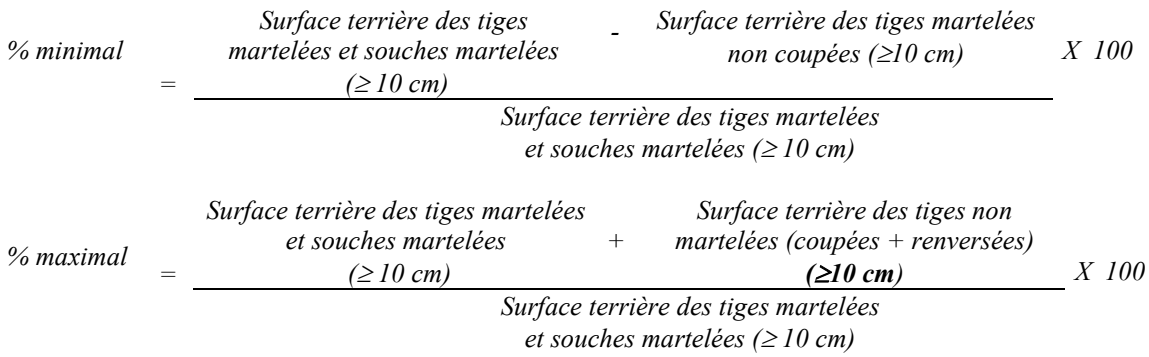

# *B. Évaluation de l'intensité de la récolte (%) (après la coupe)*

*Le pourcentage de la surface terrière récoltée se calcule ainsi :*

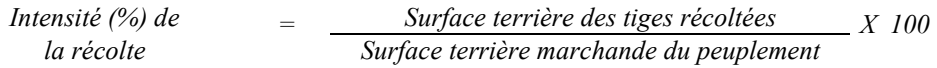

*Le traitement est accepté lorsque la surface terrière des tiges récoltées se situe entre 25 % et 35 % de la surface terrière marchande du peuplement.*

*C. Évaluation de la largeur moyenne et de l'espacement moyen entre les sentiers principaux d'abattage et de débardage.*

*Ces données peuvent être prises en cours d'opération par les contremaîtres de chantier afin de faire un suivi de la qualité de leurs opérations forestières. La façon de prendre ces données en cours d'opération est décrite dans le guide de FERIC intitulé « Guide d'implantation de la méthode de récolte avec sentiers espacés aux 33 mètres ». Lors de l'inventaire après traitement, la mesure de ces données devra se réaliser de la façon suivante :*

- *À chaque parcelle se rendre au sentier principal le plus près du centre de la parcelle et mesurer la largeur du sentier.*
- *Ensuite mesurer l'espacement entre le centre de ce sentier et celui du sentier situé de l'autre côté de la parcelle et mesurer ensuite la largeur du second sentier.*

*Ces mesures doivent être prises de la même façon que dans le guide de FERIC. La largeur moyenne des sentiers s'obtiendra par le calcul suivant :*

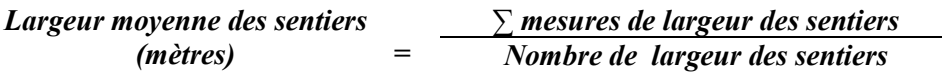

*L'espacement moyen entre les sentiers s'obtiendra de la façon suivante :*

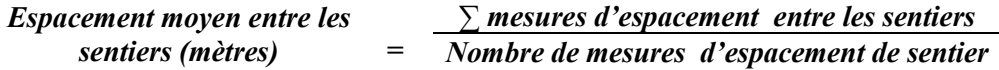

*D. Évaluation de la surface terrière résiduelle des tiges de bouleaux éclaircis de vigueur I entre 22 et 32 cm au DHP (après la coupe)*

# *Prisme (CST-2)*

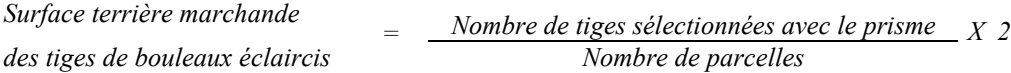

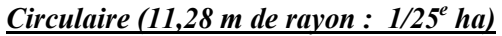

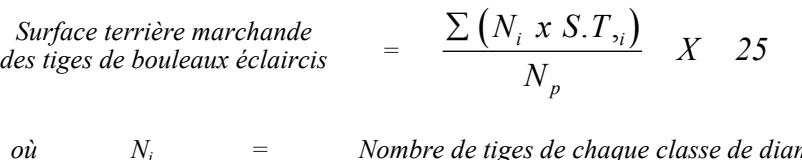

*où Ni = Nombre de tiges de chaque classe de diamètre de 22 à 32 cm S.T.i = Surface terrière de chaque classe de diamètre de 22 à 32 cm Np = Nombre de parcelles*

*Le traitement est admissible en paiement des droits lorsque la surface terrière résiduelle des tiges de bouleaux éclaircis de vigueur I de 22 à 32 cm au DHP est d'au moins 1,5 m2 /ha.*

### *E. Évaluation de la surface terrière du peuplement résiduel et celle du capital forestier (après la coupe)*

#### *Prismes (CST-2)*

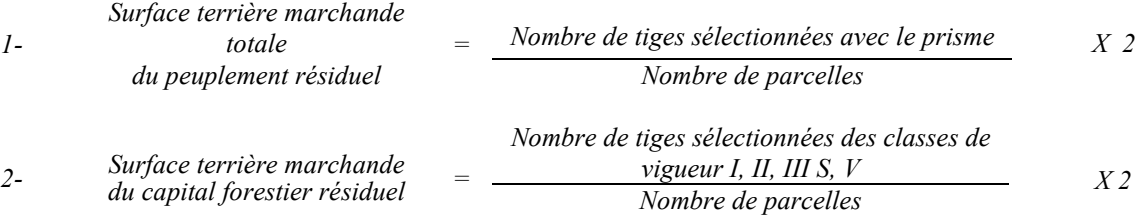

# *Circulaire (11,28 m de rayon : 1/25<sup>e</sup> ha)*

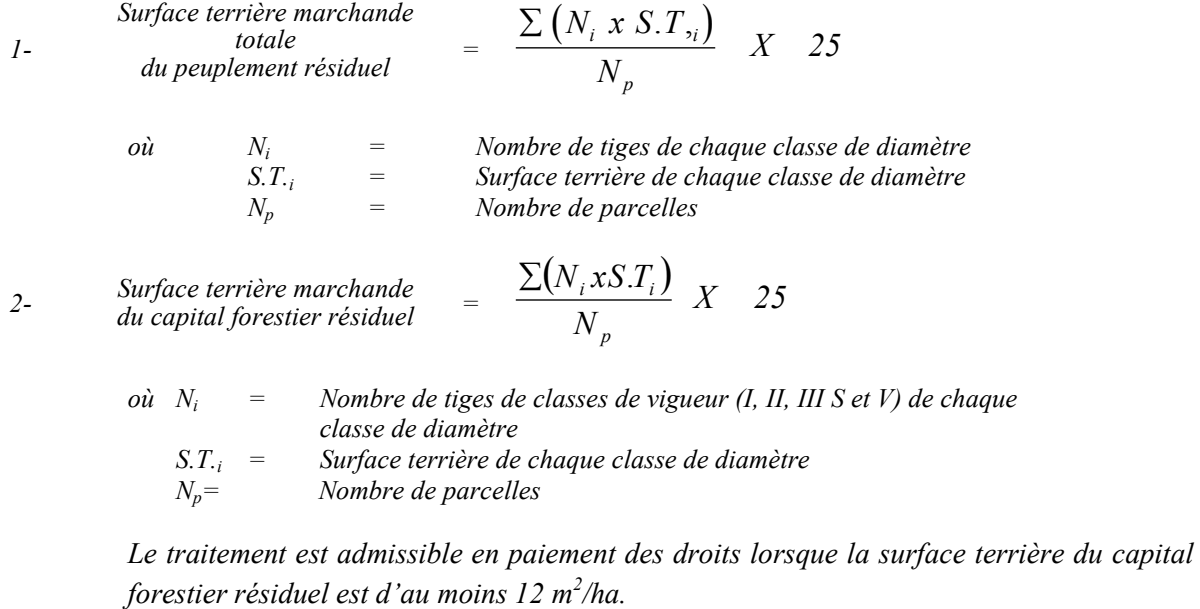

# *F- Évaluation des tiges blessées (%)*

*Le pourcentage des tiges blessées dans le peuplement se calcule ainsi :*

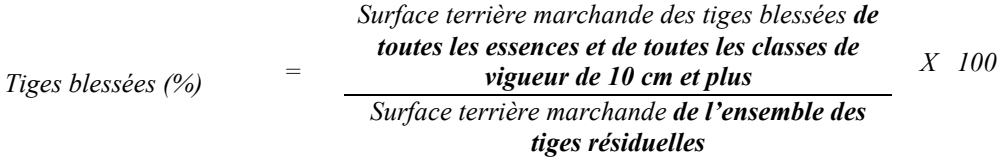

*Le traitement est accepté lorsque le pourcentage des tiges blessées n'excède pas 10 %.*

# *4.2.27 Coupe d'amélioration*

### *4.2.27.1 Vérification avant la coupe*

*Les informations à prélever lors de cet échantillonnage sont :*

- *l'essence ;*
- *le diamètre ;*
- *la classe de vigueur de la tige;*
- *le nombre de tiges marchandes du peuplement (avant le martelage) ;*
- *le nombre de tiges martelées ;*
- *le nombre de tiges du capital forestier (avant et après martelage et après coupe) ;*
- *le nombre de tiges composant le capital forestier en croissance (avant et après martelage et après coupe) ;*
- *le nombre de tiges marchandes du peuplement résiduel (après le martelage) ;*
- *l'évaluation du choix retenu par le marteleur. Il s'agit d'évaluer si le marteleur a suivi les six critères de martelage décrits ci-après en tenant compte de leur ordre d'importance.*
- *A. Évaluation de la structure du peuplement*

*Il s'agit de vérifier si le peuplement a une structure jardinée (inéquienne) au moyen de la méthode d'analyse de structure des peuplements feuillus et mélangés que l'on retrouve en annexe C. Le dépôt des directives de martelage devra être fait au Ministère avant le début du martelage.*

*B. Évaluation de la surface terrière marchande du peuplement et celle du capital forestier (avant martelage)*

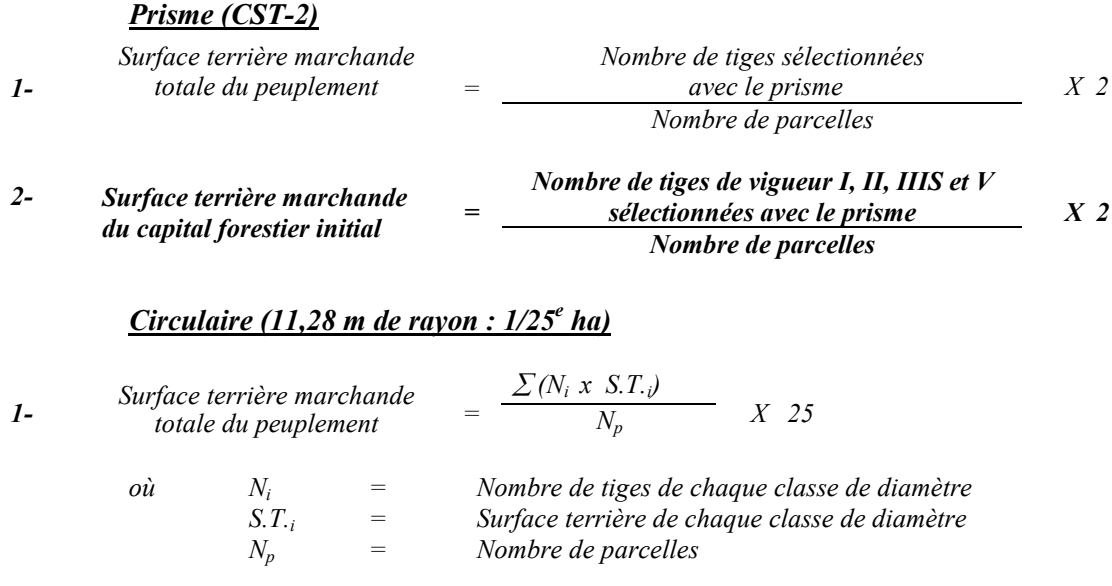

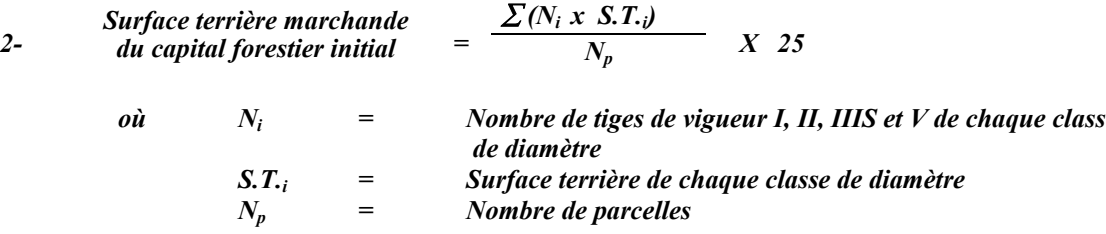

*La surface terrière initiale du capital forstier doit être d'au moins 13 m<sup>2</sup> /ha.*

*C. Évaluation du capital forestier en croissance avant le martelage Le capital forestier en croissance initial est obtenu de la façon suivante :*

*Prisme (CST-2)*

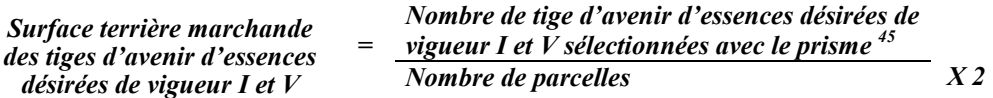

*Circulaire (11,28 m de rayon : 1/25<sup>e</sup> ha)*

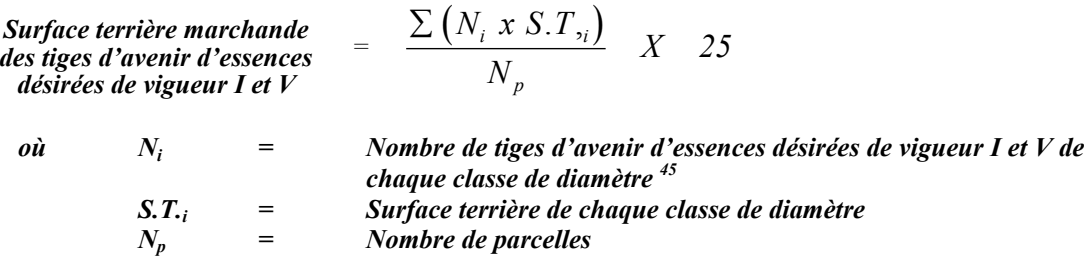

#### *D. Évaluation de l'intensité du martelage (%)*

*Le pourcentage de la surface terrière martelée se calcule ainsi:*

*Intensité (%) du Surface terrière des tiges martelées martelage <sup>=</sup> Surface terrière marchande du peuplement X 100*

*Le martelage est accepté lorsque la surface terrière des tiges martelées se situe entre 15 % et 25 % de la surface terrière marchande du peuplement.*

 $45$ *<sup>45</sup> Les arbres de certaines essences peu longévives (peupliers, sapin) ou fragiles au dépérissement (bouleau à papier) qui ont atteint ou atteindront au cours de la prochaine rotation le diamètre correspondant à leur âge de maturité, seront exclus du capital forestier en croissance et ce, peu importe leur qualité et leur vigueur. Ces diamètres seront fixés par le ministère.*

# *E. Évaluation de la qualité du martelage*

*Cette section décrit les critères de martelage auxquels le vérificateur devra faire appel pour évaluer si le marteleur a fait le bon choix en ce qui concerne les tiges à être martelées ou à ne pas être martelées. Il est à noter que ces critères ont été classés selon leur ordre d'importance et qu'il est primordial de les suivre en ordre croissant. L'évaluateur devra donc vérifier si le marteleur a exécuté chacune des actions suivantes au cours de l'opération de martelage.*

*Les tiges marquées ont un diamètre égal ou supérieur aux diamètres limites fixés pour chaque essence selon la liste établie pour l'unité d'aménagement.*

- *1. Marquer les tiges classées<sup>46</sup> « faibles de qualité <i>IIIP et VI* » en commençant par les *essences désirées.*
- *2. Selon la liste établie pour l'unité d'aménagement, marquer les tiges des essences non désirées et les tiges classées « IV » qui nuisent aux tiges classées « vigoureuses de qualité (I) » des essences désirées.*
- *3. S'il y a lieu, afin d'atteindre le prélévement prévu en surface terrière, marquer les tiges classées «IIIS » en commençant par les essences non désirées. Marquer ensuite les tiges de vigueur I, V ou II en éliminant les tiges de trop et en tenant compte de leur espacement.*
- *4. Si, en certains endroits, la structure et l'état de la forêt nécessitent une coupe par groupes d'arbres, on devra limiter le diamètre de ceux-ci à une fois la hauteur des arbres (superficie maximale de 400 m <sup>2</sup> 0,04 ha par groupe, c'est-à-dire 20 m x 20 m).*
- *5. Pour l'ensemble du secteur d'intervention, respecter le pourcentage minimal et le pourcentage maximal de l'objectif recommandé pour le traitement, lesquels ne devront pas dépasser 5 % en plus ou en moins. Si l'ordre d'importante des critères de martelage n'a pas été respecté et qu'une tige a été marquée avant une autre qui aurait dû l'être, il en résulte généralement deux choix refusés.*
- *6. Marquer les arbres à la souche, d'un ou de deux traits de peinture. Les traits doivent être faits entre deux racines, dans la partie la plus creuse afin qu'ils ne soient pas altérés par la coupe et par le débusquage. À la hauteur du tronc, on peut marquer les arbres soit d'un cercle, soit de trois ou de quatre traits de peinture de façon que chaque arbre marqué soit visible à partir de trois points différents, au moins.*

 $\overline{a}$ *46 Selon la grille du Tableau VIII - Classement des tiges de l'annexe B.*

*Note : À l'annexe D, vous trouverez des précisons sur l'élaboration d'une prescription sylvicole, des formulaires de prescription avec une section sur les directives aux marteleurs et enfin, un exemple d'évaluation de la qualité du martelage et des recommandations générales sur le martelage.*

*Pour déterminer la qualité du martelage sur le terrain, la formule à utiliser est celle-ci :*

### *Prismes (CST-2)*

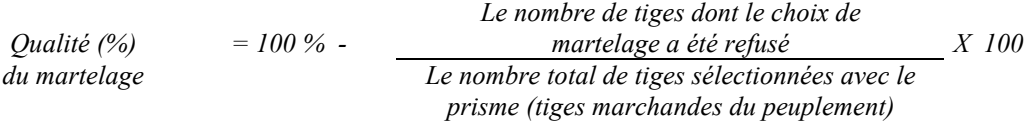

*Le martelage est accepté lorsque sa qualité est d'au moins 90 %. Vous trouverez un exemple de calcul à l'Annexe D.*

*Circulaire (11,28 m de rayon : 1/25<sup>e</sup> ha) Cette vérification est très difficile avec ce type de parcelle.*

*F. Évaluation de la proportion de la surface terrière initiale du capital forestier en croissance (avant le martelage)*

*Le pourcentage de la surface terrière initiale des tiges d'avenir d'essences désirées composant le capital forestier en croissance est évalué de la façon suivante :*

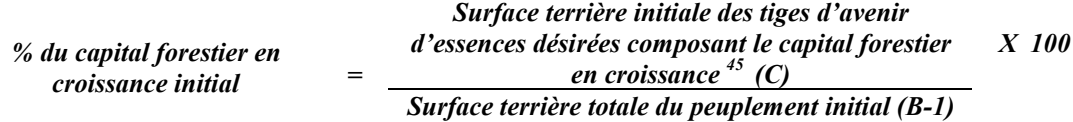

#### *G. Évaluation du capital forestier en croissance après le martelage*

*La surface terrière des tiges d'avenir d'essences désirées composant le capital forestier en croissance du peuplement est trouvée de la façon suivante :*

*Prisme CST-2*

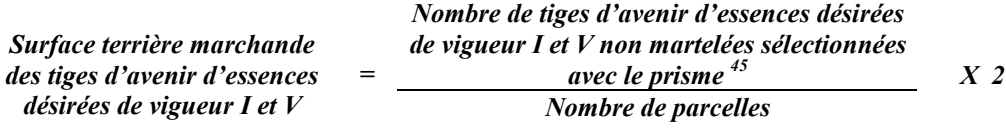

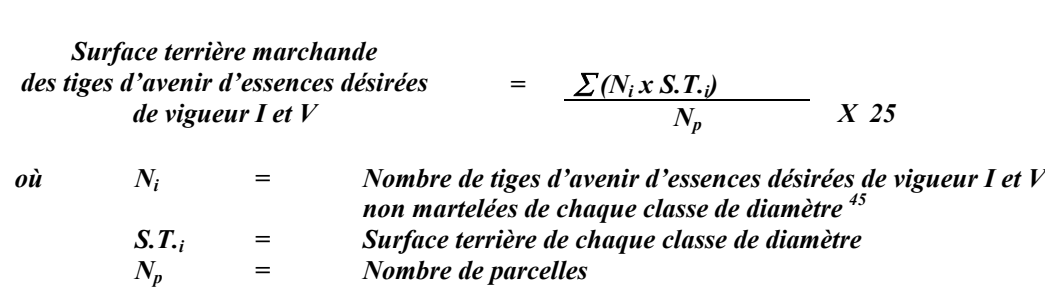

*H. Évaluation de la proportion de la surface terrière du capital forestier en croissance (après le martelage mais avant la coupe)*

*Le pourcentage de la surface terrière des tiges d'avenir d'essences désirées composant le capital forestier en croissance après le martelage est évalué de la façon suivante :*

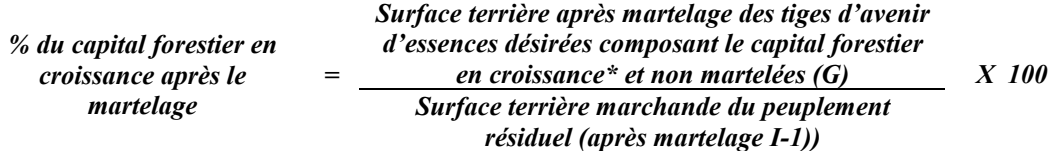

*Le traitement est admissible lorsque la valeur obtenue en H est supérieure à celleobtenue en F.*

*I. Évaluation de la surface terrière marchande résiduelle totale et celle du capital forestier (après le martelage, mais avant la coupe)*

# *Prisme (CST-2)*

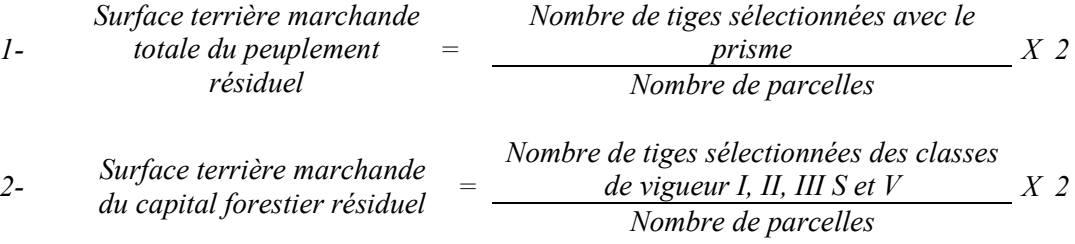

*Circulaire (11,28 m de rayon : 1/25<sup>e</sup> ha)*

# *Circulaire (11,28 m de rayon : 1/25<sup>e</sup> ha)*

*1- Surface terrière marchande totale du peuplement résiduel*  $= \frac{\sum (N_i \times S.T_{,i})}{\sum (N_i \times S.T_{,i})}$ *N*  $i^{i}$ <sup>0.1</sup>, *p*  $\frac{.T,_i}{\ } X \quad 25$ 

où 
$$
N_i
$$
 = *Nonbre de tiges de chaque classe de diamètre*  
S.T.<sub>i</sub> = *Surface terrière de chaque classe de diamètre*  
N<sub>p</sub> = *Nonbre de parcelles*

$$
2- \qquad \text{Surface terrière marchande} \quad = \quad \frac{\sum (N_i \, xS.T_i)}{N_p} \, X \quad 25
$$

*où Ni = Nombre de tiges de classes de vigueur (I, II, III S et V) de chaque classe de diamètre*

*S.T.i = Surface terrière de chaque classe de diamètre*  $$ 

*Le traitement est admissible lorsque la surface terrière marchande du capital forestier résiduel est d'au moins 12 m2 /ha.*

### *4.2.27.2 Vérification après la coupe*

### *A. Vérification du respect des normes relatives au martelage*

*La coupe faite, le vérificateur utilise le plan de sondage déjà dressé et il y établit des parcelles-échantillons en utilisant le même point centre que pour les parcelles réalisées avant la coupe.*

*Le vérificateur dénombre dans ces parcelles circulaires les tiges dont le diamètre est égal ou supérieur à 10 cm et situées à l'extérieur des sentiers principaux d'abattage et de débardage en notant :*

- *l'essence et le diamètre des tiges martelées et des souches martelées ;*
- *l'essence et le diamètre des tiges martelées non récoltées ;*
- *l'essence et le diamètre des tiges non martelées coupées ;*
- *l'essence et le diamètre des tiges non martelées renversées.*

*La récolte doit porter sur au moins 90 % et au plus 110 % de la surface terrière des tiges martelées. Le calcul se fait de la façon suivante :*

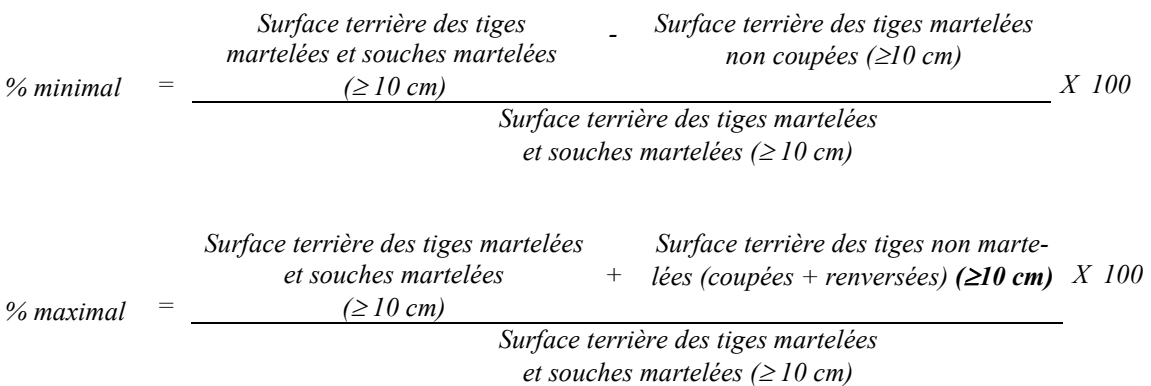

# *B. Évaluation de l'intensité de la récolte (%)*

*Le pourcentage de la surface terrière récoltée se calcule ainsi :*

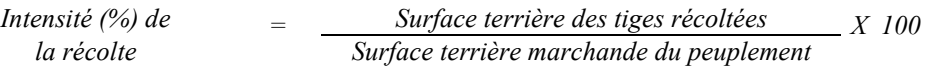

*Le traitement est admissible lorsque la surface terrière des tiges récoltées se situe entre 15 % et 25 % de la surface terrière marchande du peuplement.*

*C. Évaluation de la largeur moyenne et de l'espacement moyen entre les sentiers principaux d'abattage et de débardage.*

*Ces données peuvent être prises en cours d'opération par les contremaîtres de chantier afin de faire un suivi de la qualité de leurs opérations forestières. La façon de prendre ces données en cours d'opération est décrite dans le guide de FERIC intitulé « Guide d'implantation de la méthode de récolte avec sentiers espacés aux 33 mètres ». Lors de l'inventaire après traitement, la mesure de ces données devra se réaliser de la façon suivante :*

- *À chaque parcelle se rendre au sentier principal le plus près du centre de la parcelle et mesurer la largeur du sentier.*
- *Ensuite mesurer l'espacement entre le centre de ce sentier et celui du sentier situé de l'autre côté de la parcelle et mesurer ensuite la largeur du second sentier.*

*Ces mesures doivent être prises de la même façon que dans le guide de FERIC. La largeur moyenne des sentiers s'obtiendra par le calcul suivant :*

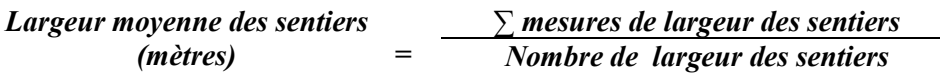

*L'espacement moyen entre les sentiers s'obtiendra de la façon suivante :*

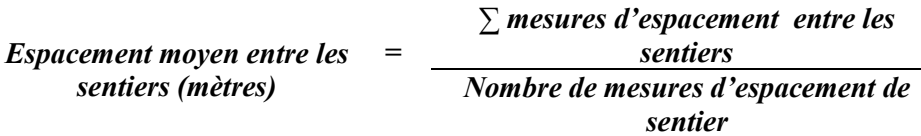

*D. Évaluation de la surface terrière marchande résiduelle et celle du capital forestier (après la coupe).*

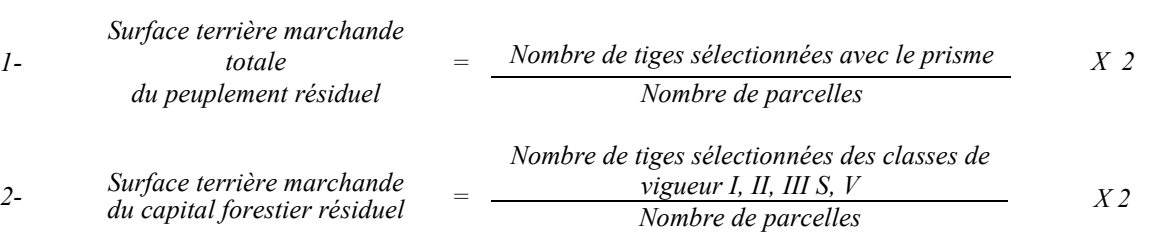

*Prismes (CST-2)*

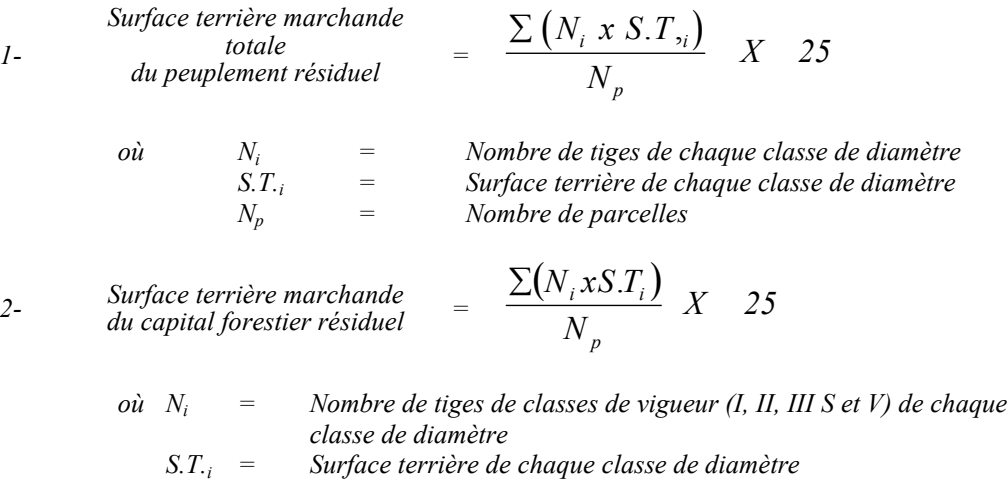

*Circulaire (11,28 m de rayon : 1/25<sup>e</sup> ha)*

*Np= Nombre de parcelles*

*Le traitement est admissible lorsque la surface terrière résiduelle du capital forestier est d'au moins 12 m<sup>2</sup> par hectare.*

# *E. Évaluation du capital forestier en croissance après la coupe*

*Np = Nombre de parcelles*

*La surface terrière résiduelle des tiges d'avenir d'essences désirées composant le capital forestier en croissance du peuplement est trouvée de la façon suivante :*

#### *Prisme CST-2*

*1-*

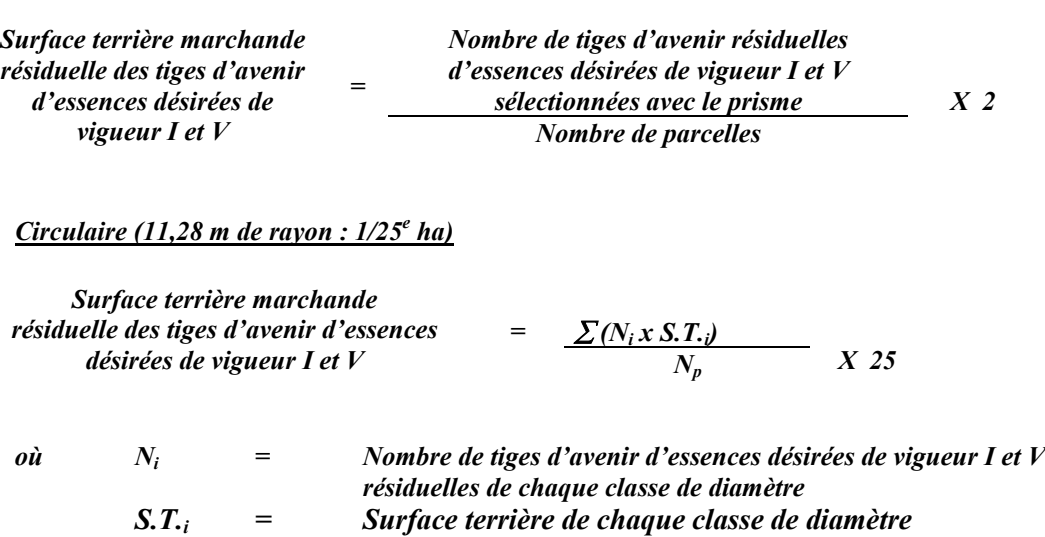

*F. Évaluation de la proportion de la surface terrière du capital forestier en croissance (après la coupe)*

*Le pourcentage de la surface terrière des tiges d'avenir d'essences désirées composant le capital forestier en croissance après la coupe est calculée de la façon suivante :*

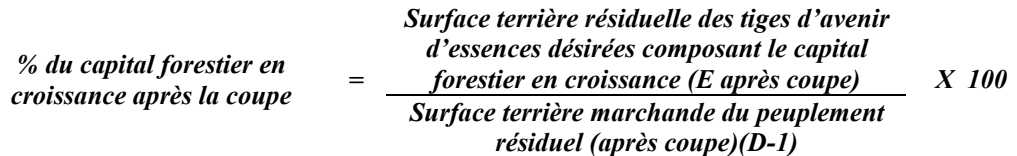

*Le traitement est admissible lorsque la valeur obtenue à F (après la coupe) est supérieure à celle obtenue à H (section 4.2.27.1)*

# *G. Évaluation des tiges blessées (%)*

*Le pourcentage des tiges blessées dans le peuplement se calcule ainsi :*

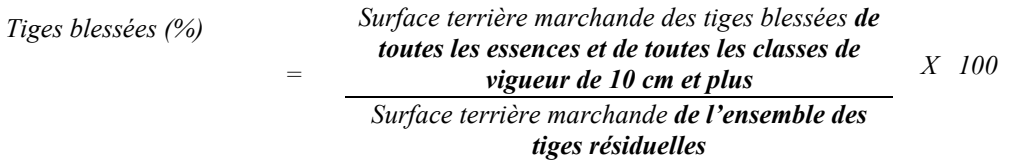

*Le traitement est accepté lorsque le pourcentage des tiges blessées n'excède pas 10 %.*

# *4.2.28 Enrichissement*

*On évalue le nombre de plants mis en terre considérant qu'on doit reboiser dans environ 50 puits de lumière à l'hectare, on devrait trouver, en moyenne, deux puits de lumière par parcelle échantillon.*

# *5. MÉTHODES DE CONTRÔLE DES SUPERFICIES*

*Le Ministère vérifie l'étendue d'un pourcentage des superficies traitées et mesurées par le bénéficiaire en utilisant une méthode reconnue. Pour faciliter la vérification de la superficie, le bénéficiaire devra placer deux rubans de couleur différente à chaque changement de direction lors de la réalisation du polygone ou toute autre marque convenue avec le ministre lors de l'utilisation d'une autre méthode. La superficie des chemins doit toujours être enlevée des superficies traitées.*

*La superficie rapportée par le titulaire du permis d'intervention sera retenue si elle se situe à l'intérieur de l'écart indiqué dans le Tableau VII - Écart toléré dans la mesure des superficies par rapport à la superficie mesurée par le ministre. Si cet écart est supérieur, la superficie devra être reprise par le bénéficiaire.*

*Aux fins d'évaluation de la superficie des aires traitées, deux catégories d'intervention doivent être distinguées l'une de l'autre : d'une part, on regroupe les activités ou les traitements qui modifient le couvert forestier d'une façon visible sur photographies aériennes et, d'autre part, on regroupe les activités qui modifient le couvert forestier d'une façon imperceptible sur ces photographies.*

*Conséquemment, il y a lieu d'utiliser des méthodes d'évaluation des superficies qui font appel à l'utilisation des photographies aériennes ou prises par satellite (photo-interprétation et transfert) ou des méthodes qui font appel à des moyens terrestres, le système de positionnement par satellite (GPS).*

*En tout temps cependant, l'évaluation et la vérification de la superficie de chaque unité d'échantillonnage doivent se faire sur un plan horizontal.*

# *5.1 Interventions dont les effets sont visibles sur photographies aériennes ou sur photographies prises par satellite*

*Pour les interventions dont les effets sont visibles sur les photographies aériennes ou prises par satellite, la photo-interprétation permet de délimiter précisément le contour des secteurs d'intervention.*

*À la suite de cette opération, l'information apparaissant sur les photographies doit être transférée sur une copie de la carte forestière ou de la carte de base, à l'aide d'un appareil de type SKETCHMASTER, KARLG, MAP-O-GRAPH, etc. Le transfert de l'information apparaissant sur les photographies ramène, sur un plan horizontal à l'échelle de la carte de base, le contour des secteurs d'intervention délimités sur les photographies.*

*La planimétrie s'effectue ensuite avec un planimètre à lecture digitale ou avec des points cotés. Lorsqu'il s'agit d'évaluer avec précision l'étendue de chaque superficie traitée, la planimétrie requiert l'utilisation d'une grille de points cotés où chaque point vaut au plus 0,25 hectare.*

*La superposition de la grille de points cotés doit toujours se faire suivant la même orientation, soit superposée, soit déposée parallèlement aux longitudes qui apparaissent sur la carte de base.*

# *5.2 Interventions dont les effets ne sont pas visibles sur photographies aériennes ou sur photographies prises par satellite*

*Pour les interventions dont les effets ne sont pas visibles sur les photographies aériennes ou prises par satellite, il est nécessaire de déterminer, au cours d'une visite sur le terrain, les points de repère caractéristiques qui peuvent être reportés sur une photographie aérienne. Si on a recours à cette méthode, l'utilisation du stéréoscope est souvent indispensable. Par la suite, le transfert des superficies sur la carte forestière ou sur la carte de base et l'évaluation de leur étendue s'effectuent selon la méthode décrite au point 5.1 - Interventions dont les effets sont visibles sur photographies aériennes ou sur photographies prises par satellite.*

*Si l'utilisation des photographies ne peut servir à la localisation des aires traitées, il y a lieu alors d'utiliser le système de positionnement par satellite (GPS).*

# *5.2.1 Le système de positionnement par satellite GPS*

*Le système GPS (Global Positioning System) a été conçu pour calculer des positions géographiques à partir des signaux émis par des satellites.*

*Plusieurs modèles de récepteurs et logiciels de cueillette et de traitement des données permettent soit de localiser des points, de tracer des lignes, donc de localiser des polygones ou de calculer la surface de polygones et ce, même sous couvert boisé.*

*Le récepteur utilisé doit pouvoir opérer en mode différentiel et posséder un minimum de six canaux parallèles. On entend par «mode différentiel», l'utilisation de termes correctifs générés par un récepteur fixe dont on connaît de façon exacte la position. Ces corrections sont appliquées aux récepteurs mobiles afin d'obtenir des positions précises.*

# *5.2.2 Évaluation de la superficie*

*L'étape finale consiste à retracer à l'échelle le polygone corrigé et à calculer sa superficie au moyen des points cotés, d'un planimètre ou d'un système de positionnement géoréférencé (GPS).*
# *5.2.2.1 Écart toléré dans la mesure des superficies*

*Le ministre évalue l'étendue de chaque superficie traitée, en utilisant la méthode la plus appropriée selon le traitement réalisé et selon les renseignements disponibles. La superficie rapportée par le titulaire du permis d'intervention sera retenue si elle se situe à l'intérieur de l'écart indiqué dans le Tableau VII par rapport à la superficie mesurée par le ministre. Si cet écart est supérieur, c'est la superficie mesurée par le ministre qui sera retenue. L'écart toléré se mesure en valeur absolue.*

# *Tableau VII - Écart toléré dans la mesure des superficies*

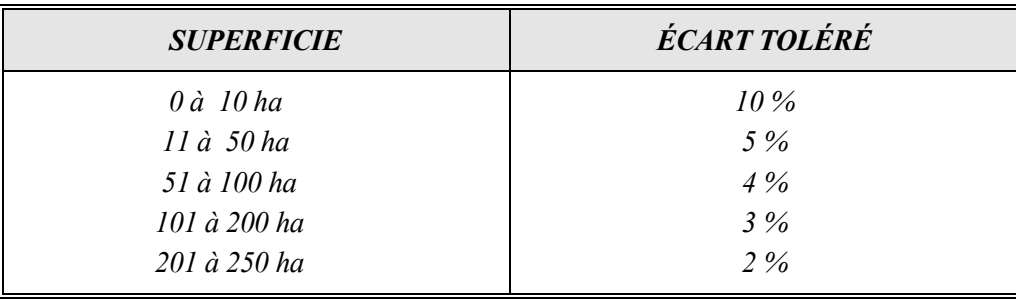

# *6. FORMULAIRES DE PRISE DE DONNÉES ET LOGICIEL DE COMPILATION*

*Les formulaires de prise de données et le logiciel de compilation (ce logiciel utilise la version EXCEL, version 1997 sont disponibles à la Direction de l'assistance technique. Ce matériel facilite le travail d'évaluation des traitements sylvicoles réalisés en paiement des droits.*

*Les logiciels de compilation autres que ceux du Ministère devront être validés par la DAT avant l'utilisation par les bénéficiaires de CAAF.*

*Les compilations des inventaires d'intervention dans les coupes de régénération et la coupe avec protection de la régénération et des sols devront être réalisées au moyen d'un logiciel utilisé par le Ministère (« Tige » ou « Scif »).*

*Annexe A - Modèle d'un protocole d'entente*

# *MODÈLE D'UN PROTOCOLE D'ENTENTE*

### *PROTOCOLE D'ENTENTE SUR LE SUIVI DES INTERVENTIONS*

*ANNÉE : \_\_\_\_\_\_\_\_\_\_\_\_\_*

### *ENTRE*

Le MINISTÈRE des Ressources naturelles, Unité de gestion *\_\_\_\_\_\_\_\_\_\_\_\_\_\_\_\_\_\_\_\_\_\_\_*, ci-après appelé le *MINISTÈRE*

*ET*

 *, ci-après appelé le BÉNÉFICIAIRE*

### *1- OBJET DU PROTOCOLE*

*Établir les mécanismes de fonctionnement afin que le MINISTÈRE procède à la vérification des travaux réalisés dans l'unité d'aménagement . La vérification des données forestières est réalisée par une relecture de l'échantillonnage du bénéficiaire et/ou par un suivi parallèle indépendant. Le MINISTÈRE procède également à la vérification des superficies déclarées par le BÉNÉFICIAIRE.*

# *2- GÉNÉRALITÉS*

*Les critères de vérification sont ceux définis dans le document «Méthode d'échantillonnage pour les suivis des interventions ».*

*Les résultats du suivi parallèle réalisé par le MRN prévaudront lorsque les résultats du bénéficiaire sont à l'extérieur des écarts acceptables.*

*Ce protocole s'applique au suivi des interventions de l'année en cours ainsi qu'à celui des années antérieures (suivi du manuel d'aménagement).*

*L'annexe technique ci-jointe fait partie intégrante du présent protocole.*

# *3- ENGAGEMENT DU BÉNÉFICIAIRE*

- *1. Déterminer les unités de sondage. L'unité de sondage doit faire l'objet d'une entente au préalable entre le MINISTÈRE et le BÉNIFICIAIRE.*
- *2. Fournir les informations suivantes :*
	- *le plan de sondage (2 semaines avant la prise de données terrain) ;*
	- *les résultats d'inventaire avant et après traitement signés par l'ingénieur forestier du bénéficiaire ;*
	- *le contour des secteurs après réalisation ;*

 *.*

- *l'évaluation des superficies.*
- *3. Reprendre les données des parcelles-échantillons présentées si l'écart entre le résultat de relecture du MINISTÈRE et celui du BÉNÉFICIAIRE est supérieur aux limites de tolérance prévues dans le document « Méthode d'échantillonnage pour les suivis des interventions » (annexe D).*
- *4. Désigner un interlocuteur officiel pour l'application du protocole d'entente. L'interlocuteur sera*

## *4- ENGAGEMENT DU MINISTÈRE*

- *1. Vérifier le contenu du plan de sondage du BÉNÉFICIAIRE et faire part à ce dernier des corrections à y apporter dans un délai de deux semaines après présentation au MINISTÈRE.*
- *2. Vérifier le respect de l'application du plan de sondage sur le terrain.*
- *3. Vérifier les traitements d'aménagement forestier du BÉNÉFICIAIRE par la relecture des résultats du suivi réalisé par ce dernier et/ou par un suivi parallèle indépendant. Le pourcentage de vérification demeure à la discrétion du MINISTÈRE.*
- *4. Fournir les résultats de la vérification du traitement du BÉNÉFICIAIRE à ce dernier dans un délai maximum de quatre semaines après présentation des données au MINISTÈRE. Pour des raisons climatiques hors du contrôle du MINISTÈRE (chutes de neige, etc.) ou une présentation tardive des données au MINISTÈRE, ce dernier se réserve le droit de reporter à l'année suivante la vérification d'une partie des travaux qui n'auraient pu être complétés. Dans un tel cas, le MINISTÈRE en avisera le BÉNÉFICIAIRE à l'intérieur du même délai (4 semaines).*
- *5. Émettre le permis lorsque les données d'inventaire requises avant traitement sont fournies, validées et approuvées par le MINISTÈRE.*
- *6. Approuver les travaux sylvicoles (qualité + quantité) sur présentation du RAIF partiel. Celui-ci pourra être présenté en tout temps après la réalisation des travaux d'aménagement forestier.*
- *7. Désigner un interlocuteur officiel dans l'application du protocole d'entente. L'interlocuteur sera*

### *5- SIGNATURES*

*En foi de quoi, les parties ont signé la présente entente.*

 *.*

# *Le BÉNÉFICIAIRE*

*Le représentant du BÉNÉFICIAIRE Date*

*Le MINISTÈRE*

*Le représentant du MINISTÈRE Date*

*Annexe B - Méthode de classification de la vigueur d'une tige*

## *ANNEXE B*

# *MÉTHODE DE CLASSIFICATION DE LA VIGUEUR D'UNE TIGE*

La méthode pour déterminer la classe de vigueur des tiges est celle préconisée dans le mémoire n<sup>o</sup> 96 « Choix des *tiges à marquer pour le jardinage d'érablières inéquiennes, Guide technique »47, avec un ajout pour le résineux et une précision pour les feuillus dans la classe de vigueur III qui se subdivise en deux : III P et III S.*

*Cette méthode est basée sur deux grands critères : l'arbre est vigoureux ou l'arbre est faible. Chacun de ces critères est subdivisé en deux autres : l'arbre est de qualité ou l'arbre est défectueux. Cette clé de classification est décrite au Tableau VIII - Classement des tiges.*

### *Tableau VIII - Classement des tiges*

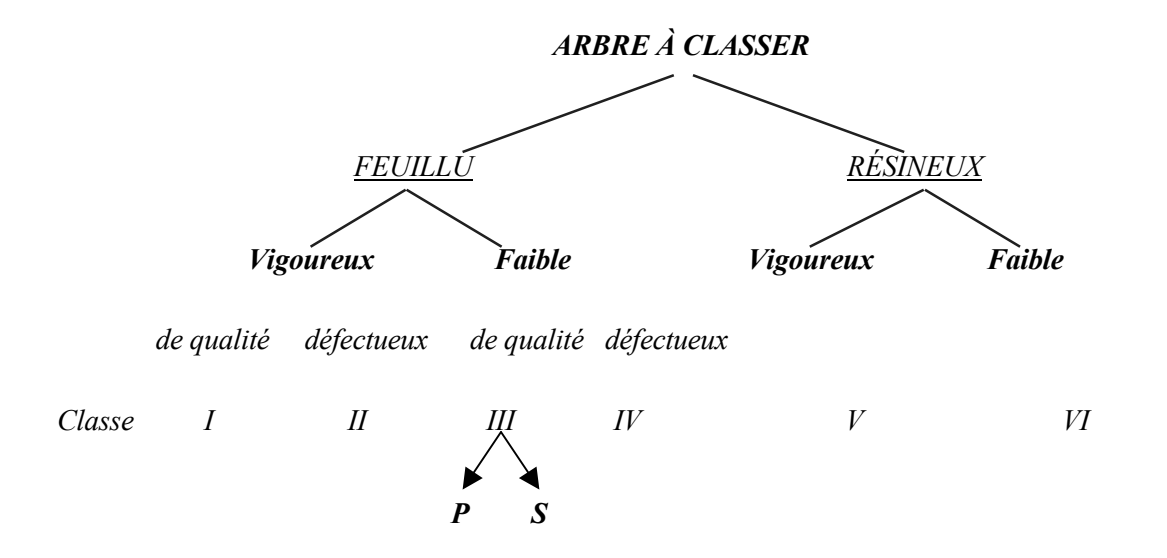

*Les critères de classification sont définis comme suit :*

### *Vigoureux :*

*Tel que défini aux Tableau IX, Tableau X, Tableau XI et Tableau XII. Arbre qui ne présente aucune blessure importante ni aucun autre défaut énuméré dans ces tableaux, sauf à l'intérieur des limites permises. Les chances de survie de l'arbre, du maintien de sa qualité48 et de sa croissance jusqu'à la prochaine rotation sont considérées comme très bonnes.*

## *Faible en perdition (III P) :*

*Arbre montrant des fentes avec pourriture visible, des caries chancreuses, des chancres avec présence de champignon ou pourriture, des charbons, des consoles, de la rouille avec chancres (Pin blanc). Arbre présentant*

 $47\,$ *<sup>47</sup> Z. MAJCEN, Y. RICHARD, M. MÉNARD, et Y. GRENIER, Choix des tiges à marquer pour le jardinage d'érablières inéquiennes, Guide technique, Québec, Ministère de l'Énergie et des Ressources, 1990.*

*des trous accompagnés d'un renflement de la tige, des trous de Grand pic, des attaques ouvertes (4 et plus) de perceur de l'érable ou avec présence de pourriture. Arbre possédant un nœud ou un chicot de 15 cm et plus de diamètre avec une pourriture visible. La qualité de cet arbre se détériorera gravement et ses chances de survie jusqu'à la prochaine rotation sont considérées comme très faibles (risque de se rompre, de renverser ou de mourir sur pied).*

### *Faible mais qui va survivre (III S) :*

*Arbre affecté par des blessures importantes au tronc, au pied ou aux racines ou présentant des signes sérieux de dépérissement en cime ayant des branches principales arrachées avec des plaies sur le tronc.*

### *De qualité :*

*Arbre qui possède au moins une bille de bois d'œuvre (sciage ou déroulage) ou qui peut en posséder une au cours d'une rotation ultérieure.*

### *Défectueux :*

*Arbre qui ne possède aucune bille de bois d'œuvre. Le bois de cet arbre serait destiné à la pâte ou au chauffage*

*Tous les arbres vigoureux et de qualité, quel que soit leur diamètre, peuvent être enregistrés dans la classe I. En effet, il est possible qu'un arbre en bonne santé dont le diamètre, à l'heure actuelle, est de 10 cm donne du bois d'œuvre dans 50 ou 100 ans. Par contre, les notions de diamètre et de longueur de bille doivent être prises en considération pour la classe III. Par exemple, un arbre faible de 10 cm ou de 20 cm de diamètre, même de bonne qualité, ne donnera pas de bois d'œuvre à cette rotation, alors qu'il en donnera s'il a 50 cm de diamètre. Sa classe sera ainsi fixée selon le diamètre minimal d'exploitabilité de l'essence.*

*Par conséquent, une tige d'avenir de belle qualité est celle dont la classe de vigueur est qualifiée «I».*

*Note : Dans les coupes de préjardinage, de jardinage, de jardinage avec trouées, de jardinage par pied d'arbre et groupe d'arbres, de jardinage avec régénération par parquets et de coupes avec assainissement, lorsqu'il y a des tiges résineuses (à l'exception des pins blancs et des pins rouges) dans les peuplements feuillus, les classes V (vigoureuses de qualité) et VI (autres classes) doivent être retenues pour ces tiges. Cependant, dans les peuplements destinés prioritairement à la production mixte de résineux et de feuillus tolérants, les tiges d'essences feuillues et résineuses sont classées de I à IV.*

*<sup>48</sup> Le critère de « maintien de la vigueur » d'une tige se définit comme le maintien d'une bille de bois d'œuvre sans égard à la qualité sciage ou déroulage c'est-à-dire que celle-ci ne se transforme pas d'une bille de qulité bois d'œuvre qu'elle était à une bille de qualité pâte.*

## *Tableau IX - Classification des tiges d'essences feuillues, de pin blanc et de pin rouge sur pied lors de l'inventaire d'intervention et lors du martelage*

|                                                                                                    | <b>CLASSE I</b>                                                                                                    | <b>CLASSE II</b>                                                                                                    | <b>CLASSE IIIS</b>                                              | <b>CLASSE IIIP</b>                                           | <b>CLASSE IV</b>           |
|----------------------------------------------------------------------------------------------------|----------------------------------------------------------------------------------------------------|----------------------------------------------------------------------------------------------------|-----------------------------------------------------------------|--------------------------------------------------------------|----------------------------|
| <b>DESCRIPTION DES CLASSES</b>                                                                                                    | Tiges possédant ou<br>pouvant produire une<br>bille de bois d'œuvre *                                                              | Tiges n'ayant aucun<br>potentiel pour produire<br>une bille de bois<br>$d'$ <i>auvre</i> *                                         | Tiges possédant une<br>bille de bois d'œuvre<br>qui va survivre | Tiges possédant une<br>bille de bois d'œuvre<br>en perdition | Tige sans bois<br>d'oeuvre |
| <b>DHP</b>                                                                                                    | 10 cm et +                                                                                                    | 10 cm et +                                                                                                    | 24 cm et +                                                      | 24 cm et +                                                   | 10 cm et plus              |
| Présence de carie chancreuse, chancre<br>avec champignon ou carie, charbons,<br>consoles, rouille avec chancre (PIB) $(^{49})$                                        | Déclasse la tige                                                                                                    | Déclasse la tige                                                                                                    | Déclasse la tige                                                | $\boldsymbol{X}$                                             | $\boldsymbol{X}$           |
| Présence d'un trou > 10 cm mesuré à la<br>verticale accompagné d'un renflement du<br>tronc ou d'une fente sur le tronc ou d'une<br>inclusion d'écorce <sup>(49)</sup> | Déclasse la tige                                                                                                    | Déclasse la tige                                                                                                    | Déclasse la tige                                                | $\boldsymbol{X}$                                             | $\boldsymbol{X}$           |
| - Présence de trou de grands pics <sup>(49)</sup>                                                                                                    | Déclasse la tige                                                                                                    | Déclasse la tige                                                                                                    | Déclasse la tige                                                | $\boldsymbol{X}$                                             | $\boldsymbol{X}$           |
| Présence de blessure de perceur avec carie<br>ou 4 blessures ouvertes et plus ou une seule<br>blessure touchant plus de 3 faces <sup>(49)</sup>                       | Déclasse la tige                                                                                                    | Déclasse la tige                                                                                                    | Déclasse la tige                                                | $\boldsymbol{X}$                                             | $\boldsymbol{X}$           |
| Présence de fente ou de trou avec tronc<br>creux ou carie visible (49)                                                                                                | Déclasse la tige                                                                                                    | Déclasse la tige                                                                                                    | Déclasse la tige                                                | $\boldsymbol{X}$                                             | $\boldsymbol{X}$           |
| - Présence de nœud ou chicot de branche<br>morte de 20 cm et + de diamètre : $(49)$                                                                                   |                                                                                                    |                                                                                                    |                                                                 |                                                              |                            |
| Bop, Err, Heg, Peu, Til<br>-- Autres essences                                                                                                    | Déclasse la tige<br>$\boldsymbol{X}$                                                                                               | Déclasse la tige<br>$\boldsymbol{X}$                                                                                               | $\boldsymbol{X}$                                                |                                                              | $\boldsymbol{X}$           |
| Dépérissement en cime des feuillus<br>-- Bop, Err, Heg, Peu                                                                                                    | $10\%$ de la cime<br>dépérissante ou détruite<br><i>(aucune restriction pour</i><br>les branches inférieures<br>mortes sans carie) | $10\%$ de la cime<br>dépérissante ou détruite<br><i>(aucune restriction pour</i><br>les branches inférieures<br>mortes sans carie) | 10 à 25%                                                        | $> 25 \%$                                                    | $> 25 \%$                  |

**<sup>49</sup> Ces défauts doivent être localisés sur le tronc ou au pied**

|                                                                                                    | <b>CLASSE I</b>                                                                                                    | <b>CLASSE II</b>                                                                                                    | <b>CLASSE IIIS</b>                                              | <b>CLASSE IIIP</b>                                           | <b>CLASSE IV</b>           |
|----------------------------------------------------------------------------------------------------|----------------------------------------------------------------------------------------------------|----------------------------------------------------------------------------------------------------|-----------------------------------------------------------------|--------------------------------------------------------------|----------------------------|
| <b>DESCRIPTION DES CLASSES</b>                                                                     | Tiges possédant ou<br>pouvant produire une<br>bille de bois d'œuvre *                                                                     | Tiges n'ayant aucun<br>potentiel pour produire<br>une bille de bois<br>$d'$ <i>euvre</i> *                                                | Tiges possédant une<br>bille de bois d'œuvre<br>qui va survivre | Tiges possédant une<br>bille de bois d'œuvre<br>en perdition | Tige sans bois<br>d'oeuvre |
| <b>DHP</b>                                                                                         | 10 cm et +                                                                                                    | 10 cm et +                                                                                                    | 24 cm et +                                                      | 24 cm et +                                                   | 10 cm et plus              |
| --Dépérissement en cime des feuillus<br><b>Autres essences (Excluant PIB, PIR)</b>                 | $\leq$ 25 % de la cime dépé-<br>rissante ou détruite<br><i>(aucune restriction pour</i><br>les branches inférieures<br>mortes sans carie) | $\leq$ 25 % de la cime dépé-<br>rissante ou détruite<br><i>(aucune restriction pour</i><br>les branches inférieures<br>mortes sans carie) | 25 à 50 %                                                       | $> 50 \%$                                                    | $> 25 \%$                  |
| Présence de cime morte : tête sèche ou<br>cassée (PIB, PIR)<br>틗<br>si diamètre > 20 cm au défaut  | Déclasse la tige                                                                                                    | Déclasse la tige                                                                                                    | Déclasse la tige                                                | $\boldsymbol{X}$                                             | $-50$                      |
| si diamètre < 20 cm au défaut                                                                      | Déclasse la tige                                                                                                    | Déclasse la tige                                                                                                    | $\boldsymbol{X}$                                                |                                                              |                            |
| Présence de cime chlorotique (feuillage<br>vert pâle lié à la rouille véciculeuse) (PIB,<br>PIR)   | Déclasse la tige                                                                                                    | Déclasse la tige                                                                                                    |                                                                 | $\boldsymbol{X}$                                             | - 50                       |
| Présence de fourche (arbres à têtes<br>multiples (PIB, PIR)                                        | $\boldsymbol{X}$                                                                                                    | $\boldsymbol{X}$                                                                                                    |                                                                 |                                                              | $\frac{50}{2}$             |
| Branches principales arrachées avec plaie<br>sur le tronc touchant à 2 faces ou plus sans<br>carie | Déclasse la tige                                                                                                    | Déclasse la tige                                                                                                    | $\boldsymbol{X}$                                                |                                                              | $\boldsymbol{X}$           |
| Branches principales arrachées avec plaie<br>sur le tronc touchant à 2 faces ou plus avec<br>carie | Déclasse la tige                                                                                                    | Déclasse la tige                                                                                                    | Déclasse la tige                                                | $\boldsymbol{X}$                                             | $\boldsymbol{X}$           |
| - Présence de vermoulures (Peu, Bop)                                                               | Déclasse la tige                                                                                                    | Déclasse la tige                                                                                                    | Déclasse la tige                                                | $\boldsymbol{X}$                                             | $\boldsymbol{X}$           |
| Maladie corticale du hêtre sans carie et<br>avec moins de 10 % de la cime dépérissante             | $\boldsymbol{X}$                                                                                                    | $\boldsymbol{X}$                                                                                                    |                                                                 |                                                              |                            |
| Maladie corticale du hêtre sans carie et<br>ayant entre 10 % et 25 % de la cime<br>dépérissante    | Déclasse la tige                                                                                                    | Déclassse la tige                                                                                                    | $\boldsymbol{X}$                                                |                                                              | $\boldsymbol{X}$           |
| Maladie corticale du hêtre associée à plus<br>de 25 % de la cime dépérissante ou carie             | Déclasse la tige                                                                                                    | Déclasse la tige                                                                                                    | Déclasse la tige                                                | $\boldsymbol{X}$                                             | $\boldsymbol{X}$           |

*<sup>50</sup>* Il est très rare que des tiges de Pib, Pir, ne contiennent pas de bille de bois d'oeuvre

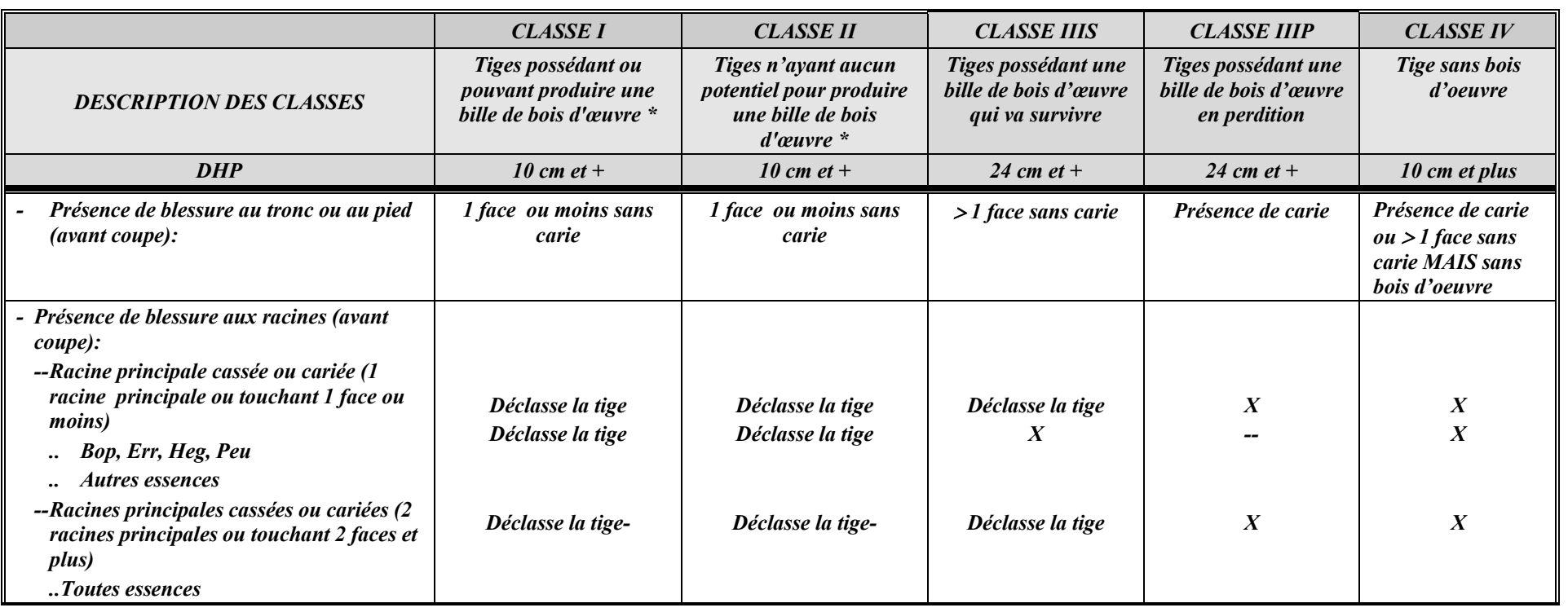

*Note :- Le pied inclut la partie de la tige située entre le plus haut niveau du sol jusqu'au DHP*

- *- Le tronc inclut la portion de l'arbre situé entre le DHP et les branches principales vivantes.*
- *- 1 face = 25 % de la circonférence ou moins*
- *- 2 faces = 26 à 50 % de la circonférence*
- *- 3 faces <sup>=</sup> 51 à 75 % de la circonférence*
- *- 4 faces <sup>=</sup> 76 à 100 % de la circonférence*

*\* On entend par bille de bois d'œuvre, une bille répondant à la description suivante :*

- *- Une bille localisée n'importe où dans l'arbre.*
- *- Longueur minimale : 2,50 mètres*
- *Longueur minimum des débits clairs : 60 cm*
- *Rendement minimum en débits \*\*: 50 % Rendement minimum en débits \*\* : 50 % Le diamètre minimum au fin bout correspond à celui spécifié au permis d'intervention*
- *\*\* L'évaluation des débits doit se faire sur la face de classification d'avant-dernière qualité*

#### *Tableau X - Critères définissant une blessure importante d'une tige feuillue, de pin blanc et de pin rouge après la coupe*

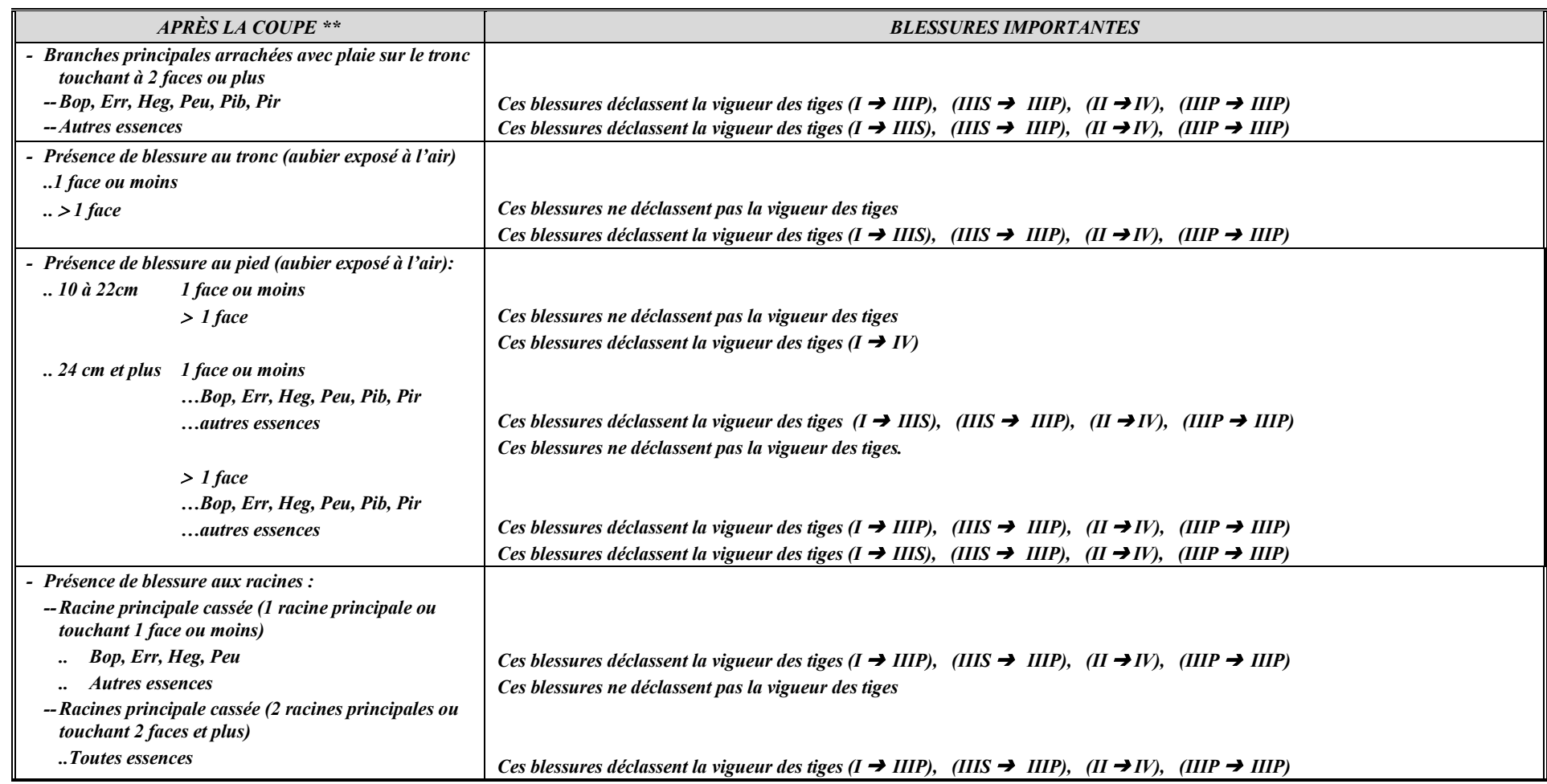

*Note : - Le pied inclut la partie de la tige située entre le plus haut niveau du sol jusqu'au DHP*

*- Le tronc inclut la portion de l'arbre situé entre le DHP et les branches principales vivantes.*

- *- 1 face = 25 % de la circonférence ou moins*
- *- 2 faces = 26 à 50 % de la circonférence*
- *- 3 faces <sup>=</sup> 51 à 75 % de la circonférence*
- *- 4 faces <sup>=</sup> 76 % à 100 % de la circonférence*

*\*\* Si la coupe a lieu durant la coulée de la sève (avril, mai, juin, juillet) toutes les blessures déclasseront la vigueur des tiges.*  $(I \rightarrow IIIS)$ , (*IIIS*  $\rightarrow IIIP$ ), (*II*  $\rightarrow IV$ ), (*IIIP*  $\rightarrow IIIP$ )

# Tableau XI - Classification des tiges d'essences résineuses lors de l'inventaire d'intervention et lors du martelage

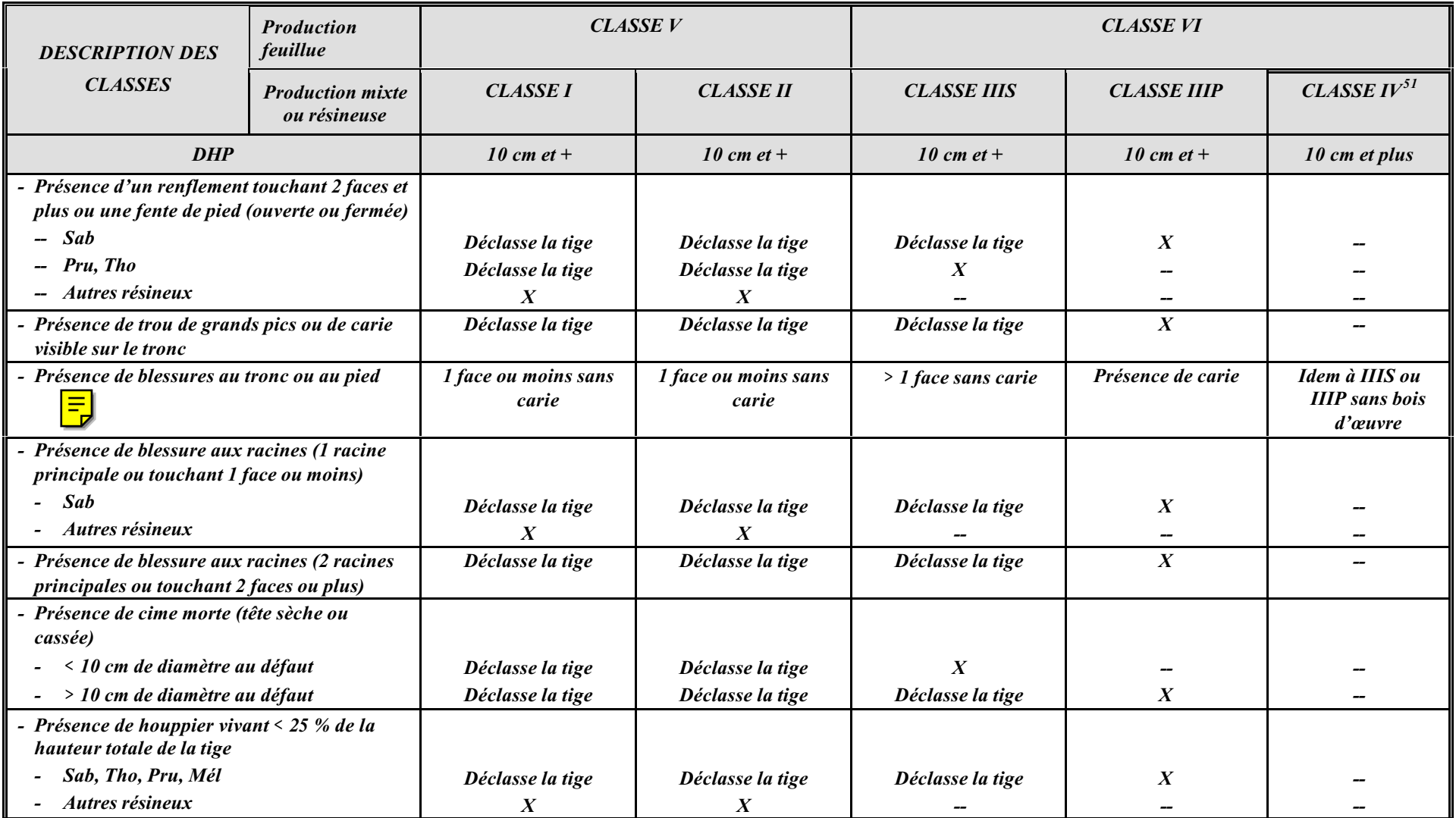

*<sup>51</sup> Il est rare qu'une tige de résineux ne contienne aucune bille de bois d'oeuvre*

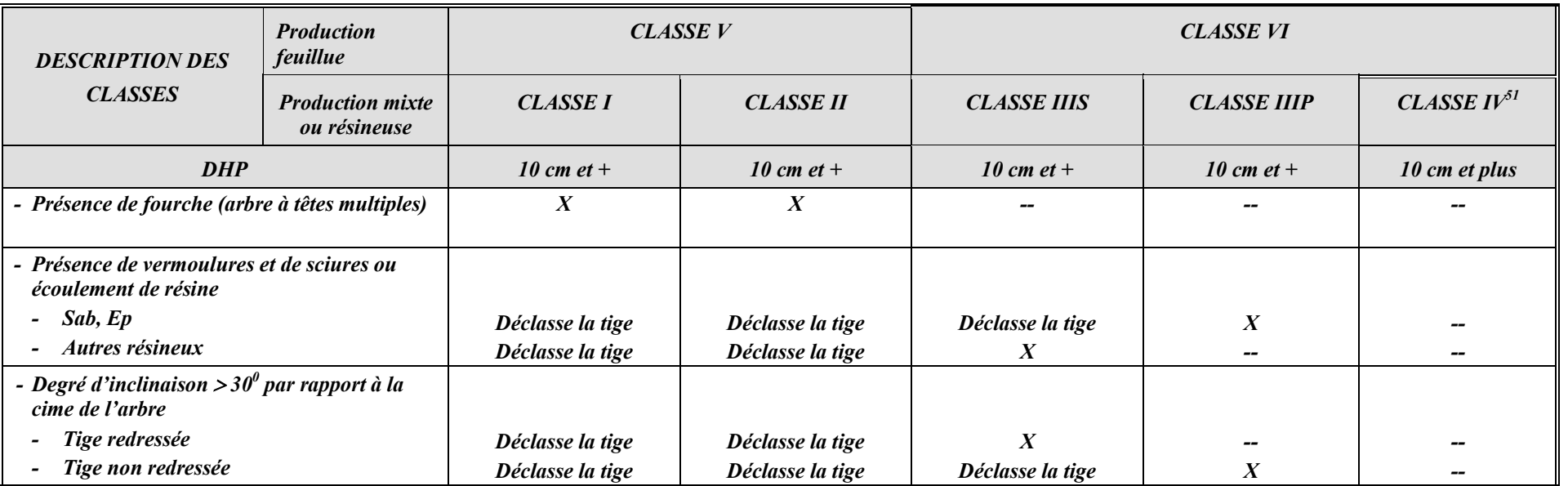

*Note :*

- *- Le pied inclut la partie de la tige située entre le plus haut niveau du sol jusqu'au DHP*
- *- Le tronc inclut la portion de l'arbre situé entre le DHP jusqu'à un diamètre de 10 cm pour SEPM, 16 cm pour THO et 20 cm pour PRU.*
- *- 1 face = 25 % de la circonférence ou moins*
- *2 faces = 26 à 50 % de la circonférence*
- *3 faces <sup>=</sup> 51 à 75 % de la circonférence*
- *4 faces <sup>=</sup> 76 % à 100 % de la circonférence*
- *\* On entend par bille de bois d'œuvre de pruche et de cèdre, une bille répondant à la description suivante :*
	- *Une bille localisée n'importe où dans l'arbre.*
		- *<i>Longueur minimum des débits clairs : 60 cm*
	- *Rendement minimum en débits \*\* : 50 % Le diamètre minimum au fin bout correspond à celui spécifié au permis d'intervention*

*\*\* L'évaluation des débits doit se faire sur la face de classification d'avant-dernière qualité*

### *Tableau XII -Critères définissant une blessure importante d'une tige résineuse après la coupe*

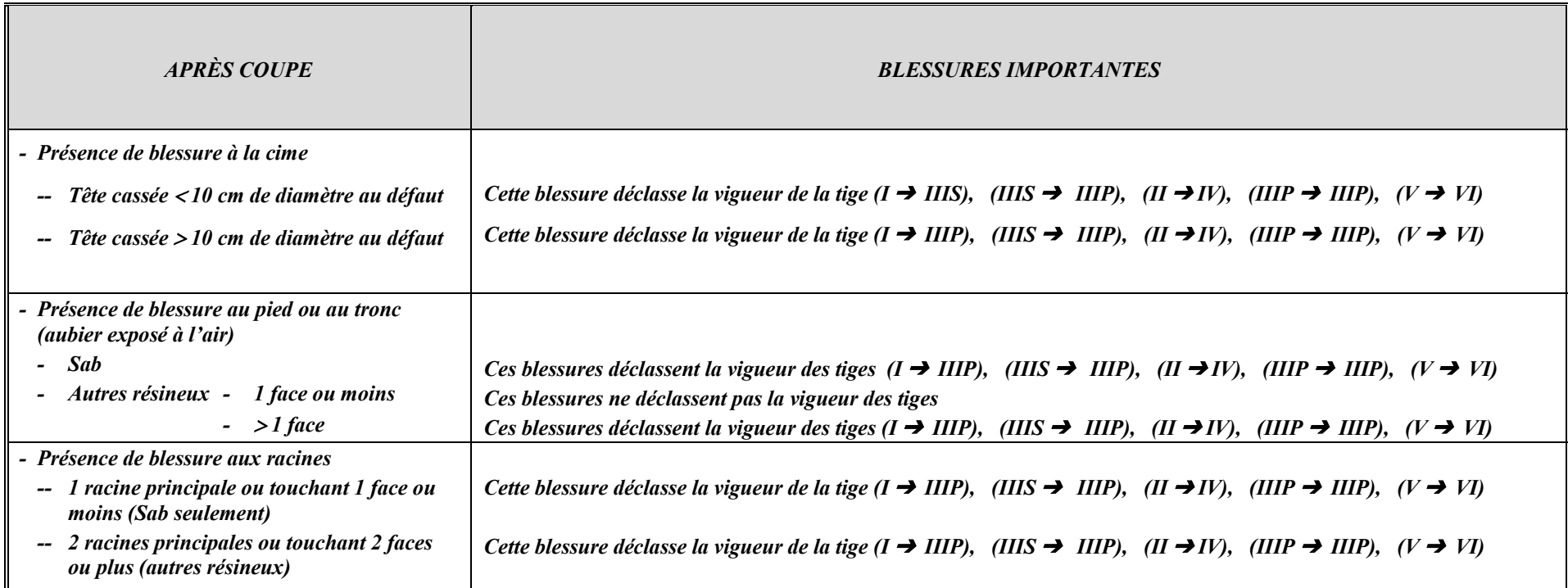

*Note : - Le pied inclut la partie de la tige située entre le plus haut niveau du sol jusqu'au DHP*

- *- Le tronc inclut la portion de l'arbre situé entre le DHP jusqu'à un diamètre de 10 cm pour SEPM, 16 cm pour THO et 20 cm pour PRU*
- *- 1 face <sup>=</sup> 25 % de la circonférence ou moins*
- *- 2 faces = 26 % à 50 % de la circonférence*
- *3 faces <sup>=</sup> 51 % à 75 % de la circonférence*
- *- 4 faces <sup>=</sup> 76 % à 100 % de la circonférence*

*Annexe C - Application de la méthode d'analyse de structure des peuplements feuillus et mélangés*

### *ANNEXE C*

# *APPLICATION DE LA MÉTHODE D'ANALYSE DE STRUCTURE*

# *DES PEUPLEMENTS FEUILLUS ET MÉLANGÉS*

*Dans le Manuel d'aménagement forestier de 2003, la notion de structure jardinée, irrégulière et régulière a été introduite et s'applique à différents traitements sylvicoles. Cette annexe propose une méthode d'analyse pour déterminer la structure d'un peuplement forestier inspiré du mémoire no 96 « Choix des tiges à marquer pour le jardinage d'érablières inéquiennes ».*

*Selon Schütz (1997), le peuplement jardiné doit avoir une régénération permanente qui suffit à compenser les récoltes puisque les effectifs de base (arbres de petits diamètres) représentent un des éléments les plus importants du contrôle de la pérennité d'une structure jardinée et de sa production. Pour cette raison, nous sommes d'avis que l'analyse de la structure d'un peuplement doit porter sur les deux premières classes de 10 cm soit celles de 10-18 cm et de 20-28 cm.*

*Le peuplement devra avoir un déficit significatif de tiges dans l'une des deux classes de diamètre 10-18 cm ou 20-28 cm pour qu'il soit inapte au jardinage. Toutefois, s'il y a un déficit de tiges dans la classe 20-28 cm qui peut être compensé par un surplus équivalent de tiges dans la classe 10-18 cm, la structure ne sera pas forcément qualifiée d'irrégulière. À l'inverse, dans le cas d'une rupture dans la classe 10-18 cm et d'une abondance de tiges dans la classe 20-28 cm, cette situation pourrait être discutée localement avec prescription sylvicole à l'appui.*

*Les points suivants ont été convenus pour fixer le pourcentage de diminution minimal du nombre de tiges par classe de 10 cm requis pour déterminer qu'une structure n'est pas jardinée.*

#### *- Pour les facteurs « q » de 1,17 et 1,14*

*Les % de diminution sont obtenus en comparant le nombre de tiges des classes 10-18 et 20-28 au nombre de tiges de deux facteurs « q » précédents, c'est-à-dire à ceux des facteurs « q » 1,12 et 1,09 respectivement.*

#### *Pour le facteur « q » 1,12*

*Dans la classe 10-18 cm, le % de diminution minimal proposé est établi en fonction du nombre théorique du facteur « q » 1,09. Dans la classe 20-28 cm, le % de diminution minimal est établi en fonction du nombre théorique du facteur « q » 1,06.*

#### *Pour le facteur « q », 1,09*

*Classe 10-18 cm : demi-écart entre les nombres théoriques des facteurs « q » de 1,09 et 1,06 divisé par le nombre théorique du facteur « q » 1,09.*

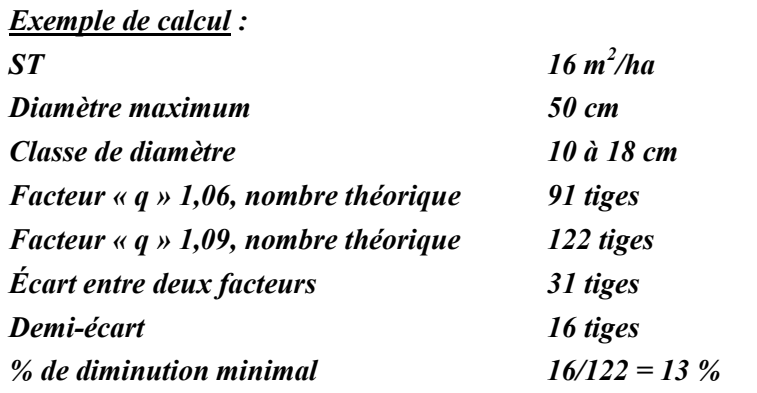

*Classe 20-28 cm : En fonction du nombre théorique du facteur « q » 1,06.*

*- Pour le facteur « q » 1,06*

*Aucune diminution n'est tolérée.*

### *- Pour un facteur « q » inférieur à 1,06*

*Nous sommes théoriquement en présence d'une structure irrégulière ou régulière. Une vérification de l'écart avec le nombre théorique du facteur « q » 1,06 pour les classes 10-18 cm et 20-28 cm s'impose avant de conclure.*

*Le tableau « Pourcentage de diminution du nombre de tiges sous lequel la structure est jardinée » présente des exemples de calculs pour une surface terrière de 16 m<sup>2</sup> /ha et pour des diamètres maximums de 60 cm, 55 cm, 50 cm et 45 cm.*

*En conclusion, si le nombre de tiges qui se trouve dans l'une des deux classes de diamètre (10 à 18 cm ou 20 à 28 cm) s'écarte du % de diminution proposé par rapport au nombre de tiges idéal sur la courbe de Liocourt, cette structure pourra donc être qualifiée d'irrégulière ou régulière (en considérant les exceptions expliquées au début).*

*Enfin, au moment d'établir les stratégies d'aménagement pour des strates appartenant à l'un des groupes de production où des coupes d'assainissement sont prévues au manuel, il serait bon de vérifier le nombre d'interventions requises pour recréer un peuplement apte au jardinage. Si plus de deux interventions sont requises, il faudrait peut-être songer à d'autres avenues sylvicoles.*

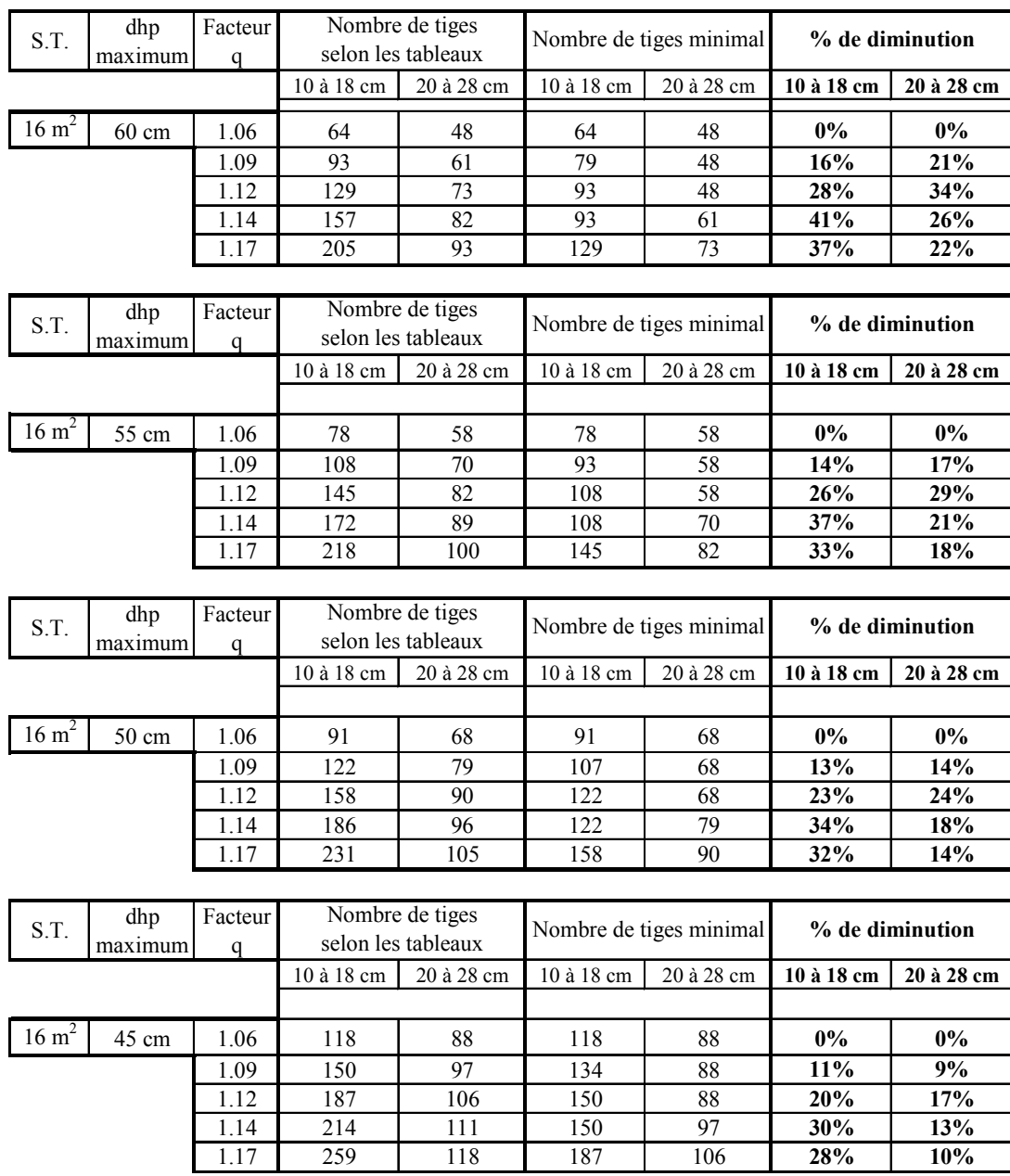

#### **Pourcentage de diminution du nombre de tiges sous lequel la structure est jardinée**

*Annexe D – Élaboration d'une prescription sylvicole et diagnostic sylvicole*

### *ANNEXE D*

# *ÉLABORATION D'UNE PRESCRIPTION SYLVICOLE*

# *ET DIAGNOSTIC SYLVICOLE*

### *Contexte*

*Plusieurs des problématiques vécues entre ingénieurs forestiers oeuvrant dans des milieux de travail différents sont souvent liées à l'usage de méthodologies de travail différentes. Outre le fait de compliquer les communications, il en résulte le plus souvent des problèmes de compréhension dans les choix d'intervention préconisés par les uns et par les autres.*

*Il est donc difficile pour les uns et les autres de comprendre la prescription sylvicole rédigée par un pair, ceci parce que nous ne partageons pas un processus de résolution de problème commun qui nous assure une compréhension du diagnostic sylvicole établi. Ce n'est pas remettre en cause la compétence d'un collègue que de vouloir comprendre sa logique forestière ou sa méthodologie; au contraire, cela fait partie de la pratique professionnelle de s'assurer de notre propre compréhension d'une situation afin d'en débattre s'il y a lieu. Pour cela, il faut partager non pas seulement des données, mais la logique d'analyse. C'est d'ailleurs une méthodologie connue et commune qui permet aux chercheurs de mesurer la valeur et la qualité de travaux de recherche d'un collègue.*

*Une des approches préconisées pour corriger cette situation est le développement d'une méthodologie commune pour l'établissement d'un diagnostic sylvicole ce qui nous assure de comprendre la logique décisionnelle de l'autre ingénieur forestier et de faciliter les échanges et communications. M. Guy Lessard du CERFO 52 qui a fait sa maîtrise sur le sujet, parle d'un processus de résolution de problème auquel s'ajoute une liste de paramètres minimum à vérifier au niveau du traitement ou du travail réalisé. Tout d'abord, il est important de définir ce que l'on entend par prescription sylvicole.*

#### *Définition*

*La prescription sylvicole est une disposition formelle comportant un ordre détaillé signée par un ingénieur forestier, qui décrit les traitements qu'il convient d'appliquer aux peuplements forestiers. Elle est l'aboutissement d'un processus décisionnel qui compte les étapes suivantes :*

- *La réalisation d'un inventaire*
- *La compilation et l'analyse des données*
- *Le constat de la situation*
- *L'identification de la problématique forestière présente*
- *L'objectif et la nature de l'intervention*

*Tous ces points sont rédigés dans un document qui est signé par un ingénieur forestier. Ce document permet de nous assurer de réaliser le bon traitement sylvicole au bon endroit dans le respect de la stratégie d'aménagement du plan général d'aménagement forestier.*

*La prescription sylvicole est l'aboutissement d'une méthodologie permettant d'établir un diagnostic. Nous vous* référons à la section 4.4 « Élaboration d'une prescription sylvicole » du « Guide des pratiques professionnelles<sup>53</sup> de *l'Ordre des ingénieurs forestiers du Québec qui illustre très bien cette démarche. Le même guide stipule à la section 2.3.3 que « L'ingénieur forestier doit se doter de règles d'éthique qui privilégient l'intérêt de la société et de ses clients en reléguant au second plan la recherche de la rentabilité et de l'intérêt personnel ».*

<sup>52</sup> <sup>52</sup> Tiré des notes de cours « Aménagement forestier (For-11278 et For-19293) Hiver 2004. Guy Lessard, ing. f. M.Sc. Cerfo<br><sup>53</sup> Le Guide de pratique professionnelle, Ordre des ingénieurs forestiers du Québec, Sept. 2001

*En matière de la validation de ces prescriptions sylvicoles, nous sommes d'accord avec la position de L'OIFQ présentée dans le numéro 142 de l'Aubelle et qui se lit comme suit :*

*« L'ingénieur forestier du MRNFP qui analyse cette prescription doit, s'il considère que la prescription déposée nécessite des modifications, étayer sa démarche, tout comme le premier signataire. En effet, les modifications proposées à la prescription sylvicole en question constituent un acte professionnel au même titre que celui posé par le premier signataire. L'ingénieur forestier du MRNFP doit donc également motiver ses recommandations de modifications avec des arguments pertinents et apposer ensuite sa signature professionnelle.*

*Dans ce cas, l'ingénieur forestier du MRNFP qui recommande des modifications doit pouvoir démontrer, tout comme le signataire de la prescription initiale, qu'il a une connaissance suffisante et pertinente du terrain pour appuyer les arguments qu'il avance. Une visite conjointe représenterait, de l'avis de l'Ordre, une étape essentielle au dénouement d'un différend concernant l'intervention à privilégier pour le territoire visé ».*

*Nonobstant la volonté de respecter la pratique professionnelle de l'ingénieur forestier, il ne faut pas perdre de vue que le MNRFP est redevable au gouvernement pour sa gestion des forêts québécoises. Parce que le MRNFP est soumis à un processus de reddition de compte, il doit s'assurer de standards uniformes à l'échelle provinciale de manière à tracer un portrait juste et équitable pour l'ensemble des régions administratives forestières du Québec. Cette standardisation lui permet de présenter des informations qui permettent de mesurer les efforts consentis en aménagement forestier et de justifier, s'il y a lieu, le choix ou non de ses choix de gestion. Il devient alors difficile d'établir des portraits de situation s'il n'y a pas de références communes (les normes).*

*Vous trouverez, aux tableaux XIII et XIV des formulaires de prescription selon 2 grands groupes de production prioritaire avec des exemples de prescription de martelage.*

# *Recommandations générales pour faciliter « L'ACTIVITÉ DE MARTELAGE »*

- *Le marteleur est tenu de respecter rigoureusement les directives de martelage apparaissant sur la prescription sylvicole.*
- *Étant donné que la récolte est effectuée souvent par des abatteurs manuels dans ce type d'opération, le marteleur devrait, dans ses critères de décision pour la sélection des tiges à récolter, tenir compte de la facilité pour l'abatteur de récolter l'arbre de façon sécuritaire afin de diminuer les risques d'accident.*
- *Au cours du marquage, il est important que le marteleur ait tenu compte de l'exposition du site par rapport aux vents dominants, de la profondeur du sol, de la classe de vigueur des tiges résiduelles et de l'uniformité du peuplement.*
- *Il faut aussi qu'il ait tenu compte de la topographie. Le marquage peut avoir été fait par groupes lorsque la pente est considérée comme moyenne à forte, et par sentiers de débusquage ou par minibandes, lorsque la pente est considérée comme extrême.*
- *Le marquage doit avoir été fait en fonction des exigences de chaque essence par rapport au site. Par exemple, il faut favoriser le chêne sur les hauts versants, le bouleau jaune sur les bas versants et les terrains frais.*
- *Le marquage des rejets de racine doit avoir été fait ainsi : un rejet de moindre qualité sur deux, deux sur cinq ou trois sur huit, etc.*
- *Il est préférable que le marteleur veille à ce que les semenciers des essences désirées soient laissés sur pied afin de s'assurer que les essences puissent se régénérer après la coupe.*
- *Il est recommandé que le marteleur marque de façon plus intensive les essences moins désirables telles que les peupliers, les hêtres, les érables rouges et les sapins afin d'améliorer la composition du peuplement.*
- *Pour une meilleure efficacité, les marteleurs devraient avoir déterminé le contour du secteur, les chemins forestiers, les sentiers de débusquage principaux et les jetées.*

# *Tableau XIII - Prescription sylvicole – Groupe de production prioritaire (SEPM et autres)*

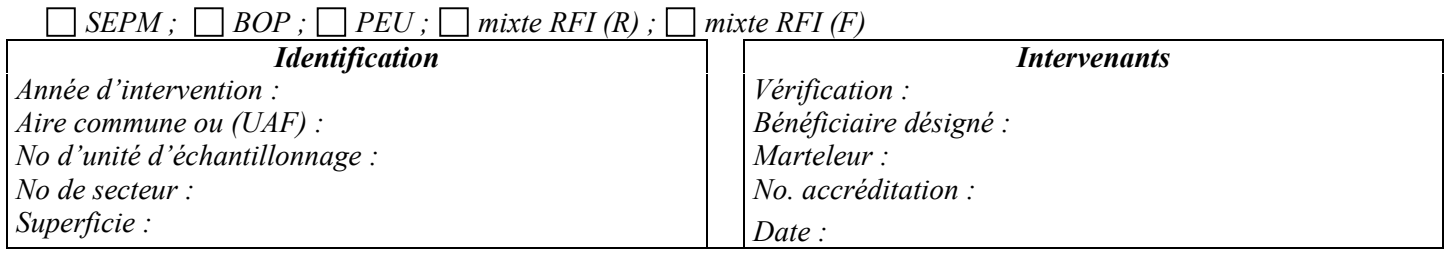

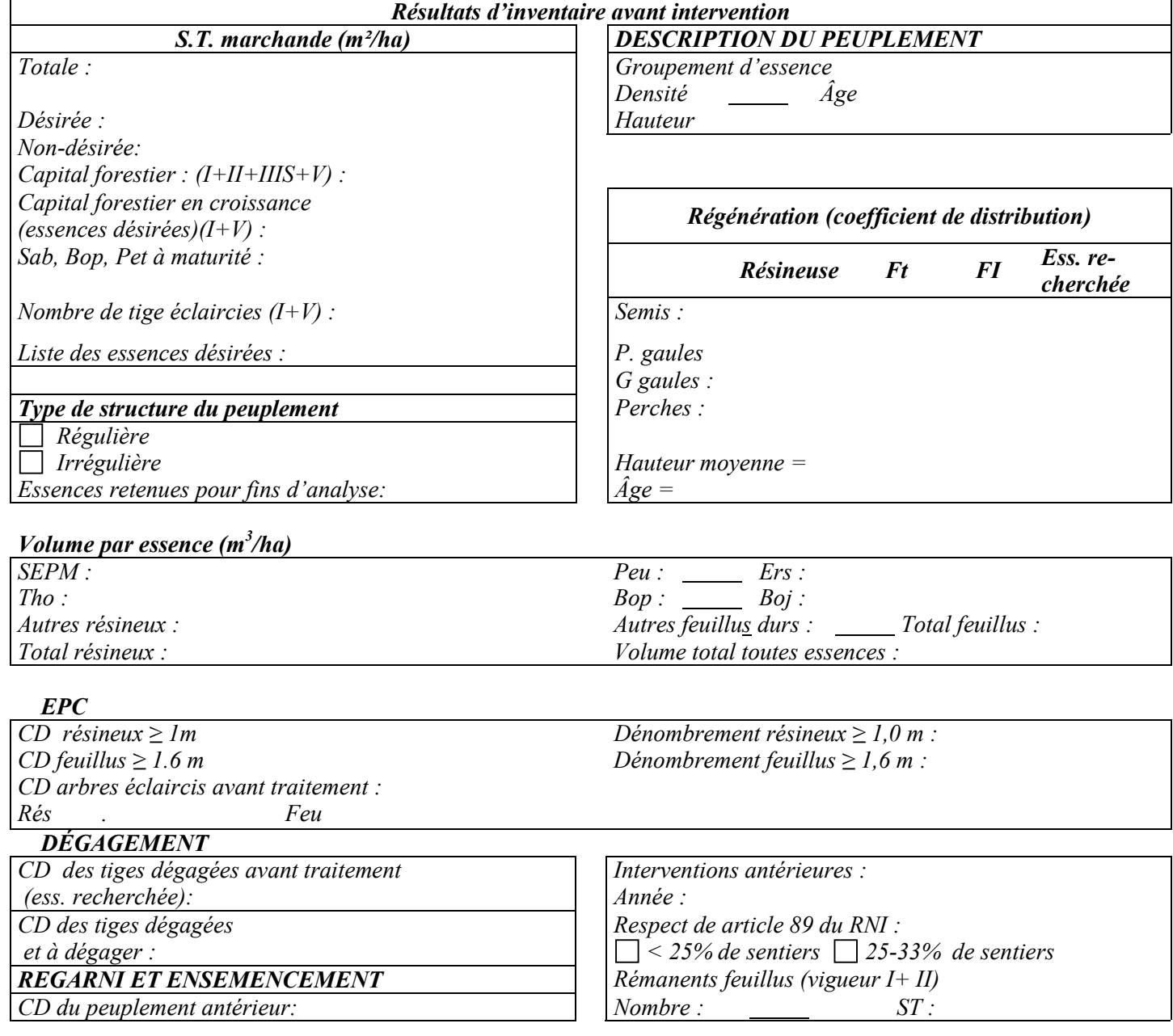

*Nom de l'ing. f. responsable de l'inventaire :*

*No de projet d'inventaire :* 

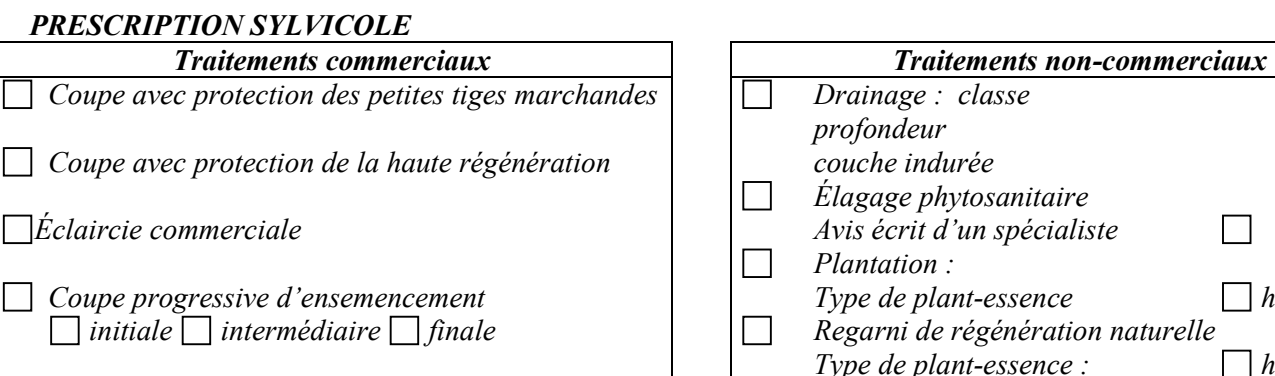

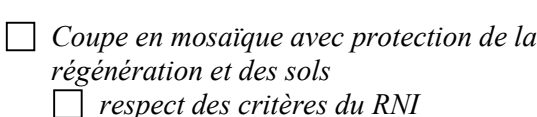

*Coupe avec réserve de semenciers*

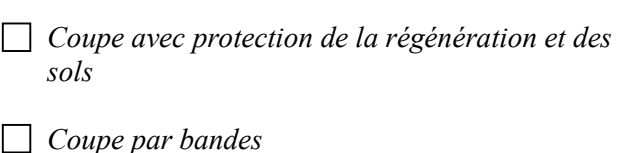

*Largeur de bandes : coupées : résiduelles :* 

 $\Box$  *initiale*  $\Box$  *intermédiaire*  $\Box$  *finale* 

# *Avis écrit d'un spécialiste*  $\Box$  hâtif : *Regarni de régénération naturelle Type de plant-essence : hâtif Ensemencement de pin Fertilisation : - IQS : - Analyse pédol. et foliaire : Dégagement mécanique Préparation de terrain Type de préparation : Épaisseur d'humus et de déchet: Abondance d'éricacées : Nombre de poquets propices :*   $\Box$ *Éclaircie précommerciale Faible densité Forte densité*

## *DIRECTIVES DE MARTELAGE*

*Nombre d'arbres semenciers ou d'avenir à l'ha à marteler positivement: Nombre d'arbres semenciers ou d'avenir à favoriser à l'ha : Pourcentage d'augmentation du diamètre moyen visé :* 

### *SIGNATURE PROFESSIONNELLE - DÉCLARATION*

*L'élaboration de la présente prescription sylvicole a été effectué sous ma responsabilité, à partir de toute l'information pertinente et disponible à ce jour.*

 $ing.f.$  Date :

#### *APPROBATION DU MRNFP*

*J'ai analysé la présente prescription sylvicole*

 *à partir des données transmises par le bénéficiaire*

 *à partir des données de vérification réalisée par le MRNFP*

*et j'en recommande :*

 *l'approbation par le ministre au permis d'intervention*

*le rejet par le ministre pour les motifs annexés à la présente*

*ing.f.* Date :

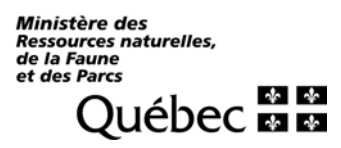

### *Tableau XIV - Prescription sylvicole – Groupe de production prioritaire (ERS et autres)*

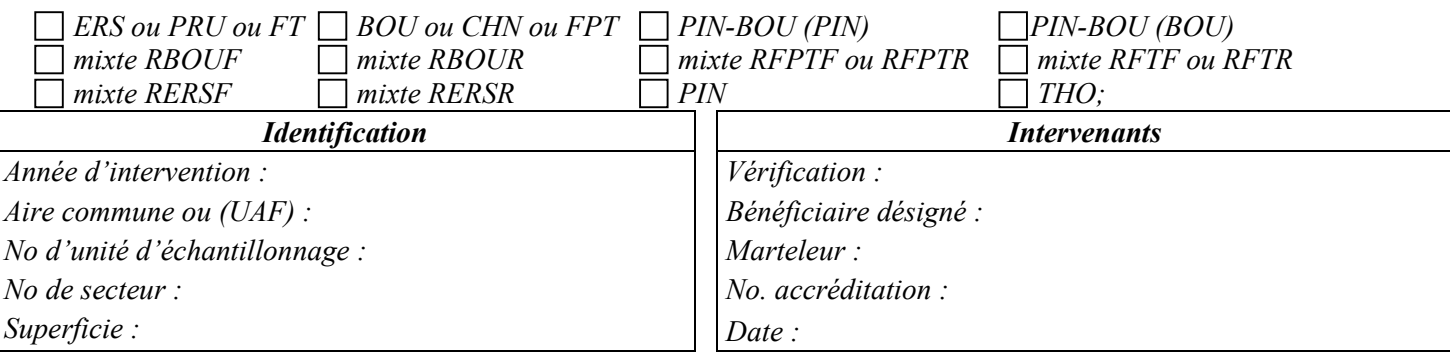

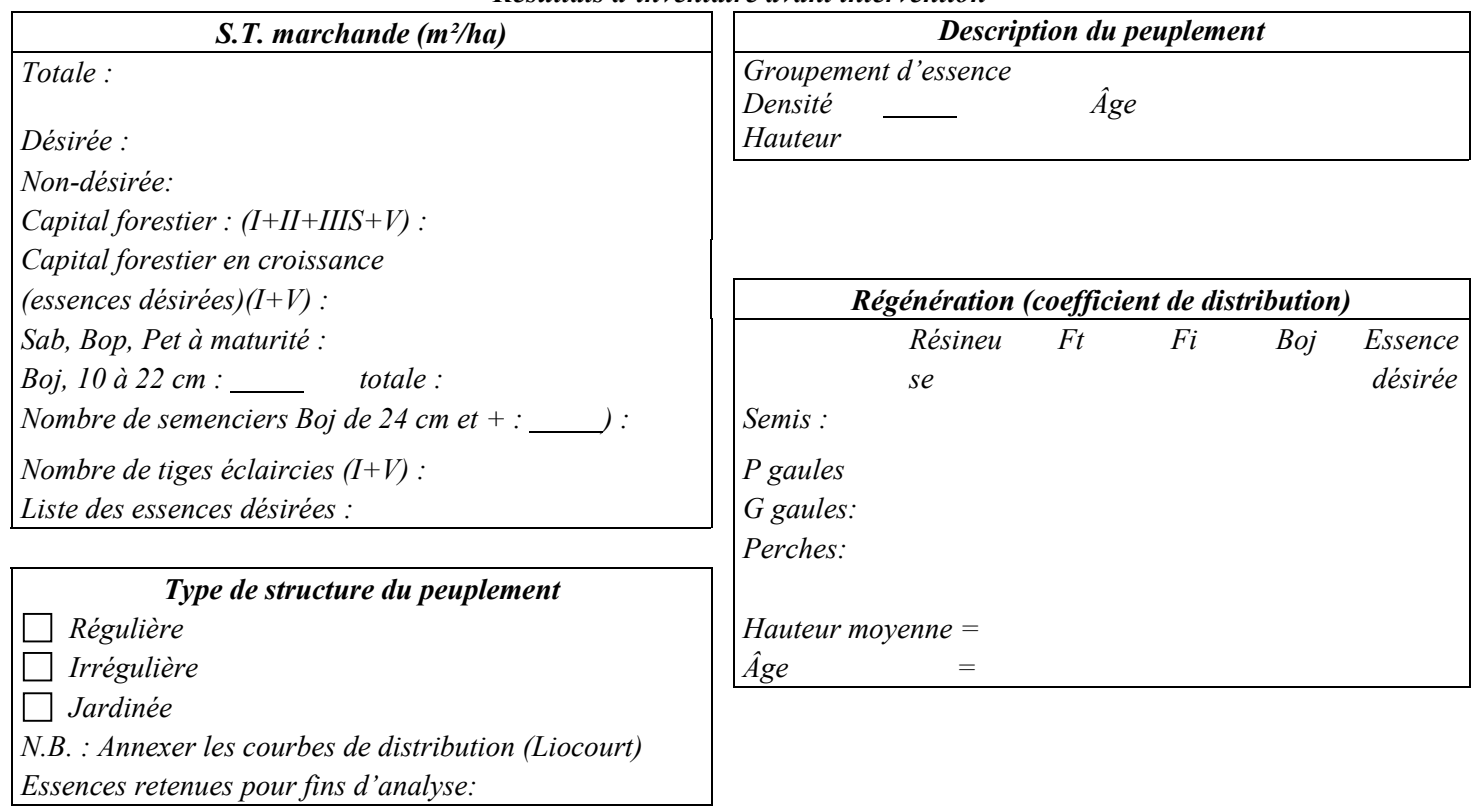

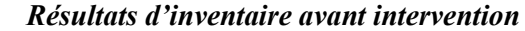

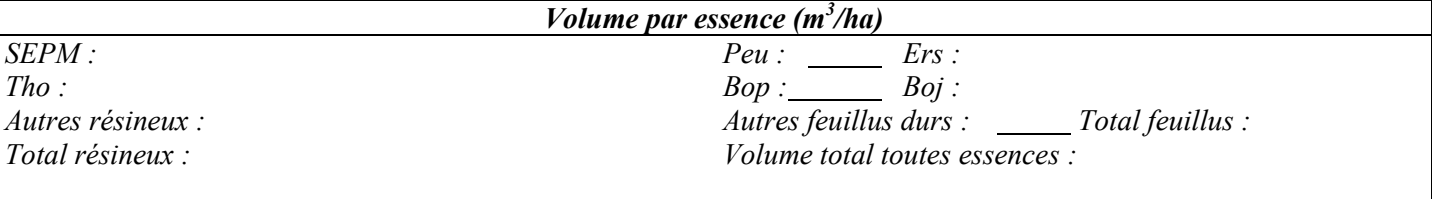

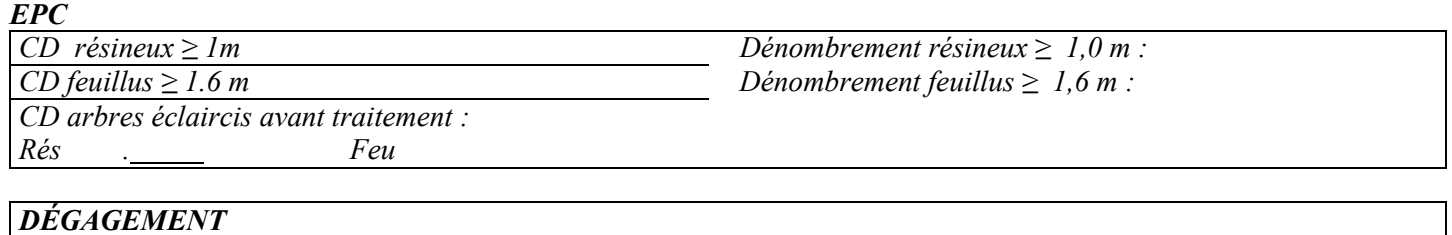

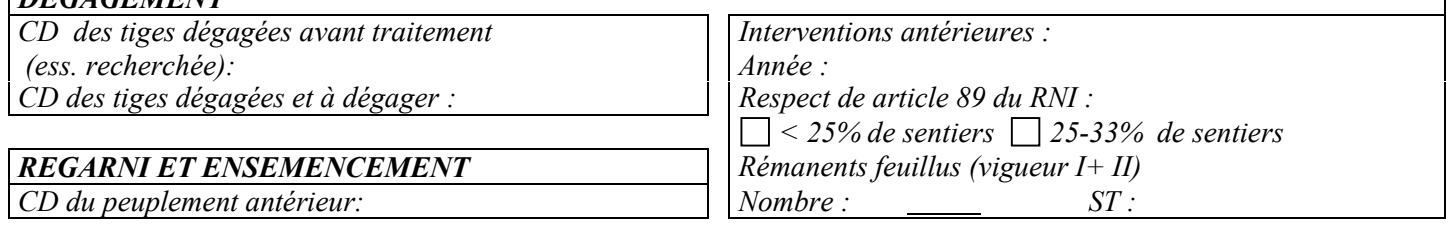

*Nom de l'ing. f. responsable de l'inventaire :* 

*No de projet d'inventaire :* 

# *PRESCRIPTION SYLVICOLE*

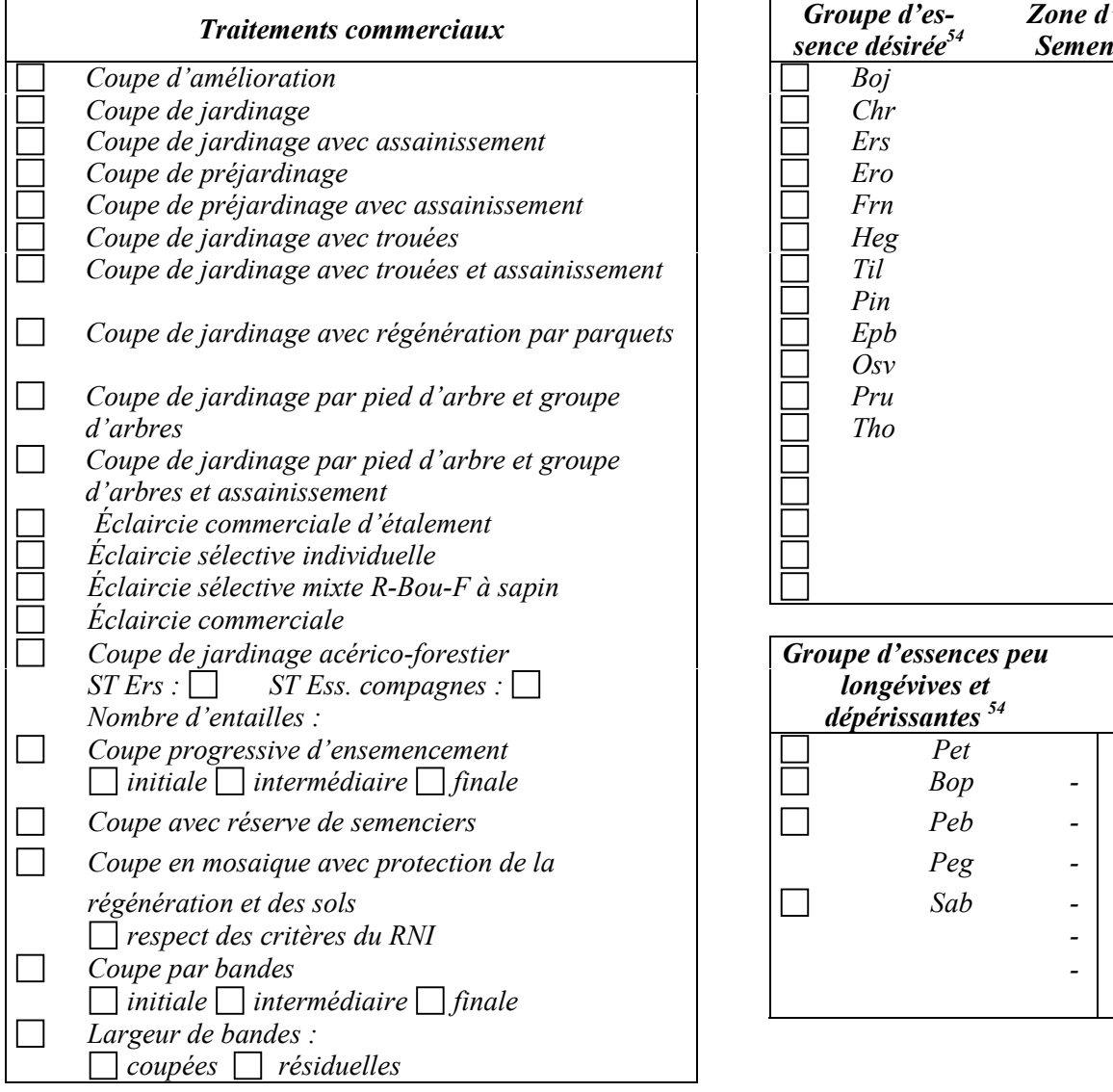

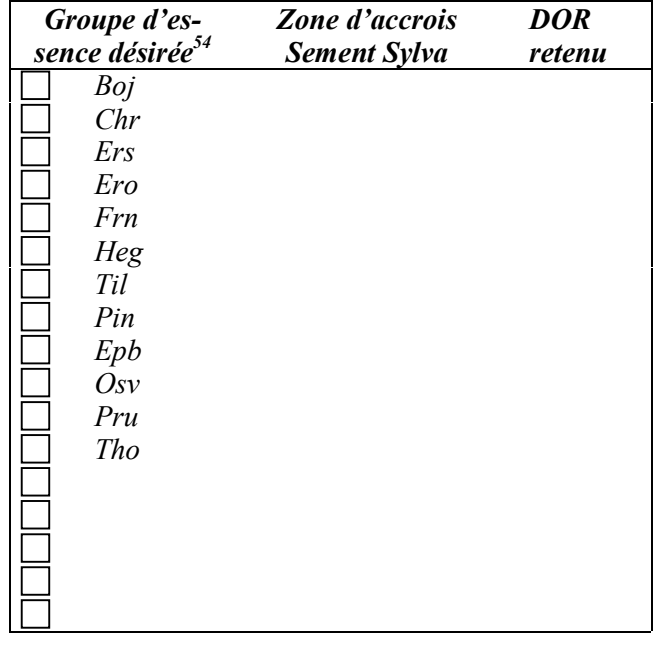

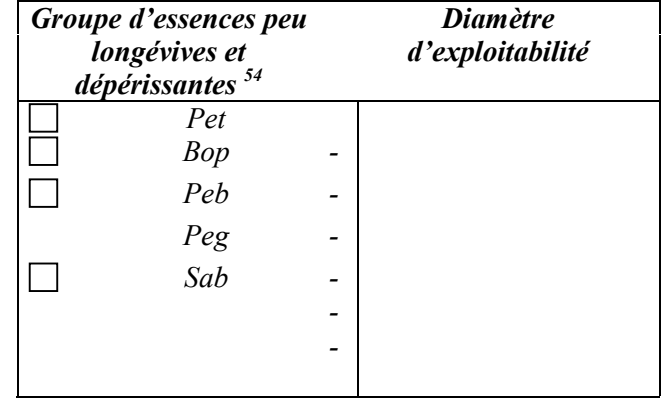

54 *54 Identifier les essences regroupées ensemble par le même chiffre dans le carré*

### *PRESCRIPTION SYLVICOLE*

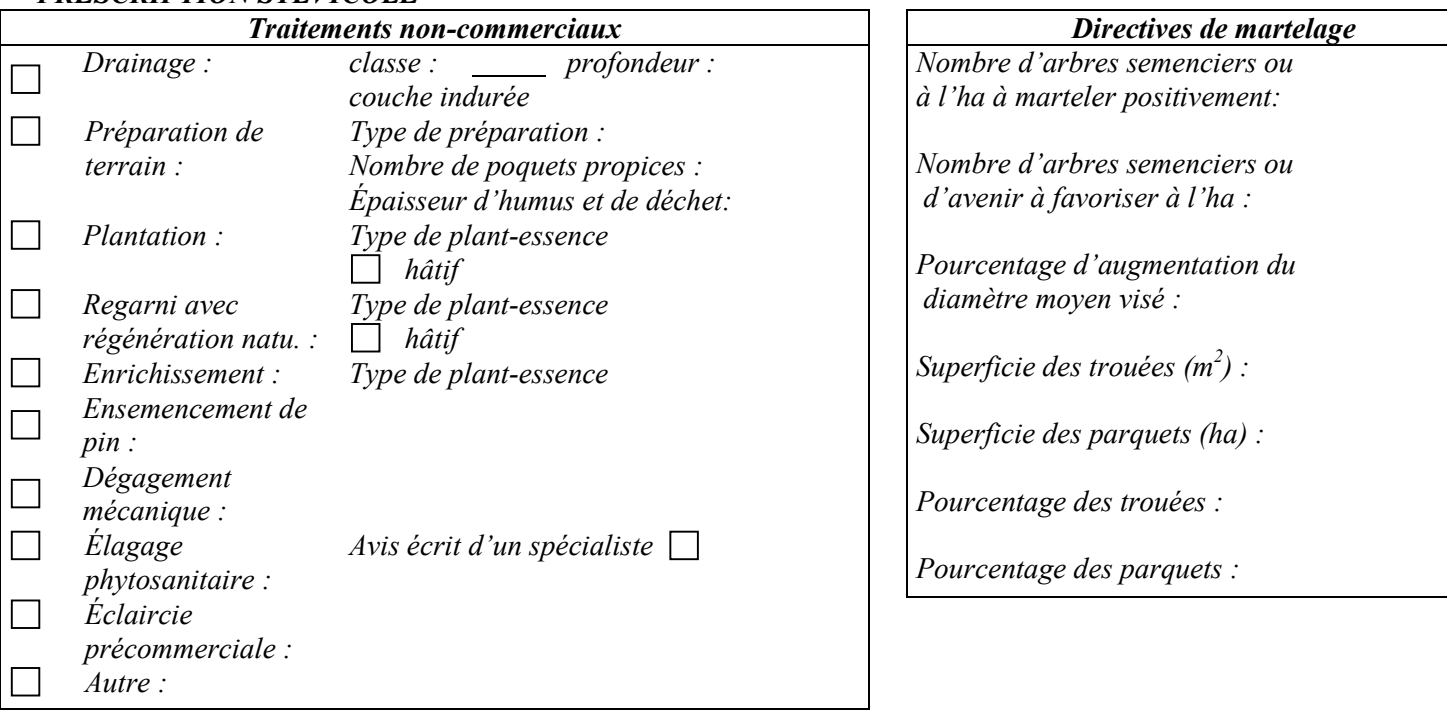

# *DIRECTIVES DE MARTELAGE – PRIORITÉ DE RÉCOLTE (EXEMPLE)*

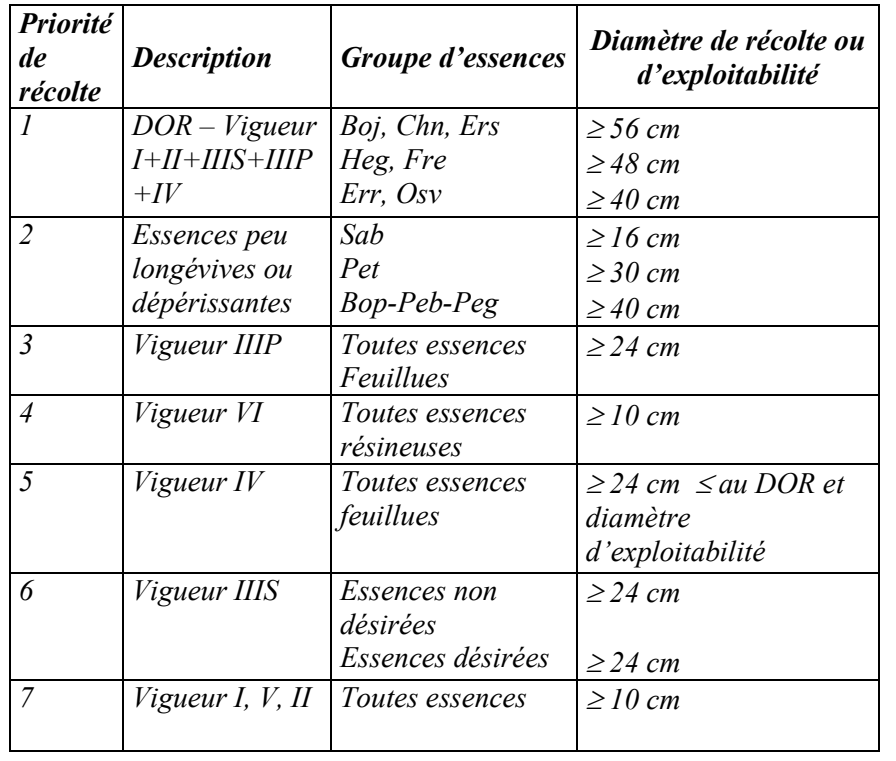

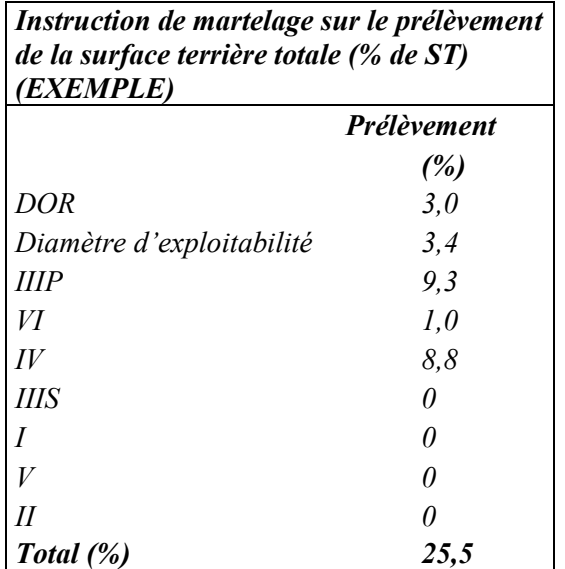

# *SIGNATURE PROFESSIONNELLE - DÉCLARATION*

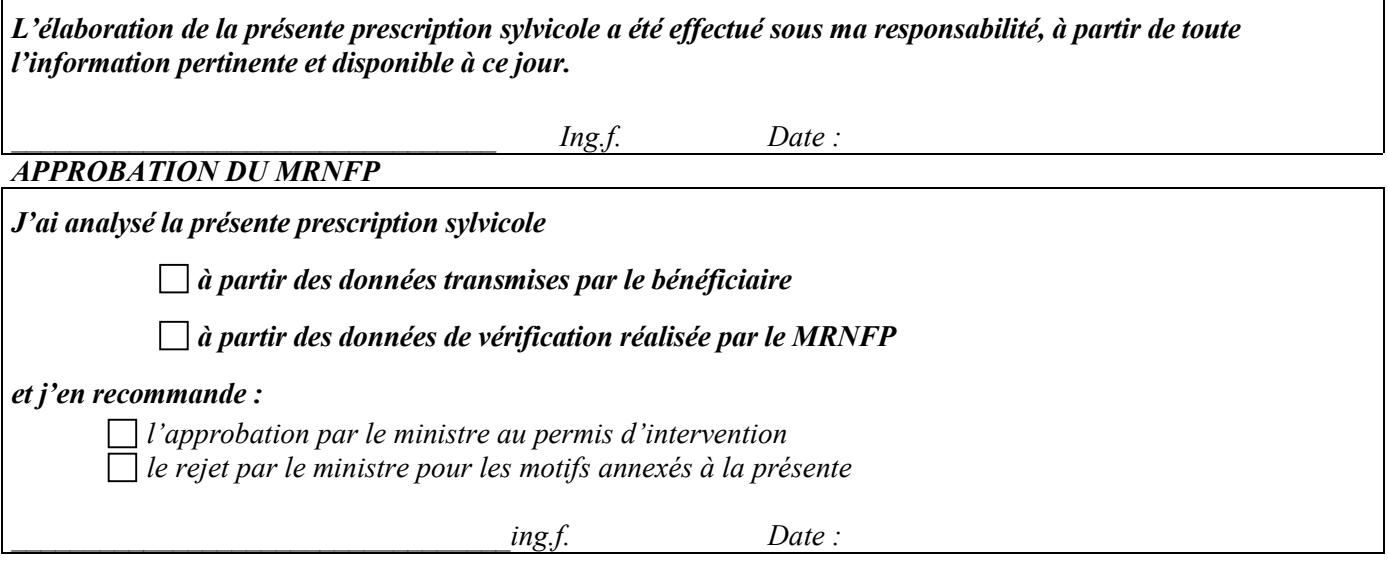

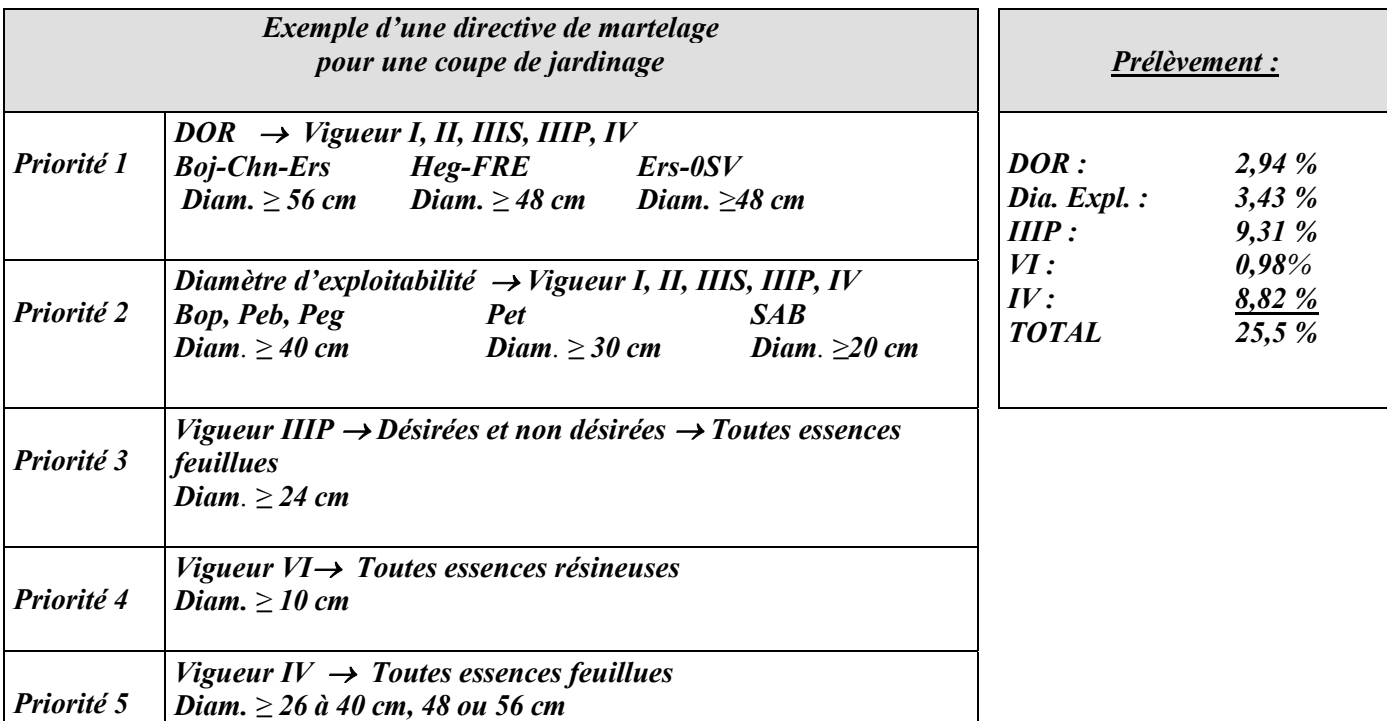

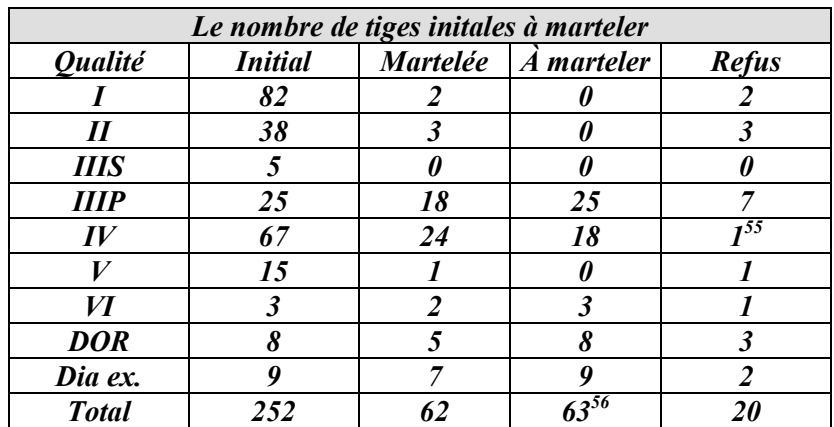

% Qualité de martelage = 
$$
100\%
$$

% Qualité de martelage = 100 % - 
$$
(\frac{20}{252} \times 100)
$$
 = 100 % - 8 % = 92 %

55 *<sup>55</sup> Car il manque 1 tige pour atteindre le prélèvement minimal de 25 % <sup>56</sup> 25 % de prélèvement minimum = 25 % de 252 tiges = 63 tiges*

*Annexe E - Limites de tolérance acceptables lors de la relecture des parcelles*

# *ANNEXE E*

# *LIMITES DE TOLÉRANCE ACCEPTABLES*

# *LORS DE LA RELECTURE DES PARCELLES*

*(Texte inspiré des « Normes de vérification du sondage en forêt » du Service des inventaires forestiers du ministère)*

### *1. INTRODUCTION*

*La relecture de parcelles implique que des limites de tolérance soient fixées pour chacun des éléments à mesurer. Ces limites doivent tenir compte du coefficient de difficulté et de l'importance de chaque élément vérifié.*

*Il est recommandé que le responsable de la réalisation du sondage en forêt vérifie ses propres équipes de travail pour s'assurer de la qualité de la prise des données avant que les parcelles soient transmises au Ministère. Il peut, pour ce faire, se servir de la même méthode et des mêmes limites de tolérance que celles utilisées par le Ministère. Il est certain que cette étape « d'autovérification » est plus importante au début des travaux. Par la suite, les parcelles peuvent être transmises au Ministère afin que celui-ci puisse réaliser sa propre relecture des parcelles.*

### *2. PRINCIPES DIRECTEURS*

### *2.1 Équipe de sondage*

*Il est préférable de réaliser la relecture des parcelles par équipe de sondage. On évite ainsi d'accepter la production globale qui pourrait contenir les travaux d'une équipe qui ne rencontre pas la qualité requise ou l'inverse. De plus, cette façon de faire pousse les individus à produire un travail de meilleure qualité.*

*Pour éviter la multiplication du nombre d'équipes par unité d'échantillonnage et maintenir les frais de la relecture à un niveau acceptable, il faut, lors de la signature du protocole d'entente, s'entendre avec le bénéficiaire sur les noms des chefs d'équipes qui réaliseront le sondage. Tout changement doit être demandé par écrit et accepté par le responsable du Ministère.*

### *2.2 Choix des virées et des parcelles*

*Ce genre de vérification implique que le choix des parcelles à relire soit réalisé de façon aléatoire. Afin d'être pratique et de sauver du temps de marche inutile, il est préférable de sélectionner, de façon aléatoire, les virées à vérifier et par la suite de relire, toutes ou une partie, des parcelles contenues sur ces mêmes virées, lorsque cela est possible.*

### *2.3 Vérification par élément*

*La relecture des parcelles doit porter sur chacun des éléments à mesurer. Cette façon de procéder permet de mieux identifier les carences d'une équipe. De plus, lors des reprises, le travail est beaucoup moins exigeant, car seuls les éléments refusés sont à reprendre.*

### *3. MÉTHODE DE VÉRIFICATION*

Le Ministère vérifie un certain pourcentage<sup>57</sup> des parcelles-échantillons réalisées par le *bénéficiaire en y effectuant une relecture de celles-ci. Le vérificateur du Ministère compare chacun des éléments mesurés par les équipes de sondage du bénéficiaire avec ses propres mesures afin de juger de leur pertinence et de leur qualité puis compile les erreurs observées.*

### *3.1 Déviation acceptable et erreur*

*Une erreur se définie comme une déviation anormale d'une mesure, une mauvaise estimation ou une caractéristique mal identifiée. Un forestier qualifié, attentif et bien équipé ne commet pas d'erreur. Dans un contexte de production propre au sondage forestier, il est cependant normal de commettre des erreurs. La vérification sert à en limiter le nombre.*

*Pour qu'une donnée soit jugée erronée, il faut que la différence entre la vérification et la production ne soit pas due au hasard. Lorsqu'un vérificateur signale une erreur, il doit s'assurer, si les gens de la production reviennent prendre cette mesure, que tous arrivent à la même erreur. Par conséquent, il s'agit de déterminer lorsqu'une mesure est prise ou une donnée est estimée par une équipe de production, quelle est la déviation ou l'écart acceptable avant que celle-ci ne devienne une erreur. Le Tableau XV regroupe les déviations acceptables ainsi que les erreurs (déviations qui ne sont pas acceptables) associées à chacun des éléments à mesurer. Ce tableau indique également la cote attribuée à une erreur ainsi que les erreurs possibles. Ces renseignements sont indiqués pour chacun des traitements sylvicoles à évaluer.*

### *3.2 Limite de tolérance*

*La limite de tolérance indique le nombre d'erreurs que celui qui reçoit les résultats est prêt à accepter. Plus la donnée est importante ou plus elle est facile à prendre, plus basse doit être la limite de tolérance. Elle est habituellement indiquée en pourcentage.*

*La limite de tolérance est fixée pour chaque élément mesuré et peut varier selon son importance ou sa nature ; c'est-à-dire une mesure ou une estimation. Le nombre de données erronées sur le nombre total de données vérifiées détermine un pourcentage. Ce pourcentage est comparé à la limite de tolérance pour l'élément en cause, ce qui permet de l'accepter ou de le refuser.*

*Les limites de tolérance acceptées par le Ministère pour les éléments à mesurer pour chacun des traitements sylvicoles réalisés sont indiqués au Tableau XV.*

<sup>57</sup> *<sup>57</sup> Le Service des inventaires forestiers du Ministère considère qu'un pourcentage de relecture de 10 % des parcelles donne des conclusions fiables.*

### *3.2.1 Pourcentage de relecture des parcelles inférieur à 10 %*

*Dans le cas où le pourcentage des parcelles qui ont été vérifiées par le Ministère est inférieur à 10 %, on doit utiliser, pour tirer des conclusions sur les résultats de la vérification trois zones bien distinctes pour chacun des éléments à évaluer :*

- *une zone d'acceptation ;*
- *une zone de refus ;*
- *une zone d'incertitude où des remesurages supplémentaires sont nécessaires pour tirer une conclusion.*

*La limite centrale (Lc) détermine le pourcentage d'erreurs au-delà duquel un élément est refusé (par exemple 5 %). Lorsque le résultat de la vérification est à moins de 75 % (Li) de la limite centrale, l'élément peut être accepté avec un minimum de vérification58 (c'est-à-dire inférieure à 10 %). S'il est à plus de 125 % (Ls) de la limite centrale, l'élément peut être refusé aussi avec un minimum de vérification.*

*Cependant, dans le but de rendre justice aux deux parties, le Ministère doit remesurer d'autres parcelles si le résultat de la vérification se situe dans la zone d'incertitude délimitée par les limites inférieures (Li) et supérieures (Ls). L'élément ainsi vérifié de façon supplémentaire, jusqu'à concurrence de 10 % des placettes de l'équipe du bénéficiaire, est accepté ou refusé, selon le cas, lorsque le taux d'erreurs passe à l'extérieur de cette zone. Toutefois, à 10 %, la vérification cesse et la décision d'accepter ou de refuser l'élément est alors rendue en fonction du taux d'erreur trouvé qu'il soit inférieur ou supérieur à la limite centrale (Lc).*

#### *EXEMPLE :*

# *Vérification du nombre de tiges totales (résineux et feuillus) pour le traitement d'éclaircie précommerciale avant le traitement*

*Limite de tolérance : 9 % Écart toléré : Tige oubliée : 1 erreur Tige intruse : 1 erreur*

### *1ère étape*

- *3 grappes de placettes vérifiées sur 50 établies → 6 %*
- *400 tiges de vérifiées*
- *35 erreurs trouvées*

 $\overline{a}$ <sup>58</sup> *Entre 5 % et 10 % des parcelles vérifiées.*
*Freurs trouvées*  $\frac{35}{5}$   $\frac{35}{400}$   $\frac{35}{400}$  $E$ *rreurs possibles X 100 = 8,75 % Li = 75 % X 9 % = 6,75 %*

*Ls = 125 % X 9 % = 11,25 %*

*Le taux d'erreur de 8,75 % se trouve à l'intérieur de la zone d'incertitude (6,75 % à 11,25 %). On doit donc poursuivre la vérification et remesurer d'autres parcelles afin de sortir de la zone d'incertitude ou de se rendre à 10 % de vérification.*

# *2e étape*

- *1 grappe de placettes supplémentaires vérifiées sur 50 → 8 %*
- *500 tiges de vérifiées*
- *52 erreurs trouvées*

Taux d'erreur : 
$$
\frac{\text{E} \text{treurs trouvées}}{\text{E} \text{treurs possible}} = \frac{52}{500} \quad X \quad 100 = 12,4\%
$$

*Le taux d'erreur de 12,4 % est plus élevé que la limite supérieure (Ls = 11,25 %), l'élément est refusé. L'équipe de production (le bénéficiaire) doit reprendre le travail, c'est-à-dire remesurer le nombre de tiges totales dans toutes les grappes établies.*

*Si les résultats étaient demeurés à l'intérieur de la zone d'incertitude, la vérification se serait poursuivie jusqu'à ce qu'ils sortent de cette zone d'incertitude ou que le taux de vérification atteigne 10 %.*

### *3.2.2 Pourcentage de relecture des parcelles égale ou supérieure à 10 %*

*Dans le cas où le pourcentage des parcelles qui ont été vérifiées est égal ou supérieur à 10 %, on peut tirer des conclusions sur les résultats de la vérification sans tenir compte des limites inférieures et supérieures mais seulement de la limite centrale (Lc).*

*Dans ce cas, il existe deux zones bien distinctes (séparées par Lc) :*

- *une zone d'acceptation ;*
- *une zone de refus.*

*Dans l'exemple précédent, si la vérification avait porté sur 5 grappes au lieu de 3 sur 50, ce qui aurait donné 10 % de relecture, la vérification se serait terminée à cette 1ère étape et le nombre de tiges totales mesurées par l'équipe de production (le bénéficiaire) aurait été accepté car le taux d'erreur de 8,75 % est inférieur à la limite centrale (Lc = 9 %)*

## *4. Méthodologie de calcul*

*Il existe deux formulaires nommés « Résumé de la vérification, partie A : pour chacun des éléments vérifiés, et partie B : Synthèse des éléments vérifiés » qui sont valables pour tous les types de traitements sylvicoles. Un exemplaire de ceux-ci (Tableau XVI - Résumé de la vérification (A & B)) sont à la fin de cette section. De plus, afin de faciliter la compilation des données, un logiciel de ces deux formulaires est aussi disponible.*

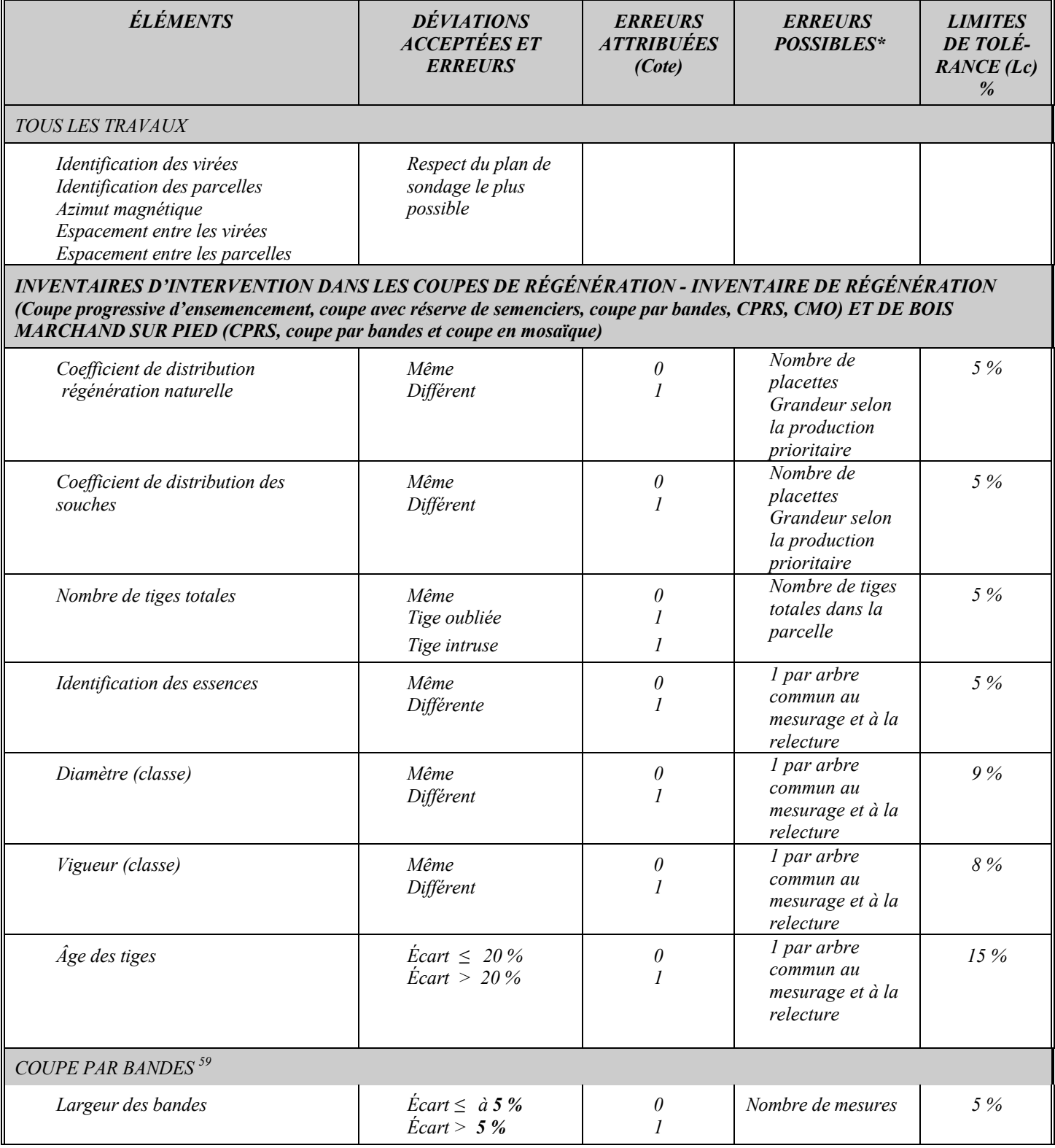

*Tableau XV - Nature des erreurs par élément vérifié et par traitement sylvicole*

 $\overline{a}$ 

*<sup>59</sup> En plus de l'inventaire de la régénération et du bois marchand sur pied*

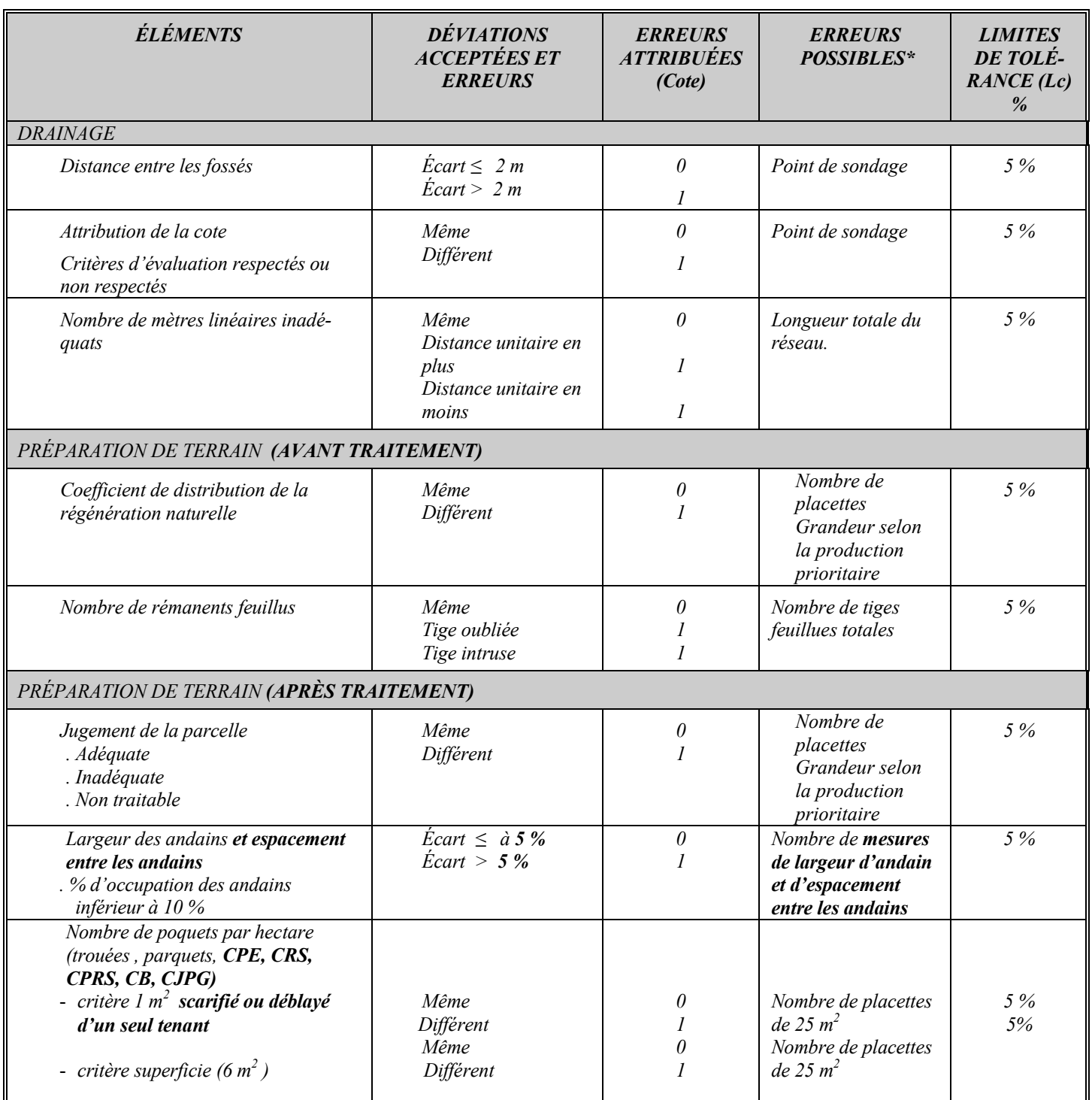

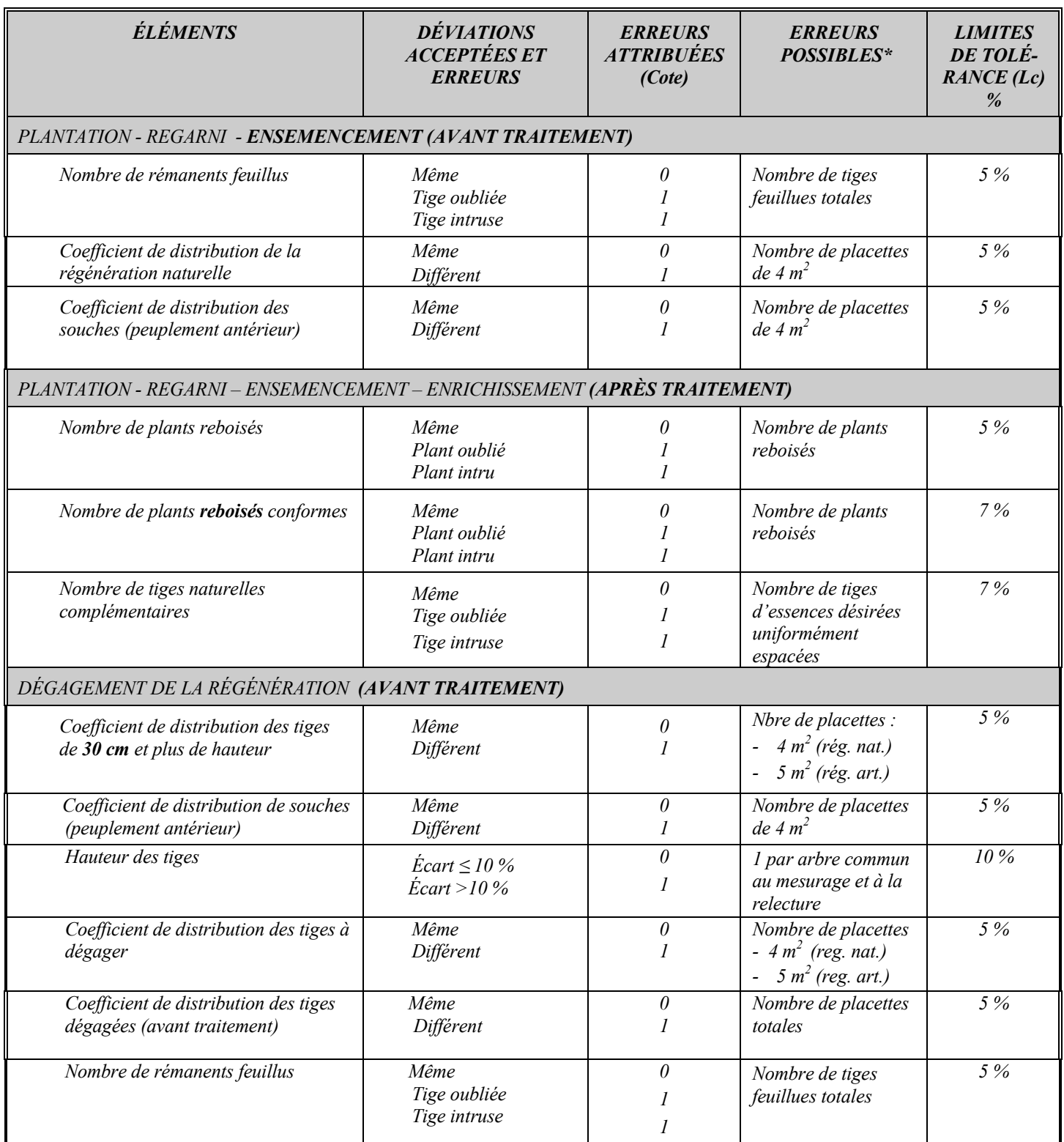

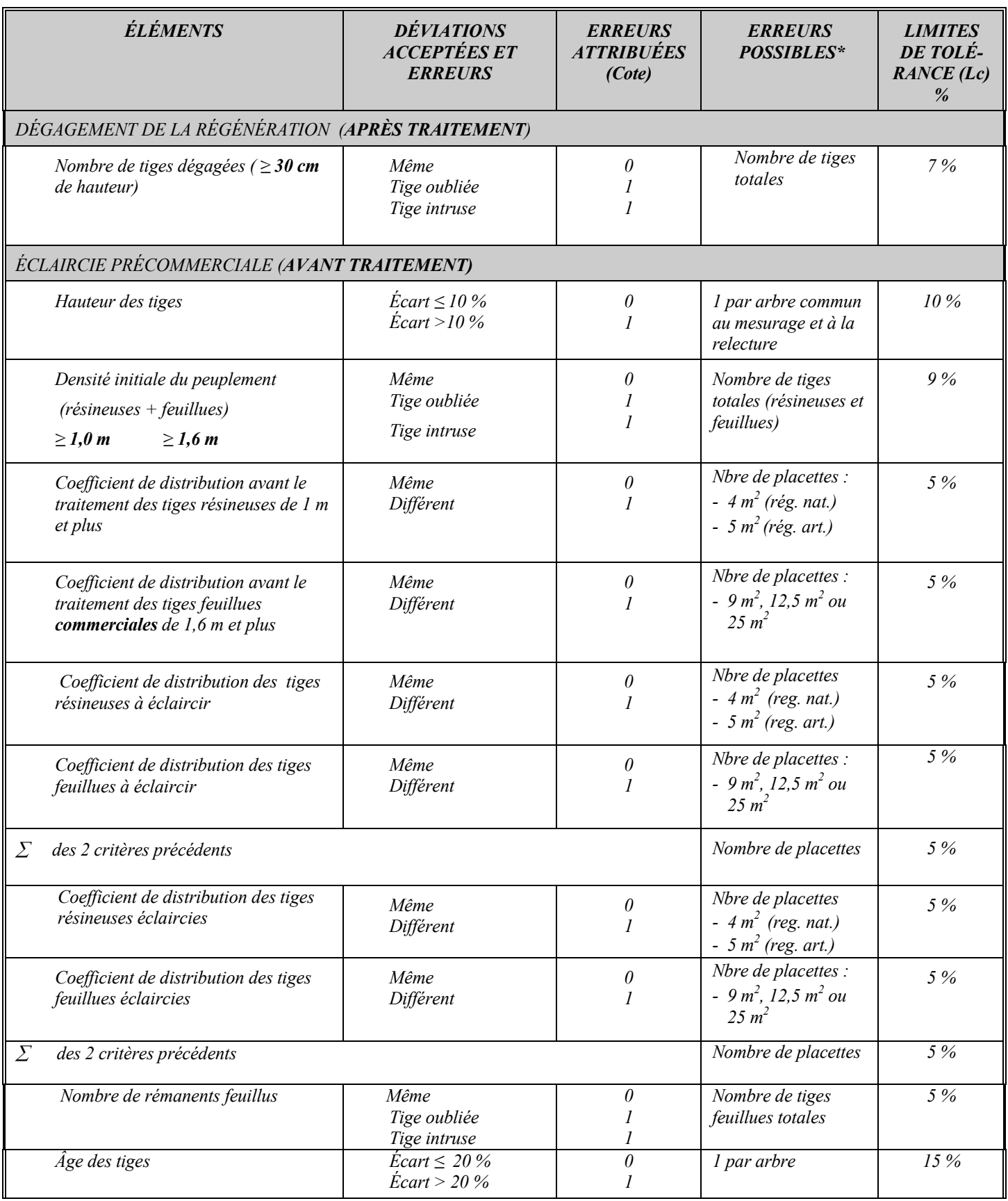

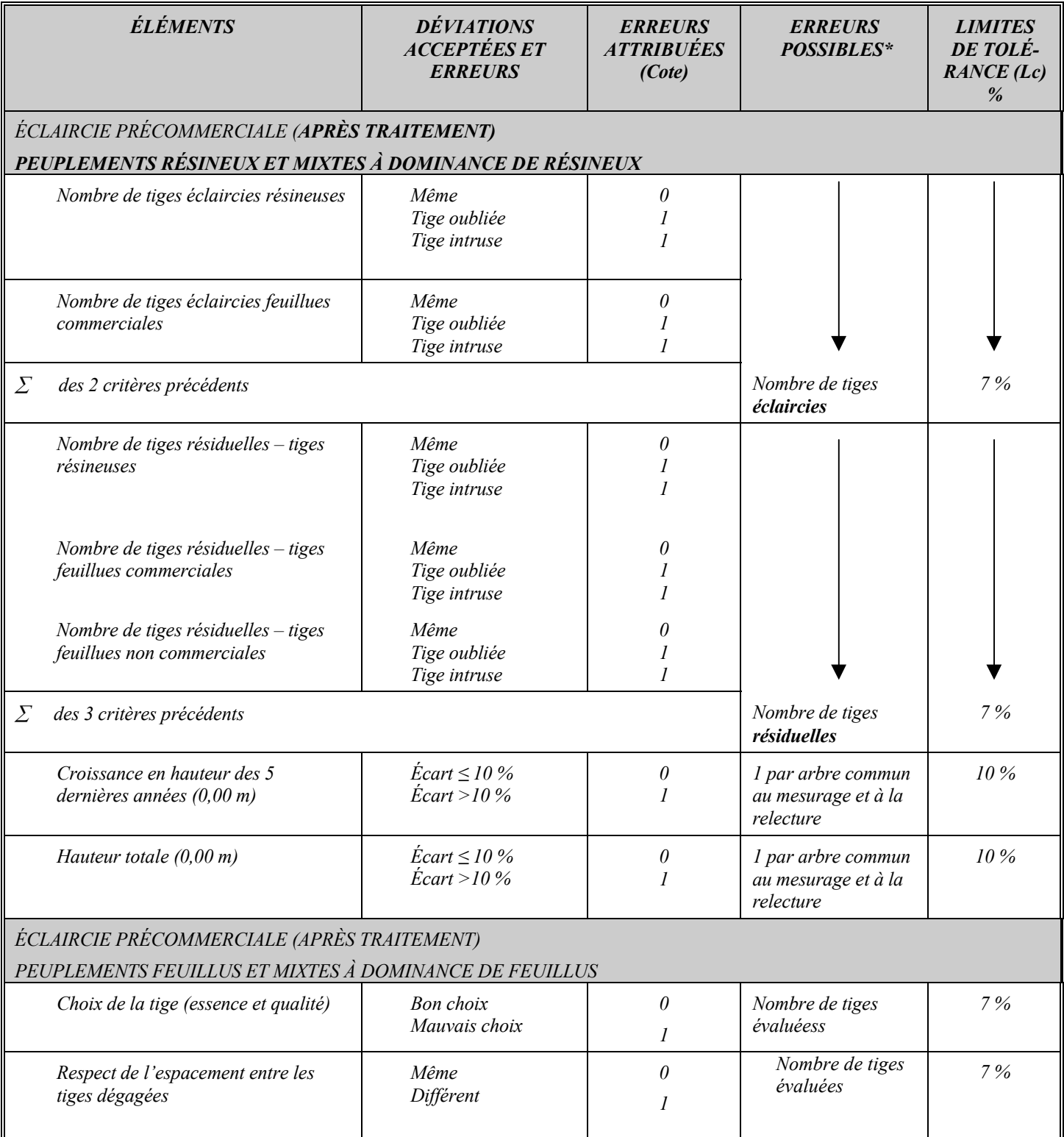

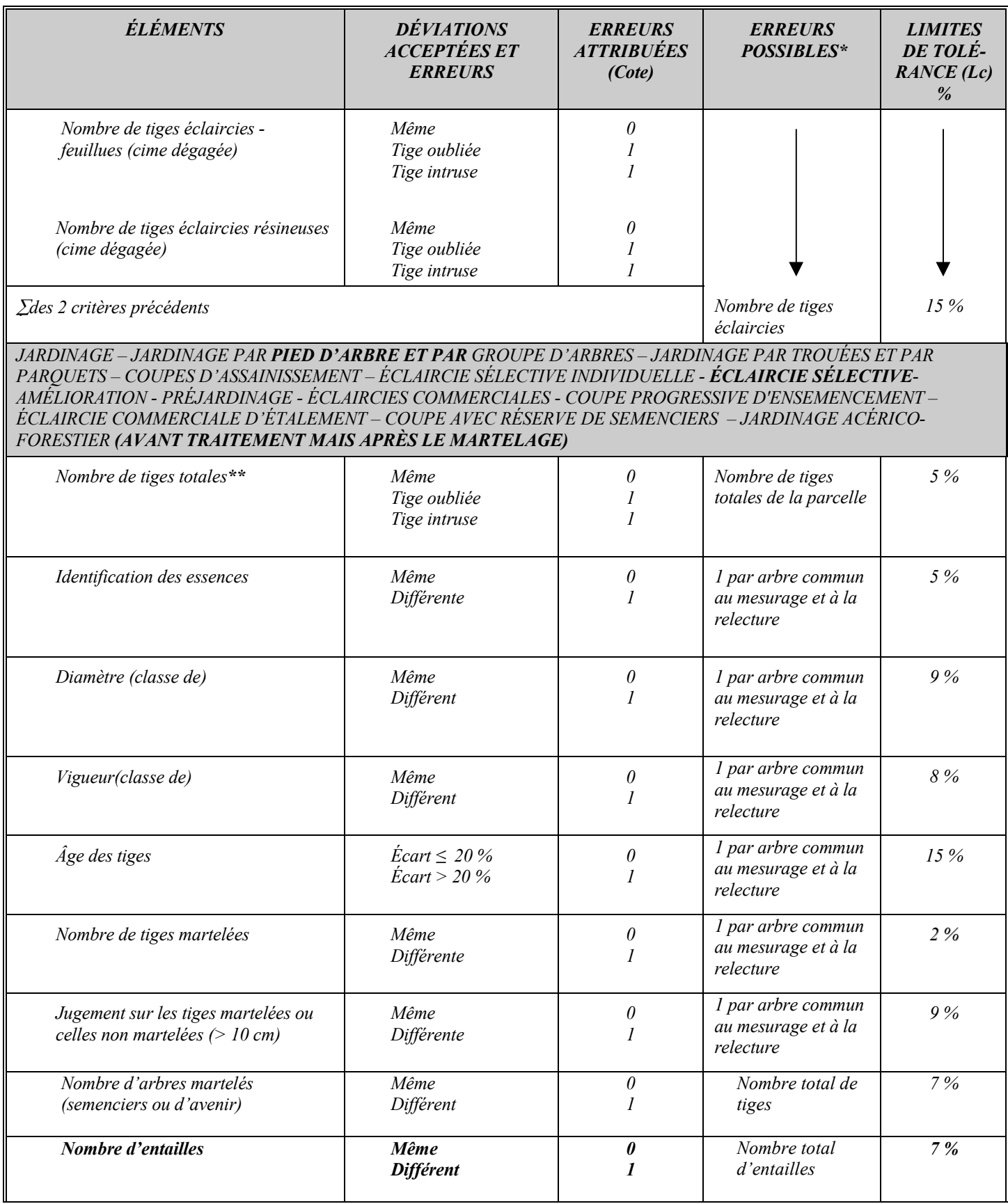

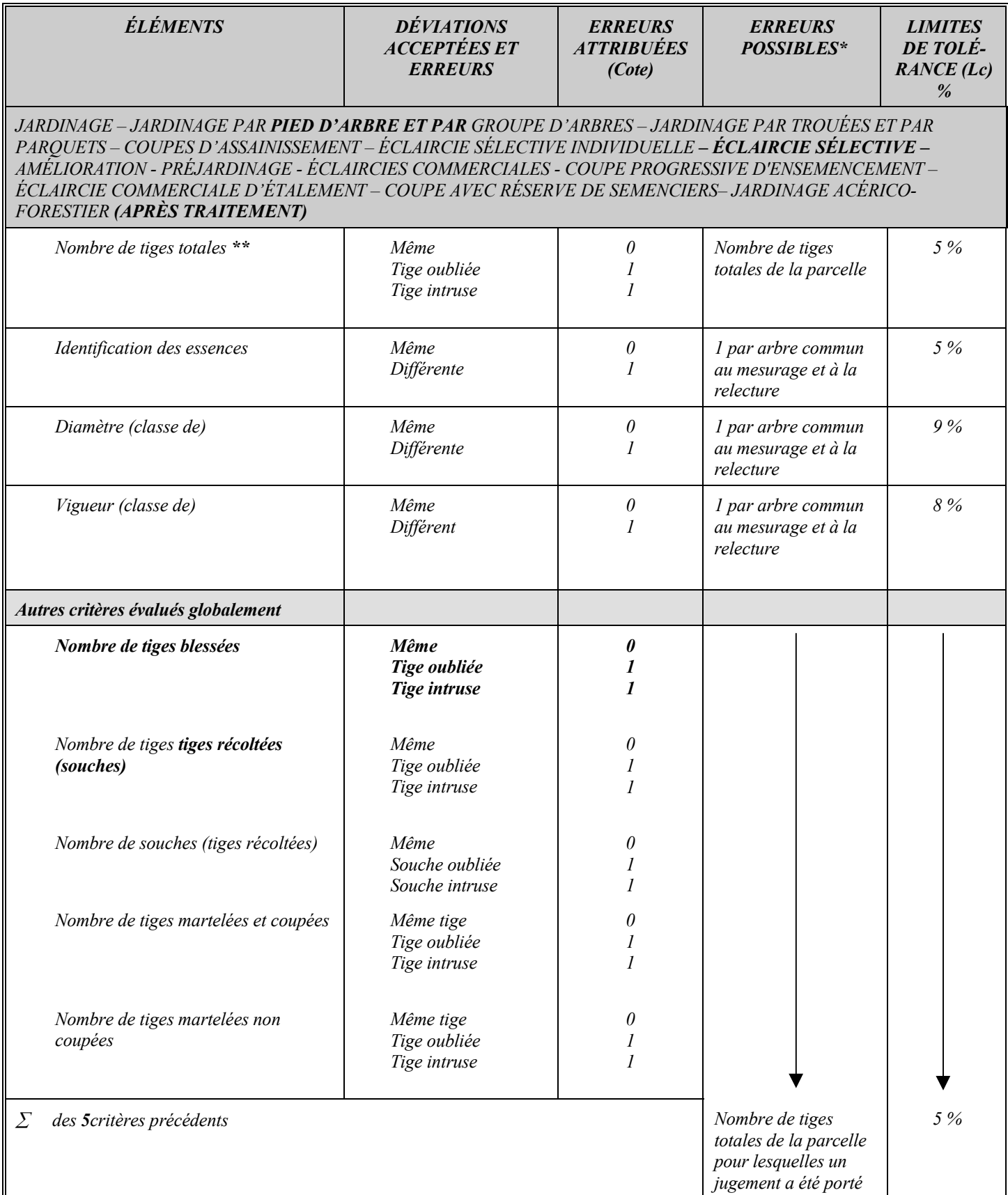

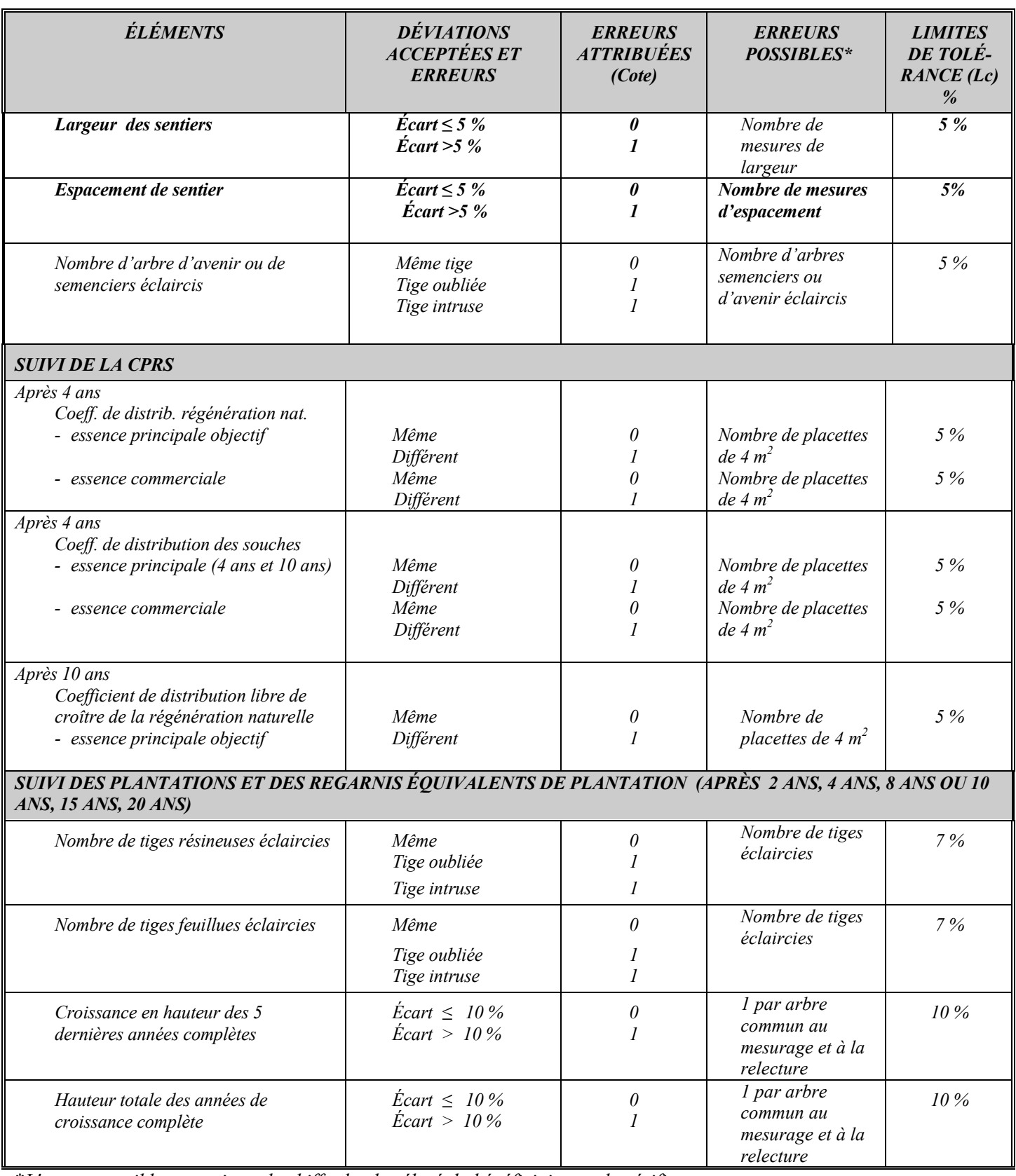

 *\*L'erreur possible est toujours le chiffre le plus élevé du bénéficiaire ou du vérificateur.*

*\*\*Il ne peut y avoir qu'une seule erreur par tige.*

*Tableau XVI - Résumé de la vérification (A & B)*

*A :Pour chacun des éléments vérifiés*

*Traitement : Plantation*

*Parcelles : \_\_7\_\_Établies \_\_\_50\_\_\_Vérifiées \_\_\_14 %\_\_ vérifié*

*Élément : Nombre de plants reboisés*

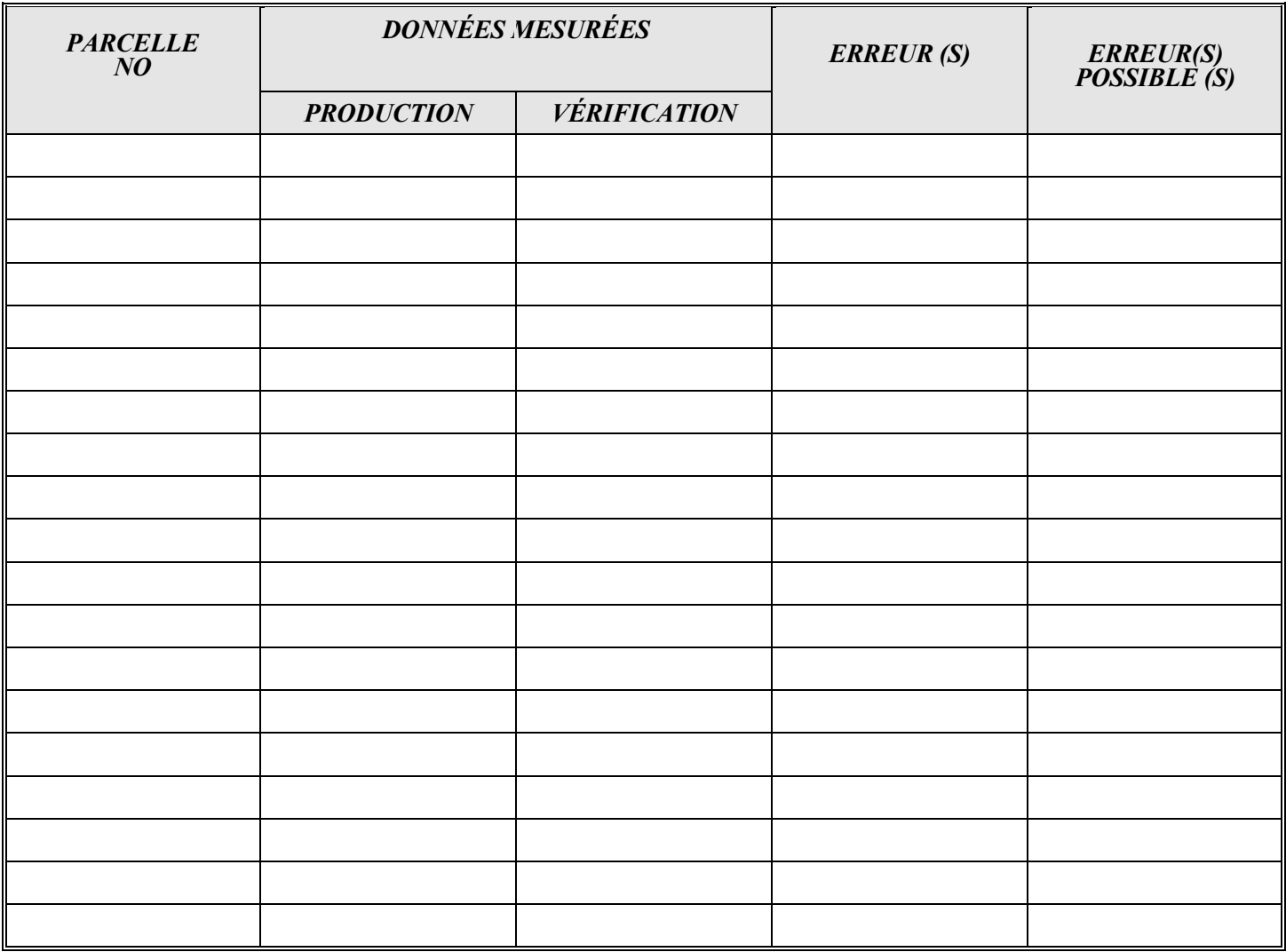

# *B : Synthèse des éléments vérifiés*

*Traitement sylvicole : \_\_\_\_\_\_\_\_\_\_\_\_\_\_\_\_\_\_\_\_\_\_\_\_\_\_\_\_\_\_\_\_\_\_\_\_*

*% des parcelles vérifiées : < 10 % :\_\_\_\_\_\_ %*

*≥ 10 % : \_\_\_\_\_\_ %*

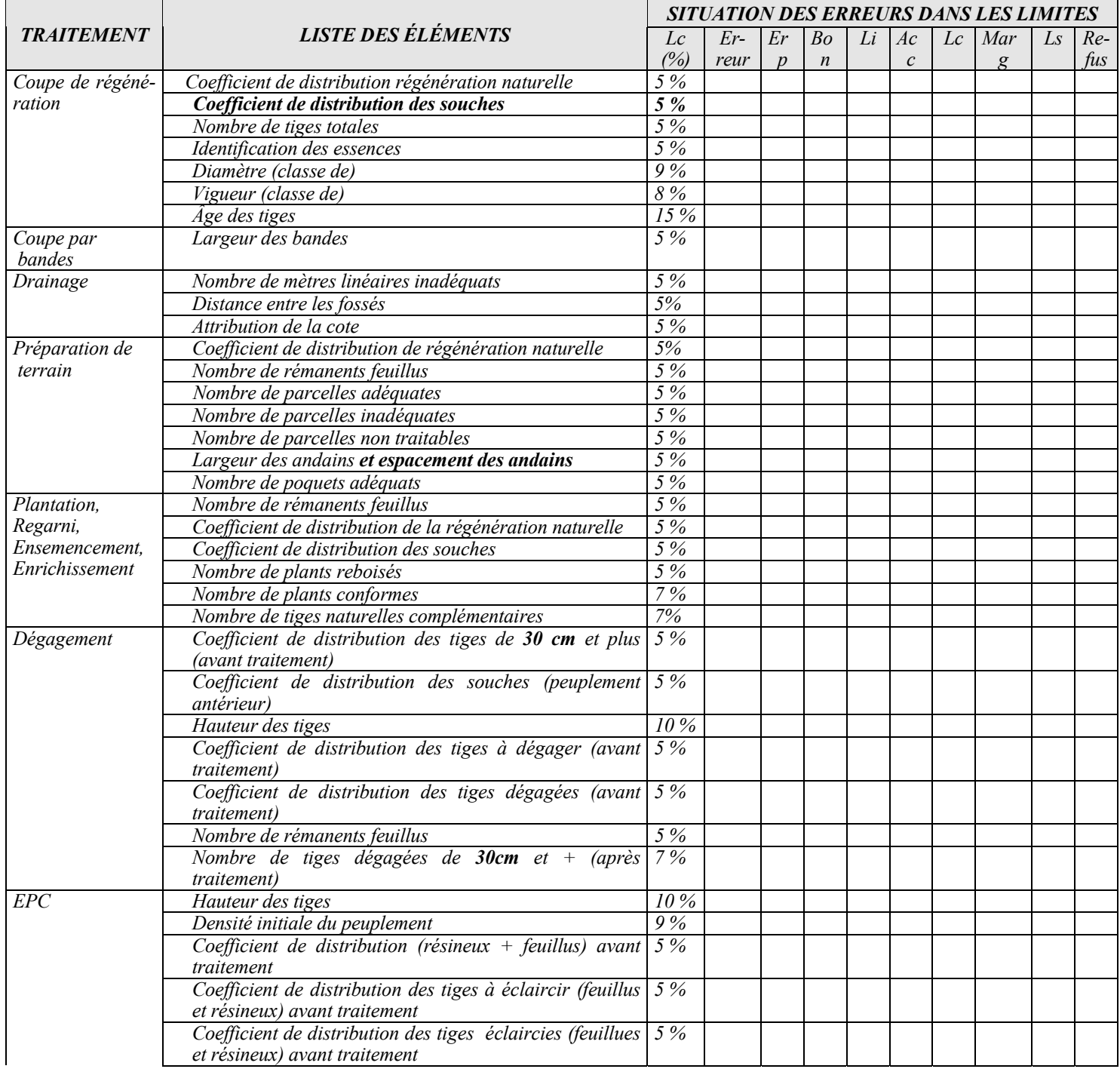

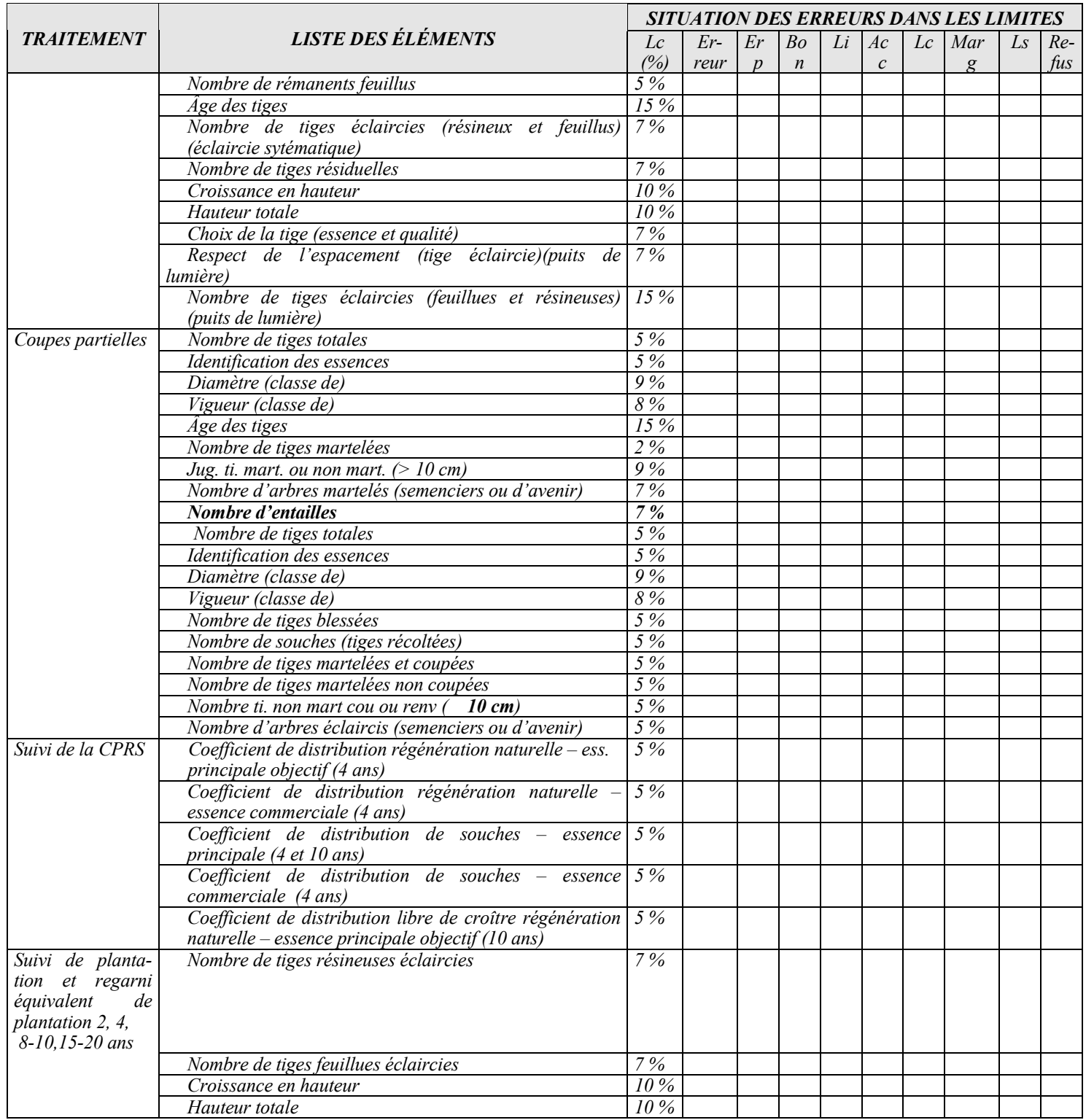

# *LISTE DES PARCELLES VÉRIFIÉES*

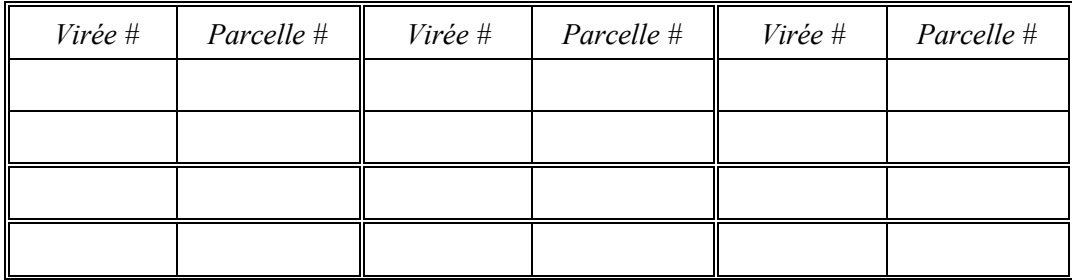

 $\mathcal{L} = \{ \mathcal{L} \mathcal{L} \$ 

 $\mathcal{L} = \{ \mathcal{L} \mathcal{L} \$ 

*Commentaires : \_\_\_\_\_\_\_\_\_\_\_\_\_\_\_\_\_\_\_\_\_\_\_\_\_\_\_\_\_\_\_\_\_\_\_\_\_\_\_\_\_\_\_\_\_\_\_\_\_\_\_\_\_\_\_\_\_\_\_\_\_\_\_\_\_\_\_*

*Annexe F - Table des surfaces terrières*

# *ANNEXE F*

# *TABLE DES SURFACES TERRIÈRES*

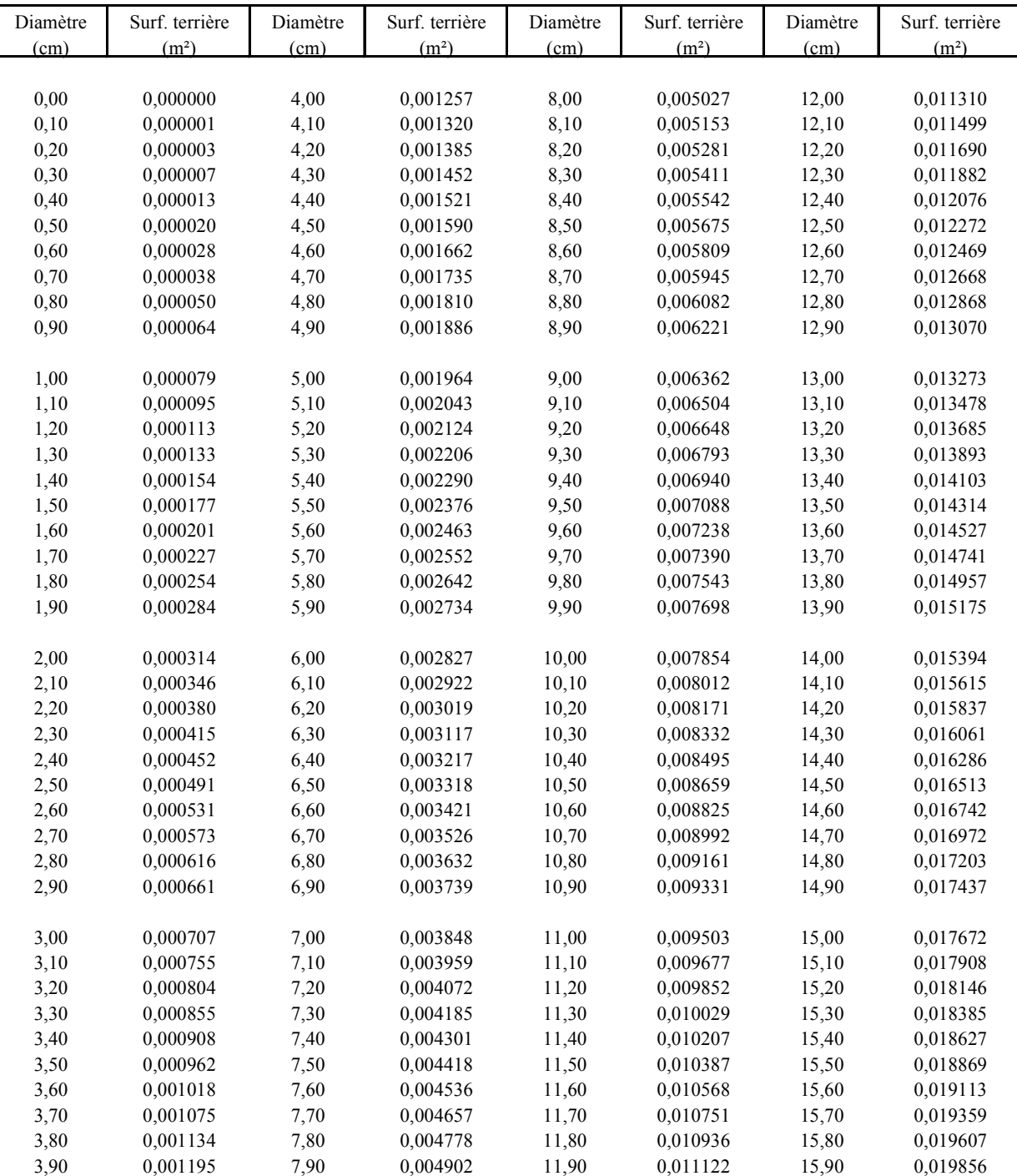

### **Table de surface terrière**

Г

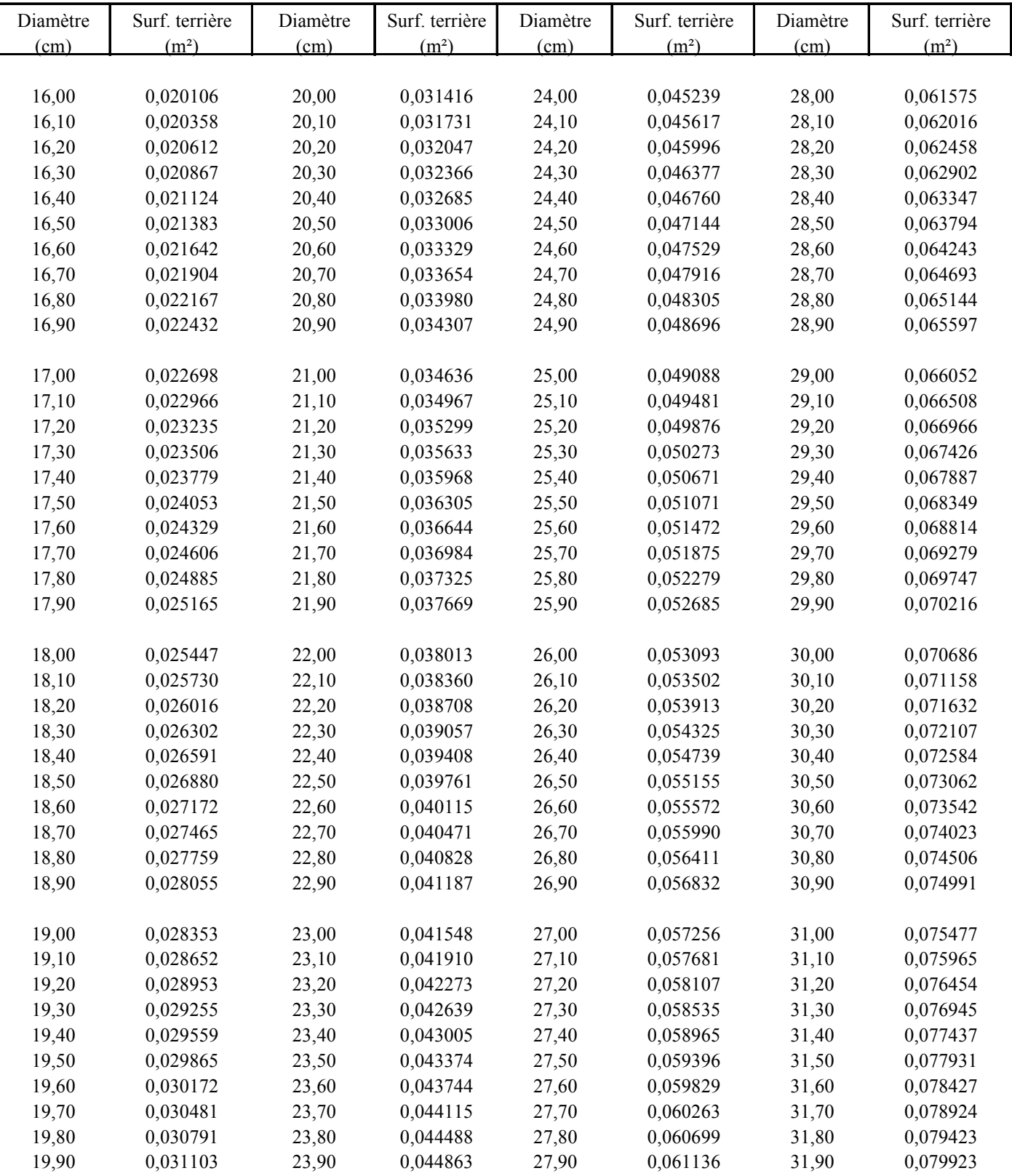

### **Table de surface terrière**

 $\overline{\phantom{a}}$ 

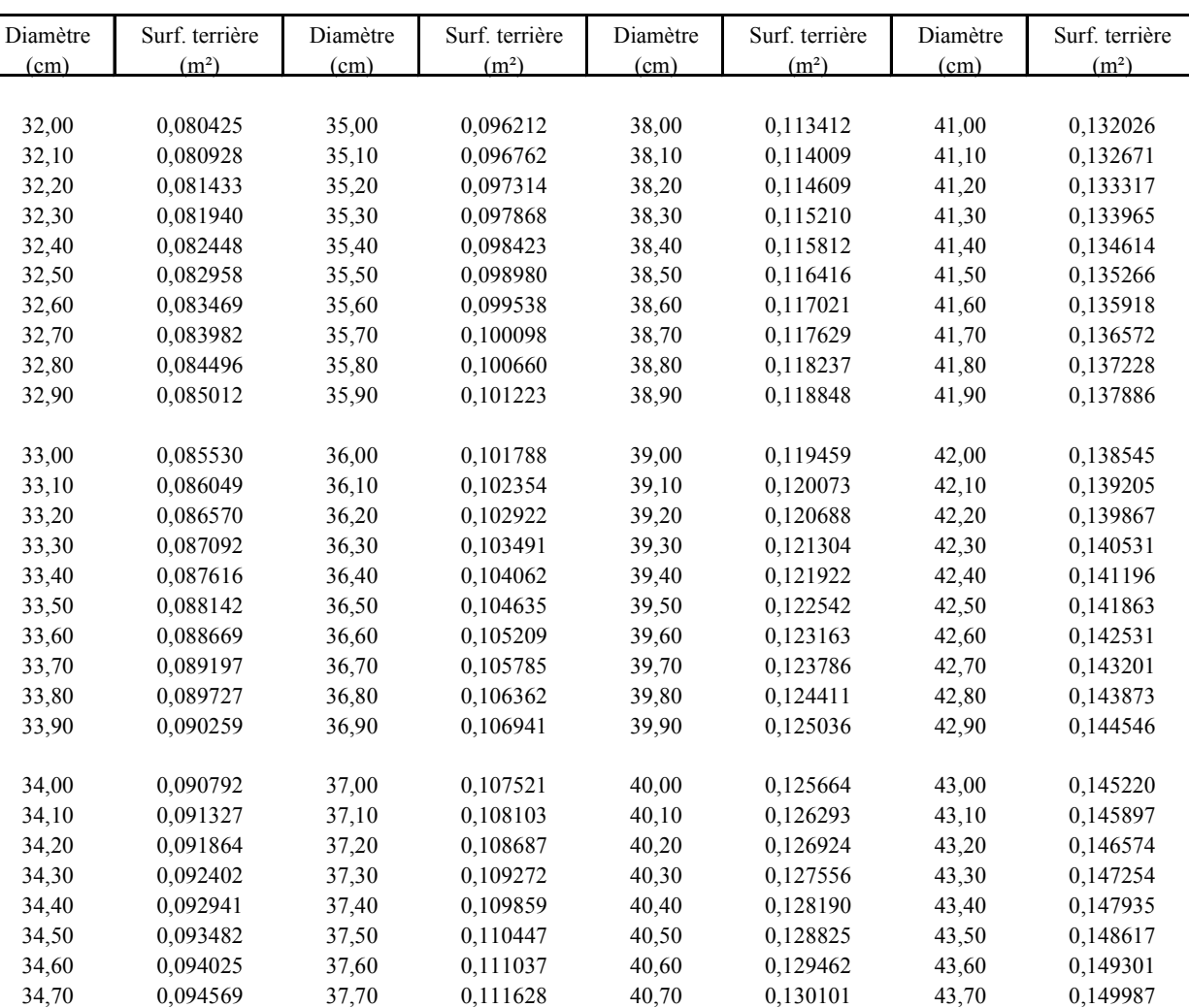

34,80 0,095115 37,80 0,112221 40,80 0,130741 43,80 0,150674 34,90 0,095663 37,90 0,112816 40,90 0,131382 43,90 0,151363

**Table de surface terrière**

Formule pour calculer la surface terrière: S.T. = D² x 0,00007854

 $S.T.$  = surface terrière  $(m<sup>2</sup>)$ 

 $D =$  diamètre (cm)

*Annexe G - Table de conversion DHS-DHP par essence*

## *ANNEXE G*

# *TABLE DE CONVERSION*

# *DHS a.e. – DHP a.e.*

## *PAR ESSENCE*

*REF: METRIC RELATIONSHIPS BETWEEN BREAST-HEIGHT AND STUMP DIAMETERS FOR ELEVEN TREE SPECIES FROM EASTERN AND CENTRAL CANADA by I.S. Alemdag and T.G. Honer*

> *CANADIAN FORESTRY SERVICE DEPARTMENT OF THE ENVIRONMENT MARCH 1977*

*INFORMATION REPORT FMR-X-49M*

*ET*

*RELATION ENTRE LE DIAMÈTRE À LA HAUTEUR DE POITRINE (dhp) ET LE DIAMÈTRE À LA HAUTEUR DE SOUCHE (DHS) POUR LES PRINCIPALES ESSENCES DU QUÉBEC* **PRINCIPALES ESSENCES DU QUÉBEC<br>AUTOMNE 2003** 

> *PAR DIF, MRNFP*

**DHS à 10 cm de hauteur**

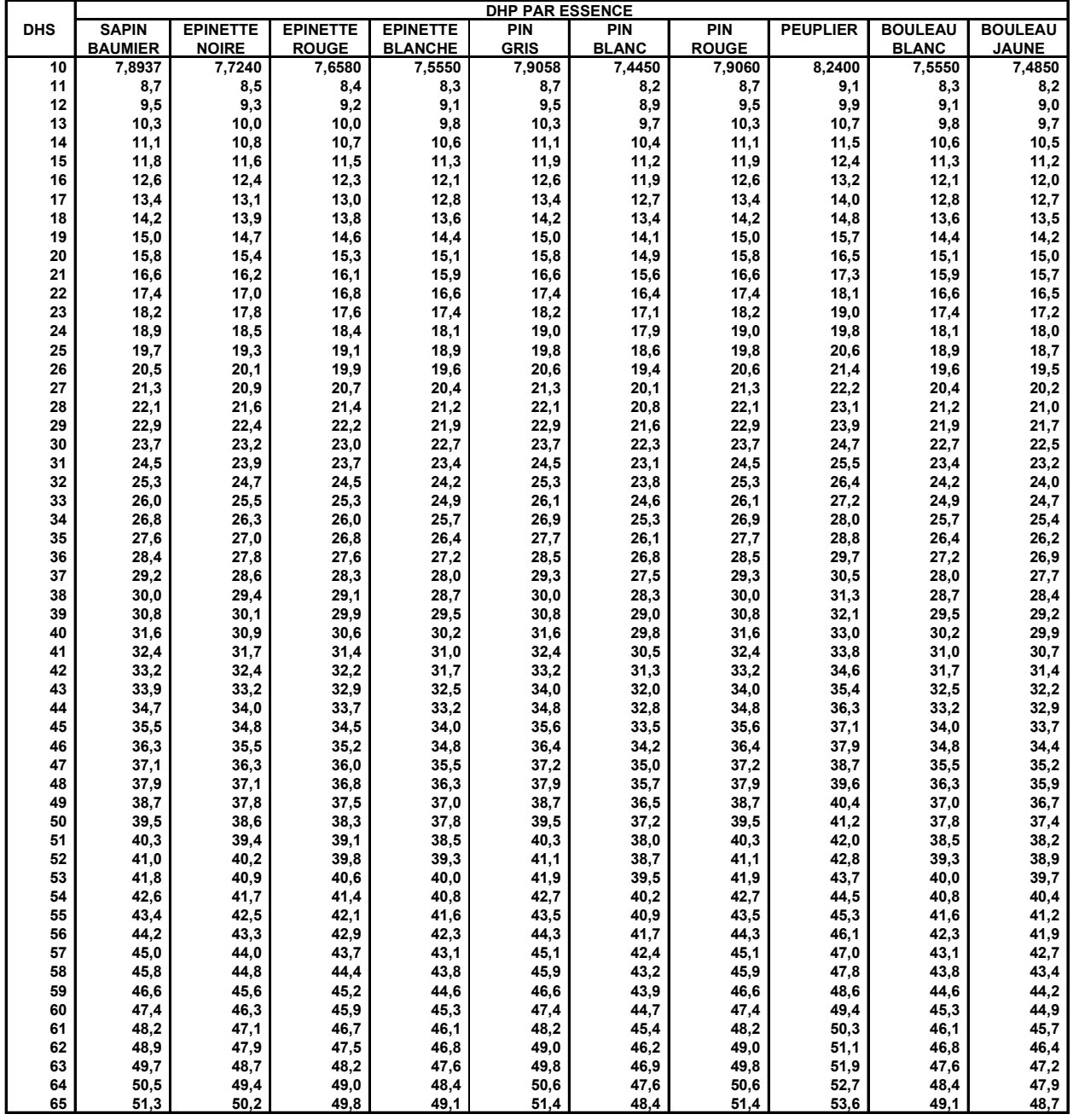

DHP PAR ESENCE = **DHS x DHP (Classe de 10 cm)** 

**10**

**EX** : Sapin de 60 cm de DHS DHP =  $\frac{60 \times 7,8937}{2}$  = 47,4

**DHS à 20 cm de hauteur**

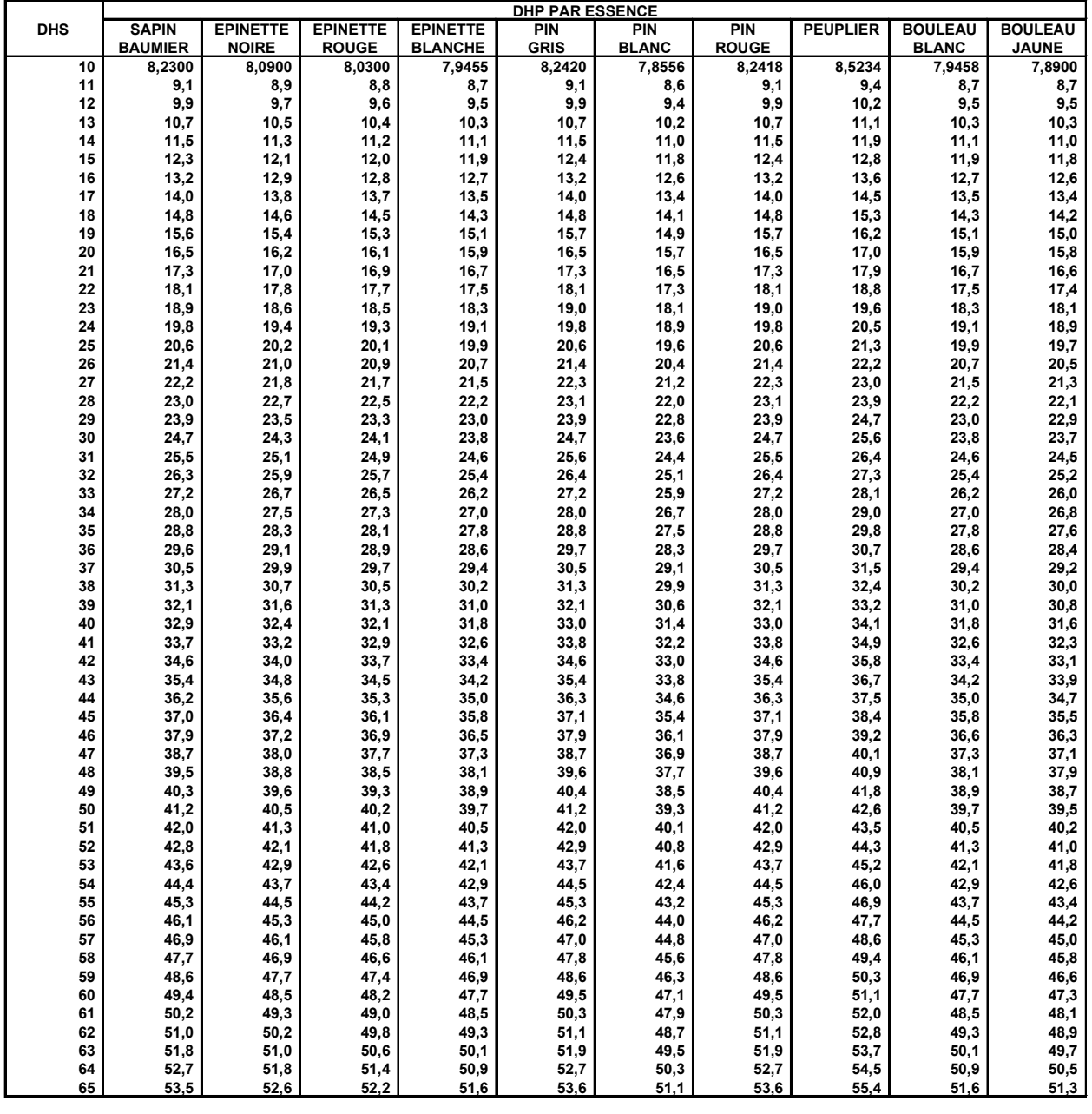

DHP PAR ESENCE = DHS x DHP (Classe de 10 cm)

**10**

**EX** : Sapin de 60 cm de DHS DHP =  $\frac{60 \times 8,2300}{2}$  = 49,4

**DHS à 30 cm de hauteur**

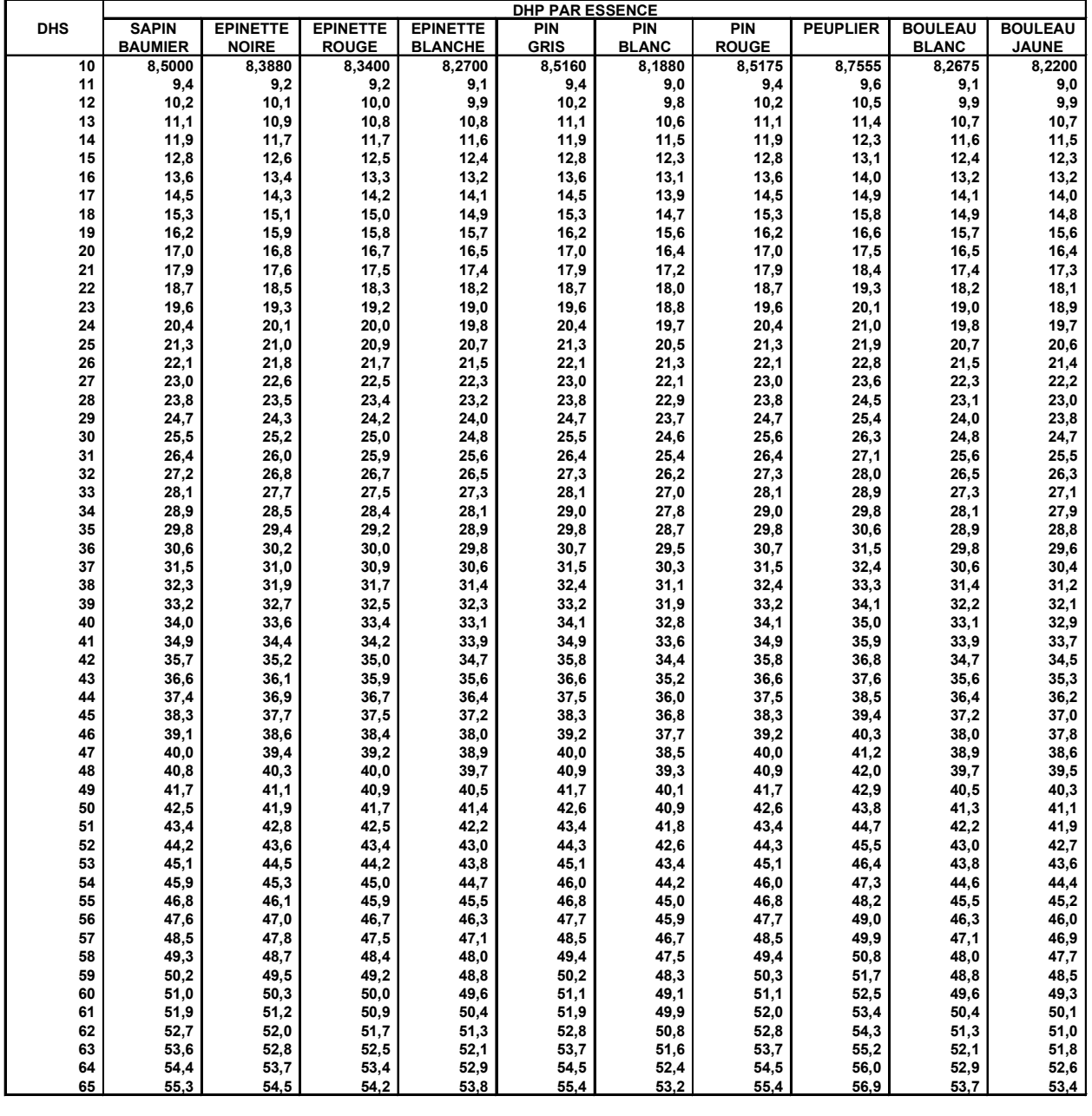

DHP PAR ESENCE = DHS x DHP (Classe de 10 cm)

**10**

**EX** : Sapin de 60 cm de DHS DHP =  $\frac{60 \times 8,5000}{2} = 51,0$ 

**DHS à 40 cm de hauteur**

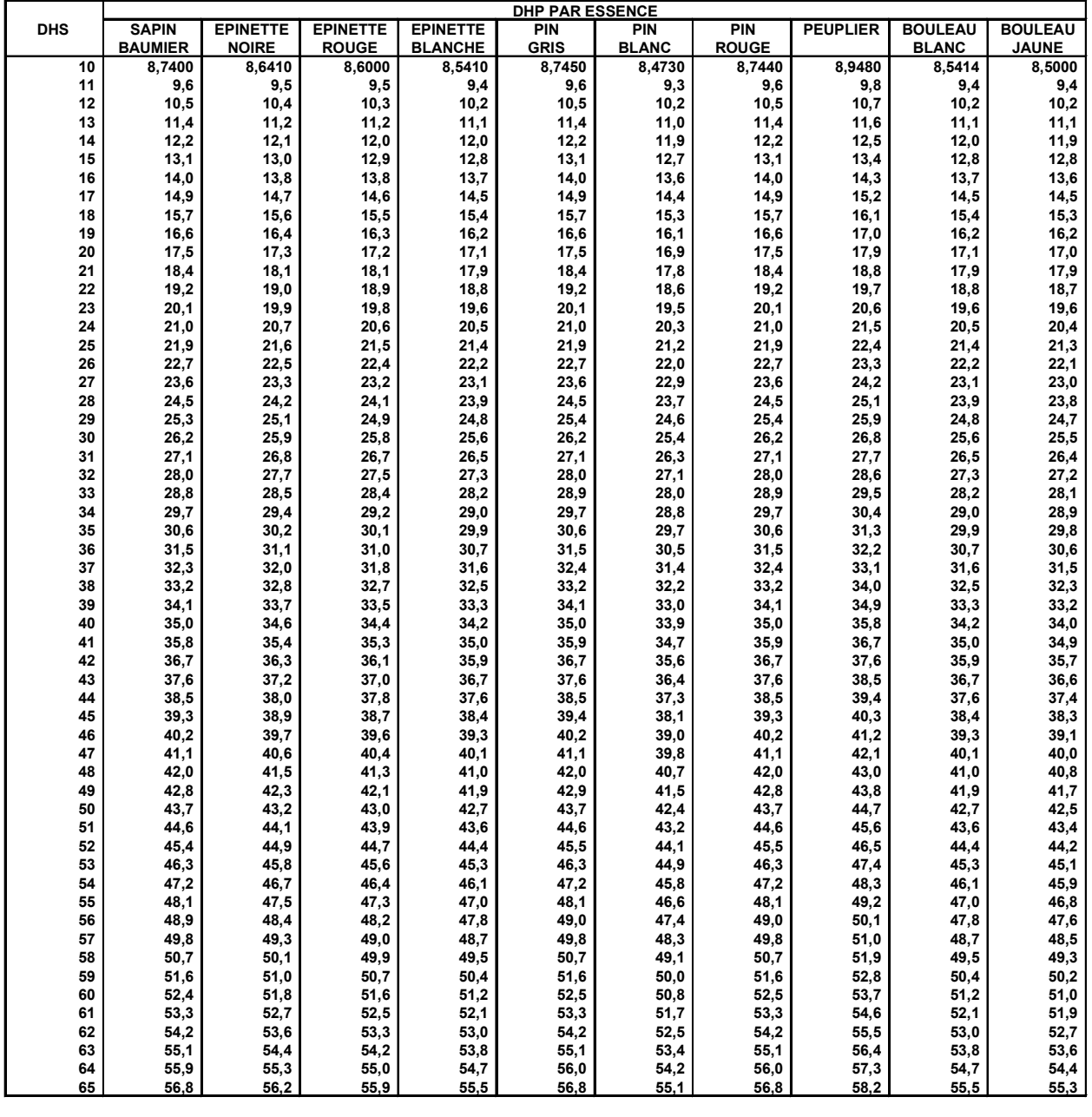

DHP PAR ESENCE = DHS x DHP (Classe de 10 cm)

**10**

**EX** : Sapin de 60 cm de DHS DHP =  $\frac{60 \times 8,7400}{2}$  = 52,4

**DHS à 50 cm de hauteur**

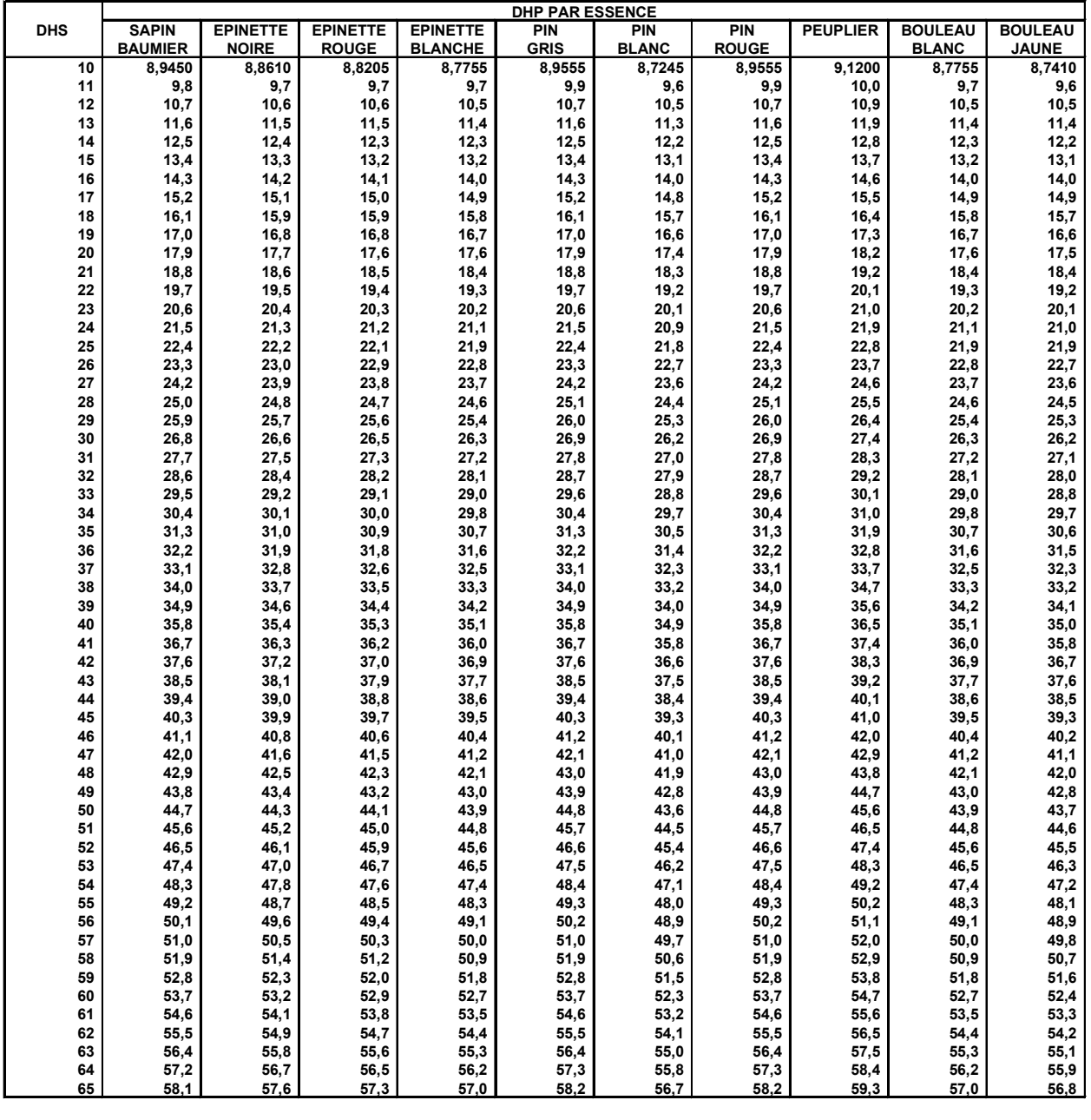

**DHP PAR ESENCE = DHS x DHP (Classe de 10 cm)**

**10**

**EX** : Sapin de 60 cm de DHS DHP =  $\frac{60 \times 8,945}{2}$  = 53,7

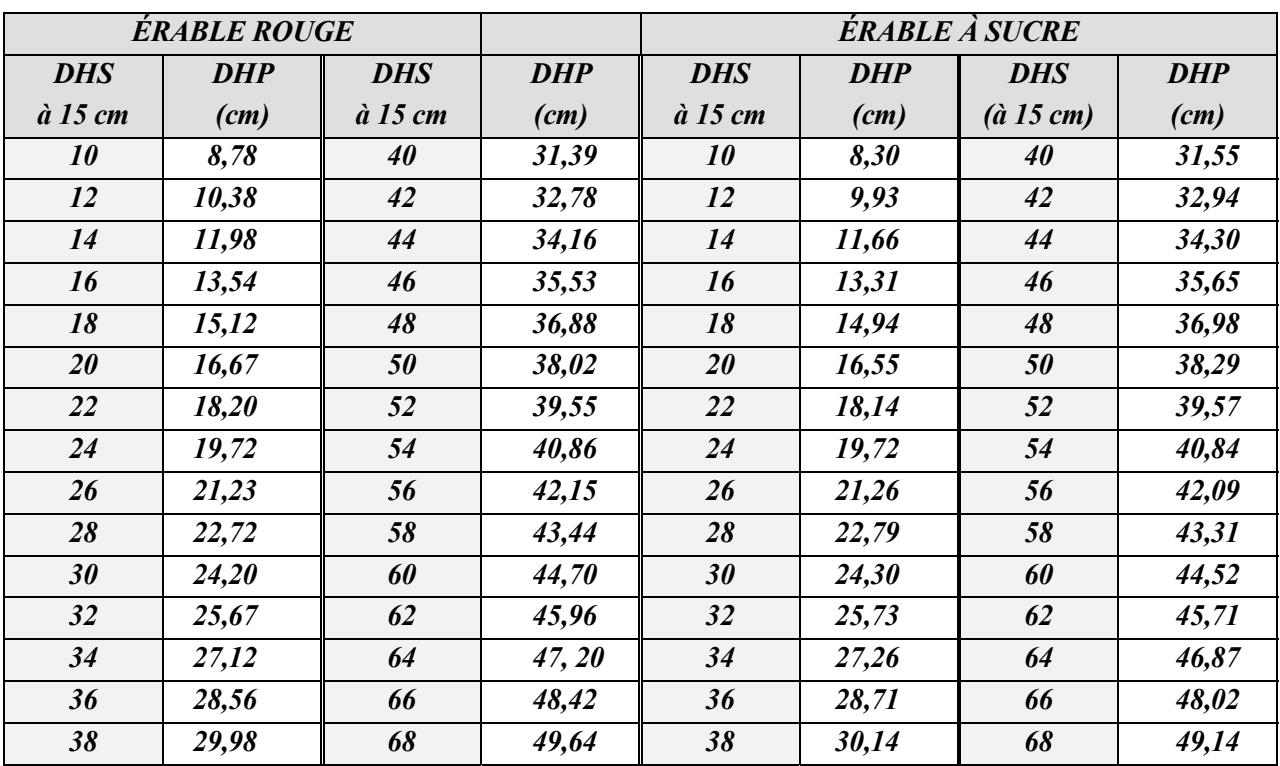

*Réf : DIF, MRNFP*

*Annexe H - Facteur d'arbre par classe de DHP CST-2 (métrique) et rayon d'échantillonnage en mètres en fonction des classes de DHP en cm pour le prisme CST-2 (métrique)*

# *ANNEXE H*

*FACTEUR D'ARBRE PAR CLASSE DE DHP CST-2 (MÉTRIQUE) et RAYON D'ÉCHANTILLONNAGE EN MÈTRES EN FONCTION DES CLASSES DE DHP EN CM POUR LE PRISME CST-2 (MÉTRIQUE*

# *FACTEUR D'ARBRE \* PAR CLASSE DE DHP CST-2 (MÉTRIQUE)*

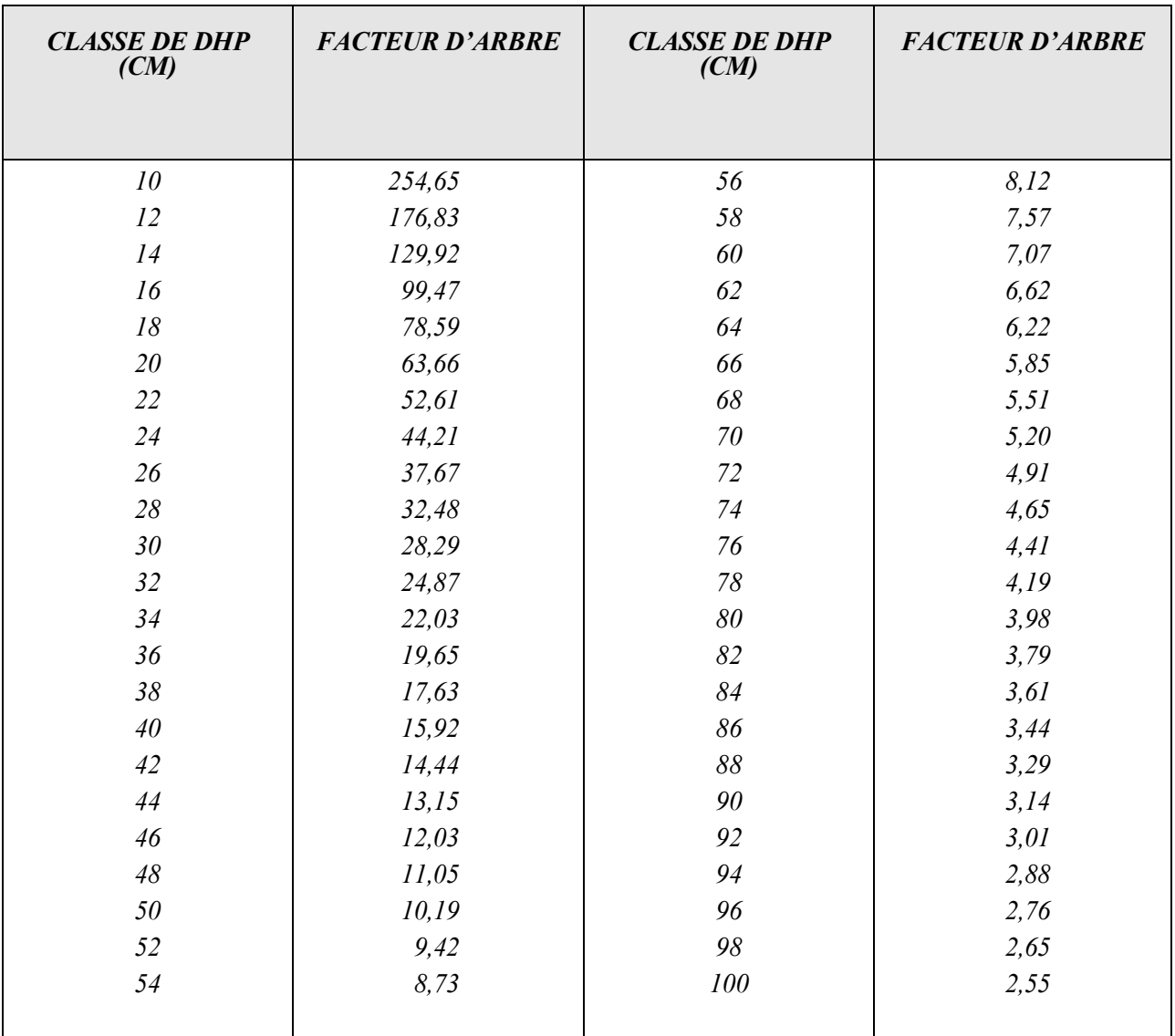

*\* F.A. : Constante/hectare pour une classe de DHP*

*F.A. : 10 cm : 254,65 : C'est le nombre d'arbres qu'il faut échantillonner pour obtenir 2m2 de surface terrière pour un ha.*

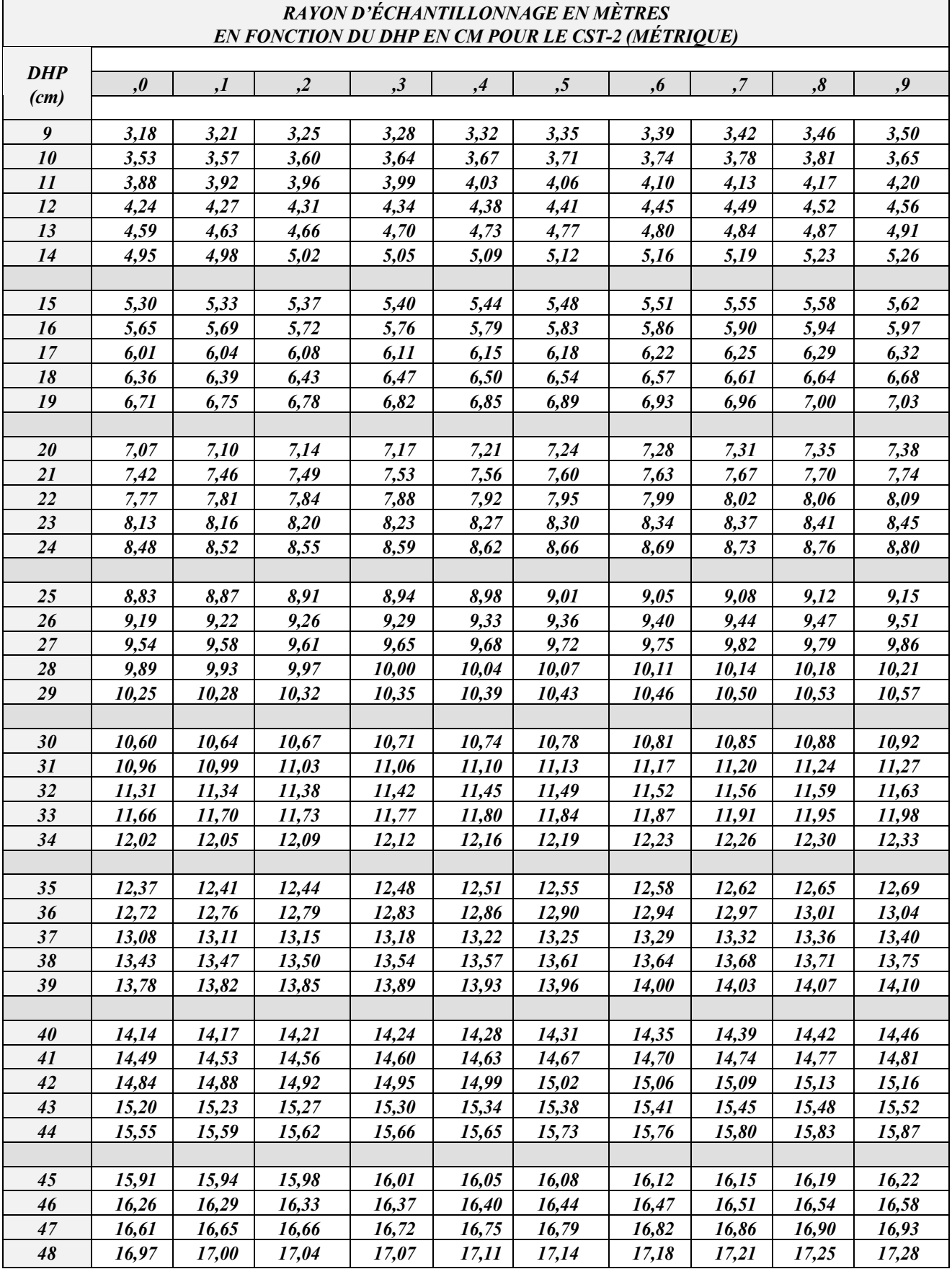

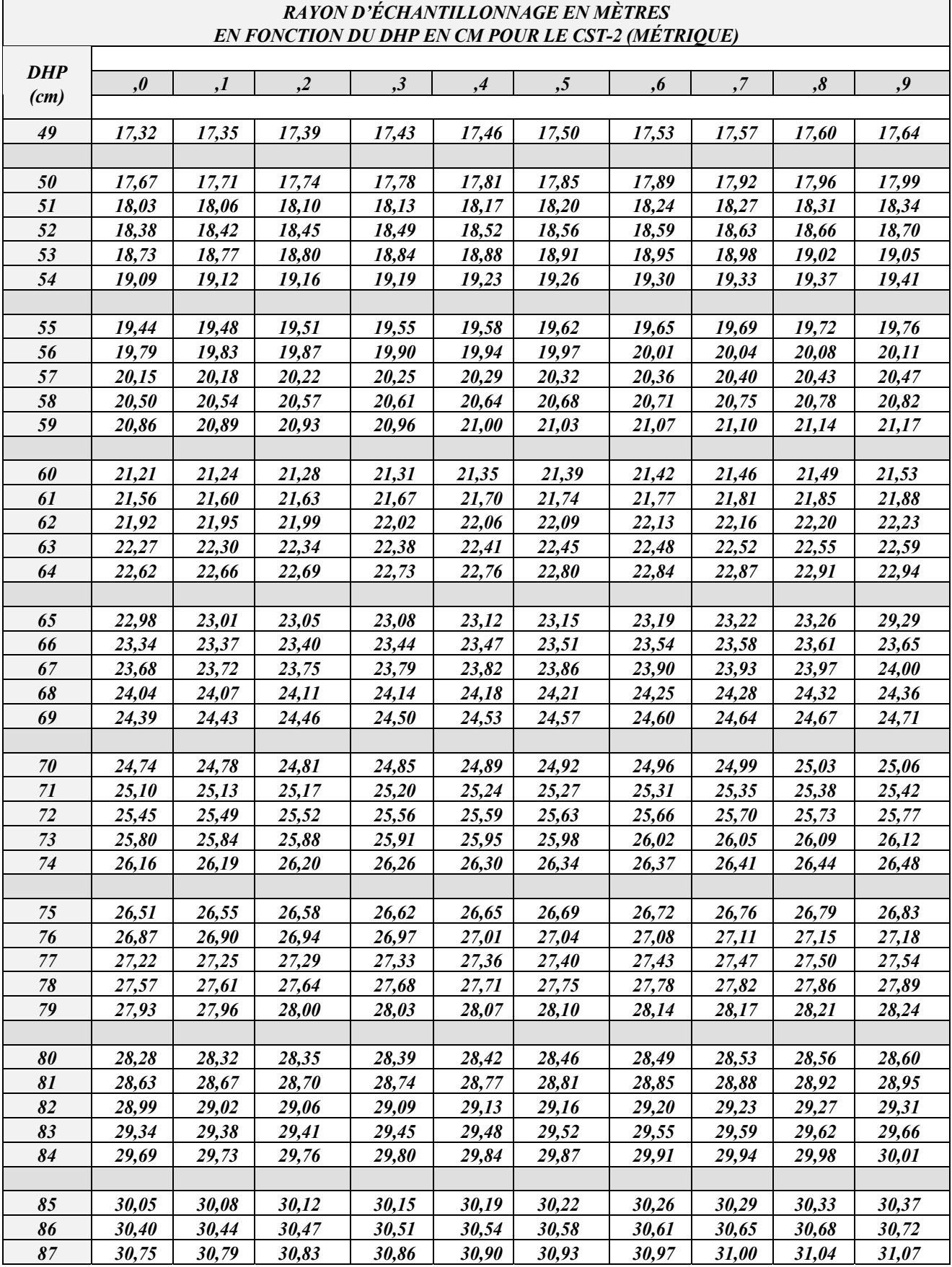

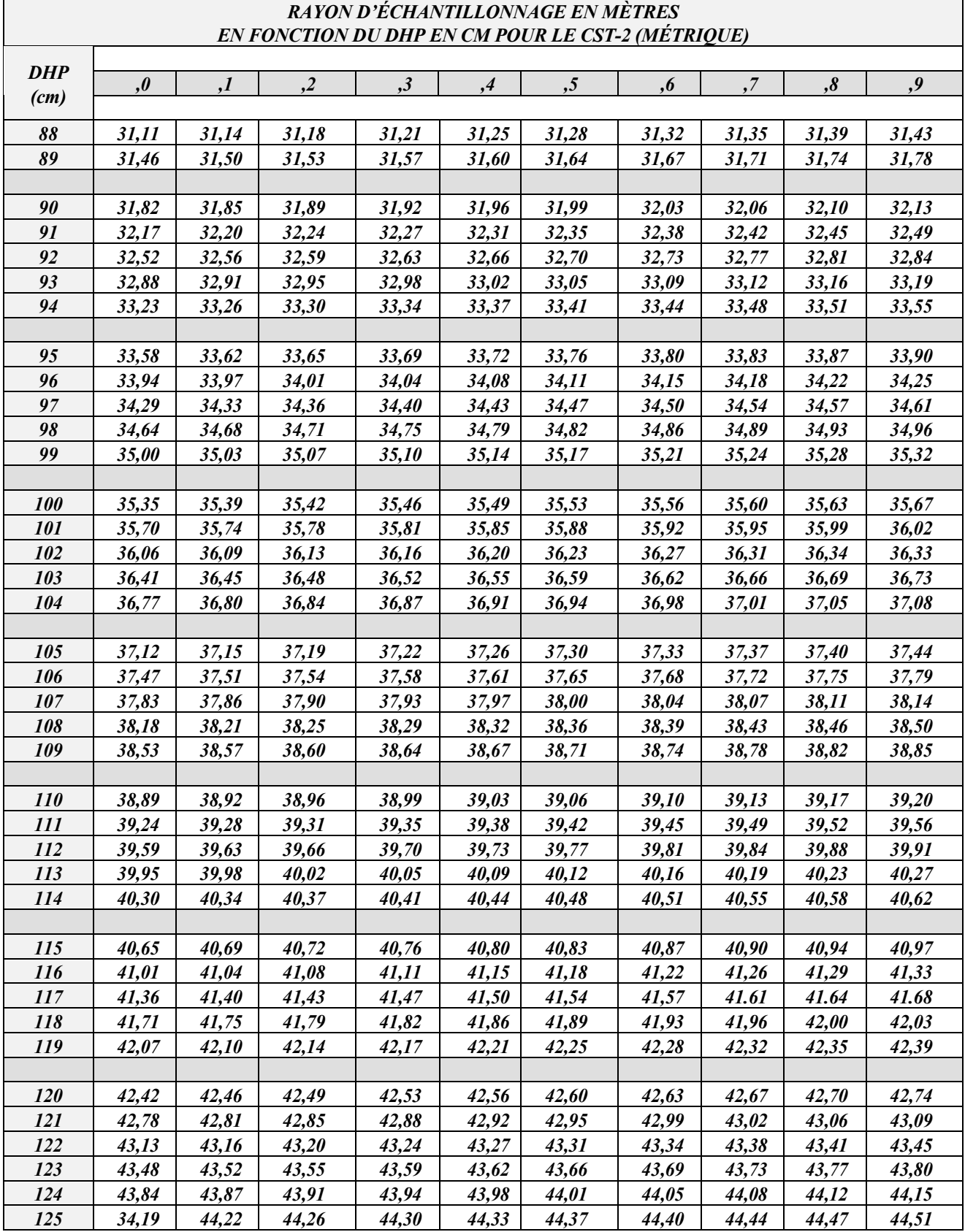

*Source : Cahier du MER, Normes de traitements sylvicoles, avril 1980*

# *PARTIE II*

# *PARTIE II - SUIVI DES INTERVENTIONS DES ANNÉES ANTÉRIEURES*

*Obligations du Manuel d'aménagement forestier*

# *PARTIE II : SUIVI DES INTERVENTIONS DES ANNÉES ANTÉRIEURES*

## *INTRODUCTION*

*Le contrat d'approvisionnement et d'aménagement forestier constitue un mode d'attribution des bois du domaine public instauré par le Ministère en vue d'associer l'industrie forestière à l'aménagement et à la mise en valeur des forêts du Québec.*

*La Loi sur les forêts précise les conditions reliées à l'exercice des contrats d'approvisionnement et d'aménagement forestier. Ces conditions se rapportent notamment à l'aménagement des forêts, à la production de plans et rapports d'aménagement forestier, au paiement des droits et à la protection des forêts.*

*En ce qui concerne l'aménagement des forêts, le bénéficiaire d'un CAAF s'engage à effectuer chaque année, à ses frais, les traitements sylvicoles nécessaires pour que le volume de bois qui lui est attribué annuellement puisse être prélevé à perpétuité dans l'unité d'aménagement mentionnée dans le contrat, sans diminuer la capacité productive du milieu forestier. De plus, dans le cas où l'unité comprend des essences de qualité en feuillus ou en résineux, les techniques sylvicoles appliquées doivent permettre non seulement de maintenir le rendement prévu, mais également d'accroître la qualité des bois produits.*

*L'article 3 de la Loi sur les forêts spécifie que « l'aménagement forestier comprend l'abattage et la récolte de bois, l'implantation et l'entretien d'infrastructures, l'exécution de traitements sylvicoles y compris le reboisement et l'usage du feu, la répression des épidémies d'insectes, des maladies cryptogamiques et de la végétation concurrente de même que toute autre activité ayant un effet sur la productivité d'une aire forestière ».*

*L'article 29 de cette même loi spécifie que le Ministère publie et tient à jour un manuel sur l'aménagement forestier. Ce manuel présente les critères et les normes qui seront utilisés pour vérifier si les traitements sylvicoles atteignent les effets escomptés lors du calcul de la possibilité. Le CAAF précise que le bénéficiaire est lié par le Manuel d'aménagement forestier.*

*Le bénéficiaire a la responsabilité de réaliser, conformément à son plan annuel d'intervention, les traitements sylvicoles nécessaires pour atteindre le rendement annuel prévu dans l'unité d'aménagement. Il doit aussi effectuer un suivi de ces traitements et autres activités d'aménagement afin de s'assurer que les rendements escomptés seront atteints.*

*Cette dernière exigence s'appuie sur l'article 11 du règlement sur les plans et rapports d'aménagement forestier et sur l'article 6.3 du contrat d'approvisionnement et d'aménagement forestier. Ces dispositions se lisent comme suit :*

### *Règlement*

Le rapport annuel d'activités visé à l'article 70 de la Loi sur les forêts doit être soumis au plus tard le 1<sup>er</sup> *septembre de chaque année dans la forme et selon la teneur prévue à l'article 12. Ce rapport doit faire état* *des activités d'aménagement forestier réalisées par le bénéficiaire en vertu de son permis d'intervention au cours des 12 mois précédant le 1<sup>er</sup> avril de l'année où le rapport doit être soumis.* 

*Contrat*

*Article 6.3 : Le bénéficiaire s'engage à réaliser chaque année et à ses frais, dans l'unité d'aménagement, les traitements sylvicoles nécessaires pour atteindre le rendement annuel qui est prévu... et évaluer la qualité et la quantité de traitements sylvicoles qu'il a réalisés.*

*La partie II de ce document regroupe les méthodes d'échantillonnage pour effectuer le suivi des interventions réalisées au cours des années antérieures et pour recueillir les données quantitatives et qualitatives qui devront apparaître dans le RAIF à la période fixée dans le manuel d'aménagement forestier.*

# *7. CALENDRIER ET DONNÉES À RECUEILLIR LORS DU SUIVI DES INTERVENTIONS DES ANNÉES ANTÉRIEURES*

*Le Manuel d'aménagement forestier fixe les critères d'évaluation qui sont à recueillir lors de la réalisation du suivi des interventions des années antérieures. Il fixe également la période à laquelle ces données doivent être recueillies. Les différents éléments à recueillir ainsi que la période à laquelle il est nécessaire de les obtenir pour chacun des traitements sylvicoles réalisés, en fonction de la production prioritaire sont résumés au Tableau XVII et au Tableau XVIII*

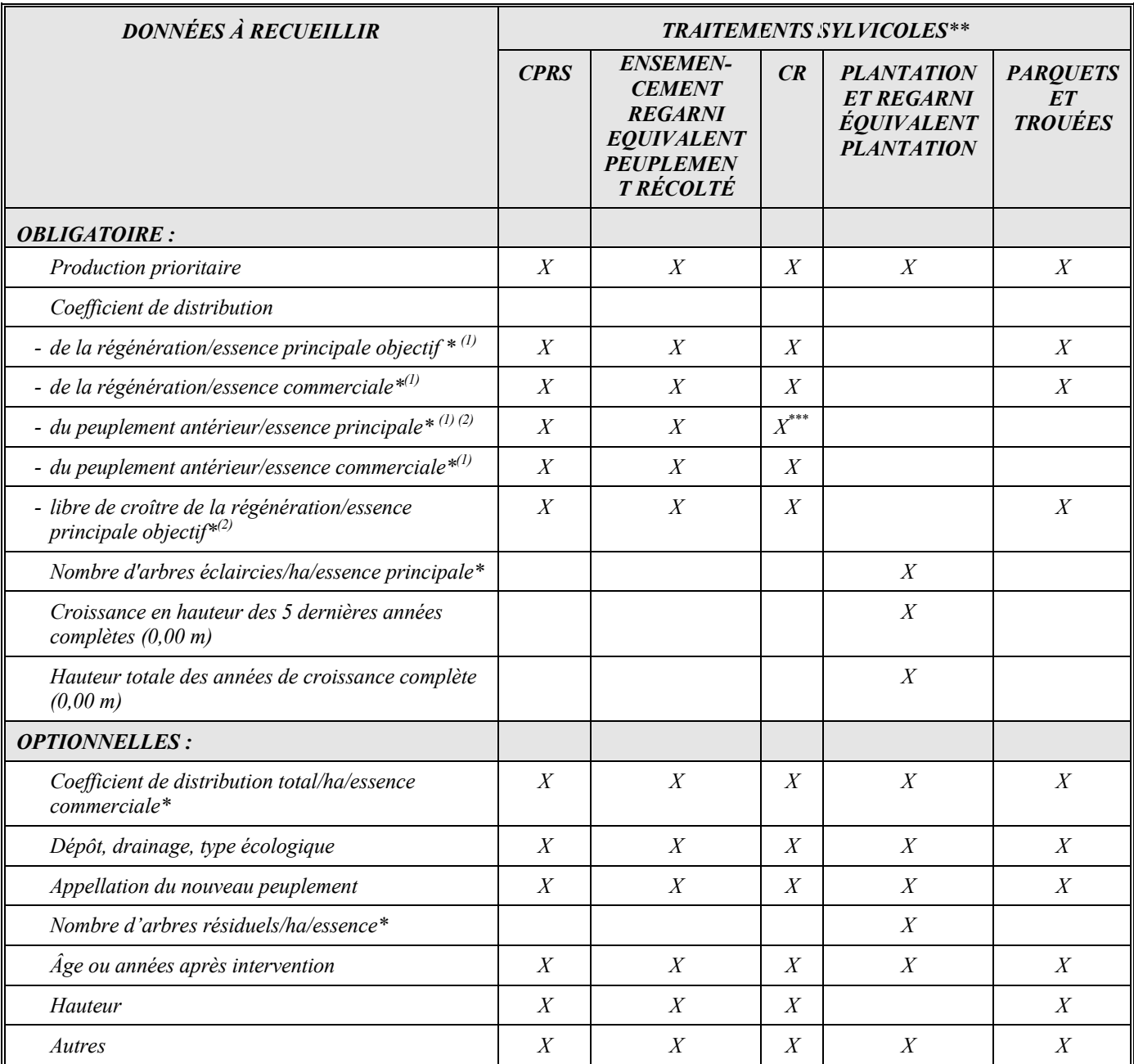

# *Tableau XVII - Données à recueillir lors du suivi des interventions des années antérieures*

*\* Ou pour un groupe d'essence*

*\*\* CPRS : Coupe avec protection de la régénération et des sols*

*CR : Coupe de régénération*

*\*\*\* Sauf pour les productions prioritaires Ers, Pru, Ft, Pin-Bou, mixte R-Bou, mixte R-Fpt, mixte R-Ers et mixte R-Ft où le coefficient de distribution des essences principales objectif doit être au moins égal à l'objectif minimum retenu au Manuel d'aménagement..*

*(1) Données à prendre 4 ans après la récolte ou 2 ans dans les parquets et les trouées.*

*(2) Données à prendre 10 ans après la récolte ou 8 ans dans les parquets et les trouées.*

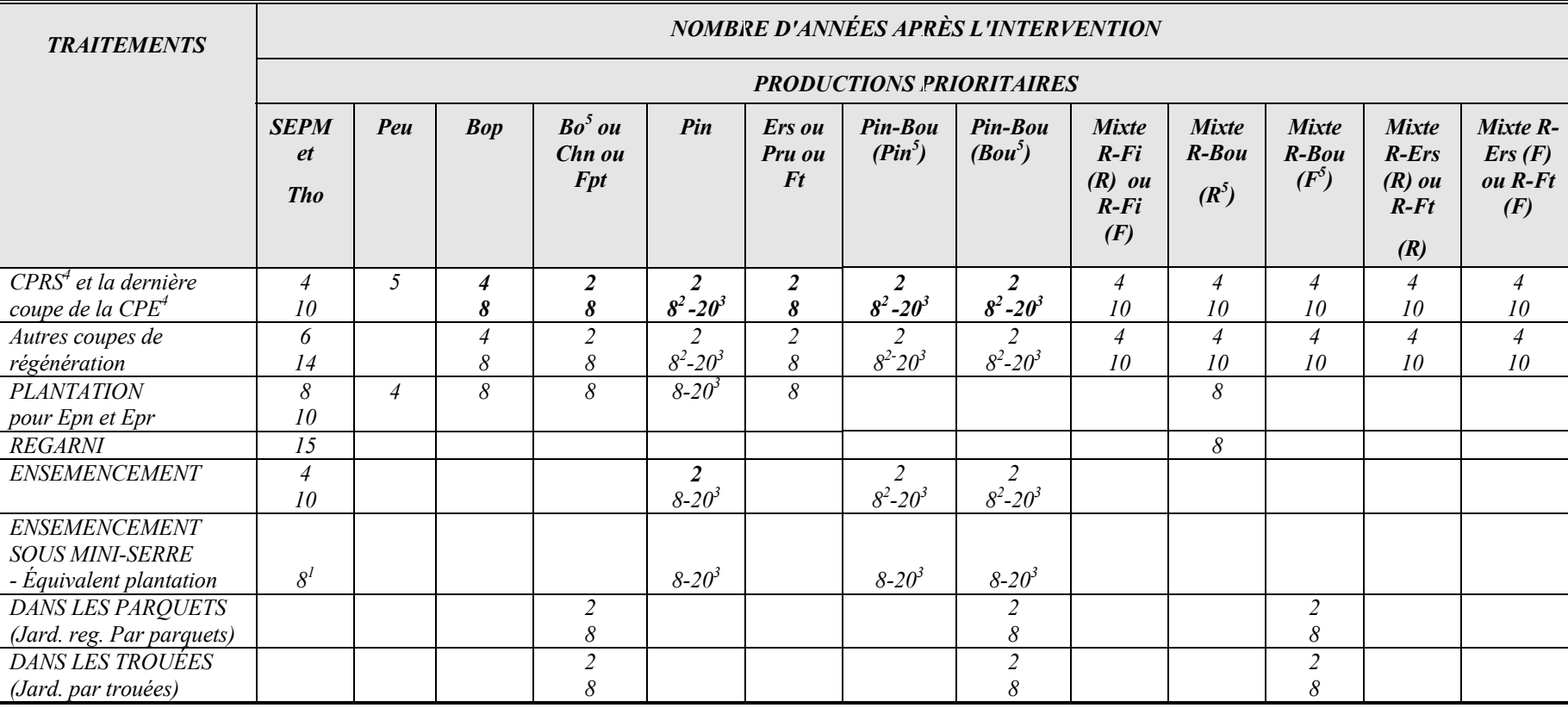

# *Tableau XVIII - Calendrier du suivi des interventions des années antérieures*

 $^{1}$  Pig <sup>2</sup> Pir <sup>3</sup>Pib <sup>4</sup>CPRS : Coupe avec protection de la régénération et des sols <sup>5</sup> Pour ces productions prioritaires, le bouleau jaune prédomine <sup>4</sup>CPE : Coupe progressive d'ensemencement

*4CPE : Coupe progressive d'ensemencement sur le bouleau blanc comme essence principale objectif.*

*Exemple 1 : CPRS réalisée en 1993-94*

*Un suivi aurait dû être réalisé durant la saison 1998-99 et un autre sera à réaliser en 2004-05.*

*NOTE : Les délais indiqués dans ce tableau sont ceux qui sont établis dans le Manuel d'aménagement forestier. Cependant, dans certains cas, pour des raisons sylvicoles (ex : association de traitements telle qu'une CPRS suivie d'une EPC ou autres) ou pour des raisons opérationnelles, il sera possible de les modifier à l'intérieur d'un cadre de référence régionale convenu entre le Ministère et les bénéficiaires dans la mesure où le premier suivi du manuel a été réalisé et les données déposées. Le délai maximum pour effectuer les suivis à partir de l'intervention initiale ne pourra cependant dépasser 15 ans.*
# *8. DESCRIPTION DU PROCESSUS DE SUIVI DES INTERVENTIONS DES ANNÉES ANTÉRIEURES*

*Le processus de suivi des interventions des années antérieures se réalise selon les modalités prévues à la Partie I. La procédure générale et les méthodes d'échantillonnage sont les mêmes que dans le cas du suivi des interventions de l'année en cours en utilisant le type de parcelles recommandées pour l'inventaire « avant le traitement » et en fonction du traitement sylvicole pour lequel on applique un suivi.*

### *8.1 Définitions*

*En ce qui a trait aux définitions à utiliser lors de ces suivis, il faut se référer à celles apparaissant au document intitulé « Instructions relatives à l'application du Règlement sur la valeur des traitements sylvicoles admissibles en paiement des droits » à l'exception de celles-ci :*

# *Tige d'avenir éclaircie : Rendement d'une plantation ou d'un regarni pour constituer l'équivalent d'une plantation:*

*La définition d'une « tige éclaircie » pour obtenir le rendement d'une plantation ou d'un regarni pour constituer l'équivalent d'une plantation est celle qui utilise les paramètres suivants (qui réfèrent à la définition du Manuel d'aménagement forestier) :*

## *Tige d'avenir résineuse éclaircie :*

- *La tige à évaluer a une hauteur d'au moins 1 m.*
- *Dans le cas où la compétition est exercée par :*

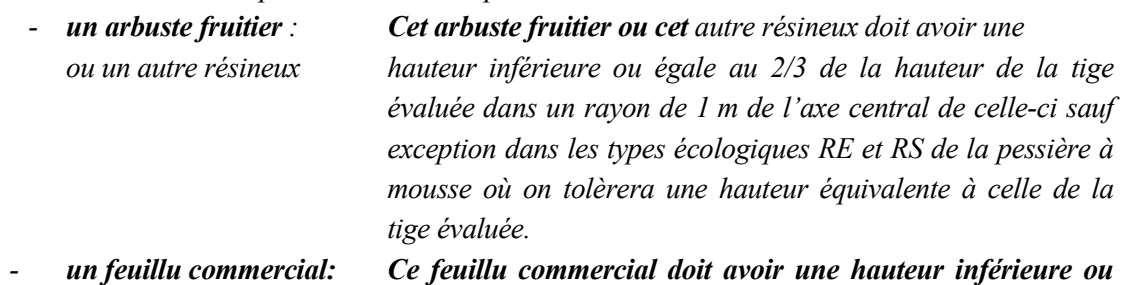

*égale au 2/3 de la hauteur de la tige évaluée dans un rayon de 2 m de l'axe central de celle-ci sauf exception dans les types écologiques RE et RS de la pessière à mousse où on tolèrera une hauteur équivalente à celle de la tige évaluée.*

- *un feuillu non commercial: Ce feuillu non commercial doit avoir une hauteur inférieure ou égale à la hauteur de la tige évaluée dans un rayon de 2 m de l'axe central de celle-ci (tiges non commerciales : aulne, saule, cerisier de Pennsylvanie et à grappes, érable de Pennsylvanie et à épis etc...)*
- *De plus, dans le cas où il y a présence de rémanents feuillus (10 cm et plus de diamètre au DHP), la tige à évaluer est considérée éclaircie seulement si elle est située à l'extérieur de la projection de la cime d'un rémanent feuillu de classe de vigueur I et II selon l'annexe B des « Méthodes d'échantillonnage... ». Les rémanents de classe de vigueur III ou IV sont ignorés.*

### *Tige d'avenir feuillue éclaircie :*

- *La tige à évaluer a normalement une hauteur d'au moins 1,6 m et elle doit faire partie de l'étage dominant ou codominant. Les perches feuillues et de pins de 10 à 22 cm au DHP doivent être considérées dans la régénération feuillue. Le pourtour de la partie supérieure de sa cime doit être dégagé. De plus, la tige ne doit pas avoir de compétition au-dessus d'elle pouvant limiter sa croissance en hauteur.*
- *La tige à évaluer doit être jeune, de belle qualité et posséder un bon potentiel de croissance pour constituer le peuplement futur et ainsi faire partie des récoltes futures.*
- *- De plus, dans les cas où il y a présence de rémanents résineux et feuillus (10 cm et plus au DHP), la tige à évaluer est considérée éclaircie seulement si elle est située à l'extérieur de la cime du rémanent résineux et/ou feuillu de classe de vigueur V, I et II, selon l'annexe B des « Méthodes… ». Les rémanents de classe III, IV et VI sont ignorés.*

## *Tige d'avenir libre de croître : Rendement pour obtenir celui du peuplement précédent :*

*La définition d'une « tige libre de croître », pour obtenir le rendement du peuplement précédent, est celle qui utilise les paramètres suivants ( qui réfèrent à la définition du Manuel d'aménagement forestier) :*

## *Tige d'avenir résineuse libre de croître :*

- *La tige à évaluer a une hauteur d'au moins 1 m.*
- *Dans le cas où la compétition est exercée par :*
	-

*- un feuillu commercial : Ce feuillu commercial doit avoir une hauteur inférieure ou égale au 2/3 de la hauteur de la tige évaluée dans un rayon de 2 m de l'axe central de celle-ci (sauf exception dans les types écologiques RE et RS de la pessière à mousse où on tolèrera une hauteur équivalente à celle de la tige évaluée).*

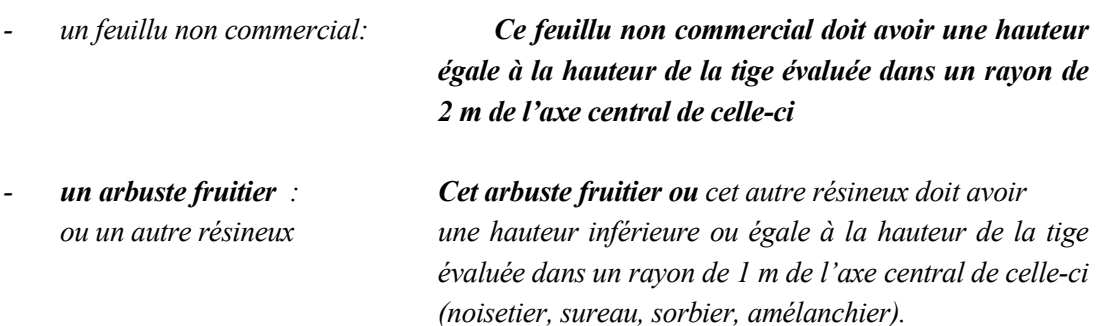

*- De plus, dans le cas où il y a présence de rémanents feuillus (10 cm et plus de diamètre au DHP), la tige à évaluer est considérée libre de croître seulement si elle est située à l'extérieur de la projection de la cime d'un rémanent feuillu de classe de vigueur I et II selon l'annexe B des « Méthodes d'échantillonnage... ». Les rémanents de classe de vigueur III ou IV sont ignorés.*

### *Tige d'avenir feuillue libre de croître:*

*- La tige à évaluer a normalement une hauteur d'au moins 1,6 m et elle doit faire partie de l'étage dominant ou codominant et n'avoir aucune compétition au-dessus d'elle, exercée par un feuillu commercial plus intolérant (ou ayant une croissance en hauteur moyenne supérieure) que la tige évaluée pouvant limiter sa croissance en hauteur.*

*Dans le cas où la compétition serait exercée par un feuillu non commercial, la tige à évaluer a normalement une hauteur d'au moins 1,6 m et elle doit faire partie de l'étage dominant ou codominant.*

- *La tige à évaluer doit être jeune, vigoureuse et posséder un bon potentiel de croissance pour constituer le peuplement futur et ainsi faire partie des récoltes futures.*
- *- De plus, dans les cas où il y a présence de rémanents résineux et feuillus (10 cm et plus au DHP), la tige à évaluer est considérée libre de croître seulement si elle est située à l'extérieur de la cime du rémanent résineux et/ou feuillu de classe de vigueur V, I et II, selon l'annexe B des « Méthodes… ». Les rémanents de classe III, IV et VI sont ignorés.*

## *8.2 Évaluation de l'indice de la qualité du site (IQS) – Suivi de la plantation*

*Lors du suivi des interventions des années antérieures pour le traitement de « Plantation », il est primordial de s'assurer que les tiges plantées répondent aux critères de définition exigés (8, 10 ou 15 ou 20 ans après le traitement) afin que les superficies reboisées puissent garantir les rendements escomptés. Cependant, pour fixer les rendements escomptés, il est nécessaire de déterminer un indice de la qualité du site (IQS) pour chacune des plantations réalisées et ainsi assurer un calcul de la possibilité forestière avec une meilleure précision lors de la confection des PGAF (Plan général d'aménagement forestier).*

*La procédure recommandée a été développée par la Direction des programmes forestiers (DPF) en consultation avec la Direction de l'assistance technique (DAT) du Ministère. Cette procédure est temporaire jusqu'à ce que le Manuel d'aménagement forestier 2003 ne soit mis en application.*

*Les données à récolter lors de ce suivi afin de déterminer l'indice de la qualité du site (IQS) sont celles-ci :*

- *La croissance en hauteur (0,00 m) des 5 dernières années complètes (accroissement quinquennal).*
- *La hauteur totale (0,00 m) des tiges pour les années de croissance complète.*

*Ces données doivent être récoltées pour un nombre de tiges équivalent à 200/ha ce qui équivaut :*

- *Parcelle de 5,64 m de rayon Échantillonner les deux tiges dominantes de la parcelle de 5,64 m de rayon.*
- *Grappe de placettes*

*À la dixième placette de chaque grappe, faire un contour équivalent à 5,64 m de rayon à partir du point centre de la placette et échantillonner les deux tiges dominantes de la parcelle de 5,64 m de rayon.*

*La procédure à suivre pour déterminer l'IQS est celle-ci :*

*En utilisant les données récoltées, c'est-à-dire la hauteur dominante et la croissance des 5 dernières années complètes de la plantation (accroissement quinquennal), il faut se référer aux tables de l' Annexe I pour déterminer l'IQS de la plantation.*

*Par exemple, dans une plantation d'Epb, les données récoltées lors du suivi donnent une hauteur dominante de 4,97 m et un accroissement quinquennal de 1,75 m. Si on se réfère aux tables de l'annexe A pour l'Epb, on trouve un IQS qui se situe entre 7 et 8 m.*

*Pour obtenir une plus grande précision, il s'agit d'utiliser la formule suivante :*

 $IQS = \frac{A.Q. \text{obtenu - } A. Q. \text{ minimum}}{A.Q. \text{ maximum} - A.Q. \text{ minimum}} + IQS \text{ minimum}$ 

$$
IQS = \frac{1,75 \text{ m} - 1,70 \text{ m}}{1,89 \text{ m} - 1,70 \text{ m}} + 7 \text{ m} = 7,3 \text{ m}
$$

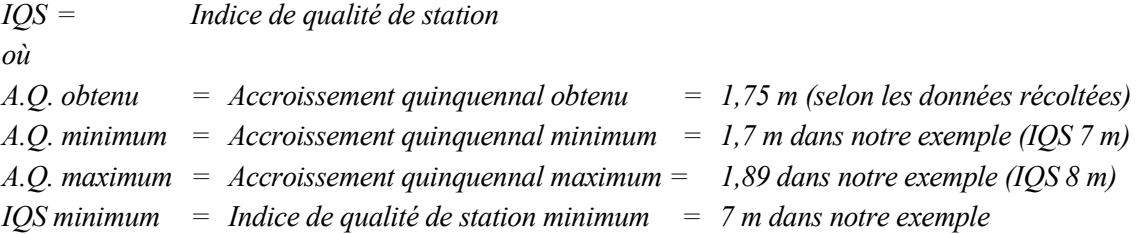

*On peut procéder de la même façon pour trouver l'âge d'un peuplement équivalent dont la croissance a été sans oppression. Il s'agit donc d'interpoler à l'aide de ces tables. Dans notre exemple, pour une hauteur de 5 m, on a 19 ans pour un IQS de 7 m et 17 ans pour un IQS de 8 m. En interpolant pour un IQS de 7,3 m (tel que déterminé précédemment), on obtient un âge de 19 ans.*

*Une autre façon de déterminer l'âge, serait de se référer aux « tables préliminaires de production des principales essences résineuses plantées dans la partie centrale du Sud du Québec par H.A. Bolghari et V. Bertrand ». On peut y trouver un âge de 19 ans pour un IQS de 7,3 m à 25 ans et une hauteur de 5 m.*

### *8.3 Protocole d'entente*

*Un protocole d'entente peut être utilisé afin d'établir les mécanismes de fonctionnement visant la vérification par le Ministère et celles des données recueillies par échantillonnage par le bénéficiaire de CAAF. Ce dernier peut être du même type que ceux utilisés dans la Partie I.*

# *8.4 Méthode pour déterminer les superficies forestières requérant un suivi à la suite des interventions des années antérieures*

*La Division des permis d'intervention et de l'utilisation polyvalente (DPIUP) de la Direction de l'assistance technique (DAT) a développé une méthode de compilations pour déterminer les superficies forestières requérant un suivi relatif à l'état de la régénération à la suite des CPRS ainsi qu'à la suite des plantations et des ensemencements. Les données utilisées sont extraites du SEPI. Les compilations effectuées en suivant cette méthode permettent de compléter les tableaux de l'Annexe J.*

*Pour l'année 2004-05 et les années subséquentes, les compilations seront effectuées par la DAT jusqu'à ce que le système de gestion des interventions forestières soit en fonction.*

*Annexe I – Table pour évaluer l'indice de qualité du site (IQS) des peuplements*

*Tableau XIX – Sapins et épinettes blanches âgés de 10 à 60 ans (4 à 14 m à 25 ans)*

- *Tableau XX Épinettes noires âgées de 10 à 60 ans (3 à 10 m à 25 ans)*
- *Tableau XXI Pins gris âgés de 10 à 60 ans (3 à 8 m à 15 ans)*

*Tableau XXII - Épinettes de Norvège âgées de 10 à 60 ans (6 à 14 m à 25 ans)*

#### *ANNEXE I*

*Par Jacques Savard, ing. f. Service de l'aménagement forestier Direction des Programmes Ministère des Ressources naturelles Mars 2002*

# *Tableau XIX – Sapins et épinettes blanches âgés de 10 à 60 ans (4 à 14 m à 25 ans)*

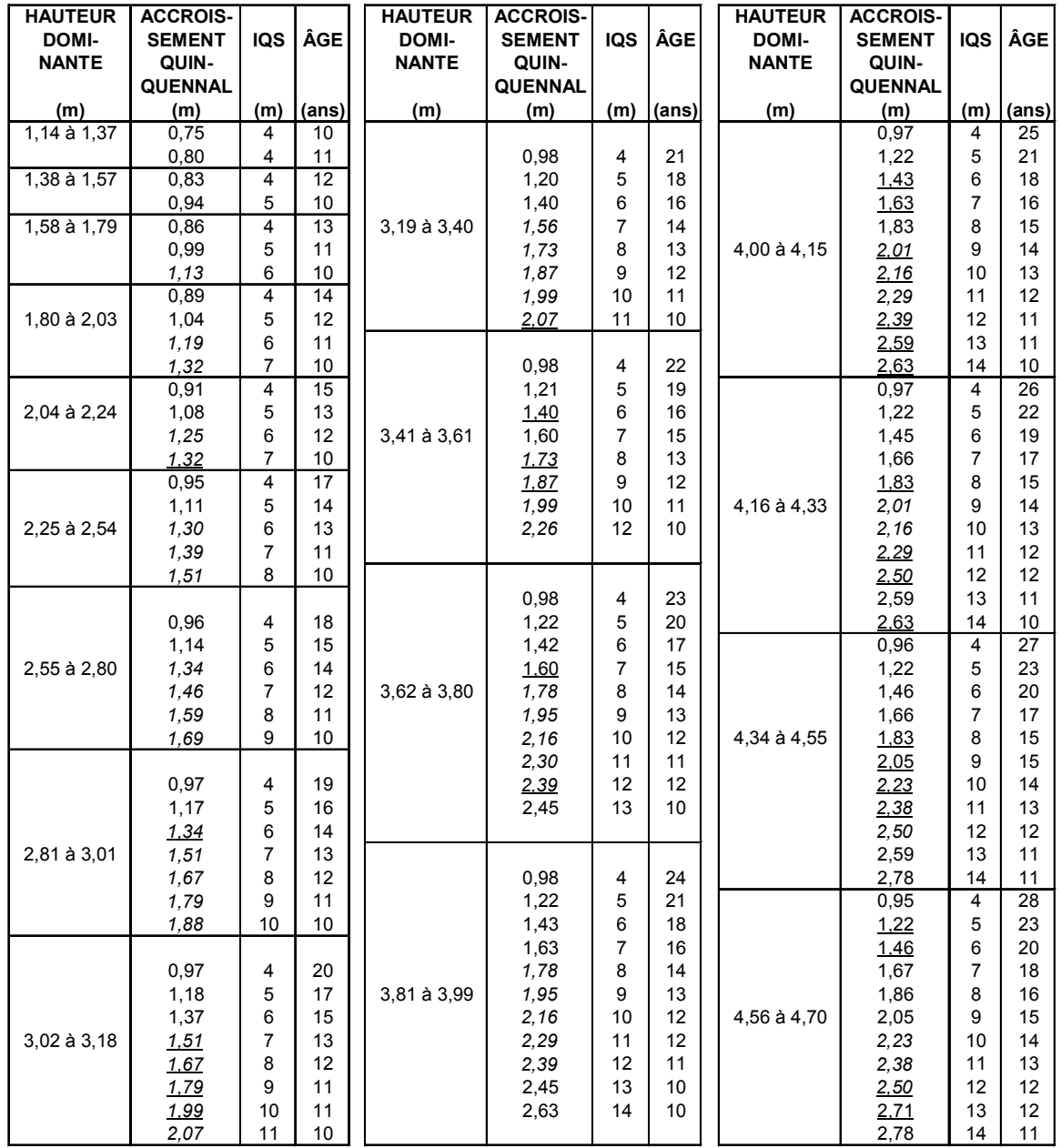

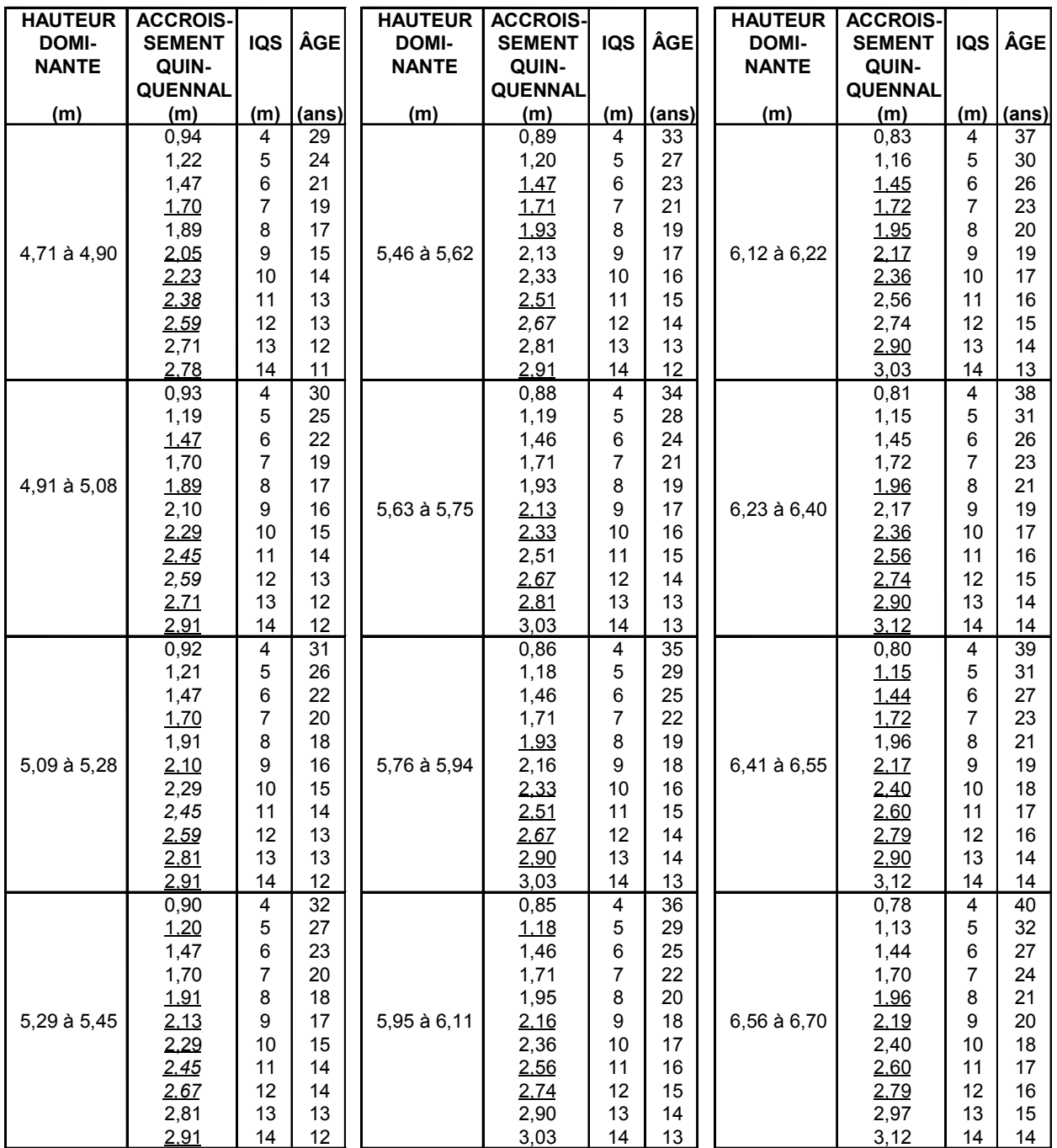

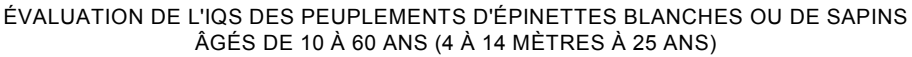

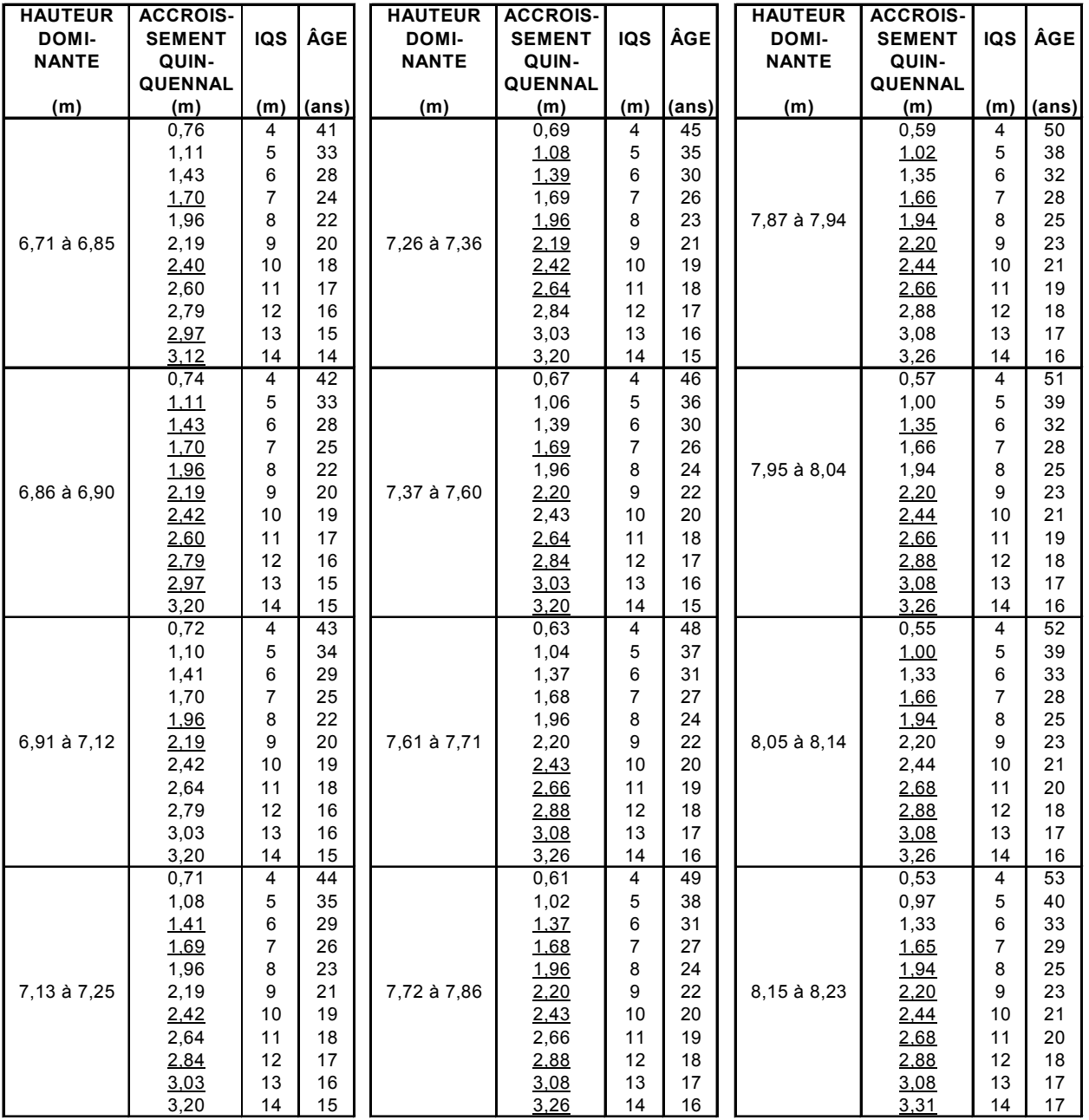

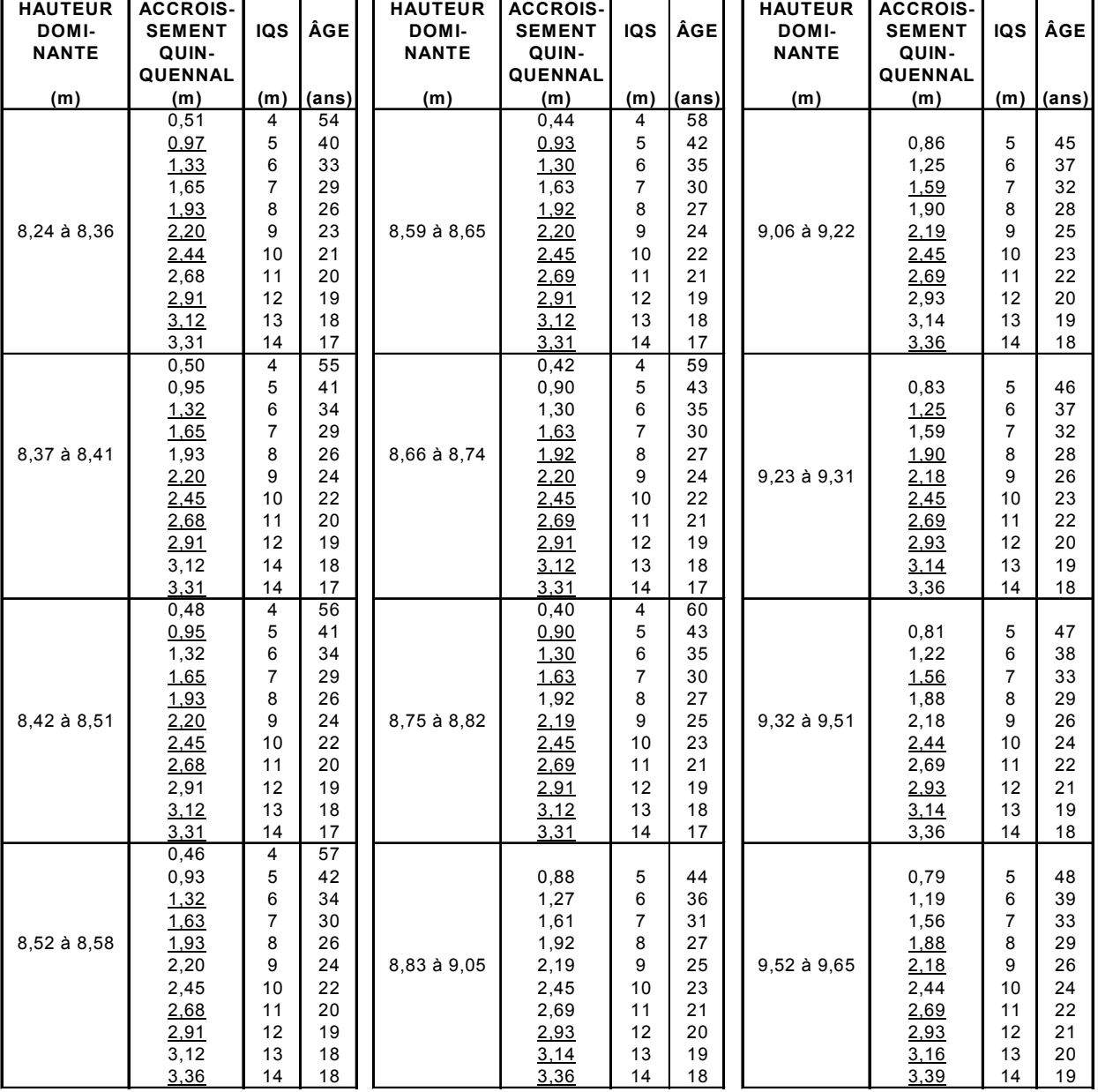

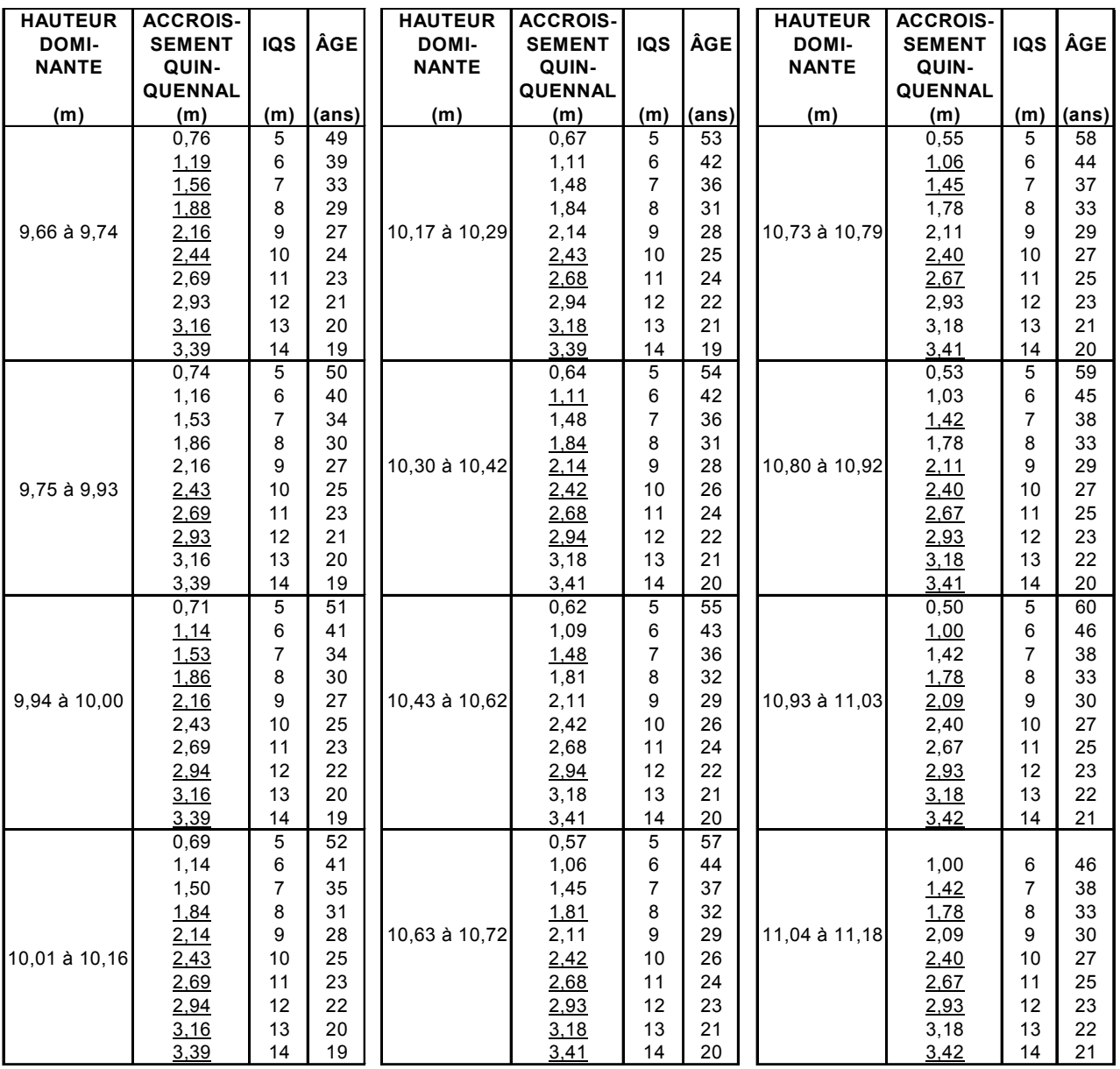

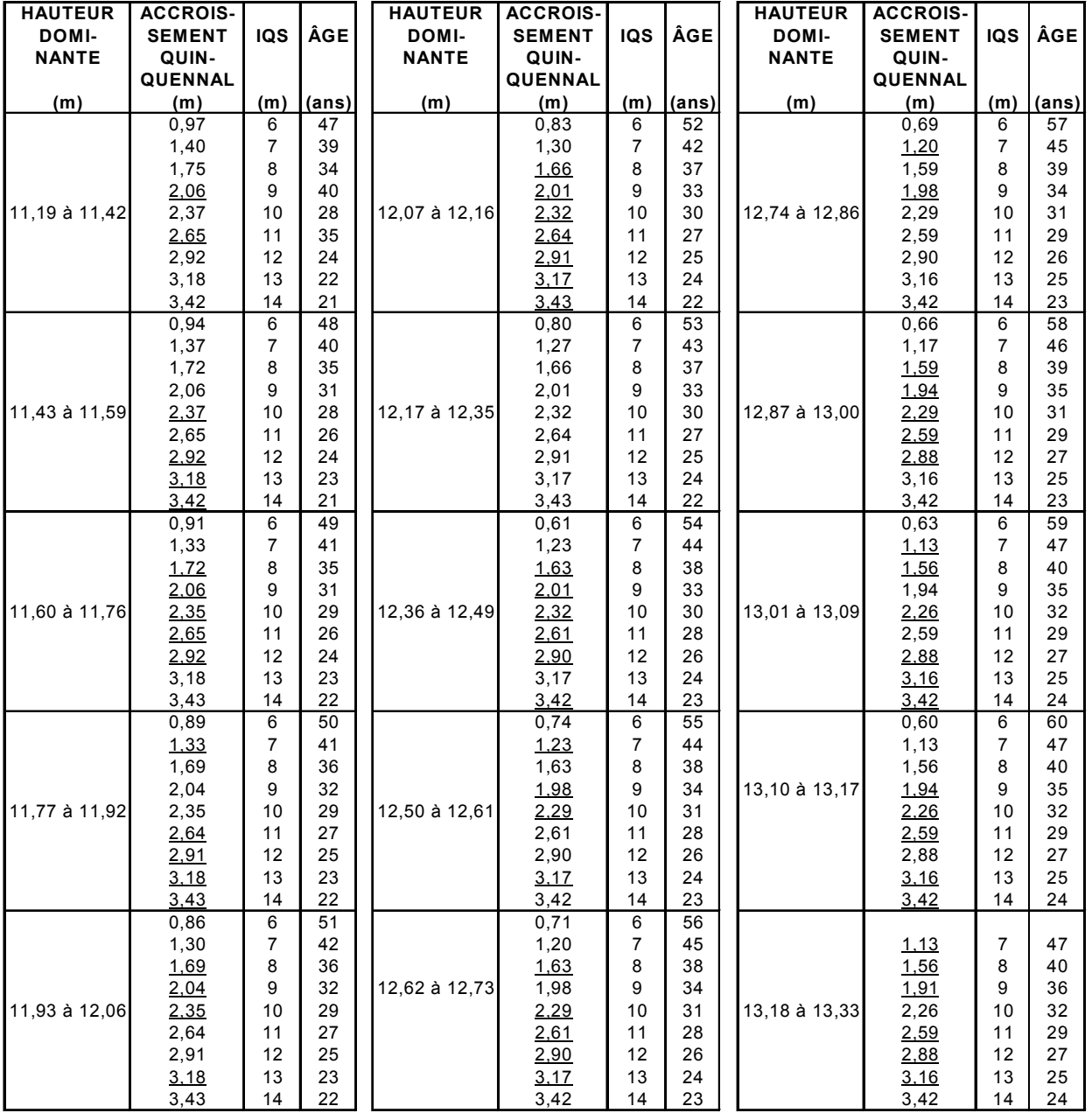

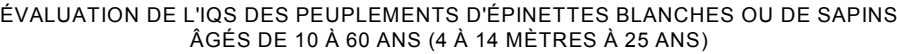

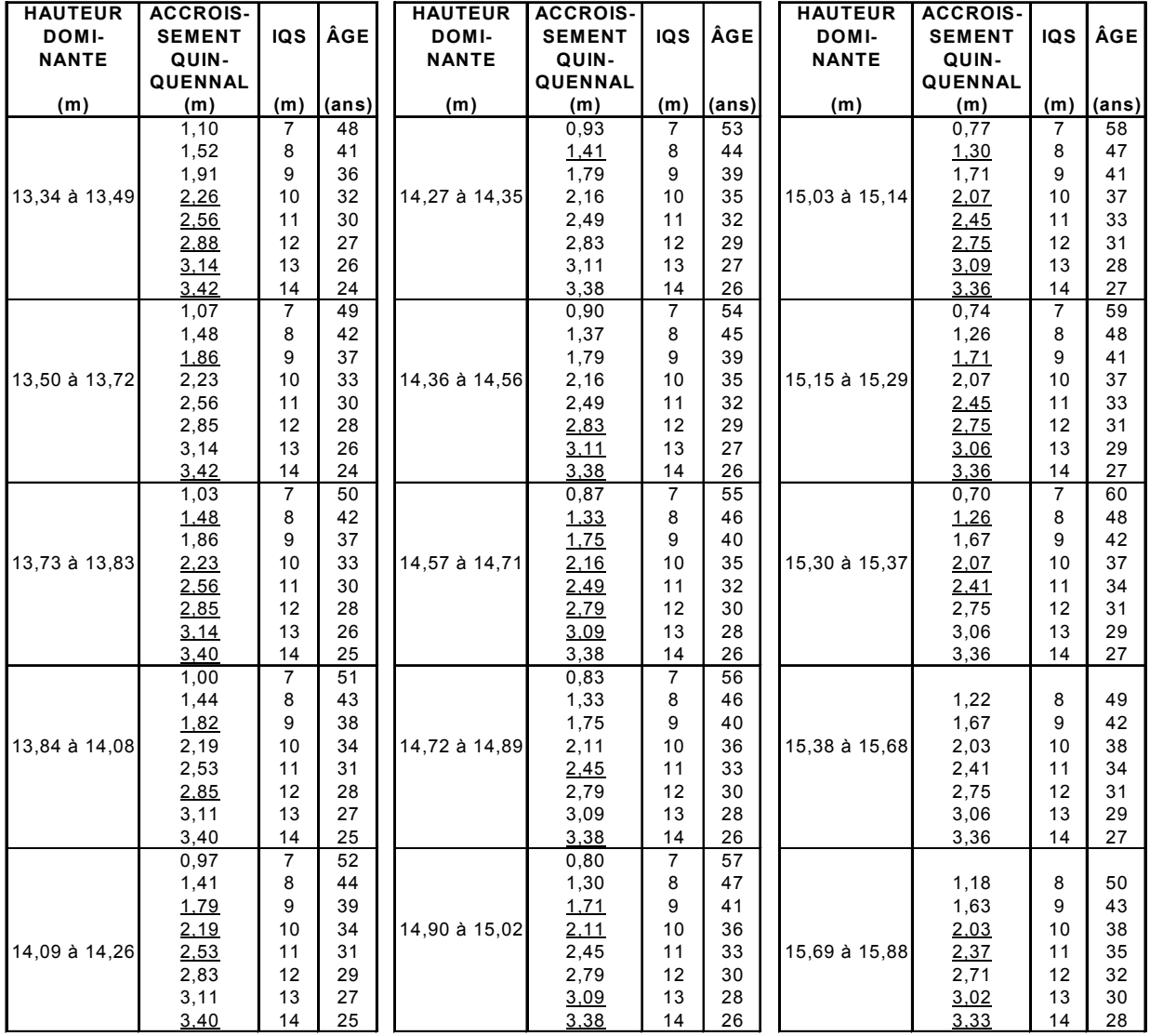

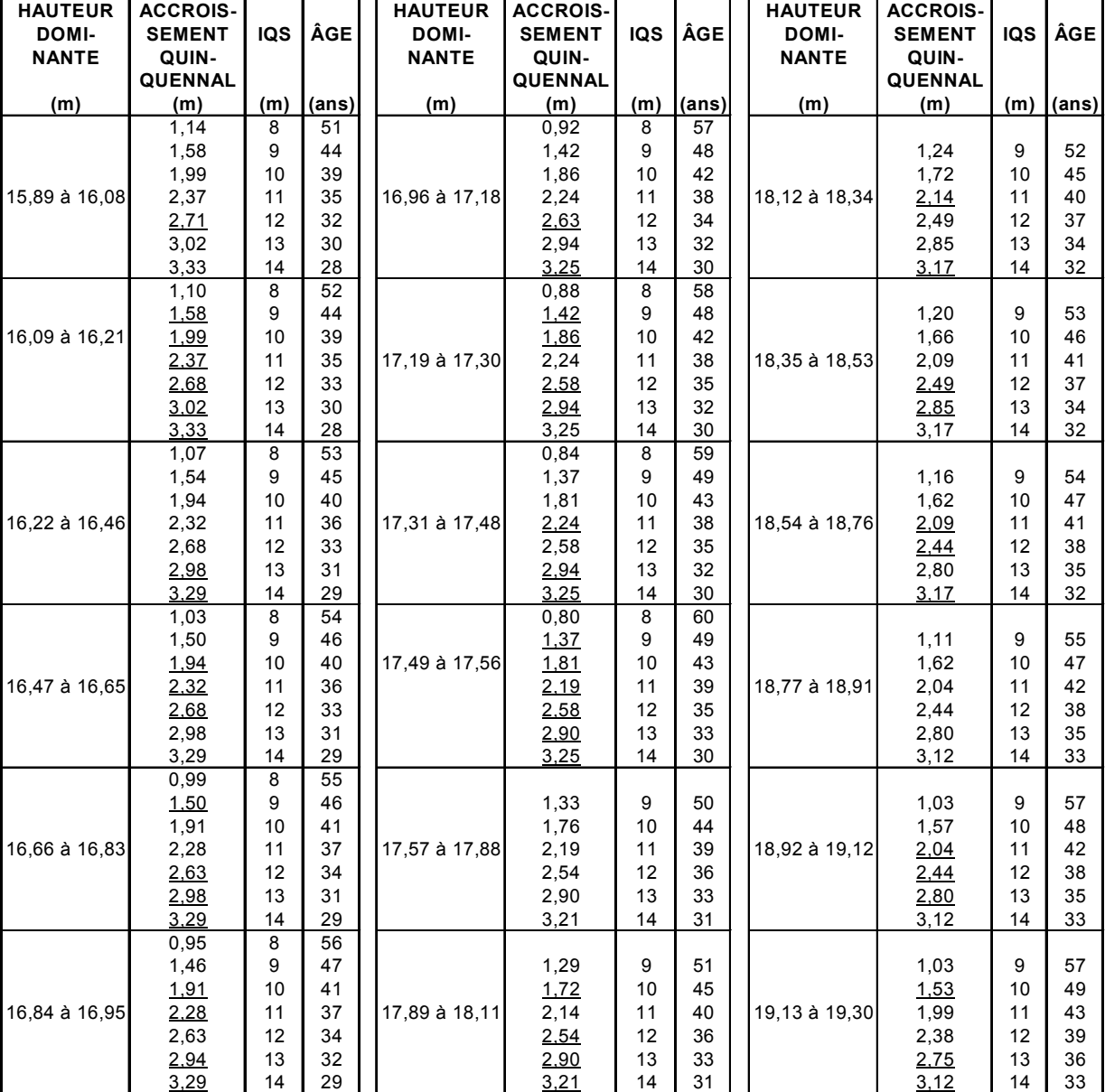

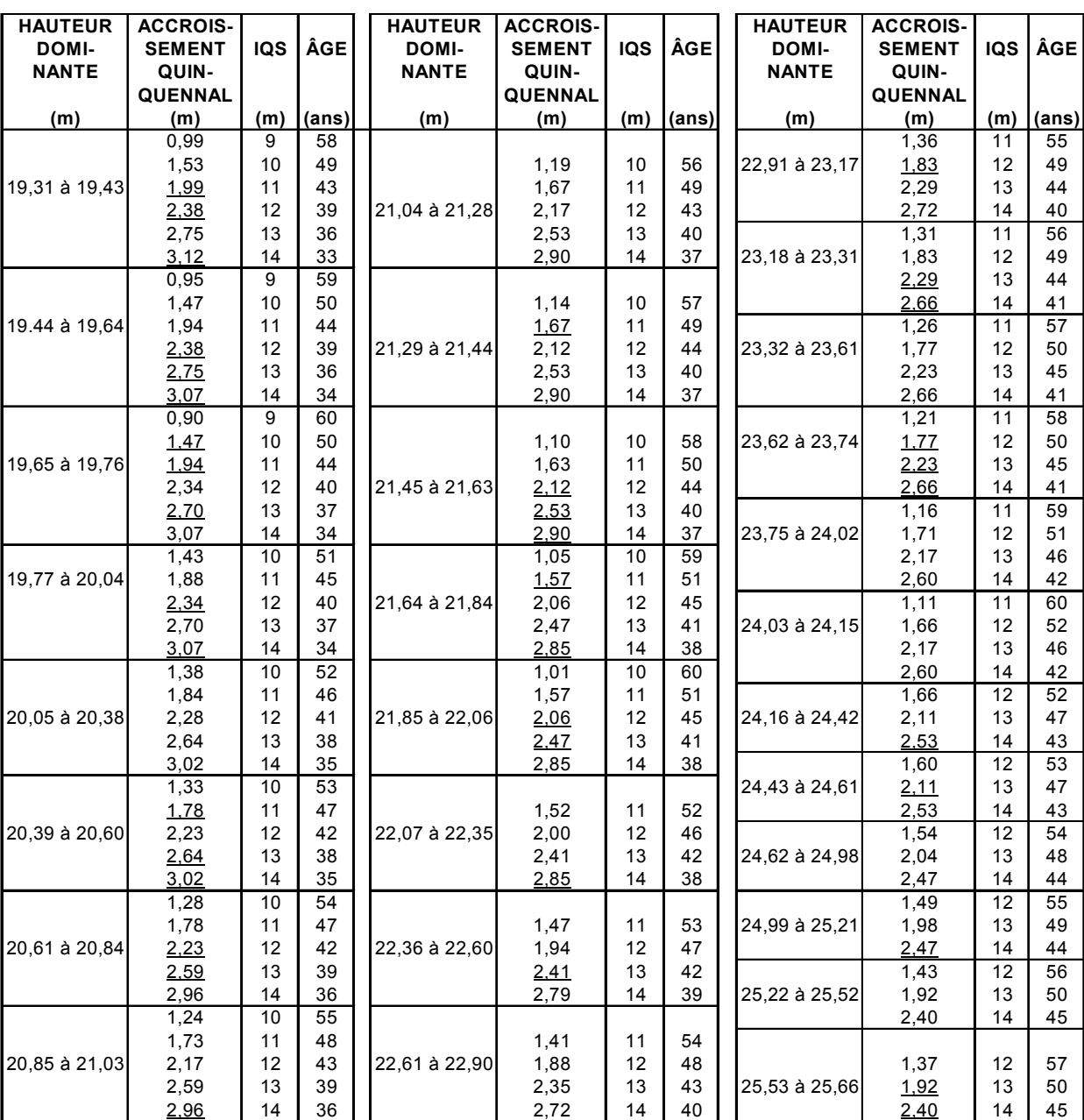

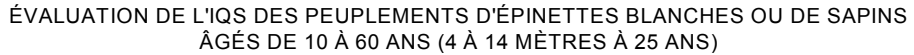

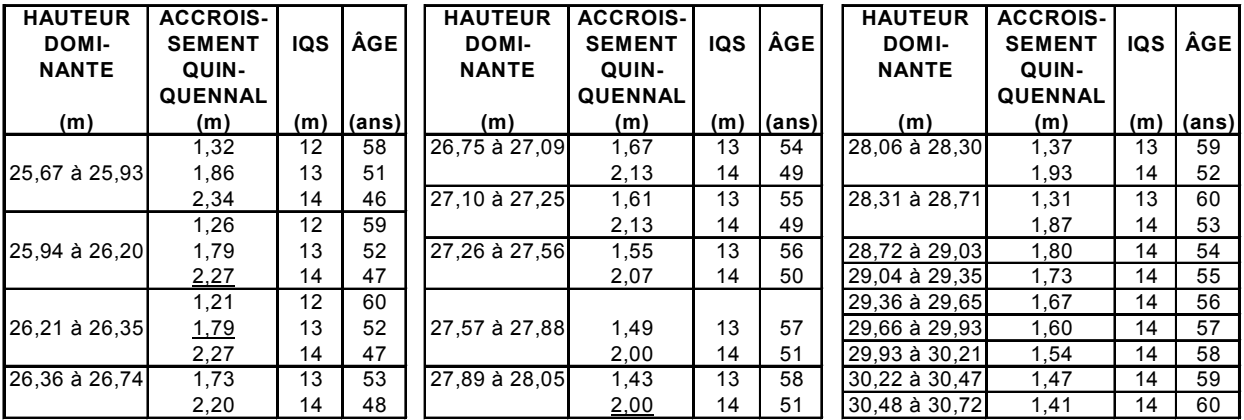

#### **MÉTHODE**

1. À l'aide de la hauteur dominante, de l'accroissement quinquennal observé et du présent tableau\*, on évalue l'IQS observé.

Par exemple, pour une hauteur dominante de 5 m et un accroissement quinquennal observé de 1,75 m, on peut lire au tableau que l'IQS se situe entre 7 m et 8 m.

2. Pour préciser davantage on applique la formule suivante :

IQS = (A.Q. observé - A. Q. minimum) + IQS minimum = l'IQS observé (A.Q. maximum - A. Q. minimum

IQS = (1,75 m - 1,70 m ) + 7 m = **7,3 m**  $(1,89 \, \text{m} - 1,70 \, \text{m})$ 

IQS = Indice de qualité de station

A.Q. observé = Accroissement quinquennal observé = 1,75 m dans notre exemple

A.Q. minimum = Accroissement quinquennal minimum = 1, 7 m dans notre exemple (IQS 7 m)

A.Q. maximum = Accroissement quinquennal maximum = 1, 89 m dans notre exemple (IQS 8 m)

IQS minimum = Indice de qualité de station minimum = 7 m dans notre exemple

3. Pour trouver l'âge d'un peuplement équivalent qui a pu croître sans oppression, on se réfère aux TABLES PRÉLIMINAIRES DE PRODUCTION DES PRINCIPALES ESSENCES RÉSINEUSES PLANTÉES DANS LA PARTIE CENTRALE DU SUD DU QUÉBEC par H. A Bolghari et V. Bertrand. On peut y trouver un âge de **19 ans** pour un IQS de 7,3 m à 25 ans et une hauteur de 5 m. On peut également interpoler cet âge dans les présentes tables ou pour une hauteur de 5 m on a 19 ans pour un IQS de 7 m et 17 ans pour un IQS de 8 m. En interpolant pour un IQS de 7,3 m, on obtient un âge de **19 ans**.

Le présent tableau a été conçu à partir des tables préliminaires de production des principales essences résineuses plantées dans la partie centrale du sud du Québec rédigées par H.A. Bolghari et V. Bertrand pour l'épinette blanche. Il est à noter que pour les âges de 51 à 60 ans et pour les IQS 4 m. 5m, 13 m et 14 m les valeurs ont été extrapolées.

# *Tableau XX – Épinettes noires âgées de 10 à 60 ans (3 à 10 m à 25 ans)*

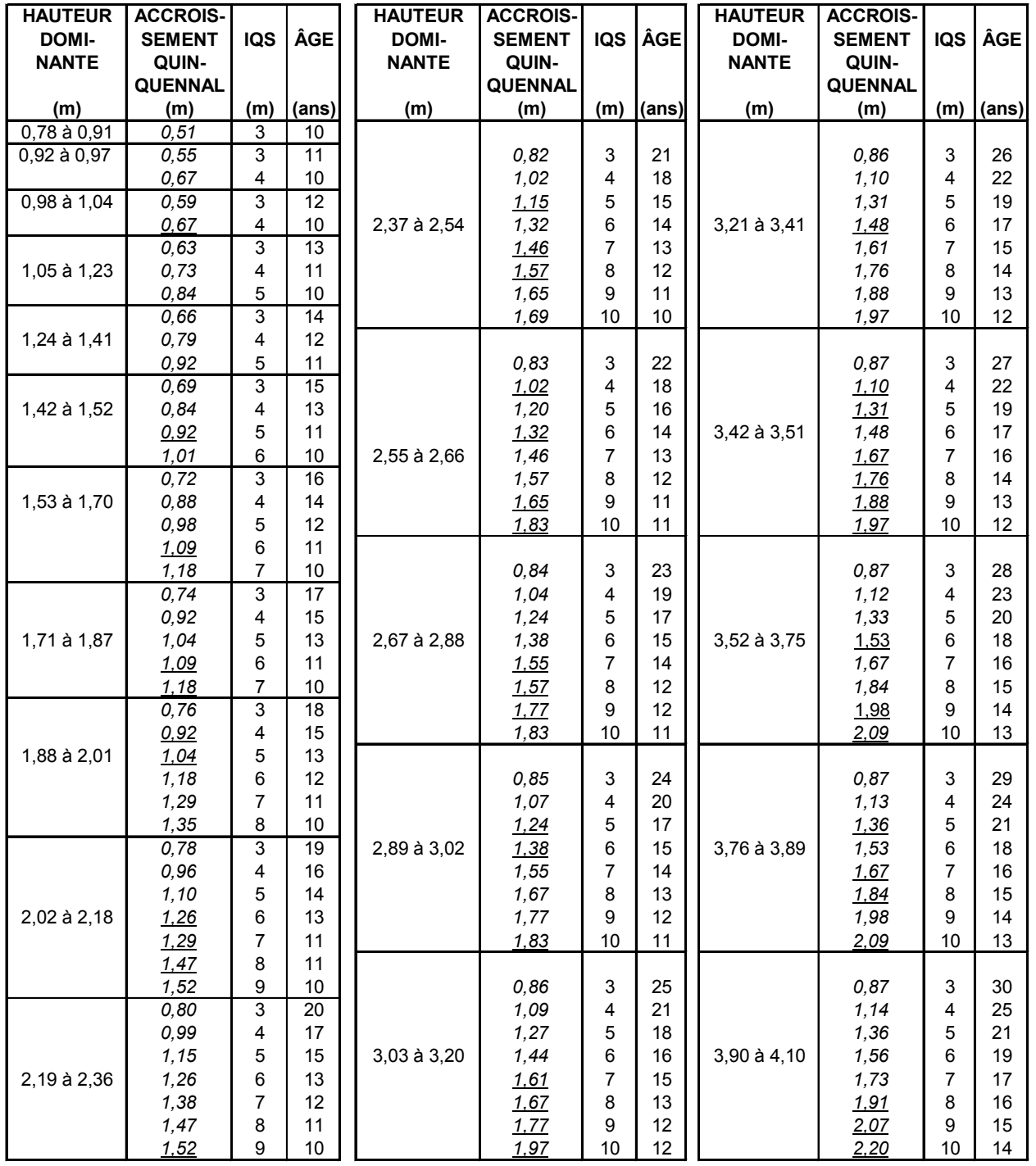

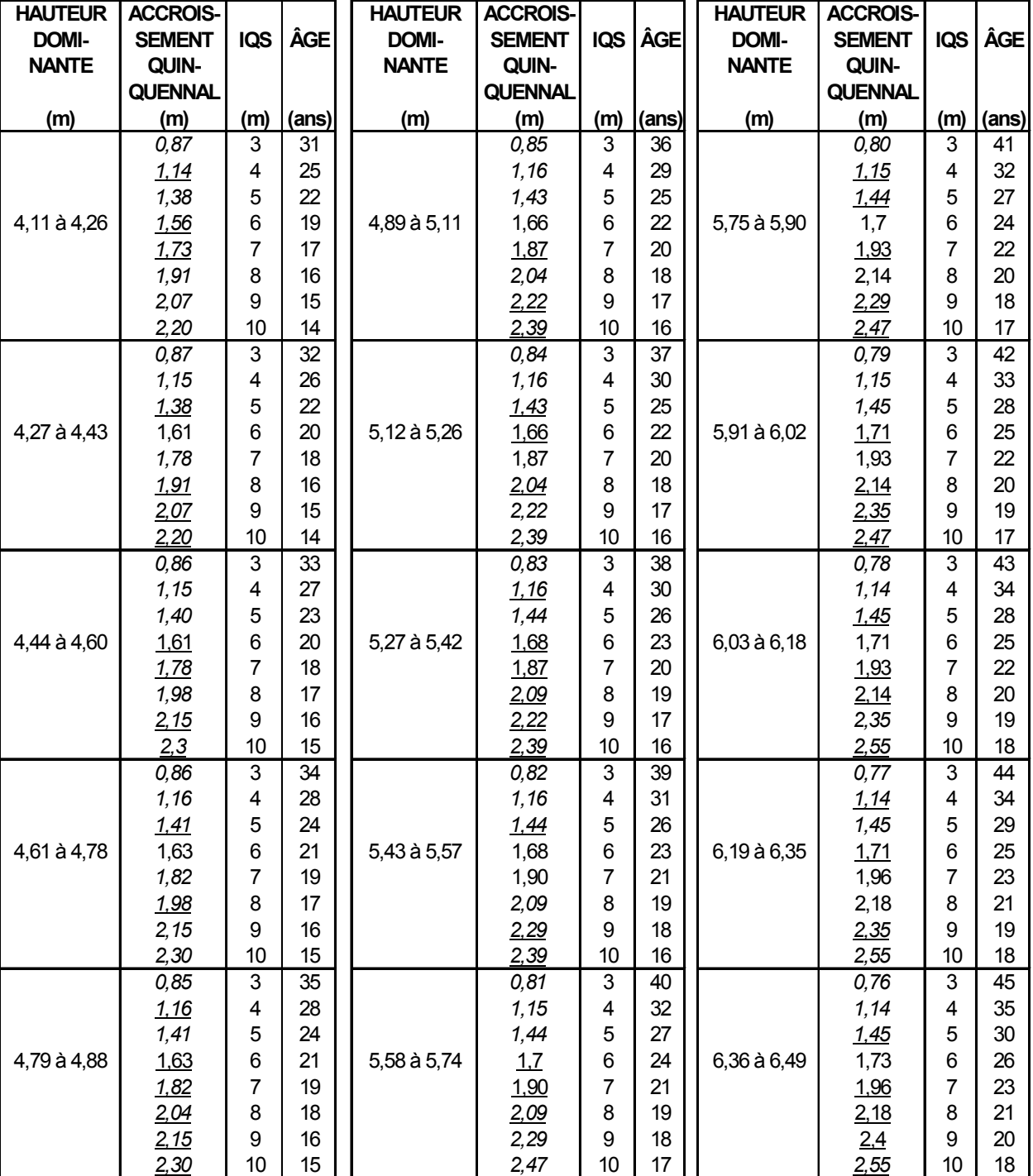

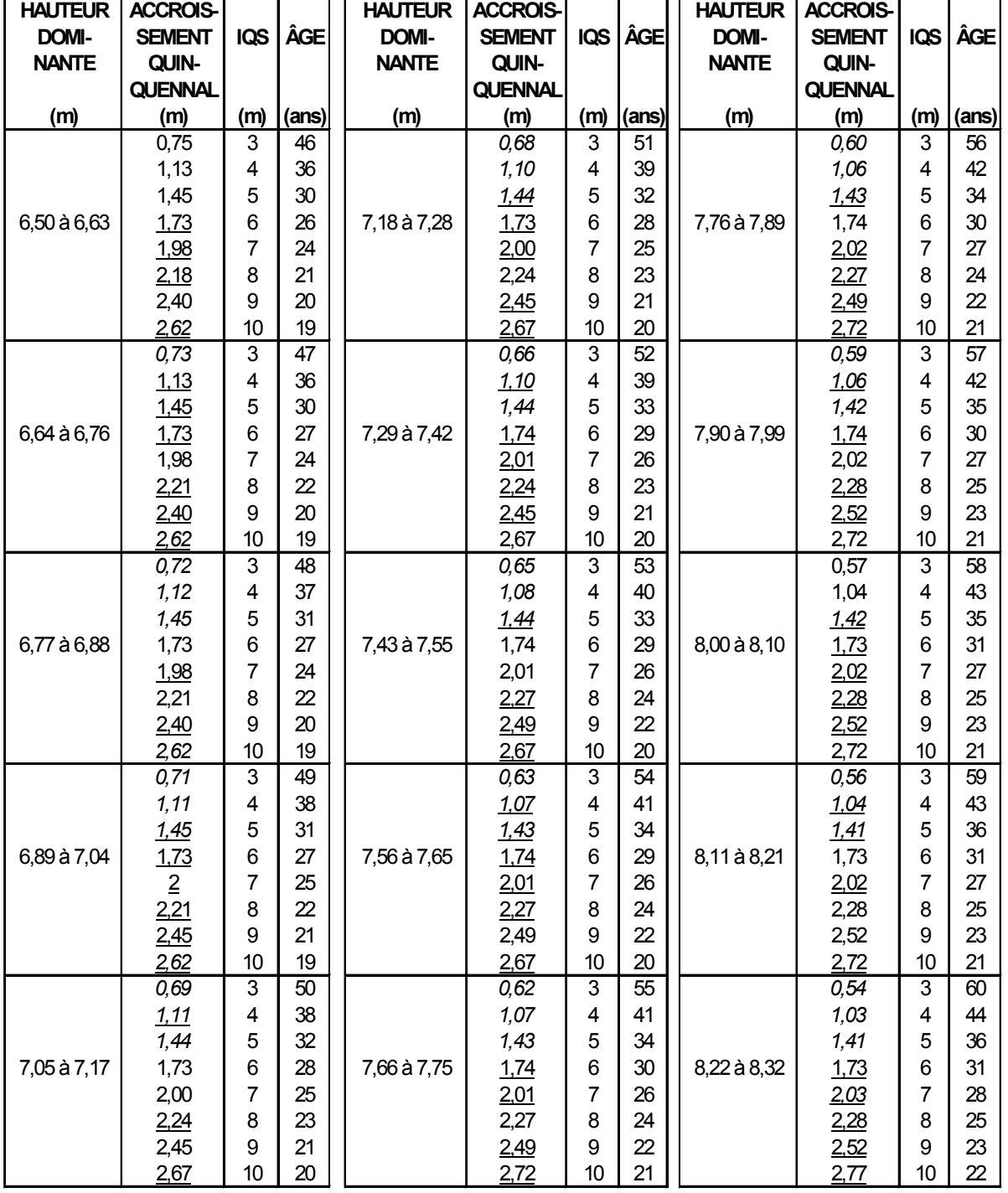

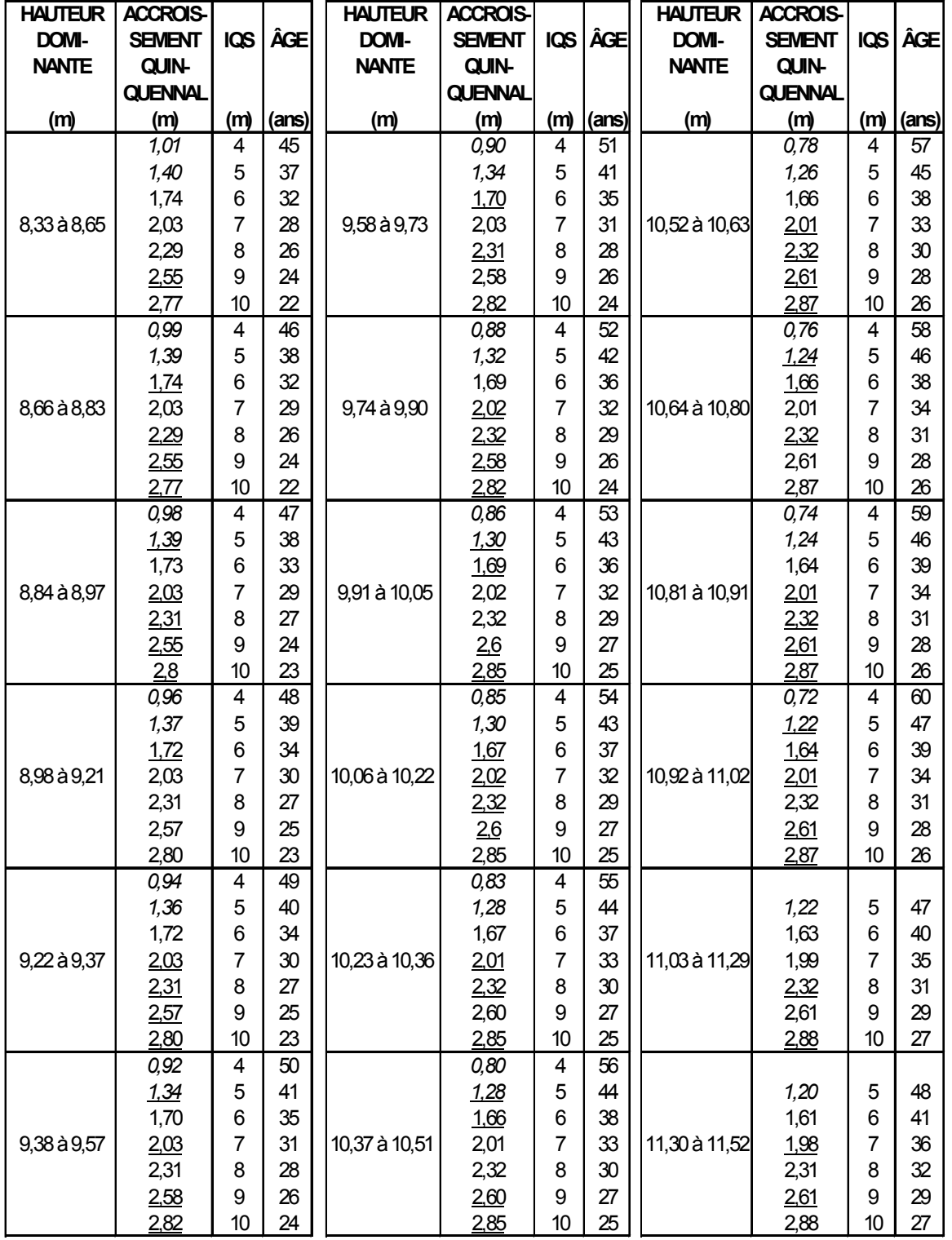

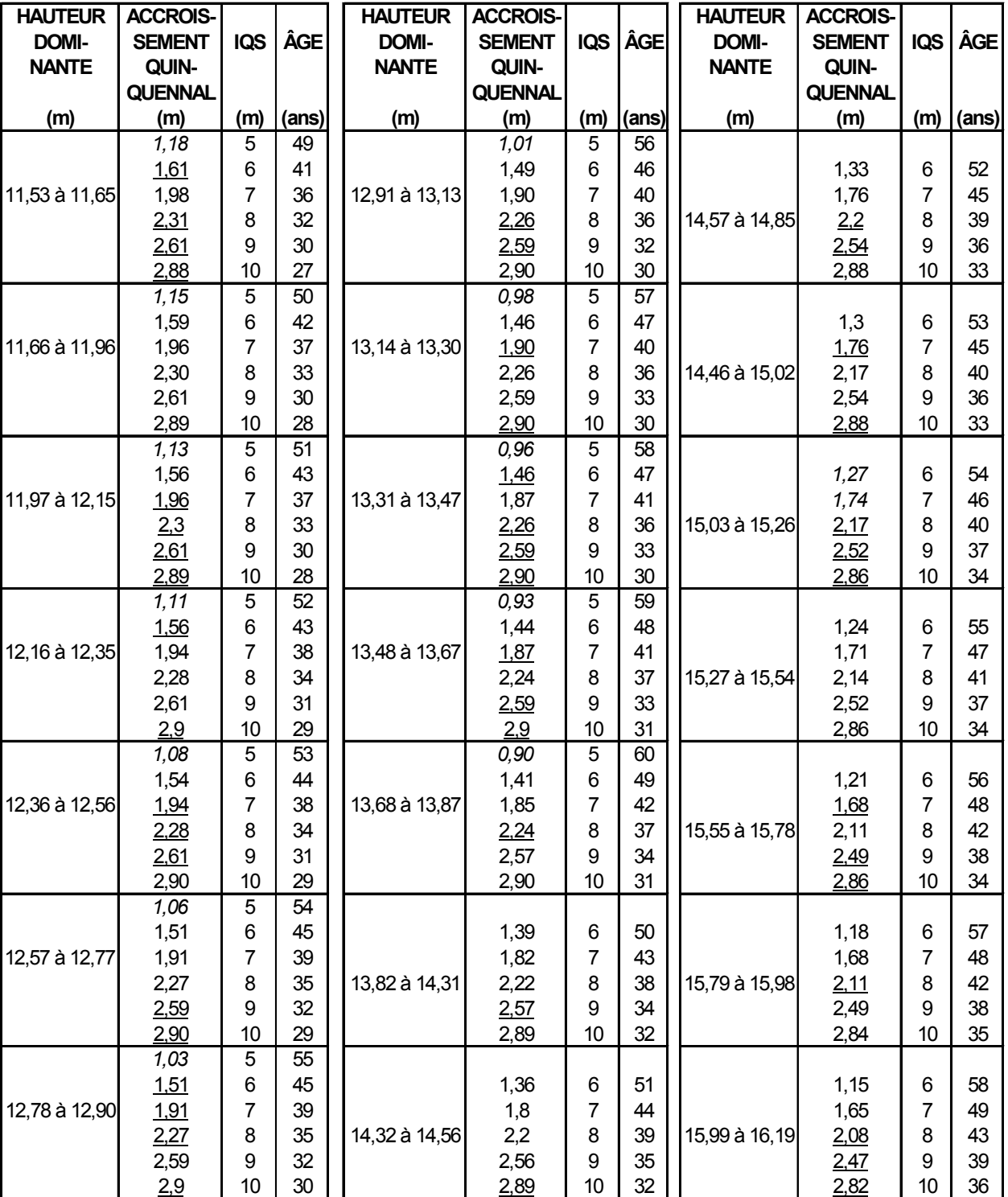

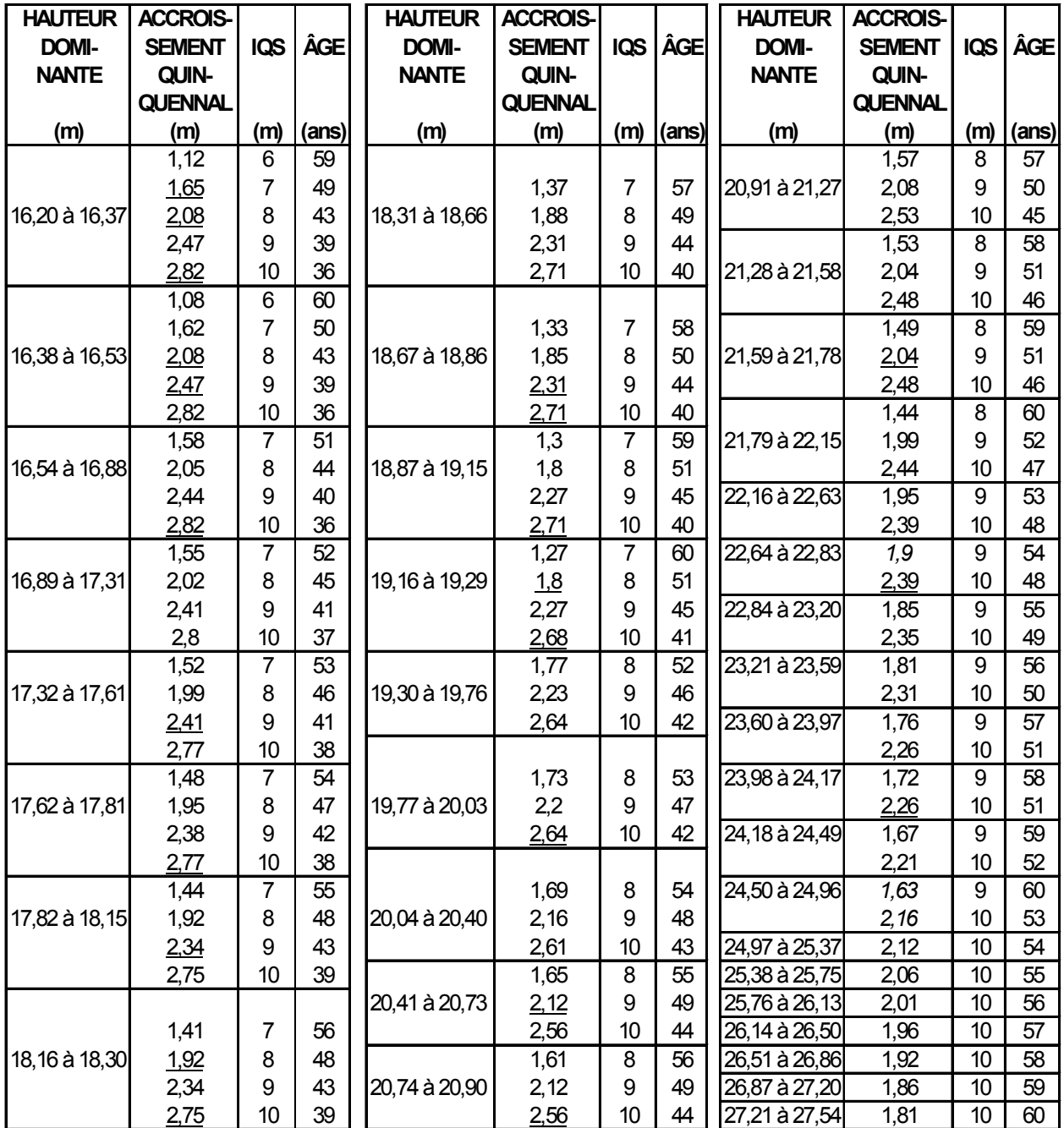

Le présent tableau a été élaboré à partir des tables préliminaires de rendement pour les plantations d'épinette noire au Québec rédigées par G. Prégent, V. Bertrand et L. Charest. Il est à noter que pour les âges de 5 à 15 ans et de 36 à 60 ans et les IQS de 3m, 4m et 5 m les valeurs ont été extrapolées,

## *Tableau XXI - Pins gris âgés de 10 à 60 ans (3 à 8 m à 15 ans)*

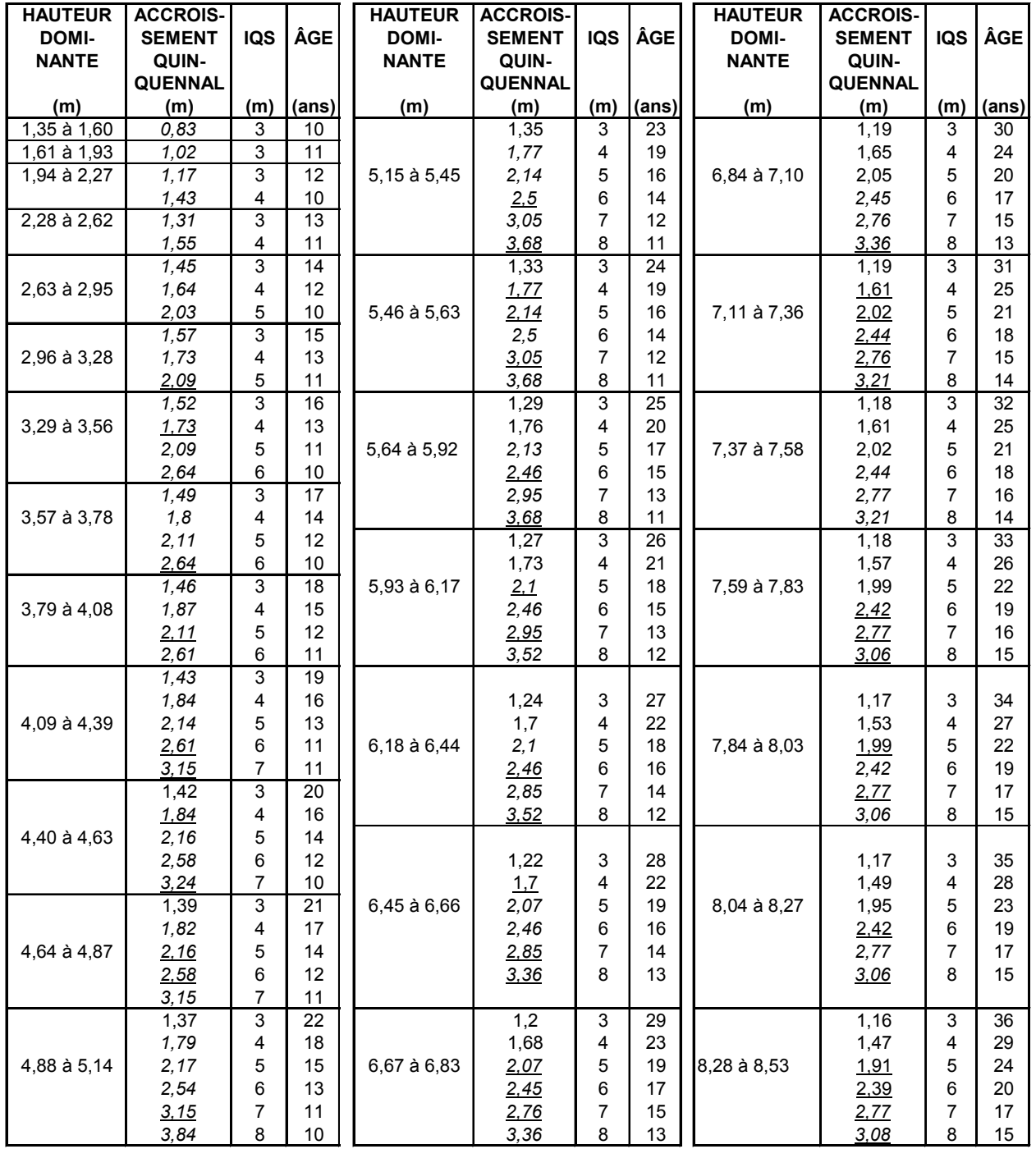

#### ÉVALUATION DE L'IQS DES PEUPLEMENTS DE PINS GRIS ÂGÉS DE 10 À 60 ANS (3 À 8 MÈTRES À 15 ANS)

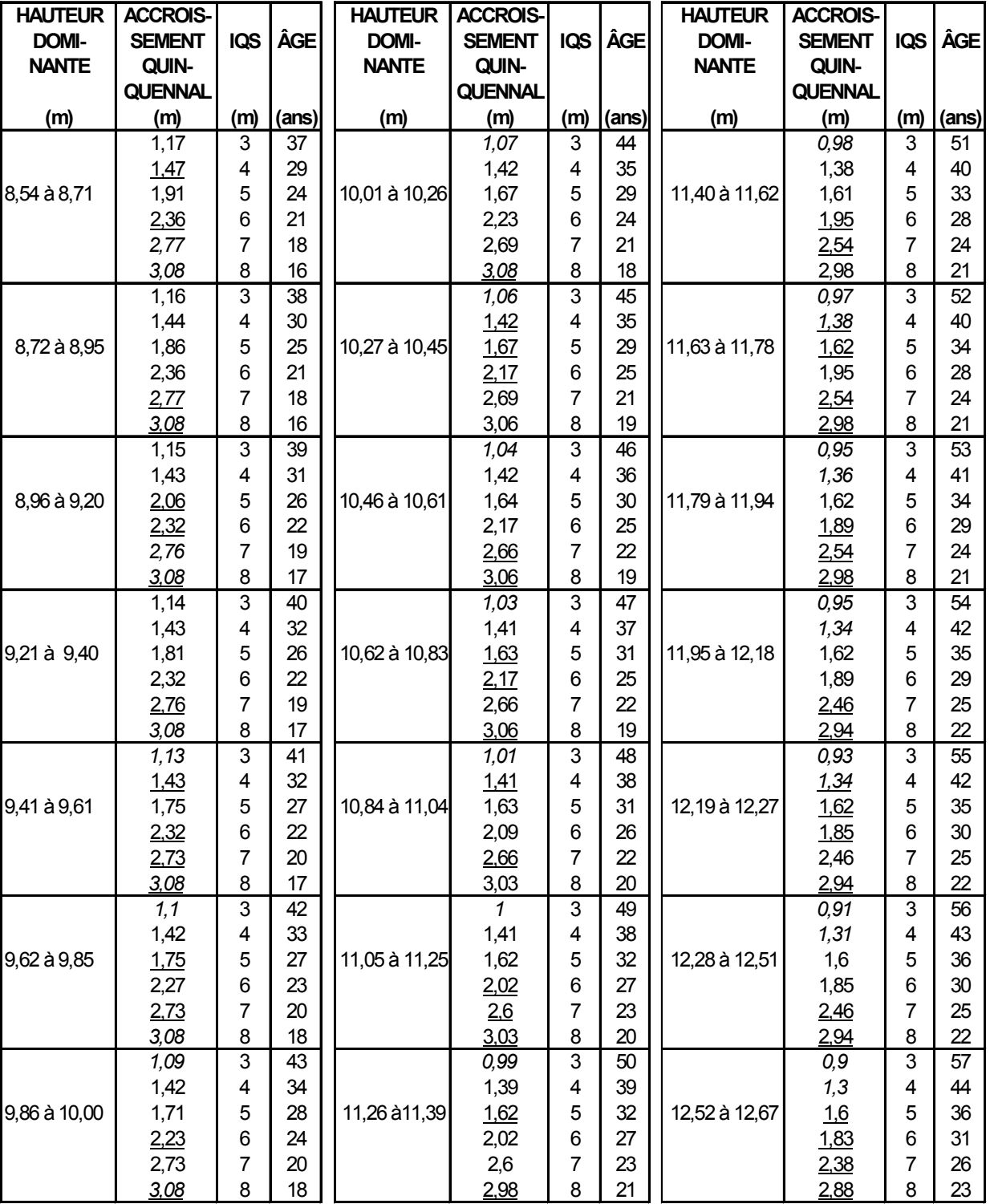

#### ÉVALUATION DE L'IQS DES PEUPLEMENTS DE PINS GRIS ÂGÉS DE 10 À 60 ANS (3 À 8 MÈTRES À 15 ANS)

ÉVALUATION DE L'IQS DES PEUPLEMENTS DE PINS GRIS ÂGÉS DE 10 À 60 ANS (3 À 8 MÈTRES À 15 ANS)

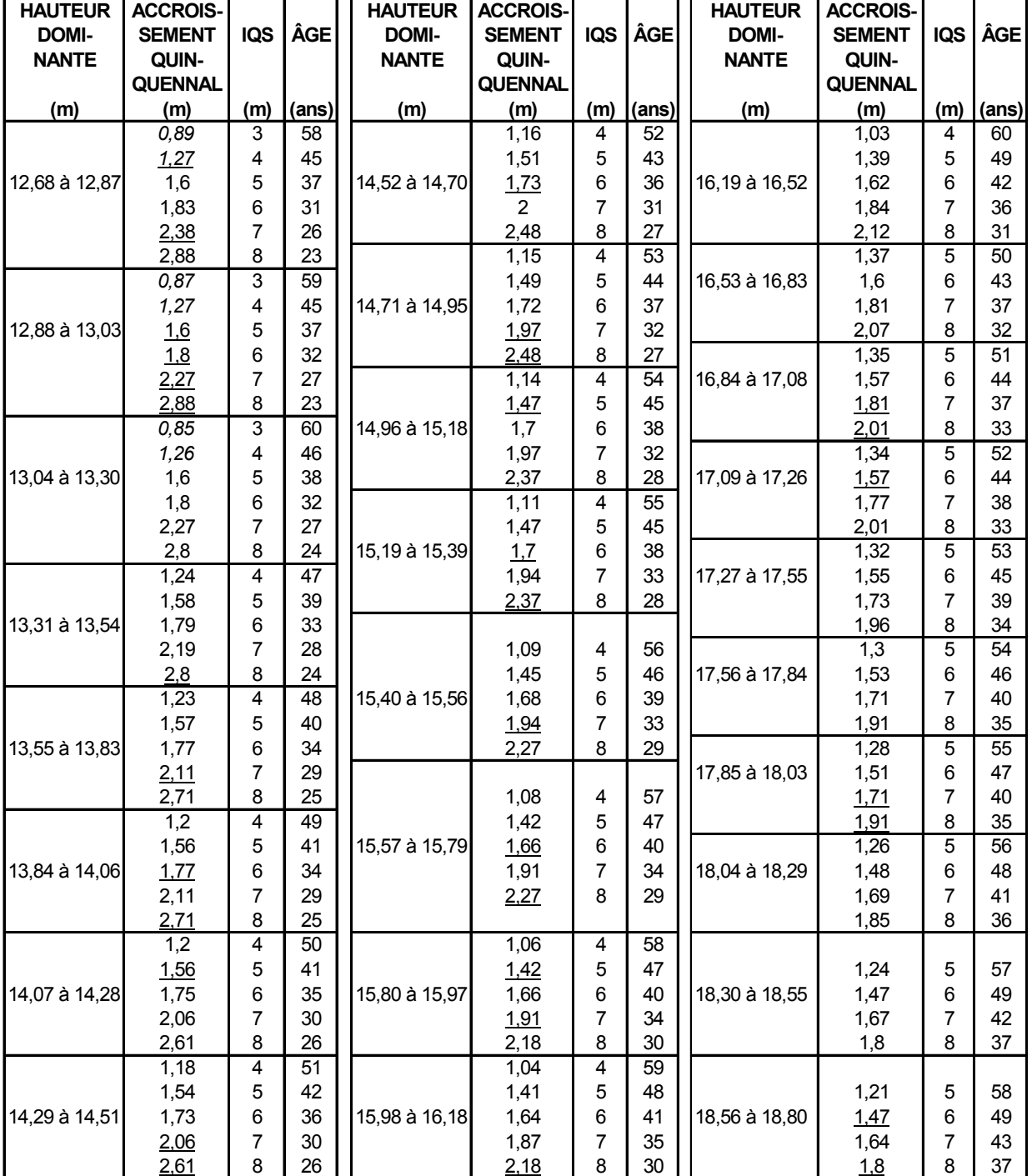

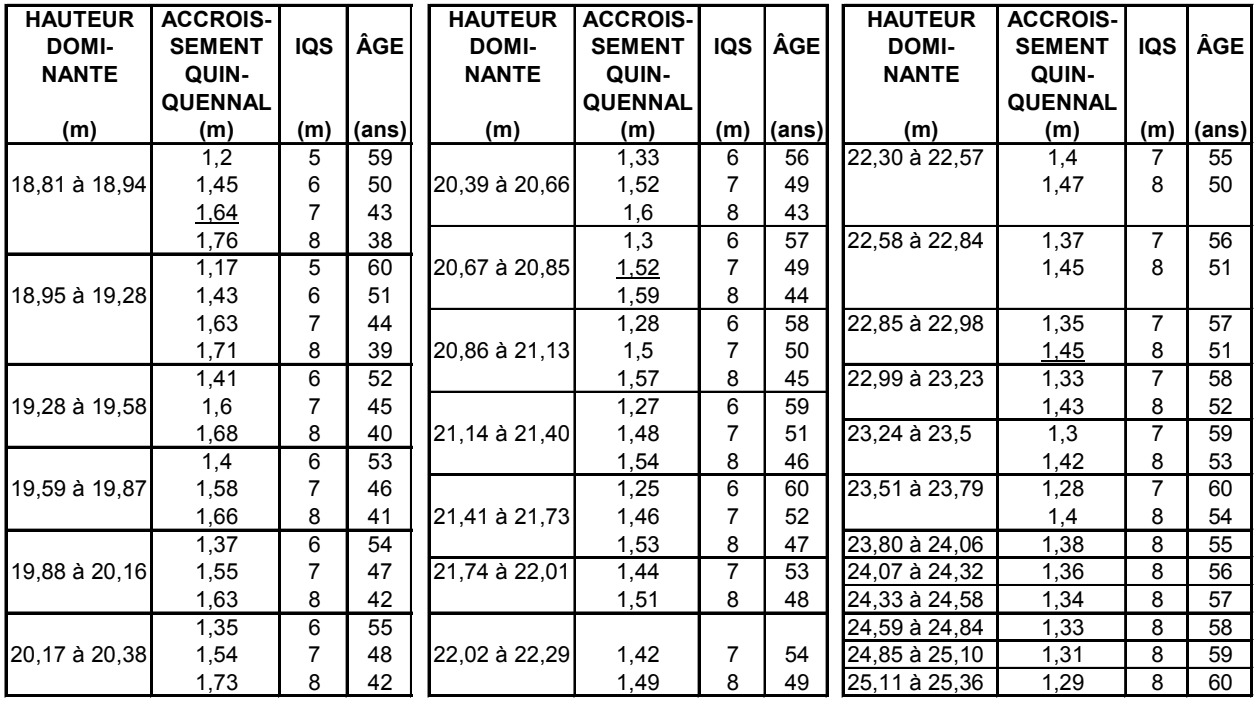

ÉVALUATION DE L'IQS DES PEUPLEMENTS DE PINS GRIS ÂGÉS DE 10 À 60 ANS (3 À 8 MÈTRES À 15 ANS)

Le présent tableau a été conçu à partir des relations âge-hauteur à 15 ans contenues dans les tables préliminaires de production des principales essences résineuses plantées dans la partie centrale du sud du Québec rédigées par H.A. Bolghari et V. Bertrand pour le pin gris, auxquelles on a appliqué l'évolution dans le temps, basée sur les tables publiées par Bella I.E. (Manitoba).

# *Tableau XXII - Épinettes de Norvège âgées de 10 à 60 ans (6 à 14 m à 25 ans)*

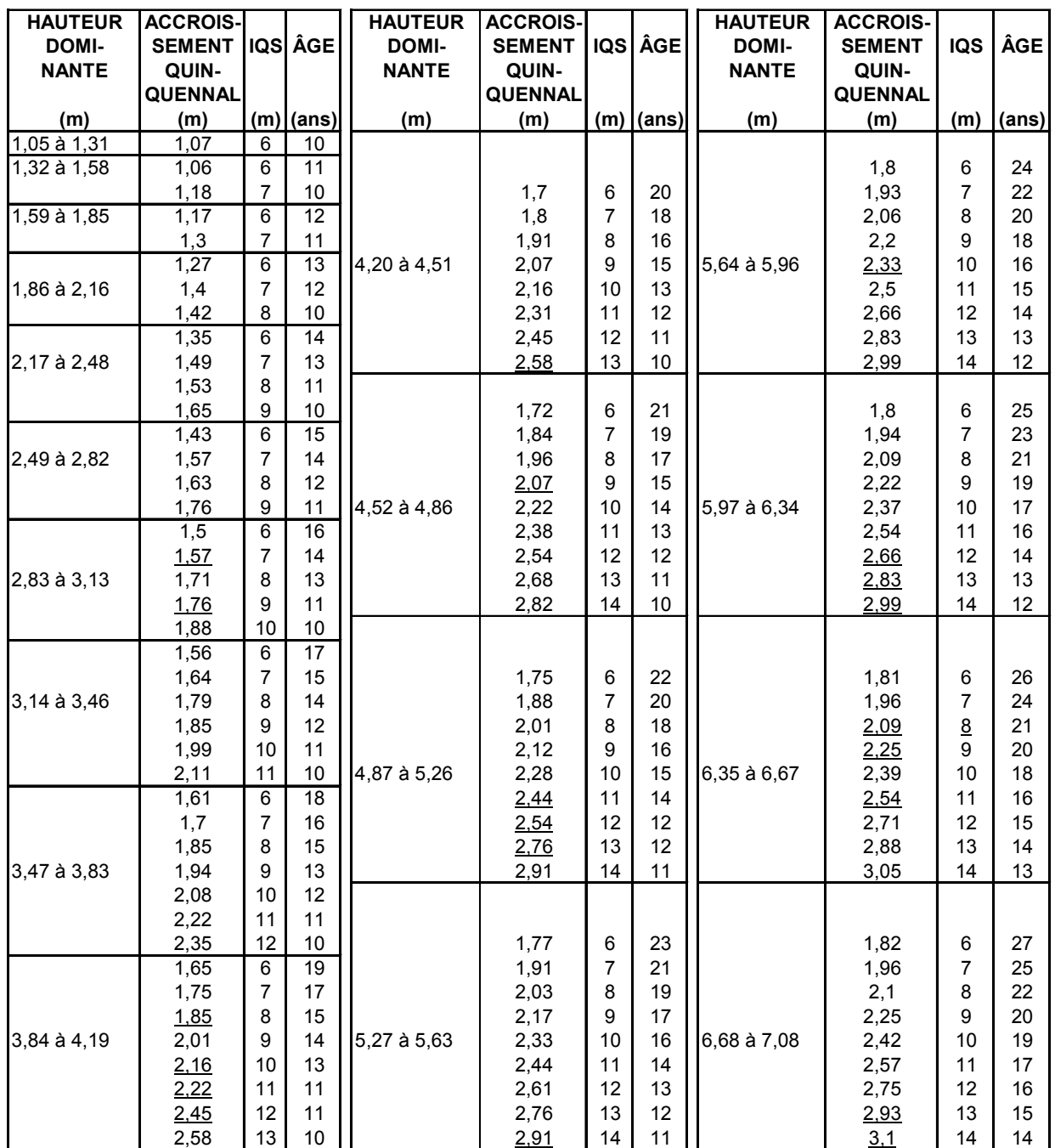

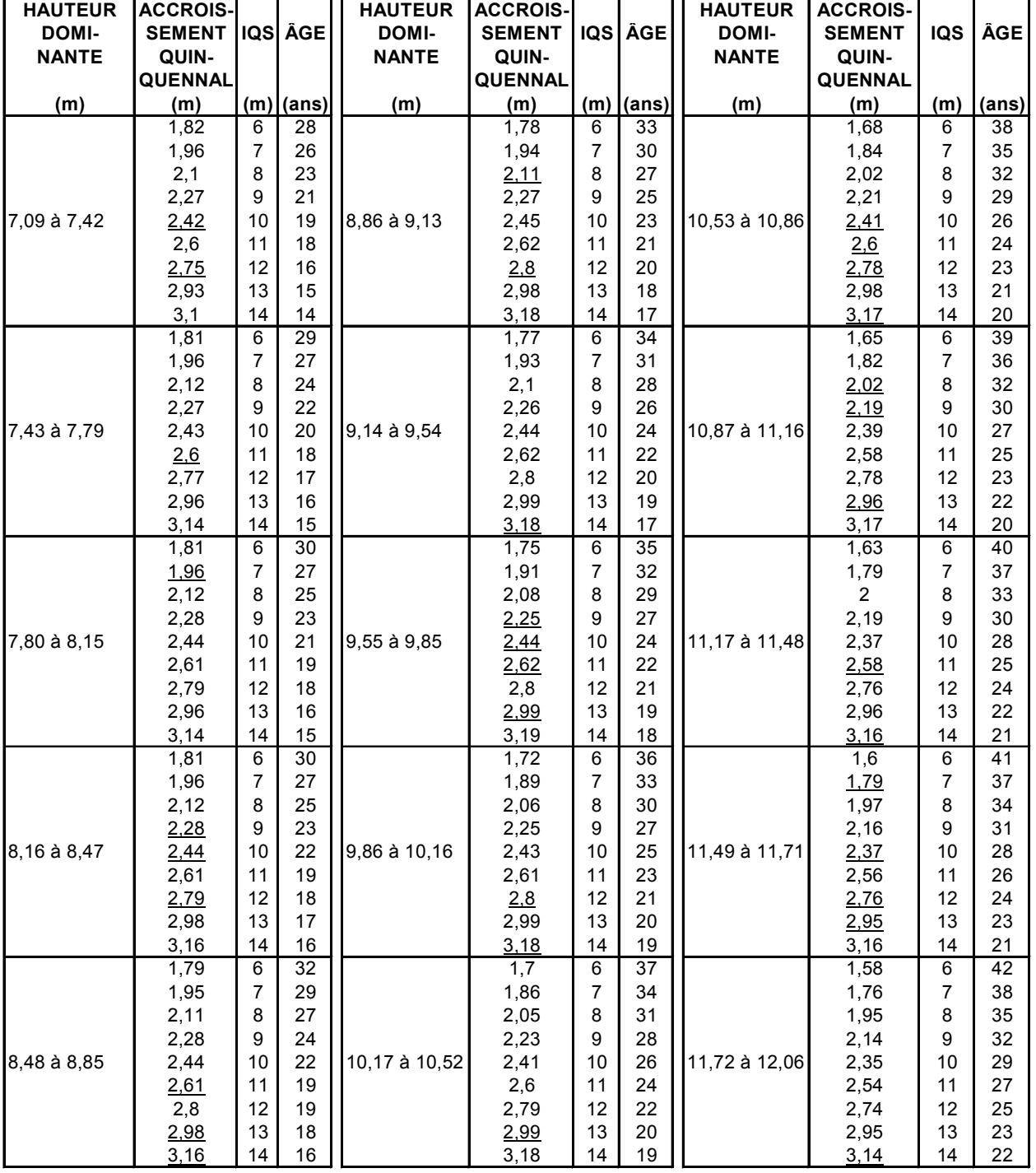

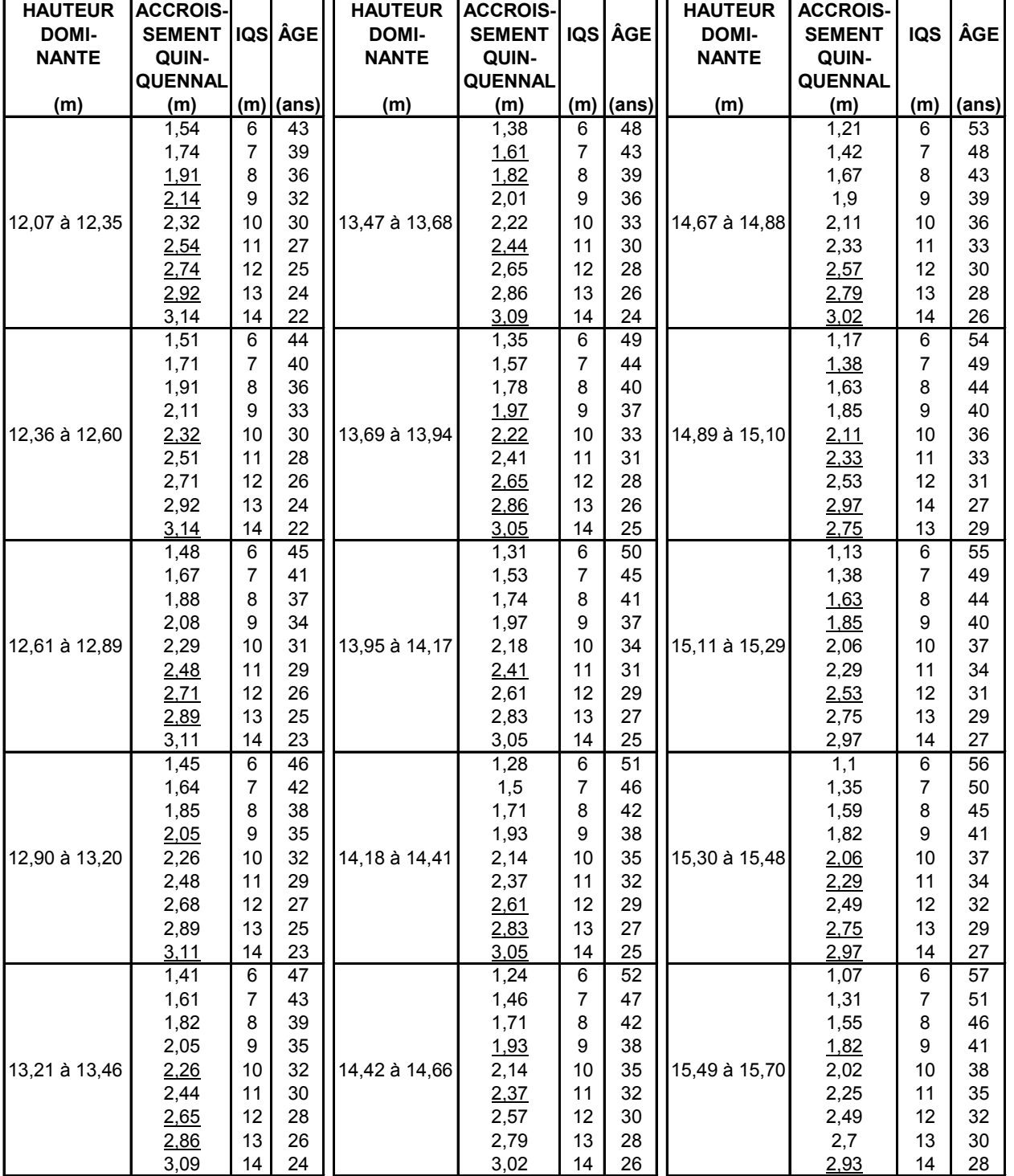

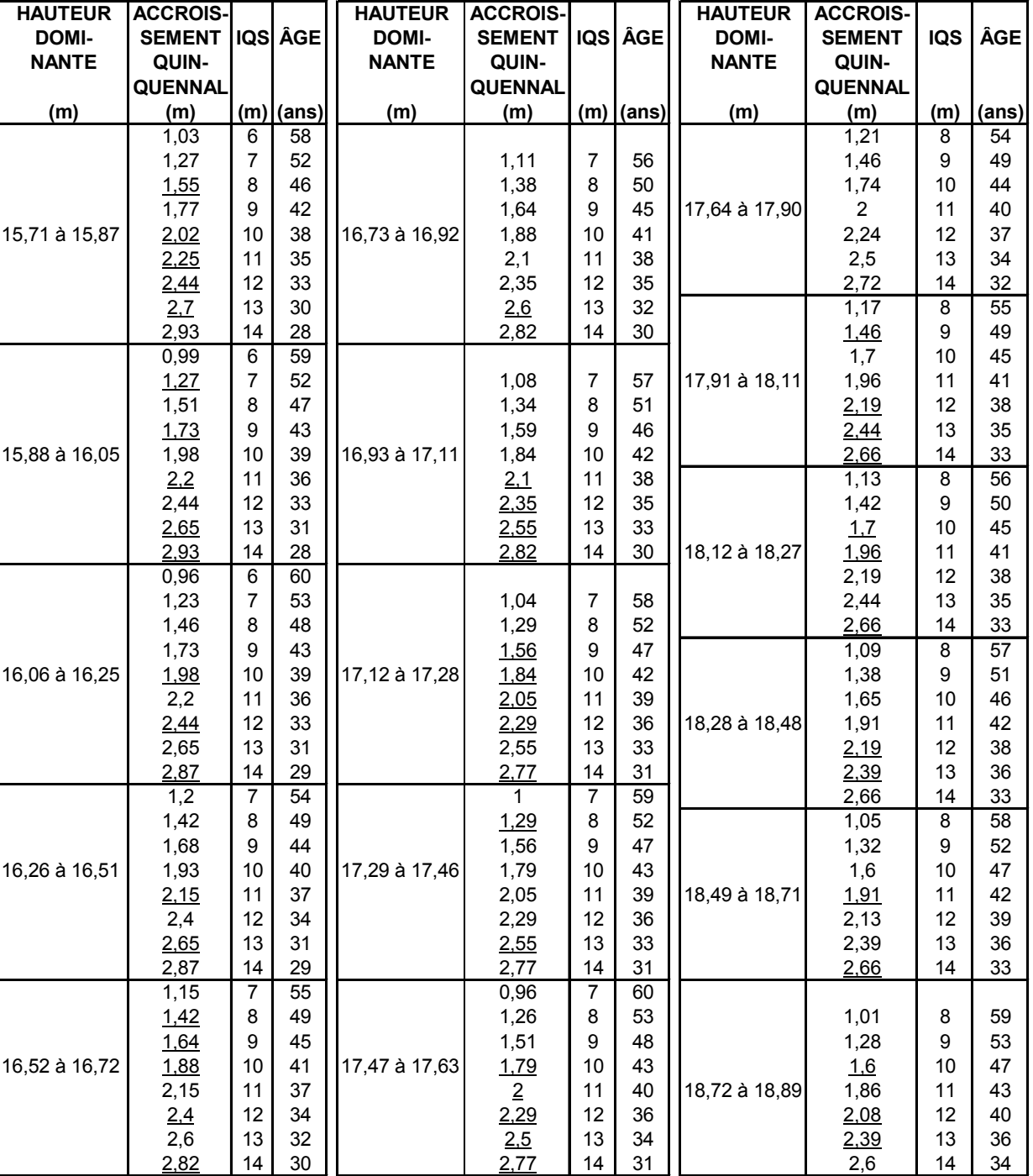

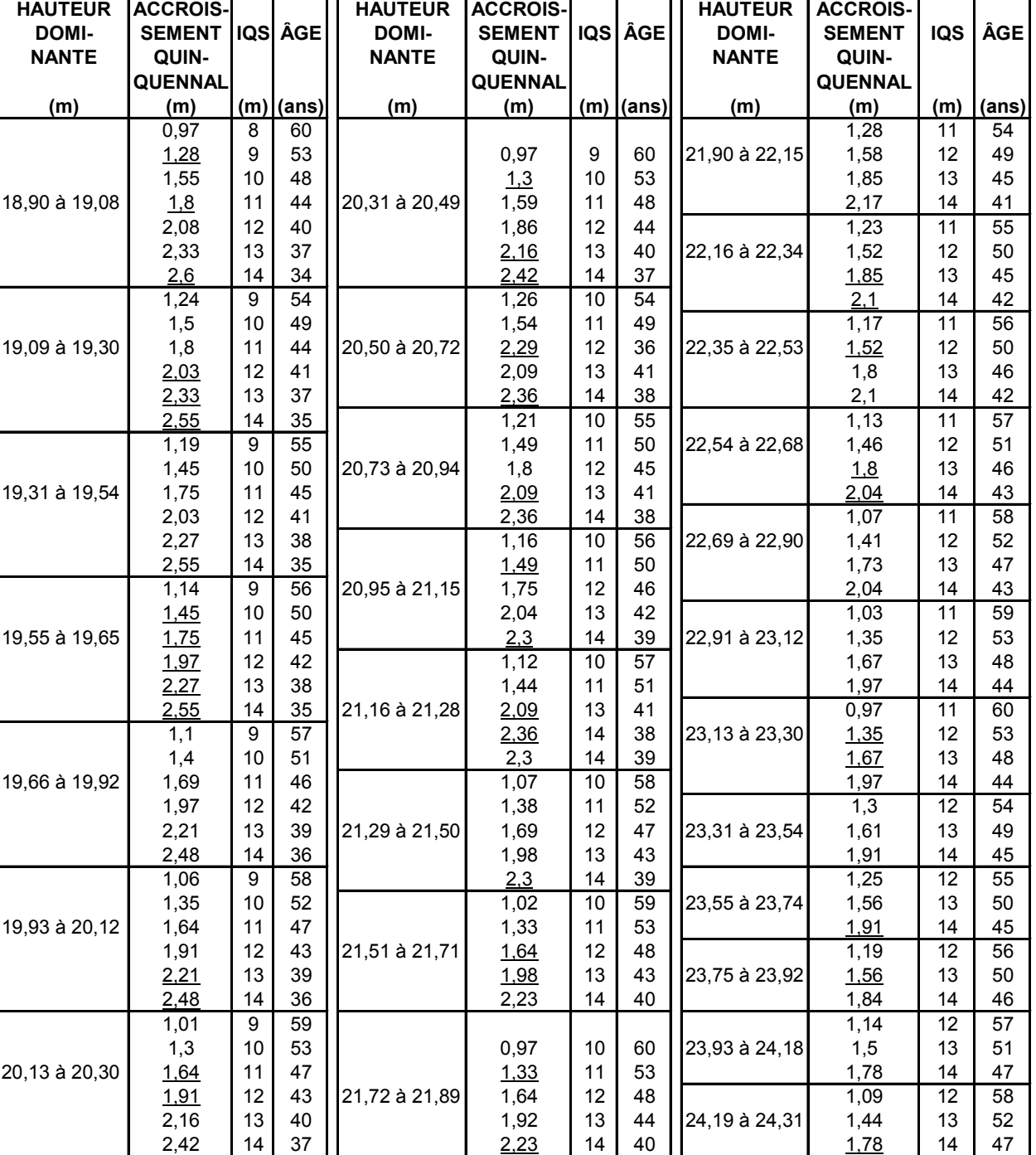

#### ÂGÉS DE 10 À 60 ANS (6 À 14 MÈTRES À 25 ANS) ÉVALUATION DE L'IQS DES PEUPLEMENTS D'ÉPINETTES DE NORVÈGE

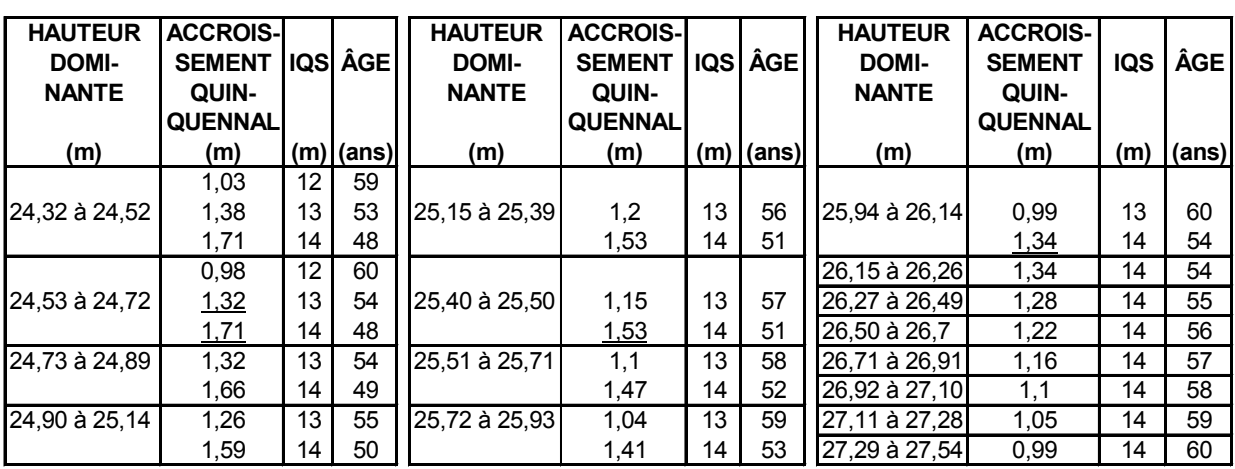

Le présent tableau a été élaboré à partir des tables préliminaires de rendement pour les plantations d'épinettes de Norvège plantées dans la partie centrale du sud du Québec et rédigées par H.A.Bolghari et V. Bertrand. Il est à noter que les valeurs ont été extrapolées pour les âges de 5 à 15 ans.

*Annexe J - Résumé des tableaux*

# *ANNEXE J*

# *RÉSUMÉ DES TABLEAUX*

## *Tableau XXIII – Résumé des tableaux*

# *RÉSUMÉ DES TABLEAUX*

#### *NOM DU TRAITEMENT : CPRS*

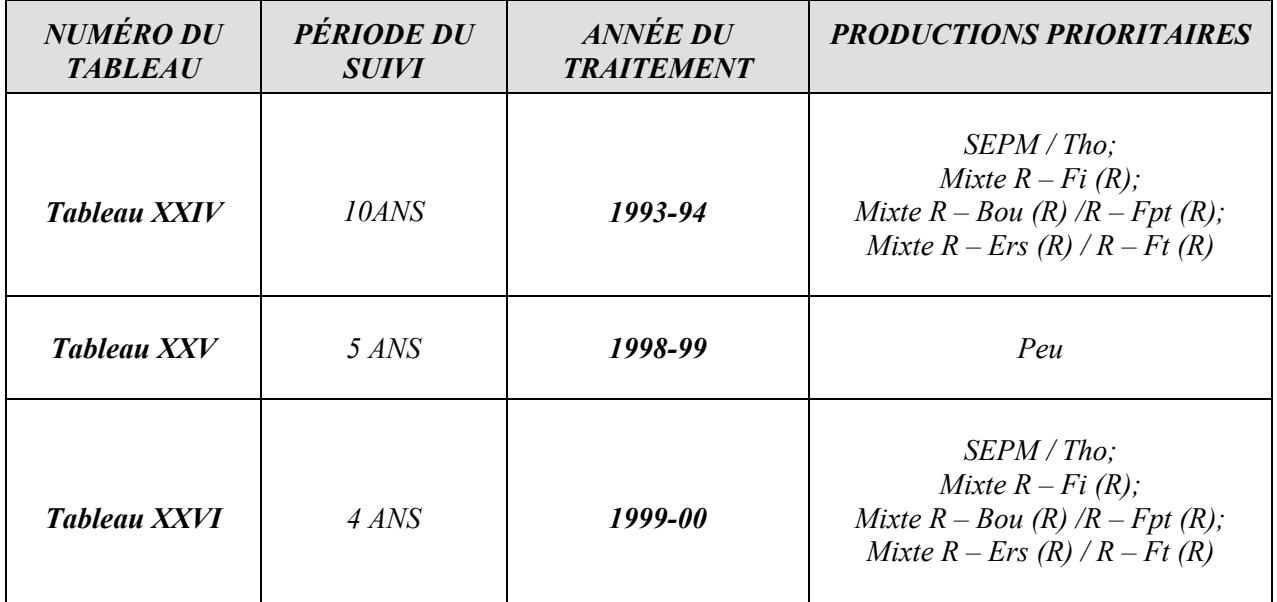

## *NOM DU TRAITEMENT : PLANTATION*

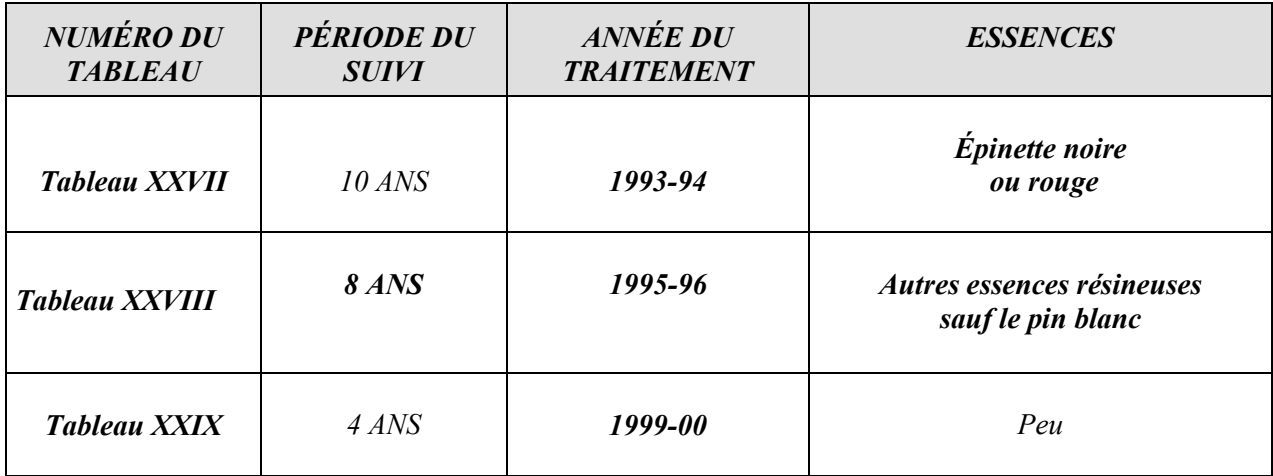
# *Tableau XXIV – Suivi sur une période de 10 ans des CPRS réalisées en 1993-94 dans certaines productions prioritaires\* – Tiges libres de croître*

#### *SUIVI DES INTERVENTIONS DES ANNÉES ANTÉRIEURES Obligations du Manuel d'aménagement forestier Données compilées à partir de rapports extraits du SEPI*

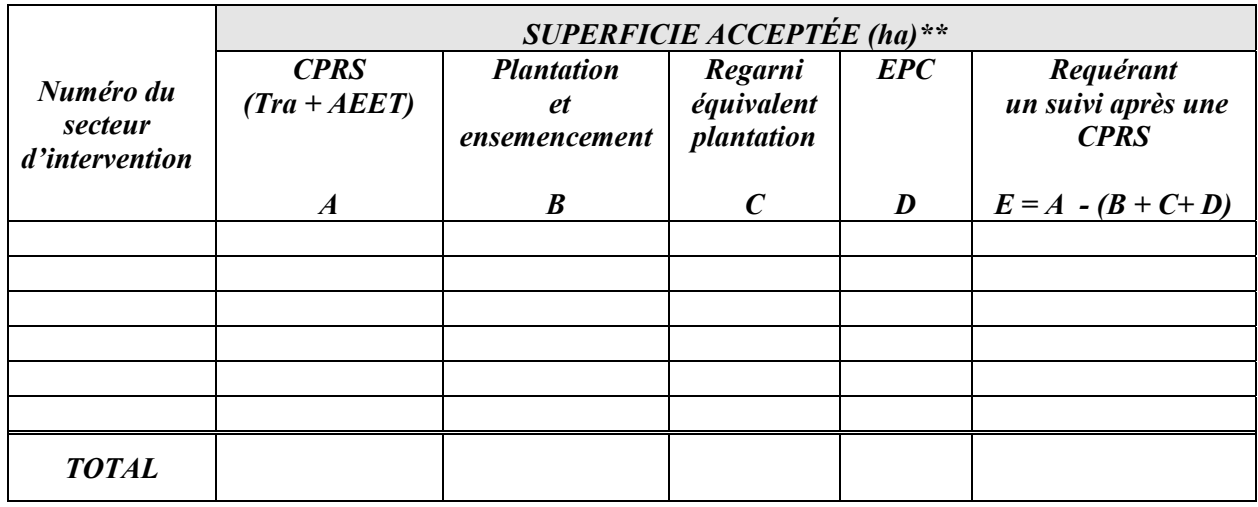

- *\* SEPM ou Tho; Mixte R-Fi (R); Mixte R-Bou (R) ou R-Fpt (R); Mixte R-Ers (R) ou R-Ft (R).*
- *\*\* Superficie acceptée : Superficie conforme + superficie non-conforme + superficie conforme AEET*

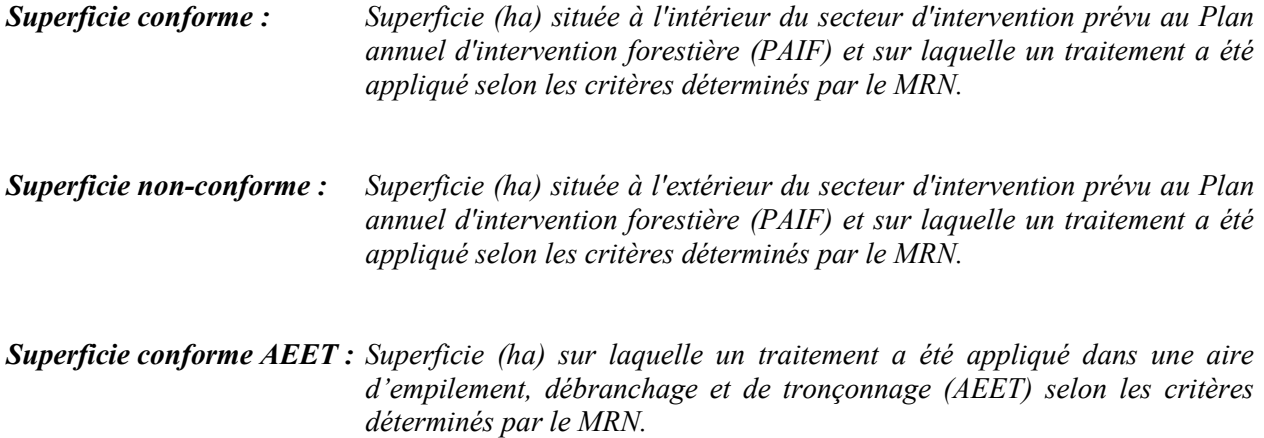

*Tableau XXV – Suivi sur une période de 5 ans des CPRS réalisées en 1998-99 dans les productions prioritaires de Peu – Tiges libres de croître*

### *SUIVI DES INTERVENTIONS DES ANNÉES ANTÉRIEURES Obligations du Manuel d'aménagement forestier Données compilées à partir de rapports extraits du SEPI*

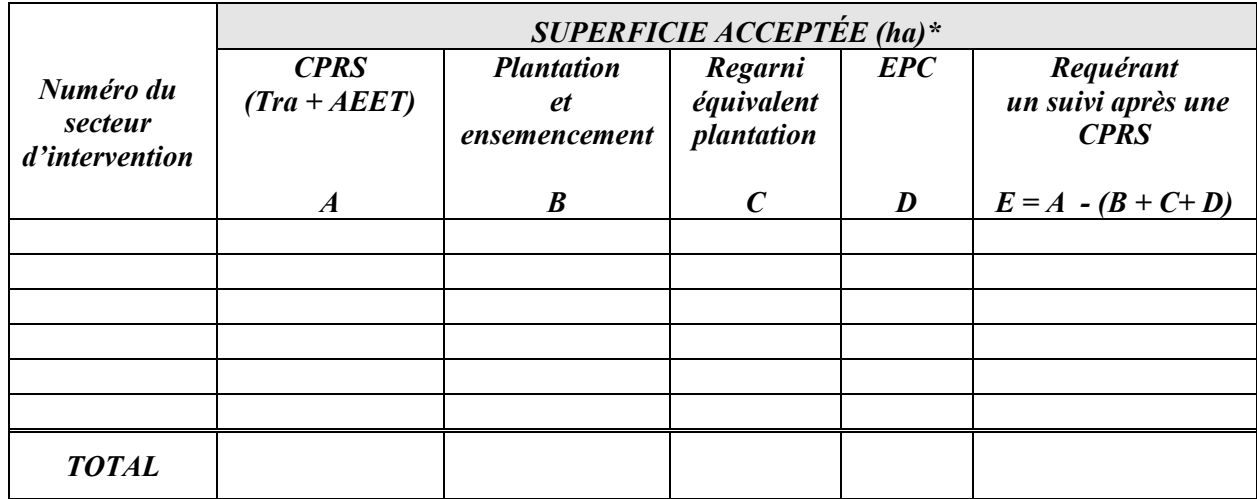

*\* Superficie acceptée : Superficie conforme + superficie non-conforme + superficie conforme AEET*

- *Superficie conforme : Superficie (ha) située à l'intérieur du secteur d'intervention prévu au Plan annuel d'intervention forestière (PAIF) et sur laquelle un traitement a été appliqué selon les critères déterminés par le MRN. Superficie non-conforme : Superficie (ha) située à l'extérieur du secteur d'intervention prévu au Plan annuel d'intervention forestière (PAIF) et sur laquelle un traitement a été appliqué selon les critères déterminés par le MRN.*
- *Superficie conforme AEET : Superficie (ha) sur laquelle un traitement a été appliqué dans une aire d'empilement, débranchage et de tronçonnage (AEET) selon les critères déterminés par le MRN.*

## *Tableau XXVI – Suivi sur une période de 4 ans des CPRS réalisées en 1999-00 dans certaines productions prioritaires\* – Superficies remises en production*

#### *SUIVI DES INTERVENTIONS DES ANNÉES ANTÉRIEURES Obligations du Manuel d'aménagement forestier Données compilées à partir de rapports extraits du SEPI*

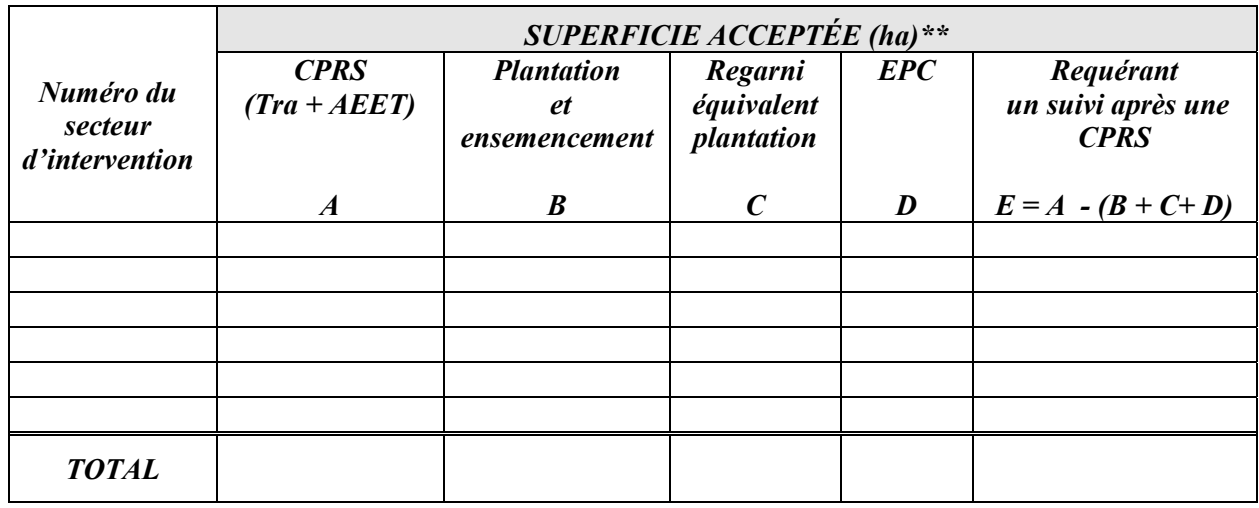

- *\* SEPM ou Tho; Mixte R-Fi (R); Mixte R-Bou (R) ou R-Fpt (R); Mixte R-Ers (R) ou R-Ft (R).*
- *\*\* Superficie acceptée : Superficie conforme + superficie non-conforme + superficie conforme AEET*
- *Superficie conforme : Superficie (ha) située à l'intérieur du secteur d'intervention prévu au Plan annuel d'intervention forestière (PAIF) et sur laquelle un traitement a été appliqué selon les critères déterminés par le MRN. Superficie non-conforme : Superficie (ha) située à l'extérieur du secteur d'intervention prévu au Plan annuel d'intervention forestière (PAIF) et sur laquelle un traitement a été appliqué selon les critères déterminés par le MRN. Superficie conforme AEET : Superficie (ha) sur laquelle un traitement a été appliqué dans une aire d'empilement, débranchage et de tronçonnage (AEET) selon les critères déterminés par le MRN.*

### *Tableau XXVII – Suivi sur une période de 10 ans des plantations et ensemencements\* réalisés en 1993-94 – Tiges éclaircies*

#### *SUIVI DES INTERVENTIONS DES ANNÉES ANTÉRIEURES Obligations du Manuel d'aménagement forestier Données compilées à partir de rapports extraits du SEPI*

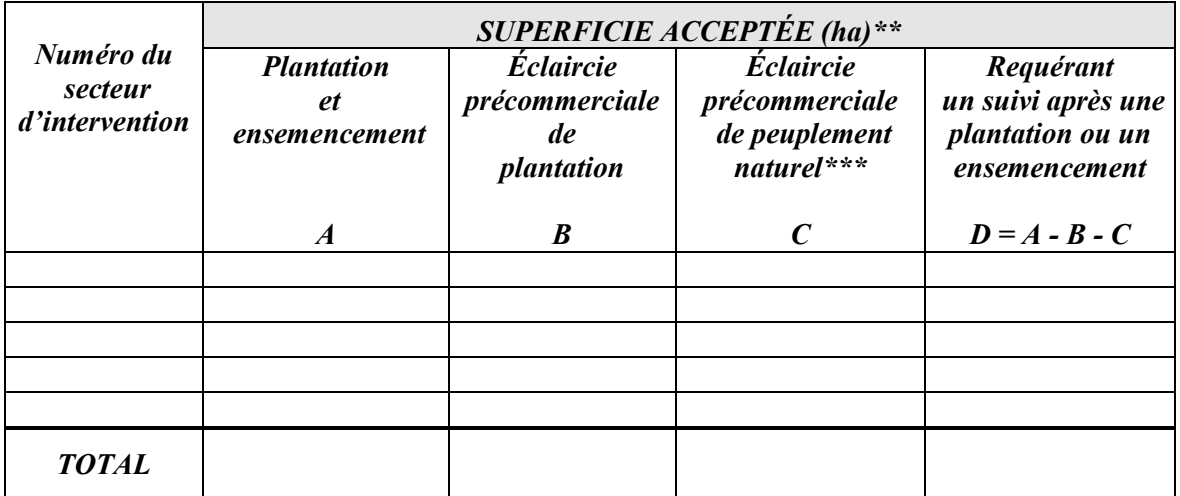

#### *\* Épinette noire et rouge*

- *\*\* Superficie acceptée : Superficie conforme + superficie non-conforme + superficie conforme AEET*
- *\*\*\* Plantations « perdues » mais la régénération naturelle a été traitée en éclaircie précommerciale*

*Superficie conforme : Superficie (ha) située à l'intérieur du secteur d'intervention prévu au Plan annuel d'intervention forestière (PAIF) et sur laquelle un traitement a été appliqué selon les critères déterminés par le MRN.*

- *Superficie non-conforme : Superficie (ha) située à l'extérieur du secteur d'intervention prévu au Plan annuel d'intervention forestière (PAIF) et sur laquelle un traitement a été appliqué selon les critères déterminés par le MRN.*
- *Superficie conforme AEET : Superficie (ha) sur laquelle un traitement a été appliqué dans une aire d'empilement, débranchage et de tronçonnage (AEET) selon les critères déterminés par le MRN.*

*Tableau XXVIII – Suivi sur une période de 8 ans des plantations et ensemencements\* réalisés en 1995-96 – Tiges éclaircies*

#### *SUIVI DES INTERVENTIONS DES ANNÉES ANTÉRIEURES Obligations du Manuel d'aménagement forestier Données compilées à partir des rapports extraits du SEPI*

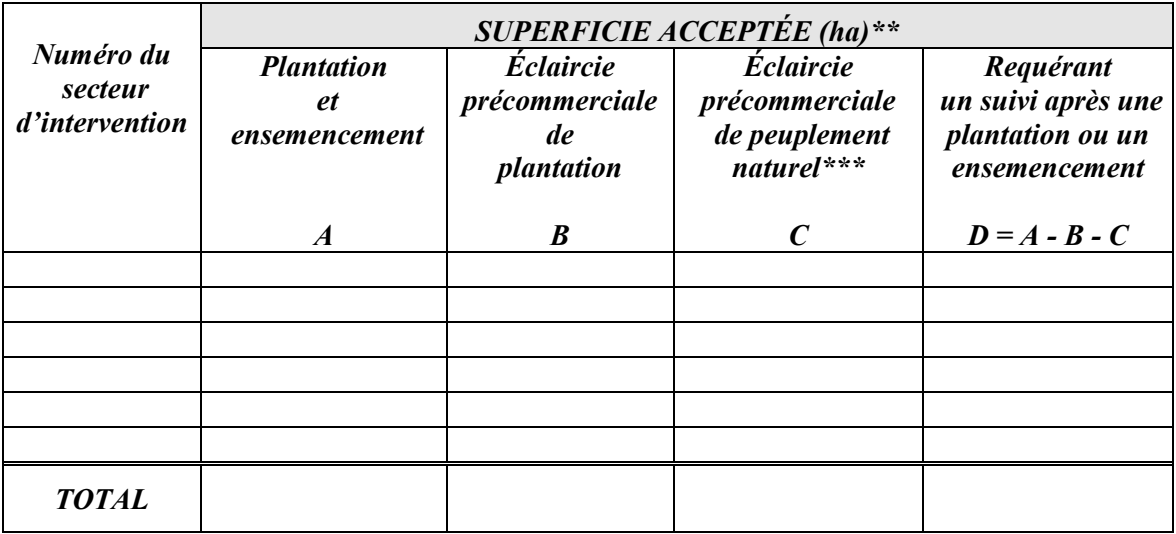

- *\* Autres essences résineuses sauf le pin blanc*
- *\*\* Superficie acceptée : Superficie conforme + superficie non-conforme + superficie conforme AEET*
- *\*\*\* Plantations « perdues » mais la régénération naturelle a été traitée en éclaircie précommerciale*

*Superficie conforme : Superficie (ha) située à l'intérieur du secteur d'intervention prévu au Plan annuel d'intervention forestière (PAIF) et sur laquelle un traitement a été appliqué selon les critères déterminés par le MRN.*

- *Superficie non-conforme : Superficie (ha) située à l'extérieur du secteur d'intervention prévu au Plan annuel d'intervention forestière (PAIF) et sur laquelle un traitement a été appliqué selon les critères déterminés par le MRN.*
- *Superficie conforme AEET : Superficie (ha) sur laquelle un traitement a été appliqué dans une aire d'empilement, débranchage et de tronçonnage (AEET) selon les critères déterminés par le MRN.*

## *Tableau XXIX – Suivi sur une période de 4 ans des plantations et ensemencements de Peu réalisés en 1999-00 – Tiges éclaircies*

#### *SUIVI DES INTERVENTIONS DES ANNÉES ANTÉRIEURES Obligations du Manuel d'aménagement forestier Données compilées à partir de rapports extraits du SEPI*

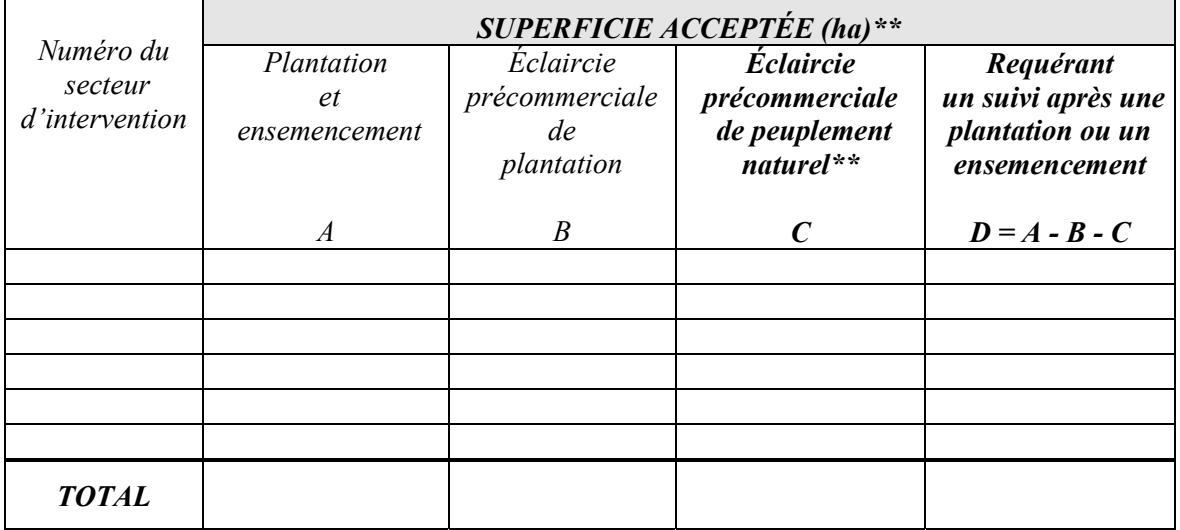

- *\* Superficie acceptée : Superficie conforme + superficie non-conforme + superficie conforme AEET*
- *\*\* Plantations « perdues » mais la régénération naturelle a été traitée en éclaircie précommerciale*
- *Superficie conforme : Superficie (ha) située à l'intérieur du secteur d'intervention prévu au Plan annuel d'intervention forestière (PAIF) et sur laquelle un traitement a été appliqué selon les critères déterminés par le MRN.*
- *Superficie non-conforme : Superficie (ha) située à l'extérieur du secteur d'intervention prévu au Plan annuel d'intervention forestière (PAIF) et sur laquelle un traitement a été appliqué selon les critères déterminés par le MRN.*
- *Superficie conforme AEET : Superficie (ha) sur laquelle un traitement a été appliqué dans une aire d'empilement, débranchage et de tronçonnage (AEET) selon les critères déterminés par le MRN.*

# *PARTIE III*

## *PARTIE III - SUIVI DU RNI*

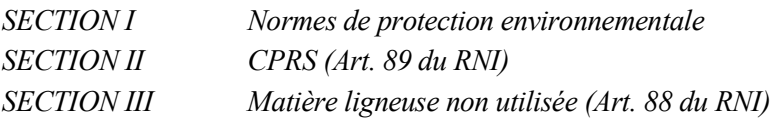

*\* La partie III est distribuée par la Division des permis d'intervention et utilisation polyvalente*